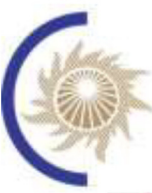

СИСТЕМНЫЙ ОПЕРАТОР ЕДИНОЙ ЭНЕРГЕТИЧЕСКОЙ СИСТЕМЫ

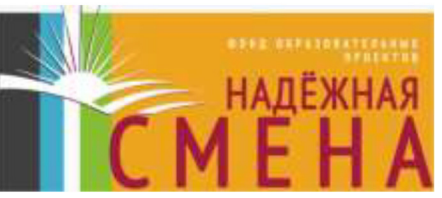

# ЭНЕРГЕТИКА, ИНФОРМАТИКА, ИННОВАЦИИ-2020

Х НАЦИОНАЛЬНАЯ НАУЧНО-ТЕХНИЧЕСКАЯ КОНФЕРЕНЦИЯ С МЕЖДУНАРОДНЫМ УЧАСТИЕМ

(микроэлектроника и оптотехника, инновационные технологии и оборудование в промышленности, управление инновациями)

3-4 декабря 2020 год, г. Смоленск

# СБОРНИК ТРУДОВ TOM<sub>2</sub>

СЕКЦИИ 4, 5

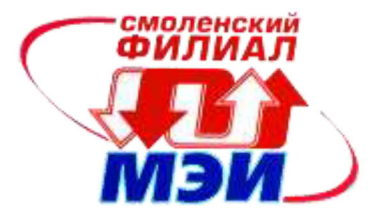

# **ЭНЕРГЕТИКА, ИНФОРМАТИКА, ИННОВАЦИИ – 2020**

**(микроэлектроника и оптотехника, инновационные технологии и оборудование в промышленности, управление инновациями)** 

> **X НАЦИОНАЛЬНАЯ НАУЧНО-ТЕХНИЧЕСКАЯ КОНФЕРЕНЦИЯ С МЕЖДУНАРОДНЫМ УЧАСТИЕМ**

> > **3-4 декабря 2020 г.**

# **СБОРНИК ТРУДОВ ТОМ 2**

**СЕКЦИИ 4,5** 

**СМОЛЕНСК 2020**

Э-78

# **ЭНЕРГЕТИКА, ИНФОРМАТИКА, ИННОВАЦИИ – 2020** (микроэлектроника и оптотехника, инновационные технологии и оборудование в промышленности, управление инновациями,). Сб. трудов X -ой Нац. науч.-техн. конф. с межд. уч. В 3 т. Т 2. – 2020. – 385 с.

ISBN 978-5-91412-456-1

В сборнике публикуются труды участников X Национальной научно-технической конференции с международным участием «Энергетика, информатика, инновации – 2020», состоявшейся 3-4 декабря 2020 г. в филиале ФГБОУ ВО «НИУ «МЭИ» в г. Смоленске, в которых изложены результаты оригинальных научно-технических работ в области микроэлектроники и оптотехники, инновационных технологий и оборудования в промышленности, управления инновациями.

Издание предназначено для научных работников и преподавателей вузов, магистров и аспирантов, осуществляющих исследования в указанных областях.

ISBN 978-5-91412-456-1

©Авторы © Универсум. 2020

## **СЕКЦИЯ 4 МИКРОЭЛЕКТРОНИКА И ОПТОТЕХНИКА**

## *С.А. Амелин, к.т.н., доц.; М.А. Амелина, к.т.н., доц. (филиал ФГБОУ ВО «НИУ «МЭИ» в г. Смоленске)*  **ИССЛЕДОВАНИЯ СЛОЖНЫХ ПРЕОБРАЗОВАТЕЛЬНЫХ УСТРОЙСТВ С ПОМОЩЬЮ ИХ НЕПРЕРЫВНЫХ МОДЕЛЕЙ**

*Рассмотрены способы получения динамических характеристик преобразовательных устройств, основанные на использовании непрерывных моделей. На примере корректора коэффициента мощности (ККМ) продемонстрировано получение частотных характеристик разомкнутых трактов, тракта регулирования режимного параметра с местной обратной связью. Показана возможность получения опосредованных зависимостей: зависимости коэффициента гармоник отдаваемого сетью тока и зависимости коэффициента мощности ККМ от действующего значения напряжения сети и от выходной мощности. Обоснована возможность использования непрерывных моделей для коррекции цепей обратной связи, а также для поиска путей увеличения коэффициента мощности ККМ.* 

**Ключевые слова:** коэффициент мощности, Power Factor (PF), корректор коэффициента мощности (ККМ), Power Factor Corrector (PFC), частотная характеристика, Bode plot, частота единичного усиления, unity gain frequency, запас по фазе, phase margin, Stepping, Performance, Micro-Cap.

Всеобъемлющее исследование таких сложных устройств преобразовательной техники, какими являются корректоры коэффициента мощности (ККМ), представляется очень сложной технической задачей. Во-первых, ККМ взаимодействует с сетью переменного тока и макетные эксперименты на нем небезопасны для жизни и здоровья. Во-вторых, для оценки качества работы ККМ по основным параметрам: коэффициенту мощности и коэффициенту гармоник потребляемого сетью тока понадобится дорогостоящее оборудование (анализатор спектра, калориметр и т.п.) и специальные средства сопряжения устройства с этим оборудованием. В-третьих, на подобные эксперименты, связанные с изготовлением макетного образца ККМ, его модификацией для нужд исследования, проведением сложных измерений, будет потрачено неразумно много времени в небезопасном режиме работы исследователя. В-четвертых, снятие частотных характеристик разомкнутых трактов регулирования напряжения и тока вообще находится на грани возможного, из-за того, что система дискретна – полезный сигнал будет забиваться сигналом с высокой частотой коммутации и его гармониками.

Таким образом, актуальным становится поиск альтернативных способов. Очевидный путь – компьютерное моделирование с использованием программ схемотехнического анализа. В этом случае возможно 2 варианта. Первый основан на использовании так называемой имитационной модели устройства [1]. В этом случае достаточно полно имитируется работа дискретных компонентов (в частности, силовых ключей, модулятора и т.п.), которые входят в состав ККМ. Однако при этом на расчет высокочастотных коммутационных процессов тратится очень много машинного времени, хотя эти коммутационные процессы не несут важной информации, необходимой для получения параметров и характеристик устройства в целом. Так, например, для ККМ, работающего с сетью 50 Гц, при стандартной частоте коммутации 100 кГц, существенными являются процессы с частотой сети (для оценки гармонического состава сигналов - максимум в 10-20 раз выше частоты сети, т.е. до 1 кГц). За один период сетевого напряжения 20 мс происходит 2000 коммутаций силового ключа. Компьютер рассчитывает переходные процессы при каждой коммутации, расходуя на это время моделирования. В этом случае время проведения большого объема исследований становится сравнимо с временем всеобъемлющего испытания макетного образца, единственное преимущество метода — безопасность исследователя.

Второй вариант компьютерного моделирования преобразовательных устройств — это использование непрерывных моделей [2], получаемых путем усреднения производной одной из переменных состояния (тока индуктивного компонента) по интервалам проводимости ключевого элемента. В настоящий момент такие модели созданы для всех основных типов регуляторов и преобразователей напряжения, что позволяет без существенных трудозатрат создавать непрерывные модели различных устройств на их основе (в частности, ККМ).

На рис. 1 представлена непрерывная модель ККМ на основе повышающего (BOOST) регулятора, управляемого контроллером UC3854. Эту модель можно использовать как для анализа переходных процессов (огибающей реальных высокочастотных коммутационных процессов), так и для получения частотных характеристик.

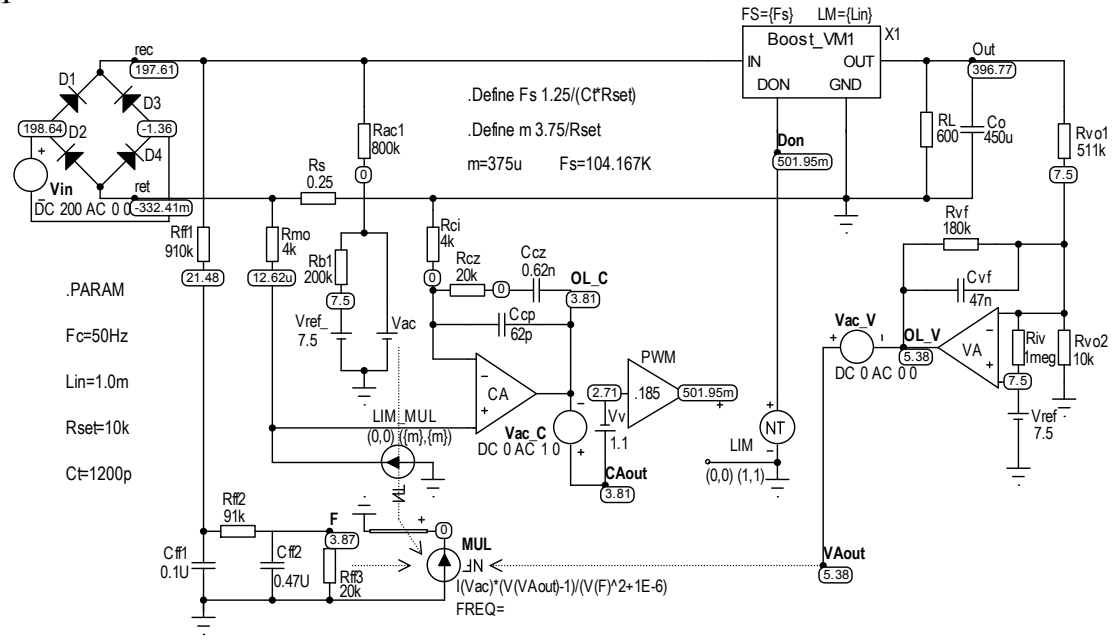

Рисунок 1 – Непрерывная модель ККМ с контроллером UC3854 для проведения исследований частотных характеристик (включен режим Dynamic DC)

При исследовании переходных процессов на вход непрерывной модели подается синусоидальное напряжение частотой 50 Гц. При снятии частотных характеристик необходимо обеспечить работу модели преобразовательного

устройства в каком-либо стационарном режиме. В этом случае на вход непрерывной модели подается постоянное напряжение Vin, численно равное средневыпрямленному напряжению входной сети переменного тока. Если исследование проводится для номинального действующего напряжения сети Vrms=220 B, то  $Vin=Vrms/1.11=200 B$ . При этом на выходе также будет постоянное напряжение. В рассматриваемом случае его величина составляет 397 В (см. рис. 1). В окрестности этого (или других) стационарных режимов можно снимать частотные характеристики разомкнутых трактов тока и напряжения. Для снятия частотной характеристики разомкнутого токового тракта источник малого возмущения в частотной области включается в разрыв цепи выхода усилителя рассогласования тока: между узлами OL C и CAout. У остальных источников сигнала в схеме. имеющих составляющую в частотной области Vin, Vac V, MUL, она должна либо отсутствовать (MUL), либо равняться нулю (см. рис. 1). В этом случае ЛАЧХ и ЛФЧХ разомкнутого токового тракта может быть найдена из отношения комплексных амплитуд  $\frac{\dot{V}(OL - C)}{\dot{V}(CAout)}$  или средствами программы Micro-Cap с использованием функций для этого отношения: DB (для получения ЛАЧХ) и РН (для по-

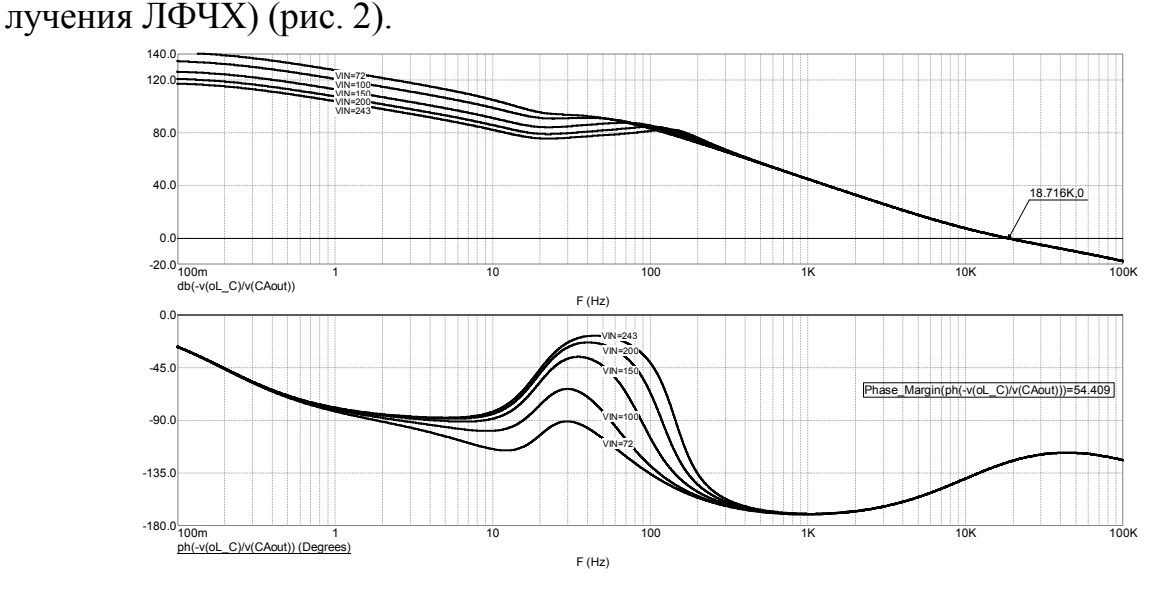

Рисунок 2 - Частотные характеристики разомкнутого токового тракта

Для оценки влияния сетевого напряжения на ЧХ производится степпинг (изменение с заданным шагом) параметра Vin (средневыпрямленного входного напряжения). Это напряжение должно меняться от 72 В до 243 В, что соответствует возможному диапазону действующих напряжений сети, т.е. диапазону 80-270 В. Получившиеся частотные характеристики (рис. 2) показывают независимость частоты единичного усиления (19 кГц) и запаса по фазе (55°) от значения напряжения сети. ЛАЧХ пересекает линию 0 дБ с наклоном -20 дБ/дек. Это свидетельствует об устойчивости системы при замыкании местной ОС по току.

Для того, чтобы убедиться в надлежащей работе регулятора среднего входного тока, снимаются и его частотные характеристики. Они могут быть сняты при замыкании местной отрицательной обратной связи по току (рис. 3).

Для их получения все источники малосигнального возмущения в частотной области в непрерывной модели, кроме MUL (Vin, Vac\_C, Vac\_V) должны быть равны 0. Атрибут же FREQ перемножителя MUL устанавливается равным 1, создавая гармоническое возмущение в частотной области (рис. 1).

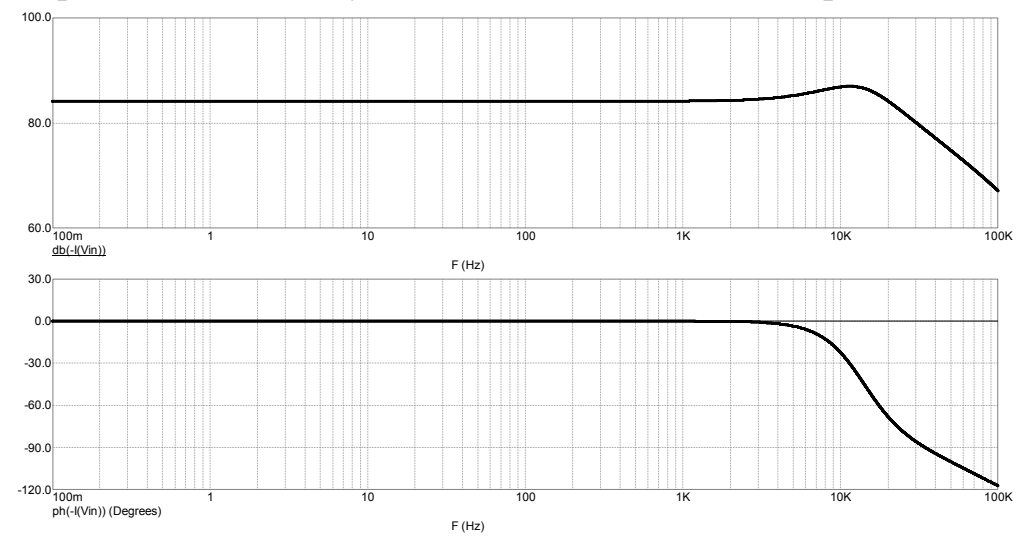

Рисунок 3 – Частотные характеристики регулятора среднего тока для разных значений сетевого напряжения

ЛАЧХ и ЛФЧХ регулятора сохраняют горизонтальный вид до частоты 1 кГц вне зависимости от напряжения сети. Эта частота в 10 раз больше частоты первой гармоники выпрямленного напряжения, что свидетельствует о том, что регулятор будет точно программировать заданную (двухполупериодно-выпрямленную) форму тока.

Частотные характеристики разомкнутого тракта регулирования напряжения снимаютcя при постановке источника возмущения в частотной области Vac\_V в разрыв цепи на выходе усилителя напряжения VA (между узлами VAout и OL\_V). При этом все остальные источники малосигнального возмущения (Vin, MUL, Vac I) в схеме непрерывной модели либо отсутствуют, либо принимаются равными нулю. ЛАЧХ и ЛФЧХ разомкнутого тракта регулирования напряжения .<br>7

могут быть найдены из отношения комплексных амплитуд  $(VAout)$  $\overline{(OL_{-}V)}$ *V VAout*  $V(OL_V$  $\frac{1}{\gamma}$ (рис. 3).

Коэффициент передачи разомкнутого тракта напряжения небольшой, в районе 20–25 дБ, что обеспечит невысокий коэффициент стабилизации выходного напряжения (чуть более 10). Однако частота единичного усиления приближена к частоте сети и практически постоянна (не зависит от сетевого напряжения). Также практически не зависит от него и запас по фазе (51°). Устойчивость и полоса пропускания разомкнутого контура напряжения поддерживаются постоянными при изменении напряжения сети.

Здесь исследуется модель с параметрами, приведенными в [3] на ККМ для сети переменного тока 80–270 В, частотой 60 Гц, выходной мощностью 250 Вт. При проектировании других ККМ (на другие параметры сети и нагрузки) необходимо добиваться аналогичного хода частотных характеристик во всем диапазоне изменений сетевого напряжения.

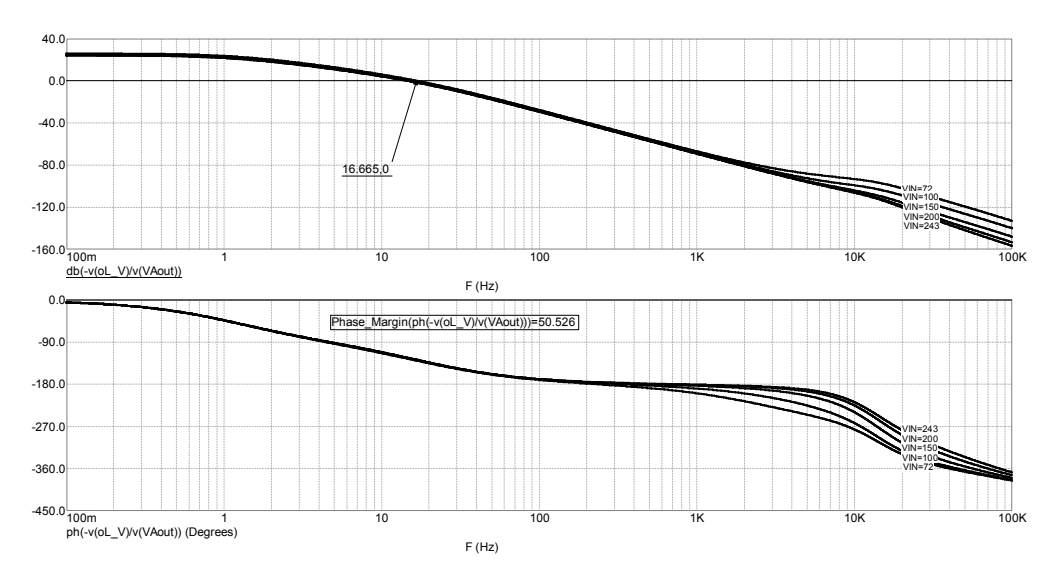

Рисунок 4 – Частотные характеристики разомкнутого тракта регулирования напряжения

Для исследования переходных процессов с помощью непрерывной модели ККМ рис. 1 необходимо организовать какие-либо возмущения по входу или выходу. Реакцию выходного напряжения и потребляемого тока на скачок напряжения сети можно получить, организовав скачкообразное изменение напряжения входной сети 50 Гц. Для этого в качестве источника напряжения Vin, подключаемого к входу модели, можно использовать функциональный источник NFV, в атрибуте VALUE которого записать соответствующее выражение  $(310-155*(t>0.6))^*$ sin $(2*PI*50*t)$ ). При этом на вход схемы до момента времени 0.6 с будет подаваться синусоидальное напряжение частотой 50 Гц и амплитудой 310 В. А потом напряжение скачком уменьшится на 155 В.

Реакцию на скачок выходного тока можно получить подключая к узлу OUT дополнительную нагрузку. Это можно сделать с помощью ключа, управляемого временем.

Для ККМ наиболее интересны зависимости коэффициента гармоник отдаваемого сетью тока в % и зависимости коэффициента мощности от величины действующего напряжения сети и от мощности ККМ. Такие зависимости могут быть построены путем организации многовариантного анализа по соответствующему параметру, а затем после окончания его, построением в окне Performance соответствующих функций [4].

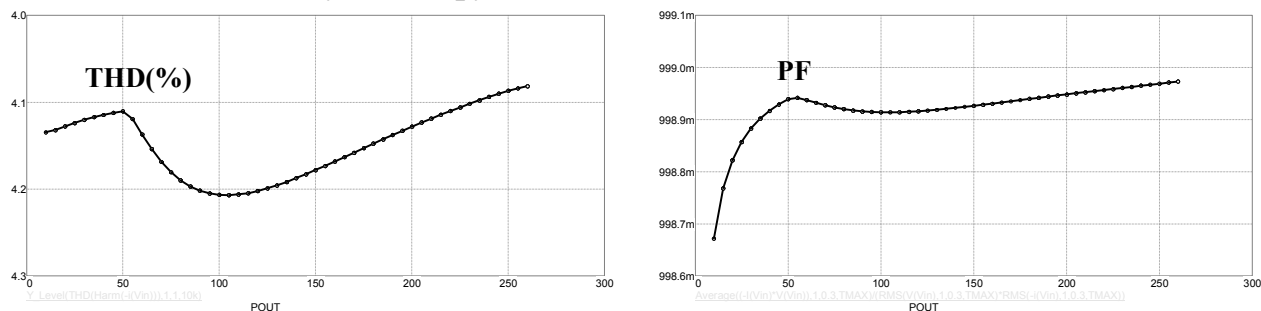

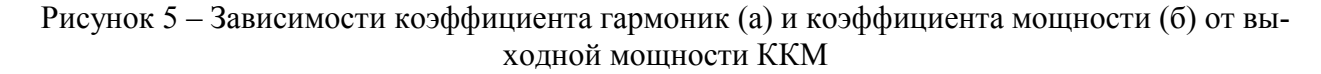

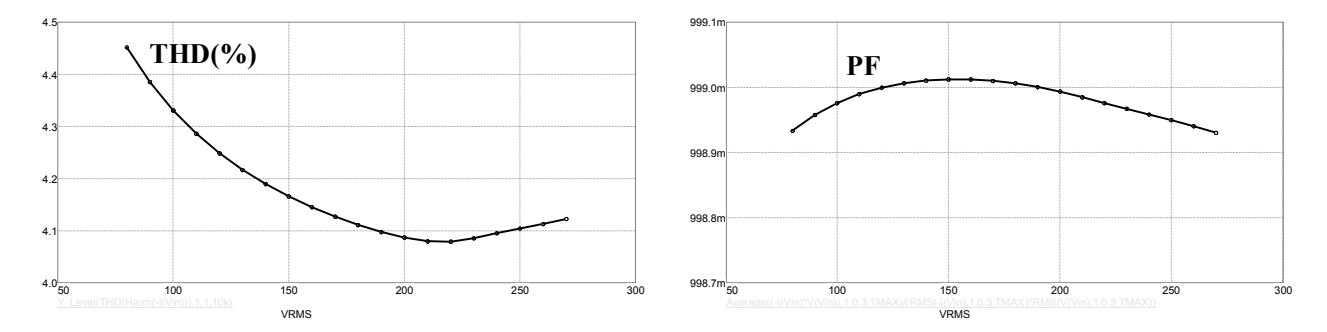

Рисунок 6 - Зависимости коэффициента гармоник (а) и коэффициента мощности (б) от действующего значения входного напряжения

Результаты исследования показывают, что непрерывные модели могут с успехом применяться при анализе корректоров коэффициента мощности. С использованием этих моделей можно строить частотные характеристики, что позволяет оценивать устойчивость замкнутых систем регулирования, входящих в состав ККМ и формировать рекомендации по параметрам цепей коррекции. Кроме того, можно получать зависимости коэффициента гармоник и коэффициента мощности, что позволяет оптимизировать этот важный параметр ККМ, а также сравнивать между собой ККМ, реализованные с использованием разных алгоритмов управления и разных топологией силовой части.

Исследование выполнено при финансовой поддержке РФФИ в рамках научного проекта  $N_2$  19-07-00343 А «Непрерывные математические модели импульсных преобразователей напряжения со сложной топологией».

#### Литература

- 2. М.А. Амелина, С.А. Амелин Построение непрерывных моделей импульсных преобразователей постоянного напряжения // Практическая силовая электроника. 2019. №3 (75). С. 20-28.
- 3. Philip C. Todd UC3854 Controlled Power Factor Correction Circuit Design //Application Note V-134. Texas Instruments Incorporated. — 1999, 21 pp.
- 4. Амелина М.А., Амелин С.А. Программа схемотехнического моделирования Micro-Cap. Версии 9, 10. [Электронный ресурс]: учеб. пособие / Амелина М.А., Амелин С.А - Электрон. текстовые дан. - СПб. : Лань, 2014. - 632 с. Режим доступа: URL http://e.lanbook.com/books/element.php?pl1\_id=53665

### С.А. Амелин, к. т. н., доц.; П.А. Жуковский, маг. (Филиал ФГБОУ ВО «НИУ «МЭИ» в г. Смоленске) РАЗРАБОТКА ПРИЕМНО-КОНТРОЛЬНОГО ПРИБОРА АВТОМАТИ-ЗИРОВАННОГО КОМПЛЕКСА ОХРАНЫ ПОМЕЩЕНИЙ

Современные нормы организации труда заставляют работодателей обеспечить на рабочих местах минимальный уровень угрозы жизни рабочих, что гарантирует постоянно высокий спрос на различные системы обеспечения безопасности. Наиболее развивающийся сегмент рынка в этом направлении - технические средства охраны. Это связано как с разработкой нового оборудования, превосходящего по возможностям предшествующие аналоги, развитием ком-

<sup>1.</sup> Программный модуль, имитирующий поведение интегральной микросхемы UC3854 в различных режимах работы Амелина М.А., Амелин А.С. Свидетельство о регистрации программы для ЭВМ RU 2019667318, 23.12.2019. Заявка 2019666261 от 11.12.2019.

пьютерной техники, так и тем, что руководители предприятий все больше осознают экономические и функциональные преимущества внедрения технических средств.

Решение задач охраны объектов основано на применении комплекса технических средств сигнализации, которые должны зафиксировать приближение или начало действий различных угроз — от пожара и аварий до попыток проникновения на объект. [1].

Согласно ГОСТ 26342-84 Средства охранной, пожарной и охранно-пожарной сигнализации, любой комплекс с функциями охраны и защиты состоит из нескольких блоков [2]:

- 1. Приемно-контрольный прибор (ПКП);
- 2. Пульт управления (ПУ);
- 3. Источник бесперебойного питания (ИБП);
- 4. Шлейфы сигнализации (ШС).

В данной работе ставится цель спроектировать приёмно-контрольное устройство, обрабатывающее приходящую с ШС информацию, формирующее сообщение на ПУ на основе полученных данных.

ШС называют проводную или беспроводную линии связи, связывающие пожарные извещатели с ППК. Извещателем называют первичное техническое средство, которое отвечает за обнаружение изменения в среде. Согласно нормативным документам ШС помимо извещателей должен включать в себя устройство контроля шлейфов [3].

Разработка ПКП подразумевает создание собственного устройства обслуживания ШС со следующими функциями:

- 1. Фиксирование превышения допустимого порога значения газа и температуры;
- 2. Обработку информации с устройства контроля движения;
- 3. Управление доступом в помещение с помощью устройства контроля дверей;
- 4. Управление устройствами светового и звукового оповещения;
- 5. Прием и передача данных на ПУ.

Проектируемый ПКП данного комплекса рассчитан на обработку до 4 ШС, что характеризует его, как устройство малой информационной емкости, по количеству формируемых извещений (световое, звуковое) устройство является малоинформативным [2].

На рисунке 1 изображена структурная схема устройства.

Описанные функции просто решить с помощью микроконтроллера серии STM32. Газовые и температурные ШС обрабатываются с помощью встроенных АЦП, с помощью интерфейса ввода/вывода обрабатываются приходящие сигналы с герконовых датчиков и датчика движения, а также формируются сигналы для запуска устройств оповещения и устройств контроля дверей, а также формируется сигнал для устройств оповещения. Связь с ПУ осуществляются по интерфейсу USART в асинхронном режиме UART.

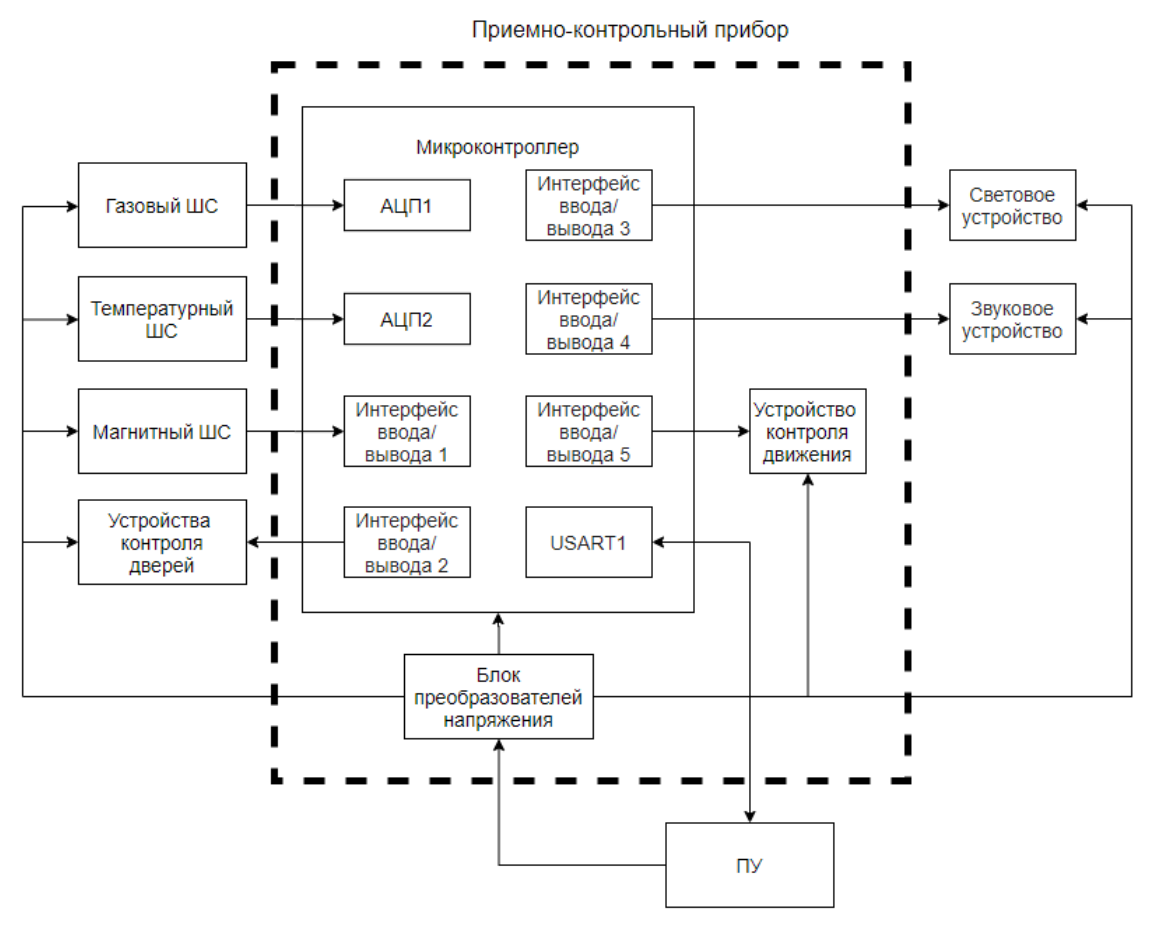

Рисунок 1 — Структура шлейфа пожарной сигнализации

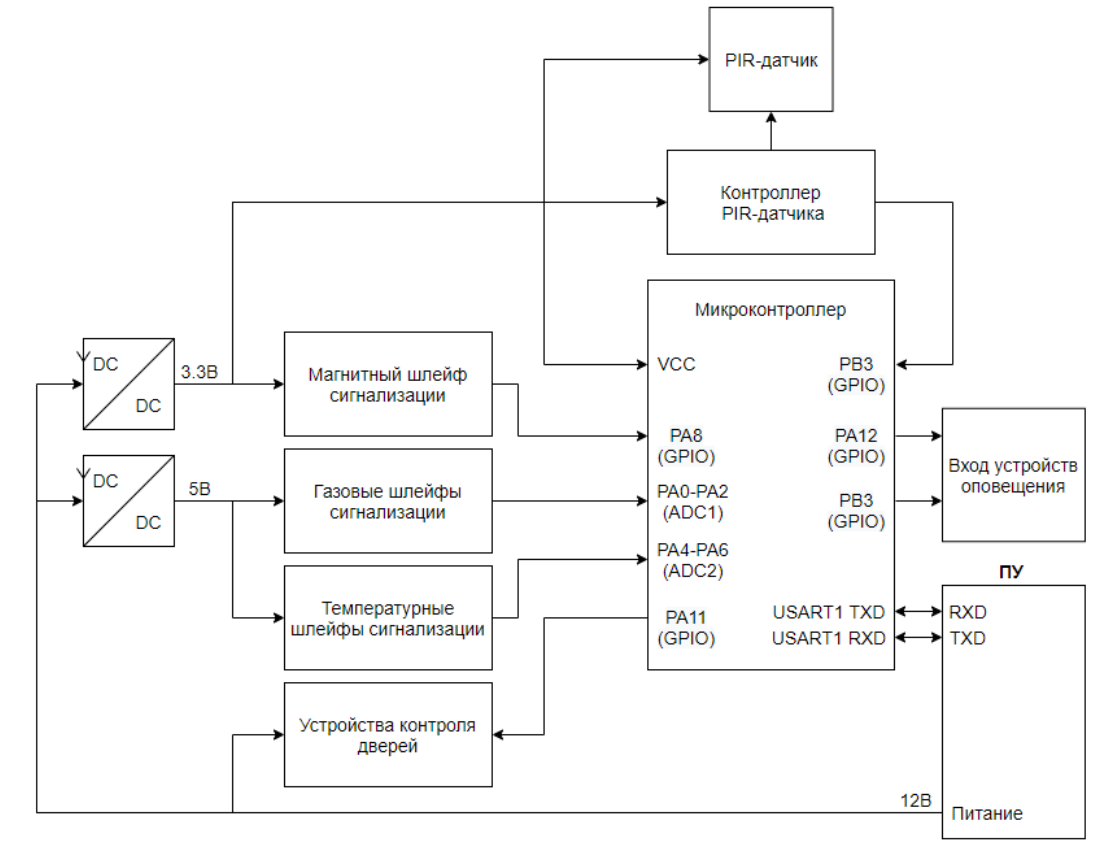

Рисунок 2 — Функциональная схема приемно-контрольного прибора

Блок преобразователей напряжения получает питание от ПУ 12В. Для питания микроконтроллера, инфракрасного датчика и его контроллера, используется понижающий преобразователь на 3,3В; Для питания пожарных датчиков, используется понижающий преобразователь на 5В; Устройство контроля дверей и устройства оповещения питаются от ПУ напряжением 12В.

На рисунке 2 изображена функциональная схема устройства.

Можно сделать вывод о том, что данное устройство способно обеспечивать выполнение поставленных задач с регламентированным уровнем надежности. Такая система позволяет проще и дешевле обустроить объект в соответствии с минимальными требованиями пожарной безопасности, особенно в частной сфере.

Литература

- 1. Рыжова В.А. Проектирование и исследование комплексных систем безопасности. СПб: НИУ ИТМО,  $2013. - 156$  c.
- 2. ГОСТ 26342-84. Средства охранной, пожарной и охранно-пожарной сигнализации. Типы, основные параметры и размеры
- 3. Тепловые пожарные извещатели. [Электронный ресурс]. URL: http://www.barriernt.ru/ru/catalog/izveshately\_pozharniye (дата обращения: 01.10.2019)

#### *С.А. Амелин, к.т.н., доц.; М.С. Новикова, маг. (Филиал ФГБОУ ВО «НИУ «МЭИ» в г. Смоленске)* **МОДЕЛИРОВАНИЕ УСТРОЙСТВА ДЛЯ ИЗМЕРЕНИЯ ОСНОВНЫХ ПАРАМЕТРОВ ПОЛЕВЫХ ТРАНЗИСТОРОВ**

*Обоснована необходимость разработки аппаратуры, предназначенной для измерения параметров полевых транзисторов. Представлена область применения таких устройств и основные требования, предъявляемые к этим устройствам. Приведены результаты моделирования работы разработанного измерителя параметров полевых транзисторов.* 

**Ключевые слова:** производство электронных компонентов, полевой транзистор, МОП-транзистор, параметры транзистора, имитационная модель, CodeVisionAVR, Proteus.

Развитие наноэлектроники привело к появлению большого числа компаний, выпускающих электронные компоненты. Среди таких компаний есть и недобросовестные, которые выпускают полупроводниковые приборы, не соответствующие заявленным техническим параметрам. При покупке электронных компонентов можно нарваться на контрафактную продукцию полупроводниковые приборы якобы известных фирм, но сильно отличающиеся от них по параметрам. Поэтому актуальной задачей становится разработка аппаратуры для измерения параметров электронных компонентов, в частности, полевых транзисторов.

Транзисторы являются широко используемыми компонентами. Они находят применение в различных устройствах, таких как модуляторы, коммутационные устройства, усилители, цифровая техника, радиоаппаратура и т.п. Если использовать транзисторы, не соответствующие необходимым параметрам, в собранной и рассчитанной схеме, при включении схемы можно получить не просто выход из строя этого транзистора, но и короткое замыкание, способное испортить остальные элементы, установленные на плате. Так же использование транзисторов в дифференциальных или «симметричных» каскадах требует их четкого подбора по основным параметрам [1]. Устройство, с помощью которого можно будет проверять соответствие основных параметров транзистора, а именно тока насыщения, напряжения отсечки, пробивного напряжения, **КОVTИЗНЫ** BAX. линамического сопротивления  $\overline{M}$ определение типа проводимости, может предотвратить появление данных проблем.

Для проверки работоспособности разработанной схемы устройства целесообразно использовать имитационное моделирование с использованием специализированных программ. В статье рассматривается модель устройства. способного измерять основные параметры полевого транзистора, реализованная средствами программ CodeVisionAVR 3.14 и Proteus 7.10. Эта модель состоит из двух частей. Первая часть содержит цифровые потенциометры, выходы которых идут на затвор и исток измеряемого транзистора (Рисунок 1).

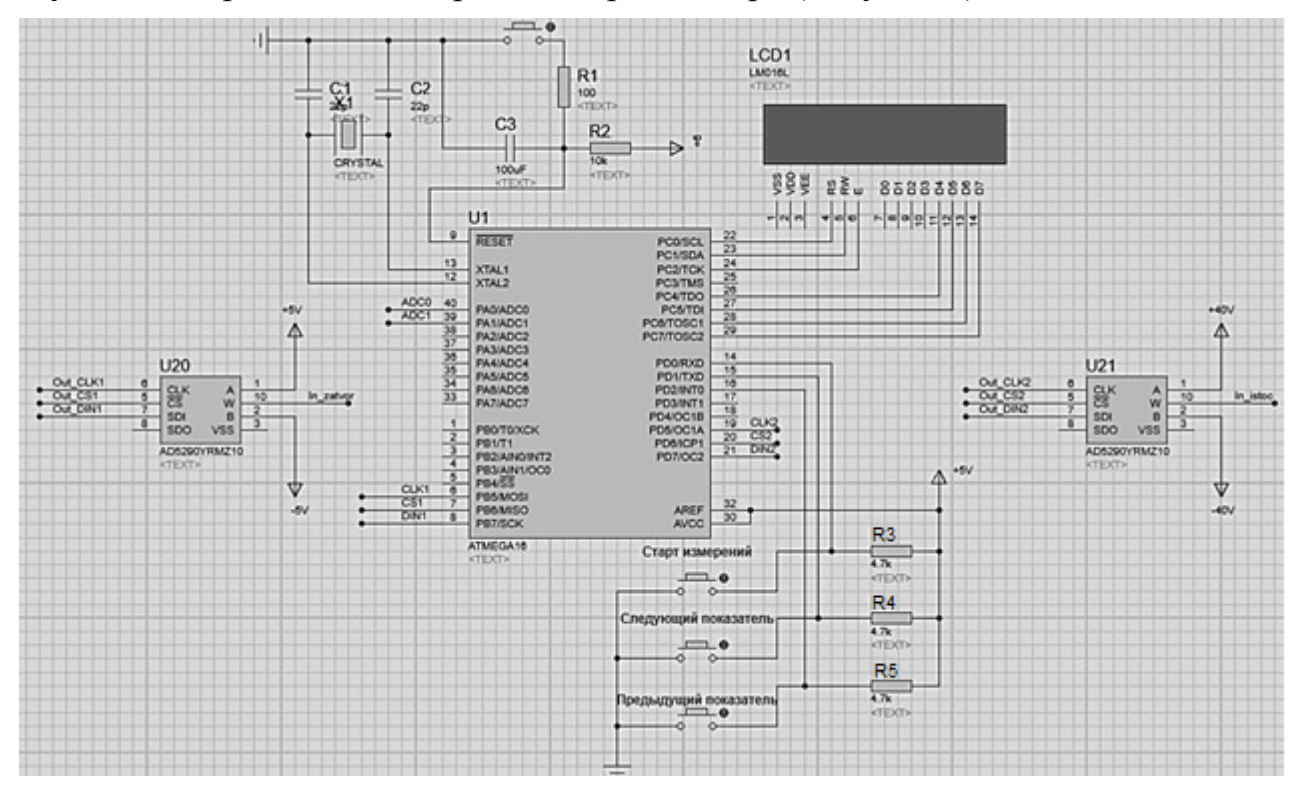

Рисунок 1 — Первая часть схемы с цифровыми потенциометрами

Вторая часть схемы моделирования является каскадом, идущим от стока, выходы которого ADC0 и ADC1 идут на каналы аналого-цифрового преобразователя. Она представлена с моделями транзисторов с разными типами проводимости (VT1 и VT2), переключения между которыми осуществляется с помощью ключа (Рисунок 2).

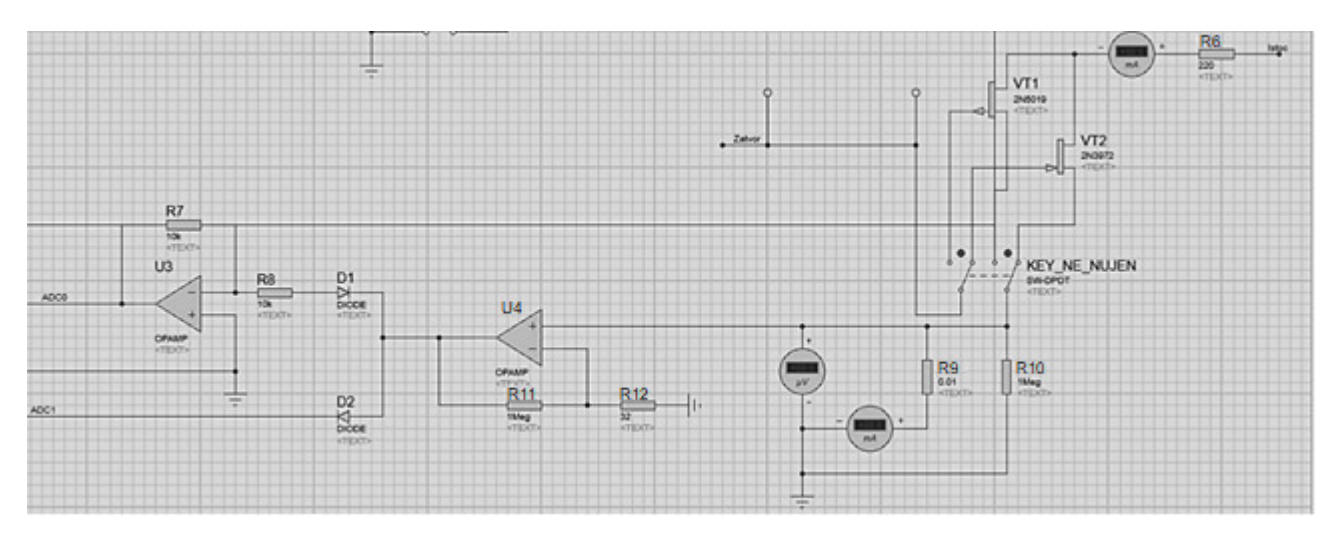

Рисунок 2 — Вторая часть схемы с транзисторами разной проводимости

При запуске измерения с помощью кратковременного нажатия на кнопку «Старт измерения» микроконтроллера по заданной программе начинает измерять параметры транзистора (Рисунок 3).

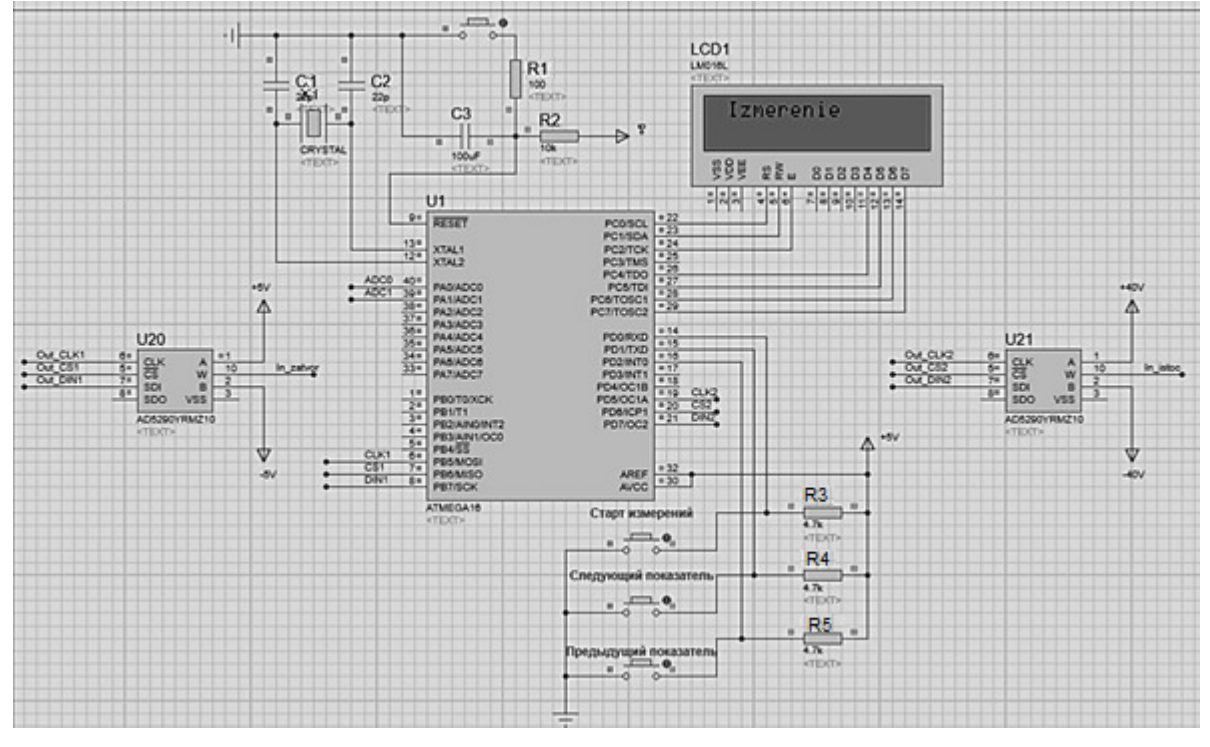

Рисунок 3 — Показания на дисплее при старте измерения параметров

После, на экран выводятся результаты полученных измерений напряжения отсечки  $(U_{\text{occ}})$ . Результат измерения транзистора с каналом n типа:  $U_{\text{orc}} = -0.937 \text{ B}$  (Рисунок 4) и результат измерения транзистора с каналом р типа:  $U_{\text{orc}} = 0.937 B$  (Рисунок 5).

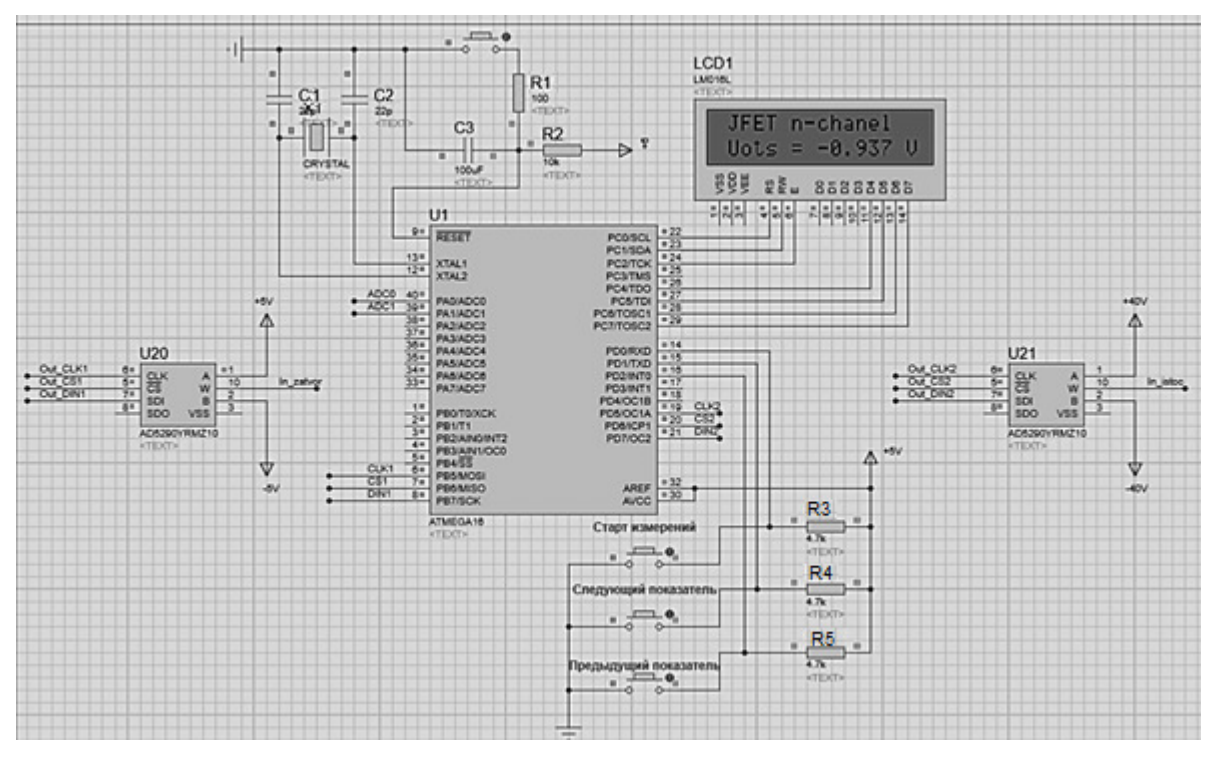

Рисунок 4 — Результат измерения транзистора с каналом n типа

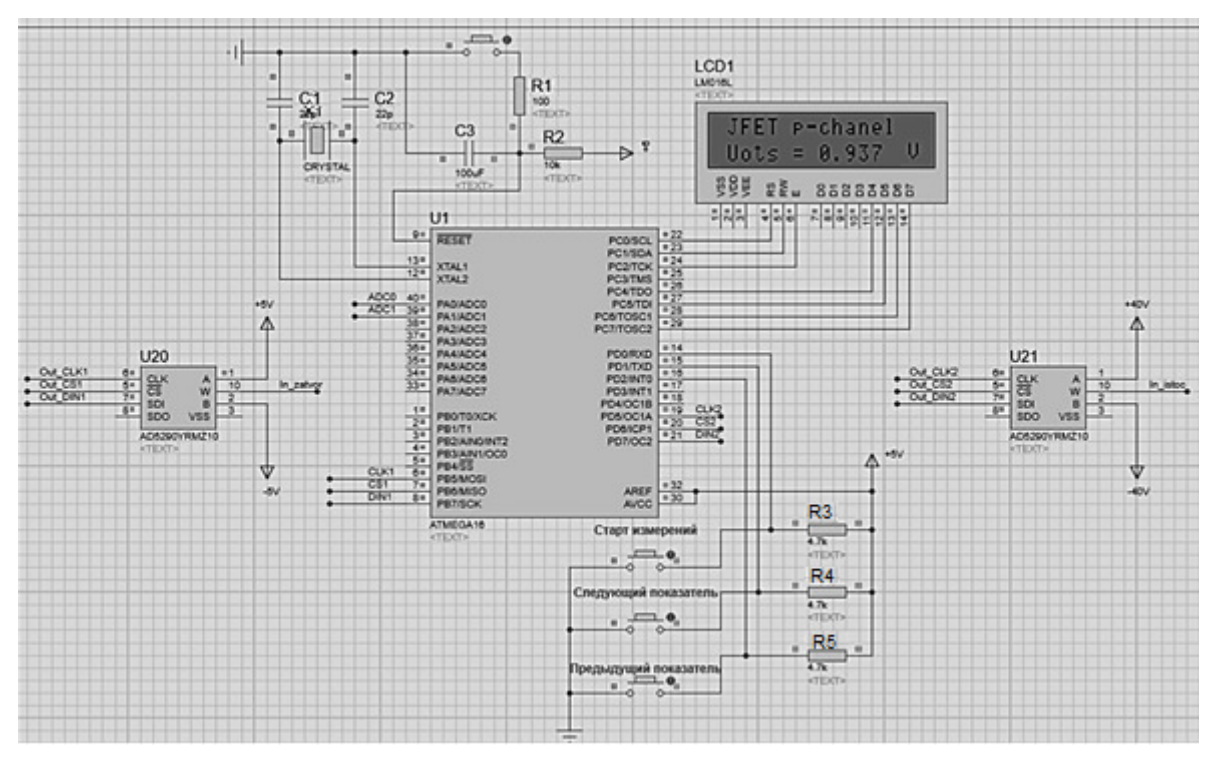

Рисунок 5 — Результат измерения транзистора с каналом p типа

Далее, для транзистора с каналом n типа было проведено снятие остальных характеристик: крутизны ВАХ (S) и динамического сопротивления  $(R_d)$ (Рисунок 6), тока насыщения  $(I_{c0})$  и порогового напряжения  $(U_n)$  (Рисунок 7). Результаты измерения транзистора с каналом n типа: S = 37,52 мСм,  $R_d = 26,65$  Om,  $I_{c0} = 17,60$  MA,  $U_n = 36,25$  B.

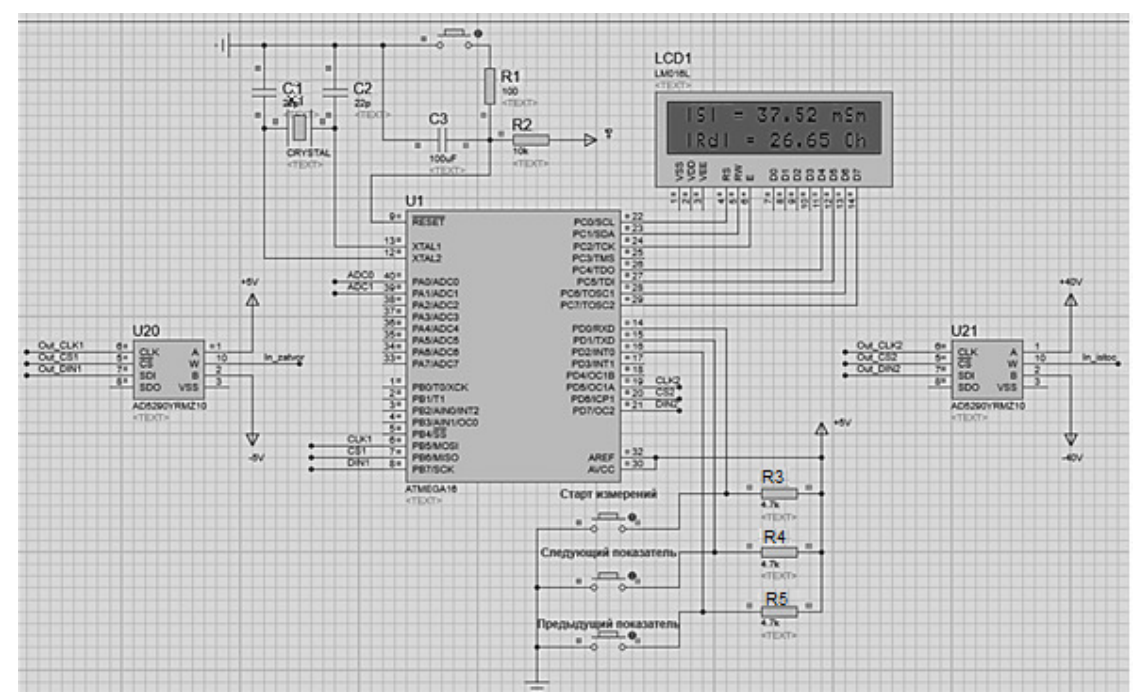

Рисунок 6 — Полученные значения крутизны ВАХ и динамического сопротивления для транзистора с каналом n типа

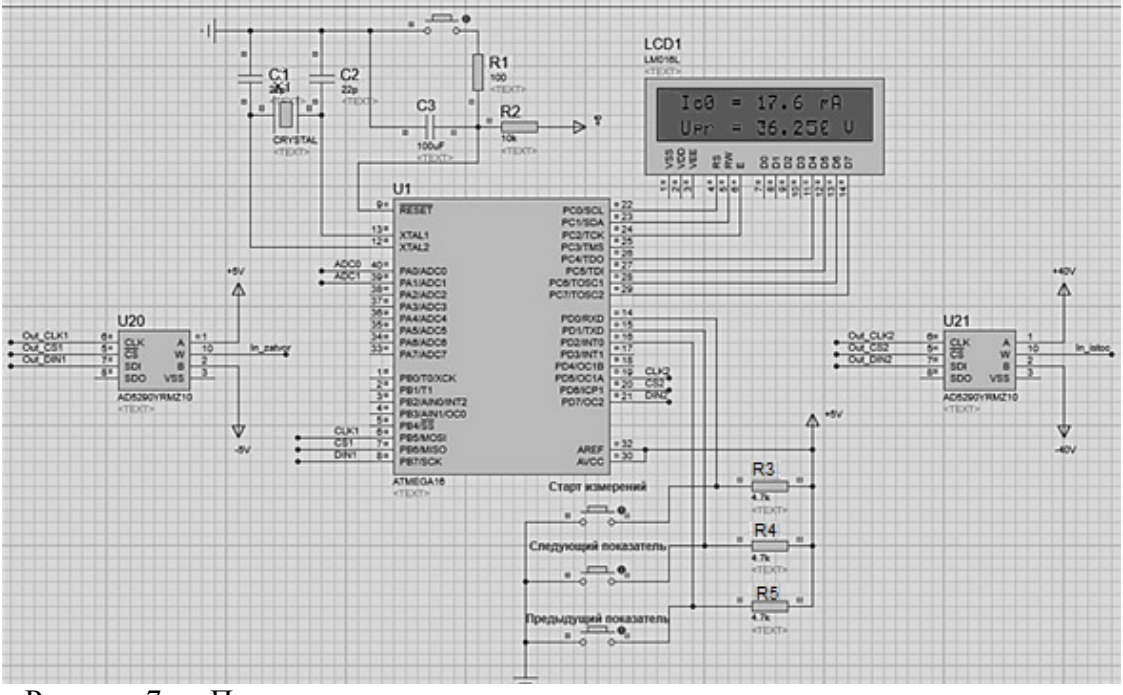

Рисунок 7 — Полученные значения тока насыщения и порогового напряжения для транзистора с каналом n типа

После проведения моделирования данного устройства видно, что оно способно измерять основные параметры транзистора. Определение параметров транзисторов таким способом достаточно удобно, так как измерение происходит в одном устройстве и сразу видно, соответствуют ли параметры транзисторы параметрам, необходимым для использования в цепи устройства.

#### Литература

1. В. Андрюшкевич. Измерение параметров полевых транзисторов//Радио. 2007. № 9. С. 24-26.

## *С.А. Амелин, к.т.н., доц.; Н.Н. Строев, к.т.н., доц. (филиал ФГБОУ ВО «НИУ «МЭИ» в г. Смоленске)*  **ИСПОЛЬЗОВАНИЕ НЕПРЕРЫВНЫХ МОДЕЛЕЙ ИМПУЛЬСНЫХ ПРЕОБРАЗОВАТЕЛЬНЫХ УСТРОЙСТВ ПРИ АНАЛИЗЕ РАБОТЫ ВЕТРОГЕНЕРАТОРНЫХ УСТАНОВОК**

*Рассмотрена возможность использования непрерывных моделей импульсных преобразователей напряжения при исследовании эффективности систем комбинированного электропитания. Показана возможность использования таких моделей для разработки алгоритмов управления, а также способов повышения энергоэффективности систем, в состав которых входят ветрогенераторные установки.* 

**Ключевые слова:** ветрогенератор, импульсный преобразователь напряжения, непрерывная модель.

Для питания автономных электронных устройств со сравнительно небольшой мощностью потребления (десятки – сотни Вт), как правило используются ветрогенераторы, которые имеют максимально упрощенные контроллеры [1]. Такие контроллеры обеспечивают лишь безопасность ветрогенератора при больших скоростях ветра. В номинальных режимах для отбора мощности используется обычный выпрямитель, работающий на противо-ЭДС (аккумулятор). При малых скоростях ветра напряжение на выходе генератора оказывается меньше напряжения аккумуляторной батареи и её заряд не осуществляется (диоды выпрямителя заперты). Однако даже при малых скоростях ветра ветрогенератор, в принципе, способен выдавать энергию. Так при скорости ветра 2 м/с ветрогенератор с номинальной мощностью 300 Вт способен выработать 1.5 кВтч электроэнергии в месяц. Это не сильно много, но лучше, чем ничего. В регионах, где средняя скорость ветра низка, способность отдавать хоть какую-то энергию при малых скоростях является важным свойством. Особенно это актуально при построении систем комбинированного электропитания автономных устройств, где возможность получения дополнительной энергии от каждого из источников позволяет повысить эффективность системы в целом.

Наиболее простой способ обеспечить отдачу электроэнергии от ветрогенератора к аккумулятору – использование промежуточного преобразователя напряжения (рис. 1).

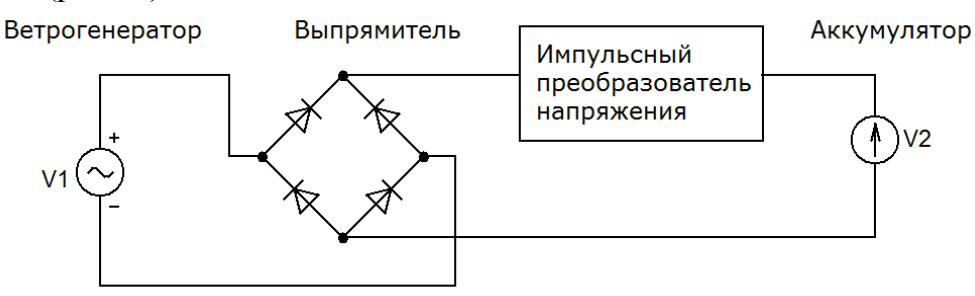

Рисунок 1 – Функциональная схема ветрогенераторной установки

При малых напряжениях ветрогенератора такой преобразователь должен повышать уровень напряжения, получаемого от ветрогенератора, согласуя его с напряжением аккумулятора. Кроме того, при больших скоростях ветра и высо-

ком напряжении, вырабатываемом ветрогенератором, такой преобразователь может ограничивать максимальный ток заряда аккумулятора, что повышает срок службы последнего. Поскольку преобразователь способен как понижать, так и повышать напряжение, то должны использоваться топологии, которые позволяют это делать: инвертирующий преобразователь, преобразователь Кука, SEPIC и т.п. [2].

При анализе эффективности систем комбинированного электропитания активно применяется имитационное моделирование. Однако классические имитационные (коммутационные) модели импульсных преобразователей напряжения требуют использования больших вычислительных ресурсов. Поэтому вычислительный эксперимент подчас занимает настолько много времени, что теряется его практическая ценность. Существенно повысить скорость вычислений можно используя так называемые непрерывные модели импульсных преобразователей напряжения [3]. Такие модели можно использовать практически во всех современных программах математического моделирования. Кроме того, такие модели очень удобно применять при отработке алгоритмов управления и синтезе цепей коррекции систем автоматического управления. При помощи таких моделей можно строить частотные характеристики (коммутационные модели этого делать не позволяют).

При этом помимо непрерывной модели преобразователя необходима еще и непрерывная модель системы управления. В системе управления, как правило, только широтно-импульсный модулятор является дискетным звеном. Однако его задача - преобразовывать входное воздействие в величину коэффициента заполнения D (отношение длительности импульса к периоду). Это преобразование можно считать линейным и при построении непрерывных моделей заменять импульсный модулятор пропорциональным звеном. Типовая структура непрерывной модели ветрогенераторной установки (ВУ), использующий обратноходовой преобразователь, при этом имеет вид рис. 2.

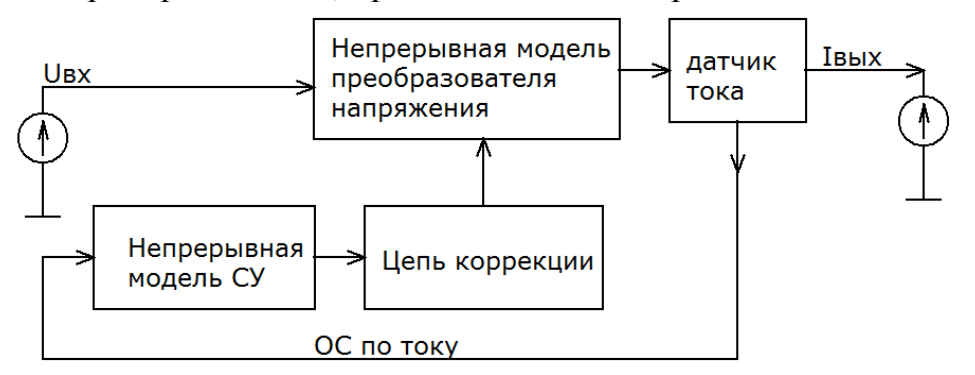

Рисунок 2 – Структура непрерывной модели ветрогенераторной установки

Непрерывная модель преобразователя напряжения позволяет оценить возможности получения необходимого выходного тока при малых входных напряжениях. Семейство зависимостей выходного тока от коэффициента заполнения D при разных входных напряжения представлено на рис. 3.

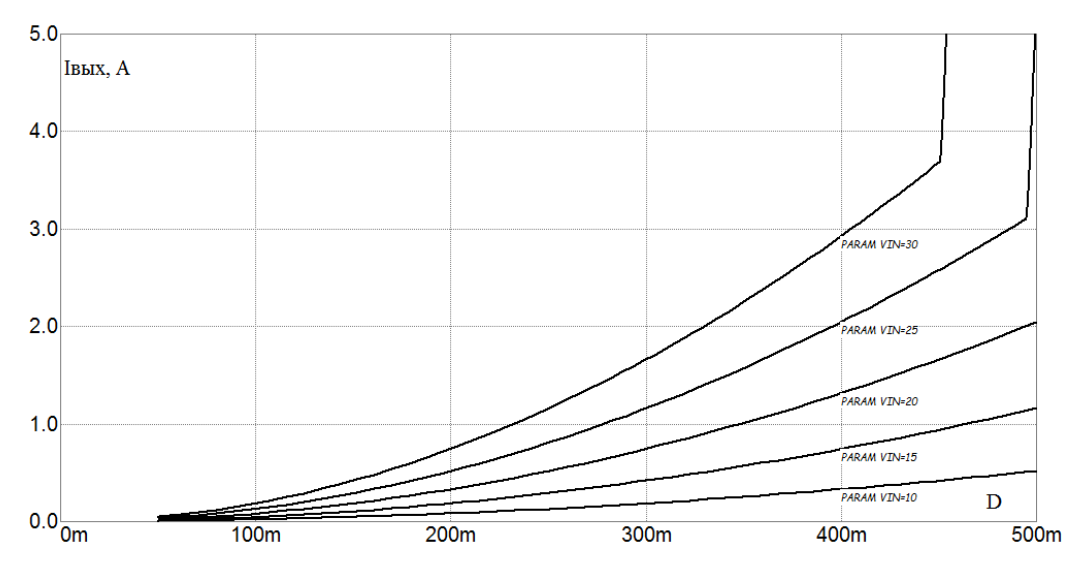

Рисунок 3 – Семейство зависимостей выходного тока от коэффициента заполнения D при разных входных напряжения

По результатам моделирования можно сделать вывод, что при использовании обратноходового преобразователя напряжения и напряжении аккумулятора 24 В, выходной ток 1 А можно получить начиная с входного напряжения 15 В. Это говорит о возможности использования ветрогенератора при малой скорости ветра и, соответственно, малом генерируемом напряжении. Мощность, потребляемая от ветрогенератора, в данном примере равна 24 Вт.

Если ветрогенератор не будет способен отдавать такую мощность, то ток заряда аккумулятора будет падать, но не будет нулевым. Соответственно, от ветрогенератора будет потребляться мощность, которую он в состоянии отдать. При больших скоростях ветра и, соответственно, большом входном напряжении и мощности, возможно осуществить ограничение тока заряда аккумулятора (если это нужно). На рис. 4 представлены результаты моделирования работы ВУ с повышающе-понижающим преобразователем напряжения и организацией ограничения тока.

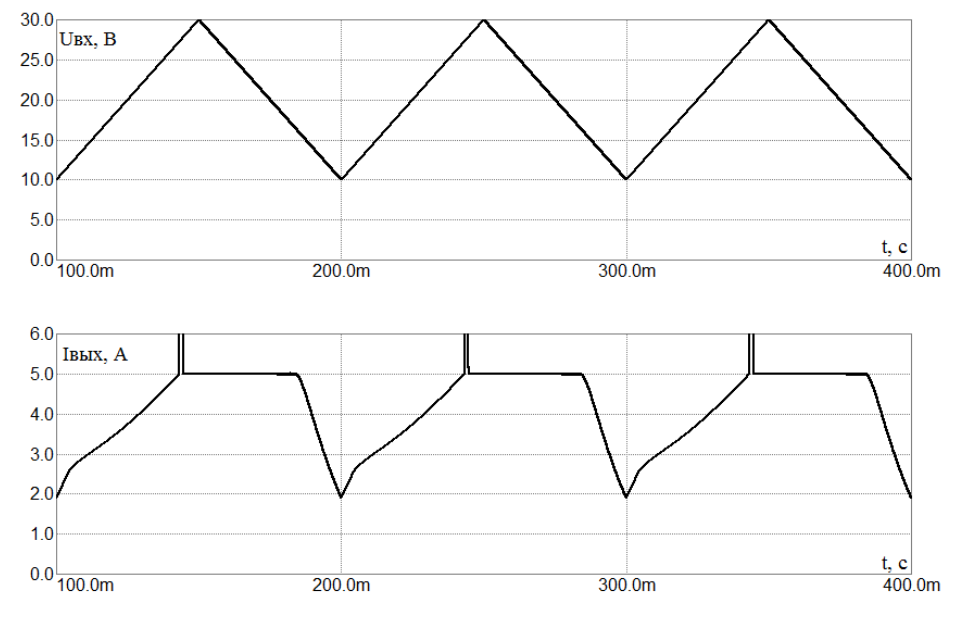

Рисунок 4 – Временные диаграммы входного напряжения  $U_{\text{bx}}$  и выходного тока  $I_{\text{bhx}}$ 

Как видно из графиков, с ростом входного напряжения U<sub>BX</sub> нарастает выходной ток I<sub>BMX</sub>. Как только он достигает порога ограничения (в рассматриваемом примере это 5 А) преобразователь начинает стабилизировать ток.

Как показали результаты моделирования, непрерывная модель адекватно воспроизводит процессы взаимодействия ветрогенератора и преобразователя напряжения и может быть использована для анализа и оптимизации работы устройств комбинированного электропитания автономных потребителей.

Исследование выполнено при финансовой поддержке РФФИ в рамках научного проекта № 18-07-00304 А «Исследование методов повышения энергоэффективности устройств комбинированного электропитания автономных систем связи и радиолокашии».

#### Литература

- 1. Баранов Н.Н. Нетрадиционные и возобновляемые источники и методы преобразования их энергии. М.: Издательский дом МЭИ, 2011.
- 2. Christophe P. Basso Switch-mode power supplies. SPICE Simulations and Practical Designs. Second Edition. (www.digitalengineeringlibrary.com). Copyright  $\odot$  2014, 2008 by McGraw-Hill Education. – 955 p.
- 3. Амелина М.А., Амелин С.А. Построение непрерывных моделей импульсных преобразователей постоянного напряжения // Практическая силовая электроника. 2019. №3 (75). С. 20-28.

#### С.А. Амелин, к.т.н., доц.; Н.Н. Строев, к.т.н., доц. (филиал ФГБОУ ВО «НИУ «МЭИ» в г. Смоленске) ИМИТАЦИОННОЕ МОДЕЛИРОВАНИЕ СОЛНЕЧНЫХ ЭНЕРГОСИ-**CTEM**

Рассмотрены возможности имитатора солнечных батарей при исследовании эффективности систем комбинированного электропитания. Показана возможность использования этого устройства при разработке алгоритмов управления, а также способов повышения энергоэффективности систем, в состав которых входят солнечные батареи.

Ключевые слова: солнечная батарея, имитатор, вольтамперная характеристика, микропроцессорное управление.

При разработке комбинированных систем электропитания приходится анализировать и оптимизировать энергогенерацию каждого из входящих в нее компонентов. Только так можно добиться высокой эффективности всей системы, а также создать оптимальный алгоритм управления её работой. Одной из составляющих таких систем является солнечная батарея. Поэтому актуальной задачей является исследование и оптимизация режима работы солнечных батарей в зависимости от внешних условий, т.е. вследствие влияния факторов окружающей среды. Такие исследования, а также предсказание поведения фотоэлектрических генераторов можно осуществить с помощью имитатора солнечных батарей (ИСБ).

Для исследований в области комбинированных систем электропитания малой мощности (до 1 кВт) был разработан имитатор солнечной батареи, представляющий собой импульсный источник вторичного электропитания с программируемой внешней характеристикой, Такой ИСБ позволяет воспроизводить вольтамперные характеристики (ВАХ) любых солнечных батарей мощностью от

20 Вт до 1 кВт, а также моделировать влияние на них внешних факторов (освещенность, температура, старение). С помощью ИСБ имеется возможность исследовать статические и динамические нагрузочные характеристики солнечных батарей.

ИСБ состоит из двух идентичных независимых секций, каждая из которых содержит два независимых выходных канала нагрузки. Питание ИСБ осуществляется от сети с напряжением 220 В, частотой 50 Гц. Управление каждой секцией осуществляется при помощи интерфейсов USB и LAN. Структурная схема ИСБ приведена на рис. 1.

Сетевое напряжение 220 В в преобразователе выпрямляется и понижается до уровня, равного максимальному напряжению холостого хода имитируемых солнечных панелей. Преобразователь также необходим для гальванической развязки входных и выходных цепей.

Стабилизатор напряжения ограничивает величину выходного напряжения на уровне напряжения холостого хода имитируемой солнечной панели, а выходной фильтр и узел защиты обеспечивают требуемый уровень пульсаций выходного напряжения и отключение нагрузки от ИСБ в случае нештатных ситуаций.

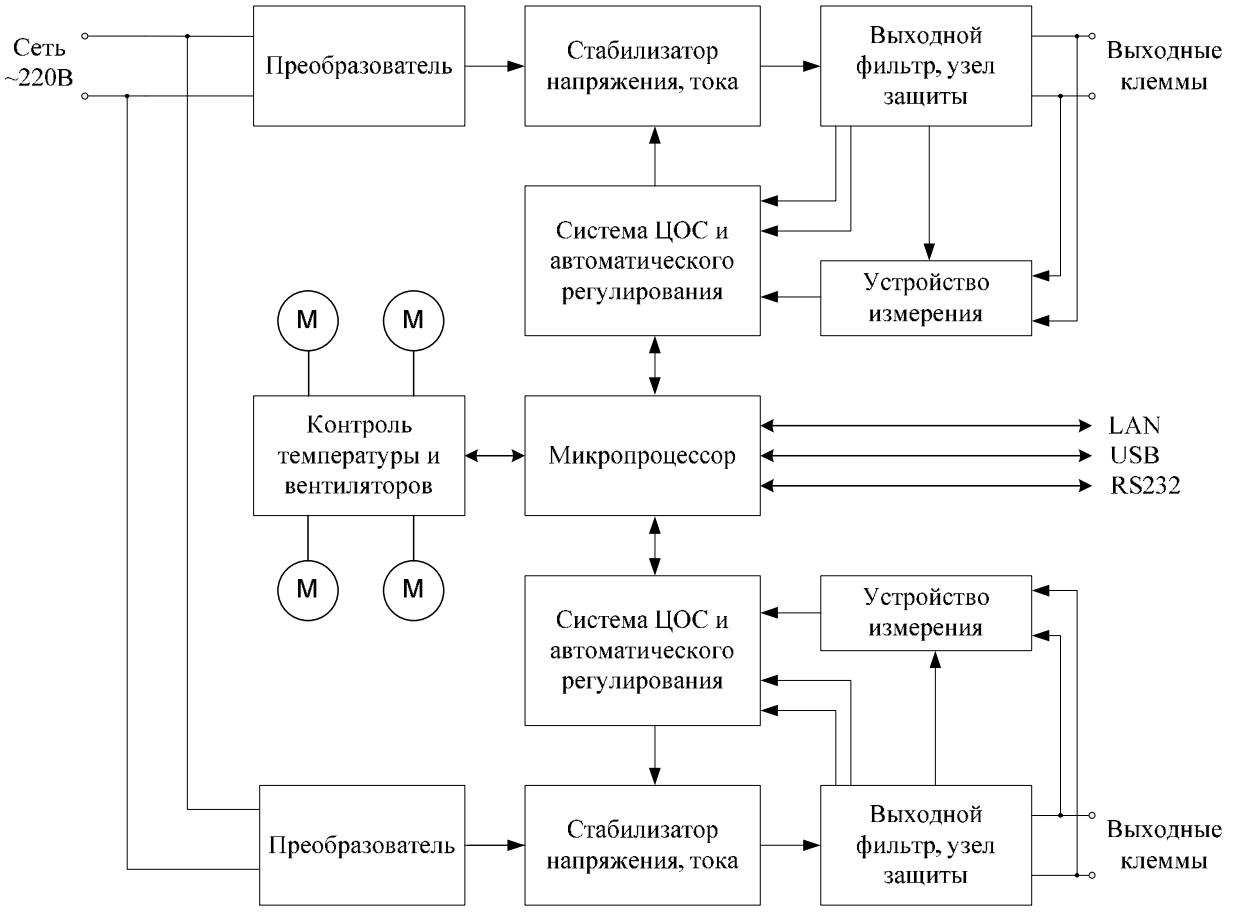

Рисунок 1 – Структурная схема имитатора солнечных батарей

ИСБ оборудован термозащитой, двухуровневой защитой от пониженного напряжения питающей сети, программируемой защитой от перегрузки по напряжению и току. Пользователь может задавать пороги срабатывания, при

активации которых защитные цепи устанавливают напряжение равным нулю, и отключают выход.

Система микропроцессорного управления и регулирования служит для расчета, задания и контроля оптимизированных управляющих сигналов стабилизатора напряжения и тока. Микропроцессор, управляя стабилизатором тока, обеспечивает соответствие выходной характеристики ИСБ ВАХ имитируемой солнечной панели.

Измерение выходного тока, напряжения и передача измеряемых величин на микропроцессор осуществляется устройством измерения.

После подачи питания на ИСБ он всегда находится в одном из двух режимов работы:

1. Режим конфигурирования ИСБ - имитатор обеспечивает пользователю только возможность задать конфигурационные параметры.

2. Основной режим работы – пользователь взаимодействует с браузером, в который по сети из имитатора солнечной батареи загружается страница, при помощи которой производится управление этим устройством. На странице предоставлен интерфейс для построения, сохранения графиков ВАХ, а также работы имитатора по этим графикам и отображения текущей рабочей точки.

Режим выбирается ИСБ непосредственно сразу после подачи питания. Выбор режима происходит по наличию или отсутствию подключенного к работающему компьютеру через USB разъем кабеля A-B (AM-AF). Если кабель подключен – выбирается режим конфигурирования ИСБ, если нет – основной режим работы.

На рисунке 2 представлены основные рабочие зоны страницы управления ИСБ.

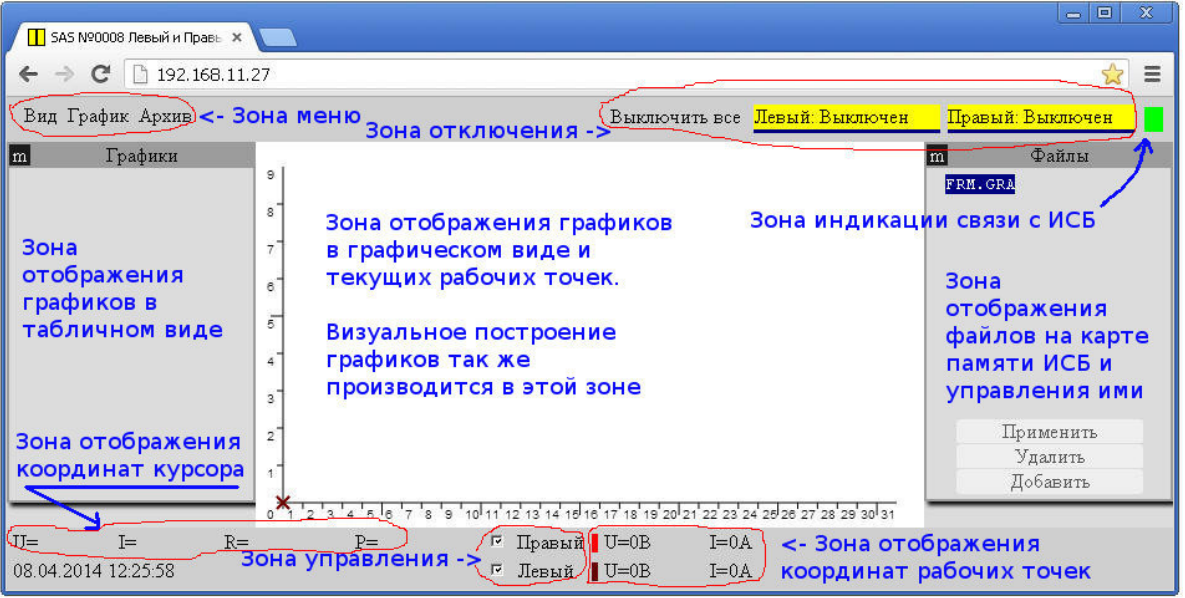

Рисунок 2 – Основные рабочие зоны страницы управления ИСБ

График ВАХ можно задать математическим выражением, загрузить с жесткого диска компьютера или с карты памяти ИСБ, нарисовать по точкам. Точки графика, построенного вручную, должны быть в количестве не менее двух и включать в себя точку короткого замыкания и точку холостого хода. Графики создаются локально на компьютере пользователя, а потом помещаются в память ИСБ. До момента помещения в ИСБ они доступны для редактирования: в них можно добавлять новые точки или удалять имеющиеся. Загруженный в ИСБ график становится недоступным для редактирования, в нем нельзя добавить или удалить точку. После окончательного построения графика, он загружается на устройство и активный канал может начать по нему работать.

На рис. 3 представлен график ВАХ, построенный по математическому выражению и загруженный в память ИСБ. Крестиком показана текущая рабочая точка, координаты которой показаны в зоне отображения координат. При изменении параметров нагрузки рабочая точка будет перемещаться по графику от точки холостого хода до точки короткого замыкания.

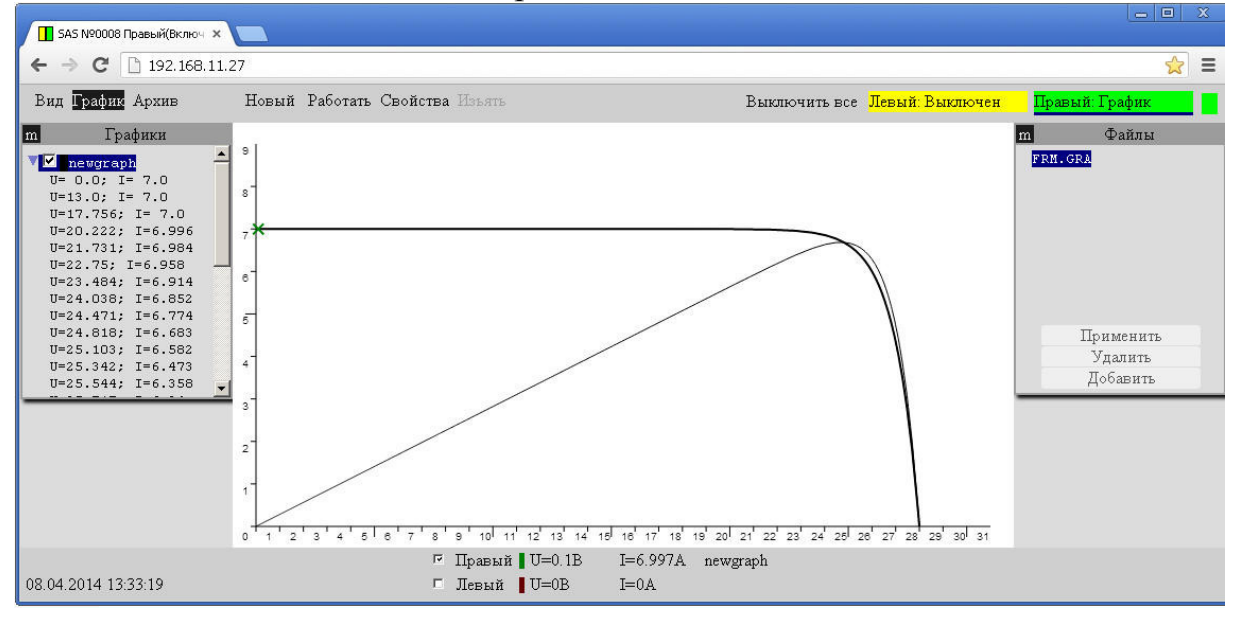

Рисунок 3 – Положение рабочей точки на графике ВАХ

Использование имитационного моделирования солнечных батарей позволяет проводить их виртуальные и экспериментальные исследования по основным характеристикам без серьезных финансовых затрат независимо от времени года, времени суток и внешних условий.

*Исследование выполнено при финансовой поддержке РФФИ в рамках научного проекта № 18-07-00304 А «Исследование методов повышения энергоэффективности устройств комбинированного электропитания автономных систем связи и радиолокации».* 

#### Литература

- 1. Баранов Н.Н. Нетрадиционные и возобновляемые источники и методы преобразования их энергии. М.: Издательский дом МЭИ, 2011.
- 2. Браун М. Источники питания. Расчет и конструирование.: Пер. с англ. К.: «МК-Пресс», 2007.
- 3. Да Роза А. Возобновляемые источники энергии. Физико-технические основы. М.: Издательский дом МЭИ, 2010.

### *М.А. Амелина, к.т.н., доц.; А.С. Амелин, маг. (филиал ФГБОУ ВО «НИУ «МЭИ» в г. Смоленске)*  **ИССЛЕДОВАНИЕ ИМПУЛЬСНОГО ИСТОЧНИКА ПИТАНИЯ С ЛО-ГОМЕТРИЧЕСКИМ ПРИНЦИПОМ УПРАВЛЕНИЯ**

*Рассмотрена возможность применения системы с нелинейным трактом обратной связи (логометрической системы) для использования в источниках вторичного электропитания со сложной топологией силовой части, в частности в магнитосвязанных однотактных преобразователях напряжения. Показано, что использование логометрической системы управления существенно улучшает качество переходных процессов при скачкообразном изменении тока нагрузки* 

**Ключевые слова:** логометрическое управление, отрицательная обратная связь, ШИМ-регулирование, однотактный преобразователь напряжения, магнитно-связанный сглаживающий фильтр, Micro-cap.

Одной из тенденций развития импульсных источников вторичного электропитания (ИВЭП) является совершенствование силовой части — преобразователей постоянного напряжения (ППН). Оно направлено на улучшение удельных показателей ППН и уменьшение генерируемых в окружающее пространство радиопомех путем интеграции магнитного компонента, совмещающего функции преобразования уровней напряжения и фильтрации пульсаций [1].

Функциональная схема одного из таких преобразователей напряжения (магнитосвязанного однотактного ППН) представлена на рис. 1. Основное ее достоинство – использование во входной и выходной цепях магнитно-связанных сглаживающих фильтров (МСФ) [2], позволяющих получить практически нулевые пульсации входного и выходного токов, что является важным качественным показателем для ИВЭП.

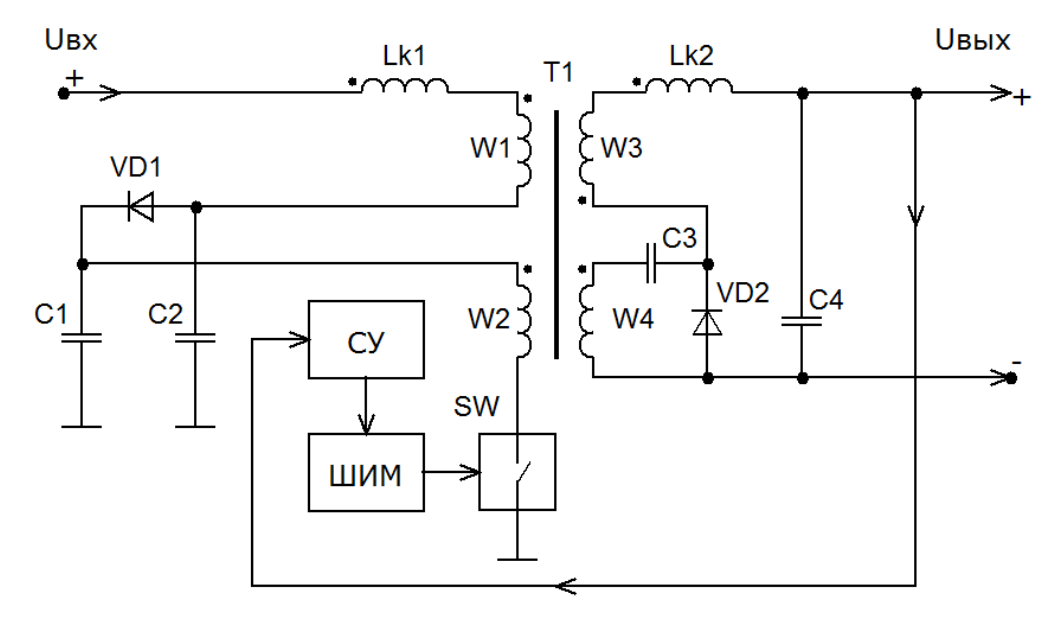

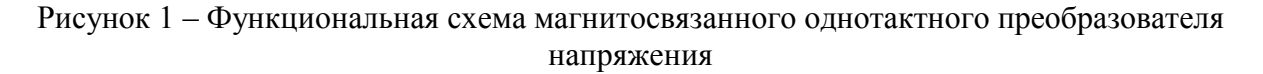

Кроме того, в данном ППН как входной, так и выходной МСФ выполнены на одном магнитопроводе многообмоточного магнитного элемента Т1, что позволяет улучшить массогабаритные показатели ИВЭП, особенно при выполнении его по интегральной технологии. Однако использование МСФ как в первичной, так и во вторичной цепи и, как следствие повышение порядка приведенной непрерывной части ИВЭП, существенно усложняют процессы в силовой схеме в линамических режимах работы [3]. В связи с этим при проектировании ИВЭП на основе таких ППН необходим анализ различных систем управления с целью обеспечения максимального быстродействия при сохранении устойчивости.

Лля построения источников питания малой мошности в настоящее время наиболее широкое распространение получили замкнутые системы стабилизации на основе регулирования напряжения путем широтно-импульсной модуляции (Voltage Mode) и аналогичные системы с дополнительным регулированием по амплитудному значению тока силового ключа (Current Mode) [1]. Они осуществляют управление силовым ключом SW по классическому принципу, т.е. путем выделения вычитающим элементом сравнения абсолютной ошибки стабилизируемой величины и применения соответствующего (П, ПИ, ПИД) регулятора. В таких системах трудно обеспечить во всем диапазоне изменения первичных напряжений и токов нагрузки наличие заданной точности и быстродействия при сохранении устойчивости для объекта с такой сложной, нетрадиционной передаточной функцией, которым является рассматриваемый ППН. В этом случае сформулированные требования к источнику во всем диапазоне возмущений могут быть удовлетворены путем применения логометрического принципа управления объектом [4]. В таких системах элемент сравнения осуществляет операцию деления сигнала задания (уставки) на значение стабилизируемой величины (рис. 2).

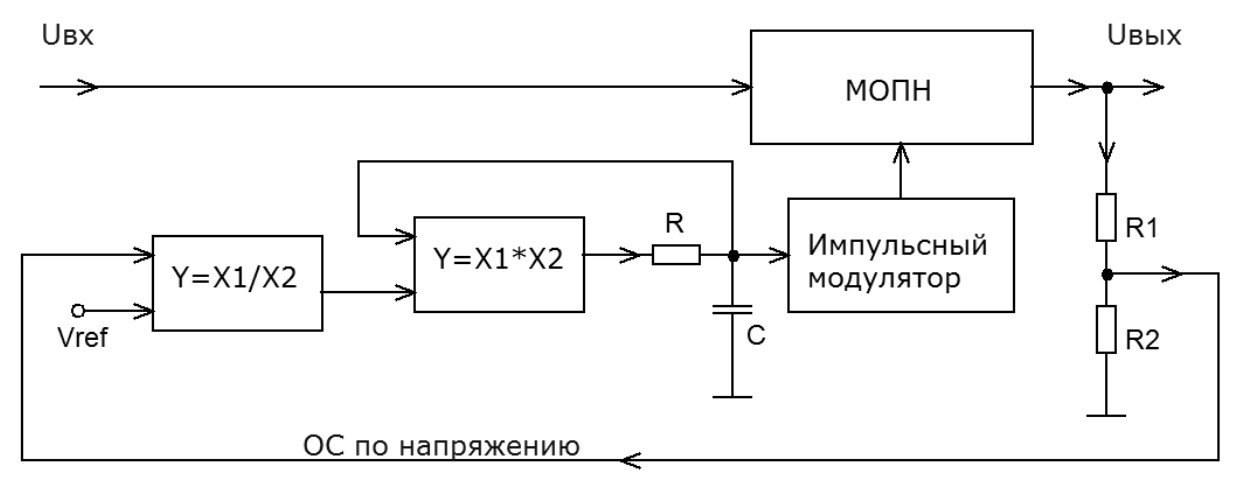

Рисунок 2 – Структурная схема логометрической системы управления преобразователем напряжения

Кроме того, при использовании в качестве регулятора инерционного множительного устройства с местной положительной обратной связью система стабилизации является астатической, и обеспечивается ее устойчивость для любой статической характеристики объекта управления путем соответствующего выбора постоянной времени инерционности. Реализация указанных звеньев (элемента сравнения и регулятора) в ШИМ ИВЭП не представляет особой схемотехнической сложности, так как преобразование непрерывных сигналов во временной интервал в процессе широтно-импульсной модуляции описывается множительно-делительными операциями.

Для исследования преимуществ и недостатков логометрической системы управления был разработан ряд имитационных моделей в программе схемотехнического моделирования Micro-Cap и проведено сравнение качества переходных процессов для различных вариантов построения системы управления.

Временные диаграммы переходных процессов при сбросе тока нагрузки. представлены на рис. 3: на основе классического ШИМ-регулирования в режиме Voltage Mode (рис. 3а) и логометрического принципа управления (рис. 3б). Возмущение тока нагрузки производилось для различных режимов работы ИВЭП: минимальной мощности (кривая 1) и максимальной мощности (кривая  $2)$ .

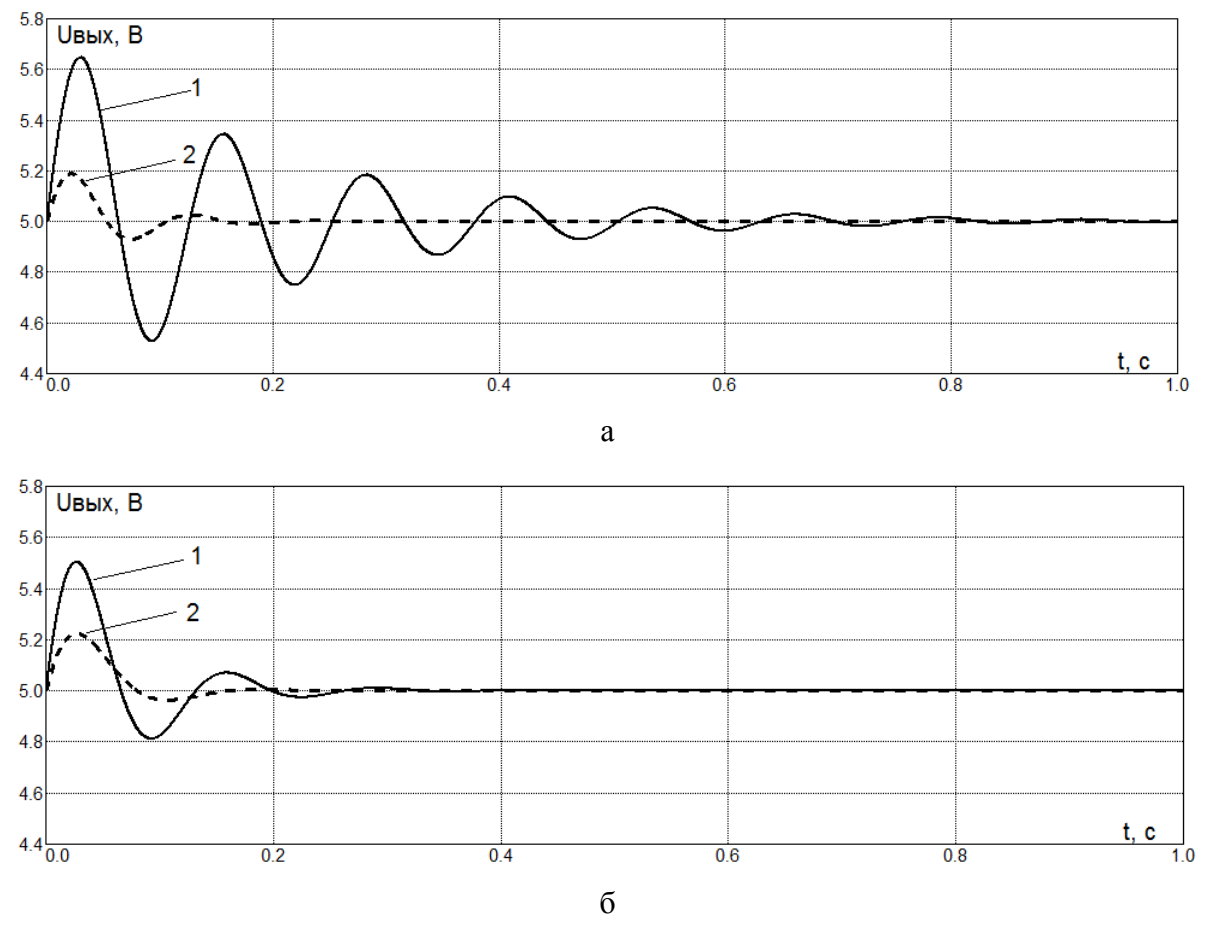

Рисунок 3 – Переходные процессы в ИВЭП: а – при классической системе управления, б - при логометрической системе управления

Из представленных осциллограмм видно, что логометрическая система стабилизации позволяет получить значительно меньшее время выхода на установившийся режим по сравнению с традиционными системами. К тому же, зависимость вида переходного процесса от режима работы силовой части значительно ослаблена. Кроме этого, в установившемся режиме ИВЭП с логометрическим принципом управления имеет нулевую статическую ошибку, что особенно важно при построении прецизионных источников питания аналоговых устройств.

*Исследование выполнено при финансовой поддержке РФФИ в рамках научного проекта № 20-07-00193 А «Использование нелинейных обратных связей для улучшения характеристик преобразовательных устройств».* 

#### Литература

- 1. Браун М. Источники питания. Расчет и конструирование.: Пер. с англ. К.: «МК-Пресс», 2007.
- 2. Поликарпов А.Г., Третьякова М.А. Однотактный магнитно-связанный преобразователь напряжения //Электросвязь. 1995. № 12. С. 27-28.
- 3. Поликарпов А.Г., Третьякова М.А. Анализ динамических характеристик однотактного магнитносвязанного преобразователя напряжения // Электросвязь. 1996. № 2. С. 40-43.
- 4. Кульков А.А. Регуляторы автоматических систем с обратной связью // Системы автоматизации и управления технологическими объектами: Сборник научных трудов N5. Смоленск: Смоленский филиал МЭИ. 1993. С. 113-117.

## *М.А. Амелина, к.т.н., доц.; С.А. Амелин, к.т.н., доц. (филиал ФГБОУ ВО «НИУ «МЭИ» в г. Смоленске)*  **ПОСТРОЕНИЕ НЕПРЕРЫВНЫХ МОДЕЛЕЙ СЛОЖНЫХ ПРЕОБРА-ЗОВАТЕЛЬНЫХ УСТРОЙСТВ**

*В статье рассматривается построение нелинейных непрерывных моделей сложных преобразовательных устройств (импульсных стабилизаторов напряжения и тока, корректоров коэффициента мощности и т.п.). Представлена обобщенная структурная схема преобразовательного устройства, состоящая из функциональных блоков. Показывается как может быть представлен каждый блок структуры в виде модельных примитивов или элементов базового набора модельных компонентов программы Micro-Cap. В качестве примера приводится непрерывная модель корректора коэффициента мощности на основе контроллера UC3854.* 

**Ключевые слова:** Преобразователь постоянного напряжения, DC-DC converter, непрерывная модель, Averaged Model, широтно-импульсный модулятор, PWM, усилитель сигнала рассогласования, Error Amplifier, ограничитель, Limiter, ККМ, PFC, Micro-Cap.

Обобщенная структурная схема импульсного преобразовательного устройства представлена на рис. 1. Для примера в качестве силовой части показан повышающий импульсный регулятор постоянного напряжения (ИРПН). На его месте может быть любой другой регулятор или преобразователь с традиционной структурой (Buck, Flyback, Forward) [1], а также преобразователь с новой сложной топологией, например, [2]. В общем случае такая система содержит обратные связи по току и напряжению, сигналы которых обрабатываются системой управления (усилителями сигнала рассогласования с коррекцией; устройствами, выполняющими математические операции) и воздействуют должным образом на широтно-импульсный модулятор (ШИМ), управляющий через драйвер силовым ключом ИРПН.

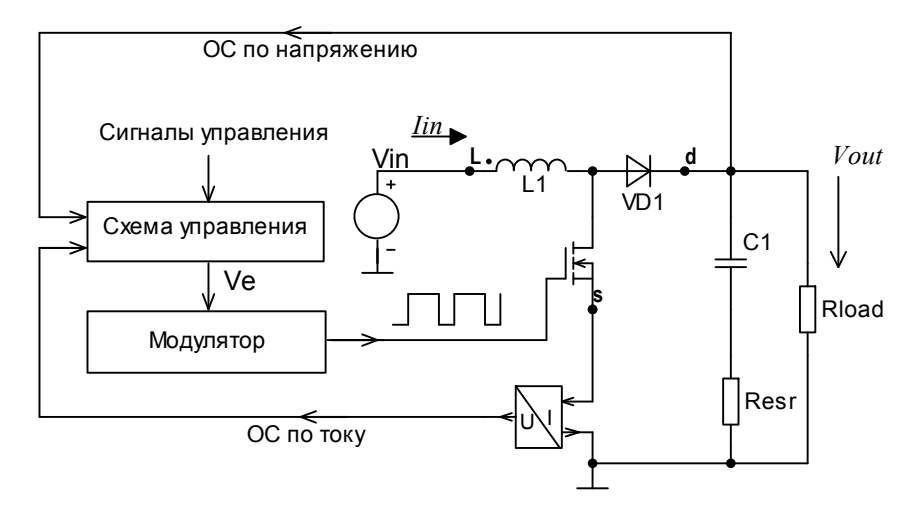

Рисунок 1 – Структурная схема ИППН с обратными связями

Часть ИРПН, ограниченная точками L, D, S (см. рис. 1) представляется при переходе от импульсной (ключевой) к непрерывной модели системы своей непрерывной моделью, построение которых описано в [1, 3]. Часть таких моделей для преобразователей с традиционной топологией входит в библиотеки программы схемотехнического анализа Micro-Cap.

ШИМ, используемый в ИРПН для достижения необходимого закона управления модуляцией длительности проводящего состояния силового ключа, представляет собой компаратор, на один из входов которого подается пилообразное напряжение тактового генератора (рис. 2). На другой вход компаратора подается сигнал рассогласования  $V_E$  (рис. 1, 2). В результате на его выходе формируются импульсы управления силовым ключом СК с частотой задающего генератора и длительностью, зависящей от  $V_{\rm E}$ . Относительная длительность (коэффициент заполнения) этих импульсов  $D_1 = t_i/T_s$  линейно зависит от величины сигнала рассогласования  $V_E$  (рис. 2):

$$
D_1 = \frac{V_E - V_V}{V_P - V_V} \t\t(1)
$$

где  $V_V$  и  $V_P$  — минимальный и максимальный уровни пилообразного сигнала тактового генератора ШИМ соответственно.

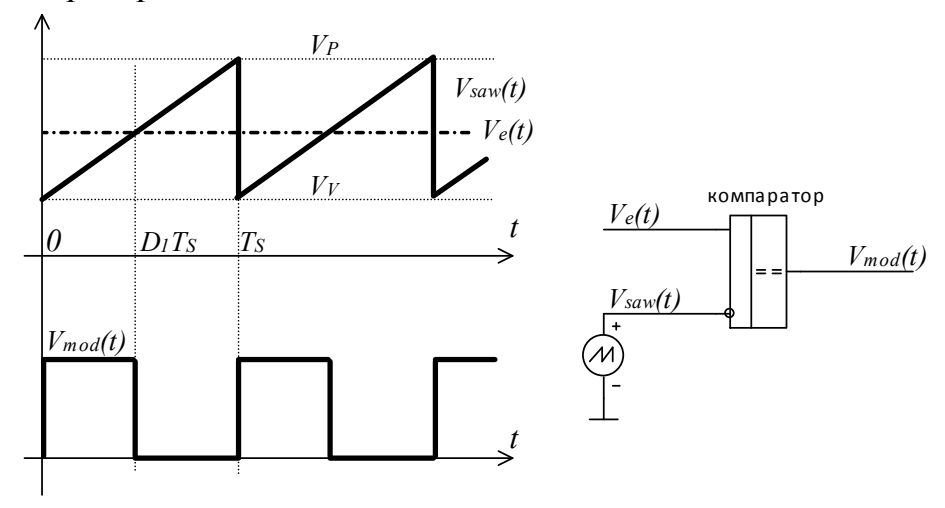

Рисунок 2 - К работе широтно-импульсного модулятора

По естественным причинам длительность импульса не может стать отрицательной или большей периода коммутации СК  $T_s$ . Поэтому при моделировании с использованием непрерывных моделей ШИМ представляется пропорциональным звеном с коэффициентом передачи  $K_{Mod}=1/(V_P-V_V)$  и предварительным смещением сигнала вниз на  $V_V$  (см. соотношение 1). К выходу этой цепи подключается двусторонний ограничитель с уровнями ограничения 0 и 1 (снизу и сверху соответственно). При этом коэффициент заполнения кодируется напряжением в узле  $D1 - V(D1)$  (рис. 3).

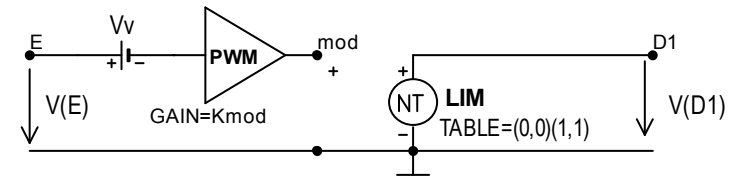

Рисунок 3 - Непрерывная модель широтно-импульсного модулятора

Схема управления на рис. 1 — представляет собой как правило аналоговый тракт, содержащий усилители рассогласования с корректирующими цепями и блоки математических операций. Эти узлы входят во внутреннюю структуру ШИМ-контроллеров — микросхем, предназначенных для управления ИРПН. Усилители рассогласований представляют собой дифференциальные усилители с большим коэффициентом передачи, имеющие различные уровни ограничения выходного сигнала. Нижний уровень ограничения как правило близок к нулю (земле), а верхний варьируется в схемах различных ШИМ-контроллеров от 5 до 16 В. В качестве модели такого усилителя удобно использовать модель AMPSIMP, входящую в библиотеку application.lib. Внутренняя структура и параметры этой модели представлены на рис. 4.

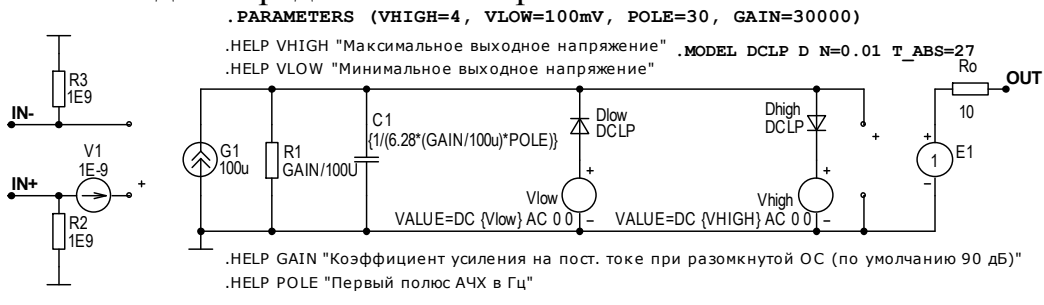

Рисунок 4 - Модель усилителя рассогласования

Модель позволяет задать необходимые верхний и нижний уровни ограничения выходного напряжения, дифференциальный коэффициент передачи на нулевой частоте, частоту первого полюса АЧХ, т.е. все параметры, приводимые в datasheet на операционные усилители ШИМ-контроллеров.

С учетом вышесказанного, информации из [4] была разработана непрерывная модель корректора коэффициента мощности (ККМ) на основе ШИМ-контроллера UC3854 и повышающего (BOOST) регулятора (рис. 5). Параметры непрерывной модели соответствуют параметрам ККМ из [4] на 250 Вт номинальной выходной мощности.

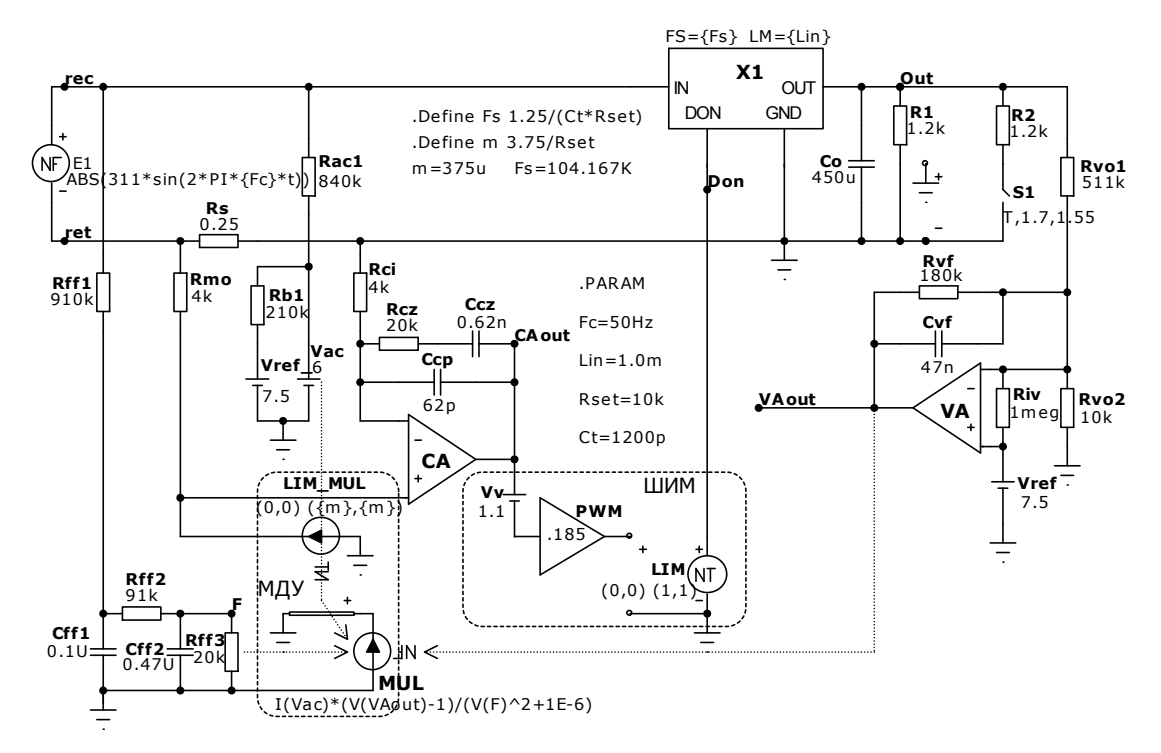

Рисунок 5 – Непрерывная модель ККМ на основе повышающего регулятора с управлением ШИМ-контроллером UC3854

На вход непрерывной модели ККМ на основе повышающего регулятора подается выпрямленное синусоидальное напряжение (переменное напряжение сети, выпрямленное диодным мостом). При использовании безмостового ККМ [1], используется его непрерывная модель [3] и на вход подается обычное двуполярное синусоидальное напряжение сети переменного тока. Но зато на вход фильтра нижних частот Rff1-Rff3, Cff1-Cff2, выделяющего напряжение пропорциональное действующему значению напряжения сети, следует подать выпрямленный синус сети. ФНЧ Rff1-Rff3, Cff1-Cff2, выделяющий постоянную составляющую выпрямленного синуса для одного из входов (деление на квадрат) МДУ, состоит из навесных пассивных компонентов.

Резистор Rs, включаемый в возвратный провод сети Ret представляет собой датчик тока, отдаваемого питающей сетью переменного тока. Падение напряжения на этом резисторе является дифференциальным сигналом усилителя рассогласования токового сигнала СА (внутренний элемент контроллера UC3854).

Цепь Rac1-Vac – цепь протекания тока I(Vac), задающего форму тока потребления в соответствии с формой сетевого напряжения. Это сигнал, поступающий на один из входов множительно-делительного устройства МДУ (MUL, LIM MUL, Rmo). LIM MUL представляет собой ограничитель выходного тока МДУ, уровень ограничения которого m задается внешним времязадающим резистором Rt, m= $3.75/R$ set.

Усилитель рассогласования токового сигнала СА (внутренний элемент контроллера) с внешними цепями коррекции Rci, Rcz, Ccz, Сср формирует частотную характеристику для токового сигнала для обеспечения устойчивости токового тракта и динамических показателей.

Непрерывная модель ШИМ состоит из эде смещения Vv=1.1, пропорционального звена с Кпер=0.185 и ограничителя снизу нулем и сверху единицей LIM. Построена в соответствии с данными [4] на пилообразный сигнал тактового генератора.

Макромодель X1 – непрерывная модель используемого в ККМ ИРПН [1, 3]. Со - конденсатор выходного фильтра, R1, R2 - нагрузка ККМ. Rvo1, Rvo2 делитель для сигнала ООС по напряжению, совместно с внутренним источником опорного напряжения Vref=7.5 В программирует величину выходного напряжения ККМ.

VA - внутренний усилитель сигнала рассогласования напряжения с внешней корректирующей цепью Rvf-Cvf. Напряжение на выходе этого усилителя V(VAout) поступает на вход МДУ для замыкания внешнего контура обратной связи по напряжению.

Таким образом, преобразование претерпели модели ШИМ и ИРПН (из импульсной в непрерывную), аналоговый тракт ККМ повторяет на модели реальную схемотехнику устройства.

Адекватность построенной модели можно проверить путем моделирования динамических режимов работы ККМ - например, реакции входного тока и выходного напряжения на двухкратный сброс-наброс нагрузки (рис. 6).

Видно, что в условиях номинальной выходной мощности и в два раза меньшей, сохраняется синусоидальность отдаваемого сетью тока, выходное напряжение меняется незначительно.

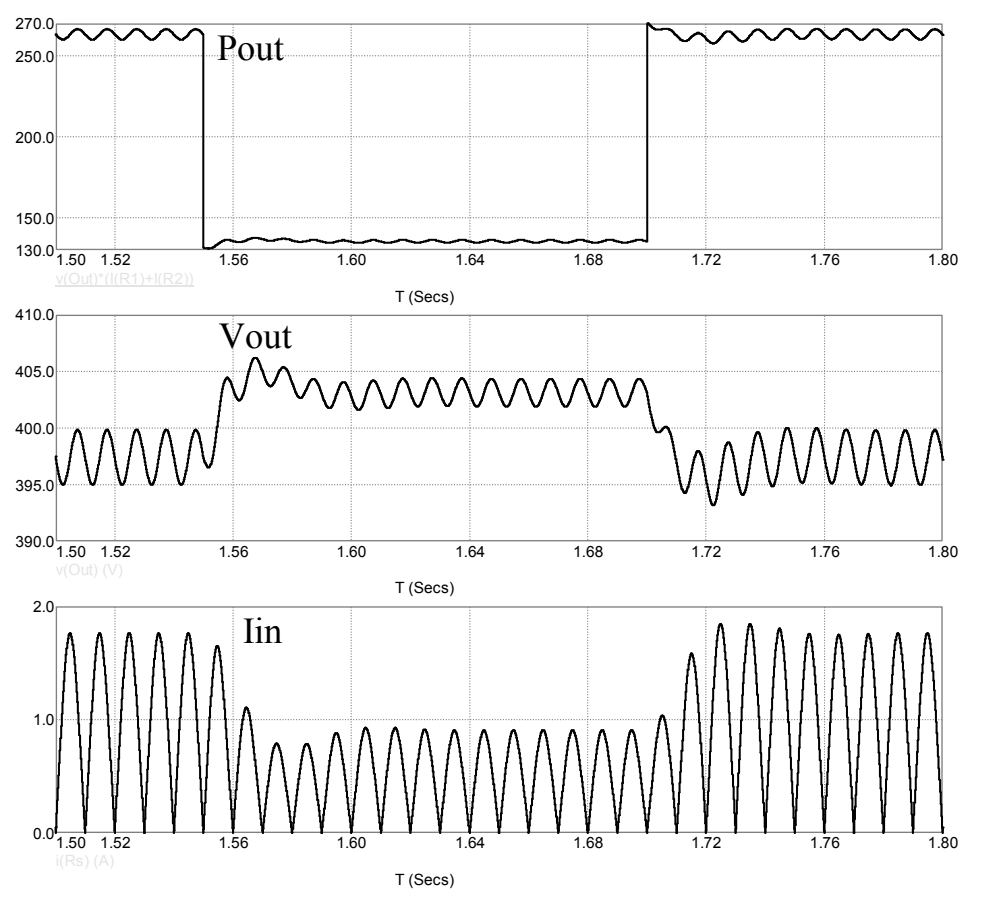

Рисунок 6 – Временные диаграммы моделирования сброса-наброса нагрузки ККМ

В момент скачка тока нагрузки перерегулирование выходного напряжения имеет приемлемую величину, потребляемый ток практически сразу же меняет амплитуду, сохраняя синусоидальность. Поведение ККМ соответствует описанному в [4]. Это подтверждает адекватность построенной непрерывной модели сложного преобразовательного устройства с нелинейными обратными связями.

*Исследование выполнено при финансовой поддержке РФФИ в рамках научного проекта № 19-07-00343 А «Непрерывные математические модели импульсных преобразователей напряжения со сложной топологией».*

#### Литература

- 1. М.А. Амелина, С.А. Амелин Построение непрерывных моделей импульсных преобразователей постоянного напряжения //Практическая силовая электроника. 2019. №3 (75). С. 20–28.
- 2. Дроздецкий С. В., Кругликов И. А., Ширяев А. О., Якименко И. В. Однофазный безмостовой корректор коэффициента мощности. – Патент RU 2541910 С1. МПК G05F 1/70, заявка 2013159128/08, заявл. 30.12.2013, опубл. 20.02.2015 Бюл. № 5.
- 3. Амелина М.А., Амелин С.А., Дроздецкий С.В. Обобщенная непрерывная модель безмостового корректора коэффициента мощности // Вестник МЭИ. 2019. № 6. С. 91–100. DOI: 10.24160/1993-6982-2019-6-91-100.
- 4. Philip C. Todd UC3854 Controlled Power Factor Correction Circuit Design //Application Note V-134. Texas Instruments Incorporated. — 1999, 21 pp.

#### *М.А. Амелина, к.т.н., доц.; А.С. Амелин, маг. (филиал ФГБОУ ВО «НИУ «МЭИ» в г. Смоленске)*  **НЕЛИНЕЙНЫЕ ОБРАТНЫЕ СВЯЗИ В КОРРЕКТОРАХ КОЭФФИЦИ-ЕНТА МОЩНОСТИ**

*Рассмотрены особенности функционирования схемы управления активным корректором коэффициента мощности. Показана необходимость использования нелинейных цепей в тракте обратной связи для получения совпадения по форме входного тока с приложенным напряжением с одновременной стабилизацией выходного напряжения. Рассмотрены особенности синтеза непрерывных моделей систем, использующих нелинейные обратные связи. Показана возможность получения при использовании нелинейных обратных связей коэффициента мощности, близкого к единице, даже при изменении входного напряжения в широких пределах.* 

**Ключевые слова:** нелинейные звенья, активный корректор коэффициента мощности, повышающий регулятор напряжения, непрерывная нелинейная модель, Micro-Cap.

Корректоры коэффициента мощности (ККМ, PFC) являются специфическим классом импульсных преобразователей постоянного напряжения (ИППН). Они выполняют функции предварительного ИППН (стоящего перед основным питающим нагрузку импульсным преобразователем) и взаимодействуют с сетью переменного тока либо через выпрямитель (рис. 1) либо непосредственно [1, 4]. Основная их функция — поддерживать коэффициент мощности сети, нагруженной на импульсный источник вторичного электропитания (ИИВЭП), близким к единичному значению. Для этого необходимо, чтобы потребляемый от сети ток совпадал по фазе с напряжением и имел бы близкую к нему форму. Т.е. для сети переменного тока преконвертер ККМ должен являться чисто активной нагрузкой или быть близким к ней.

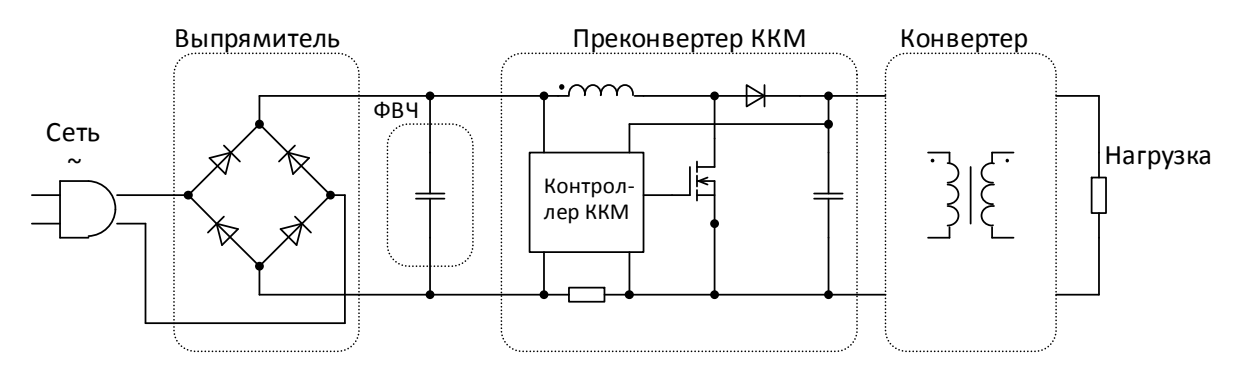

Рисунок 1 – Структура современного ИИВЭП — потребителя энергии сети переменного тока

Дополнительная функция преконвертера — обеспечение стабилизации входного напряжения основного преобразователя на определенном уровне. В результате двухступенчатой стабилизации импульсные источники питания с преконвертером способны поддерживать выходное напряжение при очень больших изменениях входного действующего напряжения (от 80 до 270 В). При этом преконвертер в основном отрабатывает изменения напряжения входной сети, а основной ИППН лишь компенсирует возмущения, вызванные изменением тока нагрузки.

Таким образом, преконвертер должен иметь два канала управления. Один канал отслеживает потребляемый ток, второй - выходное напряжение. На основе обработки информации с этих двух каналов формируется сигнал, определяющий относительное время замкнутого состояния силового ключа преконвертера (коэффициент заполнения  $D_1$ ).

В отличие от большей части стабилизаторов напряжения в ККМ необходимо решать сразу две задачи: программировать входной ток и стабилизировать выходное напряжение. Причем всё это нужно делать одним регулятором посредством всего одного параметра регулирования (коэффициента заполнения). Создание системы управления, способной обеспечить такое регулирование, является нетривиальной задачей. Поскольку выходное напряжение и входной ток связаны между собой нелинейными зависимостями, система управления обязательно содержать нелинейные звенья в тракте обратной связи.

В настоящее время разработано несколько таких систем управления. В частности, в ККМ для широкого диапазона входных напряжений сети [2] структура системы управления (рис. 2) следующая: выходной сигнал усилителя рассогласования по напряжению УР1 делится на квадрат среднего значения выпрямленного входного напряжения, формируемого фильтром нижних частот ФНЧ

Сигнал, пропорциональный частному от этого деления, умножается на мгновенное значение выпрямленного входного сетевого напряжения (именно этот сигнал в итоге программирует форму входного тока ККМ). Сигнал, пропорциональный произведению, подается на вход усилителя сигнала рассогласования тока УР2, который управляет широтно-импульсным модулятором, формирующим входной ток, а вернее его среднее значение. Результатом работы такого ККМ является повторение входным потребляемым от сети током формы

32

входного напряжения. Дополнительно при этом осуществляется стабилизация выходного напряжения преконвертера с невысоким коэффициентом.

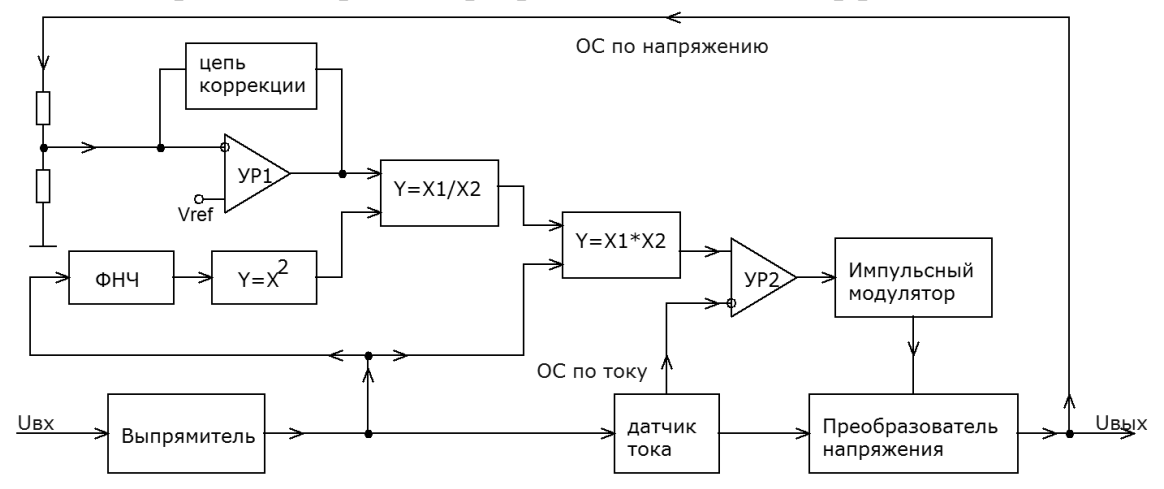

Рисунок 2 – Структура ККМ, предназначенного для работы в широком диапазоне изменения входного напряжения

Такая система управления ККМ построена в соответствии с принципом подчиненного регулирования, т.е. включает два контура управления: внутренний — токовый контур и внешний — контур регулирования напряжения. При этом контур регулирования напряжения выступает по отношению к токовому контуру как задатчик тока, отдаваемого в нагрузку.

Цепь, которая возводит в квадрат напряжение, пропорциональное модулю входного (сетевого), а потом делит на полученную величину сигнал с выхода усилителя рассогласования УР1, поддерживает усиление во внешнем контуре постоянным. Без этой цепи коэффициент усиления канала стабилизации по напряжению меняется в зависимости от величины действующего значения входного сетевого напряжения. При этом вследствие изменения напряжения сети изменяется величина опорного токового сигнала на входе умножителя (рис. 2). Операция деления на квадрат средневыпрямленного напряжения поддерживает петлевое усиление (усиление разомкнутого контура регулирования напряжения) постоянным. Следовательно, возможно достижение постоянной полосы пропускания, максимально приближенной к частоте сети, для улучшения качества переходных процессов выходного напряжения преконвертера.

Для оценки предельных значений коэффициента мощности, которые может обеспечить ККМ с рассмотренной системой управления при использовании различных топологий регуляторов напряжения, входящих в его состав, необходимо построить непрерывные модели этого устройства. Для их построения можно воспользоваться разработанными ранее непрерывными моделями регуляторов и преобразователей [3, 4]. Для создания непрерывной модели ККМ необходимо модель регулятора дополнить моделью системы управления и модулятора. Модулятор в этом случае представляет собой пропорциональное звено с выходным ограничителем, а звенья системы управления можно промоделировать блоками, выполняющими соответствующие математические операции.

Непрерывная модель ККМ на основе повышающего регулятора, реализованная средствами программы схемотехнического моделирования Місго-Сар, представлена на рис. 3. На вход будет подаваться напряжение, меняющееся по закону модуля синуса Vin=ABS(310·sin( $2\pi f_c(t)$ ), где  $f_c$ =50 Гц.

Контур местной обратной связи по среднему току дросселя реализуется с помощью усилителя сигнала рассогласования тока СА. Внешний контур обратной связи по выходному напряжению реализуется с помощью усилителя рассогласования напряжения VA, выходной сигнал которого выступает в роли задатчика множителя для среднего тока дросселя (или средней амплитуды программно-управляемого входного тока).

Двухзвенный ФНЧ на компонентах Rf1-Rf3, Cf1, Cf2 выделяет постоянную составляющую двухполупериодно-выпрямленного напряжения (она пропорциональна действующему значению напряжения сети), создавая в узле F сигнал для множительно-делительного устройства (МДУ) MUL. В МДУ произведение опорного токового сигнала (программирующего форму тока) и сигнала рассогласования напряжения делится на квадрат потенциала узла F.

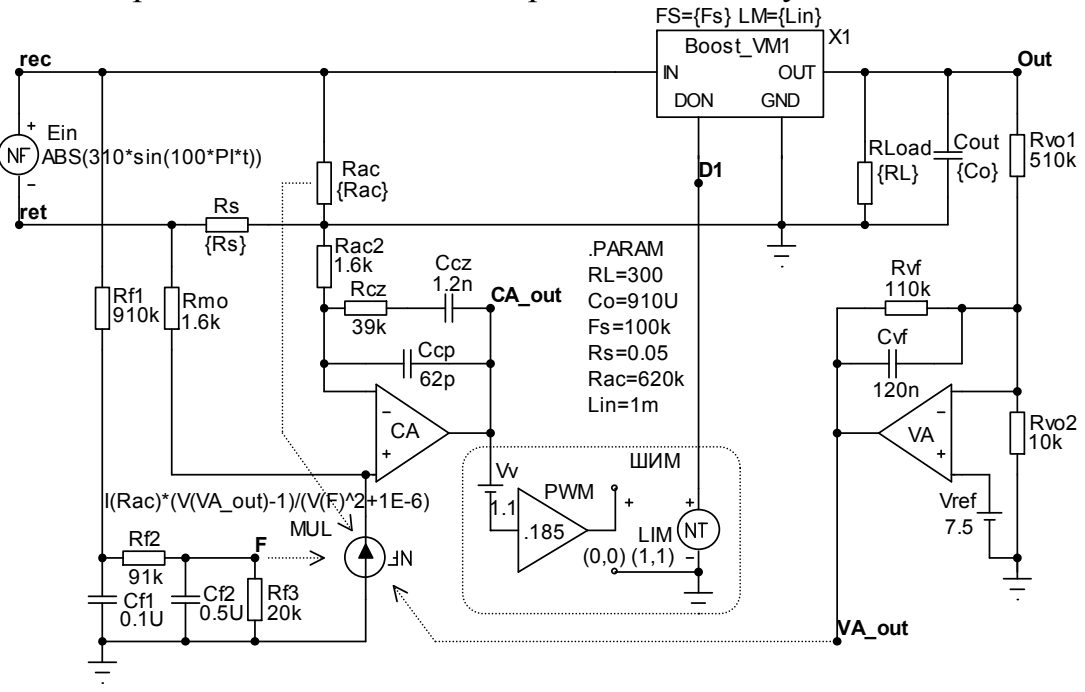

Рисунок 3 – Непрерывная модель ККМ на основе повышающего регулятора напряжения

Полученная непрерывная модель позволяет исследовать стационарные режимы работы ККМ для максимальной и минимальной нагрузок при максимальном (270 В) и минимальном (80 В) действующих значениях напряжения сети в различных сочетаниях. Полученные в результате моделирования значения главного параметра — коэффициента мощности, составили незначительно отличающееся от единицы значения, входной ток практически не содержит высших гармоник (рис. 4). Коэффициент гармоник отдаваемого сетью тока (ТНD%) — менее  $3\%$ .

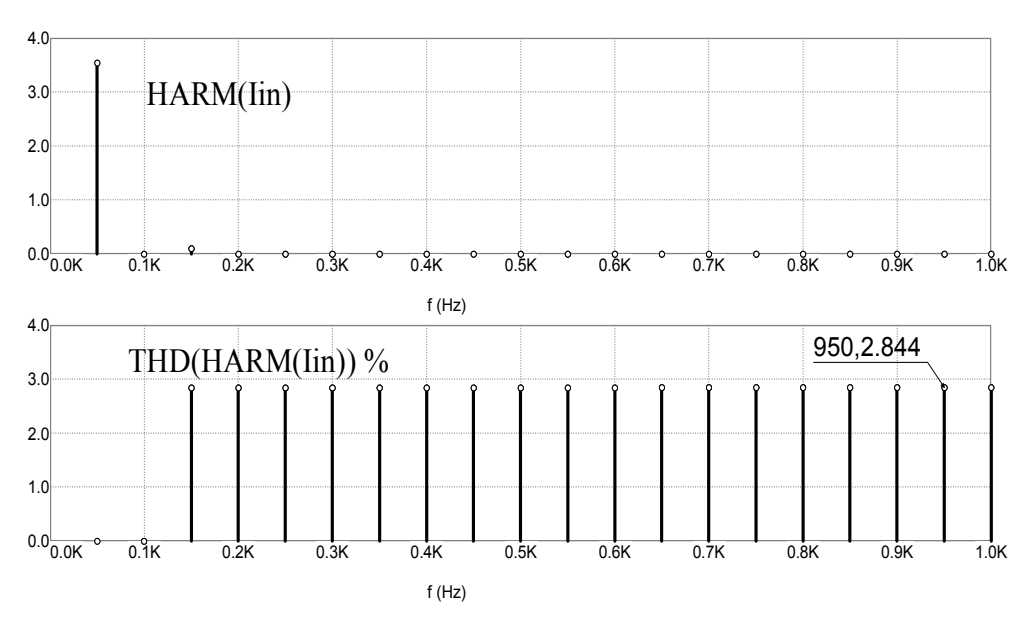

Рисунок 4 – Спектральная диаграмма входного тока: а – амплитудно-частотный спектр; б – коэффициент гармоник

В заключение проводились исследования динамических характеристик ККМ: реакции на скачок напряжения сети (рис. 5).

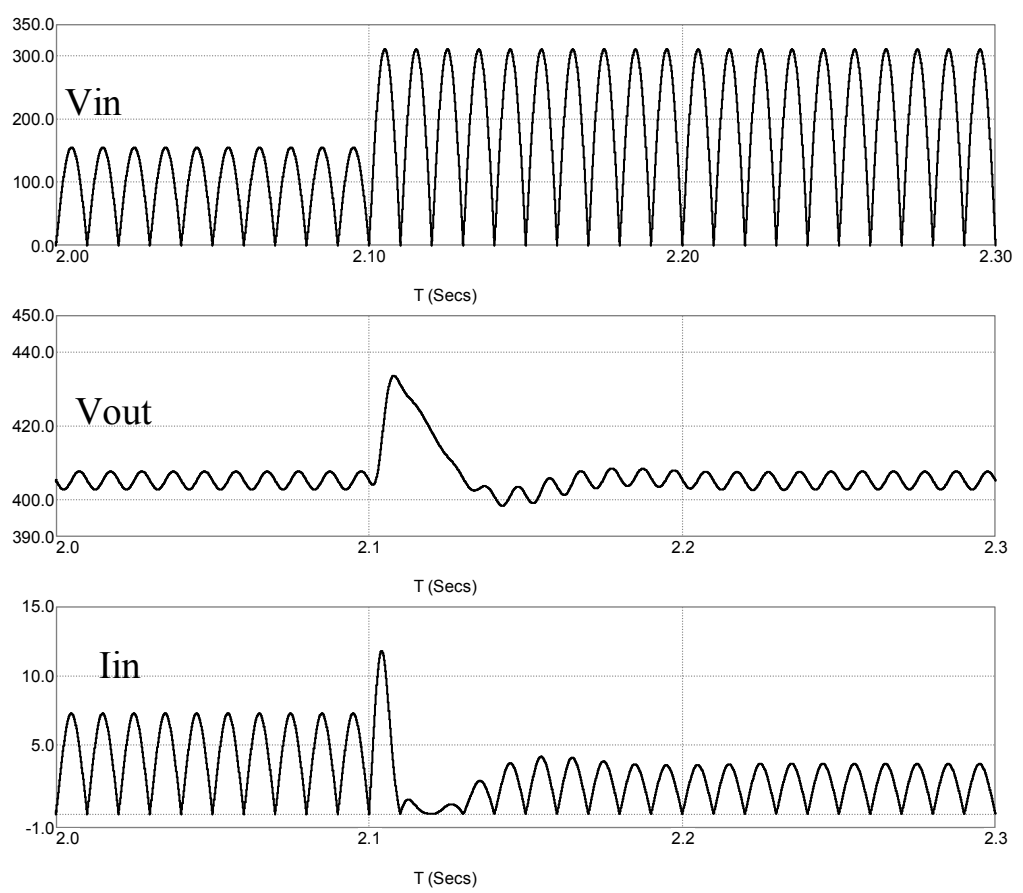

Рисунок 5 – Реакция ККМ на двухкратный скачок сетевого напряжения

Результаты исследования показали, что использование нелинейных обратных связей в структуре ККМ позволяет добиться высоких значений коэффициента мощности при изменении входного напряжения в широких пределах.
*Исследование выполнено при финансовой поддержке РФФИ в рамках научного проекта № 20-07-00193 А «Использование нелинейных обратных связей для улучшения характеристик преобразовательных устройств».*

### Литература

- 1. С.А. Амелин, М.А. Амелина, С.В. Дроздецкий, И.В. Якименко Синтез цифрового контура управления по току повышающе-понижающего корректора коэффициента мощности в среде MATLAB/Simulink //Практическая силовая электроника. 2019. №1 (73). С. 9–14.
- 2. Philip C. Todd UC3854 Controlled Power Factor Correction Circuit Design //Application Note V-134. Texas Instruments Incorporated. — 1999, 21 pp.
- 3. М.А. Амелина, С.А. Амелин Построение непрерывных моделей импульсных преобразователей постоянного напряжения // Практическая силовая электроника. 2019. №3 (75). С. 20–28.
- 4. Амелина М.А., Амелин С.А., Дроздецкий С.В. Обобщенная непрерывная модель безмостового корректора коэффициента мощности // Вестник МЭИ. 2019. № 6. С. 91–100. DOI: 10.24160/1993-6982-2019-6-91-100.

## *С.П. Астахов, к.т.н., доц.; К.П. Клямеров; В.С. Бизюкова. (филиал ФГБОУ ВО «НИУ «МЭИ» в г. Смоленске)*  **ОБОСНОВАНИЕ ВЫБОРА ТИПА ДАТЧИКА ДЛЯ ОБНАРУЖЕНИЯ ОБЬЕМНОЙ ДОЛИ ВОДОРОДА В ГАЗОВОЙ СРЕДЕ**

В промышленности применяются различные газы для тех или иных производственных процессов. Один из самых распространенных

газов – водород используют в металлургии и стекольной промышленности, для сварки и охлаждения мощных электрогенераторов, при производстве аммиака, ракетного топлива, в нефтепереработке и в химических лабораториях. Также водород часто выступает как побочных продукт различных производственных процессов, к примеру, во время производства промышленного хлора путём электролиза [1].

Из-за широкого применения водорода в производстве, требуется с достаточно высокой точностью определять и контролировать его содержание в газовой среде, так как водород может представлять большую опасность. Уже при содержании от 4,1 % объемной доли водорода в воздухе такая смесь становится взрывоопасной [2].

Для обнаружения водорода в газовой среде используют различные датчики контроля концентрации газов (газоанализаторы) следующих типов:

- термокаталитические;
- полупроводниковые;
- электрохимические;
- датчики анализаторы температуры пламени;
- термокондуктометрические.

Принцип работы термокаталитических датчиков основан на окислении анализируемого газа на электрически нагреваемой поверхности до температуры 450 °*С*–550 °*С*. Эта поверхность представляет собой пластину с катализатором (рисунок 1).

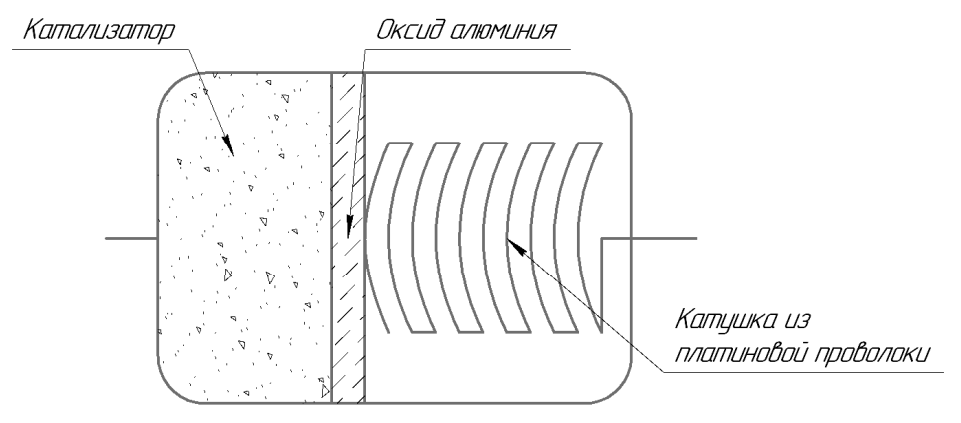

Рисунок 1 — Структура термокаталитического датчика

Окисление анализируемого газа может происходить только при наличии достаточного количества кислорода (при объемной доле не менее 10 %), и уже при содержании горючего газа, превышающего нижний концентрационный предел распространения пламени, датчик может выдать ошибочный сигнал и показания газоанализатора будут меньше, чем нижний концентрационный предел распространения пламени.

Недостатком термокаталитического типа датчиков является высокая чувствительность к отравлениям различными соединениями (кремнийорганическими, серными, галогенсодержащими, фосфорорганическими, некоторыми углеводородами), которые также могут выделяться в качестве побочных продуктов производственного процесса [3].

Полупроводниковые датчики представляют собой керамическую подложку, на которую нанесен слой полупроводникового материала. При нагревании полупроводниковых датчиков до нескольких сотен °*С* происходит хемсорбция молекул определяемого газа, вследствие чего изменяется электропроводность чувствительного элемента. На основе этого изменения определяется концентрация газа (рисунок 2.

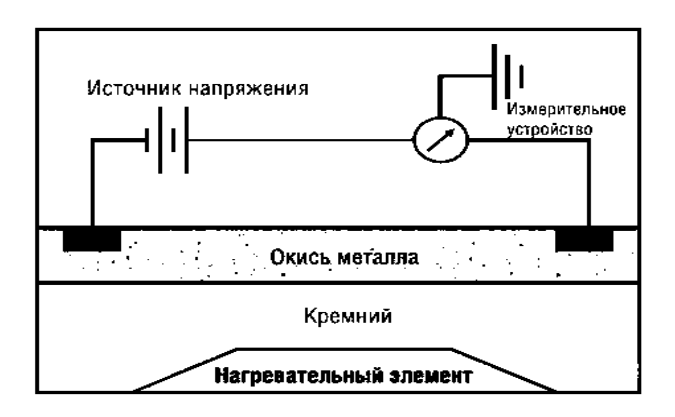

Рисунок 2 — Структура полупроводникового датчика

Недостатками датчиков полупроводникового типа являются: неизбирательность, высокая чувствительность к изменениям влажности и неопределяемым компонентам, дрейф нулевых показаний и чувствительности в процессе работы этого типа датчиков, как следствие – необходимость частых калибровок и малая автономность. Они также подвержены потере чувствительности и увеличению времени установления показаний из-за воздействия ряда веществ, содержащихся в исследуемой газовой среде (отравлению) [3].

Электрохимические датчики работают на основе изменения электрических параметров электродов при контакте с электролитом и при наличии определяемого газа. Изменение электрических параметров происходит вследствие окислительно-восстановительной реакции определяемого газа на поверхности электрода (рисунок 3).

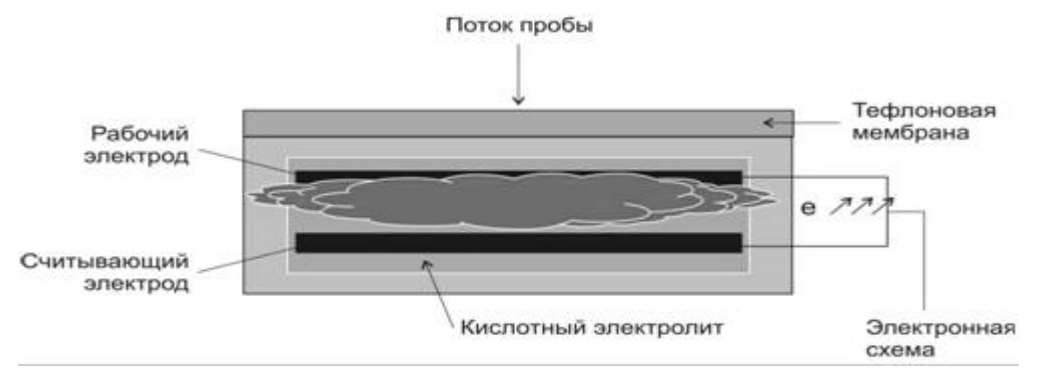

Рисунок 3 — Структура электрохимического датчика

На срок службы датчика электрохимического типа могут повлиять другие газы, особенно диоксид углерода. К важным недостаткам этого типа датчика относятся ложные срабатывания на ряд других газов, участвующих в производственном процессе [3].

Датчики анализаторы температуры пламени измеряют температуру пламени, которая повышается при сжигании в нем постоянного потока исследуемого газа (рисунок 4). Повышение температуры пламени происходит из-за наличия в пробе воздуха горючих примесей, поддерживающих горение пламени. Датчики анализаторы температуры пламени применяются для измерения общего количества горючих газов и паров.

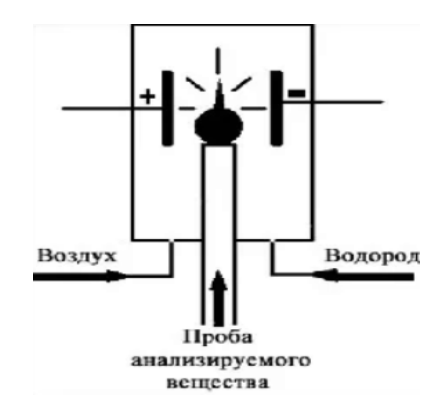

Рисунок 4 — Структура датчика анализатора температуры пламени

Датчики анализаторы температуры пламени не являются избирательными, при высоком содержании определяемого компонента характеристика преобра-

зования перестает быть линейной. Электрический сигнал, выдаваемый датчиком, критически зависит от расхода пробы, горючего вещества и воздуха для горения. Галогенсодержащие углеводороды, например, хладоны, при высоких содержаниях уменьшают сигнал датчика, так как снижают температуру пламени и даже могут загасить его [3].

Термокондуктометрические датчики работают по принципу изменения температуры электрически нагреваемого резистивного элемента, помещенного в контролируемую среду, по сравнению с температурой такого же элемента, помещенного в камеру с газом сравнения, вызванном различием теплопроводностей определяемого компонента и газа сравнения (рисунок 5).

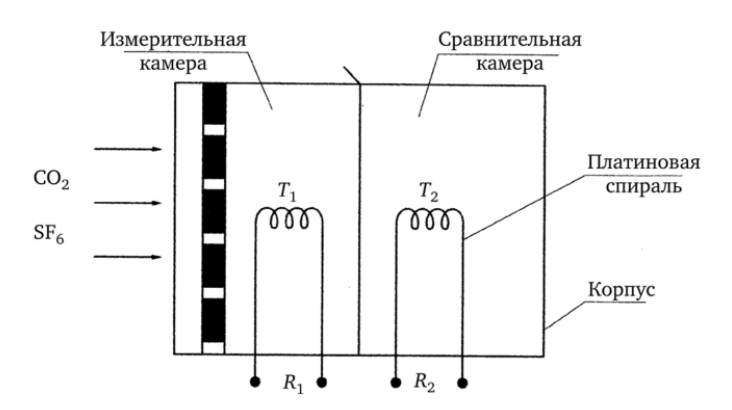

Рисунок 5 — Структура термокондуктометрического датчика

Термокондуктометрический датчик не оказывает влияние на химический состав пробы. Кислород не обязателен для корректного обнаружения концентрации детектируемого газа. Вещества, оказывающие отравляющее воздействие на термокондуктометрические датчики не обнаружены. Термокондуктометрический датчик способен измерять концентрацию определяемого газа от 0 до 100 % объемной доли.

Термокондуктометрические датчики применяют для определения таких газов, теплопроводность которых в желаемом диапазоне измерений значительно отличается от теплопроводности сравнительной среды, которой, чаще всего, выступает воздух, но, в зависимости от особенностей производственного процесса на предприятии, в качестве сравнительной среды может быть использован и другой газ  $[3]$ .

Термокондуктометрические датчики - рациональный вариант для многих предприятий благодаря высокой надёжности, точности и чувствительности изменений, возможности обнаружения одиночных компонентов газовой смеси, а также длительным сроком службы. На чувствительность этого типа датчиков может влиять конвекция или перенос воздушной массы или наличие колебаний температуры окружающей среды в широком диапазоне.

Термокондуктометрический датчик состоит из нескольких базовых элементов: сравнительные (запаянные колбы с резистивным элементом и смесью, концентрация контролируемого газа в которой соответствует началу шкалы прибора) и измерительные (колбы с резистивным элементом, в которые подается газовая смесь из окружающей среды).

При работе с термокондуктометрическим датчиком применяются компенсационные методы измерения, то есть – включение двух сравнительных (элементы 2, 4 рисунок 6) и двух измерительных (элементы 1, 3 рисунок 6) камер по мостовой схеме измерения. Такая схема включения позволяет добиться наибольшей точности в снимаемых показаниях [4].

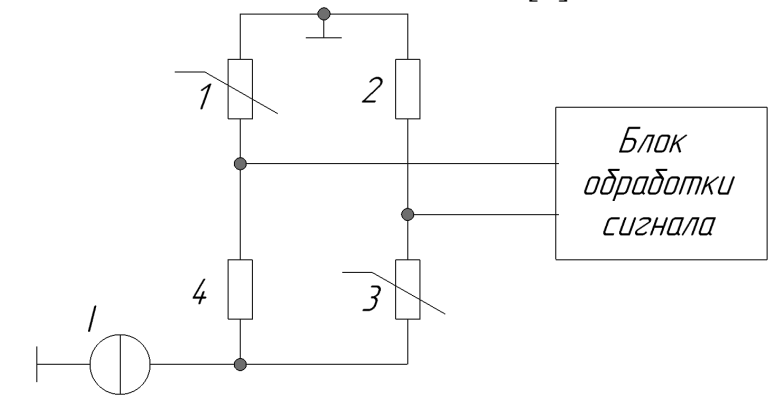

Рисунок 6 – Схема измерения при термокондуктометрическом методе

На мостовую схему подаётся электрическая энергия от источника тока [4]. Когда в измерительные колбы поступает газ, отличающийся от того, который находится в сравнительных колбах, то изменяется температура электрически нагреваемого резистора из-за меняется его сопротивление и мост разбалансируется. На основе изменяющегося напряжения в диагонали моста определяется концентрация газа.

Как правило, в конструкции датчика предусматривают компенсационный элемент, который помещают в сравнительный газовый поток или в герметически запаянный объем, заполненный газом сравнения. Часто его совмещают с резистивным элементом, используя платиновую проволоку, так как характер изменения её сопротивления от температуры наиболее линеен. Применение компенсационного элемента устраняет влияние колебаний температуры окружающей среды на показания датчика, увеличивает быстродействие газоанализатора с таким датчиком.

Сравнительный анализ параметров различных типов датчиков газоанализаторов показал, что, наиболее подходящим для выявления объемной доли водорода в газовой среде является термокондуктометрический датчик, так как он долговечен, имеет длительный срок службы, широкий рабочий диапазон температур и объёмных процентов контролируемого газа, относительно простой температурной компенсации.

Литература

1. Водород: [Электронный ресурс]. — Режим доступа: https://ru.wikipedia.org/wiki/%D0%92%D0%BE%D0%B4%D0%BE%D1%80%D0%BE%D0%B4 свободный (дата обращения 12.02.2020)

2. ГОСТ 13320-81 Газоанализаторы промышленные автоматические. [Электронный ресурс]. — Режим доступа: docs.cntd.ru/document/1200001397, свободный (дата обращения 25.01.2020)

<sup>3.</sup> ГОСТ Р52350.29.2-2010 Взрывоопасные среды. Часть 29-2 Газоанализаторы. [Электронный ресурс]. — Режим доступа: http://docs.cntd.ru/document/1200081656, свободный (дата обращения 09.02.2020)

<sup>4.</sup> Муханин Л. Г. Схемотехника измерительных устройств: учебное пособие для вузов по напр. 200100- Приборостроение и спец. 200101- Приборостроение / Л. Г. Муханин. — СПб; М.; Краснодар: Лань, 2009. — 281с.

# *С.П. Астахов, к.т.н., доц.; О.С. Мясина, маг.; В.В. Михалев, маг. (Филиал ФГБОУВО «НИУ«МЭИ» в г. Смоленске)*  **МЕТОДИКА РАСЧЕТА И МОДЕЛИРОВАНИЕ РАБОТЫ ПОСЛЕДОВАТЕЛЬНО-ПАРАЛЛЕЛЬНОГО РЕГУЛЯТОРА НЕПРЕ-РЫВНОГО ТОКА**

В современных устройствах широко применяются импульсные преобразователи напряжения. В отличие от линейных стабилизаторов, импульсные источники питания имеют более высокий КПД, что позволяет использовать регулирующий элемент меньшей мощности. На рисунке 1 показан контур протекания тока последовательно-параллельного преобразователя напряжения [1].

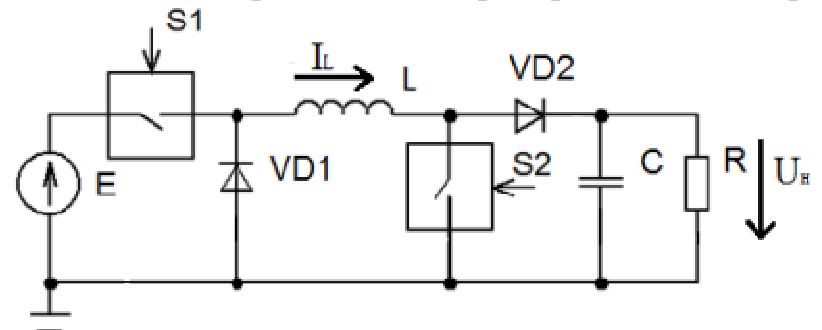

Рисунок **Ошибка! Текст указанного стиля в документе отсутствует.** — Контур протекания тока последовательно-параллельного регулятора напряжения

Выделяют четыре режима работы последовательно параллельного регулятора напряжения:

- 1) Ключ *S*1 соответствует широтно-импульсной модуляции, а ключ *S*2 постоянно разомкнут. Регулировочная характеристика соответствует понижающему РНТ;
- 2) Ключ *S*1 постоянно замкнут, а ключ *S*2 соответствует широтно-импульсной модуляции. Регулировочная характеристика соответствует повышающему РНТ;
- 3) Ключи *S*1 и *S*2 соответствуют широтно-импульсной модуляции. Регулировочная характеристика соответствует *SEPIC*-конвертору;
- 4) Ключ *S*1 постоянно разомкнут, а ключ *S*2 постоянно замкну. В этом режиме работы ток проходит по контуру: *VD*1→*L*→*VD*2.

Параметры индуктивности дросселя *L* рассчитываются из выражений:

$$
L = \frac{U_L \cdot \Delta t}{\Delta I_L};
$$

$$
\Delta t = \frac{D}{f};
$$

$$
D = \frac{U_{BDX}}{U_{BX} + U_{BDX}};
$$

$$
\Delta t = \frac{U_{BBIX}}{(U_{BX} + U_{BBIX}) \cdot f};
$$
  
\n
$$
U_L = U_{BX};
$$
  
\n
$$
\Delta I_L = 2 \cdot I_{Lcp};
$$
  
\n
$$
I_{Lcp} = \frac{I_H}{1 - D} = \frac{P \cdot (U_{BX} + U_{BBIX})}{U_{BBIX} \cdot (U_{BX} + U_{BBIX} - U_{BBIX})} = \frac{P \cdot (U_{BX} + U_{BBIX})}{U_{BBIX} \cdot U_{BX}}
$$
  
\n
$$
\Delta I_L = \frac{2 \cdot P \cdot (U_{BX} + U_{BBIX})}{U_{BBIX} \cdot U_{BX}};
$$
  
\n
$$
L = \frac{U_{BX} \cdot U_{BBIX} \cdot U_{BX} \cdot U_{BBIX} \cdot U_{BBIX}}{(U_{BX} + U_{BBIX}) \cdot f \cdot 2 \cdot P \cdot (U_{BX} + U_{BBIX})} = \frac{U_{BX}^2 \cdot U_{BBIX}^2}{2 \cdot P \cdot f \cdot (U_{BX} + U_{BBIX})^2};
$$

$$
L_{PHT} = 1.3 \cdot L = 245 m \kappa T H.
$$

Емкость конденсатора С рассчитывается из выражений:

$$
C = \frac{I_C \cdot \Delta t}{\Delta U_{B L X}};
$$
  
\n
$$
\Delta t = \frac{D}{f};
$$
  
\n
$$
D = \frac{U_{B L X}}{U_{B X} + U_{B L X}};
$$
  
\n
$$
\Delta t = \frac{U_{B L X}}{(U_{B X} + U_{B L X}) \cdot f};
$$
  
\n
$$
I_C = -I_H = -\frac{P}{U_{\text{ex}}};
$$
  
\n
$$
\Delta U_{B L X} = -2 \cdot K_H \cdot U_{B L X};
$$
  
\n
$$
C = \frac{P \cdot U_{B L X}}{2 \cdot f \cdot K_H \cdot U_{B L X} \cdot U_{B X} \cdot (U_{B X} + U_{B L X})} = \frac{P \cdot U_{B L X}}{2 \cdot f \cdot K_H \cdot U_{B L X} \cdot U_{B X} \cdot (U_{B X} + U_{B L X})} = 62.5 \text{ mK} \Phi;
$$
  
\n
$$
C_{P H T} = 1, 2 \cdot C = 75 \text{ mK} \Phi.
$$

Максимальный ток индуктивности дросселя  $L$  рассчитывается из выражений:  $I = I \qquad \qquad 0.5 \, di$ 

$$
I_{L \max} = I_{Lcp \max} + 0.5di_L;
$$
  

$$
L \frac{di_L}{dt} = U_{BX};
$$
  

$$
di_L = \frac{U_{BX} \cdot dt}{L} = \frac{U_{BX} \cdot D}{L \cdot f};
$$

$$
I_{L\max} = \frac{P_{\max} \cdot (U_{BLX} + U_{BX}\min)}{U_{BLX} \cdot U_{BX}\min} + 0.5 \cdot \frac{U_{BLX} \cdot U_{BX}\min}{L \cdot f \cdot (U_{BLX} + U_{BX}\min)} = 3.525 A.
$$

Значения коэффициента заполнения D, сопротивления нагрузочного резистора R и среднего тока индуктивности дросселя L рассчитываются из выражений·

$$
D = \frac{U_{BblX}}{U_{BX} + U_{BblX}} = \frac{12}{8 + 12} = 0,6;
$$
  

$$
R = \frac{U_{BblX}^2}{P} = \frac{12^2}{15} = 9,50m;
$$
  

$$
I_{Lcp} = \frac{P}{U_{BblX} \cdot (1 - D)} = \frac{15}{12 \cdot (1 - 0,6)} = 3,125A
$$

Коэффициент передачи широтно-импульсного модулятора определяется из выражений:

$$
K_{PWM} = \frac{1}{V_{MAX\_TJUH}} = \frac{1}{1,8};
$$

$$
K_{U} = \frac{2.55}{V_{BBX}} = \frac{2,55}{12}.
$$

На рисунке 2 показана непрерывная нелинейная модель последовательно-параллельного преобразователя. На рисунке 3 показаны частотные характеристики непрерывной нелинейной модели регулятора, где видно, что необходимо скорректировать значения таким образом, чтобы запас по амплитуде был  $\geq 6$  dB, а запас по фазе находился в пределах от 40 ° до 90 °.

В результате коррекции путем добавления на частотную характеристику интегратора, было получено звено коррекции. На рисунке 4 показана непрерывная нелинейная модель последовательно-параллельного преобразователя с добавлением звена коррекции. На рисунке 5 показаны частотные характеристики скорректированного регулятора напряжения.

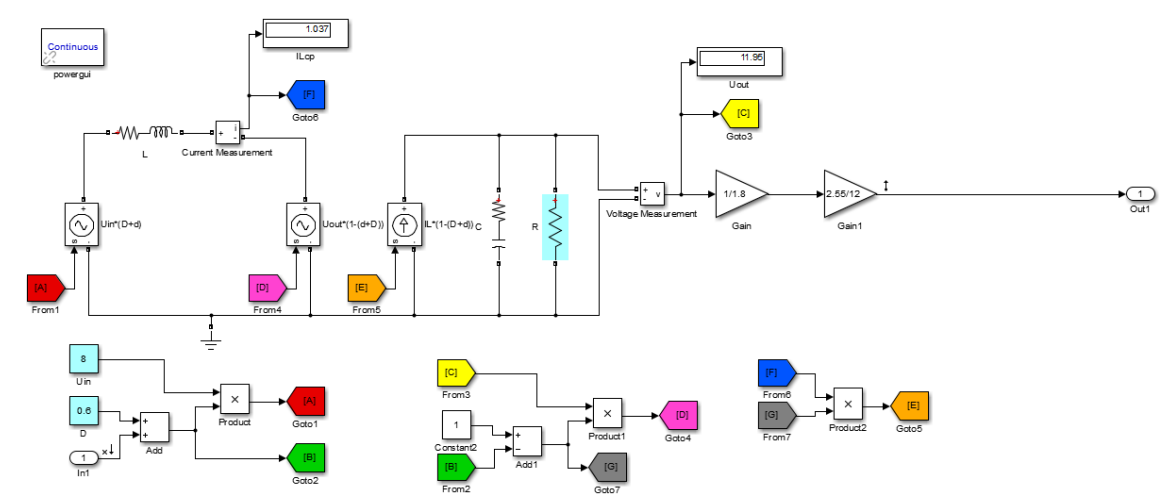

Рисунок 2 — Непрерывная нелинейная модель преобразователя

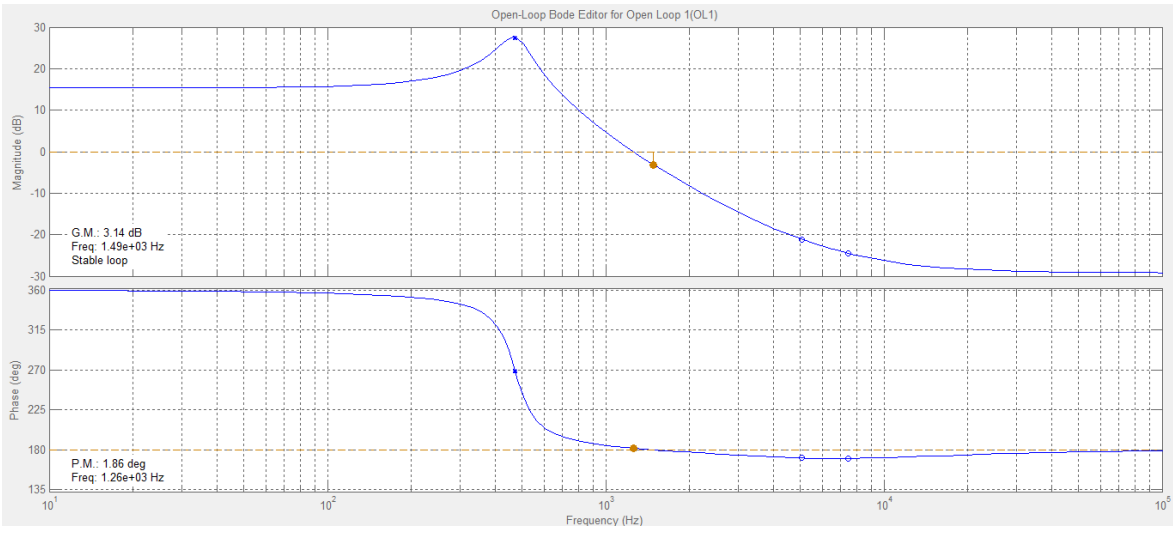

Рисунок 3 — АЧХ и ФЧХ регулятора без коррекции

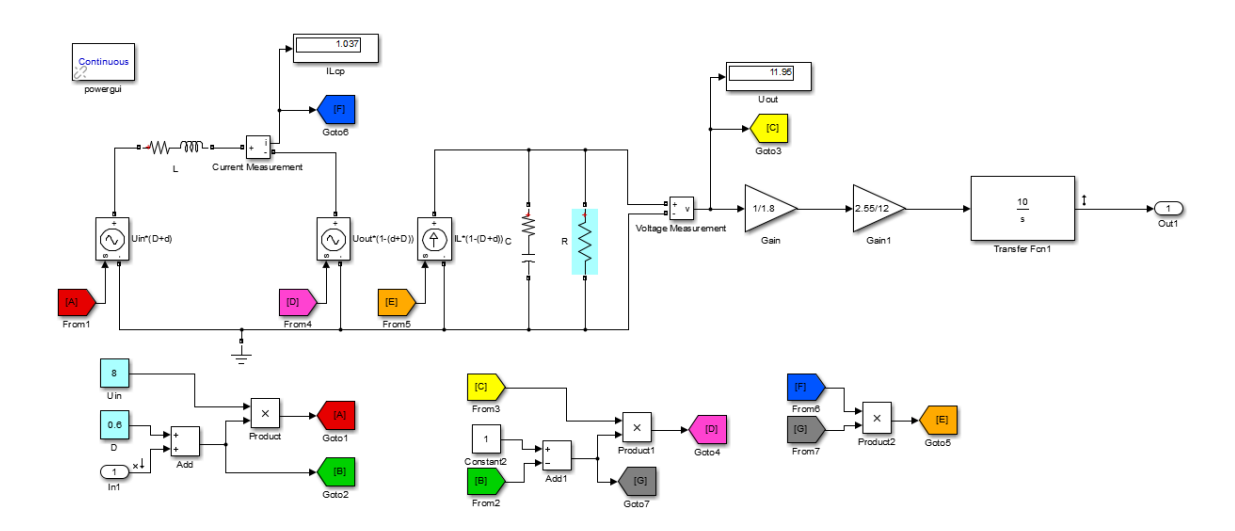

Рисунок 4 — Непрерывная нелинейная модель преобразователя со звеном коррекции

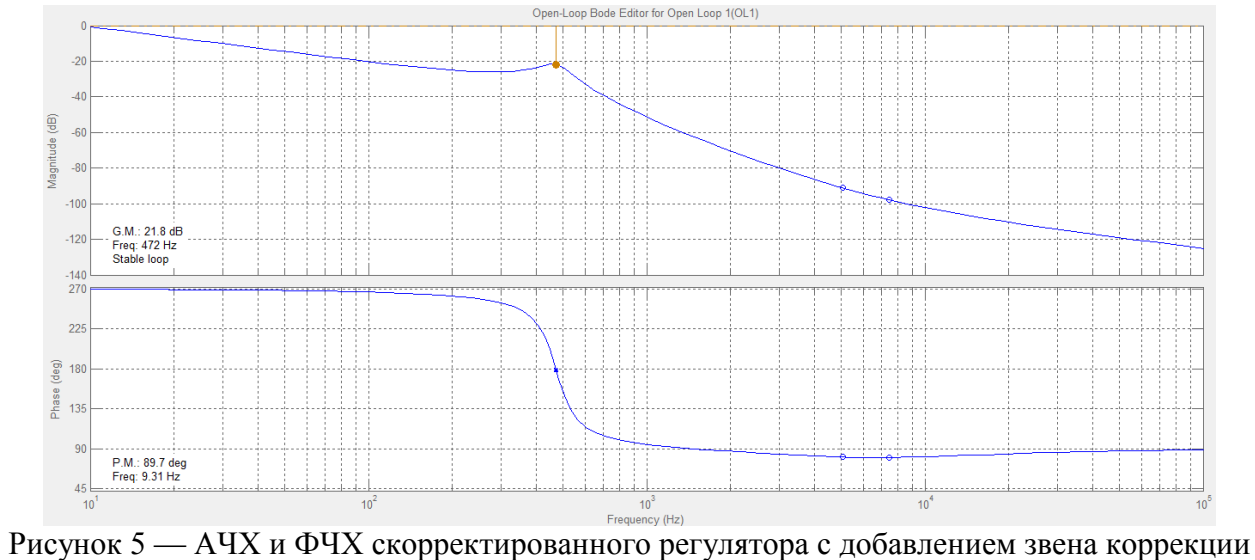

В таблице 1 представлены результаты моделирования скорректированного регулятора напряжения при различных начальных условиях.

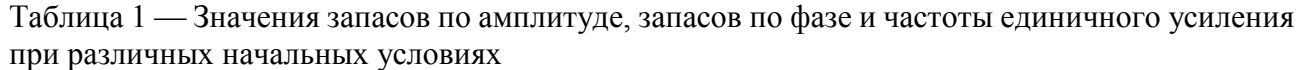

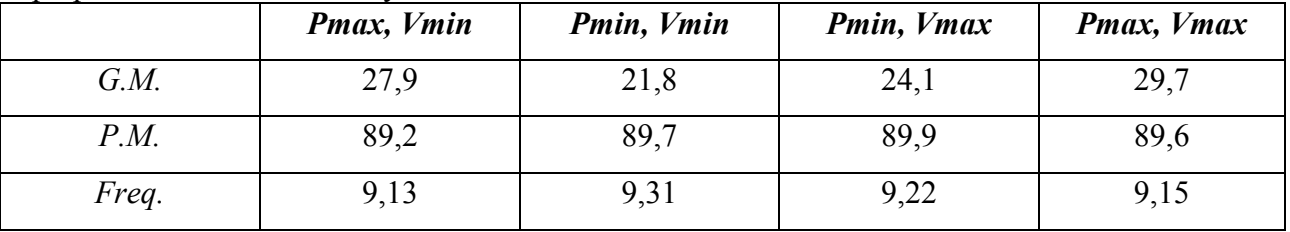

В результате коррекции при любых начальных условиях запас по амплитуде  $≥ 6$  *dB*, а запас по фазе находится в пределах от 40 ° до 90 °, а частота единичного усиления во всех случаях приблизительно одинаковая.

Литература

1. Лиханова М. Д. Исследование параллельно-последовательного преобразователя / Лиханова М.Д // Молодой ученый. — 2017. — № 51 (185). С. 64-67. URL: https://moluch.ru/archive/185/47461/ (дата обращения: 08.10.2020).

## *С.П. Астахов, к.т.н., доц.; О.С. Мясина, маг.; В.В. Михалев, маг. (Филиал ФГБОУВО «НИУ«МЭИ» в г. Смоленске)*  **МЕТОДИКА РАСЧЕТА УСТРОЙСТВА ПИТАНИЯ СВЕТОДИОДНОЙ НАГРУЗКИ НА ТОКОВОМ ДРАЙВЕРЕ** *MAX***16834**

С решением задачи предупреждения дорожно-транспортных происшествий с участием пешеходов, наиболее эффективно справляются меры, носящие предупредительный характер. Одной из таких мер является оснащение пешеходных переходов комплектами автономного освещения «*STGM*», который включает в себя несколько отдельных изделий: солнечную электростанцию «*GM*», состоящую из солнечной и аккумуляторной батарей, контроллера заряда аккумуляторной батареи и режимов работы нагрузки, нагрузки, состоящей из светодиодного светофора *Т.*7 и светодиодного светильника «*GSS*» направленного света со встроенным датчиком движения и освещенности [1].

Несмотря на высокие эксплуатационные характеристики комплекта освещения пешеходного перехода «*STGM*» (в частности, заявленная продолжительность его функционирования без подзарядки, составляет величину 280 – 360 *ч* [1, 2]) в условиях продолжительной пасмурной погоды и, как следствие, недостаточной солнечной инсоляции при малой продолжительности светового дня в зимнее время возможно снижение напряжения аккумуляторной батареи до 11,1 *В*, ведущее к ее отключению от потребителей, что является предпосылкой для реализации режима экономии заряда аккумуляторной батареи за счет изменения режима функционирования светофора *Т*.7 в процессе модернизации комплекта.

Для регулирования мощности потребления нагрузкой в разработке устройства управления и индикацией пешеходного перехода необходимо использовать драйвер контроля тока МАХ16834, схема подключения которого показана на рисунке 1 [1].

Значение резистора R3, необходимого для установки переключения/управления синхронизацией, зависит от частоты переключения и выбирается согласно графику, показанному на рисунке 2, где при частоте 300  $\kappa \Gamma u$ ,  $R3=18 \kappa$ O<sub>M</sub>.

Резисторы, образующие резистивный делитель, рассчитываются по методике:

$$
R2 = \frac{U_{IN} \cdot R1}{U_{IN} - U_{UVEN}} = \frac{12 \cdot 1 \cdot 10^3}{12 - 1,435} = 133 \text{ O} \text{m};
$$
  

$$
R5 = \frac{U_{REF} \cdot R6}{U_{REF} - U_{REFI}} = \frac{3,7 \cdot 1 \cdot 10^3}{3,7 - 1} = 390 \text{ O} \text{m};
$$

$$
R9 = \frac{(U_{IN} - U_{D1}) \cdot R4}{U_{IN} - U_{D1} - U_{OVP+}} = \frac{(12 - 0.4) \cdot 1 \cdot 10^3}{12 - 0.4 - 1.435} = 390 \, \text{Om}.
$$

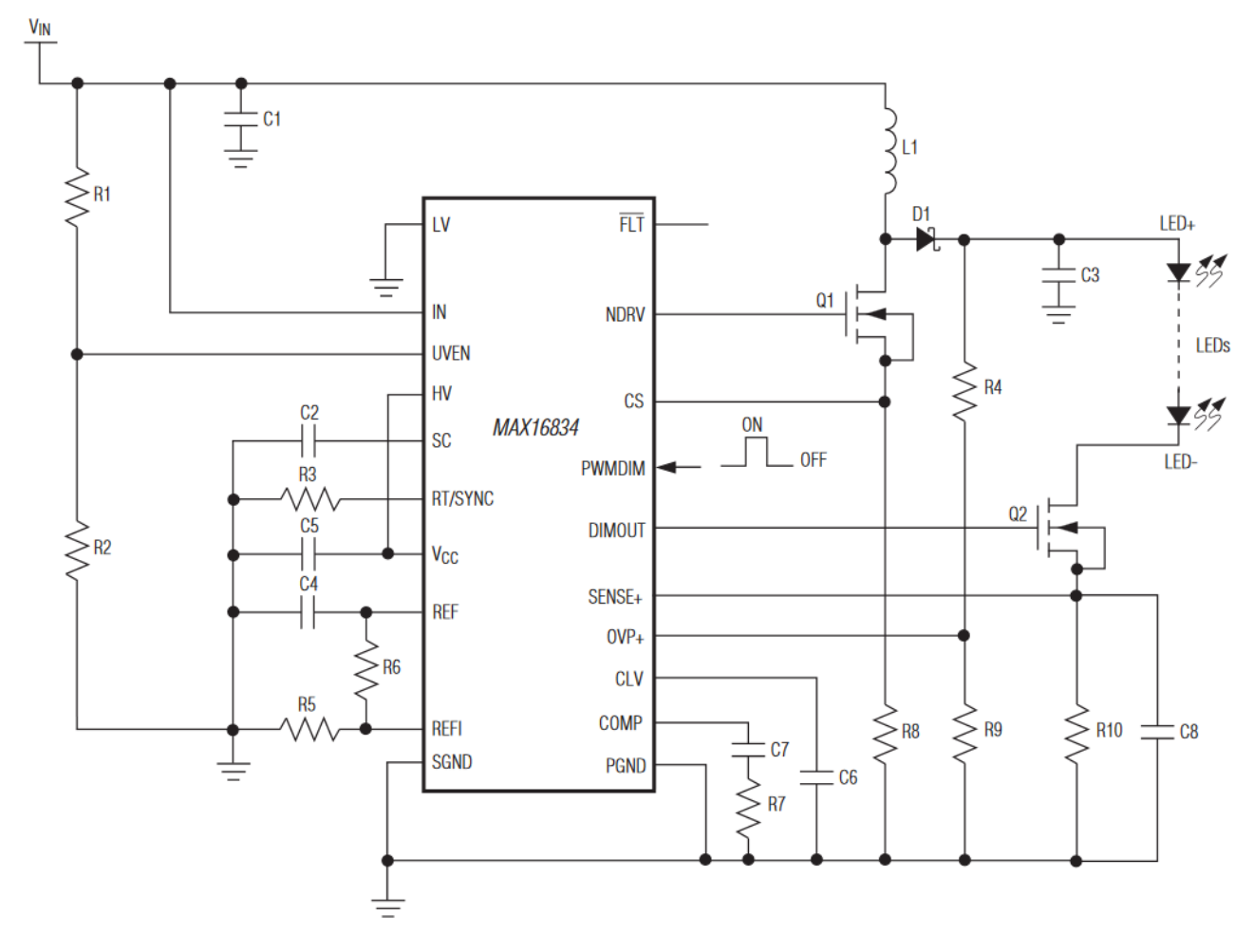

Рисунок 1 — Схема подключения токового драйвера МАХ16834

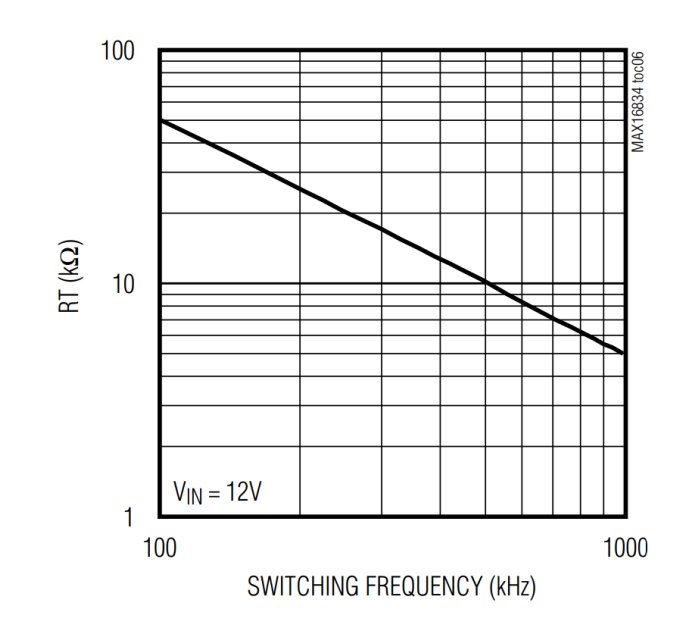

Рисунок 2 — График зависимости резистора R3 от частоты

Согласно документации на токовый драйвер MAX16834 [1], необходимо использовать следующие значения для конденсаторов: *С*1=0,1 *мкФ*, *С*5=1 *мкФ*, *С*4=0,22 *мкФ*, *С*6=1 *мкФ*, *С*8=1 *мкФ.* Значение шунтрующего резистора *R*10=0,1 *Ом.*

Ток светодиода определяется по формуле:

$$
I_{LED} = \frac{U_{REF} \cdot R5}{R10 \cdot (R6 + R5) \cdot 9.9} = \frac{3.7 \cdot 390}{0.1 \cdot (1 \cdot 10^3 + 390) \cdot 9.9} = 1.05 A,
$$

Средний ток индуктивности изменяется в зависимости от напряжения питания. Максимальный средний ток возникает при самом низком линейном напряжении. Максимальный рабочий цикл определяется из выражения:

$$
D_{MAX} = \frac{U_{LED} + U_{D1} - U_{INMIN}}{U_{LED} + U_{D1} - U_{FET}} = \frac{12 + 0.6 - 10}{12 + 0.6 - 0.2} = 0.21.
$$

Максимальный средний ток катушки индуктивности *ILAVG*, размах пульсаций тока катушки индуктивности ∆*IL*, допустимое значение которого составляет  $\pm$  30 % от среднего тока индуктора, и пиковое значение тока катушки индуктивности *IL<sup>P</sup>* определяется из выражения:

$$
IL_{AVG} = \frac{I_{LED}}{1 - D_{MAX}} = \frac{1,05}{1 - 0,21} = 1,33 A;
$$
  
\n
$$
\Delta I_L = IL_{AVG} \cdot 0,3 \cdot 2 = 1,33 \cdot 0,3 \cdot 2 = 0,8 A;
$$
  
\n
$$
IL_P = IL_{AVG} + \frac{\Delta I_L}{2} = 1,33 + \frac{0,8}{2} = 1,73 A.
$$

Значение индуктивности индуктора *L*1 рассчитывается по формуле:

$$
L1 = \frac{(U_{INMIN} - U_{FET}) \cdot D_{MAX}}{f_{SW} \cdot \Delta I_L} = \frac{(10 - 0.2) \cdot 0.21}{300 \cdot 10^3 \cdot 0.8} = 8.6 \text{ mK} \text{F} \text{m}.
$$

Значение резистора измерения пикового тока переключателя *R*8 определяется из выражения:

$$
R8 = \frac{0.25}{IL_P \cdot 1.25} = \frac{0.25}{1.73 \cdot 1.25} = 12 \, MOM.
$$

Емкость выходного конденсатора определяется по формуле:

$$
C_{OUT} \ge \frac{I_{LED} \cdot 2 \cdot D_{MAX}}{\Delta U_{OUTRIPPLE} \cdot f_{SW}} \ge \frac{1,05 \cdot 2 \cdot 0,21}{0,2 \cdot 300 \cdot 10^3} \ge 7,35 \text{ mK}\Phi, \rightarrow
$$
  

$$
\rightarrow C_{OUT} = C3 = 10 \text{ mK}\Phi.
$$

Среднеквадратичное значение тока выходного конденсатора определяется из выражения:

$$
I_{COUT(RMS)} = \sqrt{(IL_{AVG} \cdot (1 - D_{MAX}))^{2} + (IL_{AVG} \cdot D_{MAX})^{2} \cdot (1 - D_{MAX})} = \sqrt{(1,33 \cdot (1 - 0,21))^{2} + (1,33 \cdot 0,21)^{2} \cdot (1 - 0,21)} = 1,08A.
$$

Емкость входного конденсатора определяется по формуле:

$$
C_{IN} \ge \frac{\Delta I_L}{4 \cdot \Delta U_{IN} \cdot f_{SW}} \ge \frac{0.8}{4 \cdot 11 \cdot 300 \cdot 10^3} \ge 0.06 \text{ mK}\Phi, \to C_{IN} = C1 = 0.1 \text{ mK}\Phi.
$$

Действующего значения тока входного конденсатора определяется из выражения:

$$
I_{CIN} = \frac{\Delta I_L}{2\sqrt{3}} = \frac{0.8}{2\sqrt{3}} = 1.73 \, A.
$$

Значение конденсатора компенсации наклона *C*2 определяется по формуле:

$$
C2 = \frac{3 \cdot L1 \cdot 100 \cdot 10^{-6}}{(U_{LED} - U_{INMIN}) \cdot R8 \cdot 2} = \frac{3 \cdot 8,6 \cdot 10^{-6} \cdot 100 \cdot 10^{-6}}{(12 - 10) \cdot 12 \cdot 10^{-3} \cdot 2} = 53,6 \, \mu \Phi.
$$

Необходимо использовать полевой МОП-транзистор с номинальным напряжением сток-исток выше, чем рассчитанное напряжение, которое определяется по формуле, представленной ниже, где коэффициент 1,2 обеспечивает запас прочности 20 %:

$$
U_{DS} = (U_{LED} + U_{D1}) \cdot 1,2 = (12 + 0.6) \cdot 1,2 = 15,12 B.
$$

Номинальный ток *RMS* полевого транзистора определяется из выражения:

$$
ID_{RMS} = (\sqrt{(IL_{AVG})^2 \cdot D_{MAX}}) \cdot 1,3 = (\sqrt{1,33^2 \cdot 0,21}) \cdot 1,3 = 0,79 A.
$$

Транзистор будет рассеивать мощность как из-за потерь на переключение, так и из-за потерь проводимости. Потери проводимости в полевом МОП-транзисторе определяется из выражения:

$$
P_{COND} = IL_{AVG}^{2} \cdot D_{MAX} \cdot R_{DSON} = 1,33 \cdot 0,21 \cdot 1,4 = 0,39 Bm.
$$

Потери переключения в МОП-транзистор определяется из выражения:

$$
P_{SW} = \frac{IL_{AVG} \cdot U_{LED}{}^{2} \cdot C_{GD} \cdot f_{SW}}{2} \cdot \left(\frac{1}{IG_{ON}} + \frac{1}{IG_{OFF}}\right) =
$$
  
= 
$$
\frac{1,33 \cdot 12^{2} \cdot 540 \cdot 10^{-12} \cdot 300 \cdot 10^{3}}{2} \cdot \left(\frac{1}{163 \cdot 10^{-3}} + \frac{1}{54 \cdot 10^{-3}}\right) = 0,38Bm.
$$

Необходимо выбирать полевой МОП-транзистор с более высокой номинальной мощностью, чем рассчитанная мощность, которая определяется из выражения:

$$
P_{TOT} = P_{COND} + P_{SW} = 0.39 + 0.38 = 0.77 Bm
$$

Исходя из вычислений минимального допустимого напряжения сток-исток, номинального тока *RMS* и номинальной мощности, был выбран транзистор *Si2318DS* [2].

Диод Шоттки должен иметь номинальное напряжение на 20 % выше максимального выходного напряжения преобразователя, равное *ULED*. Номинальный ток диода должен быть больше, чем *ID1*, который определяется из выражения:

 $I_{D1} = IL_{AVG} \cdot (1 - D_{MAX}) \cdot 1.5 = 1.33 \cdot (1 - 0.21) \cdot 1.5 = 1.58 A$ .

Исходя из вычислений номинального тока *RMS* и номинального напряжения, был выбран диод Шоттки *B160B* [3].

Нулевая частота *ZRHP* определяется из выражения:

$$
f_{ZRHP} = \frac{U_{LED} \cdot (1 - D_{MAX})^2}{2 \cdot \pi \cdot L1 \cdot I_{LED}} = \frac{12 \cdot (1 - 0.21)^2}{2 \cdot \pi \cdot 8.6 \cdot 10^{-6} \cdot 1.05} = 132 \, \kappa \Gamma u.
$$

Эффективный выходной импеданс, определяющий частоту выходного полюса вместе с емкостью выходного фильтра, определяется по формуле:

$$
R_{OUT} = \frac{(R_{LED} + R10) \cdot U_{LED}}{(R_{LED} + R10) \cdot I_{LED} + U_{LED}} = \frac{(6 + 0.1) \cdot 12}{(6 + 0.1) \cdot 1.05 + 12} = 3.9 \text{ O}.
$$

Частота выходного полюса определяется из выражения:

$$
f_{P2} = \frac{1}{2 \cdot \pi \cdot C_{OUT} \cdot R_{OUT}} = \frac{1}{2 \cdot \pi \cdot 10 \cdot 10^{-6} \cdot 3.9} = 4.1 \,\kappa \Gamma u.
$$

Значение *R*7 необходимо для фиксации общего усиления контура на *fP2*, такого что общее усиление контура пересекает 0 *дБ* при –20 *дБ*/*дек* при одной пятой от *fZRHP*, определяется из выражения:

$$
R7 = \frac{f_{ZRHP} \cdot R8}{5 \cdot f_{P2} \cdot (1 - D_{MAX}) \cdot R10 \cdot 9,9 \cdot GM_{COMP}} =
$$

$$
= \frac{132 \cdot 10^3 \cdot 12 \cdot 10^{-3}}{5 \cdot 4,1 \cdot 10^3 \cdot (1 - 0,21) \cdot 0,1 \cdot 9,9 \cdot 500 \cdot 10^{-6}} = 2000M.
$$

Значение *C*7 можно определяется по формуле:

$$
C7 = \frac{1}{2 \cdot \pi \cdot R7 \cdot f_{P2}} = \frac{1}{2 \cdot \pi \cdot 200 \cdot 4.1 \cdot 10^{3}} = 200 \, \mu \Phi.
$$

Таким образом был выполнен расчет всех компонентов токового драйвера.

Литература 1. Техническая документация на драйвер тока *MAX16834*. URL: https://datasheets.maximintegrated.com/en/ds/MAX16834.pdf (дата обращения: 28.09.20); 2. Техническая документация на МОП-транзистор *Si2318DS*. URL: https://static.chipdip.ru/lib/244/DOC004244545.pdf (дата обращения: 03.10.20); 3. Техническая документация на диод Шоттки *B160/B*. URL: http://www.farnell.com/datasheets/1911815.pdf

(дата обращения: 05.10.20);

## *С.П. Астахов, к.т.н., доц.; О.С. Мясина, маг.; В.В. Михалев, маг. (Филиал ФГБОУВО «НИУ«МЭИ» в г. Смоленске)*  **МЕТОДИКА РАСЧЕТА И МОДЕЛИРОВАНИЕ РАБОТЫ ОБРАТНОХОДОВОГО ПРЕОБРАЗОВАТЕЛЯ НАПРЯЖЕНИЯ**

В современных устройствах широко применяются импульсные преобразователи напряжения. В отличие от линейных стабилизаторов, импульсные источники питания имеют более высокий КПД, что позволяет использовать регулирующий элемент меньшей мощности. На рисунке 1 показан контур протекания токов в обратноходовом преобразователе напряжения [1].

При замкнутом ключе ток протекает по контуру через первичную обмотку трансформатора и энергия накапливается в магнитопроводе, а ЭДС, наведенная во вторичной обмотке, запирает диод, что приводит к отсутствию тока во вторичной обмотке трансформатора. При разомкнутом ключе ток в первичной обмотке трансформатора отсутствует, однако, во вторичной обмотке начинает протекать ток, отпирающий диод, который заряжает конденсатор и поступает на нагрузку.

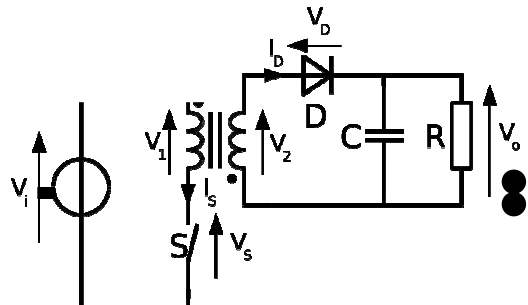

Рисунок 1 — Контур протекания токов в обратноходовом преобразователе

Регулирование выходного напряжения осуществляется за счет изменения длительности импульсов тока в первичной обмотке.

Параметры трансформатора  $L$  рассчитываются из выражений:

$$
I_{L1} = \frac{P_{MAX} \cdot (U_{INMIN} + (U_{OUT} + U_{VD}) \cdot K)}{U_{OUT} \cdot U_{INMIN} \cdot K} = 3,256A;
$$
  
\n
$$
L1 = (\frac{U_{INMIN} + U_{INMAX}}{2})^2 \cdot \frac{U_{OUT}}{8 \cdot (U_{OUT} + U_{VD}) \cdot f \cdot P_{MAX}} = 20,14 \text{ mK} \cdot K;
$$
  
\n
$$
K = \frac{U_{INMIN} + U_{INMAX}}{2} \cdot \frac{1}{U_{OUT} + U_{VD}}
$$
  
\n
$$
n_1 = \frac{d_1}{S_k \cdot 2} = 0,33 \text{ sum of } B;
$$
  
\n
$$
\omega_1 = n_1 \cdot U_{INMAX} = 9,86 \text{ sum of } B;
$$
  
\n
$$
n_2 = \frac{d_2}{S_k \cdot 2} = 0,526 \text{ sum of } B;
$$
  
\n
$$
\omega_2 = n_2 \cdot \frac{d}{S_k \cdot 2} = 6,06 \text{ sum of } B;
$$

Сопротивление резистора R при различных значениях мощности P рассчитываются из выражений:

$$
R_{PMAX} = \frac{U_{OUT}}{P_{MAX}} = 5,4OM;
$$
  

$$
R_{PMIN} = \frac{U_{OUT}}{P_{MIN}} = 8,1OM;
$$

Значение коэффициента заполнения  $D$  при различных значениях входного напряжения  $U_{I\!N}$ :

$$
D_{UINMAX} = \frac{U_{OUT} \cdot K}{U_{OUT} \cdot K + U_{INMAX} \cdot K} = 0,174;
$$

$$
D_{UINMIN} = \frac{U_{OUT} \cdot K}{U_{OUT} \cdot K + U_{INMIN} \cdot K} = 0,24;
$$

На рисунке 2 показана непрерывная нелинейная модель обратноходового преобразователя. На рисунке 3 показаны частотные характеристики непрерывной нелинейной модели регулятора, где видно, что необходимо скорректировать значения таким образом, чтобы запас по амплитуде был  $\geq 6$  dB, а запас по фазе находился в пределах от 40° до 90°.

В результате коррекции путем добавления на частотную характеристику интегратора, нуля и полюса, было получено звено коррекции. На рисунке 4 показана непрерывная нелинейная модель обратноходового преобразователя с добавлением звена коррекции. На рисунке 5 показаны частотные характеристики скорректированного регулятора напряжения.

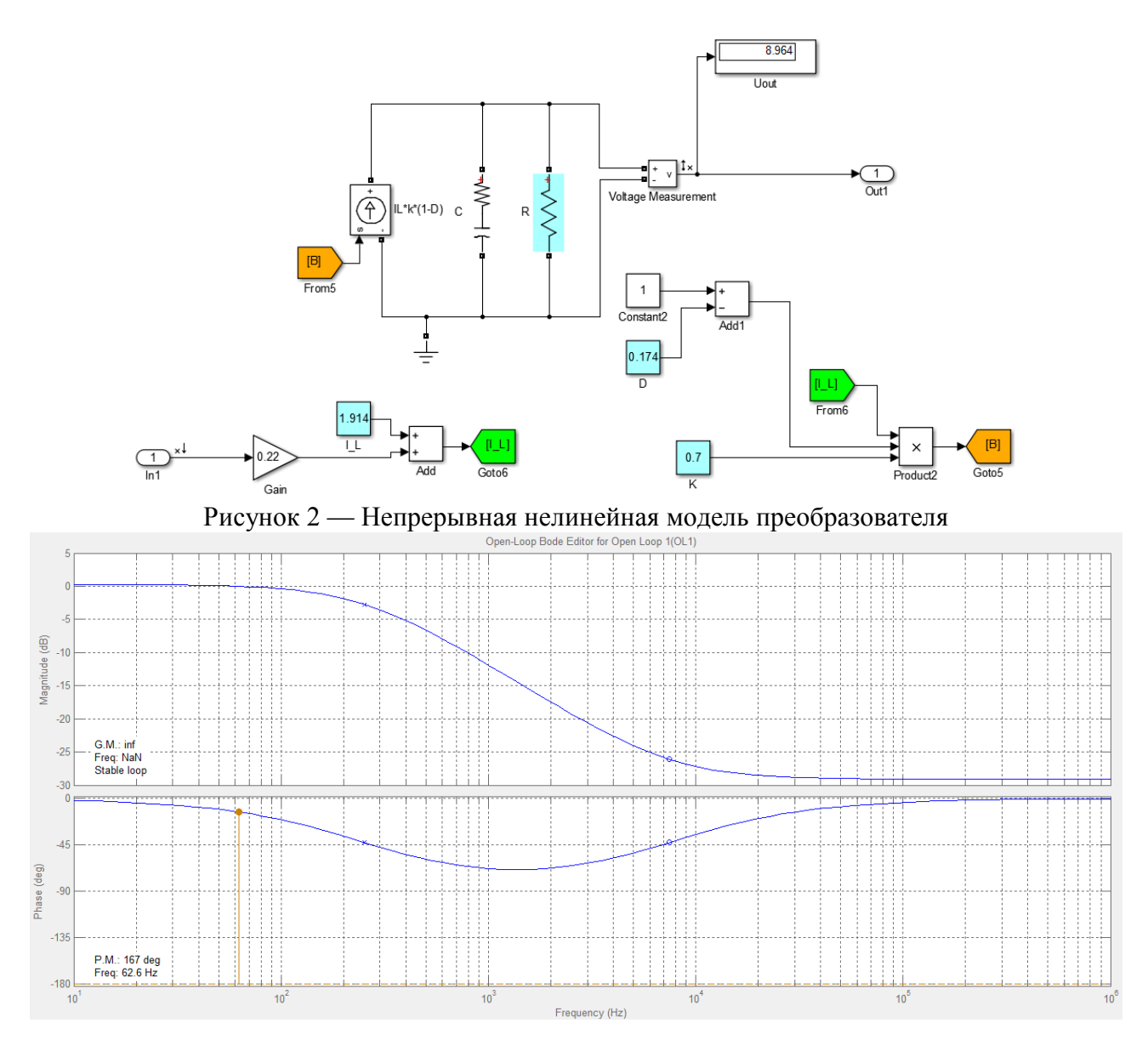

Рисунок 3 — АЧХ и ФЧХ преобразователя без коррекции

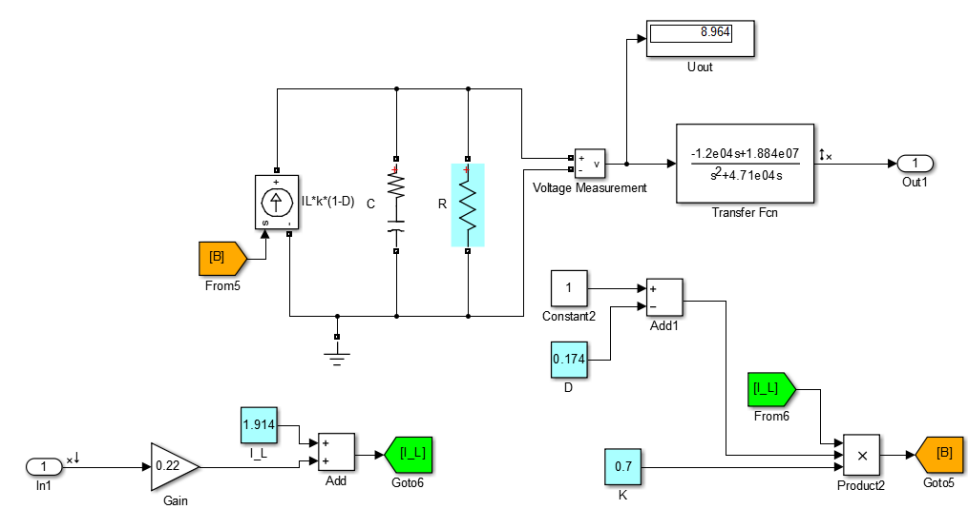

Рисунок 4 — Непрерывная нелинейная модель преобразователя со звеном коррекции

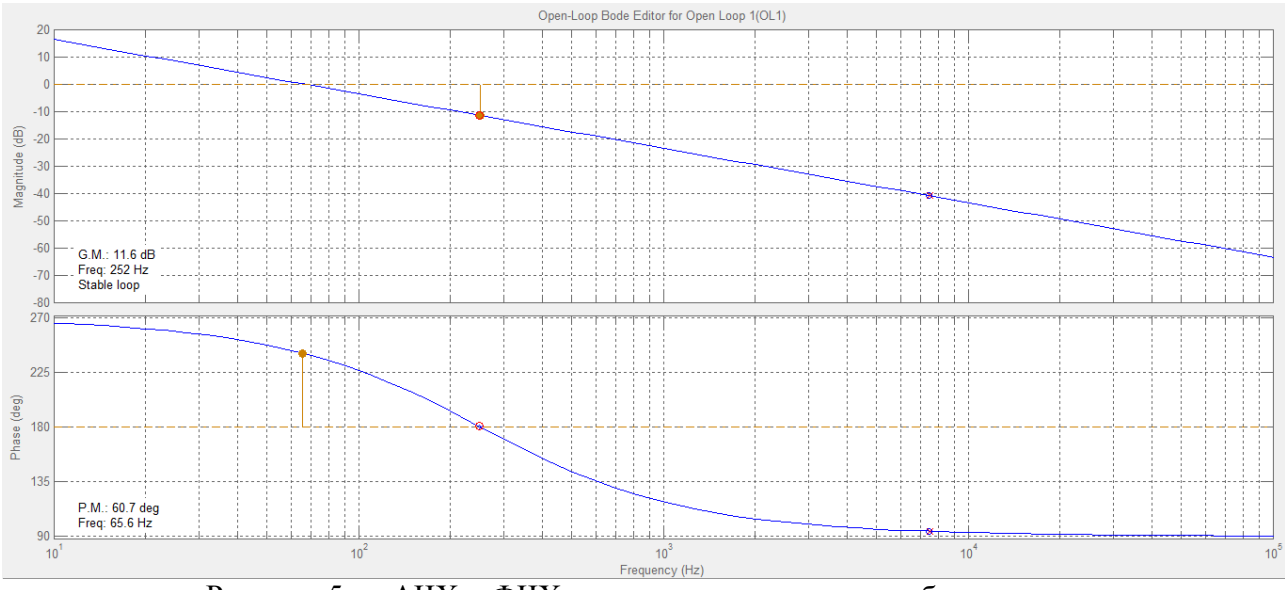

Рисунок 5 — АЧХ и ФЧХ скорректированного преобразователя

 В таблице 1 представлены результаты моделирования скорректированного регулятора напряжения при различных начальных условиях.

Таблица 1 — Значения запасов по амплитуде и фазе и частот единичного усиления при различных режимах работы

|       | Pmin, Vmax | Pmin, Vmin | Pmax, Vmin | Pmax, Vmax |
|-------|------------|------------|------------|------------|
| G.M.  | 11,6       | 12,3       | 15,9       | 15,1       |
| P.M.  | 60,7       | 09         | 74,6       | 73,3       |
| Freq. | 65,6       | 60,4       | 40,5       | 44,        |

В результате коррекции при любых начальных условиях запас по амплитуде  $\geq 6$  *dB*, а запас по фазе находится в пределах от 40 ° до 90 °.

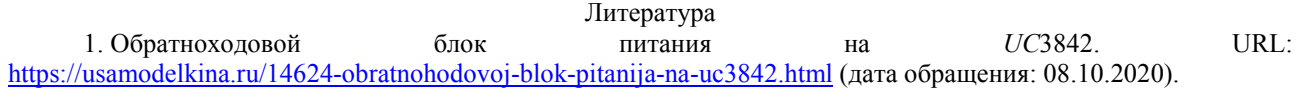

## *С.П. Астахов, к.т.н., доц.; О.С. Мясина, маг.; В.В. Михалев, маг. (Филиал ФГБОУВО «НИУ«МЭИ» в г. Смоленске)*  **МЕТОДИКА РАСЧЕТА И МОДЕЛИРОВАНИЕ РАБОТЫ ПОВЫШАЮЩЕГО РЕГУЛЯТОРА НЕПРЕРЫВНОГО ТОКА**

В современных устройствах широко применяются импульсные преобразователи напряжения. В отличие от линейных стабилизаторов, импульсные источники питания имеют более высокий КПД, что позволяет использовать регулирующий элемент меньшей мощности. На рисунке 1 показан контур протекания тока повышающего преобразователя напряжения при замкнутом ключе [1]. Ток протекает через дроссель, который накапливает энергию.

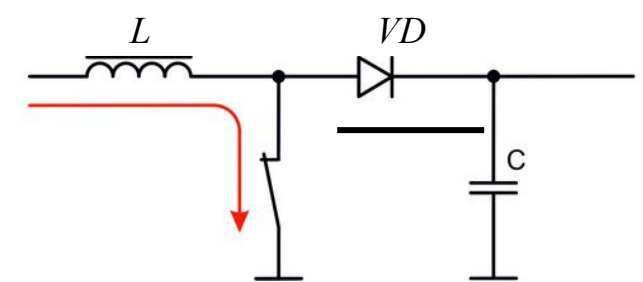

Рисунок 1 — Контур протекания тока при замкнутом ключе в повышающем преобразователе

На рисунке 2 показан контур протекания тока повышающего преобразователя напряжения при разомкнутом ключе.

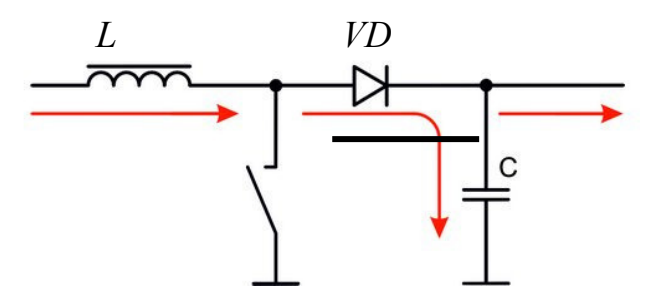

Рисунок 2 — Контур протекания тока при разомкнутом ключе в повышающем преобразователе

Ток протекает через индуктивность и отпирает диод, часть энергии накапливается в конденсаторе, а остальная энергия уходит на нагрузку.

Параметры индуктивности дросселя *L* рассчитываются из выражений:

$$
L = \frac{U_L \cdot \Delta t}{\Delta I_L};
$$
\n
$$
\Delta t = \frac{D}{f};
$$
\n
$$
D = \frac{U_{B L X} - U_{B X}}{U_{B L X}};
$$
\n
$$
\Delta t = \frac{U_{B L X} - U_{B X}}{U_{B L X} \cdot f};
$$
\n
$$
U_L = U_{B X};
$$
\n
$$
\Delta I_L = 2 \cdot I_{Lcp};
$$
\n
$$
I_{Lcp} = \frac{I_H}{1 - D} = \frac{P \cdot U_{B L X}}{U_{B L X} \cdot (U_{B L X} - U_{B L X} + U_{B X})} = \frac{P}{U_{B X}};
$$
\n
$$
\Delta I_L = \frac{2 \cdot P}{U_{B X}};
$$
\n
$$
L = \frac{U_{B X} \cdot (U_{B L X} - U_{B X}) \cdot U_{B X}}{U_{B L X} \cdot f \cdot 2 \cdot P} = \frac{U_{B X}^2 \cdot (U_{B L X} - U_{B X})}{2 \cdot P \cdot f \cdot U_{B L X}} = 20. \text{mK} T_H;
$$

 $L_{PHT} = 1.3 \cdot L = 26.4 \text{ mK} \Gamma \text{H}.$ 

Емкость конденсатора С рассчитывается из выражений:

$$
C = \frac{I_C \cdot \Delta t}{\Delta U_{BBIX}};
$$
  
\n
$$
\Delta t = \frac{D}{f};
$$
  
\n
$$
D = \frac{U_{BBIX} - U_{BX}}{U_{BBIX}};
$$
  
\n
$$
\Delta t = \frac{U_{BBIX} - U_{BX}}{U_{BBIX} \cdot f};
$$
  
\n
$$
I_C = -I_H = -\frac{P}{U_{BX}};
$$
  
\n
$$
\Delta U_{BBIX} = -2 \cdot K_{II} \cdot U_{BBIX};
$$
  
\n
$$
C = \frac{P \cdot (U_{BBIX} - U_{BX})}{2 \cdot f \cdot K_{II} \cdot U_{BBIX}} = \frac{P \cdot (U_{BBIX} - U_{BX})}{2 \cdot f \cdot K_{II} \cdot U_{BBIX}^2 \cdot U_{BX}} = 39 \text{ mK} \Phi;
$$
  
\n
$$
C_{PHT} = 1, 2 \cdot C = 49 \text{ mK} \Phi.
$$

Максимальный ток индуктивности дросселя  $L$  рассчитывается из выражений:

$$
I_{L \max} = I_{Lcp \max} + 0.5di_L;
$$
  
\n
$$
L \frac{di_L}{dt} = U_{BX};
$$
  
\n
$$
di_L = \frac{U_{BX} \cdot dt}{L} = \frac{U_{BX} \cdot D}{L \cdot f};
$$
  
\n
$$
I_{L \max} = \frac{P}{U_{BX}} + 0.5 \cdot \frac{U_{BX} \cdot (U_{BbIX} - U_{BX})}{L \cdot f \cdot U_{BbIX}} = 1.1A.
$$

Значения коэффициента заполнения D, сопротивления нагрузочного резистора R и среднего тока индуктивности дросселя L рассчитываются из выражений:

$$
D = \frac{U_{BBX} - U_{BX}}{U_{BBX}} = 0.25;
$$

$$
R = \frac{U_{BBX}^2}{P} = 300m;
$$

$$
I_{Lcp} = \frac{P}{U_{BX}} = 0.556A.
$$

Коэффициент передачи широтно-импульсного модулятора определяется из выражений:

$$
K_{PWM} = \frac{1}{V_{MAX\_TJUH}} = \frac{1}{1,8};
$$

$$
K_{U} = \frac{2.55}{V_{RbIX}} = \frac{2,55}{12}.
$$

На рисунке 3 показана непрерывная нелинейная модель повышающего преобразователя. На рисунке 4 показаны частотные характеристики непрерывной нелинейной модели регулятора, где видно, что необходимо скорректировать значения таким образом, чтобы запас по амплитуде был  $\geq 6$  dB, а запас по фазе находился в пределах от 40° до 90°.

В результате коррекции путем добавления на частотную характеристику интегратора, было получено звено коррекции. На рисунке 5 показаны частотные характеристики скорректированного регулятора напряжения.

В таблице 1 представлены результаты моделирования скорректированного регулятора напряжения при различных начальных условиях.

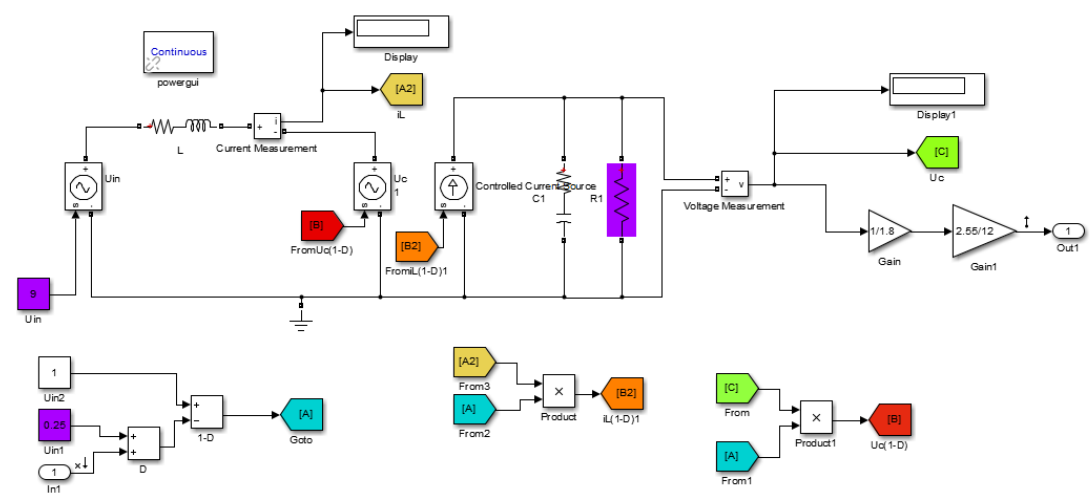

Рисунок 3 — Непрерывная нелинейная модель преобразователя

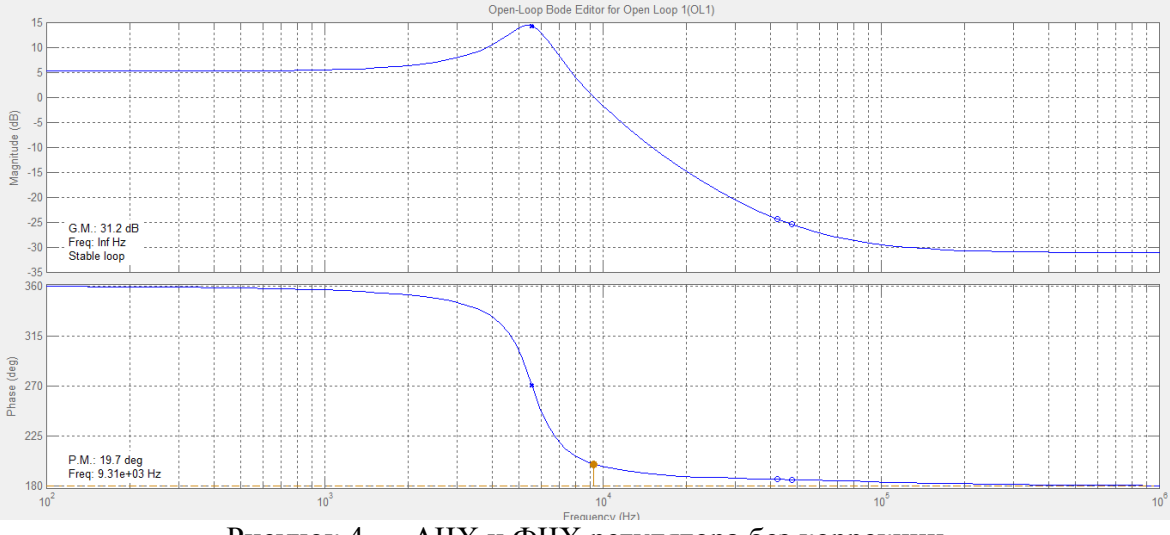

Рисунок 4 — АЧХ и ФЧХ регулятора без коррекции

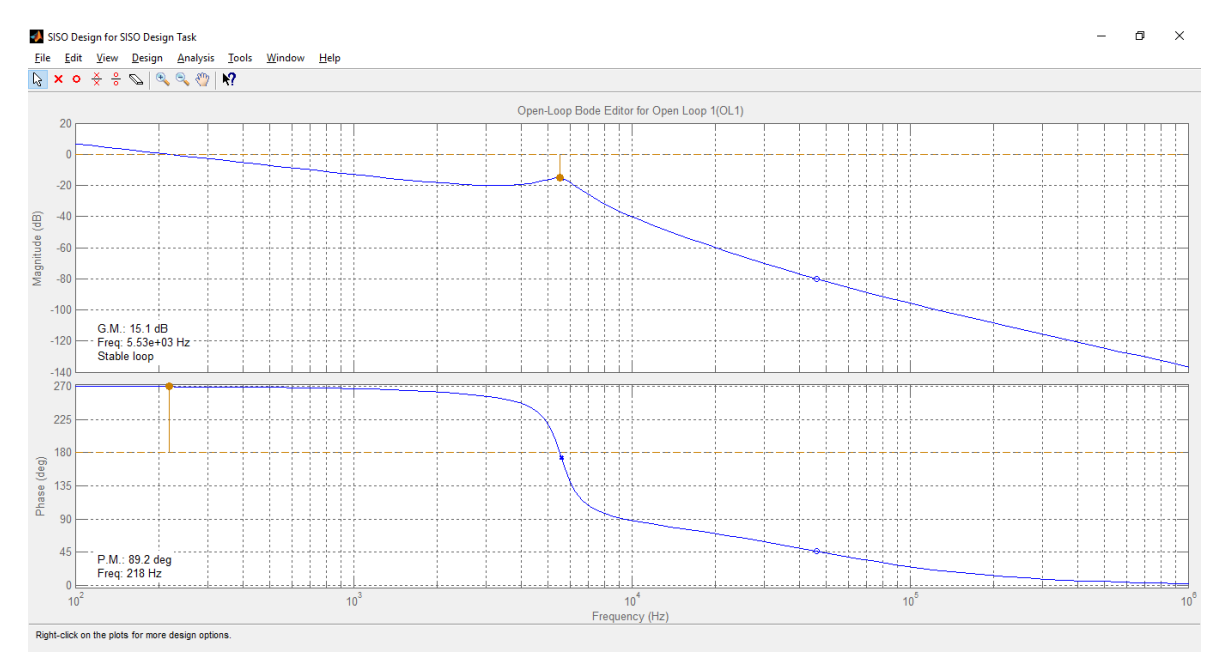

Рисунок 5 — АЧХ и ФЧХ скорректированного регулятора с добавлением звена коррекции

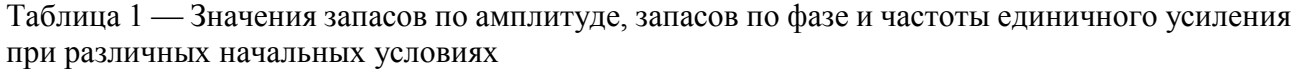

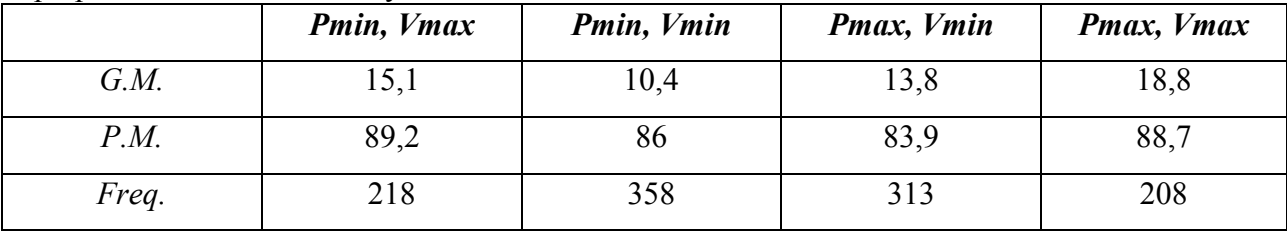

В результате коррекции при любых начальных условиях запас по амплитуде  $\geq 6$  *dB*, а запас по фазе находится в пределах от 40 ° до 90 °.

Литература 1. Принцип работы и разновидности DC-DС преобразователей. URL: https://www.terratel.eu/ru/does-converter-work.html (дата обращения: 08.10.2020).

## *С.П. Астахов, к. т. н., доц.; Н.Н. Строев, к. т. н., доц. (Филиал ФГБОУ ВО «НИУ «МЭИ» в г. Смоленске)*  **ПРОЕКТИРОВАНИЕ СРЕДСТВ РАДИОВИДЕНИЯ ДЛЯ СИСТЕМЫ НЕРАЗРУШАЮЩЕГО КОНТРОЛЯ СТРОИТЕЛЬНЫХ ОБЪЕКТОВ**

Потребность в средствах неразрушающего контроля неуклонно растет. Для строительных объектов использование таких средств позволяет проверить структуру стен и перекрытий без необходимости проведения механического зондирования. Классификация методов, использующихся при проведении неразрушающего контроля, определена в ГОСТ 18353-79, разработаны руководящие документы отрасли, касающиеся проведения контрольных операций для проверки зданий и сооружений. Важно отметить, что в соответствии с требованиями стандартов в процессе контроля не должно возникать существенных

механических повреждений, изменения химического состава материалов, появления вторичных дефектов в объеме контролируемых объектов. Возможны только обратимые процессы: умеренный нагрев или охлаждение, механические нагрузки в том числе периодические с контролируемыми параметрами, облучение различными видами облучений, использование волновых колебаний как акустических так и радиочастотных.

Для зданий и сооружений актуален контроль внутренних структур стен и перекрытий как при новом строительстве, так и при проверке аварийных объектов. В настоящее время для этих целей наиболее часто используют приборы ультразвукового контроля (определение однородности структуры, дефектов, полостей, вложений и т.д.). Ультразвуковой контроль имеет неоспоримые преимущества перед применением рентгеновских установок в плане безопасности использования, однако по техническим параметрам ультразвуковые комплексы не обеспечивают получение полных данных для визуальных оценок и требует трудоемких операций при проведении контрольных процессов. В [1,2] рассмотрены различные методы проведения неразрушающего контроля технических объектов и их сравнение. Как было отмечено, весьма перспективны методы неразрушающего контроля с использованием технических средств миллиметрового и субмиллиметрового диапазонов электромагнитных волн.

Стремительное развитие этих средств, появление доступной элементной базы и готовых комплектов приемопередающей аппаратуры для указанных диапазонов позволяет утверждать, что разработка комплексов с радиочастотным зондированием на сегодняшний день становится актуальным и конкурентоспособным.

Зондирующее излучение миллиметрового диапазона способно проникать через материалы, обладающие свойствами радиопрозрачности, т.е. возможностью прохождения волн без их полного поглощения или отражения.

Большинство строительных материалов обладают данными свойствами, исключая металлы и водосодержащие смеси. Влажность в любом случае существенно влияет на поглощение энергии миллиметровых волн, что должно учитываться при построении аппаратуры и методик проведения контрольных операций.

Выделим основные задачи неразрушающего контроля элементов зданий и сооружений.

1. Проникновение в контролируемый объем зондирующего излучения, формируемого источником с заданными характеристиками.

2. Получить информацию о ослаблении или отражении радиоволн от границ неоднородностей и конструктивных элементов исследуемого объекта с помощью приемной аппаратуры.

3. Применяя методы математической обработки данных, зафиксированных приемником излучения, получить информацию для визуального отображения и характеристики исследуемого объекта.

4. Сформировать визуальную модель соответствующую структуре для анализа и изучения.

5. Осуществить протоколирование информации в соответствии с отраслевыми требованиями.

Радиоволновые методы зондирования для строительных объектов долгое время не имели распространения. При использовании дециметровых и сантиметровых волн не удавалось получить детальные изображения внутренней структуры. При использовании относительно длинноволновых диапазонов возможно организовать радиолокационные комплексы ближней зоны с определением отражающих объектов в исследуемых объектах, что явно не достаточно. Частично недостатки радиолокационных методов компенсируются методами с анализом изменений фазы и частоты с применением известных алгоритмов математической обработки.

При применении в аппаратуре неразрушающего контроля миллиметровых волн достаточно просто обеспечить погрешности определения неоднородностей с размерами половину длинны волны. Появляется еще одна возможность – использование режима работы «на просвет», когда источник излучение устанавливается оппозитно приемнику на противоположной стороне изучаемого объекта (например, стены здания). В результате получается теневое изображение внутренней структуры с точным определением границ неоднородностей. Подобные методы сейчас используют в сканирующих досмотровых комплексах [3].

За этими комплексами закрепился термин радиовидения, исходя из аналогии с оптическими методами наблюдения, а объекты исследования составляют сцену. Как и в оптических системах, важное значение играют средства освещения сцены, средства приема и проецирования радиоволн, средства обработки радиоизображений для обеспечения повышения их детализации, яркости и контрастности, средства визуализации радиоизображений.

Развивающиеся в последнее время средства радиовидения, как правило используют матричные камеры радиоизлучения, параметры которых быстро улучшаются. Это позволяет использовать методы обработки изображений, отработанные при применении оптических камер. Отличительная особенность камер заключается в небольшом количестве пикселей и ограниченными средствами фокусировки изображений с подавлением нежелательных эффектов интерференции и дифракции.

Существует ряд причин, сдерживающих внедрение средств радиовидения в области неразрушающего контроля зданий и сооружений.

1. Ограничения минимальных размеров неоднородностей, связанные с явлением дифракционного предела. Для улучшения характеристик требуется уменьшение длины волны зондирующего излучения.

2. Невозможность использовать метод в условиях ограниченной радиопрозрачности среды. Например, значительная влажность материала «маскирует» структуру объекта, многие неоднородности становятся не видны.

3. Воздействие электромагнитных помех, затрудняющие получение достоверной информации о волновой картине при приеме радиоволн. Для миллиметровых и более коротких волн данный фактор имеет меньшее значение, чем сантиметровых и дециметровых.

Таким образом, применение волн миллиметрового диапазона в аппаратуре неразрушающего контроля позволяет изучать структуры объектов с точностью менее одного миллиметра, что делает технологию конкурентоспособной относительно других методов, например с использованием рентгеновских лучей.

Нами предлагается организация комплекса неразрушающего контроля стеновых конструкций зданий и сооружений с применением оборудования фирмы Терасенс и квазиоптических систем собственной разработки.

Проведенные нами исследования радиопрозрачности строительных материалов на частотах 40 и 98 ГГц дали хорошие результаты для приемлемых параметров влажности. Влажность может входить в список контролируемых параметров, так как существенно меняет радиопрозрачность исходного материала. Непрозрачные объекты, например металлическая арматура, четко фиксируется в исследуемой сцене с точным определением геометрических параметров.

Дефекты структуры (трещины, неоднородности и т.д.) вызывают ослабление излучения с получением данных о границах подобных областей в структуре исследуемого объекта и становятся хорошо видны при проведении математической обработки исходных изображений по алгоритмам повышения контрасности.

Предельная толщина стен, определяется возможностью создания излучения необходимой энергии. Нами разработано несколько вариантов антенн и фокусирующих элементов, обеспечивающих диаграммы направленности для применения в системах с механическим сканированием, примененных в оборудовании досмотрового контроля фирмы Терасенс. Эти же средства могут использоваться в комплексах неразрушающего контроля зданий и сооружений.

Освещение сцены представляет известную техническую сложность реализации. Должны быть решены вопросы адаптации яркости (мощности излучения) применительно к конкретным условиям проведения работ. Излучатель должен формировать излучение с равномерным распределением энергии в рабочей зоне сцены чтобы избегать чрезмерной засветки приемной камеры. Большинство проблем в настоящее время решено путем использования в излучателе формирователей на основе диэлектроических волноводов на выходе рупорной антенны.

Поскольку оборудование устанавливается по разные стороны стены, нужно решить вопросы позиционирования передающего и приемного оборудования, согласованного их перемещения при сканировании. В настоящее время разрабатывается система сканирования с автоматическим согласованным перемещением в рабочей зоне с позиционированием по маркерам того же радиоизлучения. При этом не требуется использовать какие либо дополнительные средства позиционирования, автоматически обеспечивается постоянный контроль согласованного перемещения оборудования по разным сторонам стены. Стена для системы радиовидения является «прозрачной».

В состав комплекса входит генератор зондирующего излучения непрерывного действия мощностью до 500 мВт.

Существенное роль в системах радиовидения играют средства алгоритмической обработки данных. Хотя подобные методы хорошо отработаны в программах обработки оптических изображений, для радиоизображений требуется учитывать отличия, определяемые большой длинны волны и малым количеством пикселей приемной камеры. Например, наибольшее распространение имеют камеры, имеющие не более 2-4 тысяч пикселей с размерами элементов 1,5 мм. Каждый элемент является самостоятельным детектором, но малые расстояния между пикселями не позволяют исключать их взаимного влияния. На радиоизображении это приводит к появлению нежелательных эффектов и размытости границ неоднородностей.

Тем не менее, при всей сложности оборудования и программного обеспечения, при проведении данного исследования обоснована перспективность развития данного направления при построении аппаратуры неразрушающего контроля зданий и сооружений.

#### Литература

3. Строев Н.Н., Сулимский Е.С. Исследование средств мультикадрового представления для применения в системах радиовидения субтерагерцового диапазона.// Вестник Югорского государственного университета. 2016. №2(41). С. 17-20.

# *С.П. Астахов, к.т.н., доц.; Н.Н. Строев, к.т.н., доц.; Е.С. Сулимский (Филиал ФГБОУ ВО «НИУ «МЭИ» в г. Смоленске; НИИ СТТ, г Смоленск)*  **УСТРОЙСТВО, ИЗМЕНЯЮЩЕЕ РАСПРЕДЕЛЕНИЕ ЭНЕРГИИ В ПЛОСКОСТИ РАСКРЫВА КОНИЧЕСКОГО ИЗЛУЧАТЕЛЯ СИСТЕМЫ РАДИОВИДЕНИЯ МИЛЛИМЕТРОВОГО ДИАПАЗОНА**

В основу принципа действия систем радиовидения положен анализ отраженных от объектов или излучаемых объектами радиоволн, которые способны распространяться во многих диэлектрических, в том числе, оптически не прозрачных средах. Широкое использование волн миллиметрового диапазона в подобных системах стало возможно относительно недавно, после появления специфических приборов высокочастотной электроники – твердотельных матричных приемников излучения миллиметрового диапазона.

Условиями корректного функционирования системы радиовидения миллиметрового диапазона, работающей на малых расстояниях, не превышающих единиц метров, являются:

- обеспечение создания плоского фронта волны, излученной ее передаю-

<sup>1.</sup> Неразрушающий контроль: Справочник: В 8 т. / Под общ. ред. В.В. Клюева. Т. 6: В 3 кн. Кн. 1: В.В. Клюев, В.Ф. Мужицкий, Э.С. Горкунов, В.Е. Щербинин. Магнитные методы контроля. Кн. 2: В.Н. Филинов, А.А. Кеткович, М.В. Филинов. Оптический контроль. Кн. 3: В.И. Матвеев. Радиоволновой контроль. – 2-е изд., испр. – М.: Машиностроение, 2008. – 832 с.: ил.

<sup>2.</sup> Строев Н.Н. Подходы к построению систем освещения средств технического зрения с использованием радиовидения миллиметрового диапазона. // Сборник трудов VI Международной научно-техническая конференции «Энергетика, информатика, инновации — 2016». Смоленск: Издательство «Универсум», филиал НИУ МЭИ в г. Смоленске, 2016. Т.2, С. 196-201.

щим устройством в плоскости анализа радиоизображения (в плоскости приемного устройства),

- согласование геометрических параметров диаграммы направленности передающего устройства и поля зрения приемного устройства с матричным приемником излучения прямоугольной формы (в интересах рационального использования излученной энергии и уменьшения влияния переотраженного излучения).

Техническим результатом, который достигается при реализации этих условий, является увеличение коэффициента полезного использования излученной электромагнитной энергии за счет согласования геометрических параметров диаграммы направленности передающего устройства и поля зрения приемного устройства с матричным приемником излучения прямоугольной формы системы радиовидения миллиметрового диапазона.

Для реализации указанных условий необходимо наличие устройства, изменяющего распределение энергии в растворе передающей антенны.

В процессе создания стенда для исследования принципов построения системы радиовидения миллиметрового диапазона, использующего в качестве передающей антенны конический излучатель, характеризующийся диаграммой направленности излучения, вид которой показан на рисунке 1, разработано и изготовлено устройство, изменяющее распределение энергии в плоскости раскрыва конического излучателя, состоящее из (рисунок 2):

- радиопрозрачного каркаса;

- девяти диэлектрических параллелепипедов с геометрическими размерами  $30\lambda \times 2\lambda \times 2\lambda$ , (где  $\lambda$  – длина излучаемой волны);

- радиопрозрачных растяжек, обеспечивающих целостность конструкции и расположение диэлектрических параллелепипедов на взаимных расстояниях равных  $\lambda$  в виде тетрагональной матрицы.

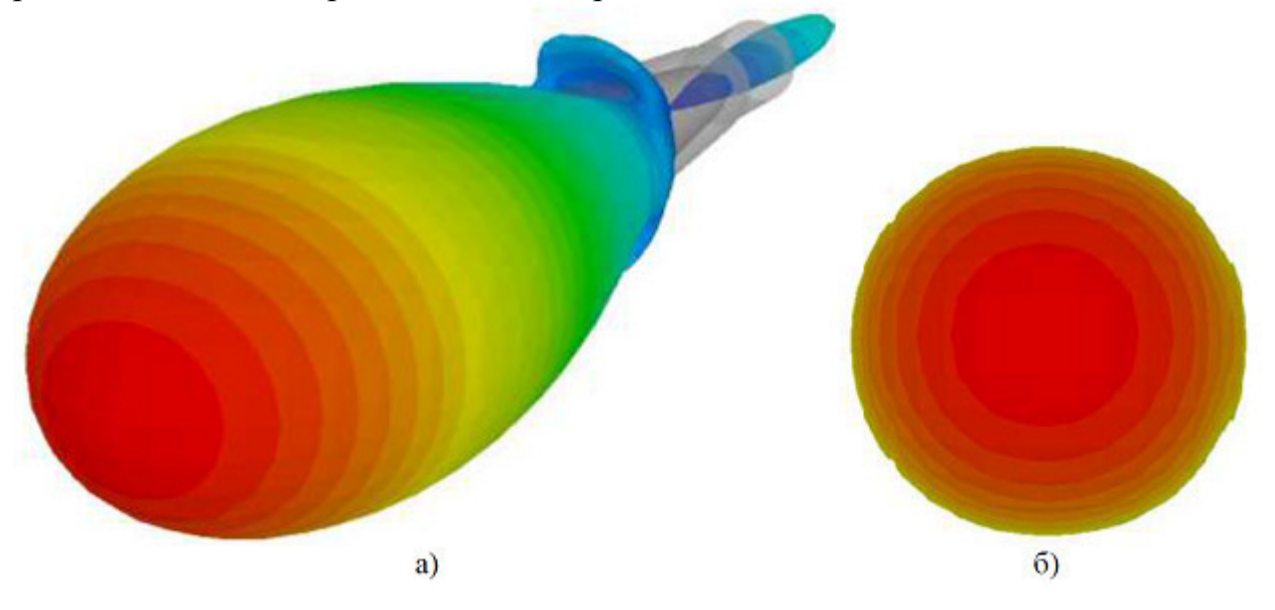

Рисунок 1 - Диаграмма направленности излучения конического излучателя a) - изометрический вид.

б) – фронтальный вид

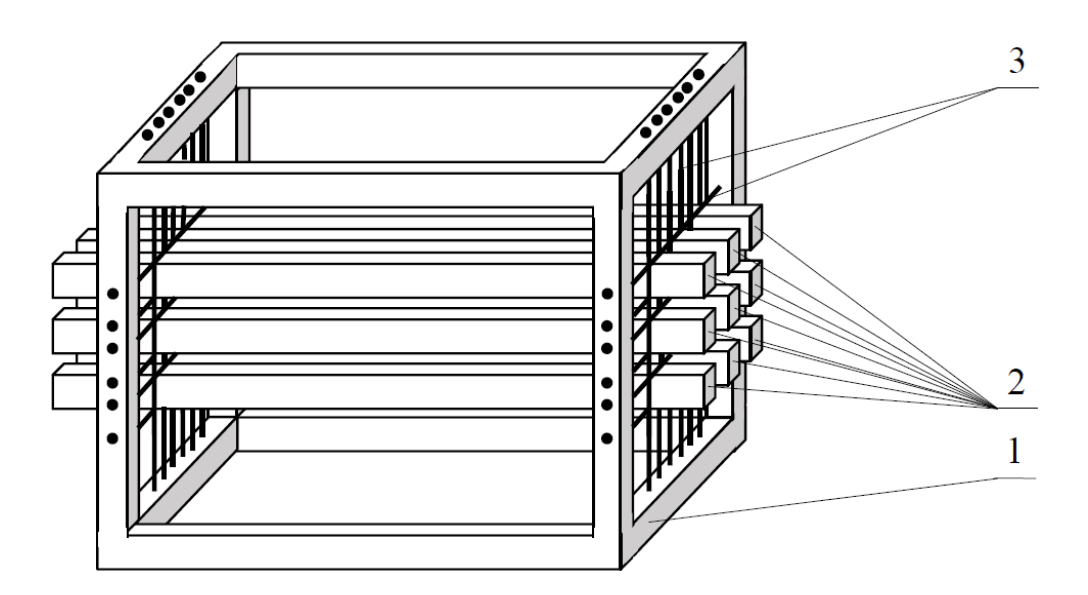

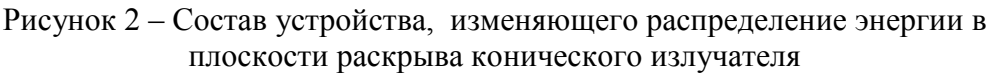

- 1 радиопрозрачный каркас;
- 2 диэлектрические параллелепипеды;
- 3 радиопрозрачные растяжки

Указанное устройство помещается в раскрыв конического излучателя передающего устройства системы радиовидения миллиметрового диапазона, вследствие чего создаются условия для взаимодействия электромагнитной волны, выходящей из раскрыва конического излучателя с тетрагональной матрицей, образованной диэлектрическими параллелепипедами, в результате которого формируется диаграмма направленности излучения, характеризующаяся поперечным сечением близком к прямоугольной форме (рисунок 3).

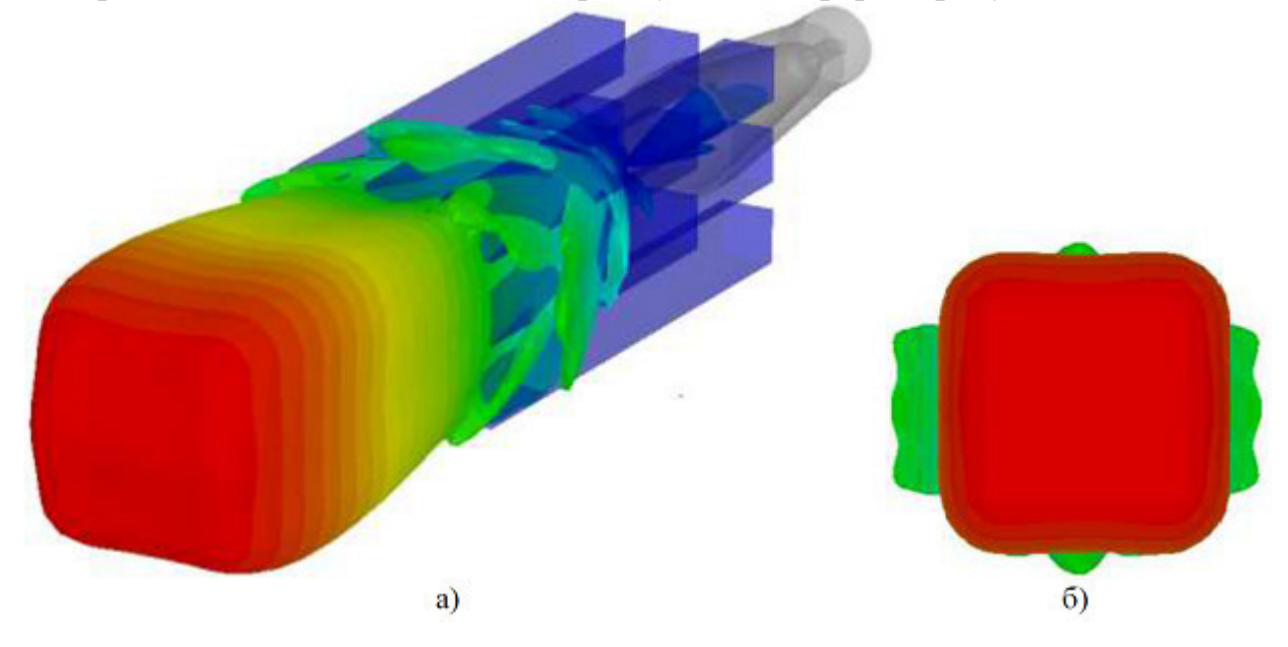

Рисунок 3 – Диаграмма направленности излучения конического излучателя а) – изометрический вид,

### б) – фронтальный вид

Таким образом, устройство изменяющее распределение энергии в плоскости раскрыва конического излучателя позволяет:

- использовать его в составе передающего устройства с коническим излучателем системы радиовидения миллиметрового диапазона;

- обеспечить рациональное распределение излучаемой электромагнитной энергии в плоскости анализа изображения системы радиовидения миллиметрового диапазона с матричным приемником излучения прямоугольной формы.

Основным техническим результатом, который достигается при использовании предлагаемого устройства, является увеличение коэффициента полезного использования излученной электромагнитной энергии за счет согласования геометрических параметров диаграммы направленности передающего устройства и поля зрения приемного устройства с матричным приемником излучения прямоугольной формы системы радиовидения миллиметрового диапазона.

Литература

## *М.В. Беляков, к. т. н, доц.; И.Ю. Ефременков, студ. (Филиал ФГБОУ ВО «НИУ «МЭИ» в г. Смоленске)*  **ИССЛЕДОВАНИЕ СПЕКТРАЛЬНЫХ ХАРАКТЕРИСТИК ВОЗБУЖ-ДЕНИЯ И ЛЮМИНЕСЦЕНЦИИ СЕМЯН ГАЛЕГИ ПРИ СОЗРЕВАНИИ**

Спецтехнологии точного земледелия – это технологические инновации, которые включают последние достижения в современном сельском хозяйстве, что необходимо для снижения производственных затрат, увеличения производительности агропромышленного комплекса и снижения воздействия на экосистему. Поскольку на сельское хозяйство приходится около 70% мирового водозабора, его необходимо использовать наиболее эффективным способом для получения максимальной урожайности и производства продуктов питания. Такие технологии могут быть построены с использованием оптико – электронных систем, которые производят измерение люминесцентных характеристик и параметров, таких как прорастание и влагосодержание [1]. Здесь возможно создание экспресс – метода, а в будущем и системы машинного зрения для определения зрелости семян. Фундаментом экспресс – метода должно быть знание параметров возбуждения и люминесценции. Измерения проводили аналогично [2-4].

Для экспериментов, по мере роста образцов, производили отбор семян галеги восточной разного рода степени спелости. На первоначальном этапе были отобраны образцы семян в стадии молочной спелости, рисунок 1 и рисунок 2 (60 сутки и 75 сутки от даты всходов), молочно – восковой спелости, рисунок 3 и рисунок 4 (85 сутки и 92 сутки), восковой спелости, рисунок 5 и рисунок 6 (102 сутки и 110 сутки,), спелые семена, рисунок 7 (120 сутки).

<sup>1</sup> Устройство для изменения распределения энергии в плоскости раскрыва конического излучателя системы радиовидения миллиметрового диапазона: пат. 2728249 Рос. Федерация, МПК H01Q 3/26 / Сулимский Е. С., Строев Н. Н., Астахов С. П., Власенкова А. А., Тимофеева Н. С.; заявитель и патентообладатель АО "НИИ СТТ". – № 2020101335; заявл. 15.01.2020; опубл. 28.07.2020, Бюл. № 22. – 10 с.

Из выращенных образцов отбирали по 20 семечек галеги каждой степени спелости, после чего, для приостановления процессов созревания, их помещали в морозильную камеру.

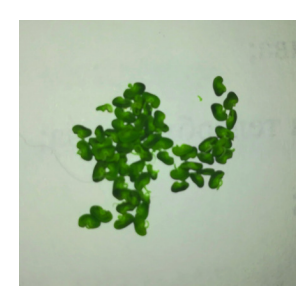

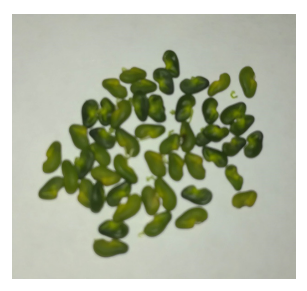

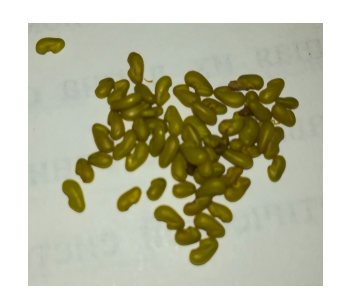

спелости (60 сутки)

Рисунок 1 – Семена Рисунок 2 – Семена галеги Рисунок 3 – Семена гагалеги молочной молочной спелости (75 сутки)

леги молочно – восковой спелости (85 сутки)

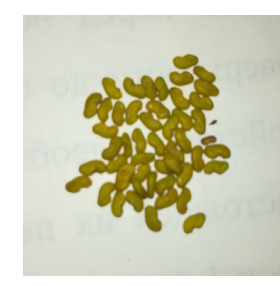

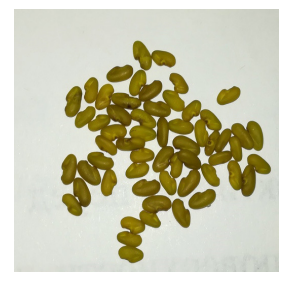

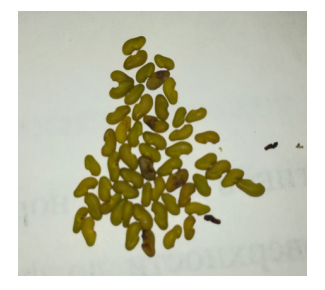

галеги молочно – восквой спелости (92 сутки)

Рисунок 4 – Семена Рисунок 5 – Семена галеги Рисунок 6 – Семена гасутки)

восковой спелости (102 леги восковой спелости (110 сутки)

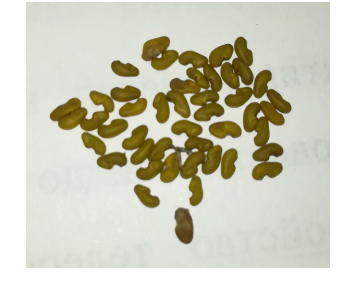

Рисунок 7 – Семена галеги – спелые (120 сутки)

Анализ спектров возбуждения и люминесценции осуществляли на универсальной аппаратуре – спектрофлуориметре «Флюорат – 02 – Панорама». Принцип функционинования «Флюорат – 02 – Панорама» построен на трансформации Ф*<sup>v</sup>* (светового потока) веществ в аналоговый электрический сигнал с дальнейшей трансформацией и переработкой его в цифровую форму.

На следующей стадии осуществлялись измерения спектров возбуждения  $\eta_{\rm b}(\lambda)$ , рисунок 8.

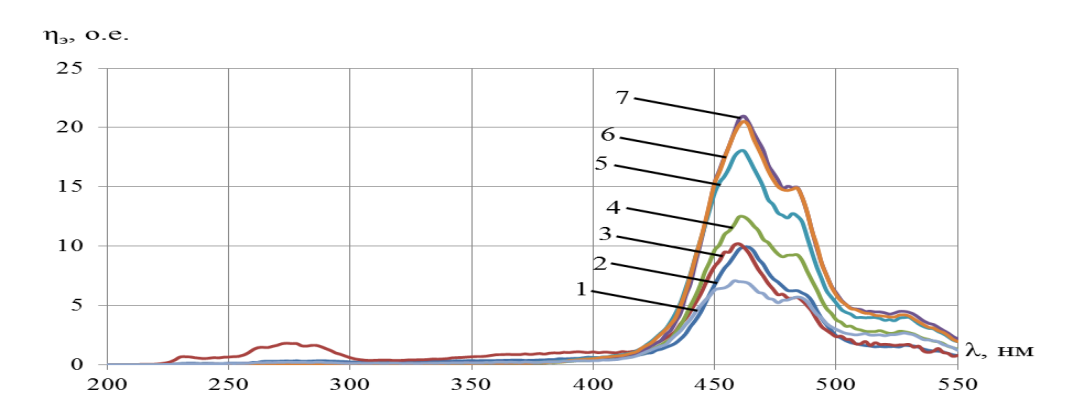

Рисунок 8 – Спектры возбуждения при синхронном сканировании семян галеги: 1, 2 – молочной спелости, 3,4 – молочно – восковой спелости, 5, 6 – восковой спелости, 7 – спелых семян

У спектров возбуждения, у каждого срока, преобладают максимумы на длинах волн 460 нм и 485 нм. Благодаря этим максимумам можно сделать вывод, какими длинами волн следует осуществлять возбуждение семени галеги.

Заключительным этапом осуществлялось возбуждение длинами волн 460 нм и 485 нм, и регистрация на 480 нм – 600 нм, и 510 нм – 670 нм с последующим получением спектров люминесценции  $\varphi_n(\lambda)$  у отобранных 20 семян каждой спелости. По итогам опытов провели усреднение. Потоки люминесценции для первого – седьмого сроков показаны на рисунке 9 и рисунке 10.

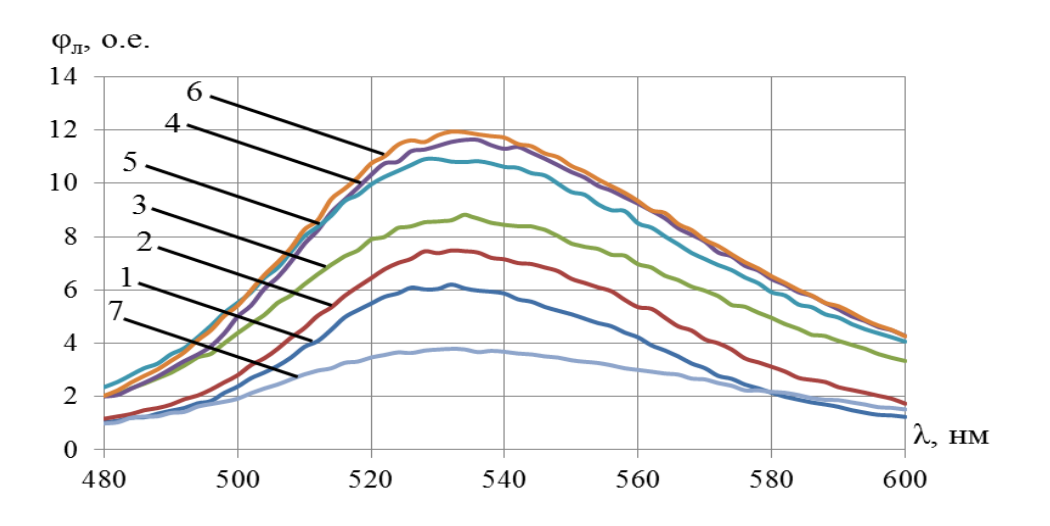

Рисунок 9 – Спектры люминесценции семян галеги при  $\lambda_{\rm B} = 460$  нм: 1, 2 – молочной спелости, 3,4 – молочно – восковой спелости, 5, 6 – восковой спелости, 7 – спелых образцов

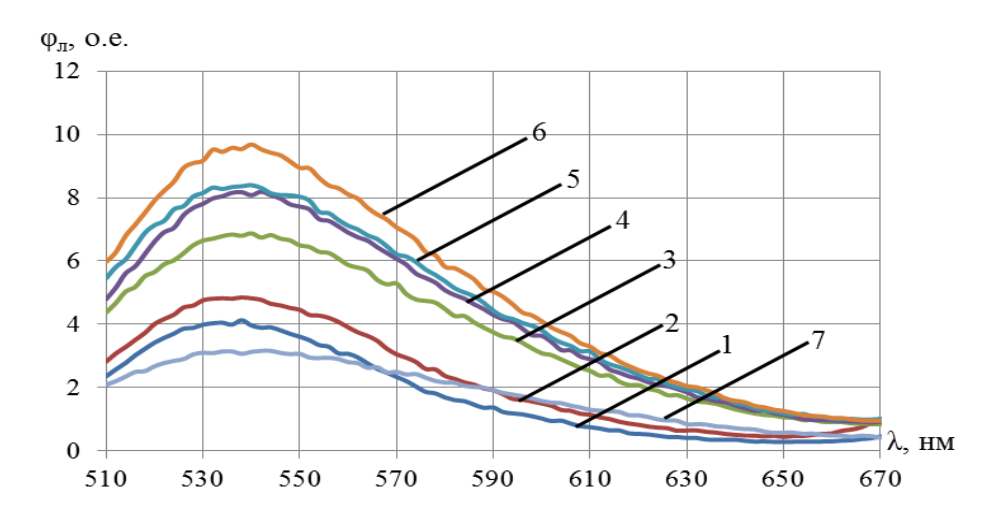

Рисунок 10 – Спектры люминесценции семян галеги при  $\lambda_{\rm B} = 485$  нм: : 1, 2 – молочной спелости, 3,4 – молочно – восковой спелости, 5, 6 – восковой спелости, 7 – спелых образцов

Из рисунка 9 и рисунка 10 очевидно, что с созреванием образцов фотолюминесценция становится больше, но у полностью спелых образцов наблюдается её уменьшение.

В таблице 1 представлены интегральные параметры спектров возбуждения и люминесценции семян галеги при созревании 1 – 7 сроков. Интегральные параметры были рассчитаны в программе PanoramaPro по формулам:

$$
H = \int_{\lambda_1}^{\lambda_2} \eta_{\mathfrak{s}}(\lambda) d\lambda, \tag{1}
$$

где  $\eta_3(\lambda)$  – спектральная характеристика возбуждения,  $\lambda_1...\lambda_2$  – границы спектрального диапазона возбуждения.

$$
\Phi = \int_{\lambda_1}^{\lambda_2} \phi_{\pi}(\lambda) d\lambda , \qquad (2)
$$

где  $\varphi_n(\lambda)$  – спектральная характеристика фотолюминесценции.,  $\lambda_1...\lambda_2$  – границы спектрального диапазона люминесценции.

Таблица 1

Интегральные параметры спектров возбуждения и люминесценции семян галеги при созревании

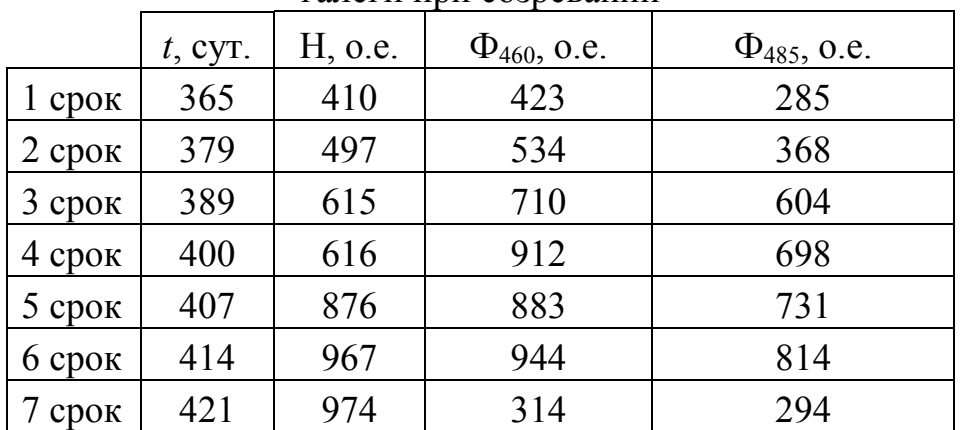

Зависимость отношения потоков фотолюминесценции при возбуждении излучением с длинами волн 485 и 460 нм от времени созревания представлена на рисунке 11.

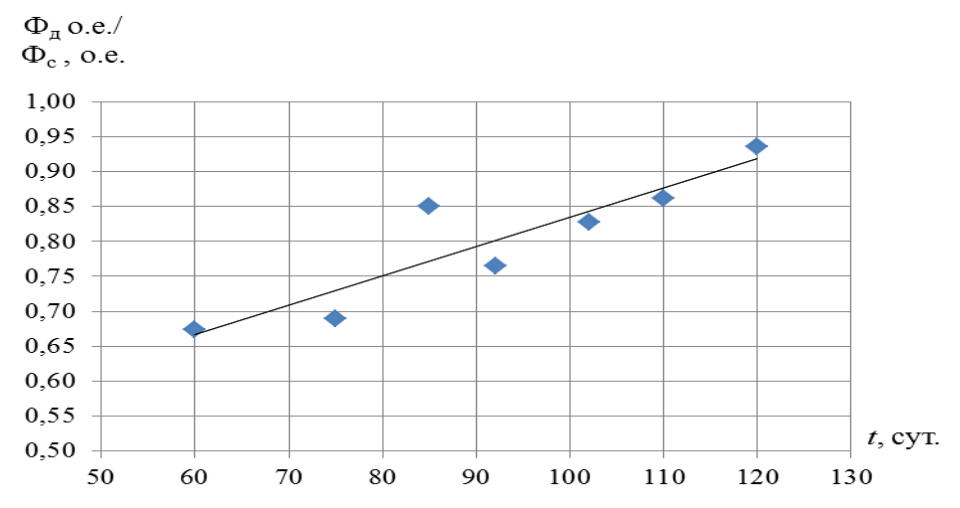

Рисунок 11 – Отношения потоков люминесценции семян галеги от времени созревания *t*

Коэффициент детерминации  $R^2$ , при линейной аппроксимации, равен 0,82. Данное значение говорит о том, что аппроксимация близка к достоверной. Уравнение аппроксимации:

$$
\Phi_{\rm A}/\Phi_{\rm c} = 0.0042t + 0.4147. \tag{3}
$$

Другие виды аппроксимаций: экспоненциальная, логарифмическая, полиномиальная, степенная – не достоверны, т.к. имеют коэффициент детерминации  $R^2$  < 0,8.

Полученные опытным путем результаты могут стать фундаментом для создания системы машинного зрения для оценки спелости зерновых, как и в системе [3].

#### Литература

- 1. Беляков М. В. Фотолюминесцентный метод оценки параметров семян растений и прибор для его реализации // Инновации в сельском хозяйстве, 2018, №2(27), с. 153-159.
- 2. Беляков М.В., Ефременков И.Ю., Корогодова Я.В., Генералова М.П. Исследование спектральных характеристик возбуждения люминесценции семян кукурузы при созревании // Энергетика, информатика, инновации – 2019: Сб. трудов IX -ой Межд. науч.-техн. конф. В 2 т. Т. 1. – Смоленск: «Универсум», 2019 – с. 398-401.
- 3. Беляков М. В. Фотолюминесцентный контроль спелости семян зерновых в процессе созревания [Текст] / М.В. Беляков // Инженерные технологии и системы. – 2019. – № 2. – С. 306-319.
- 4. Ефременков И.Ю. Исследование спектральных характеристик возбуждения и люминесценции семян фасоли при созревании // Информационные технологии, энергетика и экономика – 2020: Сб. трудов XVII - ой Межд. науч.- техн. конф. В 3 т. Т. 2. – Смоленск: «Универсум»,  $2020 - c.62 - 65$ .

## *М.В. Беляков, к.т.н., доц.; В.В. Малышкин, асс.; М.Е. Малышкина, асс.; Д.В. Куряков, студ. (филиал ФГБОУ ВО «НИУ «МЭИ» в г. Смоленске)*  **ОПРЕДЕЛЕНИЕ ЛЮМИНЕСЦЕНТНЫХ ПАРАМЕТРОВ СТОЛОВЫХ ЯИЦ**

Идентификация куриных яиц, как столовых, так и инкубационных, является актуальной задачей современного животноводства и пищевой промышленности. Наиболее перспективными методами исследования в этой области являются методы люминесцентного анализа. Они являются селективными, экспрессными и относятся к методам неразрушающего контроля.

Ранее были проведены исследования [2,5], в которых изучалась люминесценция яиц. В этих работах рассмотрена методика визуальной и объективной оценки люминесценции скорлупы яиц, предполагающая визуальное определение типа люминесценции яиц. Проведенные исследования доказывают возможность использования люминесценции яиц для их отбора в начале биологического цикла.

На современном уровне развития науки и техники существуют устройства [3,4], использующие трансмиссионную спектроскопию в системе идентификации яиц по определению жизнеспособности птичьего яйца. Это устройство призвано повысить производительность систем идентификации яиц, в которых используют способ просвечивания, определяющий сердечные сокращения.

При этом спектральные параметры и характеристики яиц ранее не исследовались.

Целью данной работы является определение люминесцентных параметров и характеристик столовых куриных яиц.

В данной работе проводились измерения спектра возбуждения (CB)  $\eta_3(\lambda)$  и спектра люминесценции (СЛ)  $\varphi_n(\lambda)$  на комплексе «Флюорат-02-Панорама» [1]. Для измерения спектров поглощения использовался диапазон от 210 нм до 320 нм, а для измерения спектров испускания – от 300 нм до 420 нм. Полученные кривые спектров представлены на рисунке.

Как показано на рисунке, присутствуют только количественные изменения, качественных изменений нет. Кривые СВ имеют шесть выраженных пиков. Главные из них для кривых СВ от 1 до 5 (рисунок) принадлежат следующим длинам волн: 290 нм, 289 нм, 298 нм, 290 нм и 288 нм. Главные максимумы СЛ для кривых от 6 до 10 (рисунок) лежат на длинах волн: 329 нм, 336 нм, 333 нм, 333 нм и 332 нм соответственно.

Стоксов сдвиг равен 39 нм, 47 нм, 35 нм, 43 нм и 44 нм соответственно.

Рассчитаем интегралы под кривыми СВ, СЛ и далее проведем математическую обработку экспериментальных данных с использованием математического пакета *Microcal Origin* 2018, результаты обработки представлены в таблице.

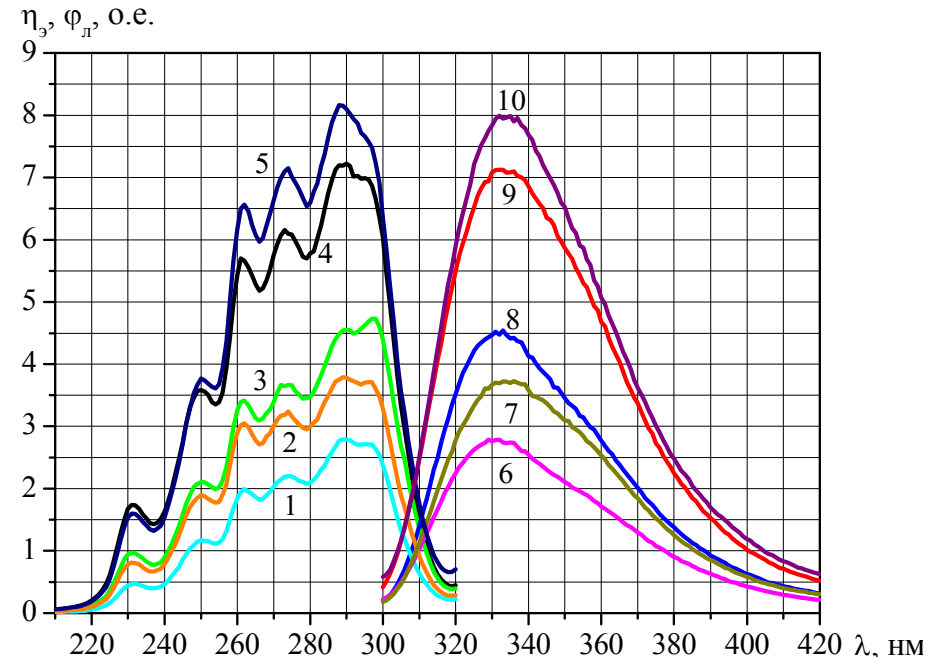

Рисунок - Спектры возбуждения и люминесценции столовых куриных яйц: 1-5 - спектры поглощения, 6-10 - спектры испускания соответственно

| $N_2$          | Спектр,   | $M_{\lambda,2}$ HM | $\sigma^2$ | $\mu_3 \cdot 10^4$ | $\mu_4 \cdot 10^6$ | As       | $E_{\lambda}$ | $E$ , эВ | $H$ , o.e., $\Phi$ , |
|----------------|-----------|--------------------|------------|--------------------|--------------------|----------|---------------|----------|----------------------|
| яйца           | № спектра |                    |            |                    |                    |          |               |          | 0.e.                 |
|                | CB, 1     | 275                | 452        | $-0,387$           | 0,511              | $-0,402$ | $-0.499$      | 4,53     | 382                  |
|                | СЛ, 6     | 347                | 612        | 0,939              | 1,087              | 0,620    | $-0,098$      | 3,59     | 419                  |
| $\overline{2}$ | CB, 2     | 277                | 461        | $-0,447$           | 0,541              | $-0,451$ | $-0,457$      | 4,50     | 242                  |
|                | СЛ, 7     | 347                | 611        | 0,988              | 1,088              | 0,655    | $-0,083$      | 3,59     | 255                  |
| 3              | CB, 3     | 277                | 428        | $-0,402$           | 0,480              | $-0,455$ | $-0,374$      | 4,49     | 138                  |
|                | $CJ$ , 8  | 347                | 644        | 1,016              | 1,167              | 0,622    | $-0,184$      | 3,59     | 162                  |
| 4              | CB, 4     | 276                | 449        | $-0,379$           | 0,508              | $-0,398$ | $-0,482$      | 4,52     | 202                  |
|                | СЛ, 9     | 348                | 617        | 0,925              | 1,086              | 0,603    | $-0,150$      | 3,58     | 220                  |
| 5              | CB, 5     | 276                | 428        | $-0,349$           | 0,476              | $-0,395$ | $-0,398$      | 4,52     | 422                  |
|                | СЛ, 10    | 347                | 617        | 0,972              | 1,111              | 0,634    | $-0,084$      | 3,59     | 460                  |

Таблица – Статистические параметры и характеристики столовых яиц

Анализируя результаты, показанные в таблице, можно сделать вывод о том, что математическое ожидание больше для спектров испускания по сравнению со спектрами поглощения. Аналогичная ситуация наблюдается и для дисперсии. СВ имеют левостороннюю асимметрию, т.к. для них коэффициент асимметрии отрицателен, а СЛ напротив, обладает правосторонней асимметрией.

Эксцесс для кривых СВ отрицателен, что говорит о плосковершинности спектров по сравнению с кривой нормального распределения. Однако для СЛ, наоборот, характерно более крутое и островершинное расположение.

Интеграл под кривыми спектров поглощения меньше относительно спектров испускания, однако они имеют большую энергию.

Таким образом, были получены спектры поглощения и испускания для пяти столовых куриных яиц. Экспериментально подтверждено, что возбуждающее излучение для куриного яйца принадлежит средней и ближней ультрафиолетовой области спектра. Люминесцирует поверхность яйца в ближнем ультрафиолете и слегка затрагивает видимую часть спектра.

Результаты исследования могут быть полезны для биофизиков, ученым, работающим в области спектроскопии и люминесцентного анализа биологических объектов, а также специалистам, применяющим оптическое излучение в агроинженерии, зоотехнии и сельском хозяйстве.

В дальнейшем планируется разработка методики как для идентификации оплодотворенных яиц, так и для определения пола зародыша.

### Литература:

- 1. Беляков М.В. Методика исследования люминесцентных свойств семян растений на спектрофлуориметре «Флюорат-02-Панорама» [Текст] / М.В. Беляков // Научная жизнь. – 2016. №3. М.: Издательский дом «Наука образования». – С. 18-26.
- 2. Боголюбский, С.И. Применение флуоресцентного анализа в птицеводстве [Текст] / С.И. Боголюбский. Ч.1,  $1958 - C. 78 - 89.$
- 3. Пат. RU 2647969 C1 Российская Федерация, МПК G01N 33/08. Бесконтактная система идентификации яиц для определения жизнеспособности яиц и связанный с ней способ [Текст] / Валукас Джоэл Джеймс, Каримпоур Рамин.; заявитель и патентообладатель ЗОИТИС СЕРВИСЕЗ ЭлЭлСи – № 2016116160; заявл. 17.11.2014; опубл. 21.03.2018 Бюл. № 9.
- 4. Пат. RU 2658054 C1 Российская Федерация, МПК G01N 33/08. Бесконтактная система идентификации яиц для определения жизнеспособности яиц с использованием трансмиссионной спектроскопии и связанный с ней способ [Текст] / Валукас Джоэл Джеймс, Каримпоур Рамин.; заявитель и патентообладатель ЗОИТИС СЕРВИСЕЗ ЭлЭлСи – № 2016116159; заявл. 18.11.2014; опубл. 19.06.2018 Бюл. № 17.
- 5. Рыбалова, Н.Б. Люминесценция куриных яиц и ее связь с биологическими и хозяйственными качествами [Текст]: автореферат дис. ... кандидата сельскохозяйственных наук: 06.02.04 / Рыбалова Наталья Борисовна. – Санкт-Петербург, 1995. – 19 с.: ил.

## *М.В. Беляков, к.т.н., доц.; В.В. Малышкин, асс.; М.Е. Малышкина, асс.; Д.В. Куряков, студ. (филиал ФГБОУ ВО «НИУ «МЭИ» в г. Смоленске)*  **СПЕКТРОСКОПИЯ БЕЛОСКОРЛУПНОГО ИНКУБАЦИОННОГО КУРИНОГО ЯЙЦА**

Определение оплодотворенных яиц до периода инкубации является актуальной и экономически важной задачей. В настоящее время оплодотворенность яиц устанавливают только в процессе инкубации с помощью овоскопа или на миражном столе для выборочных образцов партии. Оплодотворенное яйцо следует рассматривать как биологический объект, то есть динамически саморегулирующуюся систему.

 В процессе роста и развития зародыша в окружающей его среде возникает целый ряд физических полей и излучений (инфракрасных, в радио- и оптическом диапазоне частот, электрических, магнитных, акустических), идут сложные химические процессы. Фиксация всех этих сигналов в пространстве и времени позволила бы оценить функционирование физиологических систем эмбриона и оценить его выживаемость [2,3].

 Такая задача требует разработки методов неразрушающего контроля параметров, характеризующих динамику сложных физико-химических процессов, происходящих как внутри яйца, так и во взаимодействующей с ним внешней среде. К таким методам относится метод люминесцентного анализа.
Целью данной работы является исследование люминесцентных характеристик белоскорлупного домашнего инкубационного куриного яйца.

В данной работе проводились измерения синхронного спектра, спектра возбуждения (СВ)  $\eta_3(\lambda)$  и спектра люминесценции (СЛ)  $\varphi_n(\lambda)$  на комплексе «Флюорат-02-Панорама» [1].

Измерения спектров проводились для острой стороны яйца с количеством вспышек, равным 50, при средней чувствительности фотоэлектронного умножителя. Для измерения синхронного спектра использовался весь возможный диапазон спектрофлуориметра – от 180 до 780 нм. Синхронное измерение необходимо для определения области спектра, в которой поверхность яйца реагирует на воздействие излучения. Измерения спектров поглощения и испускания проводились в следующих диапазонах: для СВ – от 220 до 320 нм, а для СЛ – от 305 до 500 нм. Для проведения исследования было использовано одно белое домашнее куриное яйцо. Кривые полученных спектров представлены на рисунке.

Как показано на рисунке, кривые синхронного спектра и СВ имеют множество горбов. Синхронный спектр, помимо главного пика на 289 нм, имеет 3 ярко выраженных горба с максимумами на 263 нм, 275 нм и 362 нм. Главный максимум кривой СВ достигается на длине волны 290 нм, побочные ярко выражены и расположены на 232 нм, 252 нм, 263 и 276 нм. Максимум СЛ расположен на длине волны 339 нм соответственно. Стоксов сдвиг равен 49 нм.

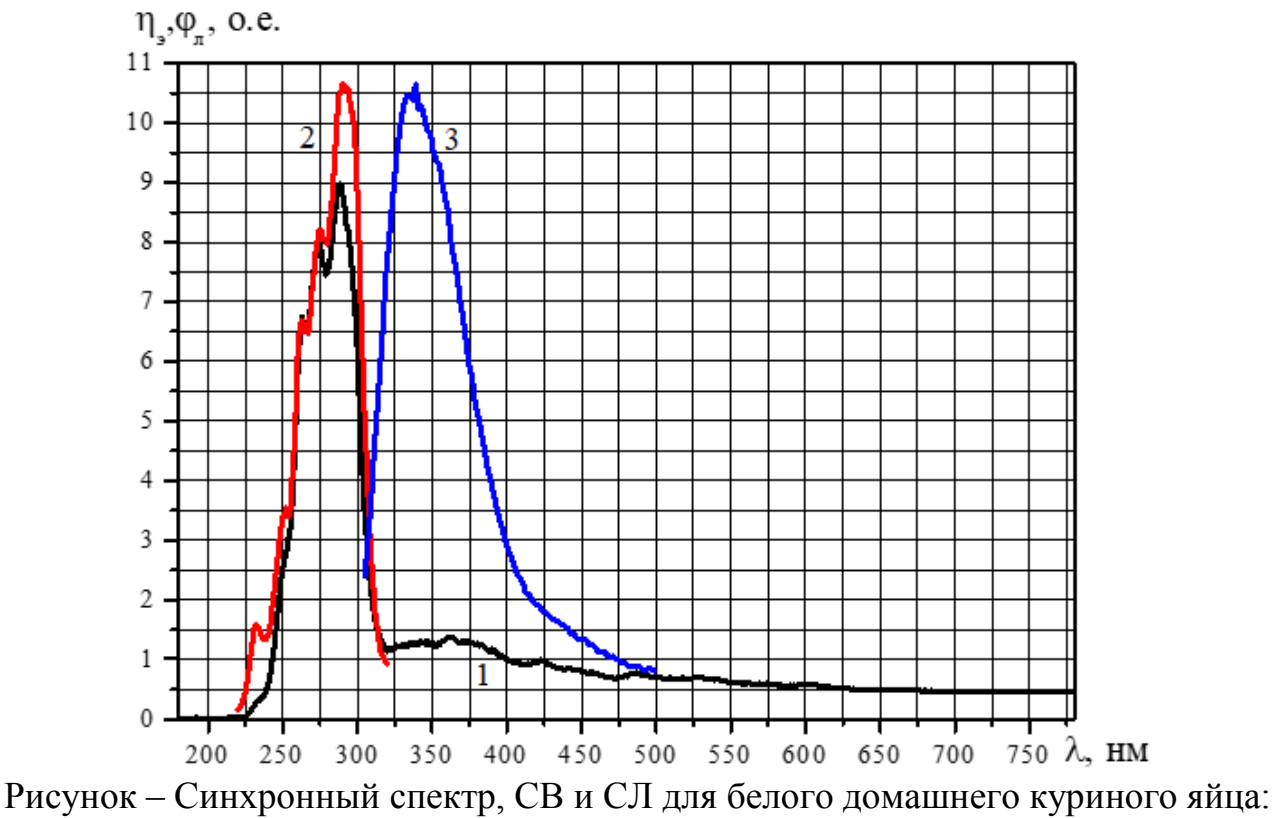

1 – синхронный спектр, 2 – СВ, 3 – СЛ соответственно

Рассчитаем интегралы под кривыми СВ, СЛ и синхронного спектра. Для СВ и СЛ площадь под кривой спектра составляет 492 о.е. и 822 о.е. соответственно, а для синхронного спектра - 548 о.е.

Далее провели математическую обработку экспериментальных данных с использованием математического пакета Microcal Origin 2018, результаты обработки представлены в таблице.

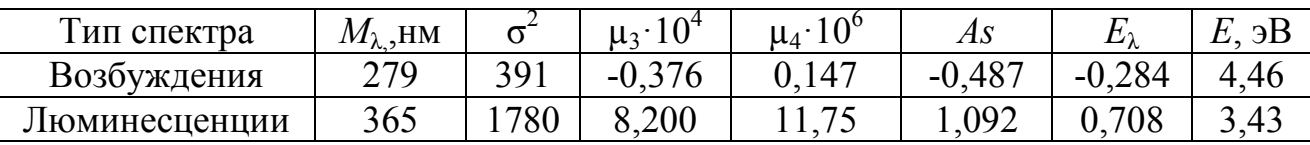

Таблица – Статистические характеристики белоскорлупного домашнего куриного яйца

Анализируя результаты, показанные в таблице, можно сделать вывод о том, что СВ имеет левостороннюю асимметрию, т.к. коэффициент асимметрии отрицателен (As<0), то «хвост» кривой спектра вытянут влево, а СЛ напротив, обладает правосторонней асимметрией.

Эксцесс для кривой СВ отрицателен  $(E_i \le 0)$ , что говорит о том, что кривая этого спектра более плоская, чем кривая нормального распределения. Однако для СЛ, наоборот, характерно более крутое расположение относительно кривой нормального распределения.

Интеграл под кривой СВ значительно меньше относительно СЛ, однако он обладает большей энергией.

Таким образом, были получены синхронный спектр, СВ и СЛ для белоскорлупного домашнего куриного яйца. Экспериментально подтверждено, что возбуждающее излучение для куриного яйца принадлежит средней и ближней ультрафиолетовой области спектра. Люминесцирует поверхность яйца в ближнем ультрафиолете и слегка затрагивает видимую часть спектра.

Результаты исследования могут быть полезны биофизикам, ученым, работающим в области спектроскопии биологических объектов, а также специалистам, применяющим оптическое излучение в агроинженерии, зоотехнии и сельском хозяйстве.

В дальнейшем планируется разработка методики как для отбора оплодотворенных яиц от неоплодотворенных, так и для определения пола зародыша до начала инкубации.

### Литература:

<sup>6.</sup> Беляков М.В. Методика исследования люминесцентных свойств семян растений на спектрофлуориметре «Флюорат-02-Панорама» [Текст] / М.В. Беляков // Научная жизнь. - 2016. №3. М.: Издательский дом «Наука образования». - С. 18-26.

<sup>7.</sup> Боголюбский, С.И. Применение флуоресцентного анализа в птицеводстве [Текст] / С.И. Боголюбский. Ч.1,  $1958. - C. 78 - 89.$ 

<sup>8.</sup> Рыбалова, Н.Б. Люминесценция куриных яиц и ее связь с биологическими и хозяйственными качествами [Текст]: автореферат дис. ... кандидата сельскохозяйственных наук: 06.02.04 / Рыбалова Наталья Борисовна. -Санкт-Петербург. 1995. - 19 с.: ил.  $9<sub>1</sub>$ 

# *Н.А. Беляков, С.А. Полищук, к.т.н., В.Т. Прокопенко, д.т.н., Ю.Ю. Смирнов, к.т.н., И.Ю. Соловьев (Университет ИТМО, Санкт-Петербург)*  **МОДЕЛЬ РАСЧЁТА ПАРАМЕТРОВ ТОНКИХ ПЛЁНОК НА ОСНОВЕ МЕТОДОВ ИНТЕРФЕРОМЕТРИИ ПЕРЕМЕННОГО УГЛА ПАДЕНИЯ**

 Тонкие плёнки на основе различных химических соединений в настоящее время применяются во многих технологических системах для широкого спектра задач. Контроль параметров тонких пленок осуществляется при помощи применения ряда методов, разработанных в последнее время и ряда классических методов, применяемых с 60-70 годов 20 века. Классические методы расчёта параметров тонких плёнок автоматизируются при помощи моделей в прикладных программах расчёта, а также с помощью написания программ на языках группы C. На данный момент на многих оптических производствах и в лабораториях учебных заведений применяются рефрактометры отражательного типа, которые является одним из классических средств измерений параметров тонких пленок. В результате разработки автоматизированных моделей будет повышена эффективность применения классических методов измерения и расчёта. Разработана автоматизированная модель, в которой реализуются математические алгоритмы методов на современном программном уровне.

Среди наиболее применяемых методов интерферометрии наклонного угла падения можно выделить метод VAMFO. При расчёте по методу VAMFO сначала производится измерение на рефрактометре отражательного типа спектров отраженного сигнала в зависимости от угла падения луча лазера на образец с тонкой пленкой. Далее выделяются в спектре максимумы и минимумы, анализируются полученные экстремумы методом параболической регрессии, в этом случае анализируемая зависимость *I(Θ)* вблизи экстремума заменяется параболической функцией вида, приведенного ниже:

 $I(\Theta) = b_0 + b_1 \Theta + b_2 \Theta^2$  (1)

Поиск интервала аппроксимации производится предварительно по графику снятых угловых зависимостей *I(Θ)*. На интервале аппроксимации должно укладываться не менее трёх отсчётов *Θk*, и изменение функции *I(Θ)* должно составлять 20 – 30% от размаха интерференционной картины (разность соседних минимума и максимума). Далее для определения толщины пленки и показателя преломления применяют итерационный анализ, решая уравнение:

$$
d = \frac{(m-m')\left(n^2-\sin\theta^2\right)^{\frac{1}{2}}}{\left[(n^2-\sin\theta^2)^{\frac{1}{2}}-(n^2-\sin\theta'^2)^{\frac{1}{2}}\right]}(2)
$$

Величина *(m - m')*, входящая в формулу (2), равна числу интерференционных экстремумов, образующихся в диапазоне углов падения от Θ до Θ*'*. Показатель преломления подбирают таким образом, чтобы интерференционному максимуму соответствовало целое значение порядка, а интерференционному минимуму – полуцелое значение [1]. В нашей модели мы реализуем метод VAMFO, как как наиболее используемый. Нами была разработана модель в программном пакете MathCAD. Разработанная нами модель состоит из нескольких блоков. На

первом этапе происходит задание входных данных: filename имя файла,  $\lambda$  длина волны в мкм, kforapprox коэффициент аппроксимации, tochnost точность подбора показателя преломления, nStart начальный показатель преломления для выполнения итерационного анализа, nEnd конечный показатель преломления для выполнения итерационного анализа, *mDiff*, предельное значение суммы квадратов отклонения т. После чего нам необходимо произвести считывание файла с данными, результатами измерения спектров отраженного сигнала. Сначала необходимо ввести функцию замены подстроки replacesubs(s, subs, rp). Расчетный блок которой представлен следующем  $\overline{B}$  $\mathbf{B}$  $\mathbf{W}$ де:

 $n \leftarrow strlen(s)$   $m \leftarrow strlen(subs)$   $i \leftarrow search(s, subs, 0)$   $sf \leftarrow s$  while  $i > -1$  ( $s1 \leftarrow$  $\textit{subst}(sf,0,i) \ s2 \leftarrow \textit{substr}(sf,i+m,n) \ sf \leftarrow \textit{concat}(s1,rp,s2) \ i \leftarrow$  $search(sf, subs, t))$  return  $sf$ 

. После чего производим считывание данных из файла  $data := READFILE(filename$ , "delimited"). Производим замену запятых и преобразование в числовой формат, **ВВОЛЯ**  $\triangle$ VHKЦИЮ  $zpt(F1)$ , вычислительный блок которой имеет вил:  $n \leftarrow rows(F1)$   $m \leftarrow \text{cols}(F1)$   $for$   $i \in (0 \ldots n-1)(for$   $j \in (0 \ldots m-1)(F_{i,j} \leftarrow$ 

 $str2num(replacesubs(F1_{ij}, "," "," "'))$  if  $(lsString(F1_{ij}))$   $F_{i,j} \leftarrow F1_{i,j}$  otherwise)) return F. Передаем данные в переменную data: data := zpt (data). Вводим функцию  $avg(FI)$ вычислительным ЛЛЯ усреднения значений  $\mathbf{c}$ блоком:  $n \leftarrow rows(F1)$   $m \leftarrow cols(F1)$   $for$   $t \in (0 ... n - 1)$   $(F_{i,0} \leftarrow F1_{i,0} F_{i,1} \leftarrow F1_{i,1}$  if  $m > 2$  (for  $j \in$ 2 ...  $m-1$   $(F_{i,1} \leftarrow F_{i,1} + F1_{i,j} F_{i,1} \leftarrow \frac{F_{i,1}}{m-1})$  return F.

Передаем усреднённые значения переменной data2: data2 := avg (data). После чего переходим к нахождению экстремумов. Объявляем функцию extrem(F1), присваиваем ей вычислительный блок:  $s \leftarrow 0$   $n \leftarrow rows(F1)$  if  $F1_{0,1} > F1_{1,1}$   $(mp \leftarrow 0$   $F_{s,0} \leftarrow F1_{0,0}$   $F_{s,1} \leftarrow F1_{0,1}$   $F_{s,2} \leftarrow 1$   $F_{s,3} \leftarrow 0$   $s \leftarrow$  $s + 1$ ) otherwise  $(mp \leftarrow 1 \ F_{s,0} \leftarrow F1_{0,0} \ F_{s,1} \leftarrow F1_{0,1} \ F_{s,2} \leftarrow 0 \ F_{s,3} \leftarrow 0 \ s \leftarrow s + 1)$  for  $t \in$  $(0...n-2)$  (if  $(mp = 0) \wedge (F1_{i,1} \leq F1_{i+1,1})$   $(F_{s,0} \leftarrow F1_{i,0} F_{s,1} \leftarrow F1_{i,1} F_{s,2} \leftarrow mp F_{s,3} \leftarrow i s \leftarrow j$  $s + 1$  mp  $\leftarrow$  1 ) if  $(mp = 1) \wedge (F1_{i,1} > F1_{i+1,1})$   $(F_{s,0} \leftarrow F1_{i,0} F_{s,1} \leftarrow F1_{i,1} F_{s,2} \leftarrow mp F_{s,3} \leftarrow$  $i \, s \leftarrow s + 1 \, mp \leftarrow 0$ ))  $F_{s,0} \leftarrow F1_{n-1,0} F_{s,1} \leftarrow F1_{n-1,1} F_{s,2} \leftarrow mp F_{s,3} \leftarrow n-1$  return F.

Результат вычисления функции передаем переменной data3: data3 := extrem(data2). Производим проверку первого экстремума максимум ли это или минимум first- $Max := data3_{1,2} = 0$ . Далее нужно провести аппроксимацию по параболе. Вводим несколько функций, которые нам понадобятся для аппроксимации: функция priravn (F, ind, b, e), которая присваивает массиву значения другой части массива. Вычислительный блок функции:  $n \leftarrow \text{rows}(F)$   $e \leftarrow n-1$  if  $e = -1$   $s \leftarrow 0$  for  $i \in b$  ...  $e(F1_s \leftarrow F_{i,ind} s \leftarrow s+1)$  return F1.  $\Phi$ y НКЦИЯ ДЛЯ аппроксимации  $approx(x,y)$  c вычислительным блоком:  $F(x)$  ←  $(x^2 x 1) K$  ← linfit $(x, y, F)$  return K. Функция, находящая область аппроксимации для экстремума kifind(d, kextr, kextrl, kextrr, mp, koefi, side) с вычислительным блоком:

 $n \leftarrow rows(d)$  ampl  $\leftarrow max(priravn(d, 1, 0, -1)) - min(priravn(d, 1, 0, -1))$ ampl  $\leftarrow ampl *$ koeft if  $mp = 0$  (pred  $\leftarrow d_{kextn,1} + ampl$  for  $i \in kextr$ , (kextr + side) ... kextrl if side =  $-1(k \leftarrow i$  if  $d_{i,1} \leq pred$  (break) otherwise) for  $i \in$  $kextr, (kextr + side) ... kextr if side =$  $1 (k \leftarrow i \text{ if } d_{i1} \leq pred \text{ (break) otherwise } )$  if  $mp = 1 (pred \leftarrow d_{text1} - ampl \text{ for } i \in$  $k$ extr, (kextr + side) ... kextrl if side =  $-1(k \leftarrow i$  if  $d_{i,1} \geq pred$  (break)otherwise) for  $i \in$ kextr, (kextr + side) ... kextrr if side =  $1 (k \leftarrow i$  if  $d_{i,1} \geq pred$  (break)otherwise)) return k. Функция, вычисляющая коэффициенты для аппроксимации approxfinalk(d, koefi)  $extr$ .  $\mathbf{c}$ вычислительным блоком:  $n \leftarrow rows(extr) s \leftarrow 0 \ for \ i \in 1 \dots (n-1) - 1 \ (lk \leftarrow$  $kifind(d, extr_{i,3}, extr_{i-1,3}, extr_{i+1,3}, extr_{i,2}, koefl,-1)$   $rk \leftarrow$  $kifind(d, extr_{i,3}, extr_{i-1,3}, extr_{i+1,3}, extr_{i,2}, koefi, 1) \varphi \leftarrow priravn(d, 0, lk, rk) p \leftarrow$  $priravn(d, 1, lk, rk) \nF1 \leftarrow approx(\varphi, p) \nm \leftarrow rows(F1) \nfor \n1 \in (0 \ldots m - 1) \n(F_{i-1,j} \leftarrow$  $(F1_i))$  return F

. Введя все необходимые функции производим обработку данных *koef* := approx- $\theta$ finalk(data2, data3, kforapprox). После чего мы производим расчёт по уточнению функцию extrutochf(F) с вычислительным экстремумов. вводя блоком:  $n \leftarrow rows(F)$  for  $i \in 0..n-1$   $(F1_i \leftarrow \frac{-F_{i,1}}{2*\{F_{i,2}\}})$  return  $F1$ .  $\Pi$ OJJ чаем результат *extrutoch* := extrutochf(koef). После мы переходим к решению оптимизационной задачи. Вводим функцию для подбора показателя преломления *podpor* (F, tochn, ns, ne, maxMDiff,  $minmax$ )  $\mathbf{c}$ вычислительным блоком:  $mn \leftarrow rows(F)$   $zm \leftarrow -1$   $M \leftarrow nn - 1$   $MM \leftarrow 1$  best  $\leftarrow 0$  tndF  $\leftarrow 0$  for  $n \in ns$ , (ns + tochn) ... ne  $(z \leftarrow 0 \varphi 1 \leftarrow F_0 * deg \varphi 2 \leftarrow F_2 * deg dcos r \leftarrow$  $(\sqrt{n^2 - \sin(\varphi 1)^2} - \sqrt{n^2 - \sin(\varphi 2)^2})$  for  $i \in 0$  ... M  $(\varphi \leftarrow F_i * deg m_i \leftarrow$  $MM * \frac{\sqrt{n^2-\sin(\varphi)^2}}{1-\sin(\varphi)}$  for  $i \in 0 ...$   $M(z \leftarrow z + |m_i - round(m_i)|$  if  $|mod(i - minmax, 2)| =$  $1 z \leftarrow z + |m_i - trunc(m_i) - 0.5|$  if  $mod(i - minimax, 2) = 0$ ) if  $z \le$  $maxMDiff$   $(F2_{indF,0} \leftarrow n \ F2_{indF,1} \leftarrow m \ F2_{indF,2} \leftarrow z \ indF \leftarrow infF + 1) \ zm \leftarrow z \ if \ z \lt z \ m \ \vee$  $zm = -1$ ) return zm if indF = 0 return F2

. Рассчитанные значения передаем переменной *result* := *podbor (extrutoch, tochnost,*  $nStart$ ,  $nEnd$ ,  $mDiff$ ,  $firstMax$ ). Далее производим фильтрацию вариантов, функция вычислительным  $filter(F, pred)$ блоком:  $M \leftarrow rows(F)$ return F if  $M \leq 1$  ind  $\leftarrow 0$   $F2_{ind,0} \leftarrow F_{0,0}$   $F2_{ind,1} \leftarrow F_{0,1}$   $F2_{ind,2} \leftarrow F_{0,2}$  for  $i \in \{0,1\}$ 1 ...  $M-1$  (if  $F_{t,2} < F2_{ind,2}$  if  $|F_{t,1,0,0} - F2_{ind,1,0,0}| < pred (F2_{ind,0} \leftarrow F_{t,0} F2_{ind,1} \leftarrow$  $F_{i,1}F2_{ind,2} \leftarrow F_{i,2}$ ) otherwise (ind  $\leftarrow$  ind  $+$  1  $F2_{ind,0} \leftarrow F_{i,0}F2_{ind,1} \leftarrow F_{i,1}F2_{ind,2} \leftarrow$  $(F_{i,2})$ ) return F2.

И результат фильтрации передаем также в переменную *result* := filter(result, 0.5). На последнем этапе выводим результат вычисления порядков интерференции и показателя преломления. Вводим необходимые вспомогательные параметры и переменные: resI :=0, resultm := result<sub>resI,1</sub>. Далее выводим значения  $\phi$  := extrutoch<sub>0</sub>,  $m := \text{resultm}_0$ ,  $n := \text{result}_{\text{mod } 0}$ . И рассчитываем толщину плёнки:

$$
d:=\frac{m*\lambda}{2*\sqrt{n^2-s\ln(\phi*\deg)^2}}(3)
$$

Во время тестирования модели мы обнаружили следующие ошибки, которые могут получить исследователи и расчётчики, применяющие разработанную нами модель. Первая ошибка это ситуация, когда MathCAD может сообщить о невозможности расчёта переменной *koef*, что может быть вызвано нехваткой точек для аппроксимации, это в свою очередь вызвано тем, что мы получили слишком острый экстремум, решением данной проблемы является проведение в районе экстремума дополнительных измерений с меньшим шагом, чем 1<sup>°</sup>. Второй ошибкой является сообщение MathCAD о невозможности определить значение *resultm*, на это влияет слишком строгое задание параметра *mDiff*, который определяет предельное значения суммы квадратов отклонения т. Если значение *mDiff* слишком мало, то программа при осуществлении фильтрации значений и может найти одно значение и или же вообще ни одного значения и, для которого суммарное отклонение т для данного п меньше тDiff. В таком случае, необходимо увеличить значение параметра mDiff.

Для того, чтобы исследовать работу модели нами были проведены измерения пленок SiO2 на подложке из кремния, 2 образца, которые имели толщину 3.48 мкм. Данные плёнки были произведены на заводе "Светлана" и толщина полученных пленок была проверена в лаборатории Физико-Технического института имени А.Ф. Иоффе. Погрешность ширины напыленной пленки составила 20%. Измеренные спектры отраженного сигнала для образцов представлены на рисунке 1. Мы измеряли спектры отраженного сигнала по три раза. Угол наклонения источника изменялся от 45 град. до 69 град. при проходе в прямом направлении и в обратную сторону от 69 град. до 45 град. (back и forward). Результаты измерений использовались в расчётах показателей преломления и и толщин плёнок *d*. Использовались следующие начальные параметры:  $\lambda = 0.632$  MKM, kforapprox = 0.2, tochnost = 0.00001, nStart = 1.44, nEnd = 1.65, mDiff = 0.52. В результате расчёта мы получили расчётную толщину плёнки для образца  $1 - 3.83252$  мкм, для образца 2 - 3.86129 мкм. Расчётный показатель преломления для образца 1 составил 1.44541, а для образца 2 составил 1.44616.

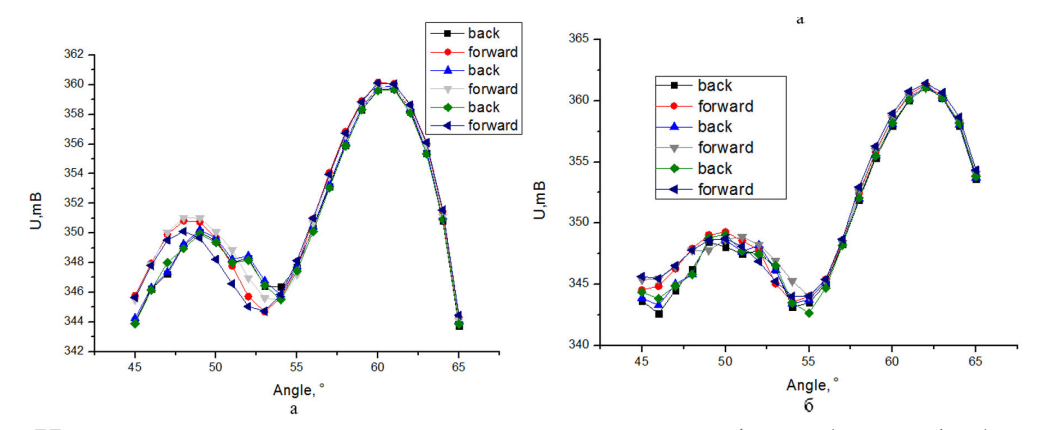

Рис. 1 – Измеренные спектры отраженного сигнала (а – образец 1, б - образец 2) Применив изложенную в работе Плискина методику расчёта показателя преломления тонких пленок, подробно изложенную в [2], и осуществив подбор соответствующих значений показателя преломления ручным методом при помощи программы Microsoft Excel, мы получили значение показателя прелом-

ления для образца 1 1.44976 и для образца 2 1.44028. Соответственно, погрешность расчёта нашей модели показателя преломления для образца 1 составила 0,3 %, а погрешность расчёта показателя преломления для образца 2 составила 0,4 %. Оценочная величина значения ошибки, которая также рассчитывается в процессе применения методики Плискина и уменьшается при многократной итерации, в нашем случае приняла значения для образца 1 -0,00408, для образца 2-0,00008. Таким образом, вышеизложенное подтверждает работоспособность и эффективность разработанной модели и дает нам возможность сделать вывод о том, что данная модель может быть применена для автоматизации процессов расчёта параметров тонких плёнок при применении методов интерферометрии наклонного угла падения.

Литература

 $1<sup>1</sup>$ Оптико-физические измерения Лабораторный практикум: [Электронный ресурс]. URL: http://window.edu.ru/resource/578/41578/files/itmo177.pdf

Nondestructive Determination of Thickness and Refractive Index of Transparent Films Publisher: IBM  $\overline{2}$ W. A. Pliskin; E. E. Conrad: [Электронный ресурс]. URL: https://ieeexplore.ieee.org/document/5392276

М.В. Беляков, доц.; Р.М. Гавриш, студ. (Филиал ФГБОУ ВО «НИУ «МЭИ» в г. Смоленске) к.м.н. Ю.С. Корнева, доц. (ФГБОУ ВО «Смоленский государственный медицинский университет») ОБРАБОТКА СПЕКТРОВ ЛЮМИНЕСЦЕНЦИИ МЕТАСТАЗОВ ЖЕ-ЛУДОЧНО-КИШЕЧНОГО ТРАКТА

В данной работе обработка спектров метастазов желудочно-кишечного тракта проводится в программе Microcal Origin [3].

Для обработки необходимо перенести начала данные измерений (люминесценции) из MS Exel в рабочую область Microcal Origin [1]. После чего построить спектр люминесценции без сглаживания. Для этого выделяем данные, нужные для графика, далее  $Plot \rightarrow Line$ .

После чего провести сглаживание спектра. Для сглаживания использовали функцию Analysis → Signal Processing → Smooth → Open Dialog → Adjacent → Averaging (усреднение по нескольким точкам). В работе использовали 5 точек. Ниже представлены графики спектров метастазов печени изначальный (Рис. 1) и сглаженный (Рис.2).

Для дальнейшей обработки необходимо разложить сглаженный спектр на гауссианы и лоренцианы. Выбрать в главном меню Analysis  $\rightarrow$  Fit Multi-Peaks  $\rightarrow$ Gaussian. Появится диалоговое окно Number of Peaks, в котором необходимо указать количество пиков, для которых будет произведено разложение. Появившийся курсор устанавливается как можно более точно на одном из пиков и фиксируется двойным щелчком мыши, в результате чего появляется вертикальная линия, обозначающая положение первого пика. Аналогичная процедура производится над другими пиками.

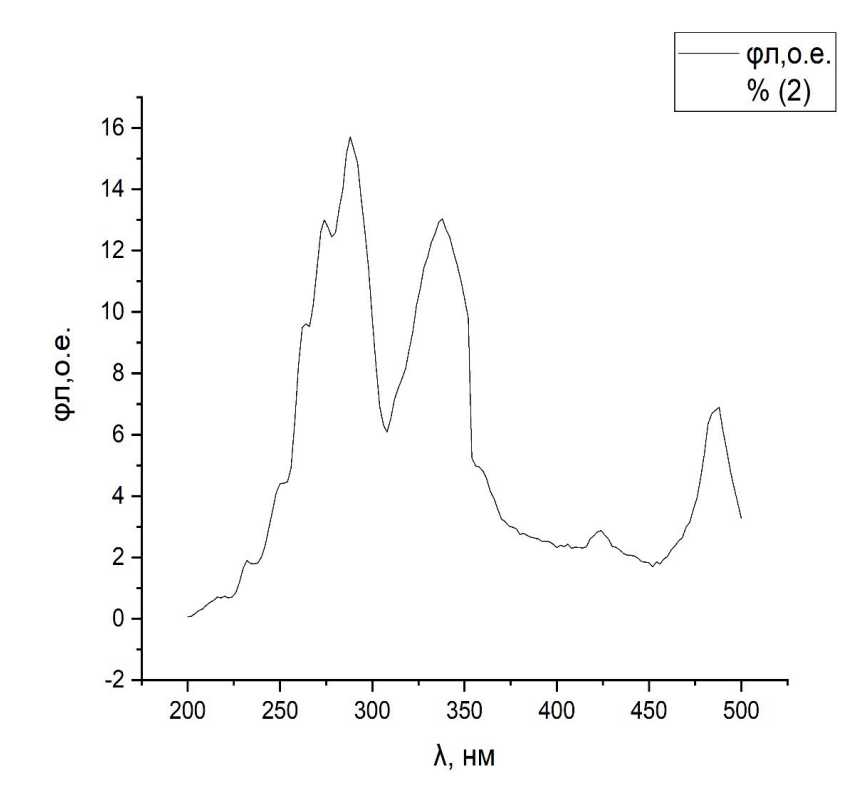

Рис. 1 Изначальный спектр метастазов печени

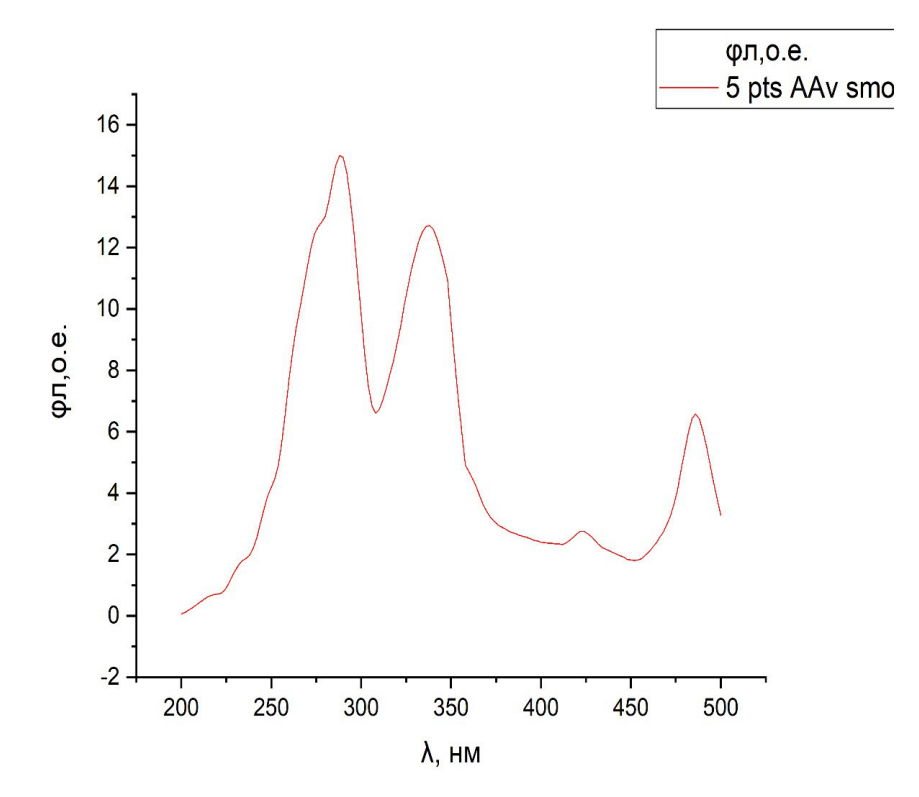

Рис. 2 Сглаженный спектр метастазов печени

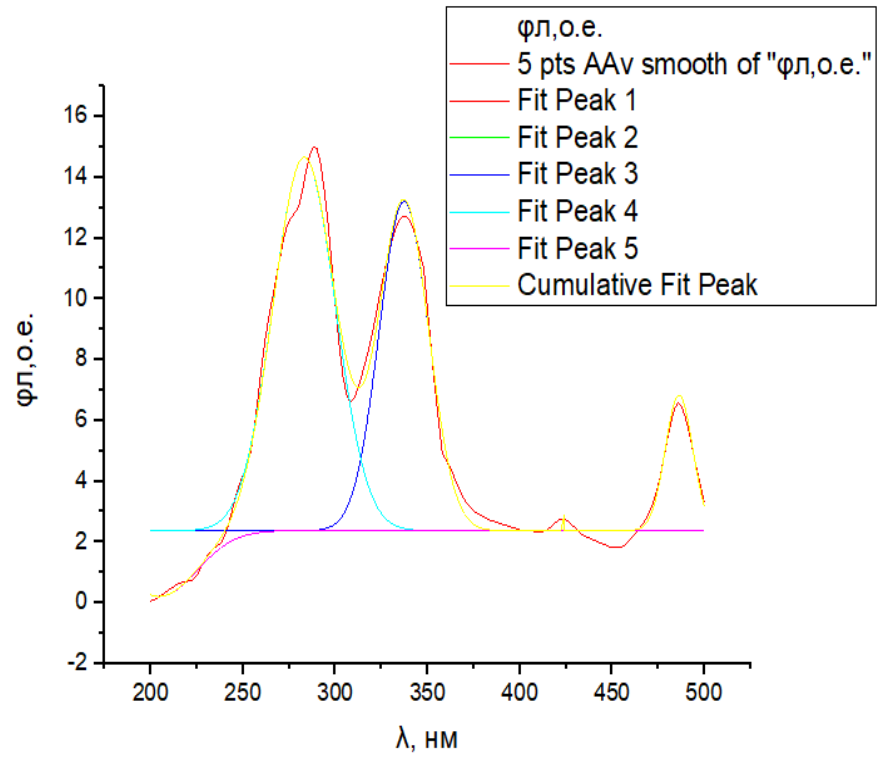

Рис. 3 Кривые Гаусса

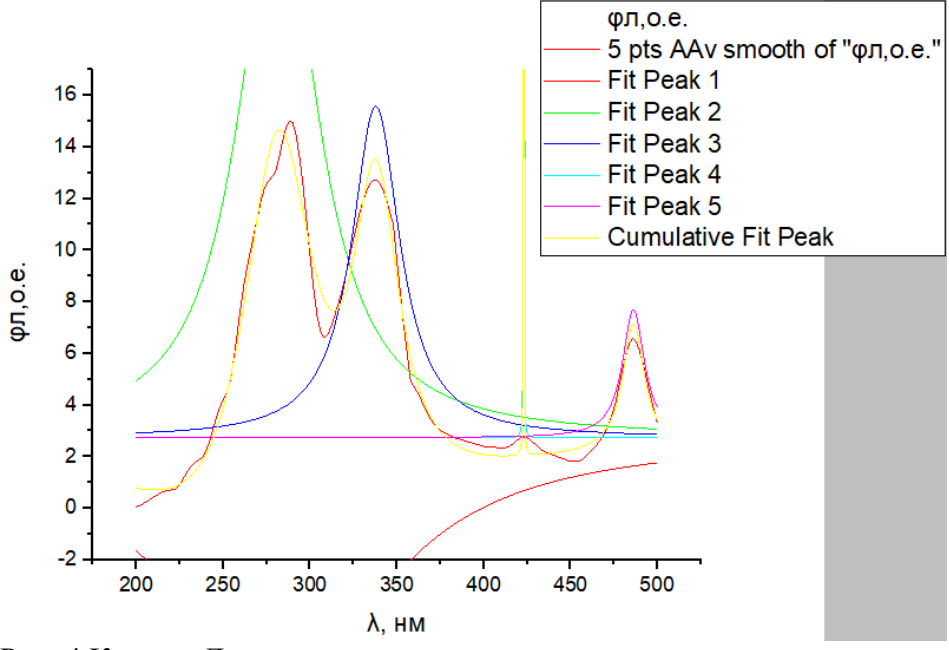

Рис. 4 Кривые Лоренца

По графикам кривых Гаусса и Лоренца видно, что на всех 4 пиках соблюдается закон нормального распределения. Так как крайние значения встречаются редко и частота встречаемости постепенно повышается от крайних к серединным значениям. По полученным обработанным данным возможно верифицировать раковые метастазы в желудочно-кишечном тракте.

### Литература:

1. Исследование и сравнение спектральных характеристик аденокарцином с метастазами / Цыганкова Е. А., Беляков М. В., Корнева Ю. С. [и др.]. // Информационные технологии, энергетика и экономика (микроэлектроника и оптотехника, инновационные технологии и оборудование в промышленности, управление инновациями). Сб трудов XVII-ой Межд. науч.-техн. конф. студентов и аспирантов. В 3 т. Т 2. – 2020. – С. 235-237.

2. Цыганкова Е.А. Исследование и сравнение спектральных характеристик аденокарцином разных людей / Е. А. Цыганкова, М. В. Беляков // Информационные технологии, энергетика и экономика (микроэлектроника и оптотехника, инновационные технологии и оборудование в промышленности, управление инновациями). Сб трудов XVII-ой Межд. науч.-техн. конф. студентов и аспирантов. В 3 т. Т 2. – 2020. – С. 232-234.

3. Зиенко С.И. Обработка спектров объемного вторичного излучения с применением программы Microcsl Origin. Методические указания к лабораторному практикуму по дисциплине «Основы твердотельной электроники» [Текст]: методические указания / С. И. Зиенко. – Смоленск: РИО филиала МЭИ в г. Смоленске, 2015. – 68 с.

## *В.Л. Жбанова, к.т.н., доц. (Филиал ФГБОУ ВО «НИУ «МЭИ» в г. Смоленске)*  **РАЗРАБОТКА ЦИФРОВОГО КОЛОРИМЕТРА НА ОСНОВЕ ФОТОМЕТ-РИЧЕСКОГО УСТРОЙСТВА**

*В работе представлена разработка цифрового колориметра на основе фотометрической сферы. Приведена структурная схема предложенного устройства. Описана методика разработки бокса. Представлены результаты макетирования – промышленный образец устройства.* 

**Ключевые слова:** колориметр, цифровой, фотометр, цвет, цветность.

Существует множество видов колориметров (фотоколориметры, спектроколориметры, фотометры и др.) способных определять цвет объекта. Однако колориметров способных работать с объектами сложной формы на рынке не представлено. Также каждый цифровой колориметр обладает рядом недостатков связанных с неадекватной передачей яркостной и цветовой информации. И если та часть проблем, которая связана с вводом яркостной составляющей, решается весьма успешно усовершенствованием элементной базы приемников, то вторая часть решается в основном на программном уровне – разработкой алгоритмов обработки цвета. Все это приводит к потере цветовой информации уже на стадии регистрации изображения.

Таким образом, в настоящее время проблема качественной оцифровки цветных изображений по цветности не решена на аппаратном уровне, поэтому тема исследовательской работы является весьма актуальной.

Предлагается разработать цифровой колориметр, на основе структурной схемы представленной на рис.1.

Прибор представляет собой фотометрическое устройство – сферу 1, с отверстиями для источника излучения в одной из позиций 2, 2*'* и 2*''*, для реализации возможных схем наблюдения/освещения по МКО. Внутри сферы расположены: экран 3 и предметный столик 4, на который располагают исследуемый объект 5. Излучение от источника света многократно отражается от стенок фотометрической сферы с диффузно-рассеивающим покрытием – *BaSO*4, и проходит короб для светофильтров 6. Далее излучение попадает в объектив 7, который строит изображение на матричном фотоприемнике цифровой камеры 8. После чего цифровой сигнал подается на персональный компьютер 9 (ПК), где происходит обработка снимка оператором.

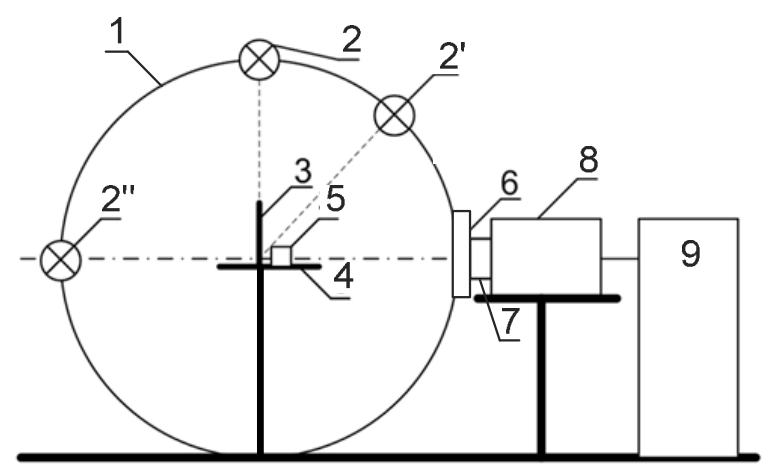

Рисунок 1 – Структурная схема устройства

Представленное устройство условно можно разделить на фотометрическую часть и цифровую [1, 2]. К фотометрической части относится бокс в форме сферы и источник излучения, к цифровой – набор светофильтров, объектив, камера и ПК.

Основными объектами при юстировке являются предметный столик 4 и объектив 7. Столик опускается или поднимается в зависимости от размера исследуемого объекта. По правилам светотехники источник излучения должен находиться на расстоянии не меньше чем в 5 раз размера самого объекта. Поэтому в колориметре с радиусом 125 мм, объект исследования может быть не более 25 мм. Ввиду вышеизложенного предметный столик перемещается на расстояние ±5 мм для юстировки относительно оптической оси объектива.

В результате проектирования был смоделирован бокс цифрового колориметра в программе Компас-3D. Элементы рассчитывались таким образом, чтобы размер исследуемого объекта на предметном столике был не более 25 мм. Также учитывалось, чтобы источник находился на расстоянии в 5 раз превышающем собственный размер. Количество рабочих отверстий предусмотрено не более 10% от полезной площади фотометрической поверхности. Диаметры отверстий по 40 мм.

Как было определено ранее фотометрическая часть колориметра будет иметь сферическую форму для соблюдения рекомендаций МКО (Международной комиссии по освещению). Поэтому нижняя и верхняя часть колориметра будут выполнены в форме полусфер. Для светофильтров, включенных в наборы корригирующих цветных стекол, предусмотрен специальный короб, выполненный под размеры стекол по ГОСТ 9411-91. Через короб излучение попадает в

объектив и на фотоприемник камеры. Размер короба рассчитан на набор корригирующих СФ и исследуемого стекла, а также молочного [3].

В приборе реализована фотометрическая схема освещения/наблюдения – *d*/0. Для освещения исследуемого объекта по рекомендациям МКО предусмотрены отверстия от оптической оси под углом 90° и 45°. Для предотвращения засветки предусмотрены заглушки для неиспользуемых отверстий [4].

Проектирование производилось в качестве 3*D*-модели для реализации бокса на 3*D*-принтере и дальнейшей сборки устройства. Для наглядности, на рис. 2 показан бокс устройства в собранном виде в разрезе. Внутри бокс будет покрыт диффузным покрытием – *BaSO*4. Существуют сложности при создании устройства на 3*D*-принтере, которые будут исключаться в дальнейшей работе над проектом.

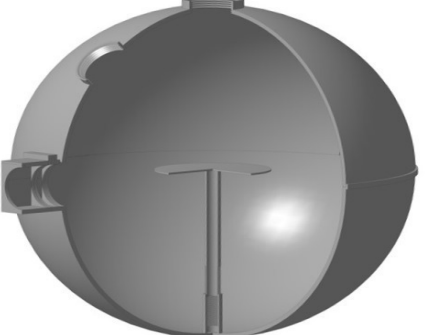

Рисунок 2 – Бокс в разрезе

На основе конструкторской документации было проведено 3*D*-моделирование и последующее создание отдельных элементов устройства на 3*D*-принтере. Экспериментальный образец цифрового колориметра представлен на рис. 3.

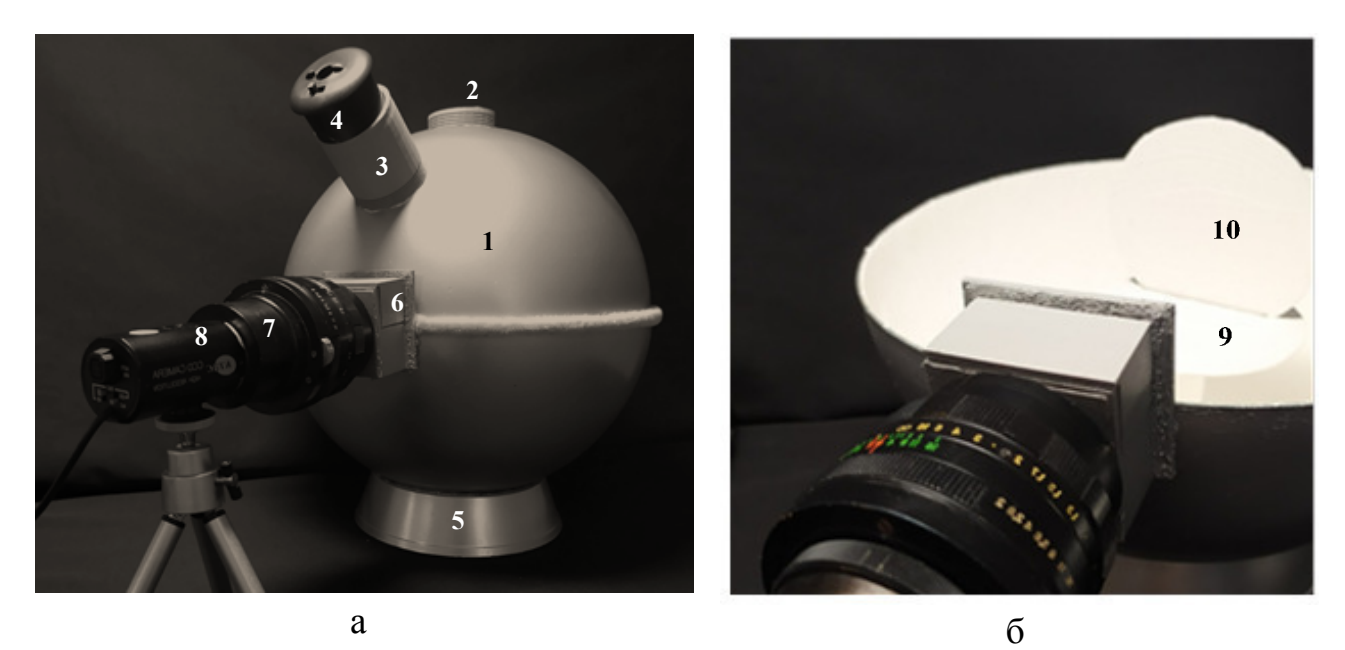

Рисунок 3 – Экспериментальный образец: а – вид снаружи; б – вид внутри

Экспериментальный образец цифрового колориметра представлен (см. рис. 3) фотометрическим шаром 1 с отверстиями с заглушками 2, держателем для лампы 3 и источником света 4, подставкой 5, коробом для набора корригирующих светофильтров 6, объективом 7 с соединительными кольцом, цифровой камерой 8. Также в образце предусмотрен столик для объектов исследования 9 и экран 10.

Колориметр исследован на соответствие заявленным параметрам и характеристикам. Рабочий диапазон соответствует заявленным значениям – от 400 до 700 нм. Напряжение питания составило 220 В. Потребляемая мощность не более 100 Вт. Параметры колориметра для транспортировки (без учета источника, его держателя и цифровой камеры) составили в/ш/д – 260мм/250мм/280мм. В собранном виде устройство в/ш/д – 290мм/250мм/340мм+25..85мм (в зависимости от выбора объектива и соединительных колец).

Установка экспериментального образца цифрового колориметра в рабочее состояние происходит подключением камеры к ноутбуку или ПК, включенному в сеть. Источник света может питаться как от сети в 220 В (см. рис. 4, а), так и быть независимым устройством (см. рис. 4, б).

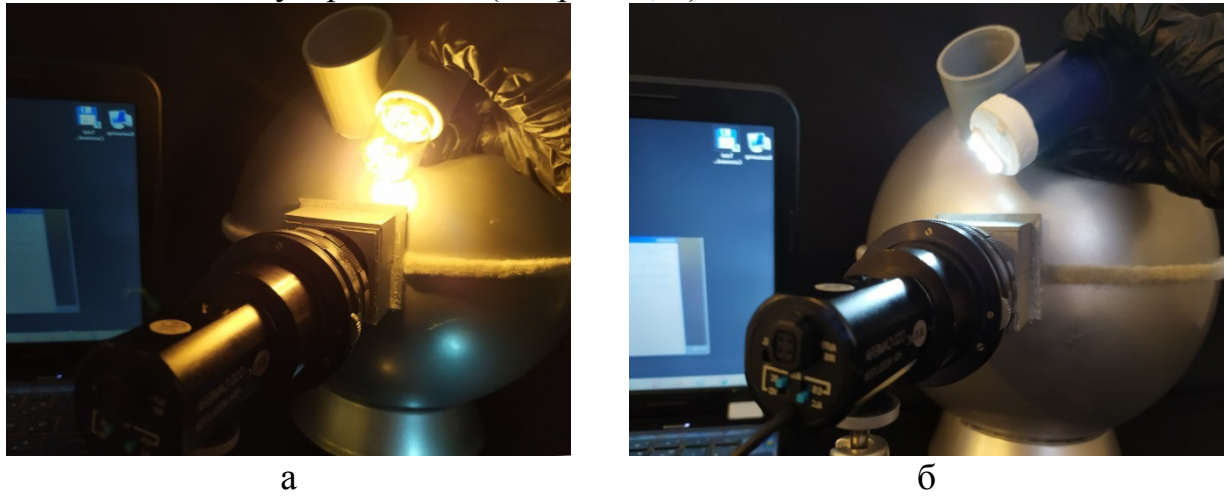

Рисунок 4 – Экспериментальный образец с различными источниками света: а – лампа накаливания; б – светодиоды

Юстировку объектива следует производить вручную по размерам объекта исследования. Далее планируется введение программной автофокусировки.

В дальнейшем планируется разработать методику колориметрических измерений для разработанного цифрового колориметра с соответствием рекомендаций Международной комиссии по освещению и ГОСТ для объектов со сложной формой, а также неравномерного тона и насыщенности.

Литература:

3. Zhbanova V.L., Parvuyusov Yu.B. Experimental investigation of the color-separation system of a photodetector array // Journal of Optical Technology. 2019.Vol. 86. рр. 177-182.

<sup>1.</sup> Жбанова В.Л., Парвулюсов Ю.Б. Основы построения цифрового спектрофотоколориметра для работы с объектами сложной формы // Оптический журнал. №2, Том 64, 2020. С. 237-242.

<sup>2.</sup>Zhbanova V.L. Development and research of digital photocolorimeter // Journal of Optical Technology. 2020. № 9.

<sup>4.</sup> Жбанова В.Л. Заявка РФ №2020111768 , от 20.03.2020, полезная модель «Цифровой колориметр».

# *В.Л. Жбанова, к.т.н., доц.; С.В. Дегонский, студ. (Филиал ФГБОУ ВО «НИУ «МЭИ» в г. Смоленске)*  **ПРОХОЖДЕНИЕ ЛУЧЕЙ В ЦИФРОВОЙ МАТРИЦЕ МНОГОСЛОЙНОГО ТИПА**

*В работе представлены результаты разработки цифровой матрицы многослойного типа на основе полупроводника с функцией работы в инфракрасном диапазоне. Представлены шаблоны разработанных матриц. Описан принцип распределения светочувствительных слоев в каждом шаблоне. Намечены дальнейшие исследования подобных систем.* 

**Ключевые слова:** матрица, кремний, полупроводник, фотоны, ИК-излучение.

Ранее были предложены модификации многослойных матриц *Foveon X3*, в которых слои входят друг в друга, чередуясь по типу основных носителей заряда (n-типа и p-типа), каждый следующий слой образует новую потенциальную яму – в зависимости от слоя, для электронов либо для «дырок» [1, 2]. Толщину и материал слоя подбираются таким образом, чтобы разделение проникающих фотонов происходило именно по тем диапазонам, которые содержат основные цвета [3, 4].

В многослойных матрицах фотоны, падающие на сенсор, поглощаются потенциальной ямой каждого слоя, в зависимости от длинны волны, определяющей цвет излучения. Для получения мультиспектрального изображения предлагается ввести светочувствительные слои для ближнего и среднего ИК-диапазонов, которые можно реализовать на основе кремния. Предложенные матрицы позволяют расширить функционал приемников излучения и получать мультиспектральное изображение за один снимок как в видимом, так и ИК-диапазоне. Многослойная система шаблона позволяет увеличить разрешение такого сложного устройства. Также с помощью ИК-изображения можно будет корректировать снимок в видимой области спектра: убирать дефекты, артефакты, загрязнения на объектах и др.

Разработанные шаблоны позволяют достигать баланса каждого из четырех каналов (красного, зеленого, синего, среднего ИК-диапазона), чтобы на каждый выбранный диапазон спектра приходилась равная доля поверхности матрицы. При этом для получения полноценной картинки необходимо применять интерполяцию каждого пикселя.

Длина слоёв выбиралась с учётом технологии нанесения тонких плёнок, при которой предыдущий слой должен быть меньше на 10 % от значения исходного слоя. За наибольшее значение принята длинна инфракрасного слоя *lIR* = 24 нм. Учитывая особенности технологии нанесения, были рассчитаны следующие значения, для «красного», «зелёного» и «синего» слоя непосредственно: *l <sup>R</sup>* = 21,6 нм,  $l_G$  = 19,44 нм,  $l_B$  = 17,45 нм.

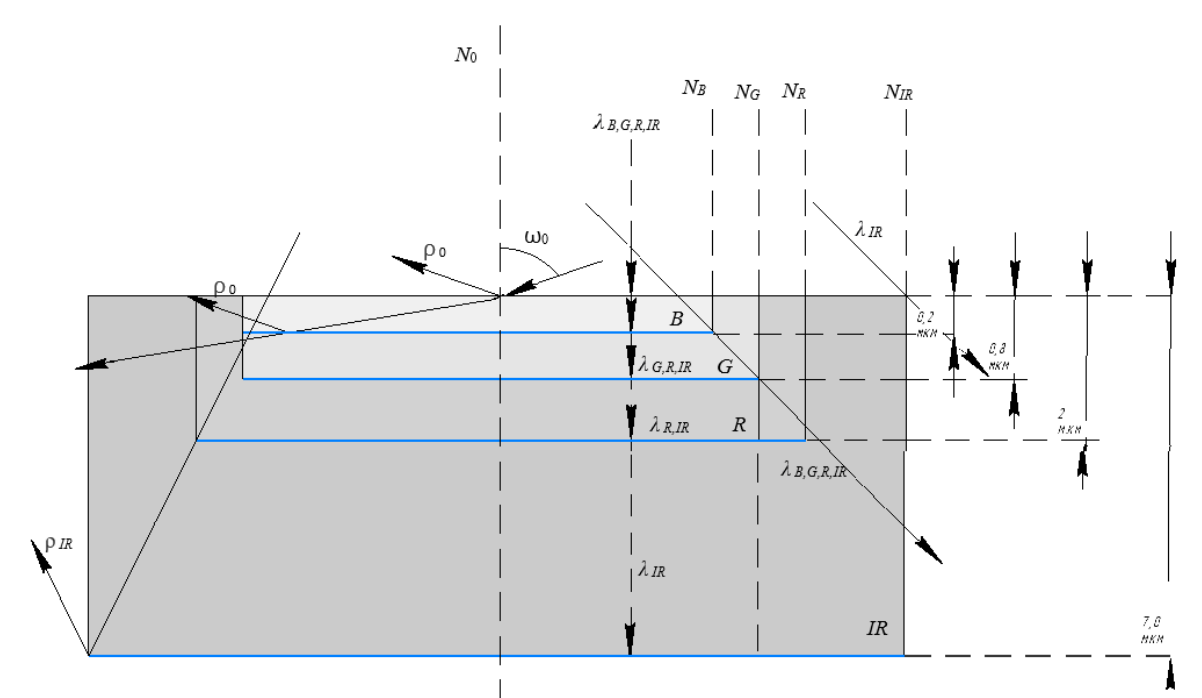

Рис.1. Поглощение синей, зеленой, красной и инфракрасной составляющих в сенсоре матрицы

Основной недостаток предложенных систем, помимо значительных шумов, заключается в том, что краевые лучи, проходящие через ось сенсора, проходят мимо потенциальных ям. Вследствие чего, в потенциальной яме накапливается слишком малое количество носителей заряда, необходимое для качественной цветопередачи.

При размещении собирающих микролинз над сенсорами, необходимо учитывать косые лучи, падающие на поверхность сенсора под достаточно большим углом (например, при съемке с максимально открытой диафрагмой).

Так же, эти лучи могут проходить через светочувствительные слои пикселя без поглощения, засвечивая соседние ячейки.

В данной статье рассматриваются осевые лучи, которые являются серьёзной проблемой для матриц с микролинзами. Лучи, пересекающие ось и падающие на край потенциальной ямы, имеют угол, при котором фотоны проходят мимо «своих» слоев (рис.3). Потенциальные ямы являются своеобразными «поглощающими экранами», которые накапливают заряд своей части спектра, для данного слоя, при этом пропуская фотоны других длин волн. Абсолютно каждый слой обладает индивидуальным углом экранирования - это максимальный угол (угол  $\omega$ ), при котором фотоны еще попадают в потенциальную яму. При проведении расчетов, для не модифицированной матрицы, были получены следующие значения углов экранирования: для В слоя  $\rho_{B,G,R,IR} = 88,69^0$ ; для G слоя  $\omega_G = 86.46^{\circ}$ ; для R слоя  $\omega_R = 79.50^{\circ}$  и для слоя IR  $\omega_R = 59.74^{\circ}$ .

Это означает следующее: если лучи, падающие на сенсор под углами  $86,46^{\circ}$ < $\omega$ <88,69<sup>0</sup>, проходят слой В, где поглощается синяя составляющая спектра, а в следующем слое G не наблюдается поглощения зелёной части спектра, вместо этого происходит проникновение излучения, состоящего только из зеленой и красной составляющей в последний IR слой, в котором также не происходит поглощения, и излучение, минуя подложку, попадает в соседний пик-

## сель, вызывая регистрацию «паразитного излучения».

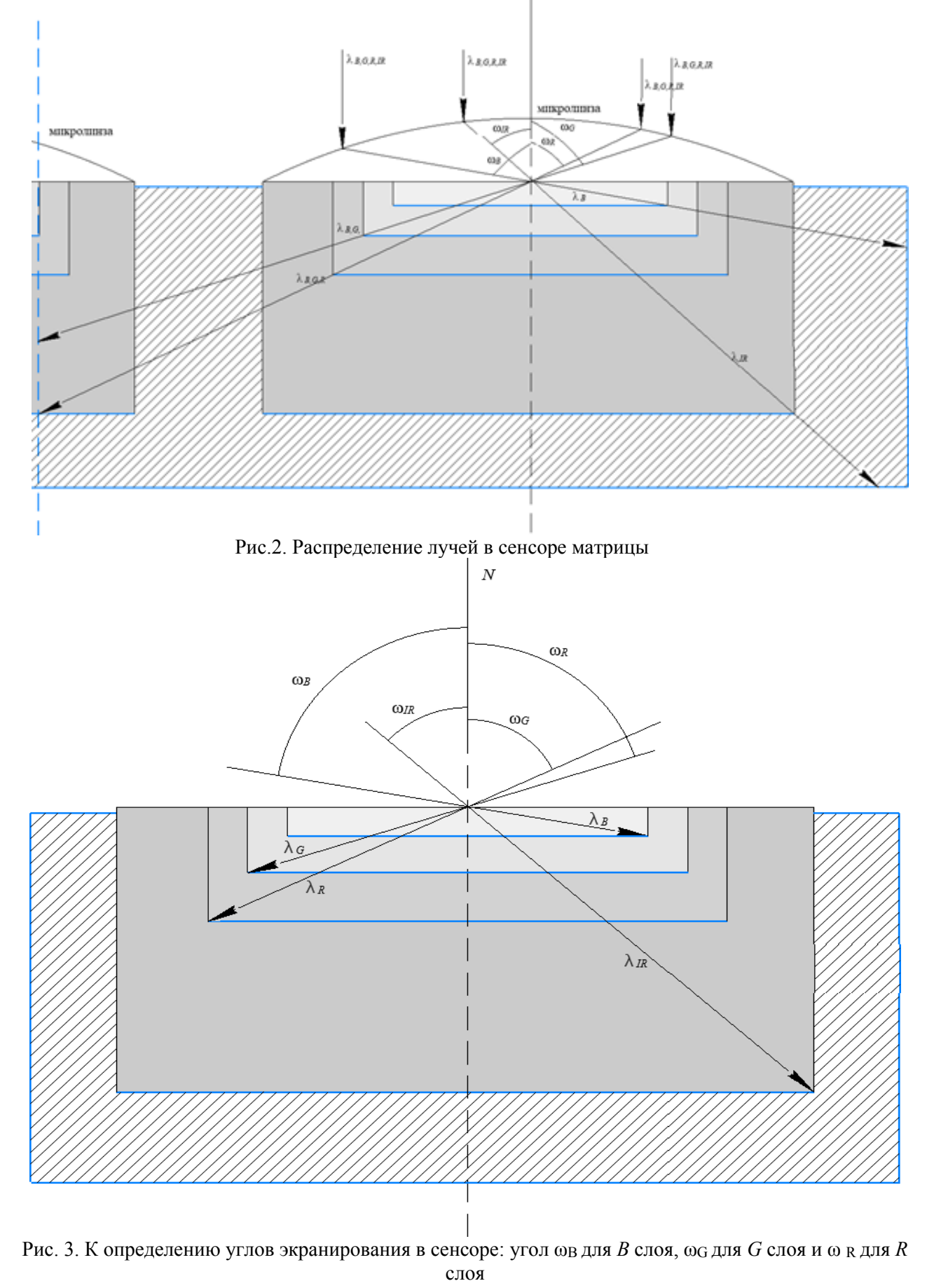

Тоже касается и лучей, падающих под углами 79,50<sup>0</sup>< $\omega$ <86,46<sup>0</sup>, только теперь наблюдается поглощение синей и зеленой составляющей спектра излучения в втором и третьем слое.

Аналогично для лучей, падающих под углами  $59,74^{\circ} < \omega < 79,50^{\circ}$ , только в данном случае наблюдается поглощение зелёной и красной составляющей спектра излучения в втором и третьем слое.

Пучки лучей разной длины волны, падающие под углами ω<59,74<sup>0</sup> , поглощаются в соответствующих слоях. Однако при углах падения больших 88,69<sup>0</sup> происходит попадание излучения в соседние светочувствительные элементы.

Помимо экранирования следует учитывать следующее: часть излучения будет отражаться кремнием на каждом из слоев (рис.1), а также самой микролинзой (рис.2). Явление отражения, естественно, будет приводить к дополнительным потерям излучения. Это приводит к необходимости увеличения площади светочувствительных поверхностей. А, что бы увеличение площади не привело к «наследственным проблемам», следует уменьшить количество светочувствительных слоёв, в ячейках, до двух.

Уменьшение слоёв позволит снизить акустические шумы, расширить динамический диапазон матрицы, а также позволит включить каналы, которые помогут предотвратить протекание зарядов как по соседним ячейкам в матрице, как и по соседним слоям.

В предложенной модификации матрицы, для повышения светочувствительности проблема увеличения площади компонентов решается пространственным совмещением слоев *B* и *IR*, G и *IR*, а также *R* и *IR* [2].

Основным ограничением увеличения площади является технология нанесения тонких пленок полупроводников, при которой ширина каждого последующего слоя должно быть больше на 10% от ширины предыдущего. Таким образом, ширина *B* слоя составит 17,496 мкм от ширины слоя *G* 19,440 мкм, ширина *R,* в свою очередь, составляет 21,6 мкм от ширины слоя *IR* 24,0 мкм. Это позволяет увеличить угол  $\omega_B$  с 88,690<sup>0</sup> до 89,981<sup>0</sup>, угол  $\omega_G$  с 86,467<sup>0</sup> до 89,942<sup>0</sup>, угол  $\omega_{\rm R}$  с 79,508<sup>0</sup> до 89,814<sup>0</sup>.

Для упрощения технологии производства пленок лучше всего делать слои  $l_{\rm B}$ ,  $l_{\rm G}$  и  $l_{\rm R}$  одинаковыми при их применении в шаблоне первыми относительно других. Это позволяет значительно увеличить углы экранирования (табл.1).

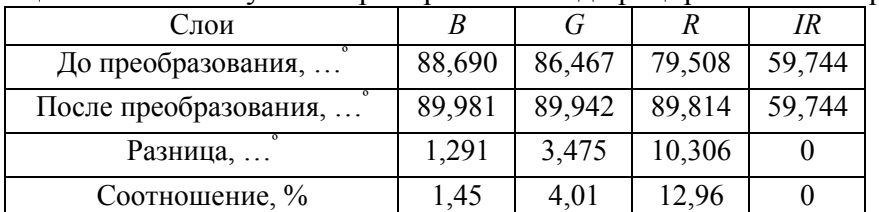

Таблица 1 – Значения углов экранирования модифицированной матрицы

Анализ результатов исследования позволяет сделать следующие выводы:

1) применение модифицированной матрицы увеличит углы падения для *B*  слоя – на 1,45%, для *G* слоя – на 4,01%, для *R* слоя – на 12,96%, в то время как для *IR* угол остался неизменным;

2) увеличение угла экранирования для длинноволновой области спектра не будет иметь большого значения как для зеленого и синего, т.к. человеческий глаз, в большинстве случаев, проявляет слабую реакцию на изменение красных оттенков, хотя в процентном соотношении изменение весьма значительно;

3) увеличение угла экранирования приведёт к тому, что большее число лучей будет попадать в потенциальные ямы всех слоев, накапливая необходимое количество фотонов для качественного воспроизведения цвета.

В дальнейшем для наиболее полного анализа предлагаемых матричных фотоприемников целесообразно рассмотреть падение краевых лучей на различные слои матрицы.

Литература

1. Richard F. Lyon, Paul M. Hubel. Eyeing the Camera: into the Next Century // IS&T Reporter «The window on imaging», volume 17, №6, december 2002.

2. Green M.A., Keevers M. Optical properties of intrinsic silicon at 300 K. Progress in Photovoltaics, vol.3, no.3, 1995, p.189-92.

3. Жбанова В.Л., Парвулюсов Ю.Б. Моделирование хода лучей в матричном фотоприемнике с многослойной структурой // Известия высших учебных заведений. Геодезия и аэрофотосъемка. №4, 2014, С.108-113. 4. Патент РФ № 175334 от 30.11.2017 «Матричный фотоприемник».

## *В.Л. Жбанова, к.т.н., доц.; А.А. Зингалева, студ (Филиал «НИУ «МЭИ» в г. Смоленске)*  **ИССЛЕДОВАНИЕ ЦВЕТОПЕРЕДАЧИ МАТРИЧНЫХ ФОТО-ПРИЕМНИКОВ РАЗЛИЧНЫХ ФИРМ**

*Представлена методика исследования цветопередачи матричных фотоприемников. Рассчитаны 14 цветов Манселла для четырех матричных фотоприемников. Представлены основные результаты расчета. Проведен анализ цветопередачи матриц Agilent, Sony, Kodak и Foveon.* 

**Ключевые слова:** матрица, приемник, цветопередача, цвет, цветность.

Методика расчета координат цвета контрольных цветов заключается в интегральном нахождении значений цвета объекта, освещенного источником определенного спектра, прошедшего через регистрацию матричным фотоприемником с определенными спектральными характеристиками и дальнейшим преобразование в одно из цветовых пространств [1]. Контрольные цвета из атласа Манселла представлены в табл. 1 [2].

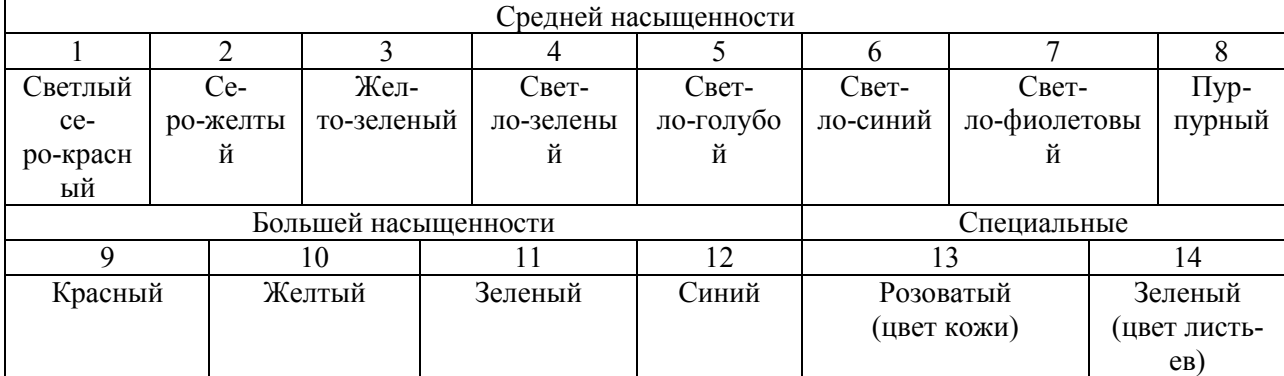

Таблица 1 – Названия цветов

Формулы для расчета координат цвета представлены ниже [1, 3]:

$$
X' = \int_{\lambda = 400\mu M}^{1/0\mu M} \phi(\lambda) S_R(\lambda) \overline{x}(\lambda) r_N(\lambda) d\lambda , \qquad (1)
$$

$$
Y' = \int_{\lambda=400\mu_M}^{\lambda=100\mu} \phi(\lambda) S_G(\lambda) \overline{y}(\lambda) r_N(\lambda) d\lambda , \qquad (2)
$$

$$
Z' = \int_{\lambda=400\mu\omega}^{770\mu\omega} \phi(\lambda) S_B(\lambda) \overline{z}(\lambda) r_N(\lambda) d\lambda , \qquad (3)
$$

где  $\varphi(\lambda)$  – спектральная энергетическая плотность потока излучения D65;  $S_R(\lambda)$ ,  $S_G(\lambda)$ ,  $S_B(\lambda)$  – спектральные характеристики каналов матричных фотоприемников R, G, B;  $\overline{x}(\lambda)$ ,  $\overline{y}(\lambda)$ ,  $\overline{z}(\lambda)$  – кривые сложения системы CIE XYZ;  $r_N(\lambda)$  – спектральный коэффициент яркости контрольных образцов.

После преобразования находятся координаты цветности [4]:

$$
\begin{cases}\n x = \frac{X}{X + Y + Z}; \\
y = \frac{Y}{X + Y + Z}.\n\end{cases}
$$
\n(4)

Для сравнения теоретических и рассчитанных координат цвета выбрана равноконтрастная система и'v' 1976 г. Соотношение координат цветности системы ху с координатами в системе и'v' определяются следующими уравнениями:

$$
\begin{cases}\n u' = \frac{4x}{-2x + 12y + 3}; \\
v' = \frac{9y}{-2x + 12y + 3}.\n\end{cases}
$$
\n(5)

Изменение цветности определялось как евклидово расстояние в равноконтрастной области вдоль кратчайшего пути между точками цветов, т.е. по существу являющееся длиной некоторого кривого пути между соответствующими точками цветов в пространстве МКО 1931 г.

$$
\Delta e_{u'v'} = \sqrt{(u'_{p} - u'_{r})^2 + (v'_{p} - v'_{r})^2},
$$
\n(6)

где и'<sub>p</sub>, v'<sub>p</sub> - координаты цветности, полученные при взаимодействии спектральных характеристик матричного фотоприемника; u'<sub>r</sub>, v'<sub>r</sub> – координаты цветности, полученные в системе ху без влияния матричного фотоприемника.

В статье исследованы матричные фотоприемники Agilent, Sony, Kodak и Foveon. Расчеты координат цвета и цветности 14 цветов для каждой матрицы, представлены в таблице 2-5.  $\ddotsc$ 

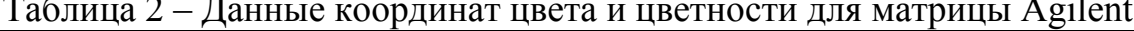

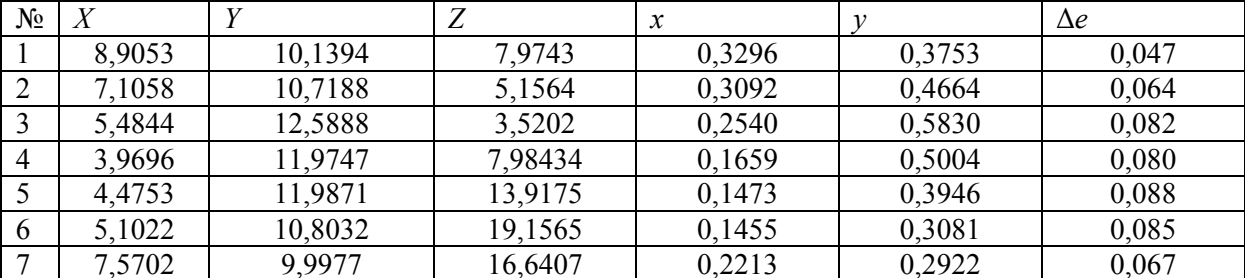

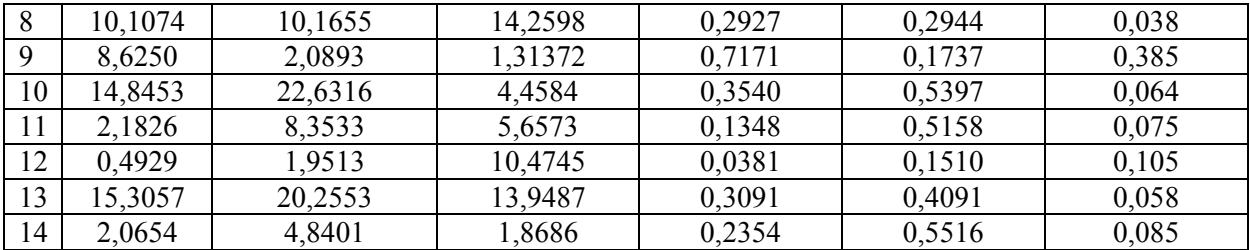

Изменение цветности ∆*e* – это число, которое представляет собой различие между двумя цветами. В системе u'v' 1976 г. цветовой порог не должен превышать разницу в 0,05 иначе различие цветности будет заметно человеческому глазу.

Из табл. 2 видно, что для матрицы Agilent только для двух цветов различие меньше порога 0,05: светло серо-красный имеет значение ∆*e* равное 0,047 и пурпурный равен 0,038. Цвет розовый (цвет кожи) будет передаваться предельно точно. Самые большие значения разности имеют красный и синий цвета. Можно сказать, что данная матрица будет лучше передавать ненасыщенные красные цвета и неадекватно насыщенный красный и насыщенный синий.

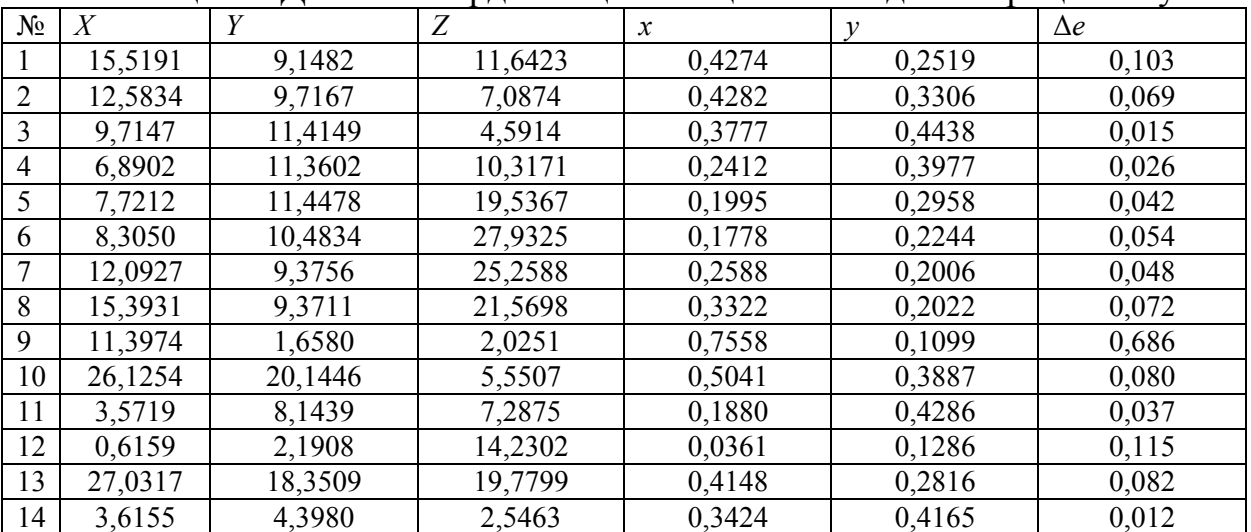

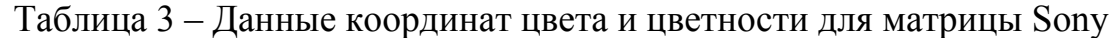

Из табл. 3 видно, что матрица Sony имеет больше значений ∆*e*, которые не превышают 0,05. Однако для светлого серо-красного цветовое различие имеет большое значение 0,103, для синего цвета – 0,115 и самое большое значение для красного цвета – 0,686.

|                |         | .       | $  -$   |                            | . .    |            |
|----------------|---------|---------|---------|----------------------------|--------|------------|
| $N_2$          |         |         |         | $\boldsymbol{\mathcal{X}}$ |        | $\Delta e$ |
|                | 20,9361 | 22,6978 | 12,8782 | 0,3705                     | 0,4016 | 0,039      |
| 2              | 16,9896 | 23,7430 | 8,2228  | 0,3470                     | 0,4850 | 0,052      |
| 3              | 13,4890 | 27,6198 | 5,5127  | 0,2893                     | 0,5924 | 0,070      |
| $\overline{4}$ | 9,8264  | 24,9201 | 12,6247 | 0,2074                     | 0,5261 | 0,068      |
| 5              | 10,8503 | 24,9122 | 22,4336 | 0,1864                     | 0,4281 | 0.079      |
| 6              | 12,0171 | 22,1011 | 31,1202 | 0,1842                     | 0,3388 | 0,076      |
| ⇁              | 17,7798 | 21,3914 | 27,1286 | 0,2682                     | 0,3226 | 0,058      |
| 8              | 23,8992 | 22,1075 | 23,2030 | 0,3453                     | 0,3194 | 0,031      |

Таблица 4 – Данные координат цвета и цветности для матрицы Kodak

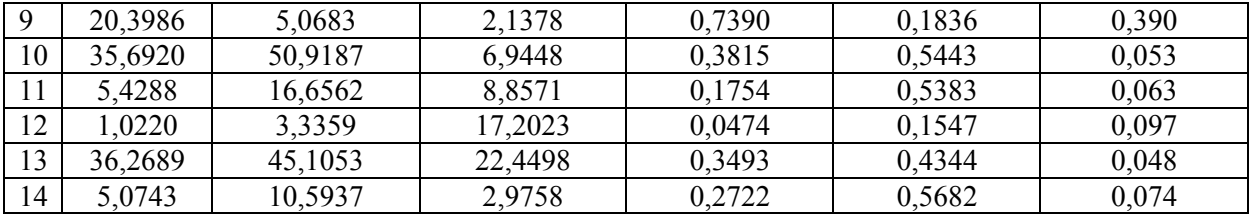

Из табл. 4 видно, что у матрицы Kodak самое большое значение для синего цвета 0,39. В данной матрице много значений для цветов, которые не превышают порог в 0,05. Цвета светлый серо-красный, светло-желтый, светло-фиолетовый, пурпурный, желтый и розовый (цвет кожи) будут передаваться превосходно.

Из табл. 5 видно, матрица Foveon будет неадекватно передавать цвета в особенности красный и синий. Синий цвет будет регистрироваться с преодолением порога в 4 раза. Наиболее приемлемый результат из всех у зеленого цвета.

| $N_2$          | X      | Y       | Z      | $\boldsymbol{x}$ | $\mathbf{v}$ | $\Delta e$ |
|----------------|--------|---------|--------|------------------|--------------|------------|
| $\perp$        | 4,3314 | 8,3026  | 0,7914 | 0,3226           | 0,6184       | 0,136      |
| $\overline{2}$ | 3,6410 | 8,4541  | 0,5844 | 0,2871           | 0,6667       | 0,124      |
| $\overline{3}$ | 3,3900 | 9,4240  | 0,4801 | 0,2550           | 0,7089       | 0,104      |
| $\overline{4}$ | 3,3609 | 9,2454  | 0,9052 | 0,2487           | 0,6842       | 0,094      |
| 5              | 4,4466 | 9,4668  | 1,3603 | 0,2911           | 0,6198       | 0,119      |
| 6              | 5,1909 | 8,8437  | 1,7545 | 0,3288           | 0,5601       | 0,146      |
| $\overline{7}$ | 5,3377 | 8,2653  | 1,4993 | 0,3534           | 0,5472       | 0,147      |
| 8              | 5,2675 | 8,4859  | 1,3072 | 0,3498           | 0,5634       | 0,145      |
| 9              | 1,5134 | 2,1163  | 0,1263 | 0,4029           | 0,5634       | 0,237      |
| 10             | 6,7728 | 17,3855 | 0,6642 | 0,2728           | 0,7004       | 0,130      |
| 11             | 2,1161 | 6,4917  | 0,6870 | 0,2277           | 0,6984       | 0,087      |
| 12             | 1,6249 | 1,8691  | 0,8611 | 0,3731           | 0,4292       | 0,220      |
| 13             | 7,8894 | 16,3242 | 1,4290 | 0,3076           | 0,6366       | 0,129      |
| 14             | 1,3730 | 3,6238  | 0,2223 | 0,2631           | 0,6943       | 0,104      |

Таблица 5 – Данные координат цвета и цветности для матрицы Foveon

Таким образом, матрица с самой плохой цветопередачей является матрица Foveon. Значение ∆*e* для 12 цветов превышают порог 0,05 в среднем в 3 раза. Матрица Agilent можно считать приемлемой по цветопередачи. Что касается двух оставшихся матриц, то они практически одинаковые. Обе буду хорошо передавать цвета. Матрица Sony будет отлично передавать около 7 цветов, но светлый серо-красный, насыщенный красный и насыщенный синий будут передаваться хуже остальных. А вот матрица Kodak имеет 6 хороших показателей разности и всего один плохо передаваемый цвет –насыщенный красный. Следовательно, можно считать, что матрицы Sony и Kodak будут иметь хорошую цветопередачу, но одна имеет более средние между собой значения разности, а вторая имеет как высокие, так и низкие показатели.

Необходимо более детально исследовать спектральные характеристики матриц Sony и Kodak, чтобы иметь большее представление о цветопередаче данных фирм.

#### Литература:

<sup>1.</sup> Zhbanova, V.L., Nubin V.V. A method of improving colour rendition of digital photo- and videocameras // Light & Engineering, Vol, 22, №2, pp. 84-89, 2014. sjr2018=0,21.

2. Мешков В.В., Матвеев А.Б. Основы светотехники: Учеб. пособие для вузов: В 2-х ч. Ч. 2. Физиологическая оптика и колориметрия. – 2-е изд., пе-рераб. и доп. – М.: Энергоатомиздат, 1989. 432 с.

3. 11. Кривошеев, М.И., Кустарев А.К. Цветовые измерения. М.: Энерго-атомиздат, 1990. 240 с.

4. Zhbanova, VL. Software Calculation and Research Optical Transfer Functions of Matrix Photodetectors // 2018 IV International Conference on Information Technologies in Engineering Education (Inforino), Moscow, 2018, pp. 1-4. (DOI: 10.1109/INFORINO. 2018.8581748)

# *В.Л. Жбанова, к.т.н., доц.; А.А. Зингалева, студ (Филиал ФГБОУ ВО «НИУ «МЭИ» в г. Смоленске)*  **МАТЕМАТИЧЕСКИЙ АНАЛИЗ СПЕКТРАЛЬНЫХ ХАРАКТЕРИСТИК МАТРИЧНЫХ ФОТОПРИЕМНИКОВ**

*Предложена методика анализа спектральных характеристик матричных фотоприемников по трем каналам R, G, B. Проведен анализ спектральных характеристик матриц Sony и Micron. Выделены основные критерии качества этих характеристик.* 

**Ключевые слова:** матричный фотоприемник, матрица, спектр, характеристика, математическое ожидание.

Для исследования спектральных характеристик матричных фотоприемников по каждому каналу R, G, B были выбраны матрицы: Micron MT9T031-C (рис. 1), Sony ICX098 AQ (рис. 2), Sony ICX618 AQ (рис. 3) и Sony ICX274 AQ (рис. 4). С помощью программы Origin был произведен расчет математического ожидания, дисперсия, центральный статический момент 3-его порядка, коэффициент асимметрии и энергия спектральной характеристики [1, 2]. Полученные значения представлены в таблицах 1-3.

Математическое ожидание рассчитывается по формуле:

$$
M_{\lambda} = \int_{\lambda \min}^{\lambda \max} \lambda \varphi(\lambda) d\lambda. \tag{1}
$$

Дисперсия определяется интегралом:

$$
\sigma^2 = \int_{\lambda min}^{\lambda max} (\lambda - M)^2 \varphi(\lambda) d\lambda. \tag{2}
$$

Числовой характеристикой асимметричности является центральный статический момент 3-его порядка формула (3), коэффициент асимметрии формула  $(4)$ :

$$
\mu_2 = \int_{\lambda m i n}^{\lambda m a x} (\lambda - M)^3 \varphi(\lambda) d\lambda, \tag{4}
$$

$$
As = \frac{\mu_3}{\sigma^2} \tag{4}
$$

Энергия спектральной характеристики рассчитывается по формуле:

$$
E = 1240 \int_{\lambda min}^{\lambda max} \frac{1}{\lambda} \varphi(\lambda) d\lambda. \tag{5}
$$

По результатам представленным в таблицах можно сделать вывод, что у матрицы Micron MT9T031-C все данные имею самые низкие значения из представленных матриц, кроме коэффициента асимметрии. Оно равно 0,1617, значит кривая синего цвета в данной матрице имеет наибольшую левостороннюю асимметрию. Наименьшее значение коэффициента асимметрии у матрицы Sony

ICX098 AQ, оно равно 0,1136. Можно сказать, что кривая синего цвета в матрицы Sony ICX098 AQ самая симметричная относительно трех других матриц. Матрица Sony ICX098 AQ имеет самые большие значения: математическое ожидание, дисперсию, центральный статический момент и энергию [3].

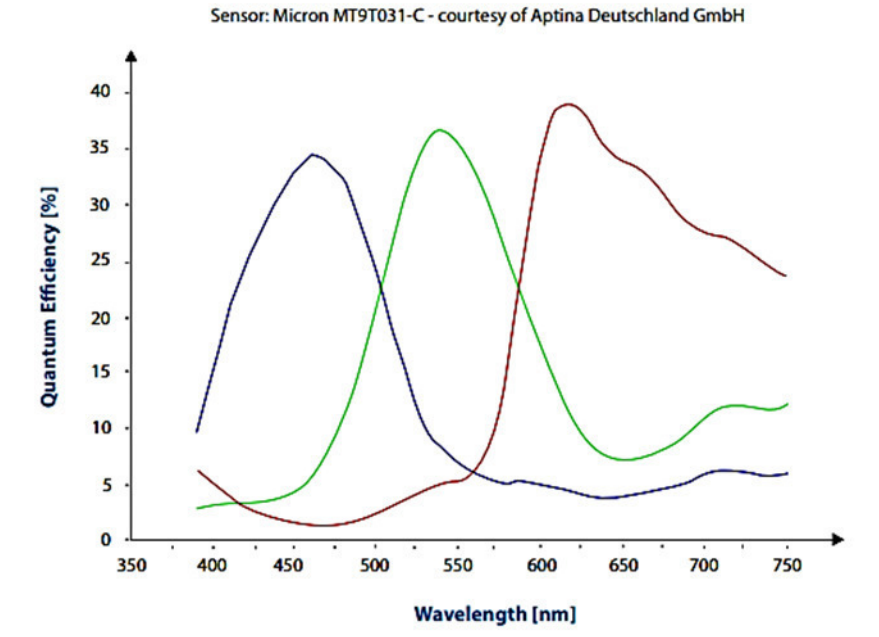

Рисунок 1 – Спектральная характеристика матрицы Micron MT9T031-C Sensor: Sony ICX098 - courtesy of Sony Deutschland GmbH

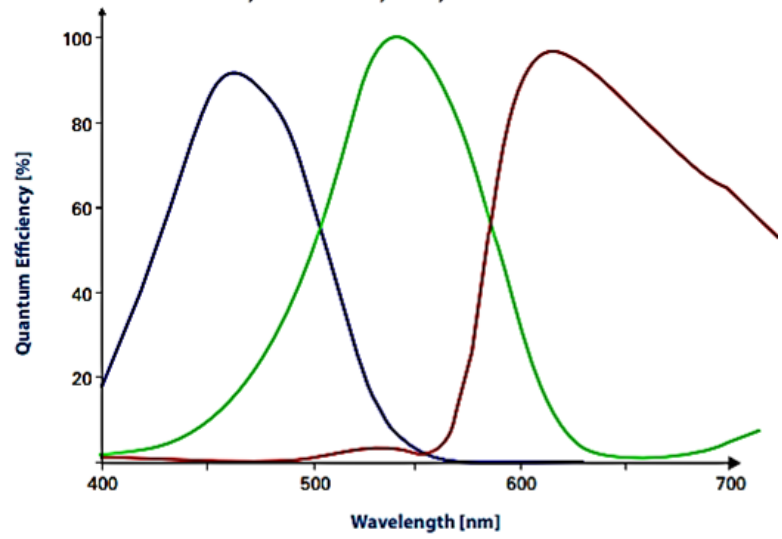

Рисунок 2 – Спектральная характеристика матрицы Sony ICX6098AQ

Sensor: Sony ICX618 - courtesy of Sony Deutschland GmbH

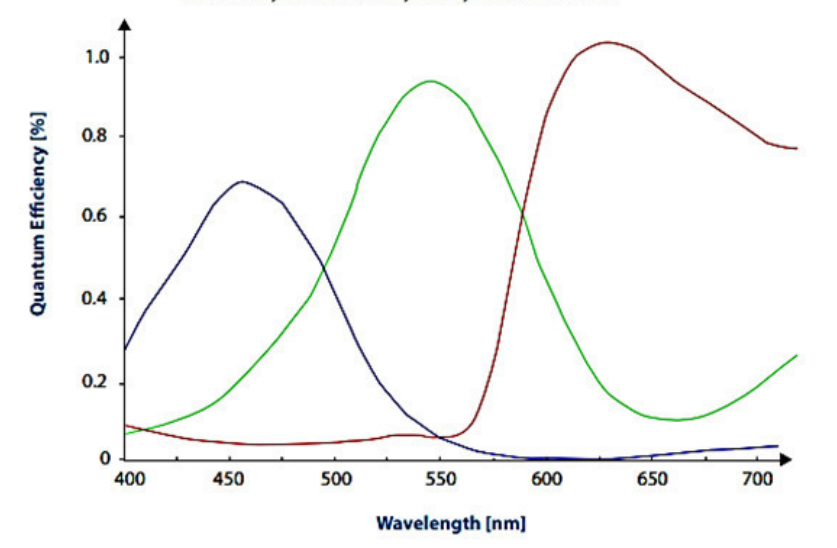

Рисунок 3 – Спектральная характеристика матрицы Sony ICX618AQ Sensor: Sony ICX274 - courtesy of Sony Deutschland GmbH

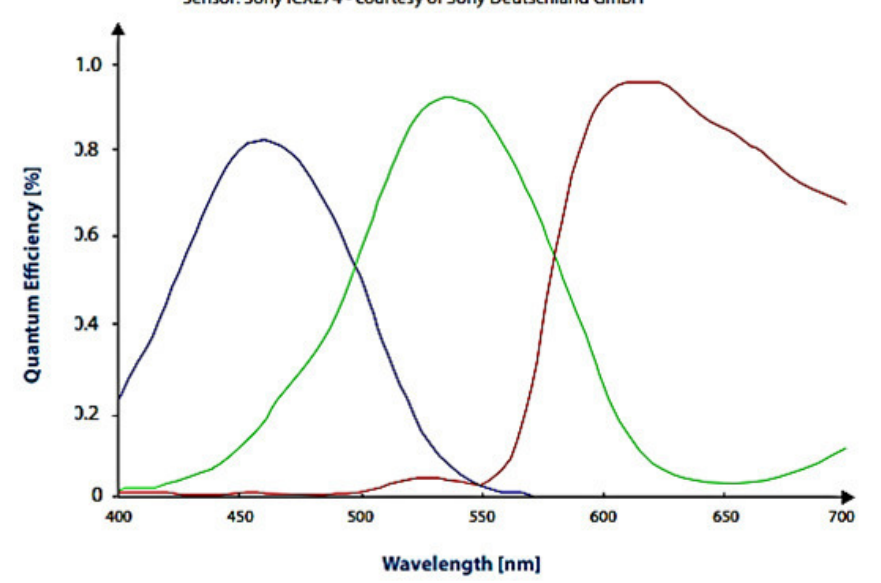

Рисунок 4 – Спектральная характеристика матрицы Sony ICX274AQ

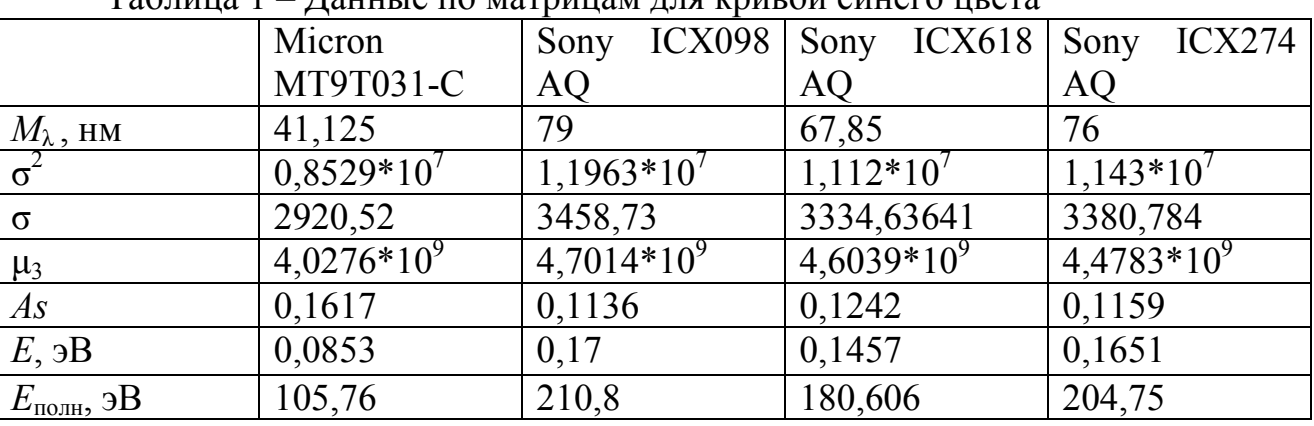

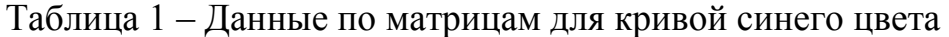

|                       | Micron         | $\text{ICX}098$ Sony<br>Sony | $\text{ICX}618$ | <b>ICX274</b><br>Sony |
|-----------------------|----------------|------------------------------|-----------------|-----------------------|
|                       | MT9T031-C      | <b>AQ</b>                    | AQ              | AQ                    |
| $M_{\lambda}$ , HM    | 46,4           | 99,2                         | 117,85          | 100,2                 |
| $\sigma^2$            | $1,20557*10^7$ | $1,94684*10^7$               | $2,22721*10^7$  | $1,9529*10'$          |
| $\sigma$              | 3472,13191     | 4412,30099                   | 4719,33258      | 4419,16282            |
| $\mu_3$               | $6,27462*10^9$ | $8,74099*10^{9}$             | $9,9433*10^9$   | $8,877241*10^9$       |
| As                    | 0,149899       | 0,101757                     | 0,0945995       | 0,102863              |
| $E$ , эВ              | 0,08495        | 0,18477                      | 0,21725         | 0,17724               |
| $E_{\text{no,m}, 3B}$ | 105,338        | 229,1148                     | 269,39          | 219,7776              |

Таблица 2 – Данные по матрицам для кривой зеленого цвета

Кривая зеленого цвета в матрице Micron MT9T031-C имеет наибольшее значение коэффициента асимметрии относительно других. Также кривая синего цвета имеет наибольшую левостороннюю асимметрию. Самой симметричной кривой зеленого цвета из представленных матриц имеет Sony ICX618 AQ, значение коэффициента асимметрии которой равно 0,0946. Самые высокие показатели у матрицы Sony ICX618 AQ.

|                       | Micron        | $\text{ICX}098$<br>Sony | Sony $ICX618$ | Sony ICX274    |
|-----------------------|---------------|-------------------------|---------------|----------------|
|                       | MT9T031-C     | <b>AQ</b>               | <b>AQ</b>     | AQ             |
| $M_{\lambda}$ , HM    | 44,2          | 101,8                   | 126,8         | 111,1          |
| $\sigma^2$            | $1,4896*10'$  | $2,8945*10'$            | $3,1799*10'$  | $3,0356*10'$   |
| $\sigma$              | 3859,5466     | 5380,0558               | 5639,0513     | 5509,6098      |
| $\mu_3$               | $8,7622*10^9$ | $15,5553*10^9$          | $16,205*10^9$ | $15,9978*10^9$ |
| As                    | 0,1524        | 0,0999                  | 0,0904        | 0,0957         |
| $E$ , эВ              | 0,0718        | 0,1614                  | 0,2054        | 0,1764         |
| $E_{\text{nom}}$ , эВ | 89,0692       | 200,074                 | 254,6464      | 218,7608       |

Таблица 3 – Данные по матрицам для кривой красного цвета

Как и кривые синего и зеленого цветов кривая красного цвета матрицы Micron MT9T031-C имеет самые низкие показатели, кроме коэффициента асимметрии. Для кривой красного цвета этот показатель равен 0,1524. Данная кривая имеет левостороннюю асимметрию и относительно других кривых является самой асимметричной. Самый маленький коэффициент асимметрии имеет матрица Sony ICX618 AQ, значение равно 0,0904. Кривая красного цвета с высокими показателями математического ожидания, дисперсии, центрального статического момента и энергию у матрицы Sony ICX618 AQ.

Таким образом, матрица с наименьшими значениями спектральных характеристик по каждому каналу R, G, B является матрица Micron MT9T031-C, но у данной матрицы самые высокие показатели коэффициента асимметрии. Проанализировав коэффициент асимметрии у всех матриц по каждому каналу можно сделать вывод, что кривые имеют левостороннюю асимметрию. Наивысшими показателями спектральных характеристик по синему каналу были у матрицы Sony ICX098AQ, но для зеленого и красного каналов данная матрица не имела высоких значений. Матрица Sony ICX618AQ имеет высокие показатели спектральных характеристик по зеленому и красному каналам.

Далее планируется исследование цветопередачи приведенных матриц на основе анализа регистрации 14 цветов из атласа Манселла, что должно подтвердить математическое описание спектральных характеристик и выделить лучшую матрицу из рассмотренных.

Приведенная методика в совокупности с последней позволит сделать полный анализ спектральных характеристик матричных фотоприемников с предсказанием качества цветопередачи на основе математических раскладок.

#### Литература:

1. Зиенко С.И., Слабковский Д.С., Сверхширокополосные свойства сигналов лазерно-индукционной люминесценции обработанных алмазов // Естественные и технические науки. 2014. №9–10. С.202-205.

2. Имморев И. Я., Синявин А. Н. Излучение сверхширокополосных сигналов // Антенны. 2001. №1. С. 8-15.

3. Никишов Д.Е. Спектральные характеристики цифровых камер // ИНФОРМАЦИОННЫЕ ТЕХНОЛО-ГИИ, ЭНЕРГЕТИКА И ЭКОНОМИКА. Смоленск: Универсум, 2019. с.149-152.

### *В.Л. Жбанова, к.т.н., доц.; А.Ю. Степанов студ. (Филиал ФГБОУ ВО «НИУ «МЭИ» в г. Смоленске)*  **ОПРЕДЕЛЕНИЕ ЦВЕТНОСТИ ВОДЫ В ЦИФРОВОМ КОЛОРИМЕТРЕ**

*В работе рассмотрены методы определения цветности воды. Отмечены недостатки. Разработан метод объективной оценки цветности на основе цифрового колориметра. Описана методика измерения. Отмечены основные направления развития методики и средств измерения в области экологии воды.* 

**Ключевые слова:** вода, цветность, колориметр, цифровое устройство, окраска, экология.

Какими бы благими не были намерения человечества в техносфере, все равно будут наблюдаться побочные явления выбранного направления развития, гидроэнергетика – не исключение. Несмотря на щадящий режим «добычи» электроэнергии, в гидроэнергетике все равно наблюдается ряд экологических проблем. Загрязнение воды – это одна из серьезнейших проблем нашего времени.

К примеру, абразия, которая подразумевает разрушение в результате воздействия воды береговой линии, приводит к загрязнению воды и заилению водохранилищ ГЭС и серьезным изменениям имеющихся экосистем. Из-за слабых водообменных процессов происходит аккумуляция попавшей под воду разлагающейся органики (биогенных составляющих) и как следствие постоянное снижение качества воды в водохранилищах.

Прогревание воды приводит к снижению в ней кислорода и развитию других негативных процессов, связанных с так называемым тепловым загрязнением, что также приводит к гибели многих видов местных экосистем. Гидроэлектростанции становятся аккумуляторами не только биогенных веществ, но также тяжелых металлов, радиоактивных элементов и ядовитых химикатов.

Для постоянного контроля качества воды существуют методы определения цветности и мутности. Количественное измерение цветности природных вод необходимо для правильного выбора технологии водоподготовки, а также косвенного определения источника загрязнения.

Цветность – природное свойство воды, обусловленное наличием в ней гуминовых веществ, которые вымываются в воду из почвы. Подобные вещества (гумус) придают воде окраску от желтой до коричневой. Пример окраски воды гуминовыми веществами представлен на рис. 1.

На окраску воды также влияют примеси. Железо и марганец могут окрашивать воду в цвета от красного до черного, медь – от бледно-голубого до сине-зеленого, т. е. загрязненная стоками промышленных предприятий вода может иметь неестественный цвет [1, 2].

Для измерения уровня цветности разработана хромово-кобальтовая и платиново-кобальтовая шкалы, имитирующие цветность природной воды. Хромово-кобальтовая шкала представляет собой растворы калия хромата, кобальта сульфата и серной кислоты в воде и измеряется в градусах. Чем выше концентрация этих веществ, тем интенсивнее желто-коричневое окрашивание раствора и больше цветность.

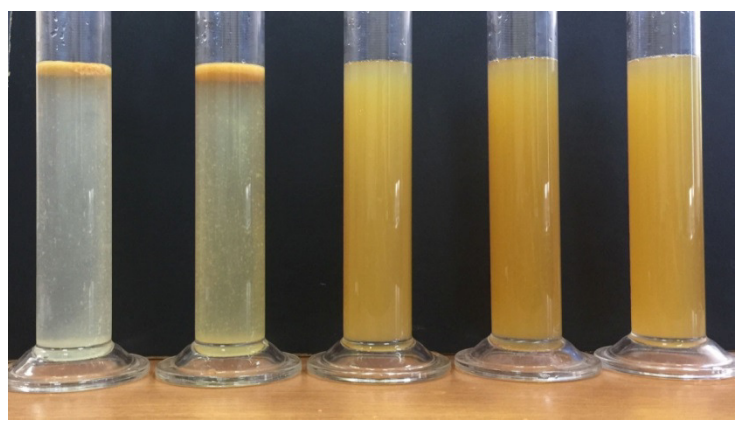

Рис. 1. Образцы воды различного качества

Шкала эталонов цветности на примере морской воды представлена на рис. 2.

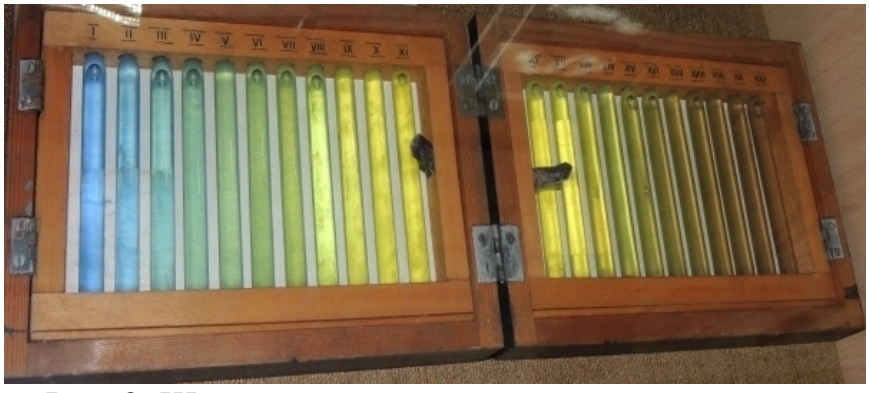

Рис. 2. Шкала эталонов цветности морской воды

Окраску определяют визуальным или фотометрическим методом после удаления взвешенных веществ путем фильтрования или центрифугирования. Визуально изучают цвет, оттенок, интенсивность окраски воды. Интенсивность и характер окраски воды можно установить, измерив спектрофотометром или

фотоколориметром ее оптическую плотность для световых волн различной длины. Кроме этого применяют цветометрию [1, 2].

Необычные цветность и окраска воды ограничивают ее употребление. В условиях электроэнергетики следует проводить быстрый качественный мониторинг состояния загрязнения воды.

При визуальной оценке цвета возможна лишь качественная оценка воды, количественная оценка весьма субъективна. Также шкала в градусах является неудобной и весьма ограниченной для полноценного анализа. При фотометрической оценке – применяют методы оценки для избирательных длин волн, что не дает оценить полный спектр поглощения и пропускания исследуемого образца.

Предлагается применять цифровые технологии для определения состояния воды, для объективной и наиболее стабильной оценки состояния вещества – цветности. Разработан цифровой колориметр на базе новых цветовых пространств, позволяющий охватить весь спектр оттенков воспринимаемых человеческим глазом, представленный на рис. 3 [3, 4].

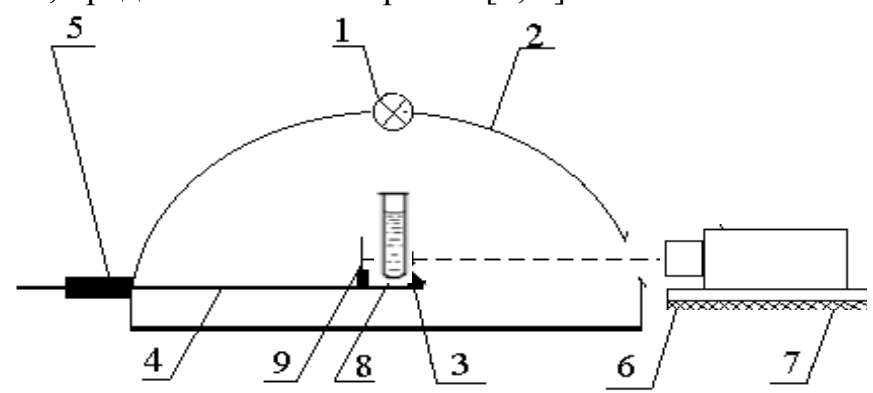

Рис. 3. Разработанный цифровой колориметр: 1 – источник света; 2 – бокс в форме полусферы; 3 – предметный столик; 4 – регулирующая штанга; 5 – вывод штанги; 6 – объектив; 7 – цифровая камера; 8 – образец; 9 – экран

Колба с образцом воды, помещается на демонстрационный столик внутри бокса колориметра. Полусфера, покрытая внутри специальным веществом для равномерного диффузного отражения, позволит распределить излучение от источника света. Для исключения бликов колбы источник располагается над объектом исследования. Далее изображение объекта исследования регистрируется цифровой фотокамерой. Готовое изображение обрабатывается программой, выводятся координаты цвета объекта. В качестве координатного пространства предлагается применить равноконтрастную колориметрическую систему CIELAB, как технически независимую систему.

Все пересчеты в систему CIELAB возможны через международную систему XYZ МКО 1931 г. Поэтому, в отличие от обычных цифровых матриц основанных на системах RGB с небольшим телом цветового охвата и характеристиками не реализуемыми на техническом уровне, предлагается применять систему цветоделения основанную на характеристиках XYZ МКО , что позволит минимизировать потери при пересчете одной системы в другую, а также на

стадии захвата изображения определить адекватность полученных результатов по координатам x и y.

Adobe RGB и sRGB – стандартные цифровые треугольники. Разработанные цветовые треугольники M1N1P1, M2N2P2 и M3N3P3 имеют большое тело цветового охвата, что позволит исключить потерю цветовой информации на стадии захвата цветного изображения. Каждая из предложенных систем имеет ряд преимуществ перед стандартными.

Для сравнения по цветности возможно исследование сразу двух объектов: одного – экспериментального, второго – эталонного. В результате изображение будет содержать сразу два объекта исследования, и оператор сможет выделить каждую область распознавания отдельно. Сначала определяются координаты цвета каждого объекта, а затем находится цветовое различие (цветовой сдвиг).

Однако предлагается полностью отказаться от эталонных образцов ввиду малого срока их хранения. Необходимо разработать цифровую шкалу цветности воды в координатах пространства CIELAB, что позволит выявлять изменения цветности не воспринимаемые визуально. С этой целью следует произвести измерения эталонов цветности воды и перевести их в цифровой вид. Разработка эталонных координат цветности в цифровом пространстве – основа предложенного метода. Необходимо проводить измерения при различных источниках освещения. Смена источников излучения может позволить выявить примеси металлов или оксидов металлов, т.к. подобные вещества имеют метамерные свойства. Один образец при разном освещении приобретает другой окрас.

Для оценки цветности стабильных веществ рекомендуется применять источник D65, как наиболее близкий к дневному свету. Далее при измерении исследуемого образца, программа будет выводить соответствие тому или иному эталону либо изменение цветности от заданного значения, что позволит получать объективную информацию о состоянии воды по ее цветности.

Планируется провести экспериментальные исследования по определению эталонных координат цветности воды в системе CIELAB и разработать программу расчета изменения цветности исследуемого образца от эталонного значения. Также возможна оценка состояния воды по линиям поглощения в спектре, наблюдаемым на монохроматоре при исследовании воды, загрязненной металлами и оксидами металлов. Применение цифровых устройств регистрации изображений позволит обрабатывать изображения с целью выявления слабых линий поглощения, свидетельствующих о небольших примесях.

Литература:

1. Иванов В.М., Кузнецова О.В.. Химическая цветометрия: возможности метода, области применения и перспективы / Успехи химии. 2001. Т.70. №5. С.411-428.

2. Болотов В.М., Комарова Е.В., Саввин П.Н., Хрипушин В.В. Изучение цветометрических характеристик воды с использованием метода компьютерной цветометрии [Электронный ресурс] / Вестник Воронежского государственного университета инженерных технологий. 2013; (4). С.154-156. URL: https://doi.org/10.20914/2310-1202-2013-4-154-156 (дата обращения: 15.11.2018).

3. Жбанова В.Л. Цифровая фотокамера для компактного фотоэлектрического колориметра / Известия вузов. Геодезия и аэрофотосъемка. 2014. №3. С.114-118.

4. Парвулюсов Ю.Б., Жбанова В.Л. Колориметр для оценки насыщенных цветов / Известия вузов. Геодезия и аэрофотосъемка. 2017. №5. С.122-126.

# С.И. Зиенко, д.т.н., проф., А.И. Лабусов, студ. (Филиал ФГБОУ ВО «НИУ «МЭИ» в г. Смоленске) ДИЭЛЕКТРИЧЕСКИЙ «НАГРЕВ» АЛМАЗА В ФОНОННОМ КРЫЛЕ ЛЮМИНЕСЦЕНЦИИ

Фононное крыло люминесценции алмаза отражает структуру и свойства решетки алмаза. Целью работы является выявление особенностей энергетической эффективности. фононной люминесценции, у алмазов природного и синтетического происхождения. Данный вопрос в литературе практически не рассматривался. Между тем его решение представляет собой большой научный и практический интерес. Для возбуждения люминесценции алмаза использовали лазер с длиной волны 532 нм. Спектры люминесценции регистрировали помощью спектрометра - флуориметра РАОС - 4 [1] .Измерения проводили при комнатной температуре в диапазоне  $\lambda$  = 530...800 nm. Анализ данных проводили по шкале энергии: E=1240/ $\lambda$ , где  $\lambda$  измеряется в nm и E в eV и шкале частот. В последнем случае из шкалы энергии вычитали постоянную составляющую  $E_0$  = 1.55 eV (E<sub>0</sub> = 1240/800). Частота локальных колебаний находится как  $v_{\text{local}} = (h\nu E_0$ )/h, где h-Планка постоянная. Для упрощения анализа принимали h=1 и полагали:  $v_{\text{local}} = f$ , где f- условная частота, измеряемая в герцах[2]. Для обработки экспериментальных данных использовали математический пакет Origin.

Спектр одного из исследованных образцов природных алмазов представлен на рис.1.

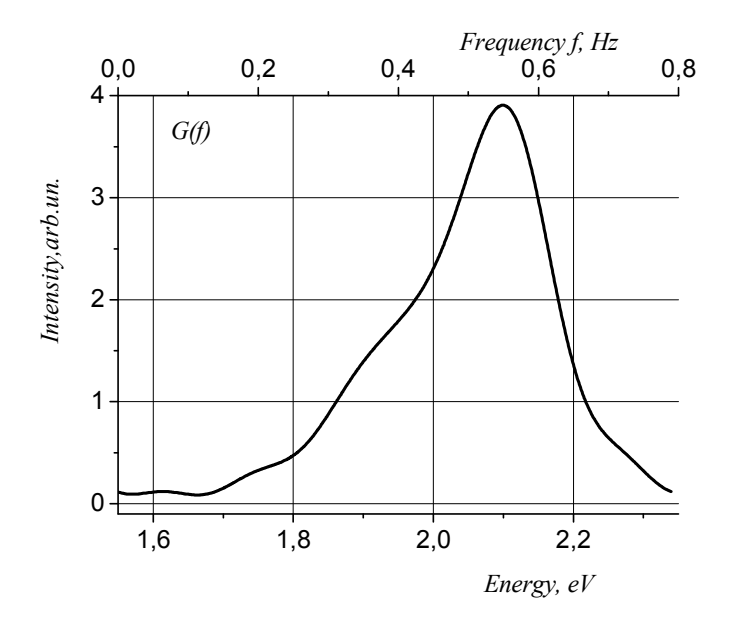

**Рис.1**. Дифференциальная функция распределения фононного крыла G(f) спектра люминесценции алмаза. Образец: бриллиант Кр-57,3/7,0.41 кар.[1].

Для определения энергетических потерь в алмазе вначале находили комплексную импульсную характеристику люминесценции по формуле обратного  $\int_{0}^{\infty} G(f) \exp(-2\pi f t) df$  $\Phi$ <sub>V</sub> $\Phi$ <sub>i</sub> $\Phi$ <sub>i</sub> $\Phi$ <sub>i</sub> $\Phi$ <sup> $*$ </sup><sub>i</sub> $\Phi$ <sup>j</sup> $\Phi$ преобразования ,где G(f)-дифференциальная функция распределения спектра люминесценции. Для

кривой  $G(f)$ , приведенной на рис. 1, получена зависимость  $g*(t)=a(t)+j$  b(t). Ее вещественная  $a(t)$ , мнимая  $b(t)$  части и модуль  $g(t)$  представлены на рис.2.

Для определения энергетических потерь в алмазе вначале находили комплексную импульсную характеристику люминесценции по формуле обратного  $\int_{0}^{\infty} G(f) \exp(-2\pi i f t) df$  $\Phi$ ypbe: $g^*(t)$ = преобразования ,где G(f)-дифференциальная функция распределения спектра люминесценции. Для кривой  $G(f)$ , приведенной на рис. 1, получена зависимость  $g*(t)=a(t)+j$  b(t). Ее вещественная  $a(t)$ , мнимая  $b(t)$  части и модуль  $g(t)$  представлены на рис.2.

Из рис. 2, можно видеть, что процесс люминесценции описывается затухающими колебаниями вещественной и мнимой частями комплексной функции  $g'(t)$ . Длительность их условно, примерно, равна $\sim$ 6 с. Реально, с учетом  $h=4.1 \cdot 10^{-15}$  Эв·с, это соответствует ~24.6 fs, т. е. находится в фемтосекундном диапазону времени.

Комплексную частотную характеристику люминесценции, по известной кривой модуля импульсной характеристики g(t), которая приведена на рис.2, преобразования вычисляли  $\Pi$ <sup>O</sup> формуле прямого Фурье:  $\mathbf{r}^{\uparrow}(\mathbf{f})=$  $\int_{0}^{\infty} g(t) exp(j2\pi ft) dt$ . Функция  $r^{*}(f)$  содержит вещественную A(f) и мнимую B(f) связаны Они  $\mathbf{c}$ модулем функции части.  $r<sub>1</sub>$  $(f)$ соотношением: r<sup>2</sup>(f)=A<sup>2</sup>(f)+B<sup>2</sup>(f).Полную энергию E фононного крыла люминесценции нахо-<br>дили с помощью равенства Парсеваля: E= $\int_0^\infty g^2(t) dt = 2 \cdot \int_0^\infty r^2(t) dt$ .

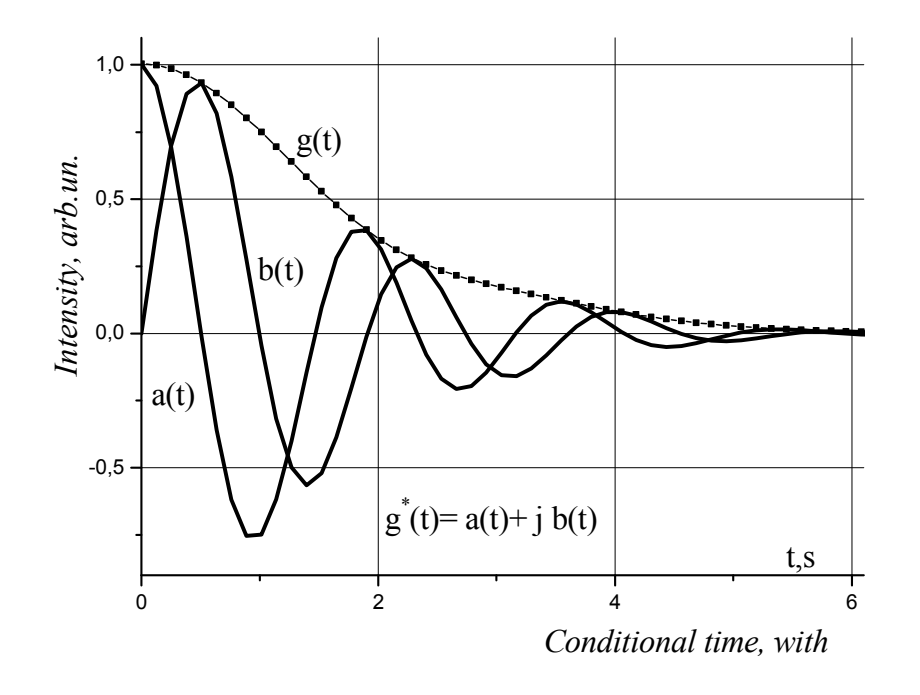

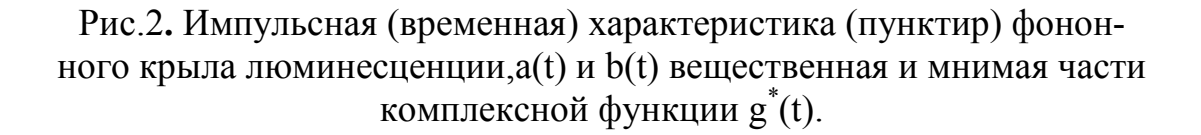

Активные потери энергии люминесценции вычисляли по формуле:  $\Delta E_a$  =  $^{2}(f)$  df. Расчетно-экспериментальные данные для исследуемого образца алмаза представлены на рис.3.

Тангенс угла диэлектрических потерь (рис.3) вычисляли по формуле: tgδ=A(f)/B(f). Как и, положено, для неполярных диэлектриков у алмаза с ростом частоты tgδ уменьшается по величине. Однако, он имеет очень большие значения. В области начала координат tg $\delta \approx 7$ , что соответствует  $\delta \sim 80$  угловым градусом. Полученные результаты свидетельствуют о значительных потерях энергии люминесценции. Величина активных потерь энергии, для исследуемого образца алмаза, определяется размером заштрихованной площади, показанной на рис.3.Здесь E=1.26 eV и  $\Delta E_a$  =0.66 eV. Эффект преобразования энергии люминесценции в тепло оценивали с помощью коэффициента  $\eta$ =( $\Delta E$   $_{a'}$  E)·100%. В данном случае n=52%. Подобную величину n имеют и другие образцы алмазов (всего 38 образцов). Типовые параметры энергетических потерь и tgδ некоторых образцов алмазов приведены в таблице.

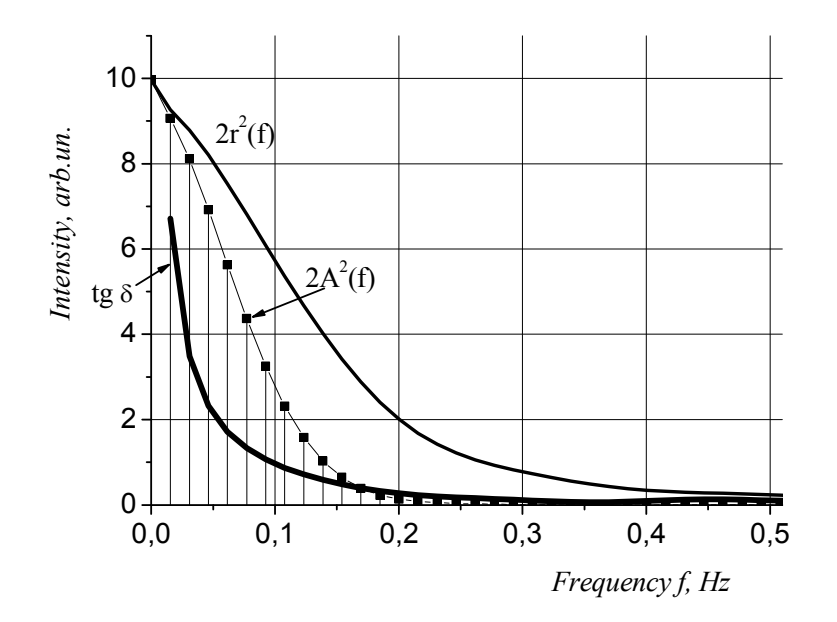

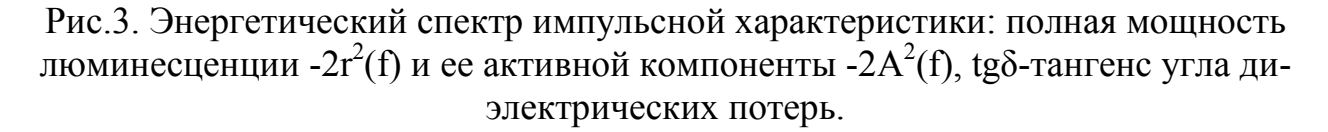

Тангенс угла диэлектрических потерь (рис.3) вычисляли по формуле: tgδ=A(f)/B(f). Как и, положено, для неполярных диэлектриков у алмаза с ростом частоты tgδ уменьшается по величине. Однако, он имеет очень большие значения. В области начала координат tgδ≈7, что соответствует δ~80 угловым градусом. Полученные результаты свидетельствуют о значительных потерях энергии люминесценции. Величина активных потерь энергии, для исследуемого образца алмаза, определяется размером заштрихованной площади, показанной на рис.3.Здесь E=1.58 eV и  $\Delta E$  <sub>a</sub> =0.82 eV. Эффект преобразования энергии лю-

минесценции в тепло оценивали с помощью коэффициента  $\eta$ =( $\Delta E$   $_{a}/$  E)·100%. В данном случае n=52%. Подобную величину n имеют и другие образцы алмазов (всего 38 образцов). Типовые параметры энергетических потерь и tgδ некоторых образцов алмазов приведены в таблице.

Небезынтересно то, что значение  $\eta$  по величине, примерно, совпадает с к. п. д. диэлектрического нагрева предназначенного для сушки диэлектрических материалов (древесина, бумага, керамика и др.) в высокочастотном электрическом поле. В нашем случае, условной частоте  $f \cong 0.1$  Hz соответствует реальная частота ~24.4·10<sup>12</sup> Hz=24.4 THz. Следовательно, «нагрев» алмаза наблюдается в терагигагерцовом диапазоне частот. Для всех исследованных алмазов тангенс угла потерь имеет аномально высокие значения от 4.3 до 10.5.Для сравнения пластины из CVD-алмаза имеют значение tgδ в коротковолновой части миллиметрового диапазона равное ~7.0  $10^{-6}$  на 170 GHz[3].

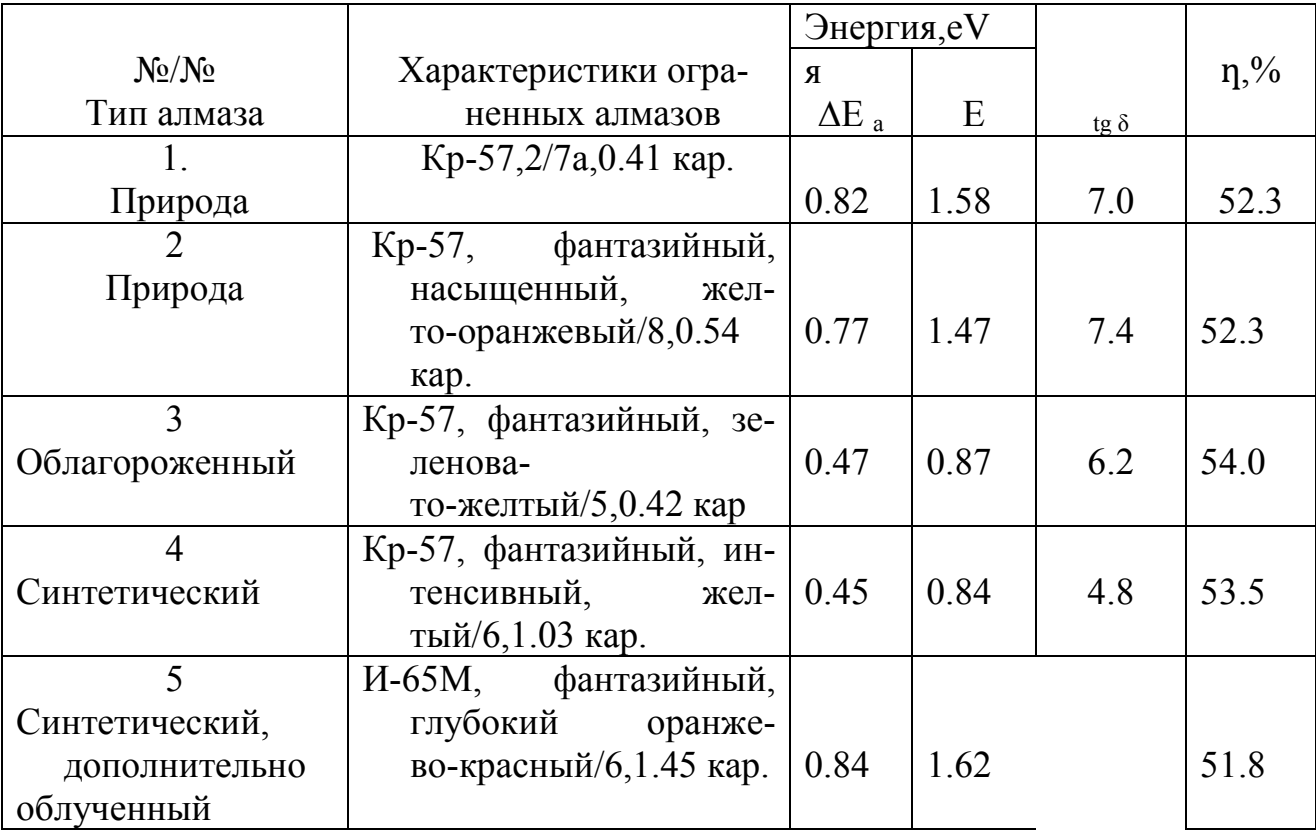

Таблица. Численные параметры люминесценции.

Таким образом, примерно, половина энергии накопленной оптическими электронами на стадии их возбуждения, расходуется на этапе люминесценции на нагрев алмаза. Это явление может использоваться, как один из методов, определения происхождения алмаза.

### Литература

- 1. *Зиенко С.И., Слабковский Д.С.//* Вестник МЭИ,2015,2015,№5,с.90.
- 2. *Зиенко С. И.* Успехи прикладной физики, 2018, том 6, №4,с.291
- 3. *Власов С.Н., Колосов Е.В., Мясников С.Е., Паршин В.В.* ЖТФ,2002, т.72 вып.12, с
- 4. *Пожела Ю.К*. Плазма и токовые неустойчивости в полупроводниках. Изд-во «Наука», М., 1977, 368 с.

## *С.И. Зиенко, д.т.н, проф., В.Д. Никитина, студ. (Филиал ФГБОУ ВО «НИУ «МЭИ» в г. Смоленске, г. Смоленск)* **ОСОБЕННОСТИ ЛЮМИНЕСЦЕНЦИИ СЕМЯН РАСТЕНИЙ**

**Введение.** В работе [1] установлено существование в покровной ткани семян растений селективных фото - активных центров, благодаря которым каждая культура имеет определенную для нее длину волны, поглощения. Подобная ситуация складывается на этапе люминесценции. Здесь также, каждое семя имеет свою длину люминесцентного излучения. Цель работы заключается в выявлении и исследовании особенностей оптически-активных центров свечения люминесценции в покровной ткани семян растений при комнатной температуре.

**Экспериментальные исследования** проводились с помощью спектрофлуориметра «Флюорат-02-Панорама».[2] В работе представлены результаты исследования покровной ткани семян ржи и пшеницы, которые по своим оптическим свойствам заметно отличаются друг от друга.

Регистрация кинетики люминесценции семян ржи и пшеницы выполнено при комнатной температуре на длинах волн (энергии) люминесценции и возбуждения, численные значения которых приведены в таблице

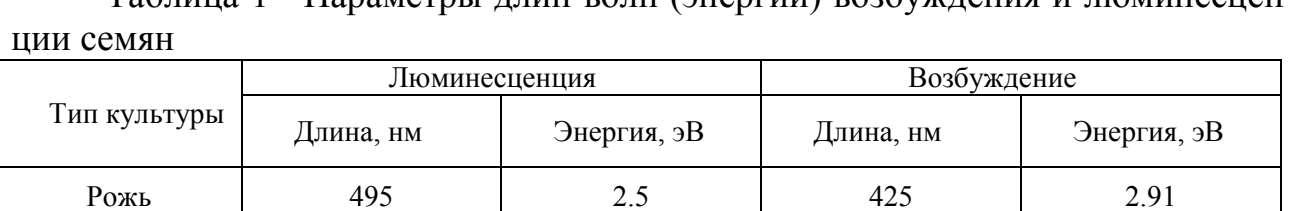

Таблица 1 - Параметры длин волн (энергии) возбуждения и люминесцен-

Обработанные данные для ржи и пшеницы представлены в виде графических зависимостей на рис. 1.

Пшеница 521 2.38 423 2.93

Кривые затухания люминесценции ржи и пшеницы обозначены как  $g_p$  и  $g_\pi$ соответственно. Они представляют собой зависимость интенсивности люминесценции I<sub>1</sub> от времени, или импульсные (временные) характеристики люминесценции g(t).

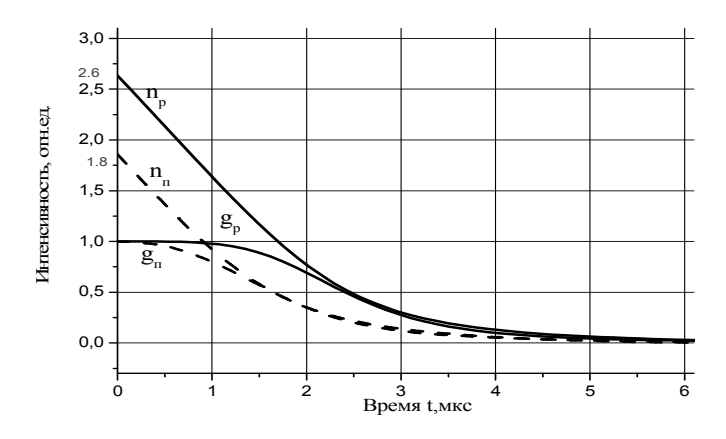

Рис. 1. Импульсные (временные) характеристики люминесценции покровной ткани семян растений (сплошные линии – рожь и пунктирные – пшеница).

Внутренний квантовый выход люминесценции Принимая время t в качестве параметра, находили зависимость функций  $g_n(n)$  и  $g_n(n)$  от концентрации оптических электронов n.

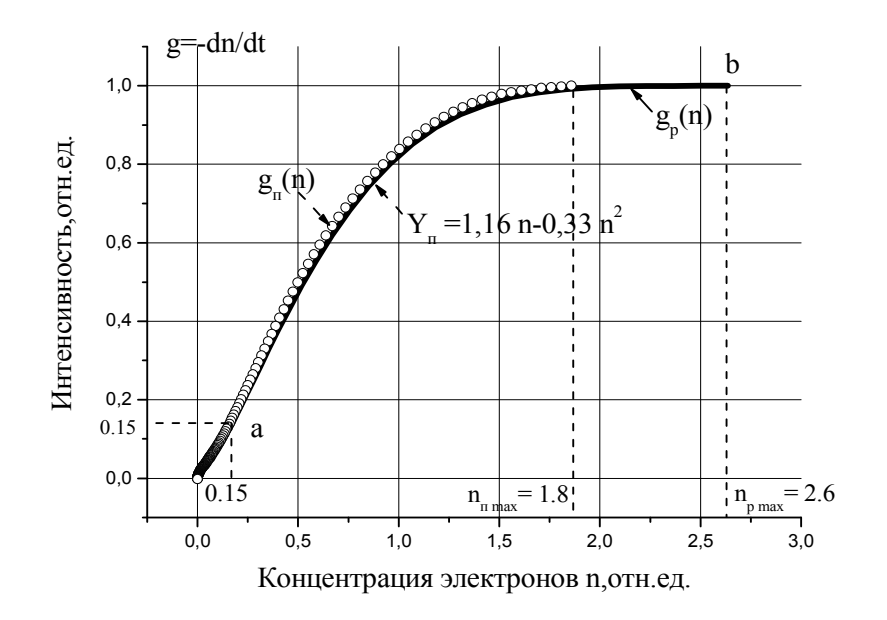

Рис.2. Зависимости скорости изменения неравновесных носителей заряда от концентрации электронов: для семени ржи (сплошная линия)  $g_p(n)$  и семени пшеницы (белые кружки) g<sub>r</sub>(n) Жирные точки-аппроксимация.

Зависимости скорости изменения неравновесных носителей заряда от концентрации электронов: для семени пшеницы хорошо описывается полиномом второй степени

$$
Y_{\pi} = 1.16n - 0.33n^{2}
$$
 (1)

В случае ржи зависимость  $g_p(n)$  изменяется по более сложному закону и описывается полиномом третьей степени;

$$
Y_p(n) = -0.08 + 1.43n - 0.61n^2 + 0.08n^3
$$
 (2)

Внутренний квантовый выход люминесценции для пшеницы находится как:  $n_i = g_r(n) / g_n(n)$ , где  $g_r(n)$  и  $g_n(n)$  – скорость излучательной и полной рекомбинации. С учетом соотношения (1) находим связь n<sub>ri</sub> с концентрацией электронов n:

$$
\eta_{\rm ni} = 1.16 \cdot \text{n} / (1.6 \cdot \text{n} - 0.33 \cdot \text{n}^2). \tag{3}
$$

Из этого выражения, следует, что при n = 0 коэффициент  $n_{\text{min}} = 1$  и n =  $n_{\text{max}}$ =1.8 его величина равна  $\sim$  2.1, т.е. превышает единицу, Аналогично, для ржи имеем:

$$
\eta_{\rm pi} = 1.43 \, \text{n} / \left( 1.43 \, \text{n} - 0.61 \, \text{n}^2 + 0.08 \, \text{n}^3 \right) \tag{4}
$$

Когда n=0,  $n_{\text{mi}}$  =1 и n=n<sub>max</sub> =2.6 внутренний квантовый выход равен  $\sim$  3.7 и по величине превышает квантовый выход пшеницы, примерно, в 1.7 раз.

Анализ диаграммы Найквиста. Наличие отрицательной компоненты в соотношениях (1) и (2) с формальной точки зрения означает, что элемент, в котором в силу тех или иных причин создается отрицательная мощность, должен рассматриваться уже не как потребитель, а как источник активной энергии. В радиотехнике таким свойством обладают приборы с отрицательным сопротивлением $[5]$ .

Активное сопротивление колебательного контура с учетом отрицательного сопротивления может быть как положительным, так и отрицательным. Для установления характера этого сопротивления воспользуемся диаграммой Найквиста. Главным достоинством ее является то, что она позволяет решить вопрос об устойчивости, не исследуя полюсов и нулей импеданса на комплексной плоскости[6].

Комплексный частотный спектр находили по формуле прямого преобразования Фурье:.

$$
W^*(f) = \int_0^\infty g(t) \exp(-2\pi jft) dt,\tag{5}
$$

Для кривых  $g_{\text{n}}$  и  $g_{\text{n}}$ , приведенных на рис. 2, с помощью (5), на рис. 3 построены две характерные диаграммы Найквиста 1 и 2 соответственно.

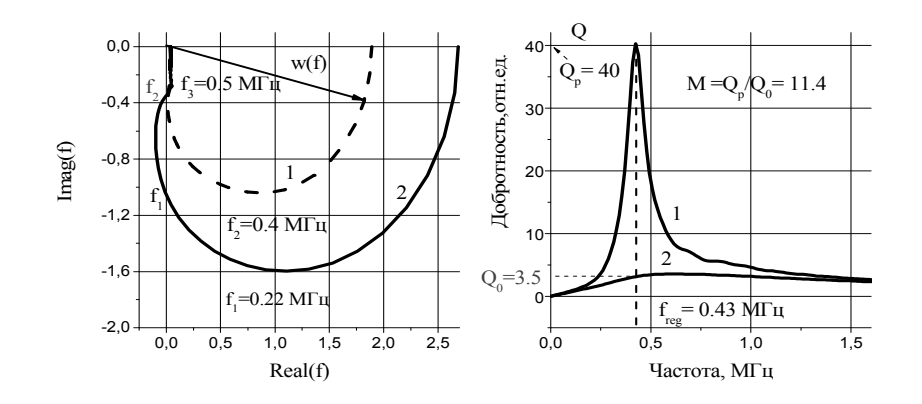

Рис.3 Диаграмма Найквиста - зависимости добротности Q контура от частоты люминесценции в режиме регенеративного усиления (1) и без него (2).

Особенность этих кривых состоит в том, что кривая 1, которая характеризует пшеницу, в области верхних частот имеет положительное сопротивление контура. Здесь автоколебания в цепи нет, Такая система называется потенциально автоколебательной или резонансным регенеративным усилителем, Последний представляет собой избирательный усилитель с положительной обратной связью, благодаря которой происходит компенсация потерь в колебательной цепи  $\lceil 7 \rceil$ .

Коэффициент регенерации света Увеличение усиления, достигаемое за счет регенерации, принято характеризовать коэффициентом регенерации М. Его величину вычисляли по формуле[8]:

$$
M=Q \text{ reg}/Q_0. \t{6}
$$

где  $Q_{\text{reg}}$  - добротность регенерированного и  $Q_0$  не регенерированного контуров избирательного усилителя на частоте регенерации.
Из сопоставления кривых 1 и 2 рис. 3 можно видеть, что на частоте регенерации  $f_{res} = 0.43 M \Gamma$ ц, наблюдается значительное увеличение коэффициента усиления сигнала люминесценции.

Для численных значений  $Qreg = 40$  и  $Q_0 = 35$  (рис.3) следует, что М=11.4, т. е. имеет относительно большую величину.

 Исследования показывают, что режим регенеративного усиления имеет место в покровной ткани семян, наряду с пшеницей, у ячменя и фасоли. Тогда как, режим с отрицательным сопротивлением, наряду с рожью, наблюдается у кукурузы и козлятника.

**Заключение.** Внутренний квантовый выход люминесценции покровной ткани семян растений по величине превышает единицу. Анализ диаграммы Найквиста , показывает, что процесс люминесценции можно представить в виде избирательного усилителя с положительной обратной связью. Когда сопротивление контура превышает отрицательное сопротивление имеет место регенеративное усиления света, если наоборот. режим генерации колебаний. В первом случае это наблюдается в покровной ткани семян пшеницы, ячменя и фасоли. В другом - ржи, кукурузы и козлятника.

#### Литература

[1].Зиенко С.И., Беляков М.В, Малышкин В.В.// Прикладная физика, 2018, №3, с.43.

[2]. Беляков М. В. // Естественные и технические науки. 2015. № 11. С. 521. 4

[3] Шалимова К.В.. Физика полупроводников. М., «Энергия»,1971,312 с

[4] Бородовский П.А., Булдыгин А. Ф. Голод С. В. // ФТП, 2009, том 43, вып.3,с. 329.

[5] Гаряинов С. А., Абезгауз И. Д. Полупроводниковые приборы с отрицательным сопротивлением. М., «Энергия», 1970, 320 с,

[6] Левинштейн М.Е, Пожела Ю. К. , Шур М. С. Эффект Ганна. М., «Сов. радио», 1975, 288 с.

[7]. Андреев В.С. Теория нелинейных электрических цепей. М., «Связь», 1972, 328 с

[8] Зернов Н.В., Карпов В.Г. Теория радиотехнических цепей, Л., «Энергия»; 1972,816 с.

### *A.A. Каткова, ст. преп.; А.О. Фомченков студ. (Филиал ФГБОУ ВО «НИУ «МЭИ» в г. Смоленске)*  **РАЗРАБОТКА УСТРОЙСТВА ИЗМЕРЕНИЯ ПАРАЗИТНЫХ ЕМКОСТЕЙ МДП-ТРАНЗИСТОРА**

Актуальной задачей при выявлении контрафактных силовых МДП-транзисторов [1] является разработка устройства, позволяющего проводить измерения междуэлектродных емкостей МДП-транзистора. Такой прибор, в первую очередь, должен быть ориентирован не только на крупные организации, но и оставаться доступным для небольших ремонтных мастерских и начинающих радиолюбителей, при этом обладая достаточной точностью измерения. Научная новизна и практическая применимость данной работы заключается в разработке функциональной схемы прибора, в основе принципа работы которого лежит альтернативный способ измерения паразитных емкостей МДП-транзистора: метод, основанный на использовании заряда конденсатора на малую величину с последующим вычислением ёмкости при помощи средств микроконтроллера [2].

Таким образом, целью данной работы является разработка функциональной схемы устройства, осуществляющего измерение междуэлектродных емкостей МДП-транзистора на основе микроконтроллера с выводом на индикацию.

Для достижения поставленной цели в статье описываются такие задачи, как разработка структурной, функциональной схемы устройства и программного обеспечения для используемого микроконтроллера.

При измерении паразитной ёмкости процесс заряда конденсатора  $C_x$ описывается следующим выражением:

$$
U_C(t) = U_{Cnp} + U_{Cen},\tag{1}
$$

где  $U_C(t)$  – напряжение на конденсаторе, зависящее от времени t,

 $U_{\text{Cnp}}$  – принуждённая составляющая напряжения на конденсаторе,

 $U_{C_{CR}}$  – свободная составляющая напряжения на конденсаторе.

Принуждённая составляющая напряжения на конденсаторе определяется, как  $U_{\text{CID}} = U_{\text{HMT}}$ .

Таким образом, при решении характеристического уравнения и нахождения его корней формула (1) принимает вид:

$$
U_C(t) = U_{\text{mrr}} + (U_C(0) - U_{\text{mrr}}) \cdot e^{-\frac{t}{R_1 \cdot C_x}},
$$
\n(2)

где  $U_{\text{rwr}}$  – напряжение питания,

 $U<sub>C</sub>(0)$  – напряжение на конденсаторе в начальный момент времени,

 $R_1$  – резистор цепи заряда.

Структурная схема устройства измерения входной ёмкости  $C_{is}$ 

МДП-транзистора (рис. 1) включает в себя блок питания, источник тока, блок коммутации, исследуемый МДП-транзистор, а также блок управления, аналоговый компаратор, блок обработки данных, входящие в состав микроконтроллера, блок индикации.

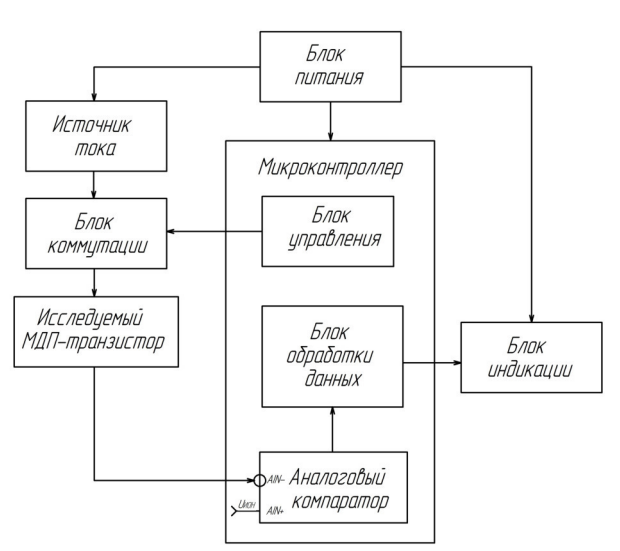

Рисунок 2 — Структурная схема устройства измерения входной ёмкости

Блок питания предназначен для подачи напряжения питания на микроконтроллер и составные части устройства.

Источник тока предназначен для заряда паразитной ёмкости МДП-транзистора.

Блок коммутации предназначен для распределения сигналов цепи.

Исследуемый МДП-транзистор включается в измерительную схему для последующего измерения паразитной входной ёмкости *Ciss*.

Блок управления предназначен для управления положением переключателя блока коммутации.

Аналоговый компаратор сравнивает два сигнала: опорный, формируемый внутренним источником опорного напряжения и подключаемый к неинвертирующему входу аналогового компаратора, и внешний, поступаемый от исследуемого транзистора и подключаемый к инвертирующему входу аналогового компаратора. До опорного напряжения заряжается неизвестная паразитная входная ёмкость *Ciss* исследуемого МДП-транзистора. Когда это событие совершается, срабатывает аналоговый компаратор и посылает сигнал захвата содержимого таймера *TCNT*1. Значение, захваченное в счётчике, пропорционально измеряемой ёмкости.

Блок обработки данных предназначен для вычисления измеряемой ёмкости.

Блок индикации представлен в виде текстового ЖКИ на основе контроллера и предназначен для вывода информации для пользователя.

На этапе разработки функциональной схемы был выбран микроконтроллер для точного уяснения функциональных связей между составными частями устройства. Всем необходимым требованиям удовлетворяет микроконтроллер *Atmega*328*P*, имеющий Гарвардскую архитектуру и обширный набор встроенной периферии, в который входит 16-разрядный таймер, необходимый для генерирования прерывания при сохранении счётного регистра *TCNT*1 в регистре захвата *ICR*1 по сигналу с выхода аналогового компаратора и необходимый для измерения длительности аналоговых сигналов, соответственно, аналоговый компаратор.

Микроконтроллер работает по программе, реализующей алгоритм измерения неизвестной входной ёмкости *Ciss* исследуемого МДП-транзистора и осуществляющей вывод информации на текстовый ЖКИ на основе контрол-

лера.

Программа записана во Flash-памяти программ, для временного хранения промежуточных переменных используется оперативная память микроконтроллера.

Функциональная схема показана на рисунке 2.

Для решаемой в данной работе задачи используется таймер *TCNT*1, который программируется в режиме *Normal*. Счётчик первоначально остановлен. Разрешено прерывание по сигналу захвата. Захват производится по заднему фронту. Также используется встроенный аналоговый компаратор, к неинвертирующему входу которого подключается внутренний источник опорного напряжения величиной 1,22 В, а на инвертирующий вход подаётся внешнее напряжение, приходящее с исследуемого МДП-транзистора. Первоначально аналоговый компаратор выключен. Производится инициализация текстового ЖКИ для вывода информации для пользователя. На дисплее текстового ЖКИ отображается «Click the button for measurement».

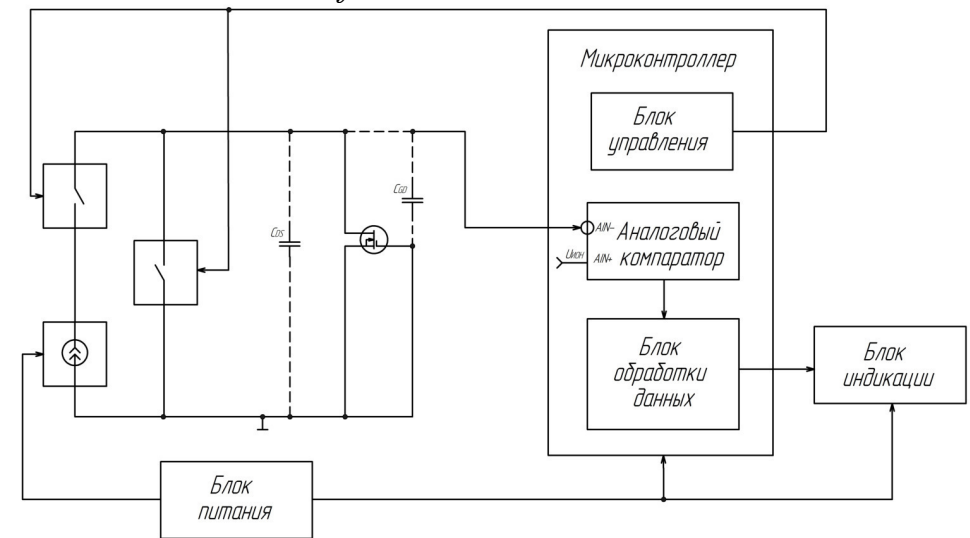

Рисунок 3 — Функциональная схема устройства измерения входной ёмкости

Главный модуль программы, а вернее его бесконечный цикл while — фоновая программа, определяет момент нажатия кнопки и момент её отпускания, после чего на дисплее текстового ЖКИ в первой строке отображается «Measurement», во второй строке — «Averaging N izm», N izm характеризует сумму проводимых измерений, подверженных усреднению. Число в регистре захвата обнуляется. Выполняется подпрограмма измерения длительности заряда паразитной ёмкости для значений *i*, меньших N *izm*. Включается аналоговый компаратор, счётчик таймера *TCNT*1 обнуляется. Размыкается сбрасывающий ключ и осуществляется начало заряда неизвестной входной ёмкости  $C_{iss}$ исследуемого МДП-транзистора. Запускается таймер *TCNT*1 с частотой 16 МГи. Счётный регистр работает в режиме *Normal*, он функционирует как обычный суммирующий счётчик. По каждому импульсу тактового сигнала  $clk_{Tn}$  осуществляется инкремент счётного регистра. Паразитная входная ёмкость  $C_{iss}$ исследуемого МДП-транзистора, начиная с нулевого напряжения заряжается до опорного напряжения величиной 1.22 В. Когда это событие совершается, срабатывает аналоговый компаратор и посылает сигнал захвата содержимого таймера *TCNT*1. Таймер *TCNT*1 останавливается, аналоговый компаратор выключается. Сбрасывающий ключ замыкается на разряд измеряемой ёмкости. Происходит накопление суммы измерений  $N$  *izm* для последующего усреднения. После того как выполняется возврат из подпрограммы измерения длительности заряда паразитной ёмкости, происходит её непосредственное вычисление. Формула для вычисления входной ёмкости  $C_{iss}$  выражается из формулы (2).

$$
1,22 = 5 + (0-5) \cdot e^{-\frac{t}{R_1 \cdot C_{iss}}} \Rightarrow C_{iss} = \frac{3,5750815 \cdot t}{R_1}.
$$
 (3)

Поскольку  $t = \frac{n}{16.10^6}$ , где  $n$  — число в регистре захвата, формула (3) с учётом суммы измерений N іzm преобразовывается следующим образом:

 $C_{iss} = \frac{3,5750815 \cdot n}{N\_izm \cdot R_1 \cdot 16 \cdot 10^6} = \frac{3,5750815 \cdot n \cdot 10^{-9}}{R_1[\kappa O_M] \cdot 16 \cdot N\_izm} = \frac{3,5750815 \cdot 1000 \cdot n}{R_1[\kappa O_M] \cdot 16 \cdot N\_izm} [n\Phi] = \frac{223,4426 \cdot n}{R_1[\kappa O_M] \cdot N\_izm} [n\Phi].$ 

Затем на дисплей текстового ЖКИ выводится надпись «Proc completed!» и значение измеряемой ёмкости в пФ.

Блок-схема алгоритма работы разрабатываемого устройства имеет следующий вид (рис. 3 а, б).

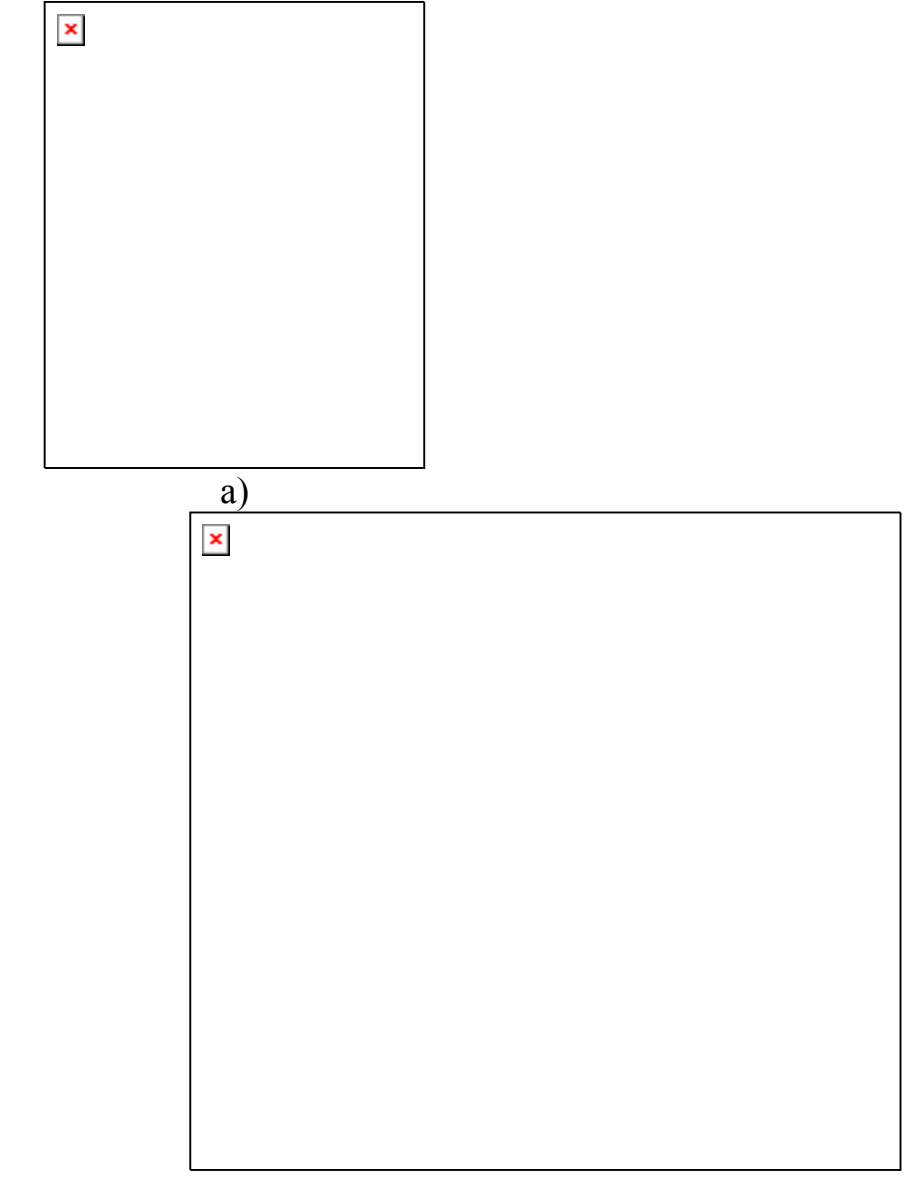

 $\sigma$ 

Рисунок 3 — Блок-схема алгоритма устройства измерения паразитной входной ёмкости  $C_{iss}$ МДП-транзистора:

а - обработка прерываний по сигналу захвата

б - основной алгоритм и подпрограмма заряда неизвестной ёмкости

В результате данной работы разработана структурная схема устройства, осуществляющего измерение междуэлектродных емкостей МДП-транзистора на основе микроконтроллера с выводом на индикацию, и определена взаимосвязь между блоками структурной схемы. Также разработана функциональная схема устройства: для точного уяснения функциональных связей между составными частями устройства выбран микроконтроллер *Atmega*328*P*, обладающий необходимой периферией, и описан алгоритм работы программы измерения неизвестной входной ёмкости *Ciss* исследуемого

МДП-транзистора с выводом информации на дисплей текстового ЖКИ.

При дальнейших исследованиях на основе результатов данной работы будет осуществлена разработка принципиальной схемы устройства.

#### Литература

1. Фомченков А. О., Петрусев О. И., Амелина М. А. Анализ методов измерения паразитной емкости полевого транзистора // Энергетика, информатика, инновации — 2019 (электроэнергетика, электротехника и теплоэнергетика, математическое моделирование и информационные технологии в производстве, микроэлектроника и оптотехника): Сб. трудов: IX-ая международная научно-техническая конференция — Смоленск: Филиал ФГБОУ ВО «НИУ «МЭИ» в г. Смоленске. – 2019 – В 2-х т. Т 1. – с. 559-563.

2. Фомченков А. О., Рыбаков И. В., Амелин С. А. Анализ возможности измерения паразитных емкостей МДП-транзистора способом заряда конденсатора от источника тока // Радиоэлектроника, электротехника и энергетика: Тез. докл.: XXVI международная научно-техническая конференция студентов и аспирантов — М.: ООО «Центр полиграфических услуг «Радуга», 2020. – с. 127.

# *В.А. Ковалёв студ.; В.А. Смолин, ст. преп. (филиал ФГБОУ ВО «НИУ «МЭИ» в г. Смоленске)*  **СТЕНД ДЛЯ ИЗУЧЕНИЯ АЛЬТЕРНАТИВНЫХ ИСТОЧНИКОВ ЭНЕРГИИ**

Полезные ископаемые нашей планеты с каждым годом все истощаются и самое главное не возобновляются. По этой причине стоит рассмотреть вариант с переходом на альтернативные источники энергии, неисчерпаемые ресурсы. К альтернативным источникам энергии можно отнести:

- солнечный свет (рис. 1);
- движение воды;
- ветер.

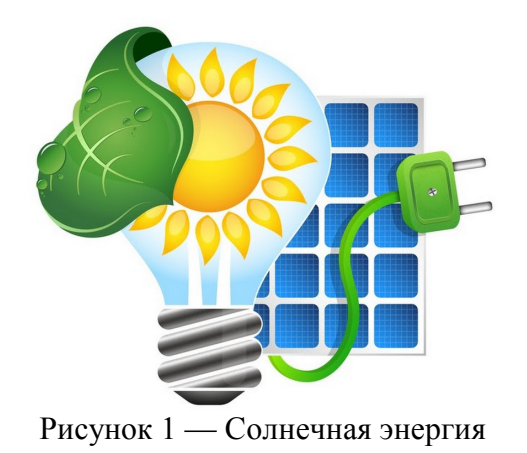

Для наглядной демонстрации работы альтернативных источников энергии студентам, разрабатывается лабораторный стенд, состоящий из 3 модулей (рис. 2):

- солнечная батарея;
- генератор ветра;
- водяная турбина.

Питание стенда осуществляется от сети переменного напряжения 230 В. Так как в стенде все устройства должны питаться от 5 В постоянного тока, в стенде установлен понижающий AC/DC преобразователь.

Первый модуль «солнечная батарея» состоит из: переменного резистора, лампочки, солнечной батареи, индикатора заряда. Для регулирования яркости света лампочки используется переменный резистор. Лампочка в свою очередь освещает солнечную батарею, которая преобразует направленное свечение света в электрическую энергию. Далее на дисплее отображается индикация заряда. В зависимости от яркости свечения лампочки происходит электрический заряд солнечной батареи.

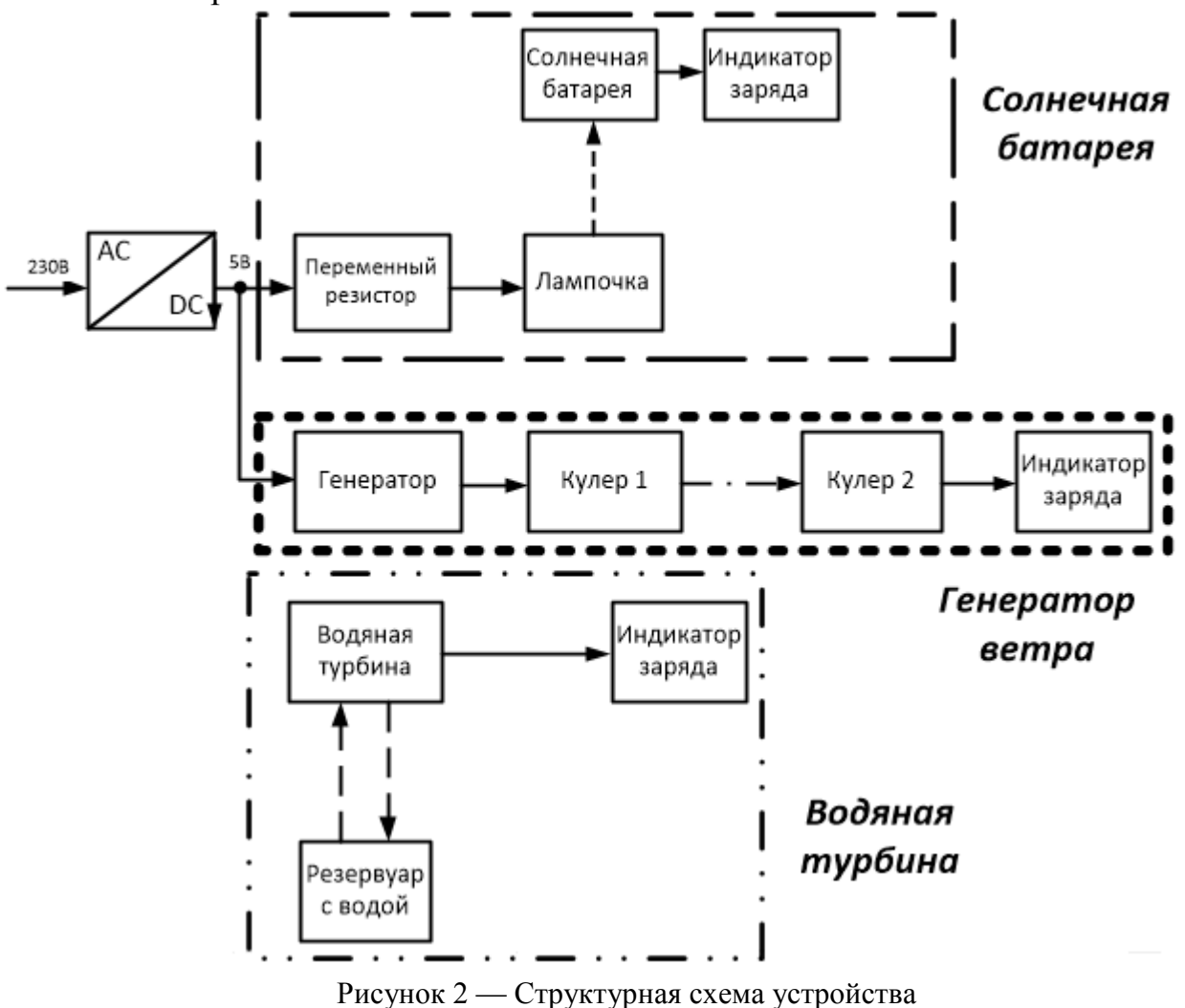

Второй модуль — «генератор ветра», состоит из двух кулеров и индикатора заряда. С генератора подается напряжение на кулер 1, который приводит в

движение кулер 2 путем направленного воздуха. Скорость кулера 1 можно регулировать с помощью генератора на таймере 555. Запуск второго модуля осуществляется отдельной кнопкой.

Третий модуль «водяная турбина» включает в себя резервуар с водой, механическую помпу, водяную турбину и индикатор заряда в виде лампочки (рис. 3).

Один из студентов путем механического воздействия на помпу создает давление, которое способствует протеканию воды по трубке, соединенной с водяной турбиной. Посредством водного давления на лопасти создается вращение турбины, которое преобразуется в электрическую энергию и загорается индикатор заряда, подсоединенный к турбине, а вода по трубке возвращается в резервуар.

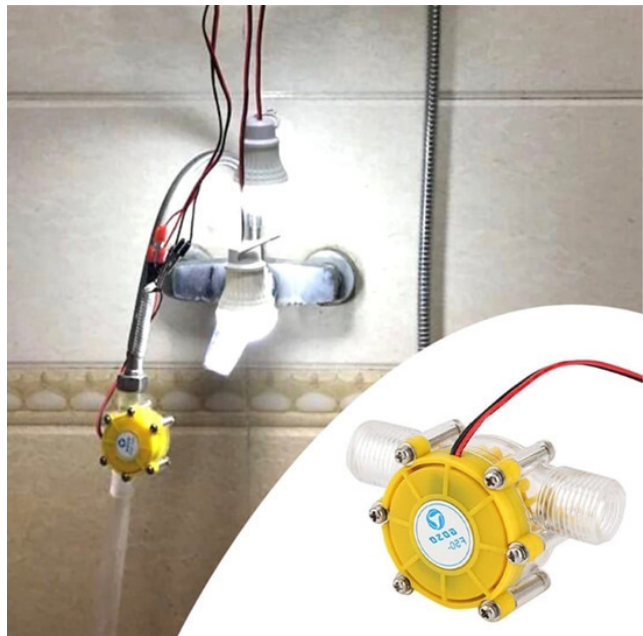

Рисунок 3 — Водяная турбина

Индикаторы заряда устанавливаются на каждый из модулей. На первый модуль индикатор устанавливается в виде дисплея (рис. 4). На два других модуля будут установлены 5 В лампочки.

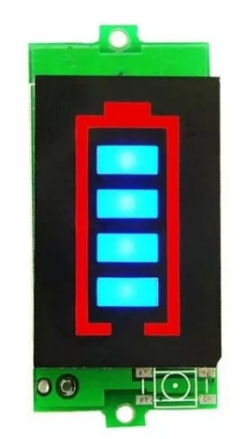

Рисунок 4 — Индикатор заряда

В дальнейшем планируется следующая доработка стенда: ведётся выбор компонентов, проведение соответствующих расчетов, установка электропомпы, разработка схема защиты, разработка защиты от механических повреждений со стороны студентов, установка на каждый модуль вольтметров и амперметров для снятия показаний.

#### Литература

- 1. Кашкаров А. П. Ветрогенераторы, солнечные батареи и другие полезные конструкции / Кашкаров А. П. – М.: ДМК Пресс, 2012. – 143с.
- 2. Сибикин Ю. Д. Нетрадиционные и возобновляемые источники энергии: учебное пособие / Сибикин Ю. Д. – М.: КноРус, 2010. – 227с.

### *В.В. Ковалевский, маг., О.А. Ковалевская, маг., Д.С. Рассказа, асс. (филиал ФГБОУ ВО «НИУ «МЭИ» в г. Смоленске)*  **НАТУРНОЕ МОДЕЛИРОВАНИЕ УСТРОЙСТВА ДЛЯ ПОДЗАРЯДА АКБ С ИСПОЛЬЗОВАНИЕМ ИНДУКЦИОННОГО ПРЕОБРАЗОВАТЕЛЯ**

Вокруг человека XXI находится огромное количество устройств, постоянно требующих подзарядки. В частности, различные гаджеты: мобильный телефон, «умные» часы, портативные наушники и прочее.

Предлагаемое устройство [1] под рабочим названием «Цветочек» предназначено для увеличения длительности работы аккумуляторной батареи (АКБ).

При моделировании был использован индукционный преобразователь вращения из ручного фонарика с индукционной подзарядкой. В его структуре находится ферритовое кольцо с намотанной на него медной проволокой диаметром 0,2 мм и транзистора КТ315. Запускается преобразователь путем нажима пользователем клавиши, запускающей вращения встроенных шестеренок. Чем быстрее пользователь нажимает-отпускает клавишу, тем больше энергии передается с преобразователя дальше на схему «Цветочка».

Устройство разработано на основе платы Arduino Nano, диодный мост организован на диодах Шоттки по типовой схеме включения (рис.1). Именно из-за диодов на мосте, припаянных в виде лепестков, устройство приобрело кодовое название «Цветочек».

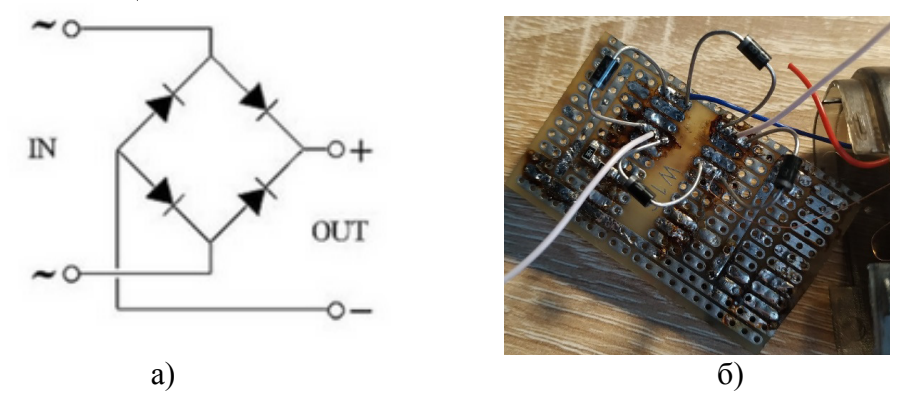

Рисунок 1 — Схема диодного моста: а) теоретическая; б) на макете

Макет устройства разработан для обеспечения подзаряда литий-полимерной батареи *LP924152LC* 1500 мА\*ч и напряжением на входе 3,7 В, что является средними техническими характеристиками среди самых часто встречаемых в мобильных телефонах аккумуляторных батарей.

Для повышения питающего напряжения в схеме использован DC-DC преобразователь с фиксированным выходным напряжением LT1073-5, подключение которого и расчет сопутствующих компонентов осуществлены посредством типовой схемы и таблиц, приведенных в технической документации на данный преобразователь.

Схема контроля заряда реализована на микросхеме ТР4056 и сдвоенном MOSFET-ключе ML8205A, а в схеме защиты использована микросхема DW01. Таким образом в схеме устройства реализована встроенная защита от разрядки АКБ ниже 2.4 В и ограничение на 3 А по току на выходе (т.е. защита от короткого замыкания).

Устройство «Цветочек» для подзаряда АКБ с использованием индукционного преобразователя было реализовано в соответствии с разработанной принципиальной схемой в виде макетного образца (рис.2).

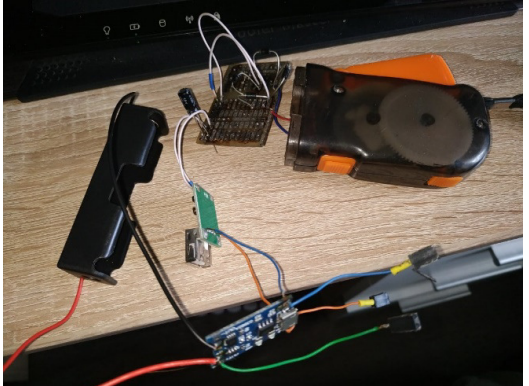

Рисунок 2 — Макет устройства

В ходе проведения натурного моделирования получены осциллограммы напряжения сразу после выпрямителя (рис.3).

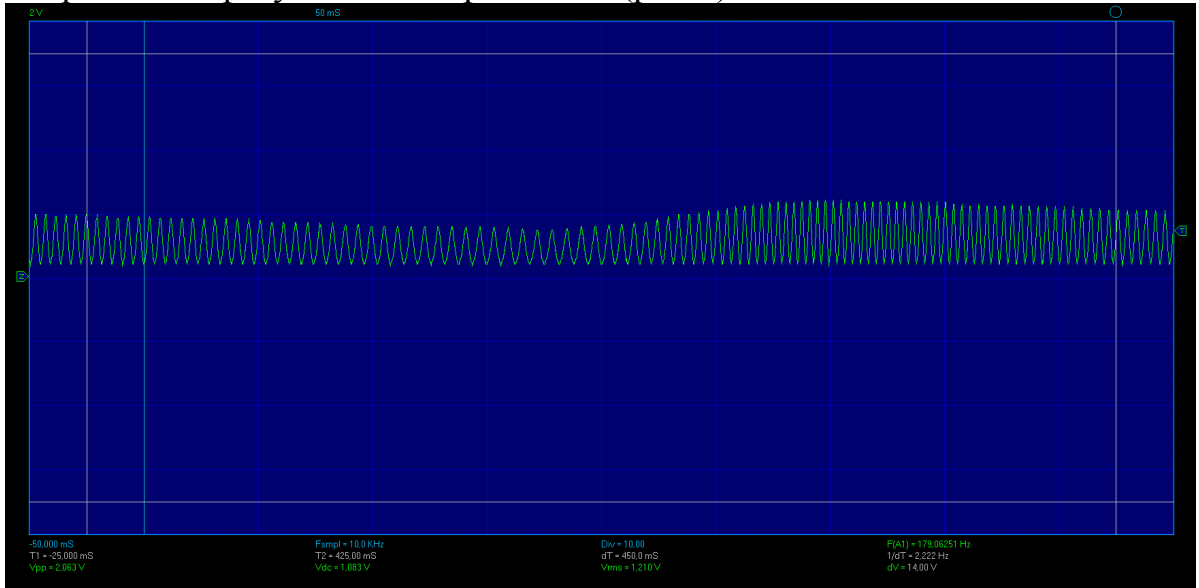

Рисунок 3 — Осциллограмма напряжения, снятая после выпрямителя

Как видно, напряжение напрямую зависит от скорости нажима-отпускания клавиши индукционного преобразователя пользователем. Как только пользователь интенсивнее «работает рукой», тем выше возрастает напряжение. На рис. 4 приведены осциллограммы напряжения после выпрямителя в масштабе 50 мс.

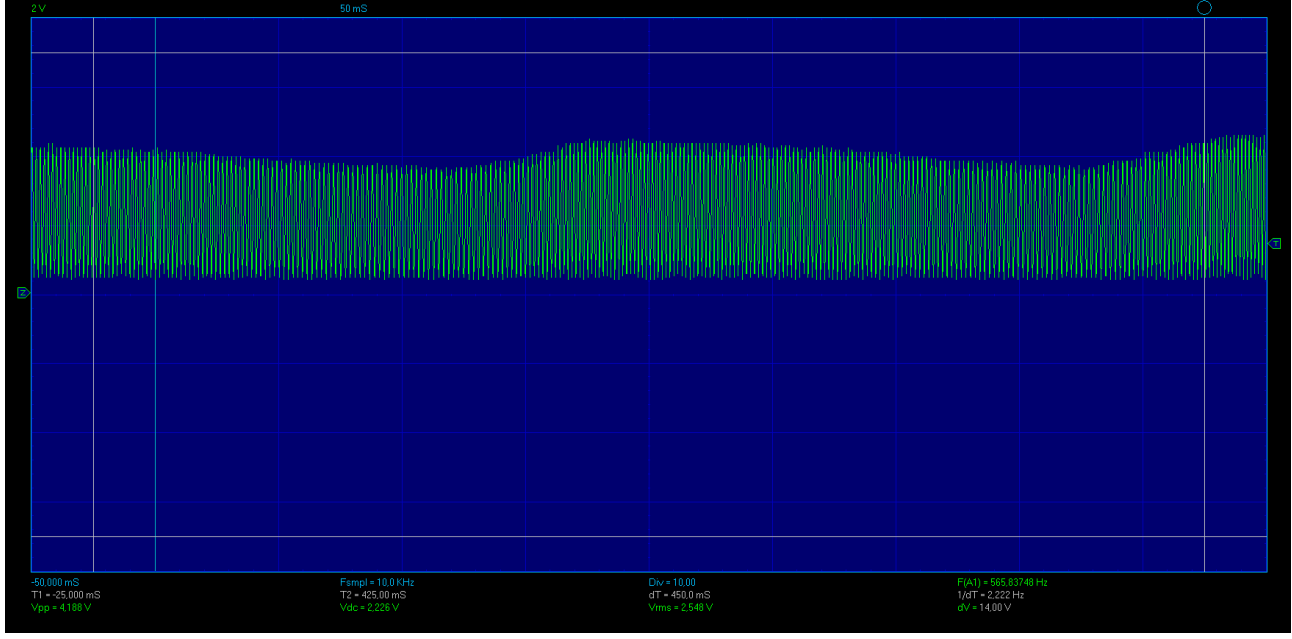

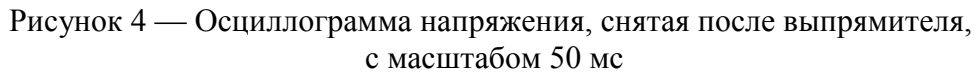

В ходе макетирования в схему устанавливались конденсаторы различной емкости с целью подобрать компонент, наиболее сглаживающий пульсации напряжения в постоянное напряжение или близкое к нему (рис. 5).

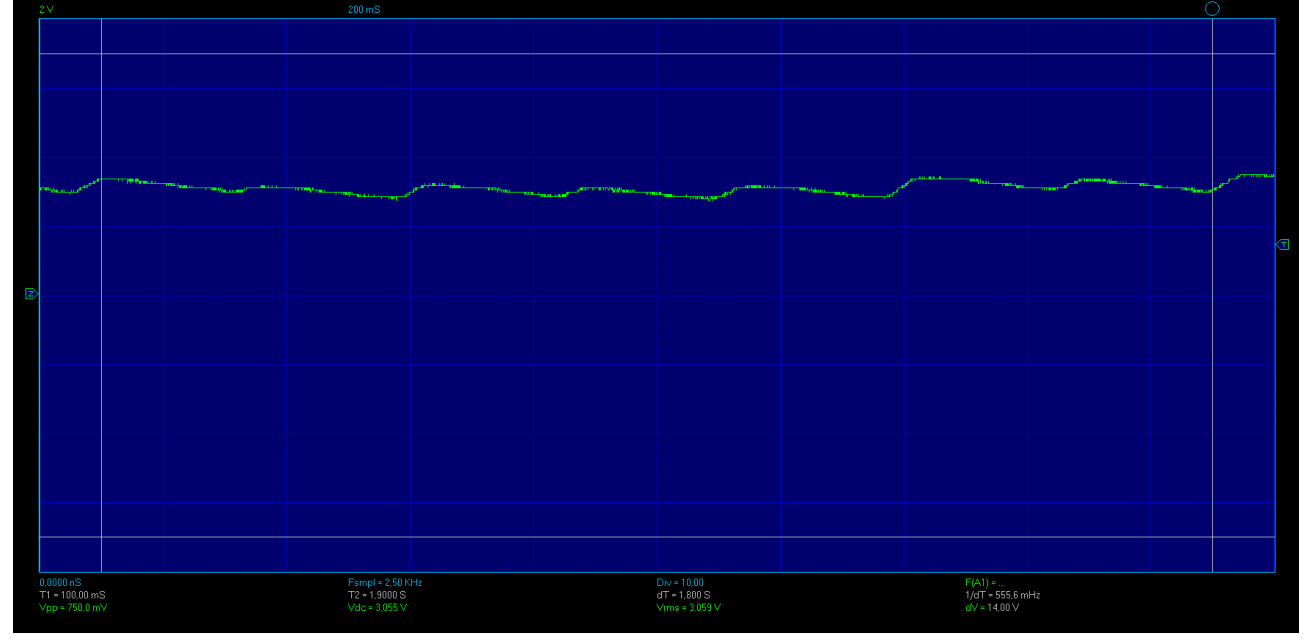

Рисунок 5 — Осциллограмма напряжения, снятая после выпрямителя, с емкостью конденсатора 2,2 мкФ Предпочтение отдано конденсатору емкостью в 100 мкФ (рис.6).

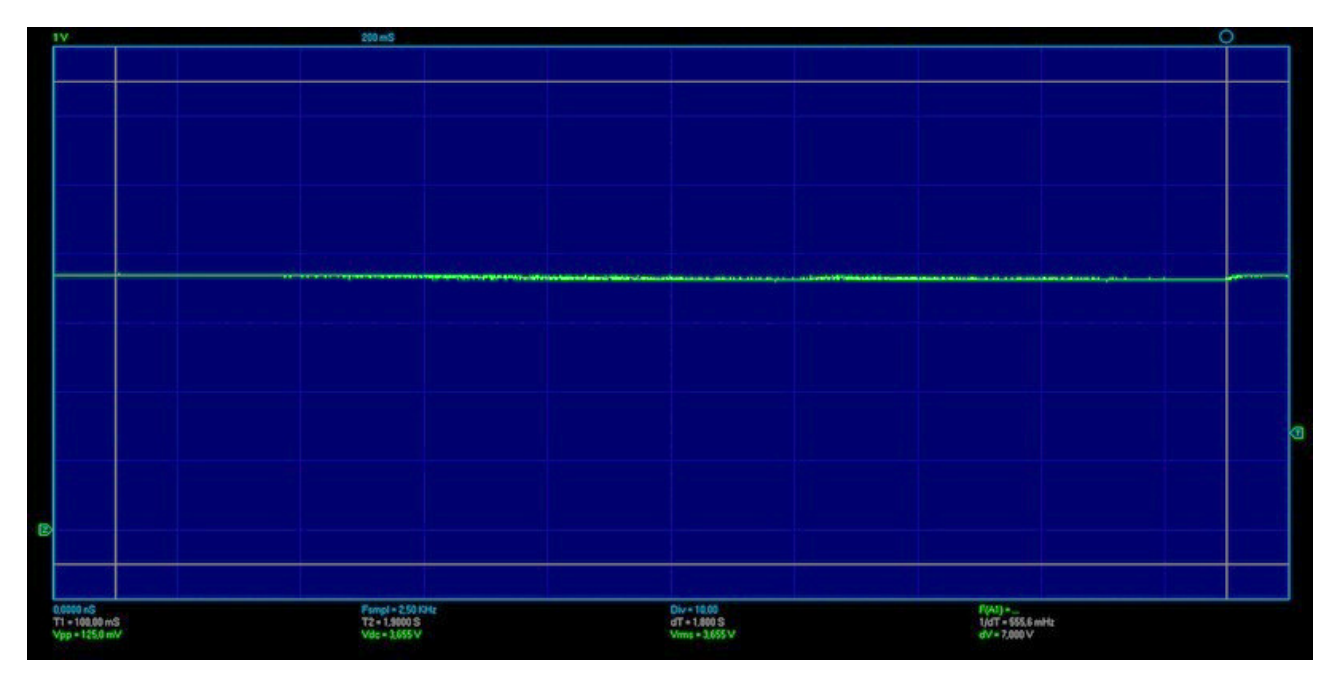

Рисунок 6 — Осциллограмма напряжения, снятая после выпрямителя, с емкостью конденсатора 100 мФ

Осциллограммами напряжения после DC-DC преобразователя было подтверждено, что выпрямленное напряжение повышается до 5,4 В и подается дальше по схеме.

Получены осциллограммы напряжения (рис.7, 8) на выходе зарядного устройства «Цветочек», фактически, напряжения на аккумуляторе.

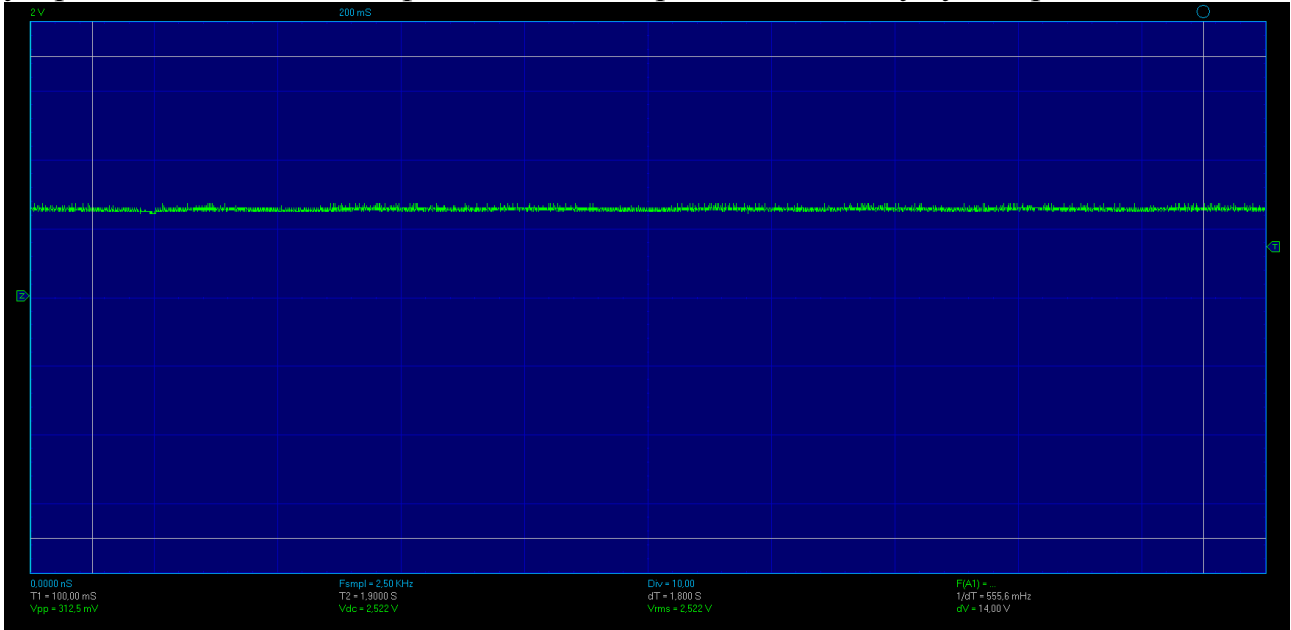

Рисунок 7 — Осциллограмма напряжения на АКБ (уровень напряжение 4,2 В)

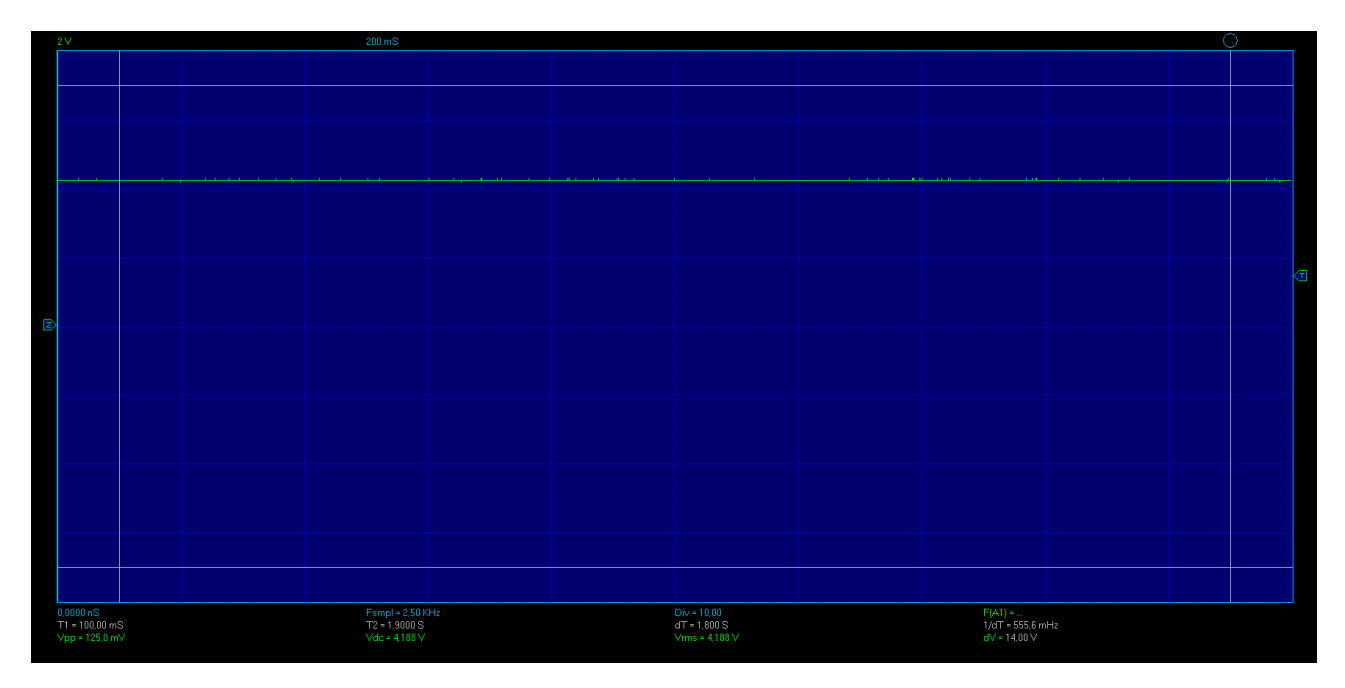

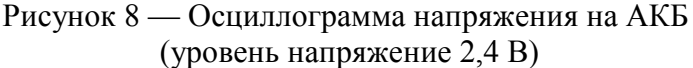

Таким образом, подтверждена работоспособность собранного макета устройства. В данный момент ведется работа по доработке принципиальной схемы и разводке печатной платы для создания более совершенного опытного образца устройства подзаряда АКБ с использованием индукционного преобразователя.

#### Литература

1. Ковалевский В.В., Ковалевская О.А., Рассказа Д.С. Разработка устройства увеличения длительности работы заряда АКБ с использованием индукционного преобразователя // Сборник: IХ международная научно-техническая конференция «энергетика, информатика, инновации-2019» - Смоленск: филиал НИУ МЭИ в г. Смоленске, т.2, 2019. – C. 494-496.

2. Абрамзон Г.В., Обоишев Ю.П. Индукционные измерительные преобразователи переменных магнитных полей. – Л.: Энергоатомиздат, 1984. – 117 с.

### *А.Н. Конаков, доц., доц.; П.Д. Ефимов студ. (ФГБОУ ВО НИУ МЭИ, филиал в г. Смоленске)*  **ОПТИЧЕСКАЯ СИСТЕМА ПРИБОРА НОЧНОГО ВИДЕНИЯ И РАСЧЁТ СХЕМЫ ПРИБОРА НА ОСНОВЕ МОДУЛЬНОГО ЭОП**

В статье рассматривается оптическая схемы прибора ночного видения и производится расчёт конструктивных и параметрических характеристик для схемы с модульным ЭОП.

**Ключевые слова**: оптическая система ПНВ, модульный ЭОП, объектив и окуляр.

Основным важным элементом ПНВ является их оптическая схема, от которой будет зависеть не только оптические характеристики ПНВ, но и его устойчивость к внешним воздействующим факторам, габаритно-массовые показатели и ряд других характеристик.

Коэффициент увеличения наблюдаемого изображения можно получить на основе отношений фокусных расстояний объектива к окуляру. От этого коэффициента будет зависеть детализация изображения и следовательно точность

прицеливания. Стремление улучшить эту характеристику на практике приводит к пропорциональному усложнению конструкции и увеличению массогабаритных параметров прибора из-за ограничений, накладываемых на величины фокусных расстояний его оптических узлов.[1]

Действующими нормативами установлено, что значение удаления выходного зрачка относительно окуляра должна соответствовать не менее 50 мм. В случае разработке окуляров с большим удалением выходного зрачка приводит к росту габаритов и массы этого узла при соответствующих сложности конструкции и стоимости.

В конструкции ПНВ целесообразно использовать светосильные объективы с относительным отверстием не менее 1:1,5 или сверхсветосильных с отверстием 1:1,2 и более. Относительное отверстие является отношением диаметра входного зрачка объектива к его фокусному расстоянию и определяет освещённость фотокатода ЭОП. В свою очередь максимальный диаметр объектива можно считать равным диаметру входного зрачка. В результате при использование линзового объектива с фокусным расстоянием 100 мм диаметр прицела может составлять 60…80 мм, а зеркально линзового – более 100 мм.[2] Соответственно минимальную длину прибора можно получить, просуммировав величины фокусных расстояний объектива и окуляра и оптическую толщину ЭОП (расстояние между фотокатодом и экраном), что составит величину примерно 200 мм без учёта наглазника. Эти параметры определяют требования по эргономике ПНВ, массу и габариты которых очень сложно уменьшить без ухудшения их основных характеристик.

В ПНВ относящейся к типам прицелов помимо основных компонентов окуляра, объектива и ЭОП для наведения их на цель необходимо наличие прицельной марки или метки с механизмом выверки, обеспечивающими её подвижку по полю зрения. Последние также используются встроенными, но иногда монтируются в узле крепления на оружие, обеспечивая смещение оптической оси прицела относительно канала ствола. Для уверенного наблюдения прицельной марки при различных уровнях яркости экрана ЭОП требуется подсветка с независимой регулировкой яркости. Прицел должен выдерживать ударные нагрузки до 500 (9,8 м/ $c^2$ ) с сохранением первоначального положения регулировочных узлов. Аналогично требования относится и к механизму крепления на оружие, который должен обеспечивать быструю установку с надежной фиксацией прицела.

Рассмотрим основные примеры оптических систем для приборов ночного видения.

Оптическая схема варианта прибора на модульном электронно–оптическом преобразователе (ЭОП) показана на рисунке 1.[3]

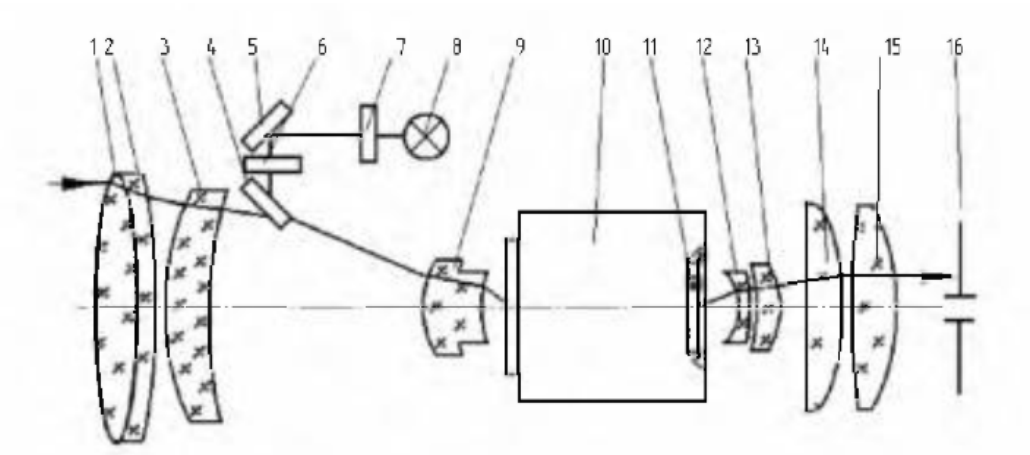

Рисунок 1 – Оптическая схема прибора на модульном ЭОП

При расчёте объектива учитывалось некритичность к стабильности заднего отрезка, небольшое линейное поле (не более 24 мм), а также качество собственно ЭОП первого поколения (падения разрешающей способности к краю поля зрения). Силовой компонент, состоящий из линз 1-3, рассчитан с перемещением для фокусировки на дистанцию, а в близи плоскости изображения неподвижно расположен компонент, состоящий из линзы 9, компенсирующий астигматизм и кривизну поверхности изображения. Конструктивные параметры объектива «Циклоп M1» представлены в таблице 1

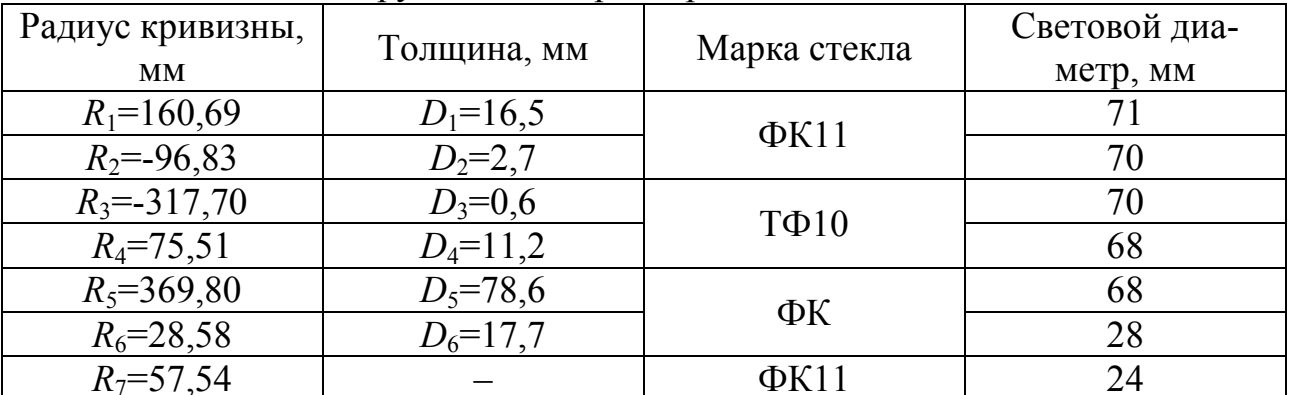

Таблица 1- Конструктивные параметры объектива

Рабочая длина волны выбрана 656 нм, рабочий спектральный диапазон 546...900 нм, оптимальное фокусное расстояние составляет 84,77 мм (при фокусировке на дистанцию 4 м фокусное расстояние увеличивается на 3%), относительное отверстие 1:1.2.

Проецирование прицельных знаков 7 на фотокатод ЭОП (10) осуществляется через неподвижный компонент 9 линзой 6 с помощью зеркал 4, 5 и подсветки 8, что позволяет сделать канал ввода изображения прицельных знаков независимым от подвижных компонентов при фокусировке на дистанцию.

Для ряда ночных охотничьих прицелов актуальной задачей являлась разработка окуляра с удалением выходного зрачка не менее 70 мм. Задача усложнялась конструктивной особенностью ЭОП первого поколения - экран 11 находится внутри колбы на удалении 4 мм от наружного стекла, что накладывает ограничения на диоптрийную наводку при традиционном решение оптической системы, поэтому применена двухкомпонентная система окуляра с неподвижным и подвижным компонентами.

Неподвижный компонент выполнен в виде отрицательной линзы 12 и положительной 13 линз, установлен вблизи экрана 11 и компенсирует астигматизм и кривизну поверхности изображения. Диоптрийная наводка под глаз наблюдателя осуществляется подвижкой второго компонента из двух положительных линз 14 и 15. Параметры окуляра следующие: расчётная длина волны 546 нм; рабочий спектральный диапазон 486…589 нм; фокусное расстояние 25.04 мм; передний отрезок – 5.72 мм: диаметр выходного зрачка 16 6 мм; удаление выходного зрачка 70 мм; линейное поле зрения 16 мм; изменение воздушного промежутка между линзами 13 и 14 на 1.25 мм соответствует 1дптр.

Выполним синтез передающей и приёмной оптической системы на основе программы Zemax. В качестве синтезируемого элемента схемы относящийся к передающей оптической системы является объектив «Циклоп М1», состоящий из трёх линз с разделяющим между ними воздушным промежутком. Его конструктивные параметры представлены в таблице 1.

Результат синтеза объектива «Циклоп М1» отобразим на рисунке 2.

 Применив функцию в программе Zemax изменение краевого пучка системы, мы добились устранения дефокусировки и минимизировали сферические аберрации. Итоговое значении фокусного расстояния после оптимизации объектива стало равным  $f_{\rm oo} = 108.968$ мм (см. рисунок 2).

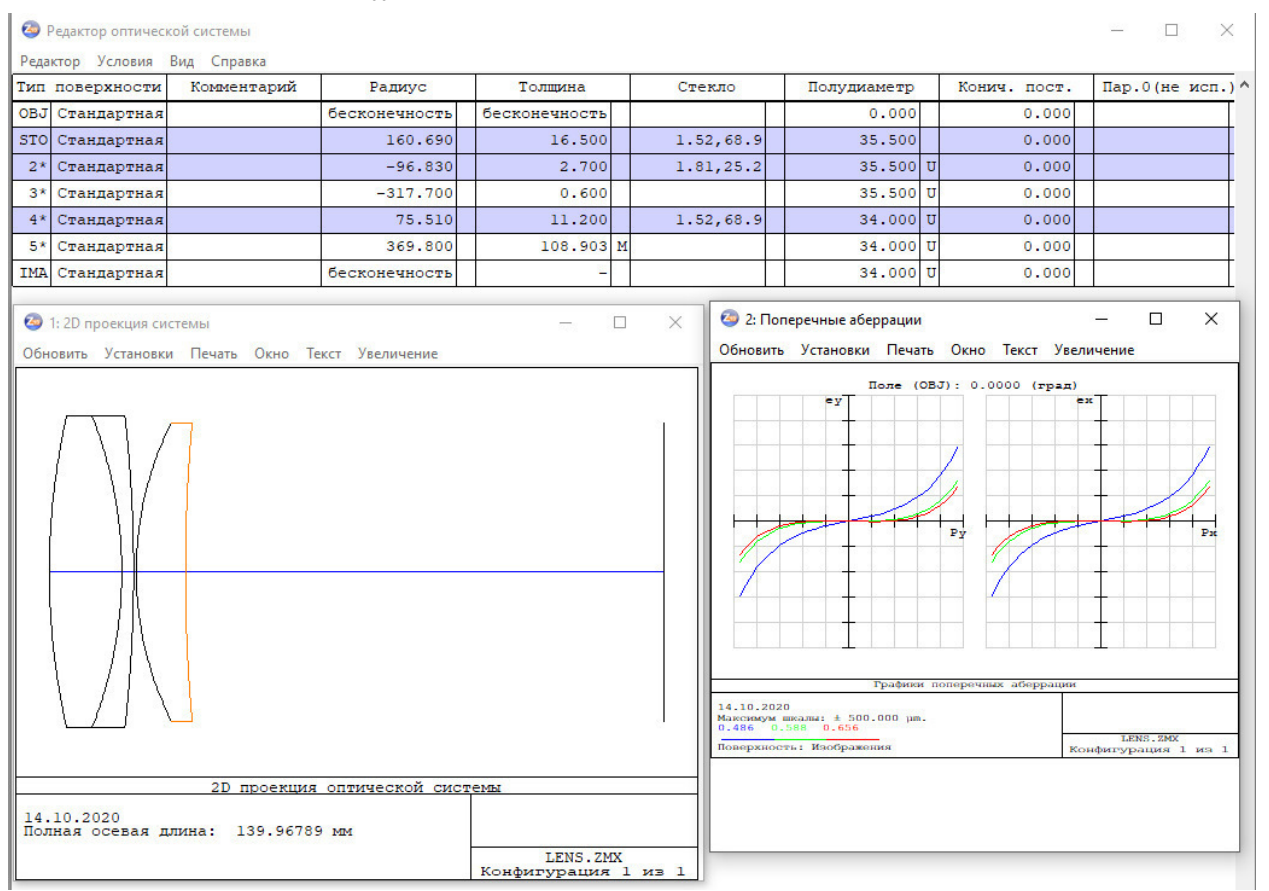

Рисунок 2 – Синтез оптимизированной оптической системы объектива «Циклоп М1»

#### Библиографический список

1. Лёгкий В.Н. Оптоэлектронные элементы и устройства систем специального назначения: учебник / В.Н Легки, Б.В. Галун, О.В. Санков. – Новосибирск: Изд-во НГТУ, 2011. – 455 с.

2. Илюхин И.М. Проектирование оптических и оптико-электронных визиров: учебное пособие / И.М. Илюхин, С.Б. Каледин. – Москва: Издательство МГТУ им. Н.Э. Баумана, 2016. – 82 с.

3. Грузевич Ю.К. Гордиенко Ю.Н. Состояние и перспективы развития современной техники ночного видения. // вестник МГТУ им. Н.Э. Баумана. Сер. «Приборостроение». 2005. Спец. Выпуск.

# *А.Д. Маслов, к. т. н., доц.; В.А. Костенков, к. т. н., доц. (ВA ВПВO ВС РФ в г. Смoленске)*  **КОНСТРУКТОРСКОЕ ПРОЕКТИРОВАНИЕ ПРИ ВЫПОЛНЕНИИ ВЫПУСКНОЙ КВАЛИФИКАЦИОННОЙ РАБОТЫ**

Итоговая государственная аттестация выпускников в военных вузах проводится с обязательной защитой выпускной квалификационной работы (ВКР) в виде дипломного проекта (ДП), дипломной работы (ДР)

Типовая структура дипломных проектов, выполняемых на 11 кафедре, показана на рисунке 1. Как правило, в первом разделе проводится обоснование актуальности темы ДП, анализ работы устройства (или системы), которое предполагается модернизировать, возможные пути улучшения его характеристик. Во втором разделе проводится системотехническое и/или схемотехническое проектирование, т.е. осуществляется разработка структурной, функциональной и принципиальной электрических схем модернизированного устройства, в третьем разделе выполняется конструкторский расчет нового или модернизированного устройства, и, наконец, в четвертом разделе разрабатывается модель и осуществляется моделирование РЭС. Таким образом, на долю конструкторского проектирования может приходиться от 20 до 30 % всего объема выполняемой работы.

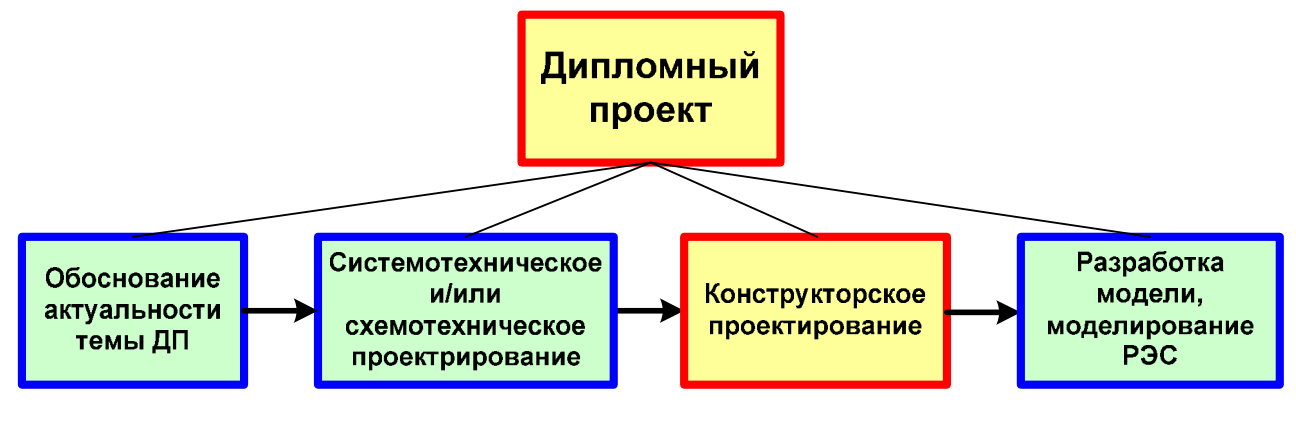

Рисунок 1

Для выполнения третьей части ДП используются специальные САПР конструкторского проектирования (табл. 1).

В России наиболее распространенной является САПР P-CAD. Поэтому для обеспечения качественного выполнения конструкторской части дипломного проекта на кафедре используется одна из версий САПР P-CAD – P-CAD 2000.

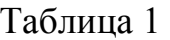

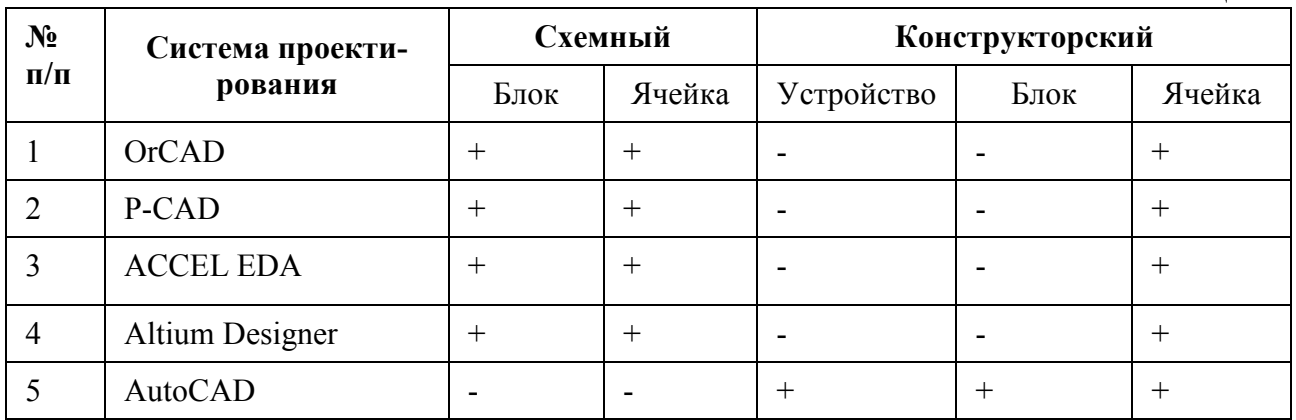

Возможности этой программы можно проиллюстрировать на примере результатов работы одного из выпускников ВА ВПВО (рис. 2-5).

Во первых, программа позволяет разрабатывать достаточно сложные электрические схемы (рис. 3).

Во вторых, – сборочные чертежи (рис. 4).

В третьих, – чертежи печатных плат (рис. 5)

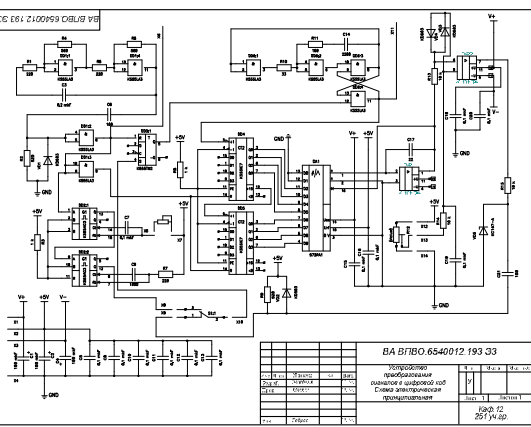

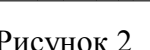

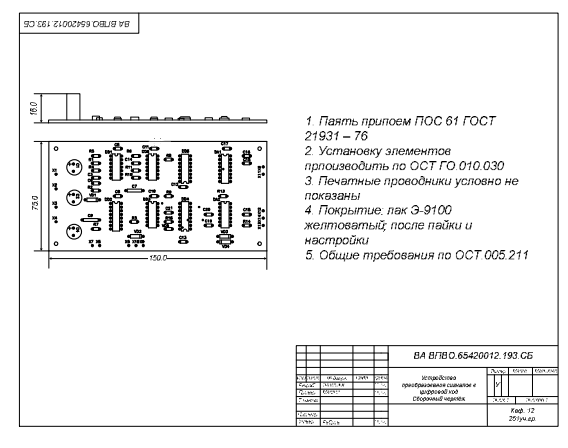

Рисунок 2 Рисунок 3

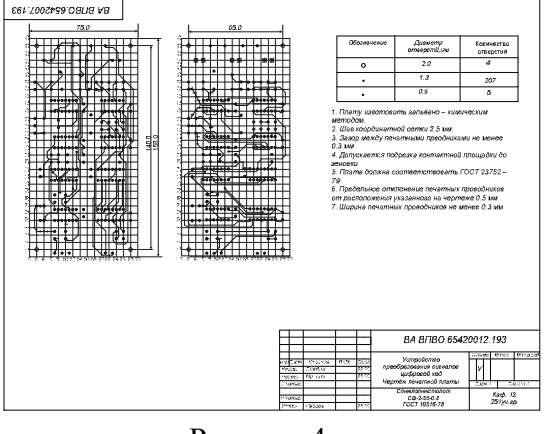

Рисунок 4 Рисунок 5

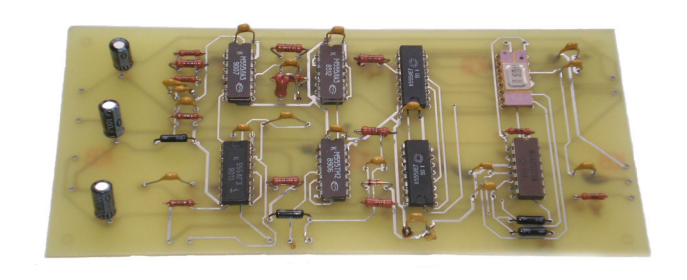

На основании этих документов на предприятиях электронной промышленности может быть изготовлена печатная плата, а на конечном этапе проектирования дипломник самостоятельно изготавливает и настраивает макет разработанного изделия (рис. 5).

Для качественного выполнения выпускной квалификационной работы в части конструкторского проектирования в ВА ВПВО кроме учебника по дисциплине ОКТП разработаны и используются еще два учебных пособия: практикум и методические рекомендации по выполнению курсовой работы по дисциплине, а также электронный ресурс соответствующих учебных пособий (рис. 6). В этих учебных пособиях изложены:

1. Правила и примеры работы в САПР P-CAD 2000 (в электронном пособии дополнительно приведены видеоролики по работе в САПР);

2. Условные графические обозначения основных типов радиокомпонентов, используемых в РЭС войсковой ПВО;

3. Габаритные чертежи корпусов основных типов радиокомпонентов, используемых в РЭС войсковой ПВО;

4. Позиционные обозначения основных типов радиокомпонентов, используемых в РЭС войсковой ПВО.

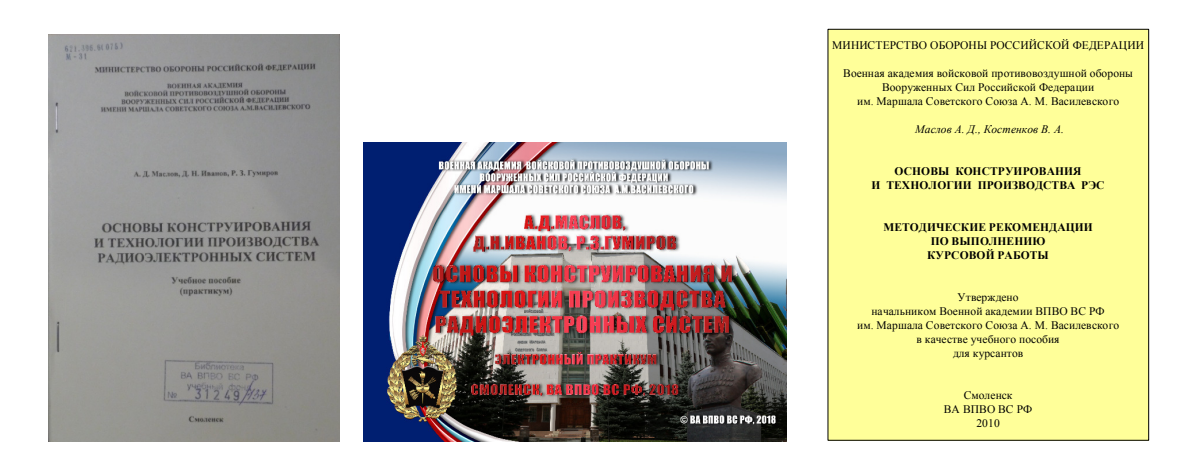

Рисунок 6

Таким образом, объем материала, который рассматривается в процессе обучения курсантов в ВА ВПВО, а также наличие соответствующих учебных пособий в ВА ВПВО обеспечивают достаточно качественную подготовку курсантов к выполнению дипломной работы по специальности «Специальные радиотехнические системы».

# *И.В. Николаенков, студ.; В.А. Смолин, ст. пр. (Филиал ФГБОУ ВО «НИУ "МЭИ» в г. Смоленске)*  **РАЗРАБОТКА СТЕНДА ДЛЯ ДЕМОНСТРАЦИИ РАБОТЫ ДВИГАТЕЛЕЙ**

В современном мире очень важно быстро и грамотно, как получать информацию, так её и обрабатывать. Зачастую знания подаются в устной форме и не хватает практики, чтобы лучше понять суть.

Двигатель — устройство, преобразующее какой-либо вид энергии в механическую работу. Самое главное — разобраться в принципе работы двигателей и их управления, а после чего и сравнить друг с другом. Стенд в доступной и наглядной форме способен передать всю информацию, для которой и был разработан.

Плюсами «Стенда для демонстрации работы двигателей» является то, что он будет обладать небольшими размерами, так же стенд будет понятен неопытному человеку, за счёт простых показательных действий со стрелками циферблатов (рис. 1).

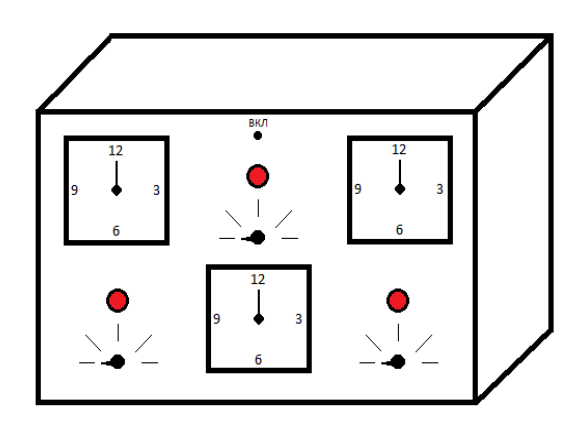

Рисунок 4 — 3D модель стенда

Данная разработка состоит из следующих компонентов:

- сервопривода *SG90*;
- драйвера для сервопривода PCA9685;
- шагового двигателя 28BYJ-48;
- драйвера для шагового двигателя DRV8825;
- постоянного двигателя 719RE140;
- драйвер постоянного двигателя L298N;
- трёх датчиков вращения KY-048;
- микроконтроллер STM;
- трёх циферблатов со стрелками;
- трёх лампочек;
- трёх переключателей;
- тумблера включения и выключения питания.

Питание устройства осуществляется от сети переменного напряжения 230 В, которое подается на AC/DC преобразователь, интегрированный на плату, так как все устройства в схеме питаются от 12 В.

Управление двигателями в стенде осуществляется при помощи переключателей, которые отвечают за количество оборотов, в крайнем левом положении — отсутствие вращения, а двигаясь по часовой стрелке скорость поворота двигателя будет возрастать. Управление двигателями осуществляется через драйвера (рис.2). Так же будет проводиться контроль датчиками вращения, расположенными на валу двигателя. Если какой-то двигатель не заработает после поворота переключателя, то датчик отправит сигнал на МК о отсутствии вращения, и лампочка рядом с нерабочим двигателем загорится. Если все двигатели работают корректно, то МК получит положительный сигнал от датчиков и стрелки на циферблате будут вращаться, а лампочка не загорится. Структурная схема работы стенда представлена на рис. 3.

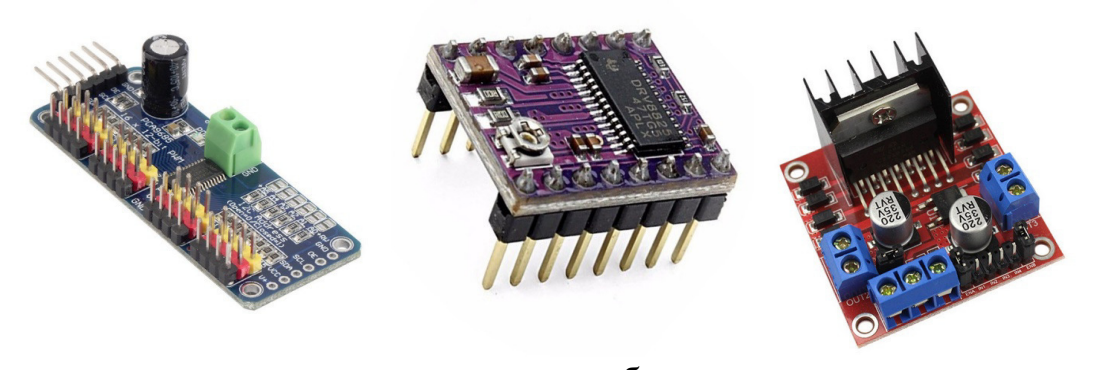

 $a \qquad 6 \qquad B$ Рисунок 2 — Драйвер: для сервопривода PCA9685 (а), для шагового двигателя DRV8825 (б), постоянного двигателя L298N (в)

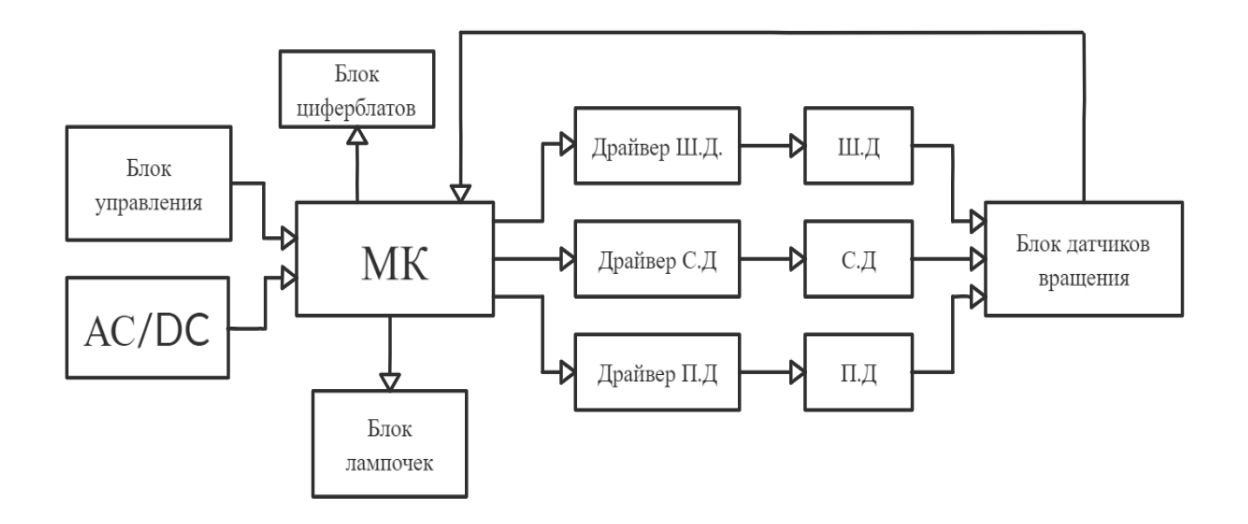

Рисунок 3 *—* Структурная схема стенда

При включении переключателя скорости оборотов каждого двигателя, будет наблюдать как работает сервопривод (рис.4), шаговый двигатель (рис.5) и двигатель постоянного тока (рис.6) во время одного полного вращения стрелки по циферблату. То есть будет продемонстрировано, какие шаги будут у шагового двигателя, и какие движения будут делать сервопривод и двигатель постоянного тока.

Параметры сервопривода SG90 (рис.3):

- напряжение питания  $4 8$  В.;
- максимальная скорость поворота  $60^{\circ}$  за  $0.2$  сек.;
- направление по часовой стрелки;
- $\bullet$  вес 9 г.

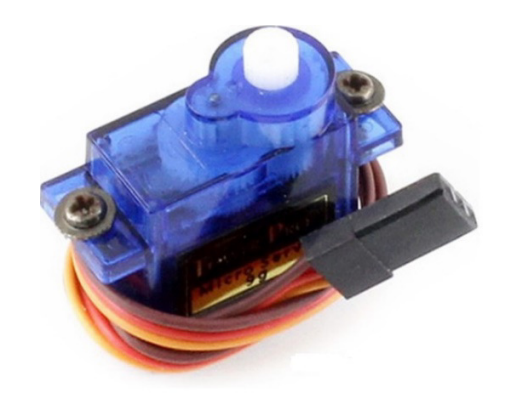

Рисунок 4 *—* Сервопривод SG90

Параметры шагового двигателя 28BYJ-48 (рис. 4):

- напряжение питания 5 В.;
- поддержка полушагового режима  $1^{\circ} \approx 10$  шагов;
- направление по часовой стрелки;
- вес  $40 \text{ r}$

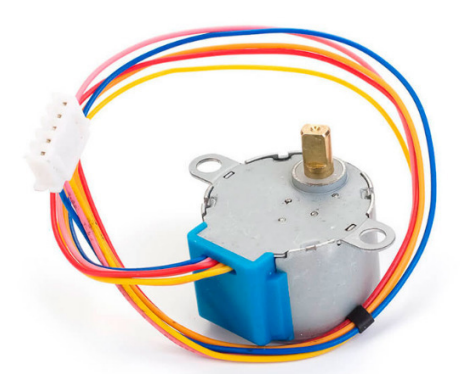

Рисунок 5 *—* Шаговый двигатель 28BYJ-48

Параметры двигателя постоянного тока 719RE140 (рис. 5):

- напряжение питания  $1, 5 3$  В.;
- $\bullet$  10т. оборотов в минуту;
- направление по часовой стрелки;
- $\bullet$  вес 34 г.

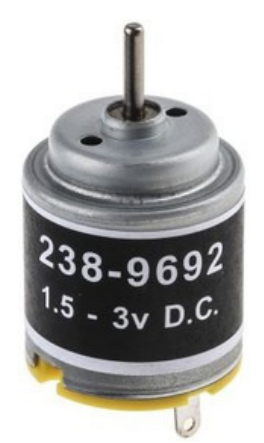

Рисунок 6 — Двигатель постоянного тока 719RE140

На данный момент идёт подбор элементной базы и разработка принципиальной схемы устройства, обеспечивающей необходимые защиты и длительную работу двигателей.

Литература

1. IARDUINO.RU Всё для радиолюбителей [Электронный ресурс]. — Режим доступа: https://iarduino.ru/ свободный (дата обращения 27.09.2020).

2. КОМПАСЗD.RU Учебное пособие - Компас 3D [Электронный ресурс]. — Режим лоступа: https://kompas.ru/source/info materials (дата обращения 01.10.2020).

# П.Б. Новиков, студ.; А.Д. Андреев, студ.; А.А. Каткова, ст. пр. (Филиал ФГБОУ ВО «НИУ «МЭИ» в г. Смоленске) ОРГАНИЗАЦИЯ ПЕРЕДАЧИ ДАННЫХ ПО ИНТЕРФЕЙСУ RS-232

Промышленные интерфейсы – это регуляторы передачи данных между различными устройствами. Их широкое применение в нашем мире можно проследить во всех сферах, поэтому существует большое количество различных стандартов, каждый из которых занимает свою нишу со своими индивидуальными преимуществами. Одним из основных примеров является последовательный порт (COM-port), который реализует интерфейс RS-232.

RS-232 (COM) - стандарт физического уровня для асинхронного интерфейса. В настоящее время используется для подключения к компьютерам широкого спектра оборудования, нетребовательного к скорости обмена, особенно при значительном удалении его от ПК и отклонении условий применения от стандартных. Стоит отметить что данный разъем практически вытеснен интерфейсом USB, но иногда бывают случаи, что COM-порт отлично себя показывает и нет смысла переходить на более сложные варианты [1].

Данный интерфейс известен не только простотой программирования, но и неприхотливостью, в наших реалиях это расстояние увеличивается во много раз с примерно пропорциональным снижением скорости. Последовательный порт обеспечивает передачу данных и некоторых специальных сигналов между терминалом (англ., DTE) и коммуникационным устройством (англ., DCE) на расстояние до 15 метров на максимальной скорости (115200 бод) [2].

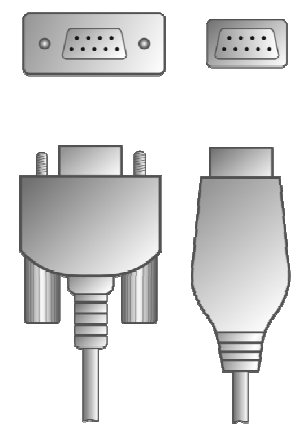

Рисунок 1.1 – Вариант разъема DE-9, использующегося для передачи по RS-232.

Протокол интерфейса предполагает два режима передачи данных: синхронный и асинхронный, а также два метода управления обменом данных: аппаратный и программный. Каждый режим может работать с любым методом управления. В протоколе также предполагается вариант управления передачей данных по специальным сигналам, устанавливаемым хостом (DSR сигнала).

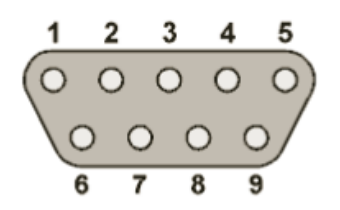

Рисунок 1.2 – Назначение выводов 9-контактного разъема

Информация передаётся по проводам двоичным сигналом с двумя уровнями напряжения. Если подаётся логическая единица «1», то ей соответствует отрицательное напряжение в пределах от -5 до -15 Вольт. В случае, когда приходит «0», напряжение положительное и находится в диапазоне +5 и +15 В. Для электрического согласования линий COM-порта и стандартной цифровой логики UART выпускается номенклатура микросхем драйверов, например, MAX232.

В системе передачи данных UART всё работает по простому и надежному принципу. Можно выделить три основных понятия данной цифровой логики: старт-бит, стоп-бит и бит-паритет. Старт-бит – это всегда «0», который сообщает о том, что все последующие 8 бит будут нести какую-то информацию. Затем идёт бит-паритет, осуществляющий проверку переданных данных. Стоп-бит, соответственно, сообщает об окончании передачи.

Для лучшего понимания работы порта, а также наглядного отображения функционала рассмотрим назначение каждого вывода 9-контактного разъема (Существует также 25-контактный, но он пользуется меньшей популярностью).

| Кон- | Сигнал        | Направле- | Описание                                 |
|------|---------------|-----------|------------------------------------------|
| такт |               | ние       |                                          |
|      | <b>DCD</b>    | Вход      | Наличие несущей (Соединение модемов)     |
|      | <b>RXD</b>    | Вход      | Приём данных (к ПК)                      |
|      | TXD           | Выход     | Передача данных (от ПК)                  |
|      | <b>DTR</b>    | Выход     | Готовность приёмника (обмен данными)     |
|      | <b>GND</b>    |           | Земля                                    |
| 6    | <b>DSR</b>    | Вход      | Готовность источника (обмен данными)     |
|      | <b>RTS</b>    | Выход     | Запрос на передачу (аппаратный контроль) |
| 8    | <b>CTS</b>    | Вход      | Готовность передачи (аппаратный кон-     |
|      |               |           | троль)                                   |
| 9    | <sub>RI</sub> | Вход      | Сигнал вызова (звонок на телефоне)       |

Таблица 1.1 – Характеристики RS-232

Таким образом, RS-232 является универсальным интерфейсом передачи данных, появившимся очень давно и до сих пор актуальным в промышленности. В связи с тем, что в нём используется аппаратная реализация, существует возможность работать независимо от операционной системы устройства. Также, данный интерфейс используется не только для способа передачи данных, но и для работы периферийных устройств. В свою очередь существуют модемы с подключением по RS-232 для организации локальных сетей. Дешевизна, простота, программная независимость и универсальность надолго укрепили позиции этого интерфейса в промышленности, несмотря на появление таких распространенных вариантов, как USB или Ethernet.

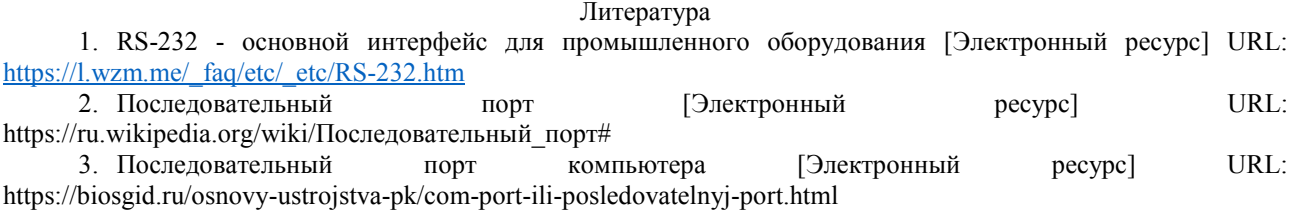

# П.Б. Новиков, студ.; А.Д. Андреев, студ.; А.А. Каткова, ст. пр. (Филиал ФГБОУ ВО «НИУ «МЭИ» в г. Смоленске) СРАВНЕНИЕ И КЛАССИФИКАЦИЯ ПРОМЫШЛЕННЫХ ИНТЕР-ФЕЙСОВ ДАННЫХ

Интерфейс - это регулятор передачи данных программного и аппаратного обеспечения, осуществляющейся между различными устройствами. Он, также, позволяет обеспечить функции контроля такого обмена. Как известно, способы передачи данных в промышленных устройствах изучаются и совершенствуются уже достаточно давно, благодаря чему на современном рынке можно найти как простые, но дешевые и надежные интерфейсы, так и высоко-функциональные, скоростные.

Классифицировать интерфейсы можно по режиму, способу и принципу передачи данных.

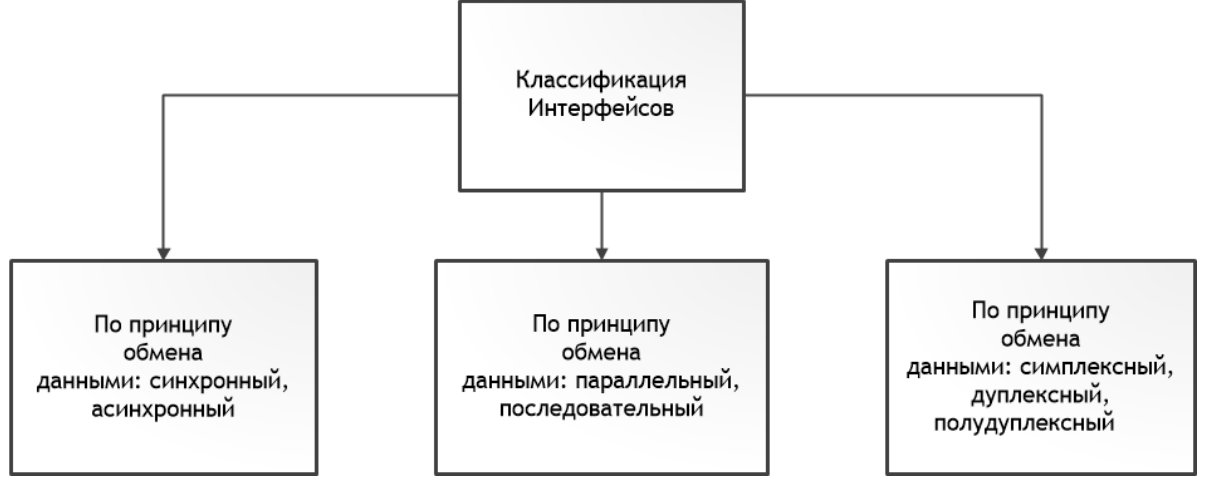

Рисунок 1.1 - Классификация интерфейсов для передачи данных

Интерфейсы передачи данных бывают параллельными и последовательными. В последовательном интерфейсе каждый бит информации передаётся в отдельный тактовый промежуток времени, в то время как параллельный передает сразу группу (пачку) битов. Первоначально может показаться, что выгодно использовать второй способ передачи, но следует знать, что он более дорогой и неудобный, из-за организации синхронизации прихода на приемник всех параллельных сигналов. Именно поэтому чаще всего пренебрегают большей скоростью и используют последовательный интерфейс, разработка которого проще и дешевле, несмотря на то, что сама передача функционально более сложная [1].

По режиму обмена данными интерфейсы можно разделить на симплексные, полудуплексные и дуплексные. Соответственно, самый простой и  $Ma$ ло-функциональный симплексный. В таком режиме у стороны, отправляющей сообщение, есть передатчик, но нет приемника, в то время, как у принимающего устройства есть приемник, но передавать сообщение обратно он не может. Больший функционал имеет полудуплексный режим, при котором оба устройства могут как принимать, так и отправлять сообщение, но не одновременно. Дуплексный режим позволяет в любой момент времени отправлять и принимать сигналы двумя сторонами.

Информация также может поступать с помощью синхронной и асинхронной передачи данных. При синхронной передатчик поддерживает постоянные интервалы между квантами информации в моменте передачи сообщения. Приемник может, как независимо, так и с помощью поступающих от передатчика управляющих сигналов обеспечивать прием квантов в темпе их выдачи. Синхронный режим, в свою очередь, при последовательном интерфейсе, может быть реализован двумя способами: с использованием внутренней синхронизации и с использованием внешней синхронизации. При использовании синхронного способа, синхронизация достигается либо путем ввода специальной последовательности, либо путем применения способа кодирования с самосинхронизацией при передаче каждого бита данных. В асинхронной передаче данных от передатчика к приемнику по последовательному интерфейсу, данные передаются в любой момент времени. Перед началом передается стартовый бит, в конце стоповый [2].

Для лучшего понимания темы, рассмотрим несколько реально существующих примеров.

Первым рассмотрим интерфейс RS-232 (последовательный порт персонального компьютера). Он является дуплексным, последовательным интерфейсом, обладающий одновременно синхронным и асинхронным принципом. Максимальная скорость передачи данных составляет 115 кбит/с, дальность – до 15 метров, а на практике данные значения являются еще меньшими. Поэтому интерфейс RS-232 уже не всегда отвечает нынешним требованиям и постепенно отходит на второй план. Обмен данными осуществляется полностью в дуплексном режиме с помощью сравнения значения напряжения на линии с потенциалом земли [3].

Еще одним примером является Ethernet. Это сетевой последовательный интерфейс пакетной передачи данных для компьютерных сетей. Название «Ethernet» прямо отражает принцип работы данной технологии: всё, что передается одним узлом, одновременно принимается всеми остальными. Ethernet может работать в дуплексном режиме, благодаря тому, что используется витая пара вместо коаксиального кабеля. Изначальная скорость передачи, в оригинальной технологии, была равна 3 Мбит/с, но на данный момент, в современных прототипах, она способна достигать 10 Гбит/с. Данный тип популярнее и функциональнее прошлого.

Напоследок рассмотрим CAN, который является последовательным, полудуплексным интерфейсом. Он поддерживает передачу синхронных и асинхронных сообщений, а также имеет максимальную скорость обмена данными 1 Мбит/с. Данный интерфейс обладает очень высокой помехоустойчивостью, а также многоуровневой проверкой ошибок, поэтому возможность их возникновения минимальна. Интерфейс CAN используется при организации сетей, где необходима высокая надёжность связи. В таком случае какой интерфейс выбрать: CAN или Ethernet? Определенного ответа нет, ведь в различных сферах разные требования. Например, в промышленности CAN проще и надежнее, но в сферах, требующих высоких скоростей, выгоднее использовать второй вариант.

| Параметры         | RS-232           | Ethernet           | <b>CAN</b>               |
|-------------------|------------------|--------------------|--------------------------|
| Скорость передачи | 115 Кб/сек       | 10/100/1000 Мбит/с | 1 МБ/сек                 |
| Максимальное      |                  | 1024               | 32                       |
| количество        |                  |                    |                          |
| подключений       |                  |                    |                          |
| Дальность         | 15 <sub>M</sub>  | 1000 <sub>M</sub>  | 40 <sub>M</sub>          |
| передачи          |                  |                    |                          |
| Особенности       | Простота, низкая | Большое число      | Очень высокая помехо-    |
|                   | стоимость        | подключений, не-   | защищенность             |
|                   |                  | высокая стоимость  |                          |
| Среда передачи    | Двухпроводная    | Коаксиальный ка-   | Оптоволокно, витая пара, |
|                   | Или трехпровод-  | бель, оптоволокно, | радиоканал               |
|                   | ная линия пере-  | витая пара         |                          |
|                   | дачи             |                    |                          |

Таблица 1.1 – Сравнение характеристик интерфейсов

Таким образом, промышленные интерфейсы обладают различной степенью сложности реализации, функциональностью, ценой и методами работы. При выборе следует опираться на все вышеперечисленные факты, чтобы оптимизировать работу с устройствами под требуемые условия.

#### Литература

1. Интерфейсы. Симплексные, полудуплексные, дуплексные, мультиплексные [Электронный ресурс] URL: https://studopedia.org/9-31759.html 2. Синхронная и асинхронная передачи данных [Электронный ресурс] URL: https://zen.yandex.ru/media/vivitronika/sinhronnaia-i-asinhronnaia-peredachi-dannyh-5c4607cb1498e100afc9916a

3. Стандарт RS-232 [Электронный ресурс] URL: https://ru.wikipedia.org/wiki/RS-232#Стандарт

# *С.А. Образцов, к.т.н., доц.; В.Ю. Гончаренко, студ.; А.Ю. Гончаренко, студ.; А.М. Трощенкова, студ. (Филиал ФГБОУ ВО «НИУ «МЭИ» в г. Смоленске)*  **РАЗРАБОТКА УЗЛА ГАЛЬВАНИЧЕСКОЙ РАЗВЯЗКИ ДЛЯ МИКРОКОНТРОЛЛЕРОВ**

При разработке средств автоматизации технологических процессов с использованием простейших отладочных плат Arduino, Raspberry Pi и т.п. разработчик очень часто сталкивается с проблемой ложных срабатываний или полного выхода из строя аналоговых и цифровых входов и сбоев в работе протоколов передачи данных. Как правило, причиной этого является жесткая электромагнитная обстановка, в которой работает все промышленное оборудование. Для решения данной проблемы авторы предлагают использовать гальваническую развязку для цифровых и аналоговых входов-выходов микроконтроллера. Для её реализации было проведено исследование различных решений по гальванической развязке от отечественных и зарубежных фирм с целью поиска оптимальных по своим характеристикам вариантов.

Данная проблема может быть решена при помощи гальванической развязки цифровых входов-выходов с помощью оптронов, микросхем с интегральными планарными трансформаторами или встроенными высоковольтным конденсаторами. Это техническое решение так же применяется для борьбы с помехами по общему кабелю при питании микросхем и мощных силовых устройств. Потому что при включении мощной нагрузки в цепи могут возникать помехи, которые хоть и не способны вывести микроконтроллер из строя, но могут привести к сбоям в работе устройства. Кроме того, в управляемых с помощью микроконтроллера высоковольтных цепях при выходе из строя какого-либо элемента опасное для человека напряжение может попасть на органы управления. В случае пробоя по высоковольтным цепям гальваническая развязка не пропустит высокое напряжение дальше собственного входа, а все прочие узлы и органы управления останутся не затронутыми высоким напряжением.

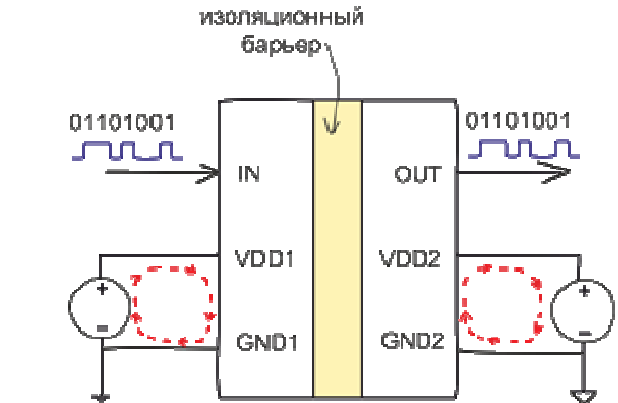

Рисунок 1 — Обобщённая схема гальванической развязки.

Каждый из вышеназванных видов гальванической развязки имеет свои особенности. Так, микросхемы с интегральными трансформаторами наиболее устойчивые к неблагоприятным внешним воздействующим факторам, как-то: температура, влажность или быстро нарастающие импульсы высокого напряжения. Продвинутые технологии исполнения интегральных планарных трансформаторов также позволяют осуществлять с их помощью гальваническую развязку не только цифровых входов-выходов, но и гальваническую развязку аналоговых портов. Однако минусами данного решения является повышенная чувствительность к высокочастотным помехам и высокая стоимость в пересчёт на один канал микросхемы.

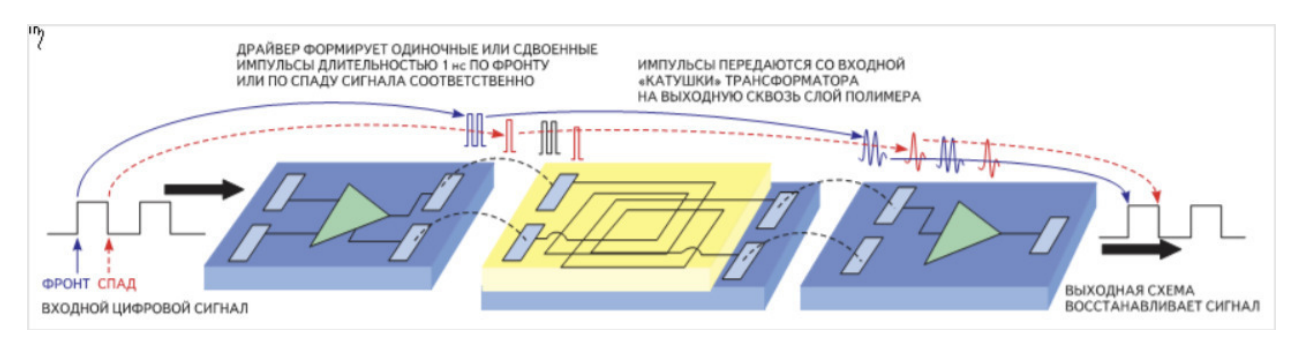

Рисунок 2 — Гальваническая развязка на основе интегрального трансформатора

Решения, базирующиеся на емкостной развязке, построены на базе конденсаторов. Данное решение выгодно отличается от других устойчивостью к синфазным помехам из-за того, что в схемах гальванической развязки используется дифференциальный способ передачи сигнала. Главным же недостатком подобных решений является проблемы с высокочастотными сигналами из-за искажение вносимых ёмкостью конденсаторов гальванической развязки. Из-за этого для обеспечения нормального функционирования гальванической развязки в требуемом диапазоне частот, некоторым производителям приходится использовать по два канала на один вход-выход микросхемы. Один из каналов отвечает за низкочастотный диапазон работы, а второй используется при работе с высокочастотными сигналами. Также большим недостатком данного решения является сложность реализации гальванической развязки аналоговых сигналов.

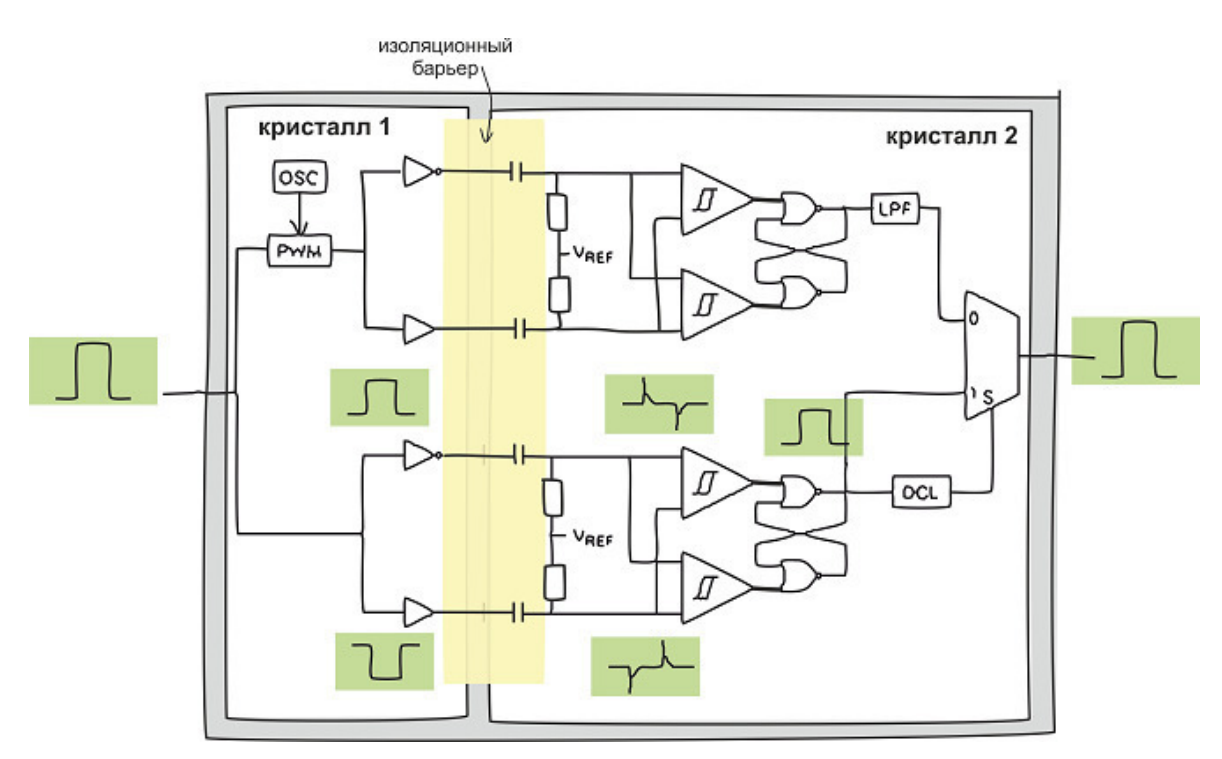

Рисунок 3 — Гальваническая развязка на основе конденсаторов.

Третьим типом гальванической развязки является развязка на оптронах. Это самый первый и самый простой по принципу работы тип. С одной стороны гальванической развязки располагается излучающий светодиод, а со второй фотоприёмник. При появлении цифрового сигнала на входе гальванической развязки загорается светодиод, под воздействие излучения светодиода, фотодиод начинает проводить ток и на выходе гальванической развязки возникает аналогичный цифровой сигнал.

Благодаря тому, что диоды в оптопаре не связаны электрически, а взаимодействуют посредством излучения и приёма электромагнитных волн оптического диапазона, обеспечивается гальваническая развязка в цепи.

Главными преимуществами данного решение является простота конструкции и огромное количество предлагаемых решений на базе данной технологии. К недостаткам данных решений можно отнести не лучшее соотношение цена-канал и подверженность негативным внешним факторам.

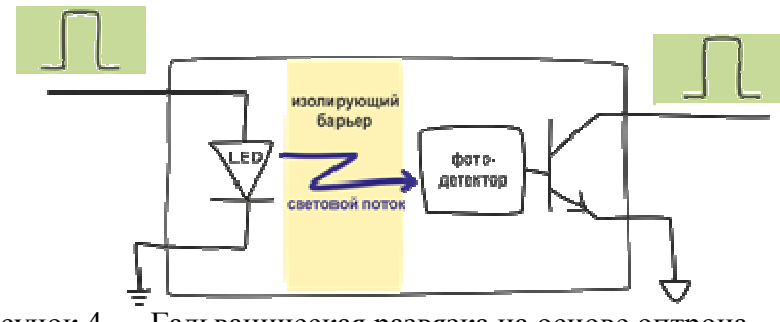

Рисунок 4 — Гальваническая развязка на основе оптрона.

В результате было решено использовать в изделии гальваническую развязку на базе микросхем гальванической развязки на основе планарных интегральных трансформаторов, так как они способны справиться со всеми вышеперечисленными проблемами и решения на их базе будут обладать наилучшими из возможных характеристик (рисунок 5).

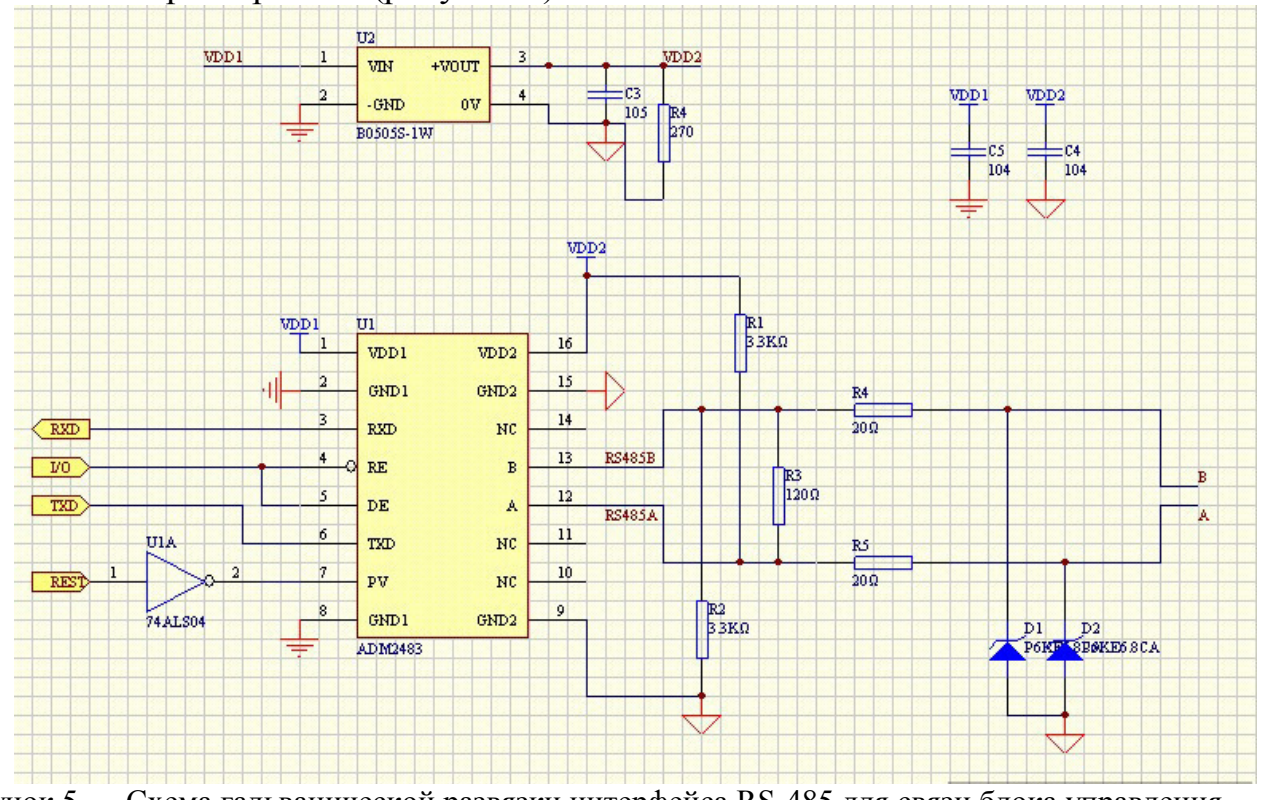

Рисунок 5 — Схема гальванической развязки интерфейса RS-485 для связи блока управления размотки цепочки с блоком управления ТПА Haitan

Литература

1. Власенко, А.В. Применение устройств гальванической развязки цифрового сигнала icoupler в интерфейсах rs-232, rs-485 и can [Текст]/ А.В Власенко,// Вестн. Самар. Гос. Техн. Ун-та. Сер. Техн. Науки. - 2007. Вып. №1(19) - с. 71-82.

2. Хорвиц, П. Искусство схемотехники [Текст] / П. Хорвиц, Х. Уинфилд // - Москва, Бином , 2016. - с. 48-56.

### *С.А. Образцов, доц., к.н.т.; А.С. Иванова, студ. (филиал ФГБОУ ВО «НИУ «МЭИ» в г. Смоленске, г. Смоленск)* **ОСОБЕННОСТИ ПРИМЕНЕНИЯ ДИСПЛЕЕВ В МИКРОПРОЦЕС-СОРНЫХ УСТРОЙСТВАХ**

Для создания удобного, ориентированного на пользователя человеко-машинного интерфейса во многих устройствах и приборах необходимо использование дисплея. На данный момент основными типами дисплеев являются LCD («Liquid Crystal Display» — жидкокристаллические дисплеи) и LED («Light Emitting Diode» — светоизлучающий диод, т.е. светодиодный дисплей). Большое распространение получили LCD-дисплеи, так как они имеют минимальные энергопотребление, вес и габариты, просты в применении, способны работать в широком спектре температур.

LCD-дисплеи выпускаются с двумя различными типами матриц. Первый тип –– это пассивные матрицы (STN — Super Twisted Nematic — извивающиеся нитевидные). Дисплей с такой матрицей имеет малое время отклика и невысо-

кую стоимость, однако обладает маленькими углами обзора, низкой контрастностью, плохой цветопередачей, инерционностью и высоким энергопотреблением. Второй тип — это активные матрицы (TFT — Thin Film Transistor тонкопленочный транзистор). Дисплеи с активной матрицей имеют более высокую контрастность, хорошую насыщенность и меньшее время переключения. Благодаря своим преимуществам, такие дисплеи стали более популярными. Они изготавливаются по различным технологиям, позволяющим подобрать наиболее подходящий для проекта дисплей.

TN TFT — одна из первых технологий, появившихся на рынке. Она выделяется невысокой стоимостью, но и имеет ряд недостатков: плохая цветопередача, низкая контрастность изображения и небольшие углы обзора.

Существуют и более совершенные технологии создания ТFT-матриц: VA (Vertical Alignment) *u* IPS (In-Plane Switching).

В IPS ТFT-панелях улучшена цветопередача и расширены углы обзора, повышена контрастность изображения. Эти панели имеют достаточно высокую стоимость и чуть большее время отклика.

VA TFT-панели по своим характеристикам занимают промежуточное положение между TN и IPS по цветопередаче, опережая TN, но отставая от IPS-панелей, но при этом VA-панели опережают IPS-панели по скорости отклика.

Небольшие углы обзора, который имеют ТFT-панели, являются значительным недостатком, т.к. из-за этого искажается цветопередача при больших углах. Этот недостаток производители дисплеев предлагают решить с помощью компенсирующей пленки O-Film. Благодаря этой пленке получается значительно расширить угол обзора, а цена такого дисплея сохраняется невысокой.

Кроме матрицы, для создания ТFT-панели используются следующие основные составные части:

— графическая RAM-память (GRAM) или фрейм-буфер;

— контроллер временной развертки (Timing controller);

- элементы подсветки.

Типовая структура панели имеет вид, показанный на рис. 1

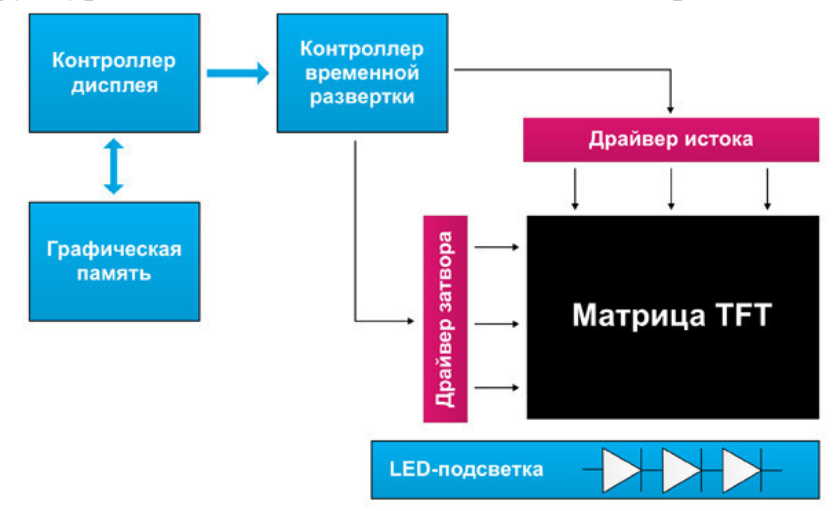

Рисунок 5 — Типовая структура ТFT-палени

Для работы с изображением на дисплеях с TFT-матрицей требуется драйвер и специальный контроллер. Основная задача контроллера заключается в непрерывном копировании и пересылке данных с графической памяти с определенной частотой для качественного и стабильного отображения на дисплее. Объем графической памяти, который требуется для работы, выбирается в зависимости от глубины цвета и разрешения дисплея.

Контроллеры дисплея могут быть как встроенные, так и внешние, производители также представляют дисплеи с платой управления. Некоторые дисплеи выпускаются не только со встроенным контроллером, но и системой питания подсветки и универсальным разъемом, что позволяет не производить переработку устройства при смене дисплея.

По типу контроллера дисплея определяется вид интерфейса. Интерфейс используется как параллельный, так и последовательный или командный.

В зависимости от требований к дисплею и его параметров производители предлагают несколько различных типов. Для небольших TFT-панелей (величиной до 9 дюймов включительно) в основном используют три типа интерфейсов подключения:

–– Display Pixel Interface (DPI) или параллельный интерфейс RGB. В нем работа происходит в видеорежиме, т.е. производится передача только данных пикселей;

–– Display Bus Interface (DBI). Такой интерфейс работает в командном режиме, осуществляется передача не только данных пикселей, но и команд.

–– Display Serial Interface (DSI) или MIPI DSI. Такой интерфейс поддерживает как командный, так и видеорежим работы с дисплеями.

Для панелей с большой диагональю в основном применяются более производительные подключения дисплеев, такие как: LVDS, eDP. Такие интерфейсы применяются для дисплеев с разрешением не меньше, чем 1024×768 пикселей и не используются совместно с микроконтроллерами на базе ядер Cortex-M.

В наборах команд дисплея (DCS) используют такие интерфейсы, как SPI/UART, Motorola 6800, Intel 8080.

Самым распространённым командным интерфейсом на данный момент является SPI. Этот интерфейс имеет только одну линию передачи данных, что снижает скорость работы и ограничивает пропускную способность. По этим причинам создание сложных изображений становится трудно достижимым. Управление дисплеем в таком интерфейсе производится постоянной пересылкой команд, следовательно, ядро контроллера будет выполнять большее число задач и это также будет сказываться на качестве работы с изображением. Несмотря на все эти недостатки этот интерфейс простой в организации и понимании, для подключения не требуется большое количество выводов, часто используются только три. При разработке устройства с таким интерфейсом облегчается реализация печатной платы. Схема подключения по SPI-интерфейсу приведена на рисунке 2 (рис. 2).

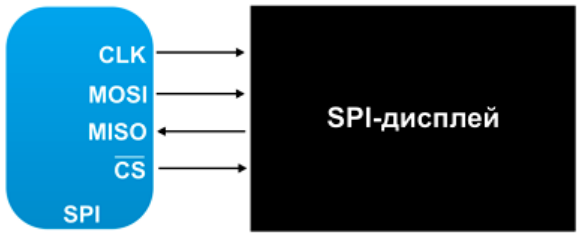

Рисунок 2 –– Подключение дисплея по SPI-интерфейсу

SPI-интерфейс используют для управления TFT-панелями с небольшим разрешением (320×240) и встроенным контроллером дисплея и графической памяти.

Следующий тип интерфейсов связи Motorola 6800/Intel 8080 применяется к дисплеям, имеющим встроенный контроллер и буфер экрана. Это позволяет снизить стоимость устройства и не требует использование дополнительно внешнего ОЗУ. Этот тип интерфейсов имеет параллельную шину данных, благодаря которой увеличивается пропускная способность контроллера. Интерфейс использует четыре управляющих сигнала. Motorola 6800 и Intel 8080 имеют некоторые отличия в типовых управляющих сигналах, их описание приведено в таблице 1.

| Motorola 6800/Intel 8080 |                                                           |  |  |  |
|--------------------------|-----------------------------------------------------------|--|--|--|
|                          |                                                           |  |  |  |
| LCD-сигналы              | Описание сигнала                                          |  |  |  |
|                          |                                                           |  |  |  |
| <b>RS</b>                | Выбор регистра LCD                                        |  |  |  |
|                          |                                                           |  |  |  |
| $D0-D15$                 | Данные D0-D15                                             |  |  |  |
|                          |                                                           |  |  |  |
| CS                       | Выбор микросхемы                                          |  |  |  |
|                          |                                                           |  |  |  |
| RD/E                     | Операция чтения: активный низкий/Разрешение чтения/записи |  |  |  |
|                          |                                                           |  |  |  |
| WR                       | Операция записи: активный низкий/ Операция чтения/записи  |  |  |  |
|                          |                                                           |  |  |  |

Таблица 1 –– Управляющие сигналы интерфейса Motorola 6800/Intel 8080

Интерфейсы связи Motorola 6800/Intel 8080 в основном используются для экранов с разрешением до 800х480 пикселей, т.к. микроконтроллеру необходимо постоянно передавать данные перед записью каждого пикселя, что сказывается на скорости передачи и пропускной способности.

Рассмотренный тип интерфейса Display Bus Interface (DBI) не позволяет создавать сложного динамического изображения с малым временем отклика и оптимален для использования в панелях с разрешением до 800х480 пикселей. В этом интерфейсе качество изображения определяется степенью загрузки микроконтроллера и пропускной способностью шины в интерфейсах Motorola 6800/Intel 8080.

Более оптимален для создания динамического изображения параллельный интерфейс RGB. Он является одним из широко распространенных интерфейсов для TFT-панелей. Схема подключения дисплея по такому интерфейсу показана на рисунке 3. (рис. 3). В параллельном интерфейсе не требуется производить передачу команд по шине. Производится только передачи данных пикселей, что увеличивает скорость передачи информации.

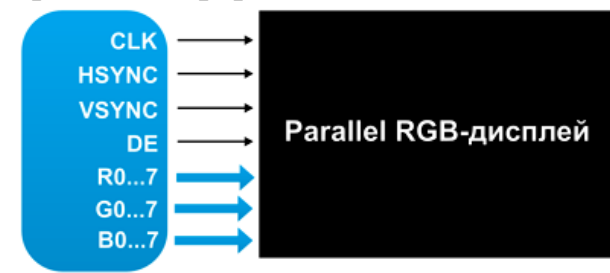

Рисунок 3 — Подключение дисплея по интерфейсу Parallel RGB

Управляющие дисплеем сигналы в этом интерфейсе следующие:

- тактовый сигнал CLK:
- сигнал синхронизации линии изображения HSYNC;  $\mathbf{r}$
- сигнал синхронизации кадра изображения VSYNC;
- сигнал DE, сообщающий о необходимости захвата значений пикселей;
- данных пикселя RGB (до 24 линий).

При подключении по интерфейсу Parallel RGB дисплейные модули не нуждаются в использовании встроенной графической памяти и внешнего контроллера, снижая тем самым стоимость панели.

Последний тип интерфейсов MIPI Display serial interface (DSI) — это высокоскоростной последовательный протокол передачи данных, разработанный компанией MIPI Aliance для использования панелей с хост-контроллером.

В этом интерфейсе требуется меньшее количества выводов микроконтроллера, следовательно, облегчается трассировка печатной платы. Появляется возможность изменить количество линий передачи в соответствии с требованиями к пропускной способности и снижается энергопотребление.

Интерфейс DSI имеет дифференциальную передачу данных, т.е. передавая данные и тактировании параллельно производится передача инверсных сигналов (рисунок 6).

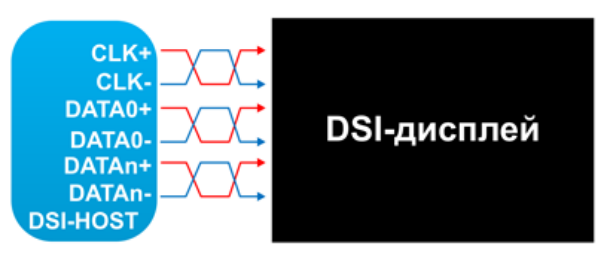

Рисунок 4 — Подключение дисплея по интерфейсу DSI

DSI имеет два режима работы: командный режим, который представляет собой передачу команд и данных дисплейному модулю, содержащему контроллер и фреймбуфер, а DSI-хост в таком режиме управляет дисплеем с помощью отсылки команд и данных контроллеру дисплея; видеорежим, в котором хост передает данные пикселей в режиме реального времени.

Развитие TFT-технологий позволило снизить стоимость производства дисплеев, упростить аппаратную реализацию и подключение. TFT-дисплеи представлены в большом разнообразии, благодаря которому имеется возможность подобрать оптимальный дисплей под разработку практически любого устройства. В результате TFT-технологии практически полностью вытеснили светодиодные дисплеи.

#### Литература

- 1. STM32 + современный TFT-дисплей [электронный ресурс] Режим доступа: https://www.terraelectronica.ru/news/5136
- 2. Диисплей TFT [электронный ресурс] Режим доступа: https://www.winstar.com.tw/ru/products.html

#### *С.А. Образцов, к.т.н., доц.; В.В. Михалев, студ.; О.С. Мясина, студ. (Филиал ФГБОУ ВО «НИУ «МЭИ» в г. Смоленске)*   **ИССЛЕДОВАНИЕ ВЛИЯНИЯ ПАРАЗИТНЫХ ПАРАМЕТРОВ РЕ-ЗИСТОРОВ И КОНДЕНСАТОРОВ НА РЕЖЕКТОРНЫЙ ФИЛЬТР**

В современном мире фильтрация сигналов очень важна, так как она помогает избавиться от ненужных помех и внешних влияний. Существует большое разнообразие фильтров: активные, пассивные, RC и LC фильтры и т.д. В данном случае будет рассмотрен двойной Т-образный режекторный RC-фильтр (рис.1).

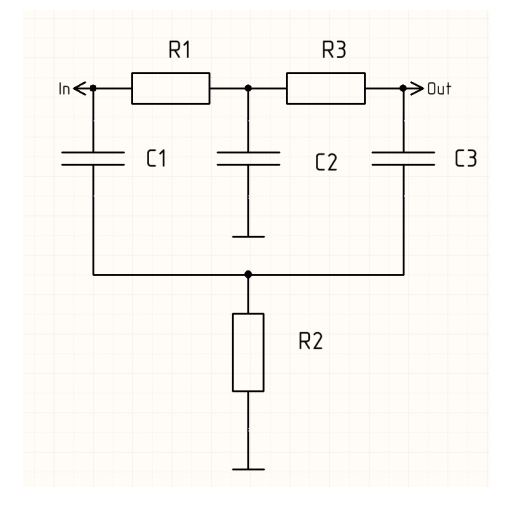

Рисунок 1 — Двойной Т-образный режекторный RC-фильтр

Рассчитаем режекторный фильтр на частоту 50 Гц [1].

Для расчета сопротивления в режекторном фильтре воспользуемся формулами:

$$
R1 = R3 = 10 \kappa OM,
$$
  

$$
R2 = \frac{R1}{2} = 5 \kappa OM.
$$
Чтобы рассчитать конденсаторы в режекторном фильтре воспользуемся формулой центральной частоты:

$$
f0 = \frac{1}{2 \cdot \pi \cdot R \cdot C}.
$$

Так как центральная частота изначально известна и равна 50 Гц, то формула расчета конденсаторов выглядит так:

$$
C1 = C3 = \frac{1}{2 \cdot \pi \cdot R \cdot f0} = 0.33 \text{ mK} \Phi,
$$

$$
C2 = C1, 2 = 0.68 \text{ mK}
$$

$$
C2 = C1 \cdot 2 = 0.08
$$

Влияние паразитных параметров компонентов в таком фильтре может быть велико. Поэтому стоит очень внимательно подходить к выбору компонентной базы. Рассмотрим основные виды резисторов и их паразитные параметры (табл. 1)  $[2]$ .

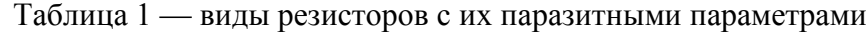

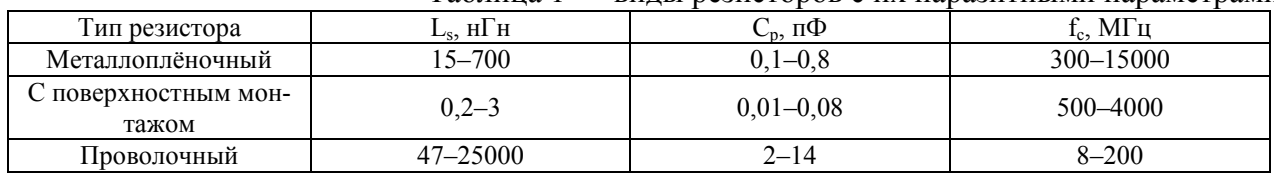

Схема такого резистора представляет собой последовательное включение индуктивности и параллельное включение емкости (рис.2).

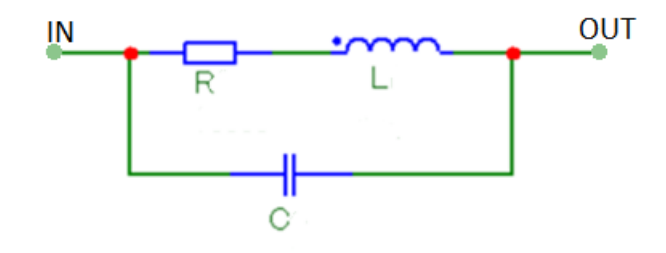

Рисунок 2 — Схема резистора с паразитными параметрами

Так же, как и у резистора у конденсатора тоже есть свои паразитные параметры. Поэтому к выбору конденсаторов тоже стоит подходить внимательно. Рассмотрим основные виды конденсаторов и их паразитные параметры (табл. 2)  $\lceil 2 \rceil$ .

|                      | $1.000111100 =$ |               | виды конденееторов с на перезитивная перевосредня |
|----------------------|-----------------|---------------|---------------------------------------------------|
| Тип конденсатора     | Ls, мГн         | Rs, Om        | Rp, кОм                                           |
| Керамический по-     | $0,06 - 30$     | $0,005 - 5$   | >1000                                             |
| верхностного монтажа |                 |               |                                                   |
| Танталовый с поверх- | $0,02-1,5$      | $0,04-3$      | >50                                               |
| ностным монтажом     |                 |               |                                                   |
| Алюминиевый          | $2 - 100$       | $0.003 - 100$ | $\geq$ 17                                         |
| 2-выводной           |                 |               |                                                   |

Таблина 2 — вилы конленсаторов с их паразитными параметрами

Схема такого конденсатора представляет собой параллельное включение большого сопротивления и последовательное включение индуктивности и сопротивления (рис.3).

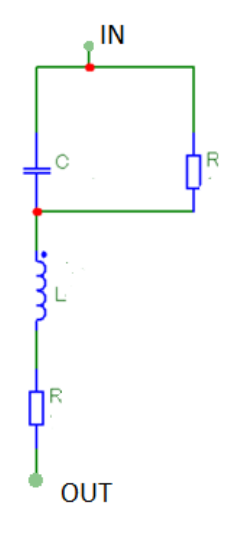

Рисунок 3 — Схема конденсатора с паразитными параметрами

Соберем схему двойного Т-образного режекторного RC-фильтра с паразитными параметрами (рис. 4) для моделирования.

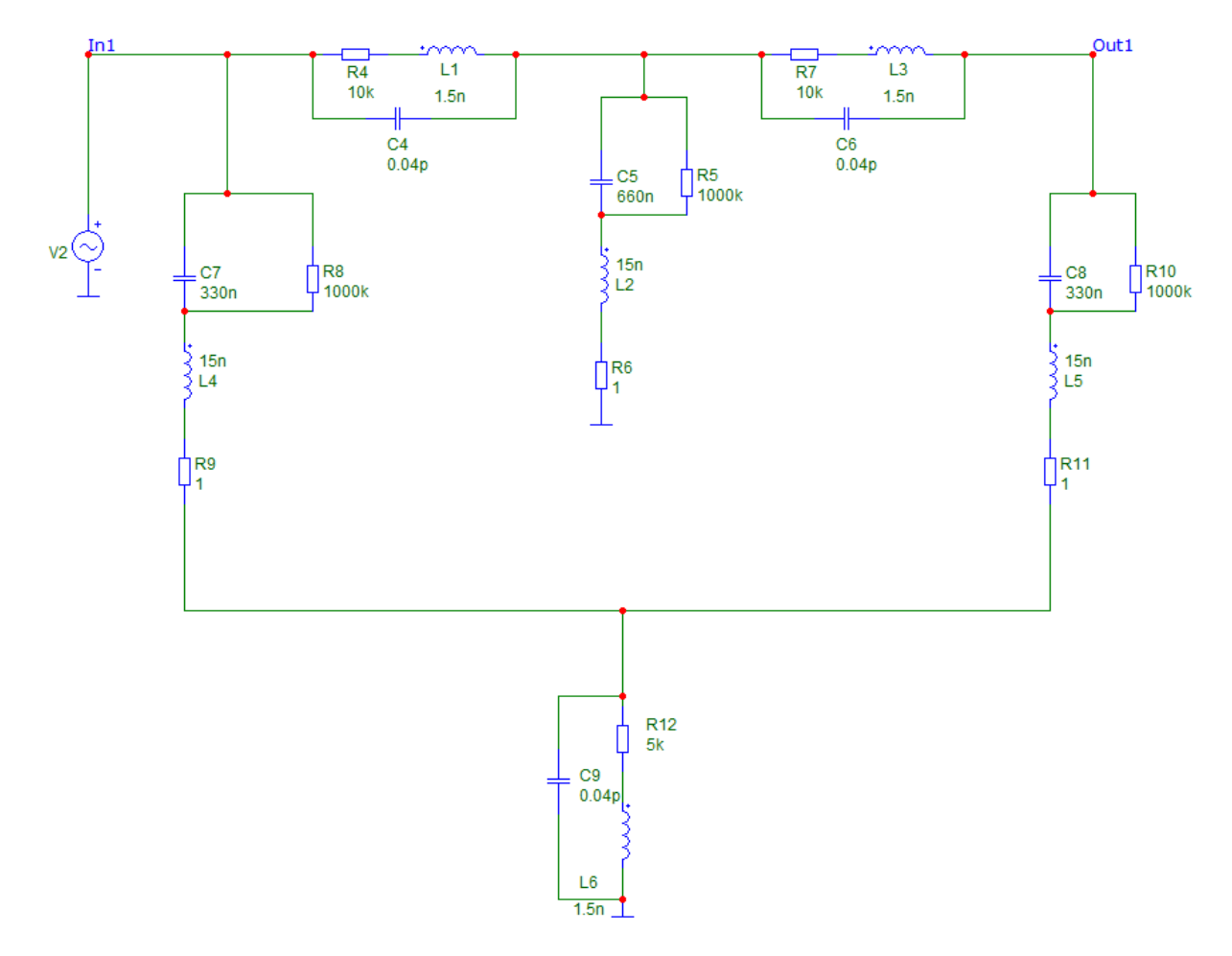

Рисунок 4 — Двойной Т-образный RC-фильтр с паразитными параметрами

Моделирование (рис. 5) будет производиться для связок:

1. Резисторы и конденсаторы поверхностного монтажа (пунктир).

2. Резисторы металлопленочные и конденсаторы танталовые с поверхностным монтажом (штрих пунктир).

3. Резисторы проволочные и конденсаторы алюминиевые (штрих).

4. Идеальные резисторы и конденсаторы (сплошная линия).

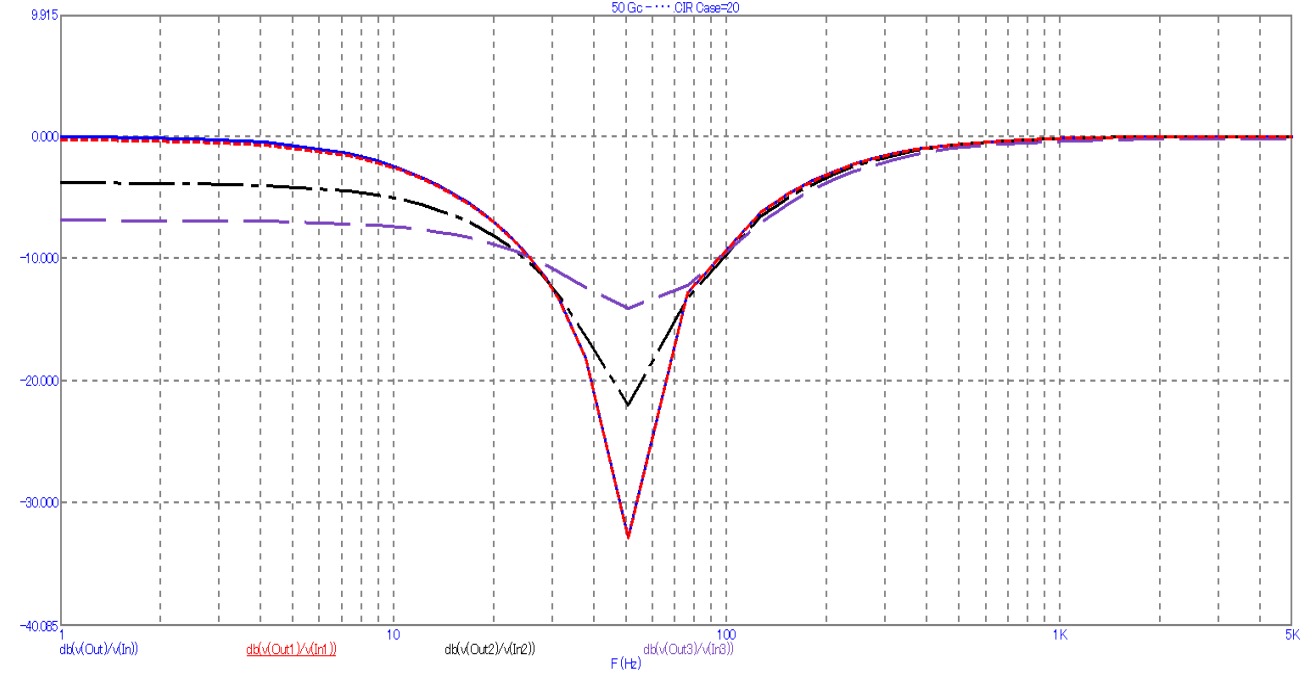

Рисунок 5 — АЧХ фильтра

По получившемуся графику можно сделать вывод, что фильтр, сделанный на резисторах и конденсаторах с поверхностным монтажом, практически не отличается от фильтра, сделанного на идеальных компонентах. Когда фильтры, сделанные с помощью танталовых и алюминиевых конденсаторов, и проволочных и металлопленочных резисторах имеют более плохие характеристики.

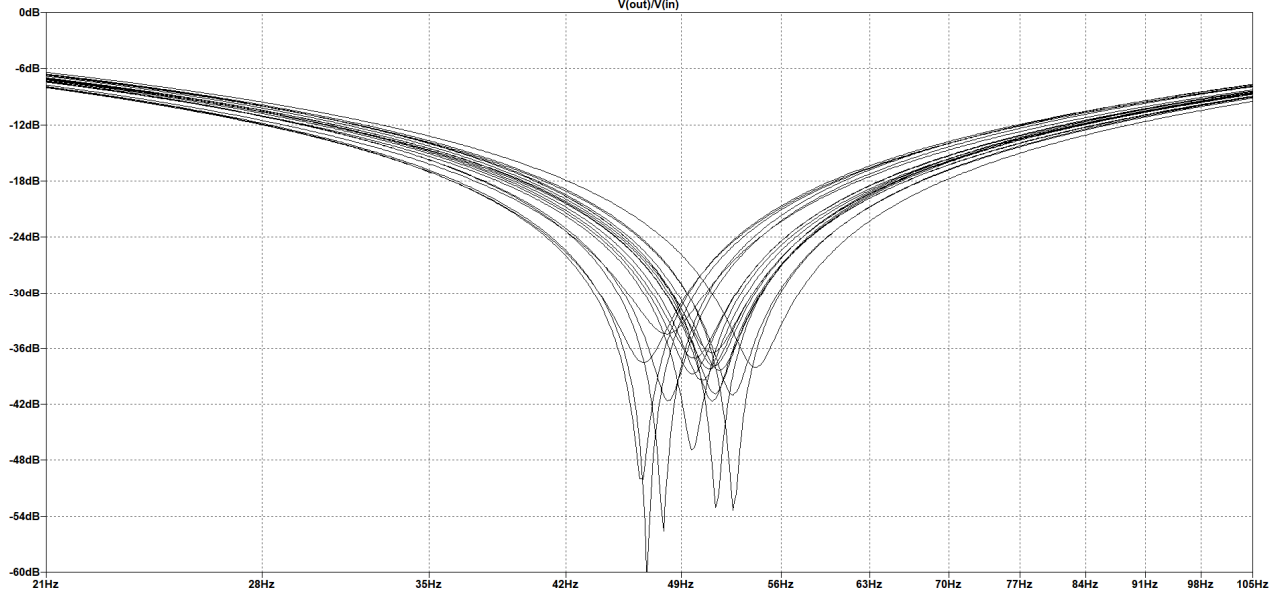

Рисунок 6 — Анализ Монте-Карло с погрешностью 5%

Так же был произведен анализ Монте-Карло в результате которого было выявлено, что при погрешности компонентов равной 5% (рис. 6) вырезаемая частота имеет большой разброс. Это значит, что лучше брать более точные компоненты, а именно 1% (рис. 7), такие компоненты позволяют сделать фильтр более точным.

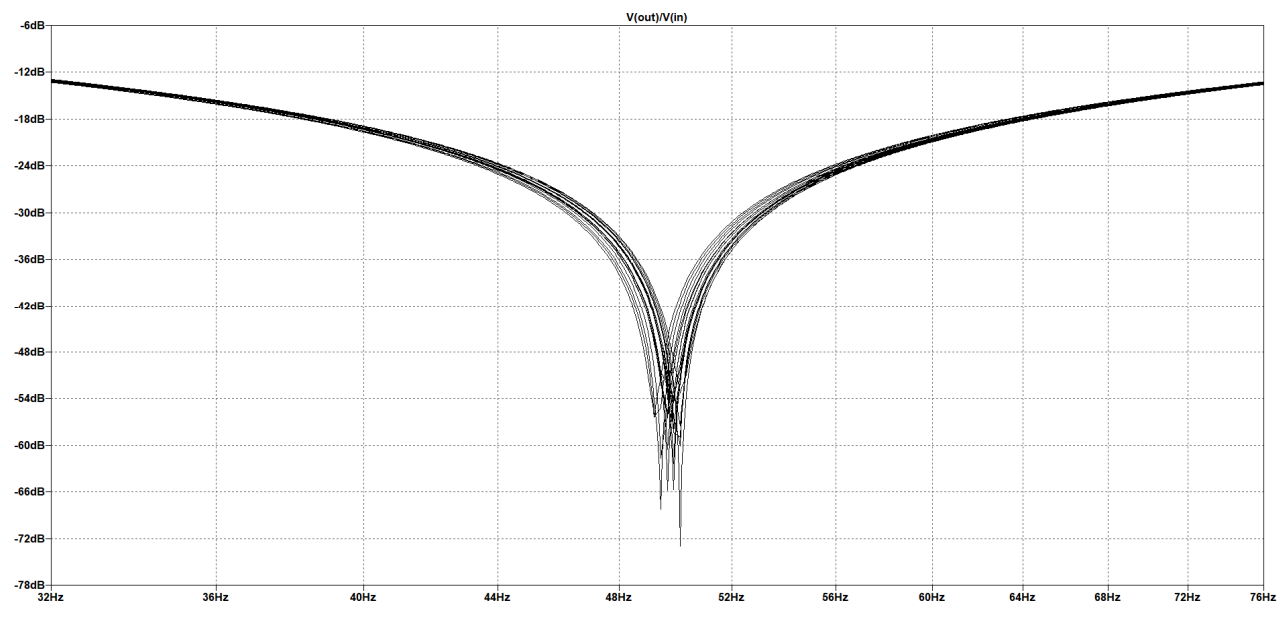

Рисунок 7 — Анализ Монте-Карло с погрешностью 1%

Литература

1. Баканов Г.Ф., Соколов С.С. Основы конструирования и технологии радио-электронных средств: учеб. пособие по напр. "Радиотехника" / Г.Ф. Баканов, С.С. Соколов; под ред. И.Г. Мироненко. — 2-е изд., испр. и доп. — М.: Акаде-мия, 2014. — 366 с

2. Аверченков О. Е. Схемотехника: аппаратура и программы/ О.Е. Аверченков — С.: ДМК пресс, 2012. — 587 с.

### *С.А. Образцов, к.т.н., доц.; Н.Ю. Финогенов, маг. (Филиал ФГБОУ ВО «НИУ «МЭИ» в г. Смоленске)*  **МОДЕЛИРОВАНИЕ БЛОКА КОНФИГУРИРОВАНИЯ МУЛЬТИПЛЕК-СОРОВ В СРЕДЕ PROTEUS**

*В данной работе рассмотрено моделирование блока конфигурации мультиплексоров устройства тактирования в среде Proteus.* 

#### **Ключевые слова:** STM-32, Proteus, устройство тактирования, блок конфигурирования мультиплексоров.

Устройство тактирования предназначено для формирования опорного тактового сигнала и сигнала синхронизации. Одной из важнейших функций данного устройства является конфигурирование мультиплексоров, с помощью которых происходит выбор источника сигнала. Для выбора источника опорного тактового сигнала используется мультиплексор 1, а для выбора сигнала синхронизации используется мультиплексор 2. Функциональная схема блока, отвечающего за конфигурирование мультиплексоров, изображена ниже (рис. 1).

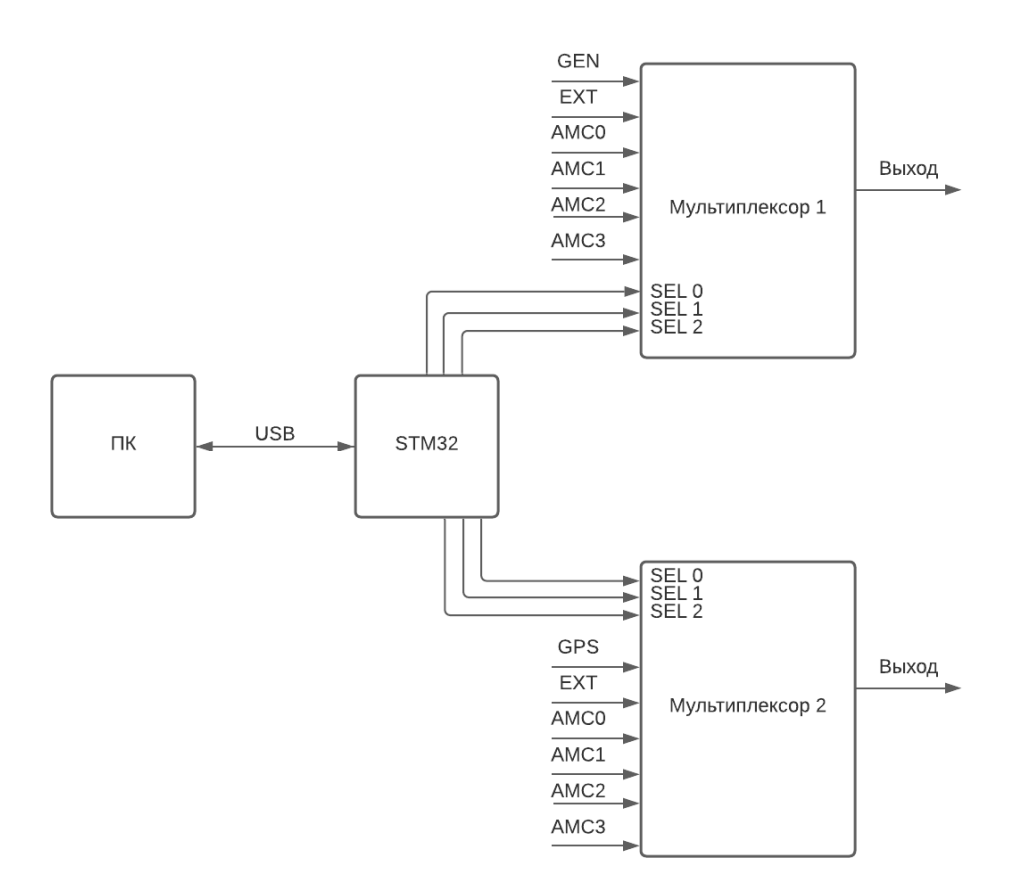

Рисунок 6 ― Блок конфигурирования мультиплексоров

Как видно из рисунка, конфигурирование осуществляется при помощи микроконтроллера STM32. На специальные выводы (SEL0-SEL3) с помощью микроконтроллера выставляется уровень сигнала (логическая«1» или логический «0»), в соответствии с выбранным источником. Пользователь с персонального компьютера (ПК) отправляет специальное сообщение на микроконтроллер (в который зашита программа распознавания предложения), исходя из которого, микроконтроллер и определяет, какой код необходимо подать на один из мультиплексоров. Формат сообщений имеет вид: \$POSTM,x,xxx,x,\*xx\r\n, где:

• POSTM – заговолок;

• x– выбор мультиплексора, который будет переконфигурирован: S – мультиплексор опорной частоты; P – мультиплексор метки времени;

• xxx – выбор источника сигнала: GEN– кварцевый генератор на 10 МГц (если выбрано S); GPS– модуль NV08C-CSM (если выбрано P); EXT – внешний источник сигнала; AMC– с одного из подключённых модулей;

• x – номер модуля (если выбрано AMC. Цифры от 0 до 3 ).

• xx– контрольная сумма (Исключающее ИЛИ всех байт от «\$» до «\*»);

• \r\n– окончание предложение (возврат «коретки» и перенос на новую строку).

Сообщение отправляется с терминала по USB интерфейсу. Если сообщение введено корректно, то микроконтроллер пришлёт ответ в виде этого же предложения.

Для проведения моделирования конфигурирования мультиплексоров при помощи микроконтроллера была выбрана среда моделирования Proteus и собрана схема (рис. 2).

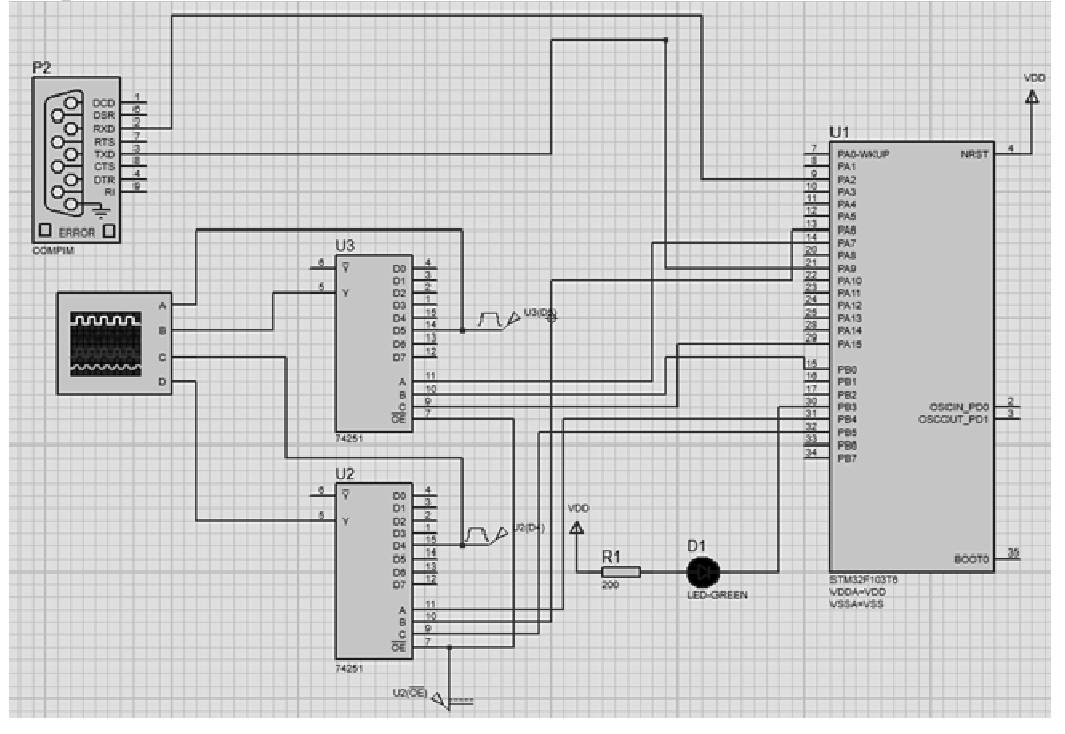

Рисунок 2 — Схема моделирования конфигурирования мультиплексоров

Схема имеет в своём составе микроконтроллер STM32 серии f1. Данный микроконтроллер имеет достаточный функционал для моделирования процесса управления мультиплексорами. В качестве мультиплексоров были выбраны стандарты TLL 74251. Данные мультиплексоры имеют необходимое количество входов и выход для проведения правдоподобного моделирования. Также к микроконтроллеру подключён виртуальный COM-порт, который имеет возможность подключения к физическому COM-порту ПК. С помощью подключения терминала к COM-порту ПК пользователь будет посылать команды на микроконтроллер [2].

К входу 5 мультиплексора U3 (см. рис. 2) подключается источник прямоугольных импульсов. К входу 4 мультиплексора U2 подключён источник, который посылает на его вход искусственную метку времени PPS (pulse per second - импульс в секунду).

При запуске симуляции на выходе мультиплексоров сигнала не наблюдается (рис. 3, 4).

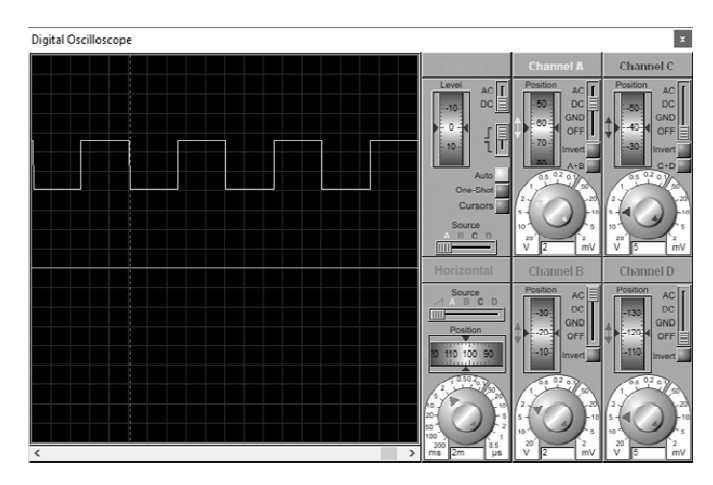

Рисунок 3 — Осциллограммы сигналов с входа 5 и выхода мультиплексора U3

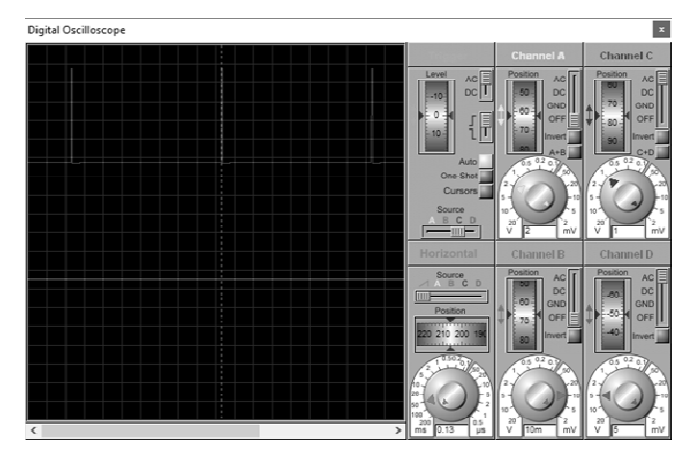

Рисунок 4— Осциллограммы сигналов с входа 4 и выхода мультиплексора U2

Необходимо сконфигурировать устройство таким образом, чтобы сигналы с входов, на которые мы подали прямоугольные импульсы и искусственную метку времени передался на выход мультиплексора 1 и мультиплексора 2 соответственно. Для этого необходимо через терминал ввести специальные команды.

В качестве терминала будет использована программа RealTerm, позволяющая подключиться к физическому COM-порту микроконтроллера и отправить сообщение [1].

Вводится команда для конфигурирования мультиплексора U3 (рис. 5).

|                          |                          |                                           |                 |                     |                        |        | □      | $\times$                     |
|--------------------------|--------------------------|-------------------------------------------|-----------------|---------------------|------------------------|--------|--------|------------------------------|
| \$POSIM, \$.GEN., *48 BF |                          |                                           |                 |                     |                        |        |        |                              |
|                          |                          |                                           |                 |                     |                        |        |        |                              |
|                          |                          |                                           |                 |                     |                        |        |        |                              |
|                          |                          |                                           |                 |                     |                        |        |        |                              |
|                          |                          |                                           |                 |                     |                        |        |        |                              |
|                          |                          |                                           |                 |                     |                        |        |        |                              |
|                          |                          |                                           |                 |                     |                        |        |        |                              |
|                          |                          |                                           |                 |                     |                        |        |        |                              |
|                          |                          |                                           |                 |                     |                        |        |        |                              |
|                          |                          |                                           |                 |                     |                        |        |        |                              |
|                          |                          |                                           |                 |                     |                        |        |        |                              |
|                          |                          |                                           |                 |                     |                        |        |        |                              |
|                          |                          |                                           |                 |                     |                        |        |        |                              |
|                          |                          |                                           |                 |                     |                        |        |        |                              |
| Capture   Pins           |                          |                                           |                 |                     |                        |        |        |                              |
|                          |                          |                                           |                 |                     |                        |        | Status |                              |
|                          |                          |                                           |                 |                     |                        |        |        |                              |
| \$POSTM.S.GEN~48\r\n     | $\overline{\mathbf{v}}$  |                                           |                 | EOL<br>$+CH$        | ≓\n                    |        |        | D isconnect                  |
|                          |                          | Send Numbers                              |                 | Send ASCII<br>+LF   |                        | Before |        | $\Box$ FD4D (2)              |
|                          | $\overline{\phantom{a}}$ | Send Numbers                              |                 | $+CH$<br>Send ASCII | $\Box$ After           |        |        | TXD (3)                      |
|                          |                          |                                           |                 | $+LF$               | SMB US 8               | $\;$   |        | $\Box$ CTS (8)               |
| 0 °C LF Repeats 1 全      |                          | $\Box$ Literal                            | Ship Spaces     | $+$ ere             |                        |        |        | 100011                       |
|                          |                          |                                           |                 |                     |                        |        |        | $\Box$ D SR (6)              |
|                          | 론                        | $\sim$ $\sim$                             | Send File       | $\times$ Stop       | Delays 0<br>$=$ 0      | Þ      |        | <b>Bing</b> [9]              |
|                          |                          |                                           |                 | Bepeals  1          | 쉬<br>10                | 희      |        | <b>BIREAK</b><br>$\Box$ Emor |
|                          | Send                     | RealTern: Serial Capture Program 2.0.0.70 | Echo Port   12C |                     | I2C-2   I2CMise   Mise |        |        | \n   Clear   Freeze   ?      |

Рисунок 5 — Команда для конфигурирования мультиплексора U3

Как видно из рисунка, на отправленное сообщение пришёл ответ с микроконтроллера (ответ выведен на экран). После этого производится проверка сигнала с выхода мультиплексора U3 (рис. 6).

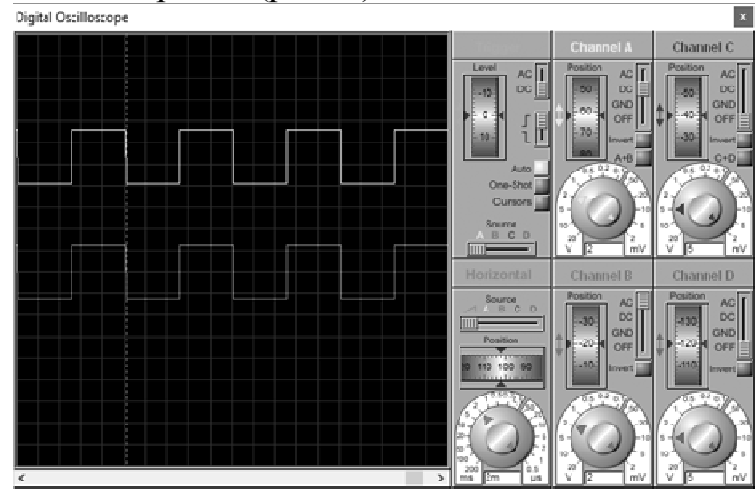

Рисунок 6 — Осциллограммы после конфигурирования мультиплексора U3

Как видно из рисунка, мультиплексор U3 удалось сконфигурировать таким образом, чтобы на его выход выводился сигнал с входа 5.

Для конфигурирования мультиплексора U2 необходимо также ввести специальную команду (рис. 7).

| `                                                                                                    |                                                                                                    |            |                                                                                          |
|----------------------------------------------------------------------------------------------------|----------------------------------------------------------------------------------------------------|------------|------------------------------------------------------------------------------------------|
| RealTerm: Serial Capture Program 2.0.0.79                                                                                                    |                                                                                                    | ÷          | ×<br>п                                                                                   |
| SPOSTM, P.EXT., e4000                                                                                                    |                                                                                                    |            |                                                                                          |
| Send<br>Display Port<br>Capture Pine<br>Echo Port   I2C<br> 12C <sub>2</sub>                                                                                                    | I2OMno<br>Misc.                                                                                                    |            | <b>Vi</b> Clear Freeze<br> 7                                                             |
| SPOSTN.P.EXT #4C\r\n<br>Send Numbers<br>$\frac{1}{2}$<br>$\blacksquare$<br>Send Numbers<br>"C LF Repeats<br>0<br>÷l<br>11<br>□ Liteal<br><b>Dump File to Port</b><br>c:\temp\capture.bit<br>Send Eile<br>회<br>$\sim$ $\sim$ | 5m<br>ш<br>Send ASCII<br>$+{\overline{\rm CR}}$<br>Before<br>$+LF$<br>$\Box$ After<br>$+{\overline{\rm CR}}$<br>Send ASCII<br>$-15$<br>SMBUS 8<br>$+$ crc<br>Ship Spaces<br>퓕<br>$\times$ Stop<br>$\div$ 10<br>Delays 0 | <b>SEP</b> | Statue<br>Disconnect<br>FXD (2)<br>  T>D [3]<br>CTS (8)<br>DCD(1)<br>DSR (6)<br>Ring (9) |
| -----------                                                                                                    | 히<br>쉬<br> 0 <br>Repeats  1                                                                                                    |            | <b>BREAK</b><br>Emor                                                                     |
| You can use ActiveX automation to control mel                                                                                                    | CPS.0<br>Char Count 38                                                                                                    |            | Port: 5 9600 8N1 None                                                                    |

Рисунок 7 — Команда для конфигурирования мультиплексора U2

Как видно из рисунка, на отправленное сообщение также пришёл ответ с микроконтроллера. После этого производится проверка с выхода мультиплексора U2 (рис. 8).

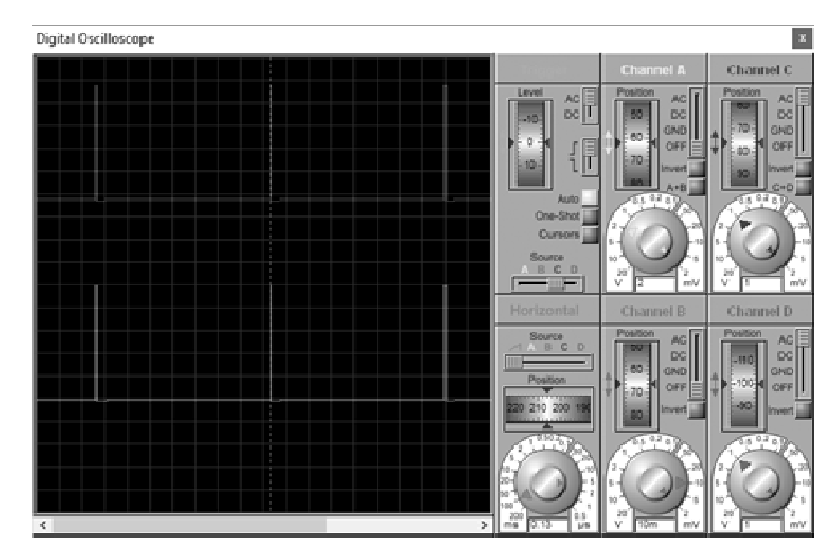

Рисунок 8 — Осциллограммы после конфигурирования мультиплексора U2

Как видно из рисунка, мультиплексор U3 удалось сконфигурировать таким образом, чтобы на его выход выводился сигнал с входа 4.

Таким образом, приведённая модель (рис. 2) успешно выполняет функцию конфигурирования мультиплексоров командами с ПК.

Литература:

- 1. Joel E.B. Serial Terminal Basics: [Электронный ресурс]. URL: https://learn.sparkfun.com/tutorials/terminal-basics/real-term-windows (Дата обращения: 20.09.2020)
- 2. Гололобов В.Н. Proteus VSM: [Электронный ресурс]. URL: http://itexts.net/avtor-v-n-gololobov/54980-proteus-vsm-russkoe-rukovodstvo-vgololobov.ht ml (Дата обращения: 10.09.2020)

## *С.А. Образцов, к.т.н., доц.; Н.Ю. Финогенов, маг. (Филиал ФГБОУ ВО «НИУ «МЭИ» в г. Смоленске)*  **ИСПОЛЬЗОВАНИЕ FLASH-ПАМЯТИ МИКРОКОНТРОЛЛЕРА STM-32 В КАЧЕСТВЕ ЭНЕРГОЗАВИСИМОЙ ПАМЯТИ**

*В данной работе рассмотрена возможность использования встроенной в микроконтроллер STM-32 FLASH-памяти в качестве энергозависимой памяти для хранения пользовательской информации.* 

**Ключевые слова:** STM-32, HAL, FLASH-память, энергозависимая память.

Микроконтроллер STM32 – популярная и очень востребованная платформа, позволяющая создавать профессиональные решения для автоматизации в самых разных сферах жизни.

Одной из возможных задач, для решения которой необходим данный микроконтроллер является задача конфигурации мультиплексоров. Функциональная схема устройства изображена (рис. 1).

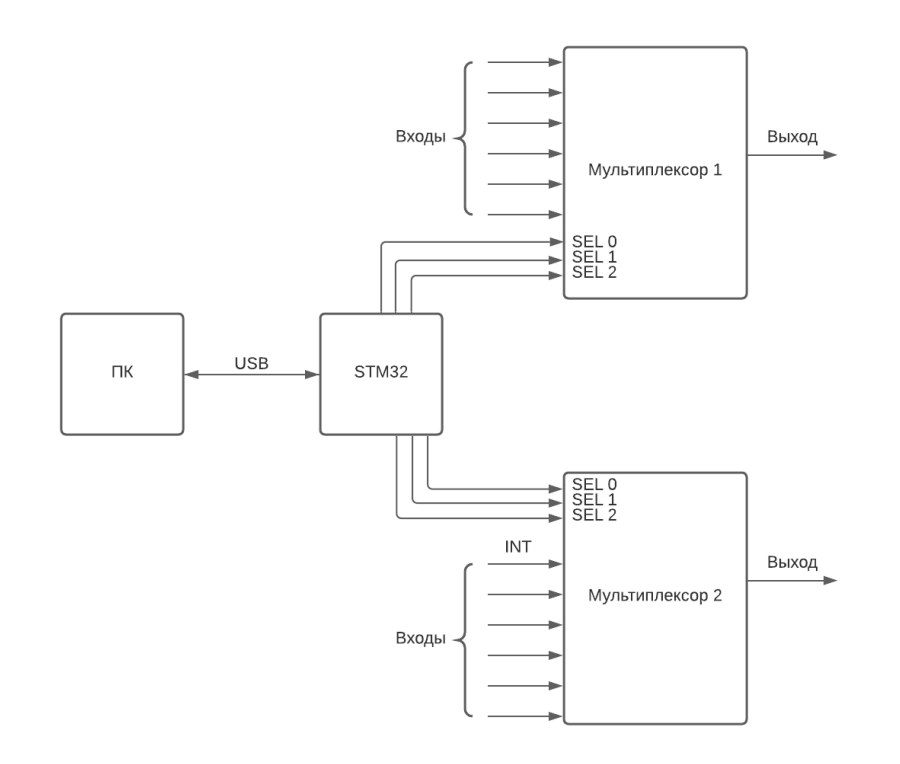

Рисунок 7 ― Схема устройства конфигурации мультиплексоров с помощью микроконтроллера STM32

Как видно из рисунка данное устройство имеет USB интерфейс, с помощью которого пользователь может отправлять команды на микроконтроллер. Микроконтроллер распознаёт эту команду и подаёт на управляющие входы необходимые сигналы, для того чтобы мультиплексор передал сигнал с необходимого входа на выход. [2, c. 63]

Для нормальной работы данного устройства необходимо сохранять параметры конфигурации мультиплексоров в энергозависимой памяти, для того, чтобы при повторном включении данного устройства пользователю не приходилось заново отправлять команду для конфигурации мультиплексоров и не происходила потеря данных. Но следует отметить, что микроконтроллеры STM32 не имеют встроенной энергозависимой (EEPROM) памяти. Поэтому для хранения пользовательских данных необходимо подключение внешней EEPROM. А это потребует дополнительного места и дополнительных усилий при разводке электронного устройства.

Однако при рассмотрении структуры FLASH-памяти микроконтроллера STM32 (в данном устройстве используется микроконтроллер STM32F302K8U6 [1, c. 30]) удалось найти ещё один вариант сохранения конфигурации. Структура FLASH-памяти изображена на рисунке 2. [1, c. 7-8]

Как видно из рисунка, FLASH-память микроконтроллера STM32 состоит из трёх блоков: Main memory – основной блок flash-памяти (в котором хранится «прошивка»), состоящий из 255 страниц размером по 2 КБайта; Information block – блок, в котором хранится загрузчик (раздел «System memory») и информация о

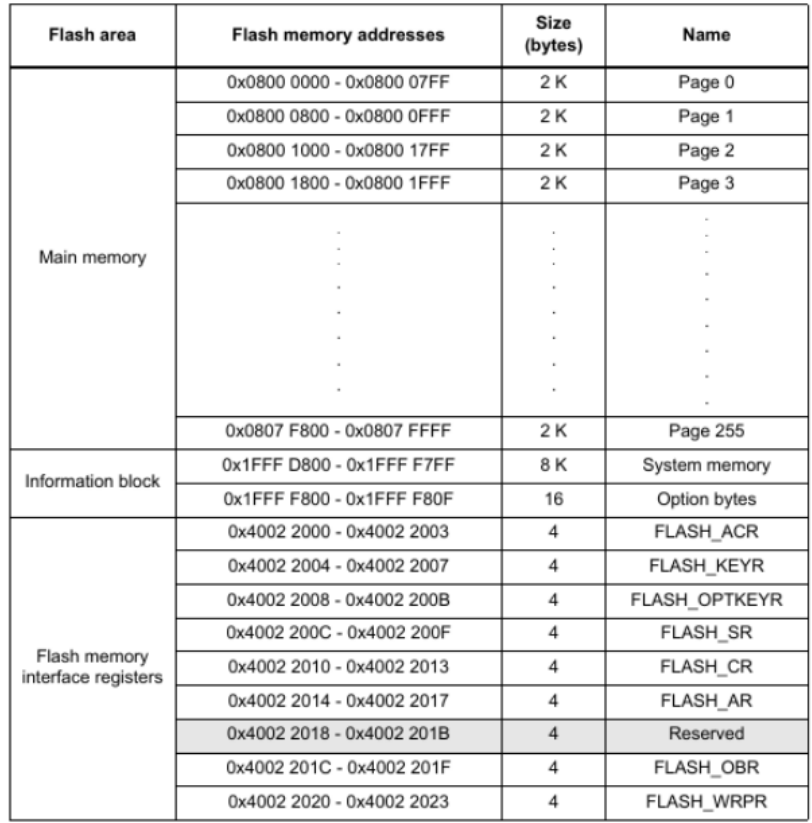

защите основной памяти (раздел «Option bytes»); Flash memory interface registers - блок, в котором хранятся регистры отвечающие за работу Flash-памяти.

Рисунок 8 — Структура FLASH-памяти микроконтроллера

«Зашитая» в микроконтроллер программа в некоторых проектах не занимает всю область основного блока памяти, что позволяет использовать страницы свободные FLASH-памяти для хранения пользовательских настроек, которые будут хранится в памяти даже при выключенном питании.

Но следует иметь в виду некоторые особенности и ограничения использования FLASH-памяти в микроконтроллерах STM32:

- $\bullet$ Записывать можно только 32-битными словами и только в «стёртую» ячейку (т.е. ту в которой хранится 0xFF);
- Удалять данные по отдельности нельзя. Можно удалять только целую страницу;
- Перезапись можно осуществлять около 10000 раз. Таким образом, во FLASH-памяти стоит хранить настройки и данные, которые не обновляются часто;
- Для расчёта адреса начала n-ой страницы используется формула:

# Адрес начала страницы =  $0x08000000 + n \cdot 2048$

Для данного устройства были использованы страницы 30 (адрес начала 0x0800F000) и 31 (адрес начала 0x0800F800).

Для использования FLASH-памяти используются две функции: SaveDataSel (запись данных в ячейку) и LoadDataSel (загрузка последней записи). Блок-схемы алгоритмов данных функций изображены на рисунках 3.

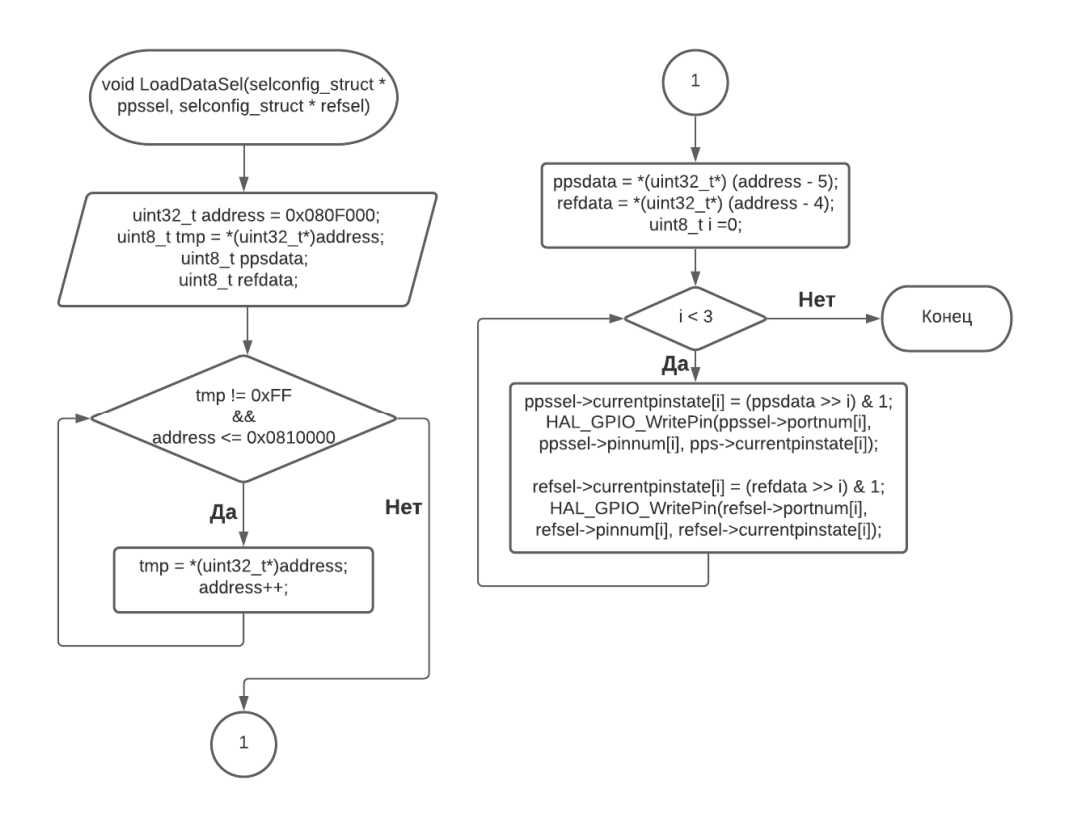

Рисунок 9 ― Блок-схема функции загрузки данных конфигурации

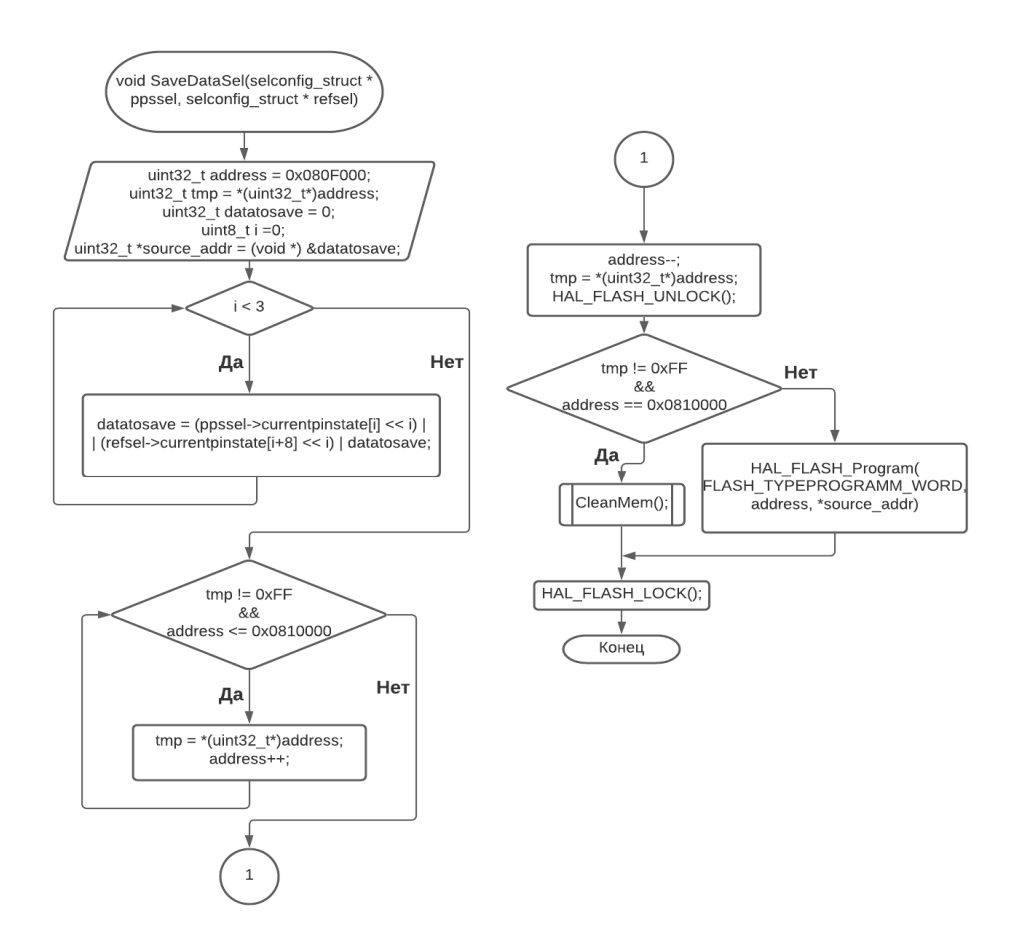

Рисунок 10 ― Блок-схема функции сохранения данных конфигурации

Таким образом, используя FLASH-память микроконтроллера STM32 есть возможность сохранять «управляющие коды», которые необходимо подавать на мультиплексоры для передачи на выход сигнала с нужного входа. Но следует помнить об ограниченности перезаписи информации во FLASH-память.

#### Литература

- 3. Mastering STM32/ Carmine Noviello. Leanpub, 2018. 819 с.
- 4. Анна Сергеева. Возможности Atollic TrueSTUDIO для повышения качества разработки и отладки встраиваемых систем на базе ARM // Компоненты и технологии. 2015. № 6. С. 107-113
- 5. Discovering the STM32 Microcontroller/ Geoffrey Brown. Creative Commons Attibution-NonCommercialShareAlike 3.0 Unported, 2012. – 244 с.

### *А.Н. Павлов, к.т.н.; А.А. Перцев; Е.В. Костюков (Военная академия войсковой ПВО ВС РФ им. маршала Советского союза А.М. Василевского, г. Смоленск)*  **СОЗДАНИЕ СИСТЕМЫ ПОМОЩИ ВОДИТЕЛЮ ПРИ СОВЕРШЕНИИ МАРША НА ВОЕННОЙ ТЕХНИКИ**

*В данной статье представлен процесс разработки, реализации и тестирования прототипа системы помощи водителю при совершении марша на военной технике* 

**Ключевые слова:** марш, ВВТ, круиз-контроль, контроллер, ультразвуковой датчик, шаговый двигатель

Совершение марша на военной техники является одним из самых сложных элементов повседневной деятельности военнослужащих, проходящих военную службу на должностях водителей или механиков-водителей. Это связано со специфичными видами нагрузок, которые они при этом. Необходимость постоянно поддерживать установленную скорость движения и расстояние между транспортными средствами долгий промежуток времени приводит к быстрому уставанию водителей, что может стать причиной дорожно-транспортного происшествия. По причине высокой стоимости и потенциальной опасности (наличие легковозгораемых и взрывоопасных веществ) военной техники такое происшествие может привести не только к материальному ущербу, но и к потерям среди личного состава.

Решением этой проблемы могло бы стать использование системы помощи водителю (круиз-контроль), которая бы поддерживала определённую скорость движения транспортными средствами, при этом не допуская возможного столкновения. Но такие системы не рассчитаны на применение в образцах вооружения и военной техники, выделяющейся своими размерами, массой, двигательной установкой и формой. К тому же подобные системы часто опираются на использование глобальных систем позиционирования (GPS, ГЛОНАСС),

которые не подходят либо по требованиям импортозамещения, либо по требованиям надёжности.

Целью данной работы является разработка прототипа системы, обеспечивающей контроль скорости движения и расстояния до впередиидущего транспортного средства и подходящий по критериям импортозамещения и надёжности, предъявляемым к образцам вооружения и военной техники.

На этапе сбора информации было принято решение разрабатывать систему с нуля, так как адаптация уже существующих систем была невозможной либо по причине соблюдения авторских прав, либо по причине отсутствия технической документации. Структурная схема работы разработанной системы представлена на рис.1.

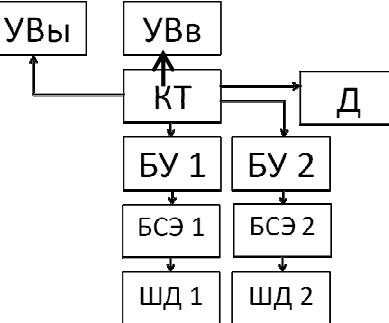

Рис.1. Структурная схема работы системы

Для реализации вычислительной части этой системы предпочтение было отдано использованию контроллера (КТ), так как исполнение подобной вычислительной системы на элементах жёсткой логики было бы излишне громоздким и сложным.

В качестве устройства определения расстояния (Д) был взят ультразвуковой датчик. Выбор был обусловлен его высокой помехоустойчивостью, высокой надёжностью и относительно низкой стоимостью.

В качестве устройства отображения информации (УВы) был взят ЖК-дисплей. Он позволил выводить всю необходимую информацию на единый экран без необходимости его переключения.

В качестве устройства ввода (УВв) было решено использовать две кнопки. Кнопки оказались интуитивно понятным интерфейсов, не сильно усложняющим систему в целом.

В качестве исполнительного устройства был выбран шаговый двигатель (ШД). Особенности его работы позволили реализовать идею подстройки величины подачи топлива в камеры сгорания, тем самым регулируя скорость машины (ветвь БУ 1, БСЭ 1 и ШД 1). Также эти особенности позволяют производить экстренное торможение в случае внезапного сокращения расстояния между машинами или появления препятствия (ветвь БУ 2, БСЭ 2 и ШД2).

В результате реализации данной схемы был получен прототип представленной системы (рис. 2):

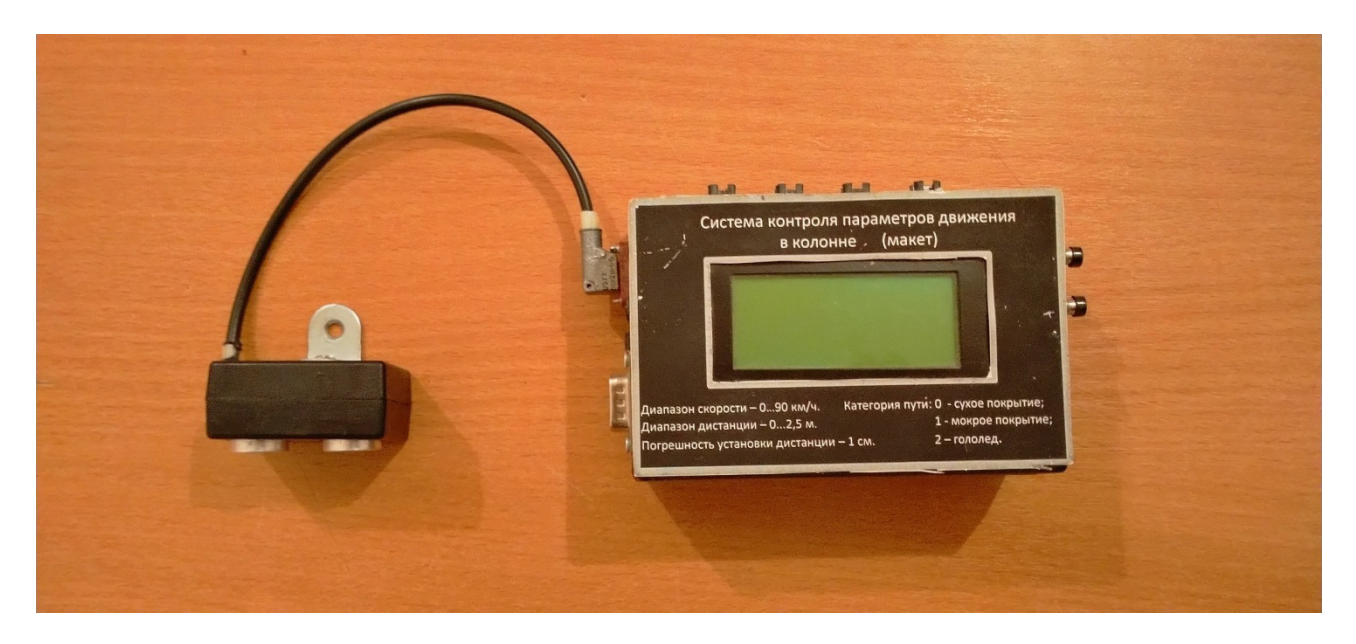

Рис.2. Прототип системы (блоки ввода-вывода, ЖК-дисплей и контроллер в корпусе, УЗ-датчик)

 Устройства ввода-вывода и вычислительное устройство размещены в пластиковом корпусе. Кнопки выведены на боковые панели корпуса, там же размещены выводы для ультразвукового датчика и шагового двигателя.

Датчик расстояния крепится на внешней части корпуса транспортного средства по центру с помощью крепежа. Сам датчик спрятан в корпус из пластика.

Устройство исполнения подключается к силовой установке транспортного средства. Питание осуществляется от встроенного в систему источника питания, управляющие сигналы передаются по кабелю от блока управления.

Тестирование прототипа прошло успешно: система правильно отрабатывала вводные (например, поддерживать расстояние до объекта 1 метров), подавая сигнал на шаговый двигатель, который сильнее открывал условную форсунку подачи топлива. При сокращении расстояния двигатель прикрывал форсунку, при увеличении – приоткрывал.

Подводя итоги проделанной работы, цель проекта можно считать достигнутой. Разработанная нами система обеспечивает выполнение поставленной задачи, что подтверждается результатами тестирования прототипа. При соответствующей настройке и калибровке данная система может быть использована в любом образце военной техники, работающем в некритических условиях. В последующем планируется улучшать параметры системы (скорость отклика, устойчивость к внешним воздействиям), реализовать регулировку параметров движения на конкретном образце техники и произвести полевые тесты системы.

### *В.А. Павловская, студ., С.А. Амелин, к.т.н., доц. (Филиал «НИУ «МЭИ» в г. Смоленске)*  **ЧАСЫ НА ГАЗОРАЗРЯДНЫХ ИНДИКАТОРАХ**

В последнее время популярность газоразрядных индикаторов выросла из-за их необычного антикварного вида. Сейчас в моде винтажные часы на таких индикаторах, оранжевый цвет свечения газоразрядных индикаторов создает приятную, «ламповую» атмосферу, которая завораживает своей красотой. Часы могут выступать в качестве декоративного элемента интерьера, они хорошо вписываются в текущие тренды дизайна интерьеров: лофт, стимпанк, модерн (рис.1).

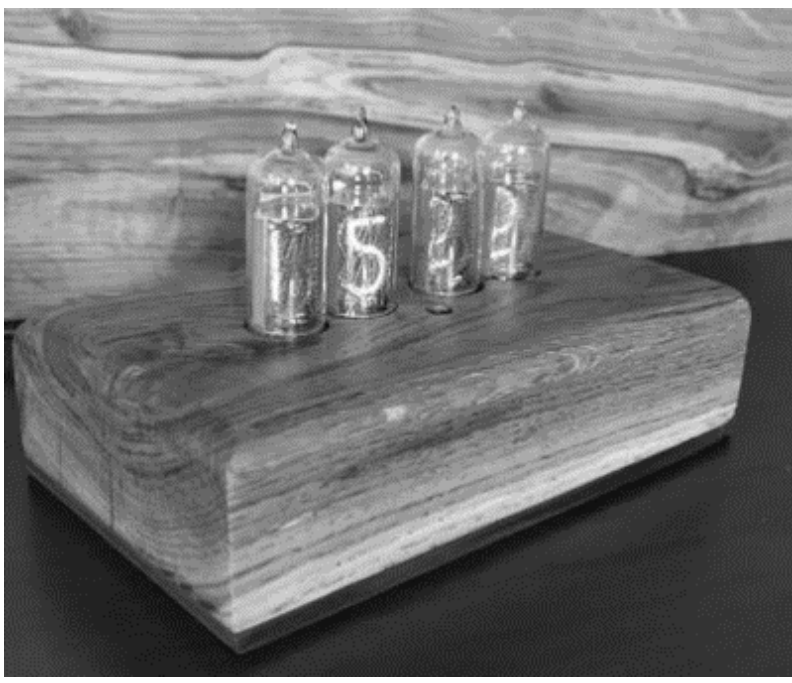

Рисунок 1 — Часы на газоразрядных индикаторах

Газоразрядный индикатор представляет собой электровакуумную лампу, наполненную инертным газом. Принцип работы индикатора основан на использование тлеющего разряда. Лампа имеет анодную сетку, на которую подается положительный потенциал. В роли катодов выступают тонкие металлические электроды, каждый из которых соответствует определенной цифре. Катоды подключаются к общему проводу («земле»). В зависимости от того, какой именно катод подключен, светится тот или иной знаковый элемент индикатора. Чаще всего используются лампы ИН-12 и ИН-14, в данном конкретном случае речь пойдет о часах, разработанных на ИН-14.

Ресурс работы таких индикаторов огромный, так как отсутствует длительная и значительная по величине нагрузка на один конкретный катод.

Ниже приведены типовые характеристики лампы ИН-14:

- 1. Напряжение источника питания 2200 В больше.
- 2. Напряжение возникновения разряда  $\leq$ 170 В.
- 3. Напряжение поддержания разряда 115-170 В.
- 4. Ток индикации:
	- цифр  $≤$ 2.5 мА;
	- запятой  $\leq 0.3$  мА.

Управление индикаторами происходит при помощи микроконтроллера ATmega328P, расположенного непосредственно на отладочной плате Arduino NANO, которая подключается к компьютеру по интерфейсу USB.

Для питания Arduino необходимо 5В, в свою очередь, как для нормального возникновения тлеющего разряда, индикаторам требуется напряжение порядка 180-200В. Получить такое напряжение можно при помощи повышающего импульсного регулятора (рис.2). Его можно собрать, используя полевой транзистор IRF840PBF, диод HER106, катушку индуктивности на 220 мкГн и сглаживающий конденсатор на 470 нФ.

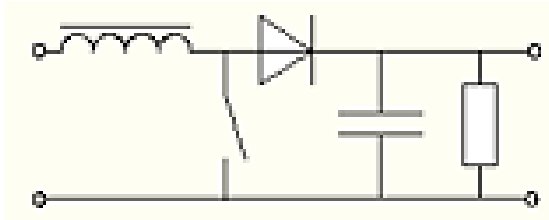

Рисунок 2 — Повышающий импульсный регулятор

Транзистор IRF840PBF в данном устройстве выполняет функцию ключа, ШИМ сигнал для управления транзистором формирует микроконтроллер. В момент, когда транзистор открыт, происходит накопление энергии в индуктивности. В это время происходит питание ламп за счет энергии, накопленной в конденсаторе. Для регулирования выходного напряжения используется подстроечный резистор на 470 кОм и изменение коэффициента заполнения ШИМ. По умолчанию частота равна 26,3 кГц, коэффициент заполнения составляет около 50%. В зависимости от выбора транзистора коэффициент заполнения может изменяться от 40 до 70%. Увеличение частоты, а также уменьшение коэффициента заполнения снижают выходное напряжение. Результаты моделирования работы повышающего регулятора при подаче напряжения питания представлены на рис. 3.

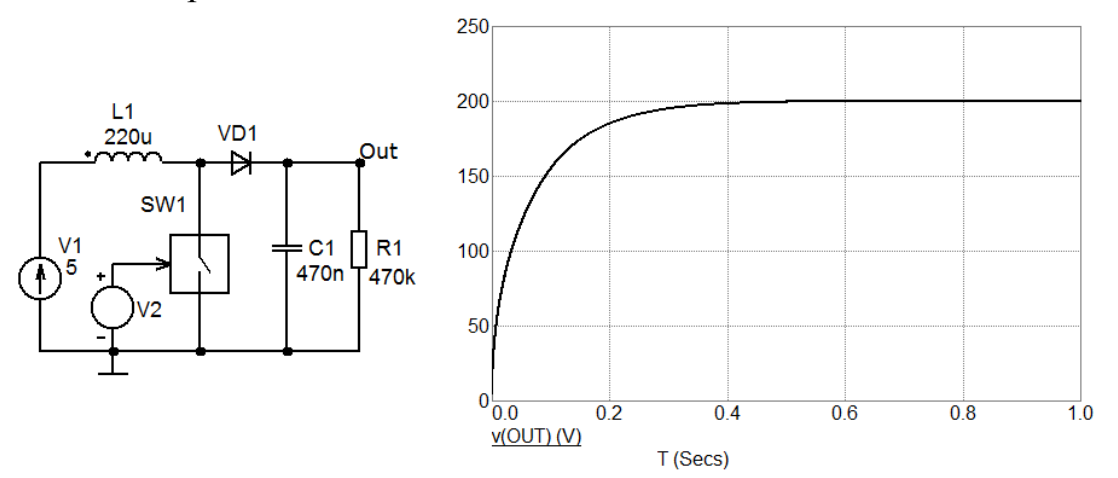

Рисунок 3 — Выход на режим при включении повышающего регулятора

Напряжение подается через высоковольтные оптопары на анод индикаторов, управление катодами происходит через дешифратор. При подключении одного из катодов к нулевому потенциалу происходит свечение цифры. В данном проекте используется 4 индикатора, в каждом индикаторе реализовано 10 знаковых сегментов, как следствие 10 катодных выводов, управление которыми осуществляется с помощью одного дешифратора. Данная схема работает за счет того, что дешифратор подключается сразу ко всем индикаторам, то есть ко всем их цифрам параллельно. В этом случае работа дешифратора и оптопар устроена таким образом, что в один момент времени, напряжение подается только на одну цифру одного индикатора. Таким образом, оптопары очень быстро переключают индикаторы, а дешифратор зажигает на них цифры, благодаря чему и создается впечатление одновременного свечения, такое явление носит название динамической индикации. То есть дешифратор необходим в схеме непосредственно для переключения катодов лампы, а оптопара для переключения анодов [2].

Для отсчета времени используется модуль реального времени RTS DS3231. Он позволяет следить за временем даже в том случае, когда часы отключены от питания. Светодиоды необходимы для подсветки часов и для создания атмосферы «ламповости». Структурная схема представлена на рис.4.

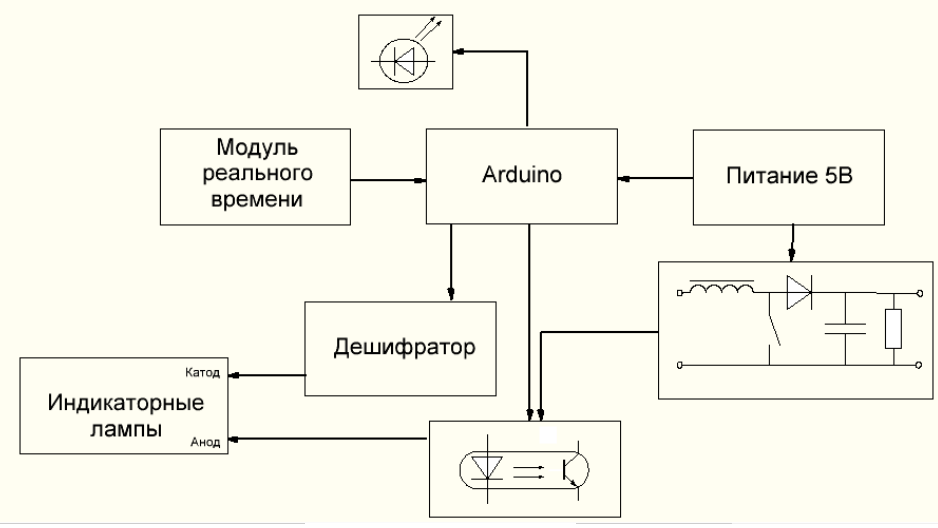

Рисунок 4 — Структурная схема устройства

В будущем возможна модернизация проекта, путем добавления датчика освещенности, используя который можно реализовать автоматическое регулирование яркости подсветки в зависимости от внешней освещенности.

- Литература 1. Часы на газоразрядных индикаторах [Электронный ресурс.] URL: https://radiolaba.ru/microcotrollers/chasy-na-gazorazryadnyh-indikatorah.htmlpdf (Дата обращения 31.08.20)
- 2. Часы на ГРИ и ARDUINO v2 [Электронный ресурс.] URL: https://alexgyver.ru/nixieclock v2/ (Дата обращения 31.08.20)

### *В.А. Павловская, студ., С.А. Амелин, к.т.н., доц. (Филиал «НИУ «МЭИ» в г. Смоленске)*  **СПОСОБЫ ПОЛУЧЕНИЯ СИГНАЛА СИНУСОИДАЛЬНОЙ ФОРМЫ В DDS**

На сегодняшний день устройства прямого цифрового синтеза аналоговых сигналов — синтезаторы DDS (рис.1) — получили широкое распространение в радиоэлектронных системах, хотя всего несколько лет назад DDS не пользовались такой популярностью. Разработчиками они воспринимались как сложные, непонятные и дорогие устройства. Однако появление относительно дешевых микросхем с DDS и удобных средств разработки в корне изменило ситуацию. Сейчас DDS используются для работы как на низких частотах, так и в высокочастотном диапазоне. DDS уникальны своей цифровой определенностью. Сигнал, генерируемый ими, синтезируется со свойственной цифровым системам погрешностью. Такие характеристики как частота, амплитуда и фаза сигнала в любой момент времени точно определенны и подконтрольны. Более того, многие параметры синтезатора программно-регулируемые.

Задача DDS состоит в получении на выходе сигнала синусоидальной формы заданной частоты. Одним из основных и наиболее значимых составляющих элементов структуры DDS является аккумулятор фазы, который формирует последовательность кодов мгновенной фазы сигнала, изменяющихся линейно. Скорость изменения фазы задается кодом частоты, после чего данная фаза в постоянном запоминающем устройстве — ПЗУ преобразуется в отсчеты выходного сигнала, которые формируются по синусоидальному закону. Здесь в цифровом виде хранится один полный период гармонического сигнала. Информация, хранящаяся в ПЗУ, в данном случае является таблицей со значениями синуса. Счетчик адресов поочередно просматривает все адреса ПЗУ, и его содержимое, в свою очередь, через регистр передается на вход цифро-аналогового преобразователя — ЦАП. Использование ЦАП необходимо непосредственно для того, чтобы преобразовывать выходной сигнал из цифровой формы в аналоговую [1].

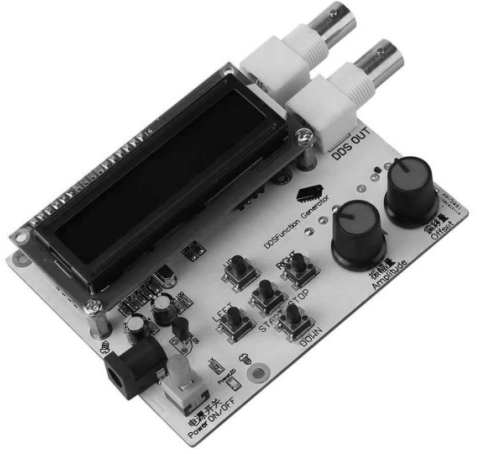

Рисунок 1 — Синтезатор DDS

Далее становится очевидной необходимость использования фильтра низких частот, сокращенно ФНЧ. Он используется для подавления высших гармонических составляющих синтезируемой частоты, здесь синусоидальный сигнал, подвергается фильтрации и уже после этого подается на выход. Ниже представлен алгоритм работы DDS синтезатора (рис.2).

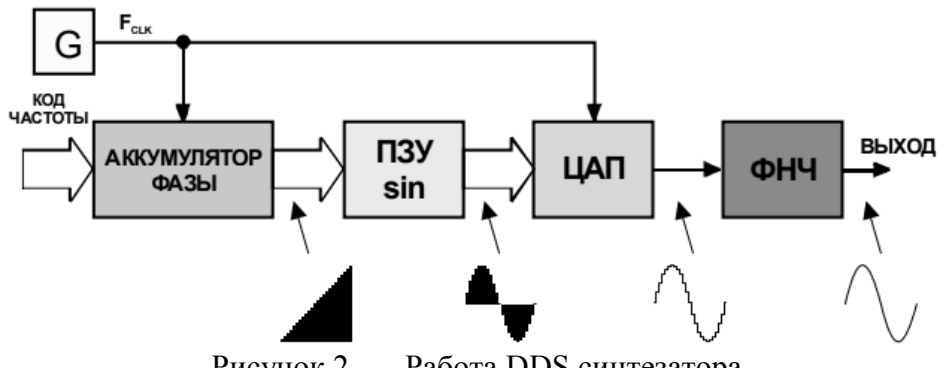

Рисунок 2 — Работа DDS синтезатора.

Теперь, когда алгоритм работы DDS синтезатора описан, пришла очередь рассмотреть более детально процесс заполнения таблицы со значениями синуса. В статье рассмотрены методы вычисления синуса для заданной фазы в целочисленной форме, и представлены в 2 реализациях — как синуса суммы и с помощью степенных рядов (рядов Тейлора). Данные способы позволяют обеспечить высокое по сравнению с аналогичными устройствами быстродействие, что как раз и является одним из основных требований к DDS.

Как говорилось выше, DDS формирует на выходе аналоговый сигнал, как правило это синусоидальный сигнал. В нашем случае сигнал используется для испытаний. Второе массовое применение — системы радиосвязи.

Ниже приведен алгоритм вычисления синуса через формулу синус суммы, а также его реализация в программе Mathcad (рис.3).

- 1. Число X1, в двоичном виде, записанное в регистр частоты, подается на вход аккумулятора фазы.
- 2. Накладывание маски на число X1 таким образом, чтобы оно образовало 2 части и показало сколько двоичных разрядов используется как адрес ПЗУ для извлечения старшей части (х), а сколько остается в младшей (у).
- 3. Нахождение синуса  $sin(x)$  для старшей части числа по значениям, хранящемся в памяти запоминающего устройства - ПЗУ.
- 4. Нахождение синуса  $sin(y)$  с помощью линейной аппроксимации. Данный метод состоит в замене объектов более простыми, но близкими к исходным. Так как нам младшие разряды числа не несут важной для понимания информации, мы можем воспользоваться данным методом.
- 5. Вычисление  $cos(x)$  и  $cos(y)$  через формулу приведения для синуса (формула 1).

$$
\cos\left(\frac{\pi}{2} - t\right) = \sin t \tag{1}
$$

6. По формуле синус суммы вычисляем значение функции (формула 2).

$$
\sin(x + y) = \sin x * \cos y + \cos x * \sin y \tag{2}
$$

 $\Pi 3V := 0.10...90$ Номера: - 0.1.. 9 Размер числа=12.5 Вид маски для этого числа: 100 После наложения маски: Hoatep II3V x:10.0  $v:02.5$ Упрощённый расчёт синуса(у): 0 1. Находим между какими значениями 10 из ПЗУ находится у: в даном случае между 0 и 10 20 2. Подставляем в формулу. 30  $\sin \phi \approx \sin \phi_0 + \frac{\sin(\phi_0 + d) - \sin \phi_0}{d} \Delta \phi,$ 40 50  $sin(02.5) := sin(0) + \frac{sin(0 + 10) - sin(0)}{10} \cdot 10$ 60 70 80 3. По формуле сложения 90  $\sin(x+y):=\sin(x)\cdot\cos(y)+\cos(x)\cdot\sin(v)$ 4. Вычисляем косинус через формулу синуса: В данном примере  $cos x - sin (90^{\circ} - x)$ безразмерный период 5. Перепишем 2pi=2^32  $x := 10$ nv:  $v := 02.5$  $sin(10) = -0.54402111$  $sin(02.5) = 0.59847214$  $\cos(x) := \sin\left(\frac{2^{32}}{4} - x\right)$   $\cos(y) := \sin\left(\frac{2^{32}}{4} - y\right)$  $\frac{2^{32}}{4}-10-1.07374181\times10^{9}$   $\frac{2^{32}}{4}-02.5-1.07374182\times10^{9}$  $\cos(1.07374182 \times 10^9) = -0.7568025$   $\cos(1.07374181 \times 10^9) = 0.99060736$ 6. Вычисляем синус:  $m := x + y = 12.5$  $\sin(m) := \sin(x) \cdot \sin\left(\frac{2^{32}}{4} - y\right) + \sin\left(\frac{2^{32}}{4} - x\right) \cdot \sin(y)$  $sin(m) = 0.5532168$ 

0

 $\mathbf{1}$ 

2

3

4

 $\overline{5}$ 

6

7

 $\overline{8}$ 

9

Рисунок 3 — Реализация алгоритм вычисления синуса через формулу синус суммы

Как говорилось ранее при вычислении синуса и косинуса также можно использовать разложение в ряд Тейлора (формула 3).

$$
\sin x = x - \frac{x^3}{3!} + \frac{x^5}{5!} - \dots + (-1)^n * \frac{x^{2n+1}}{(2n+1)!} + \dots = \sum_{n=0}^{\infty} (-1)^n * \frac{x^{2n+1}}{(2n+1)!}
$$
(3)

Ниже приведен пример программы (рис.4), вычисляющей значение синуса по формуле, преобразованной к итерационной форме, а также представлен результат ее работы.

Рисунок 4 — Пример программы

Видно, что в таблице содержатся 512 значений для вычисления синуса, взятые с шагом 0,001953. Так как нам необходим для построения синусоидального сигнала один полный период, рассчитываем значения синуса от 0 до 1. Таким образом, данная таблица выступает в роли ПЗУ в DDS синтезаторе.

Алгоритм вычисления будет выглядеть следующим образом [2]:

 $1.$ Ввести значение аргумента х0, заданного в радианах, и точность вычислений значения функции  $\varepsilon$ .

 $2<sup>1</sup>$ Создать переменную Sum = 0 для хранения результата.

 $3<sub>1</sub>$ Создать счетчик итераций n = 0.

4. Пока не достигнута заданная пользователем точность, выполнять следующие действия:

1) Вычислить значение х.

- 2) Суммировать полученное значение с уже имеющимся результатом sum = sum + x.
- 3) Увеличить счетчик  $n = n+1$
- Вывести результат вычисления  $sin(x)$ , сохраненный в переменную  $5<sub>1</sub>$ Sum.

Блок-схема данного алгоритма представлена ниже (рис.5)

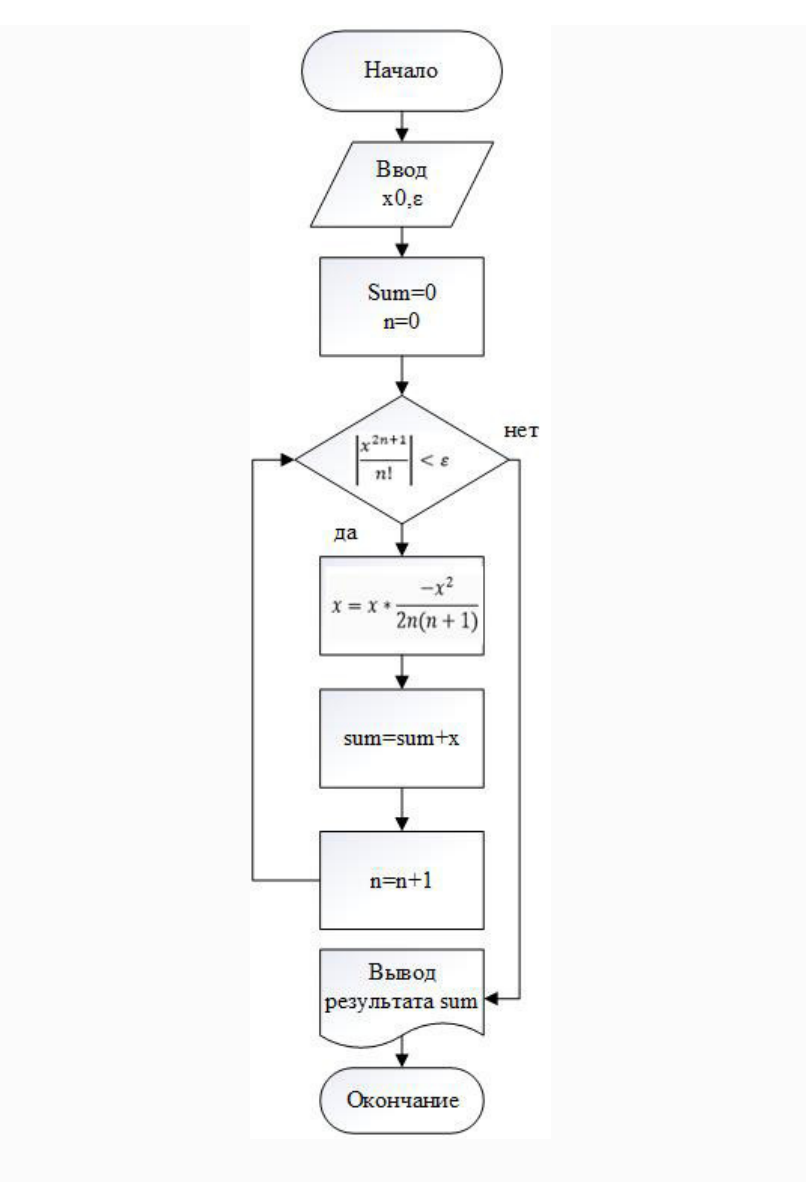

Рисунок 5 — Блок-схема алгоритма

В ходе работы были рассмотрены основные методы вычисления синуса. На практике используется 2 метода: представление аргумента синуса в виде суммы и разложение синуса в степенной ряд (ряд Тейлора). Были созданы и описаны обе реализации вычислений таблицы для DDS синтеза. Получение синусоидального сигнала путем разложения синуса в ряд Тейлора является наиболее простым методом в плане вычислений. Недостаток метода представления аргумента синуса в виде суммы заключается еще и в том, что для вычислений значений синуса требуются более серьезные требования к аппаратуре, данный способ является затратным в отношении используемой памяти устройства.

#### Литература

3. DDS: прямой цифровой синтез частоты [Электронный ресурс.] URL: http://leoniv.diod.club/articles/pdf/dds.pdf (Дата обращения 31.08.20)

<sup>4.</sup> Вычисление синуса по разложению в ряд в С++ [Электронный ресурс.] URL: http://studlab.com/news/vychislenie\_sinusa\_po\_razlozheniju\_v\_rjad\_v\_s/2013-07-09-807 (Дата обращения 31.08.20)

# *О.И. Петрусев, студ.; С.А. Амелин, к.т.н., доц. (Филиал ФГБОУ ВО «НИУ «МЭИ» в г. Смоленске)*  **ИЗМЕРЕНИЕ ЗАРЯДА ПЕРЕКЛЮЧЕНИЯ ПОЛУПРОВОДНИКОВЫХ ПРИБОРОВ С ИЗОЛИРОВАННЫМ ЗАТВОРОМ ПРИ ПОМОЩИ МИКРОКОНТРОЛЛЕРА**

В настоящее время при проектировании устройств, содержащих силовые ключи, широко используются полупроводниковые приборы с изолированным затвором. Как правило это MOSFET либо IGBT транзисторы (т.е. полевые и биполярные).

При проектировании ключей на основе транзисторов, приведенных ранее, следует учитывать их паразитные параметры. Основными параметрами, которые вносят наибольший вклад при переключении ключей и влияют на их скорость, являются паразитные емкости (основная – емкость затвор-сток) и заряд переключения Qпер.

Однако для многих полевых транзисторов в справочной литературе паразитные параметры не указываются. Соответственно не представляется возможности оценить степень быстродействия. В частности, в каталоге продукции отечественной фирмы «Ангстрем» лишь указано то, что некоторые из представленных транзисторов изготавливаются по технологии «Low charge», то есть с низким значением заряда переключения. Но само значение в технической документации [1] не указывается.

Поэтому разработка устройств, способных измерять паразитные параметры (в частности заряд переключения), в настоящее время является актуальной задачей.

Методы измерения заряда, анализ их преимуществ и недостатков рассмотрены в [2]. Рекомендации от International Rectifier (в настоящее время Infineon) приведены в [3].

Согласно рекомендациям, схема подачи тестовых токов для измерения Qпер должна включать в себя два источника тока, один из которых в цепи затвора (коммутируемый), а другой в цепи стока (с ограничением максимального напряжения).

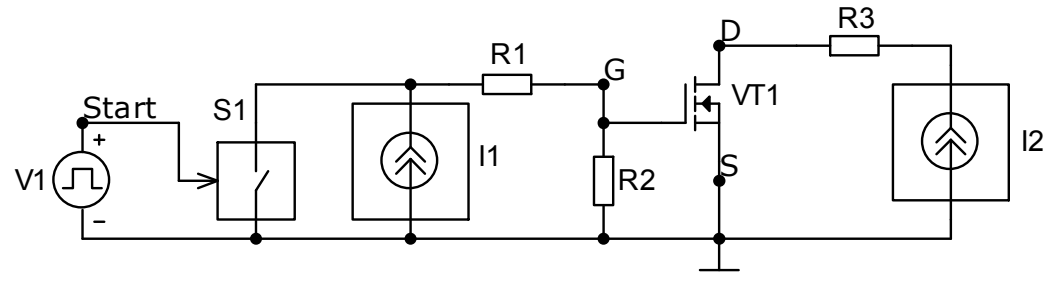

Рисунок  $1 -$ Схема подачи тестовых токов для измерения  $Q_{\text{ren}}$ 

Диаграммы работы вышеприведенной схемы показаны на рисунке 2.

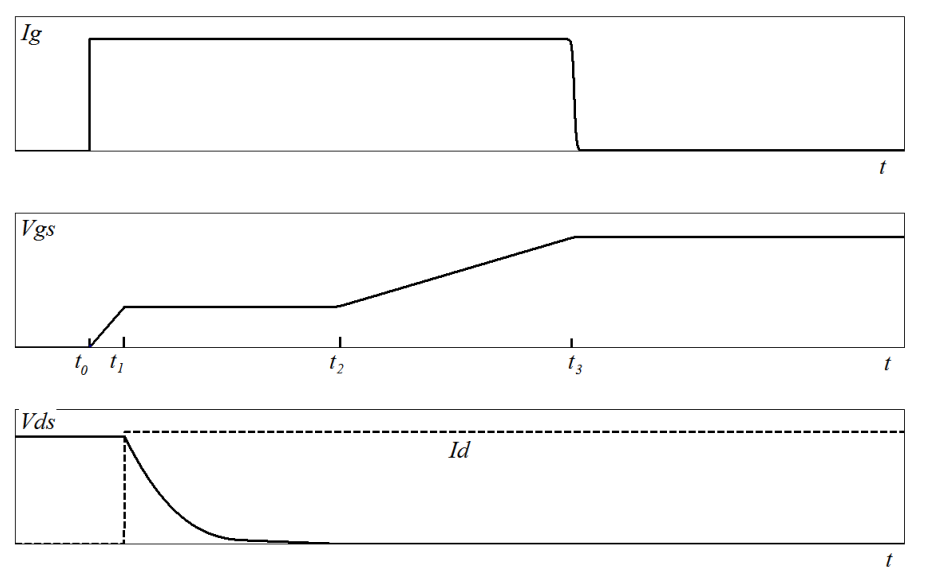

Рисунок 2 — Временные диаграммы при измерении  $O_{\text{nen}}$ 

Для измерения заряда переключения Qпер фактически нужно определить интервал времени t0-t2. Для этого необходимо использовать пороговое устройство — компаратор.

Также, для выделения интервала измерения, нужно использовать элемент памяти — RS-триггер, на вход установки которого подается проинвертированный сигнал начала измерения, а на вход сброса — сигнал с компаратора.

После чего, выделенный импульс подается на считывающий вход микроконтроллера и с помощью таймеров оцифровывается.

За вывод информации в привычном для человека виде (то есть в десятичной системе счисления) отвечает четырехразрядный семисегментный индикатор. Для включения разрядов по отдельности используются катодные ключи, в качестве которых выступают биполярные транзисторы.

Принципиальная схема измерения заряда переключения при помощи микроконтроллера показана на рисунке 3.

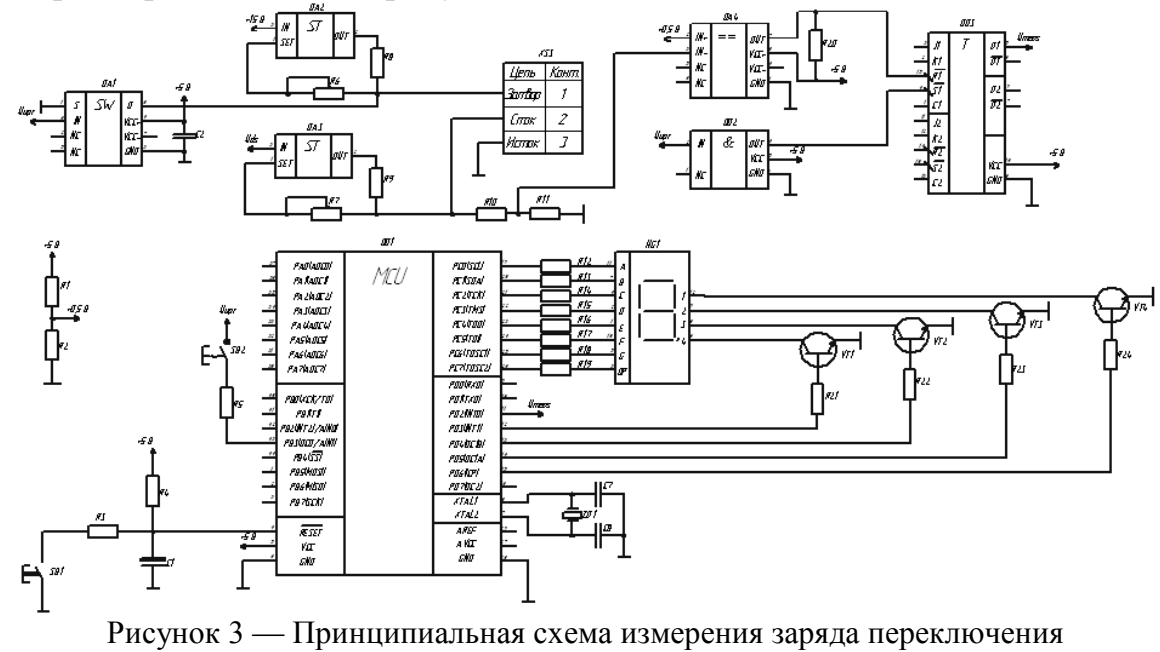

при помощи микроконтроллера

Временные диаграммы работы принципиальной схемы измерения заряда переключения при помощи микроконтроллера показаны на рисунке 4.

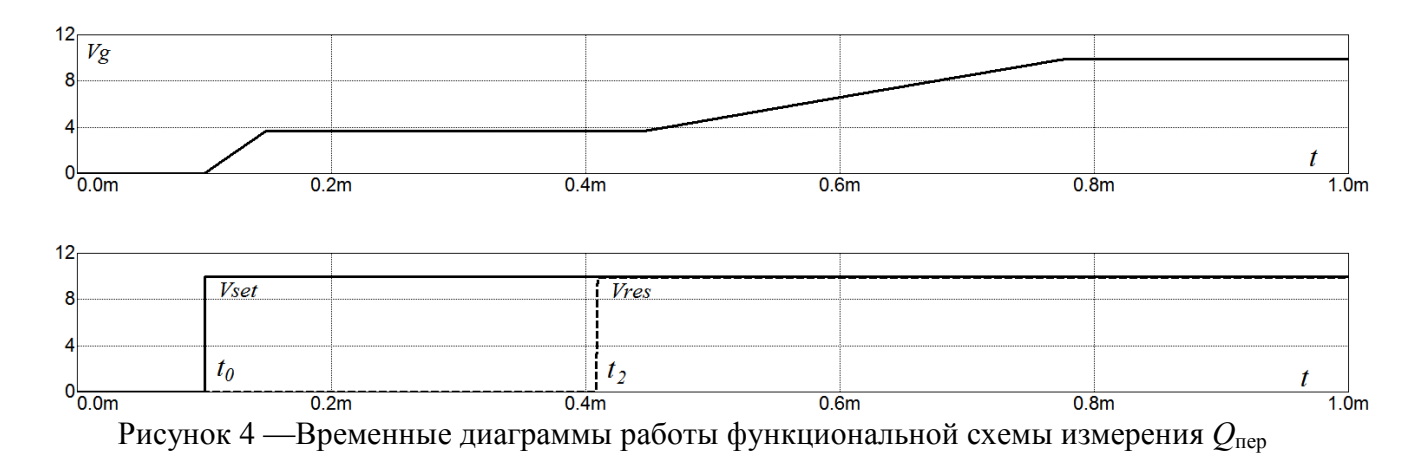

При проведении имитационного моделирования подавался тестовый ток Iтест = 1 мА для полевых транзисторов IRF710, IRF7102 и IRF 7303.

В результате этого были вычислены относительные погрешности измерения заряда переключения вышеприведенных транзисторов:

> $100\% = 0\%$ 30  $100\% = \frac{30 - 30}{20}$ 1  $\frac{1}{1} = \frac{Q_1 - Q_{1u3u}}{Q} \cdot 100\% = \frac{30 - 30}{30} \cdot 100\% =$ *Q*  $\delta_1 = \frac{Q_1 - Q_{\text{law}}}{Q_1} \cdot 100\% = \frac{30 - 30}{20} \cdot 100\% = 0\%$ ;

$$
\delta_2 = \frac{Q_2 - Q_{2u3w}}{Q_2} \cdot 100\% = \frac{60 - 61}{60} \cdot 100\% = 1,6\% ;
$$

$$
\delta_3 = \frac{Q_3 - Q_{3u3u}}{Q_3} \cdot 100\% = \frac{50 - 49}{50} \cdot 100\% = 2\%
$$

Исходя из вышеприведенных расчетов видно, что максимальная относительная погрешность составляет 2%.

Таким образом, в данной статье был предложен способ измерения заряда затвора полевого транзистора при помощи микроконтроллера.

Исследование выполнено при финансовой поддержке РФФИ в рамках проекта № 17-07-00148 А.

Литература

1. Каталог продукции компании Ангстрем: [Электронный ресурс]. URL:www.angstrem.ru/ru/catalog/silovye-poluprovodnikovye-pribory/diskretnye-mosfetn-channel (Дата обращения 12.10.20).

2. Петрусев О. И., Фомченков А. О., Амелин С. А. Методы измерения заряда затвора полевого транзистора // 16-ая международная научно-техническая конференция студентов и аспирантов «Информационные технологии, энергетика и экономика», г. Смоленск, 25-26 апреля 2019 года: сб. трудов. / Филиал ФГБОУ ВО «НИУ «МЭИ» в г. Смоленске. — Смоленск, 2019. — Т.2. — С. 188-192: [Электронный ресурс]. URL: http://sbmpei.ru/files/uplfiles/f5cc05ec64585dTom\_2.pdf. (Дата обращения 12.10.20).

3. Рекомендации для измерения паразитных параметров MOSFET [Электронный ресурс] URL: https://www.infineon.com/dgdl/an-957.pdf?fileId=5546d462533600a40153559f0dfc11dc (Дата обращения 12.10.20).

# *А.О. Подмастерьев, студ., А.А. Каткова, ст.преп. (филиал ФГБОУ ВО «НИУ «МЭИ» в г. Смоленске)*  **СОЗДАНИЕ УСТРОЙСТВА АВТОМАТИЧЕСКОГО ПОДЪЕМА СТЕКОЛ**

В настоящее время практически в каждом автомобиле есть автоматический доводчик стекол. Существуют также вариации, когда окна поднимаются при закрывании автомобиля и опускаются в последнее используемое положение при открывании. Готовые модули стоят дорого и подходят не на каждый автомобиль, поэтому создание универсального модуля автоматического подъема стекол является актуальной задачей.

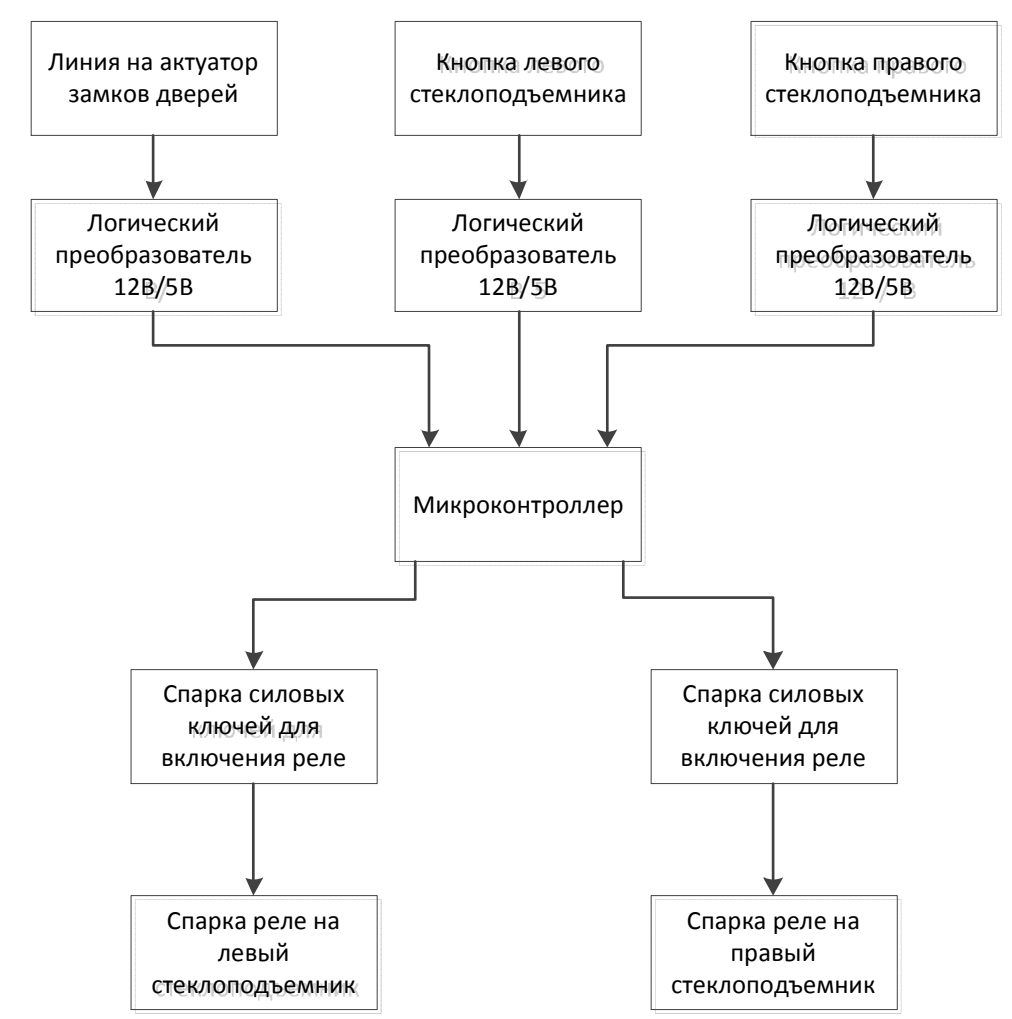

Рисунок 11 Структурная схема модуля автоматического подъема стекол

Основная задача модуля состоит в отслеживании команд на закрывание и открывание автомобиля, а также на подъем и опускание стекла с кнопки стеклоподъемника.

Чтобы это осуществить, необходимо первично преобразовать сигнал из 12-вольтовой логики в 5-вольтовую. Делается это с помощью резистивного делителя и стабилитрона.

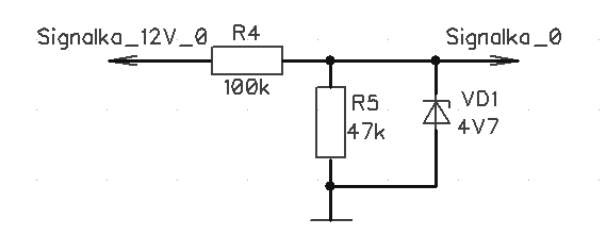

Рисунок 12 Схема преобразования логического сигнала 12 *В* в 5 *В*

Стабилитрон необходим для внештатных ситуаций, когда напряжение в бортовой сети автомобиля превысит значение 15 *В*. Сигнал, приходящий с актуатора замка или же с кнопки стеклоподъемника, имеет амплитуду напряжения на аккумуляторе, то есть 12,4 *В* на незаведенном и 13,8-14,5 *В* на заведенном. Резистивный делитель рассчитан таким образом, чтобы напряжение на выходе было 4,7 *В* при 14,8 *В* входных, а при 12,4 *В* – 4,0 *В*. Логический уровень единицы для выбранного микроконтроллера – от 3,3 *В* до напряжения питания. Следовательно, использование данного стабилитрона допустимо.

В качестве микроконтроллера используется *ATMega328P* в составе платы *Arduino Nano* (рис. 3).

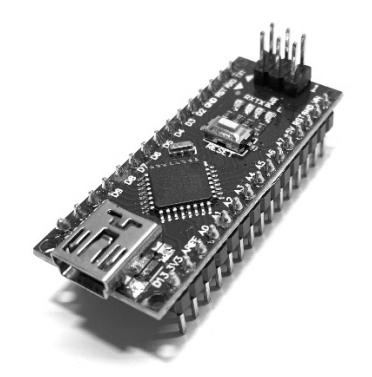

Рисунок 13 Плата Arduino Nano

Устройство питается от встроенного в плату *Arduino Nano* стабилизатора на 5 *В UA78M05CDCYRG3*. Хоть стабилизатор и рассчитан на входное напряжение от 7 до 25 *В*, наиболее эффективным с точки зрения теплопотерь будет режим, когда на входе не более 10 *В*. Следовательно, для обеспечения такого режима работы необходимо пропустить напряжение бортовой сети автомобиля через делитель напряжения, а затем уже подать на стабилизатор. Конденсаторы для сглаживания пульсаций уже предусмотрены на плате *Arduino Nano*, однако для гарантированной работы добавлен электролитический конденсатор на 22 *мкФ*. Часть схемы электрической принципиальной, отвечающей за питание, показана на рис. 4.

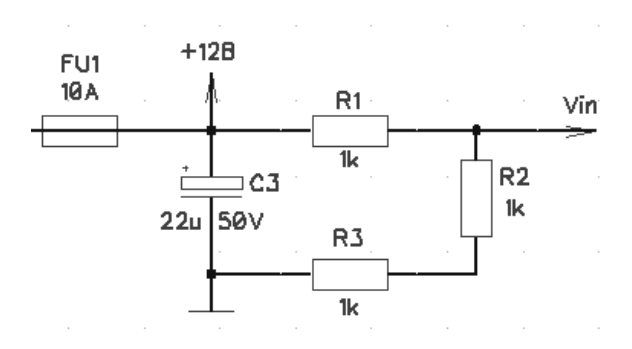

Рисунок 14 Часть входного каскада питания

Реле используются 5-контактные китайской фирмы *Songle*. Для управления ими микроконтроллером используются полевые транзисторы *IRF540*. Они обладают достаточными выходными характеристиками, чтобы обеспечивать нормальную работу реле.

Так как реле является магнитным, то есть основной компонент - индуктивность, необходимо использовать демпфирующие цепи, чтобы на транзистор не шли индуктивные выбросы. Для этого проектируется *DRC*-цепь, состоящая из диода, резистора и конденсатора. Часть схемы электрической принципиальной, отвечающей за переключение реле, показана на рис. 5.

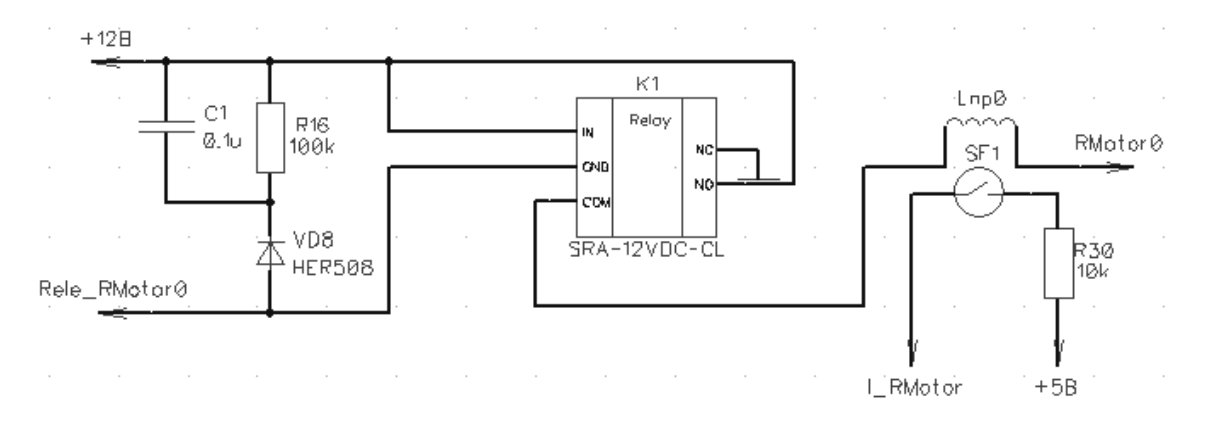

Рисунок 15 Одно из реле моторов стеклоподъемника

В качестве датчика тока используется геркон, вокруг которого намотан силовой провод.

Таким образом, формируется устройство, состоящее из нескольких основных компонентов: микроконтроллера, реле и их обвязки. Это позволяет установить доводчик стекол практически в любой автомобиль, что сделает передвижение в нем более комфортным.

Литература 1. Программирование на языке Си: Учеб. пособие / Авторы: В.В Подбельский, С.С. Фомин / Изд. 2-е доп. – М.: Финансы и статистика, 2004. – 600 с.: ил.

### *Н.А. Полищук, А.Д. Юрченков, студ.; С.В. Дроздецкий, асс. (Филиал ФГБОУ ВО «НИУ «МЭИ» в г. Смоленске)*  **РАЗРАБОТКА ЛАЗЕРНОГО ЭЛЕКТРО-УКУЛЕЛЕ**

Индустрия развлечений не стоит на одном месте, с каждым годом уровень потребительских интересов повышается. Сфера музыки не является исключением, людям хочется видеть что-то новое и интересное, поэтому все большую актуальность приобретает вопрос о создании новых музыкальных инструментов, изменении их внешнего вида или усовершенствовании.

Лазерное электро-укулеле (ЛЭУ) – музыкальное устройство, основанное на акустической укулеле. Основными блоками ЛЭУ являются: клавиатура, блок вывода звука, аккумуляторный блок, блок приема и передачи излучающего лазера. Управляет ими микроконтроллер *Atmega 328p*, являющийся основой платы *Arduino Uno*.

Клавиатура представляет собой плату, с расположенными на ней кнопками, являющимися заменой ладов в струнной укулеле. Соединение кнопок представлено в матричном исполнении (Рисунок 16). Для реализации подключения 48 кнопок клавиатура подключается к 2-ум дешифраторам (*SN74LS138*). Матричное подключение используется поскольку количество выводов микроконтроллера ограничено для соединения большого количество кнопок напрямую (Рисунок 17).

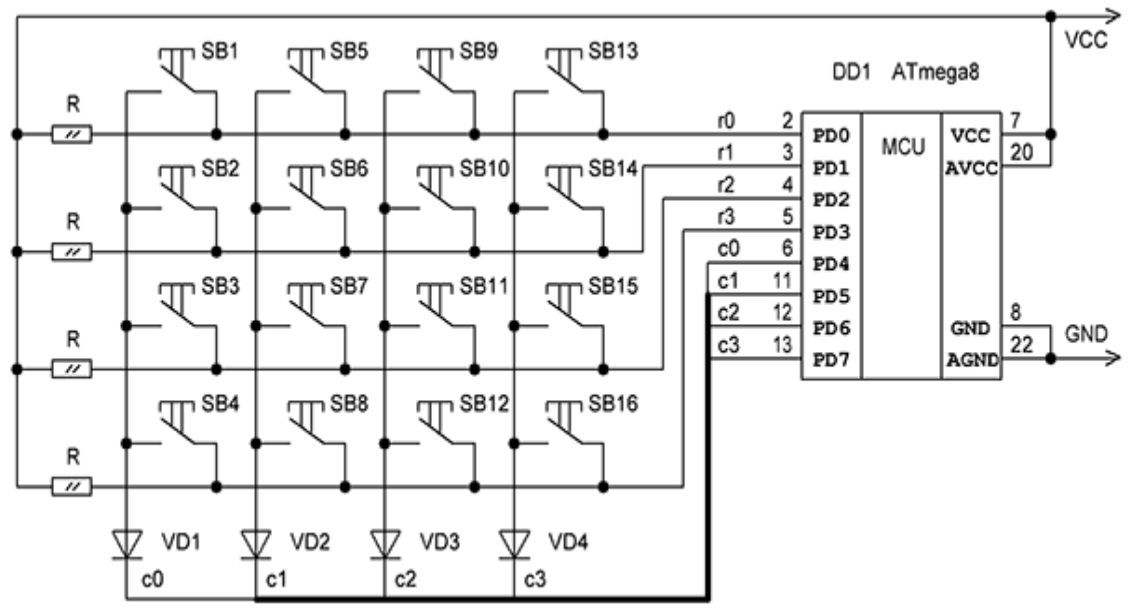

Рисунок 16 – Пример матричного подключения кнопок

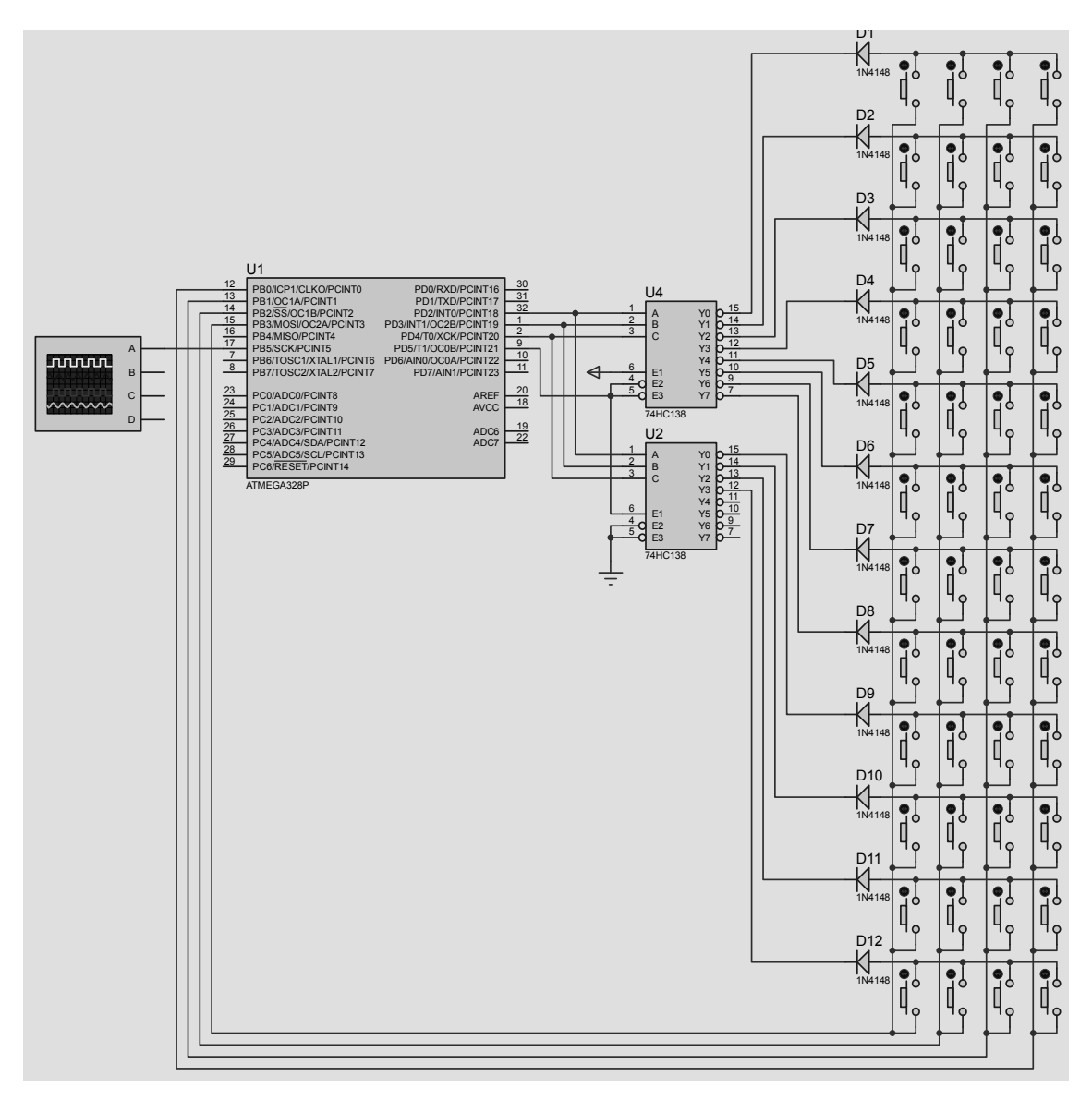

Рисунок 17 – Модель устройства в САПР *Proteus*

Обработка нажатой клавиши производится с помощью микроконтроллера. Каждой ноте соответствует своя собственная частота широтно-модулированного (ШИМ) сигнала. В памяти микроконтроллера задана таблица соответствия между нажатой клавишей и воспроизводимой нотой, согласно обычному строю укулеле (1 струна – *E*, 2 струна – *B*, 3 струна – *G*, 4 струна – *D*).

Помимо опроса нажатой клавиши, микроконтроллер анализирует прерывание излучающего лазера. Блок передачи излучающего лазера реализован с помощью подключенных через токозадающие резисторы лазеров к выводу питания микроконтроллера. Блок приема излучающего лазера представляет собой 4 фоторезистора, сопротивление которых изменяется в зависимости от уровня освещенности. Микроконтроллер определяет сопротивление фоторезистора и при изменении сопротивления выше уровня, заданного программно, производится вывод звука либо «открытой» струны (в случае если ни одна кнопка не нажата), либо определенно ноты на ладу.

Вывод звука осуществляется с помощью блока, состоящего из звукового усилителя, на базе микросхемы *MC34119*, а также динамика с сопротивлением 8 *Ом*.

В качестве корпуса опытного образца ЛЭУ выступает деревянный корпус от укулее (Рисунок 18). Питание устройства реализовано с помощью аккумуляторов.

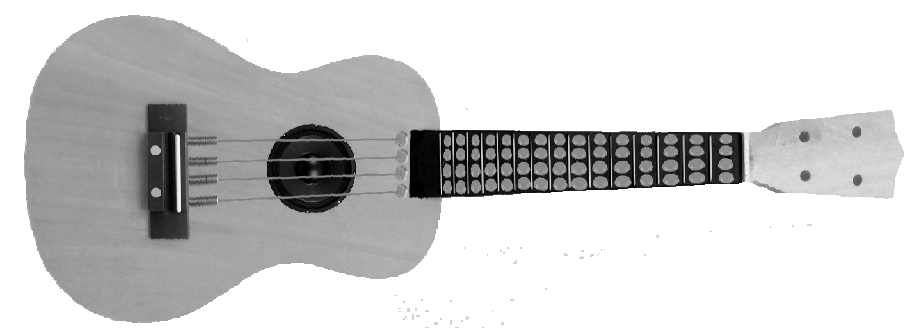

Рисунок 18 – Вариант внешнего вида разрабатываемого устройства

Разрабатываемое устройство не имеет прямых аналогов в мире. Ближайшим аналогом устройства является лазерная арфа. В отличии от нее ЛЭУ является автономным устройством (используются аккумуляторы), более безопасным (маломощные лазеры не требуют использования защитных перчаток), а также в несколько раз дешевле ближайших аналогов.

#### Литература

1. Евстифеев А.В. Микроконтроллеры AVR семейств Tiny и Mega фирмы ATMEL, 5-е изд., стер. – М.: Издательский дом «Додэка-XXI», 2008. – 560 с.

2. Евстифеев А.В. Микроконтроллеры AVR семейства Mega. Руководство пользователя. – М.: Издательский дом «Додэка-XXI», 2007. – 592 с. (Серия «Программируемые системы»).

3. Лебедев М.Б. CodeVisionAVR: пособие для начинающих. – М.: Додэка XXI, 2008. – 592 с.

4. Прокопенко В.С. Программирование микроконтроллеров ATMEL на языке C. – К.: «МК-Пресс», СПб.: «КОРОНА-ВЕК», 2012. – 320 с.

# Н.А. Полищук, А.Д. Юрченков, студ.; С.В. Дроздецкий, асс. *(Филиал ФГБОУ ВО «НИУ «МЭИ» в г. Смоленске)*  **ПОСТРОЕНИЕ И ИСПОЛЬЗОВАНИЕ НЕПРЕРЫВНОЙ МОДЕЛИ ОД-НОТАКТНОГО ПРЯМОХОДОВОГО ПРЕОБРАЗОВАТЕЛЯ**

При разработке импульсных преобразователей удобно использовать моделирование. С его помощью можно оценить правильность расчета силового контура без построения макета на реальных компонентах. Для устойчивой работы преобразователя необходимо построить непрерывную модель и синтезировать корректирующие звенья. При помощи логарифмических частотных характеристик (ЛЧХ) непрерывной модели происходит настройка и расчет корректирующих звеньев. Для построения непрерывной модели преобразователя необходимо составить системы уравнений работы преобразователя на интервале импульса и интервале паузы [1]. На рисунке 1 представлена схема однотактного прямоходового преобразователя (ОПП) на интервале импульса.

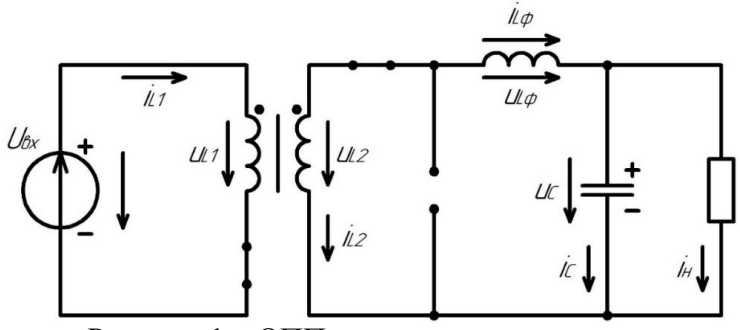

Рисунок 1 – ОПП на интервале импульса

В прямоходовом преобразователе на интервале импульса к первичной обмотке трансформатора приложено входное напряжение, ключ в первичной обмотке замкнут, в первичной обмотке протекает ток. Ко вторичной обмотке приложено входное напряжение с учетом коэффициента трансформации, ток протекает через диод *VD1* (на данной схеме это последовательный со вторичной обмоткой трансформатора ключ), дроссель (в дросселе накапливается энергия), затем делится на токи конденсатора и резистора. Напряжение на вторичной обмотке равно сумме напряжений на дросселе и конденсаторе. Таким образом,

система уравнений на интервале импульса имеет следующий вид:<br>  $\begin{cases} u_{L1|d} = u_{\text{bx}} \\ u_{L2|d} = u_{L\Phi} + u_c \\ i_{c|d} = i_{L\Phi} - i_{\text{H}} \end{cases}$ 

Далее, выразим напряжение на вторичной обмотке через коэффициент трансформации и напряжение первичной обмотки (входное напряжение).

$$
K_{\text{rp}} = \frac{u_{L1}}{u_{L2}} \Rightarrow u_{L2} = \frac{u_{L1}}{K_{\text{rp}}}; u_{L2} = \frac{u_{\text{px}}}{K_{\text{rp}}}
$$

Таким образом, система уравнений для интервала импульса будет иметь следующий вид:

$$
\begin{cases} u_{L\Phi|d} = \frac{u_{\text{BX}}}{K_{\text{TP}}} - u_c \\ i_{c|d} = i_{L\Phi} - i_{\text{H}} \end{cases}
$$

На рисунке 2 представлена схема ОПП на интервале паузы.

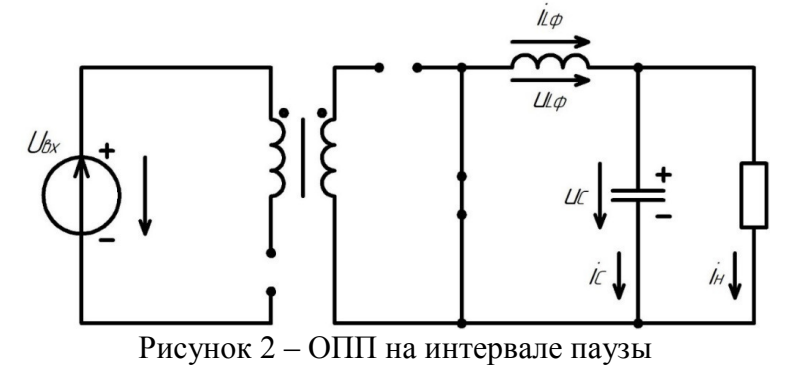

На интервале паузы ключ в первичной обмотке разомкнут. Диод *VD1* заперт, ток протекает через дроссель, затем делится на токи конденсатора и резистора, соединяется и протекает через диод *VD2* (на данной схеме это параллельный со вторичной обмоткой трансформатора ключ). Энергия, накопленная в дросселе на интервале импульса, передается в нагрузку. Сумма напряжений на дросселе и конденсаторе равна нулю. Таким образом, система уравнений для интервала паузы имеет вид:

 $\begin{cases} u_{L\Phi|1-d} = -u_C \\ i_{c|1-d} = i_{L\Phi} - i_{H} \end{cases}$ 

Получив уравнения на интервалах импульса и паузы выведем среднее за период коммутации напряжение на дросселе, сложив напряжения, домноженные на коэффициент заполнения *D* для интервала импульса и домноженные на *(1-D)* для интервала паузы [2].

$$
U_{L\Phi|cp} = \frac{U_{BX} \cdot D}{K_{rp}} - U_C \cdot D - U_C \cdot (1 - D)
$$

$$
U_{L\Phi|cp} = \frac{U_{BX} \cdot D}{K_{rp}} - U_C
$$

Средний за период коммутации ток конденсатора будет определяться следующим уравнением:

$$
I_{C|\text{cp}}=I_{L\Phi}-I_{\text{H}}
$$

Таким образом, получим усредненную систему уравнений на периоде коммутации:

$$
\begin{cases}\n\frac{U_{\text{BX}} \cdot D}{K_{\text{TP}}} = U_{L\Phi} + U_C \\
I_{L\Phi} = I_C + I_{\text{H}}\n\end{cases} (1)
$$

По полученной системе уравнений (1) можно построить непрерывную модель, однако для этого также необходимо рассчитать параметры силового контура преобразователя.

По первому уравнению системы (1) составим схему, состоящую из входного и выходного источников напряжения и выходного дросселя. По второму уравнению системы (1) составим схему из источника тока дросселя, выходного конденсатора и нагрузочного резистора.

На рисунке 3 представлена непрерывная модель преобразователя в программе *MatLab*.

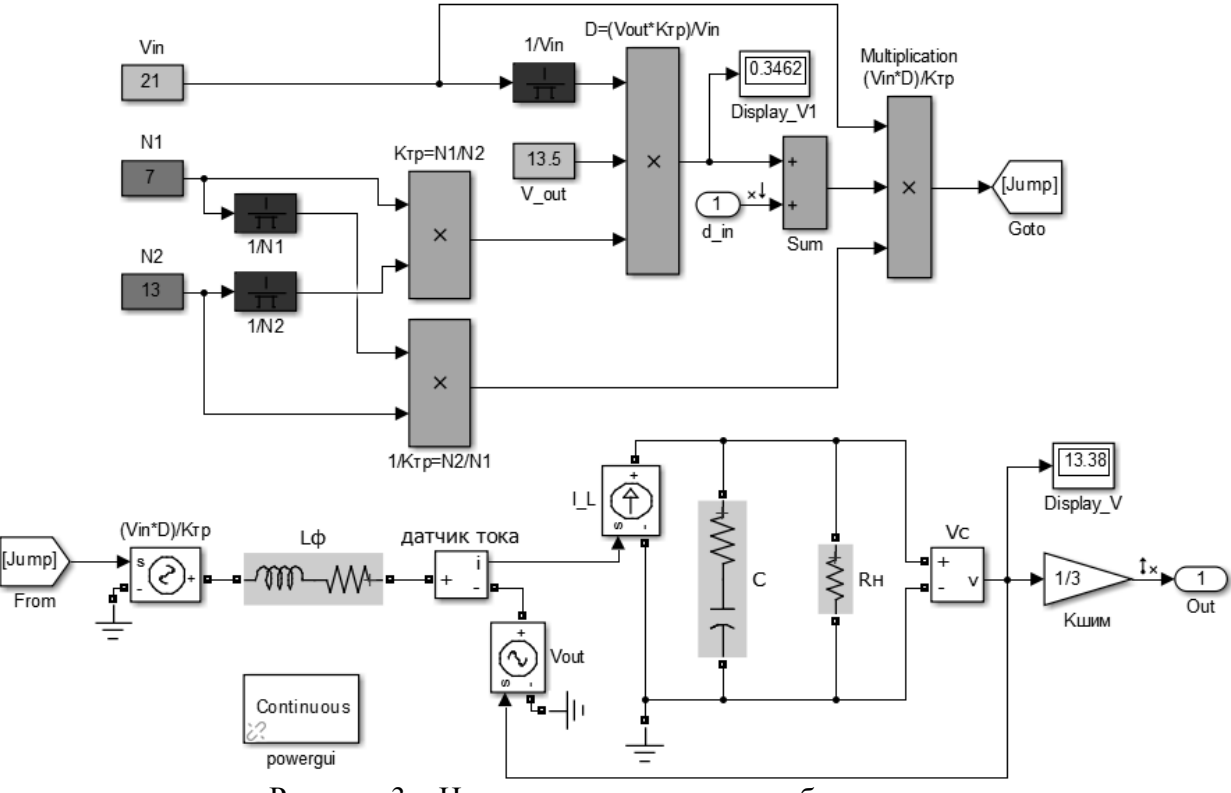

Рисунок 3 – Непрерывная модель преобразователя

Как видно из схемы, источник входного напряжения реализован с учетом коэффициента заполнения и коэффициента трансформации. Элементы силового контура (выходные дроссель и конденсатор) реализованы в данной модели с учетом паразитных сопротивлений. Данная непрерывная модель является универсальной для всех ОПП. Пользователю необходимо задать входное напряжение, число витков в первичной и вторичной обмотках трансформатора, желаемое выходное напряжение и номиналы элементов силового контура (выходные дроссель, конденсатор и нагрузочный резистор). Также в данной непрерывной модели учтен коэффициент передачи ШИМ. Он определяется по формуле:

$$
K_{\text{HUM}} = \frac{1}{V_{\text{TJHH}}},
$$

где  $V_{\text{TJUH}}$  – максимальное напряжение ГЛИН.

В качестве примера подставим в непрерывную модель следующие параметры: входное напряжение 21 В, число витков первичной обмотки трансформатора 7, число витков вторичной обмотки трансформатора 13, желаемое выходное напряжение 13,5 В, выходной дроссель 76 мкГн, конденсатор 47 мкФ и нагрузочный резистор 9 Ом.

Далее, необходимо получить частотные характеристики, оценить устойчивость системы и осуществить коррекцию [3]. Для того, чтобы система была устойчивой и обладала хорошими динамическими свойствами, наклон в точке пересечения должен быть -20 дБ/дек, а протяженность этого участка – не менее половины декады в каждую сторону от точки пересечения. Также, запас по амплитуде более 7 дБ и запас по фазе от 45 до 60 градусов свидетельствуют о хороших динамических свойствах системы.

Как правило, коррекцию стараются реализовать наименьшим числом корректирующих звеньев (цепочек). Однако в данном случае в результате коррекций одним нулем и одним полюсом, двумя нулями и двумя полюсами не удалось добиться необходимых запасов по амплитуде и фазе. Таким образом, был выбран способ коррекции с помощью интегратора, двух нулей и двух полюсов. На рисунке 4 представлены АЧХ и ФЧХ преобразователя после коррекции.

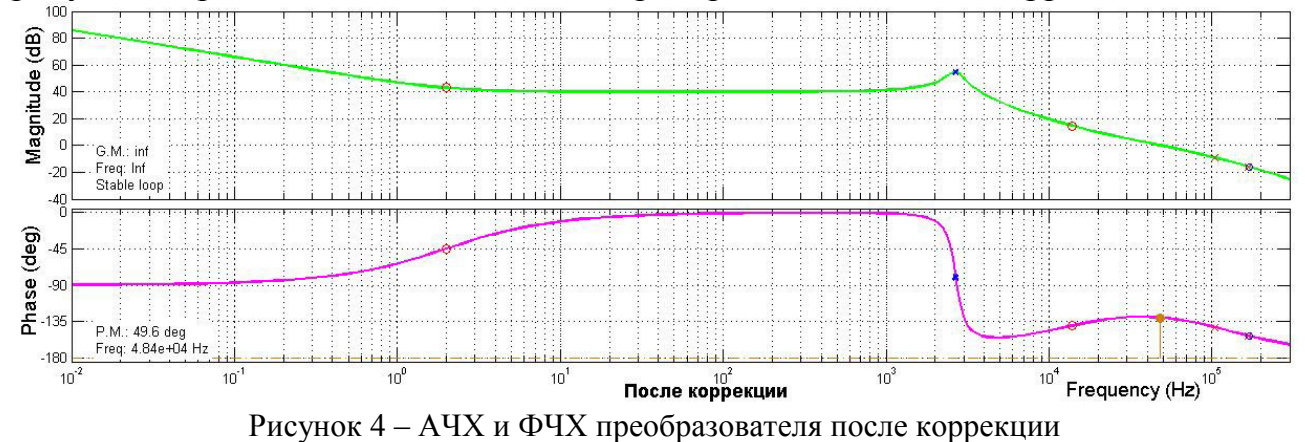

Исходя из полученных характеристик, можно сделать вывод, что система устойчива. Запас по фазе составляет 49,6 градусов, запас по амплитуде более 7 дБ. АЧХ пересекает ось 0 дБ с наклоном -20 дБ/дек. Это также свидетельствует о хороших динамических свойствах системы. Таким образом, рассмотренная система удовлетворяет частотным критериям качества.

На рисунке 5 представлены АЧХ и ФЧХ корректирующего звена.

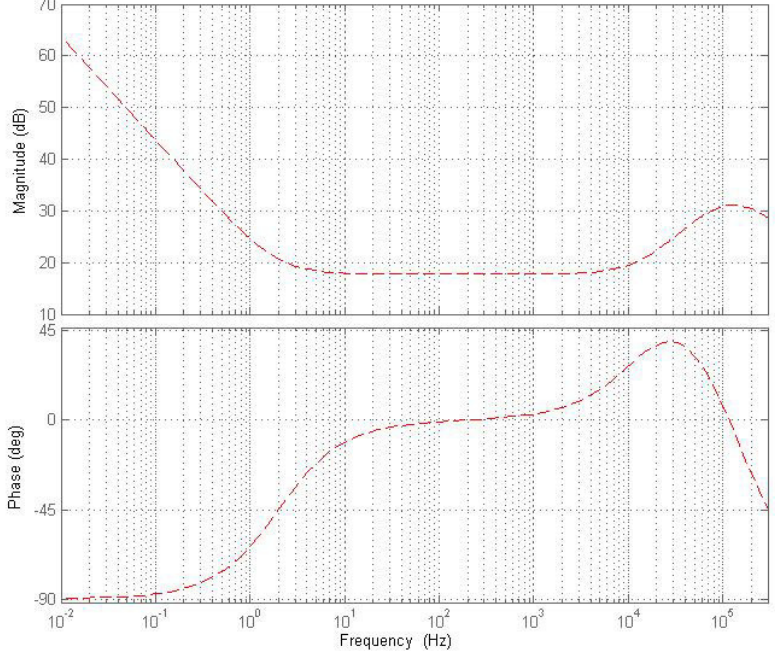

Рисунок 5 – АЧХ и ФЧХ корректирующего звена
Корректирующее звено можно реализовать с помощью операционного усилителя с обвязкой. На рисунке 6 представлена схема корректирующего звена в среде моделирования *MicroCap*.

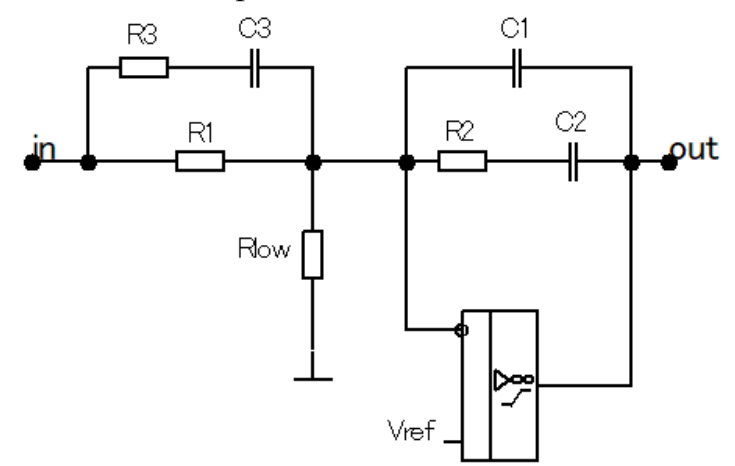

Рисунок 6 – Схема корректирующего звена в MicroCap

Таким образом непрерывная модель позволяет провести проверку правильности расчета номиналов компонентов силового контура преобразователя, провести синтез корректирующих звеньев, а также облегчить последующую реализацию преобразователя на макетной плате и в виде печатной платы.

Список литературы

- 1. Мелешин В.И. Получение непрерывной линейной модели силовой части импульсного преобразователя как начальный этап проектирования его динамических свойств [Текст] / В. Мелешин // Электричество. – 2002. – № 10.
- 2. Семенов, Б. Ю. Силовая электроника: от простого к сложному [Текст] / Б. Ю. Семенов М. : СО-ЛОН-ПРЕСС, 2008. – 416 с.
- 3. Черных И.В. Моделирование электротехнических устройств в MATLAB, SimPowerSystems и Simulink. – М.: ДМК Пресс , 2007. – 288 с.

# *Н.А. Полищук, А.Д. Юрченков, студ.; С.В. Дроздецкий, асс. (Филиал ФГБОУ ВО «НИУ «МЭИ» в г. Смоленске)*  **ПОСТРОЕНИЕ НЕПРЕРЫВНОЙ МОДЕЛИ ОБРАТНОХОДОВОГО ПРЕОБРАЗОВАТЕЛЯ**

Одним из этапов проектирования импульсных преобразователей является обеспечение устойчивой работы. Для устойчивой работы преобразователя необходимо синтезировать звенья коррекции, выбор и расчет которых происходит с использованием непрерывной модели. Корректировка проводится по амплитудно-частотной (АЧХ) и фазо-частотной (ФЧХ) характеристикам. Для построения непрерывной модели преобразователя в РНТ (режим непрерывного тока) необходимо составить системы уравнений работы преобразователя на интервале импульса и интервале паузы.

В обратноходовом преобразователе на интервале импульса ключ в первичной обмотке замкнут и происходит накопление энергии в индуктивности намагничивания, диод блокирует протекание тока во вторичной обмотке (рисунок 1).

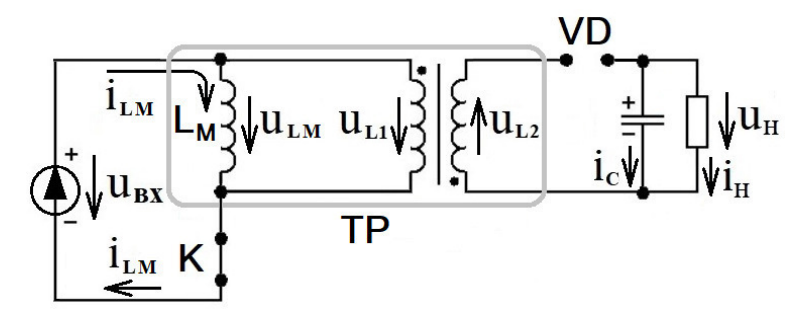

Рисунок 19 — Схема протекания токов в обратноходовом преобразователе

$$
\begin{cases} u_{L_M|D} = u_{L|D} = u_{in} \\ i_{C|D} = -i_{in} \end{cases}
$$

где и<sub>L MID</sub> - напряжение на индуктивности намагничивания на интервале импульса на интервале импульса,  $D$  – коэффициент заполнения,  $u_{in}$  – входное напряжение,  $i_{\text{ClD}}$  – ток на конденсаторе в момент импульса,  $i_u$  – ток на нагрузке. На интервале паузы ключ на первичной стороне размыкается и происходит передача энергии в нагрузку [1].

$$
\begin{cases}\n u_{L2|1-D} = -u_C \\
 i_{C|1-D} = i_{L2} - i_n\n\end{cases}
$$

где  $u_{L2|I-D}$  – напряжение на вторичной обмотке на интервале паузы,  $u_C$  – напряжение на конденсаторе,  $i_{\text{ClD}}$  – ток на конденсаторе в момент паузы,  $i_{L2}$  – ток на вторичной обмотке,  $i_n$  – ток на нагрузке.

Выразив напряжение и ток вторичной обмотки используя первичную обмотку и коэффициент трансформации  $(K_{mp})$ , получим систему уравнений:

$$
\begin{cases}\n\frac{u_{L_M|l-D}}{K_{mp}} = -u_C \\
i_{C|l-D} = K_{mp} \cdot i_{L_M} - i_n\n\end{cases}
$$

Среднее напряжение на первичной обмотке на периоде коммутации и средний за период коммутации ток конденсатора примут вид:

$$
\begin{cases} u_{L_M} \Big|_{CP} = u_{BX} \cdot d_1 - u_C \cdot K_{TP} \cdot (1 - d_1) \\ C \cdot \frac{du_C}{dt} \Big|_{CP} = K_{TP} \cdot i_{L_M} \cdot (1 - d_1) - \frac{u_C}{R}, \end{cases}
$$

Система уравнений для построения непрерывной модели обратноходового преобразователя имеет вид:

$$
\begin{cases} U_{in} \cdot D = U_{L_M} + K_{mp} \cdot U_C \cdot (1 - D) \\ K_{mp} \cdot I_{L_M} \cdot (1 - D) = I_C + I_n \end{cases}
$$

Используя систему уравнений строится непрерывная модель обратноходового преобразователя (рисунок 1).

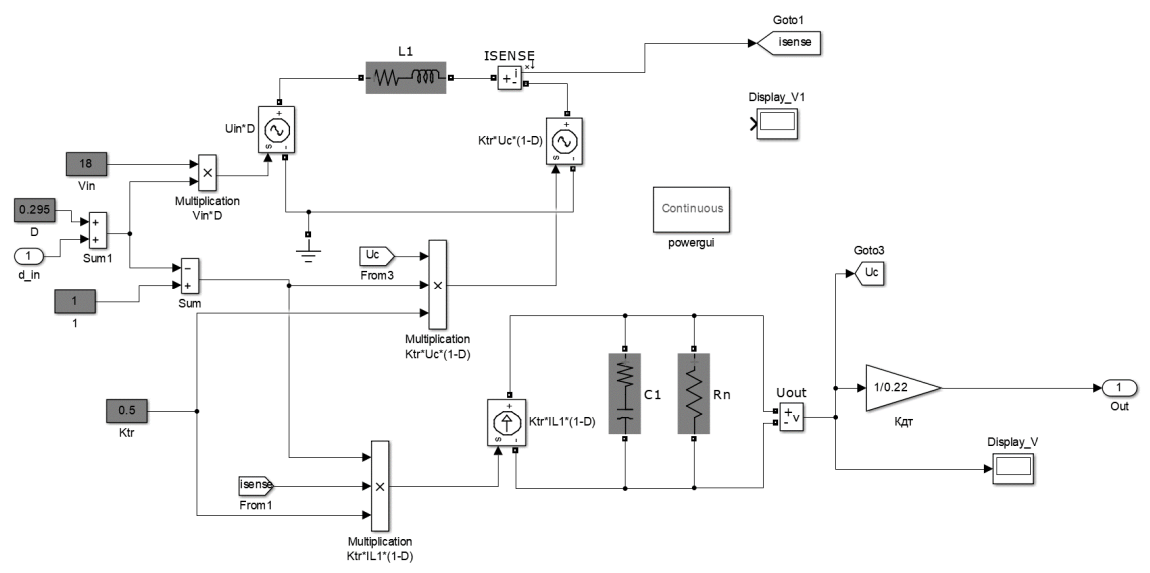

Рисунок 20 — Непрерывная модель преобразователя в среде *MATLAB*

Для получения АЧХ и ФЧХ необходимо задать входное напряжение, индуктивность первичной обмотки, коэффициент заполнения, коэффициент трансформации, выходной конденсатор и нагрузочный резистор. Первичная обмотка трансформатора и выходной конденсатор реализованы с учетом паразитных сопротивлений. В непрерывной модели учтен коэффициент передачи датчика тока  $(K_{\pi})$ .

Коррекция происходит с использованием нулей, полюсов и интегратора, обеспечивая наклон АЧХ в точке пересечения нуля – 20 *дб/дек*, протяженностью не менее половины декады в каждую сторону от точки пересечения (рисунок 2). Запас по амплитуде более 7 *дБ* и запас по фазе более 45 градусов свидетельствуют о хороших динамических характеристиках системы [2].

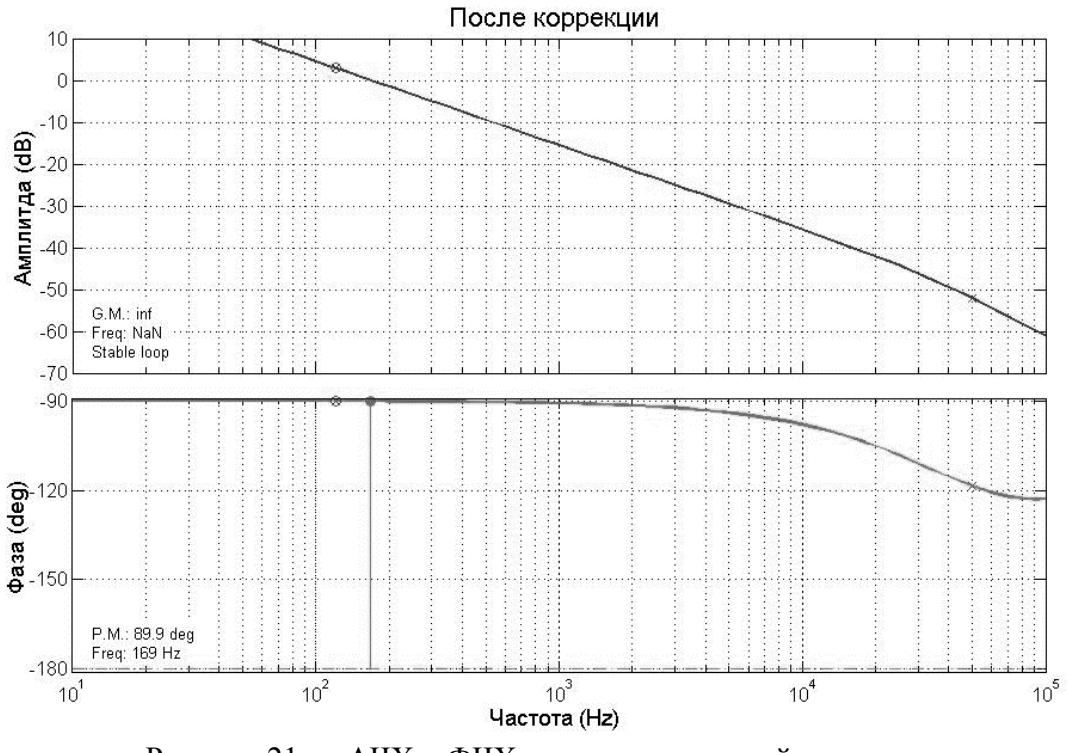

Рисунок 21 — АЧХ и ФЧХ скорректированной системы

Используя полученные характеристики в дальнейшем формируется звено коррекции для ключевой модели преобразователя, по результатам моделирования которой возможно рассчитать номиналы компонентов, формирующие звено коррекции на уровне электрической принципиальной схемы.

#### Литература

3. Семенов Б.Ю. Силовая электроника: от простого к сложному / Б.Ю. Семенов – М.: СОЛОН-ПРЕСС,  $2008. - 416$  c.

4. Маниктала С. Импульсные источники питания от А до Z. [Пер. с англ. Авраменко Ю.Ф.] К.: МК-Пресс, Спб.: КОРОНА-ВЕК, 2014. – 256 с.

5. Зиновьев Г.С. Силовая электроника: учеб. пособие для бакалавров. – М.: Юрайт, 2015. – 667 с.

## *Д.С. Рассказа, асс.; А.С. Еремин, студ. (филиал ФГБОУ ВО «НИУ «МЭИ» в г. Смоленске)*  **МОДЕРНИЗАЦИЯ ЛАБОРАТОРНОГО СТЕНДА ДЛЯ СНЯТИЯ ВОЛЬ-ТАМПЕРНЫХ ХАРАКТЕРИСТИК ДИОДОВ И СТАБИЛИТРОНОВ**

При выполнении лабораторных работ в технических институтах используются стенды. Стенд — это имитация реальных физических явлений и технических параметров объектов, которые изучаются экспериментальным путем. Выполняя лабораторную работу эмпирическим путем, студент проще усваивает информацию, а также получает необходимые навыки работы в той или иной сфере.

Целью текущей разработки является модернизация стенда для исследования параметров и характеристик диодов, светодиодов и стабилитронов.

На данный момент стенд представляет собой прямоугольную плату из стеклотекстолита, на которой размещены различные типы полупроводниковых диодов, стабилитронов, а также вспомогательная схема подключения измерительных приборов (рис 1).

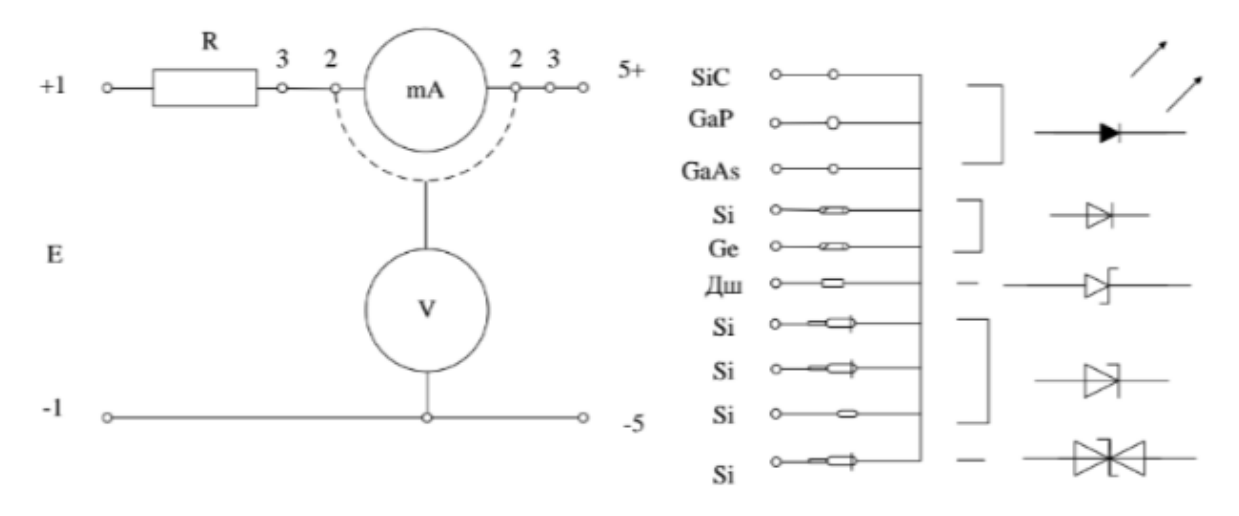

Рисунок 1 — Схема лабораторного стенда для снятия ВАХ полупроводниковых диодов и стабилитронов

На лабораторном стенде снимаются вольтамперные характеристики шести

типов диодов, изготовленных на разных полупроводниковых материалах (SiC, GaP, GaAs,Si), светодиодов, диодов Шоттки и стабилитронов.

Суть лабораторной работы заключается в том, что студентам нужно снять и построить ВАХ диодов, светодиодов и стабилитронов. А также произвести сравнение характеристик различных полупроводниковых компонентов, тем самым подтвердив теорию, полученную в лекционном курсе.

С помощью внешних проводников соединяются измерительные приборы, регулируемый источник питания и исследуемый диод или стабилитрон.

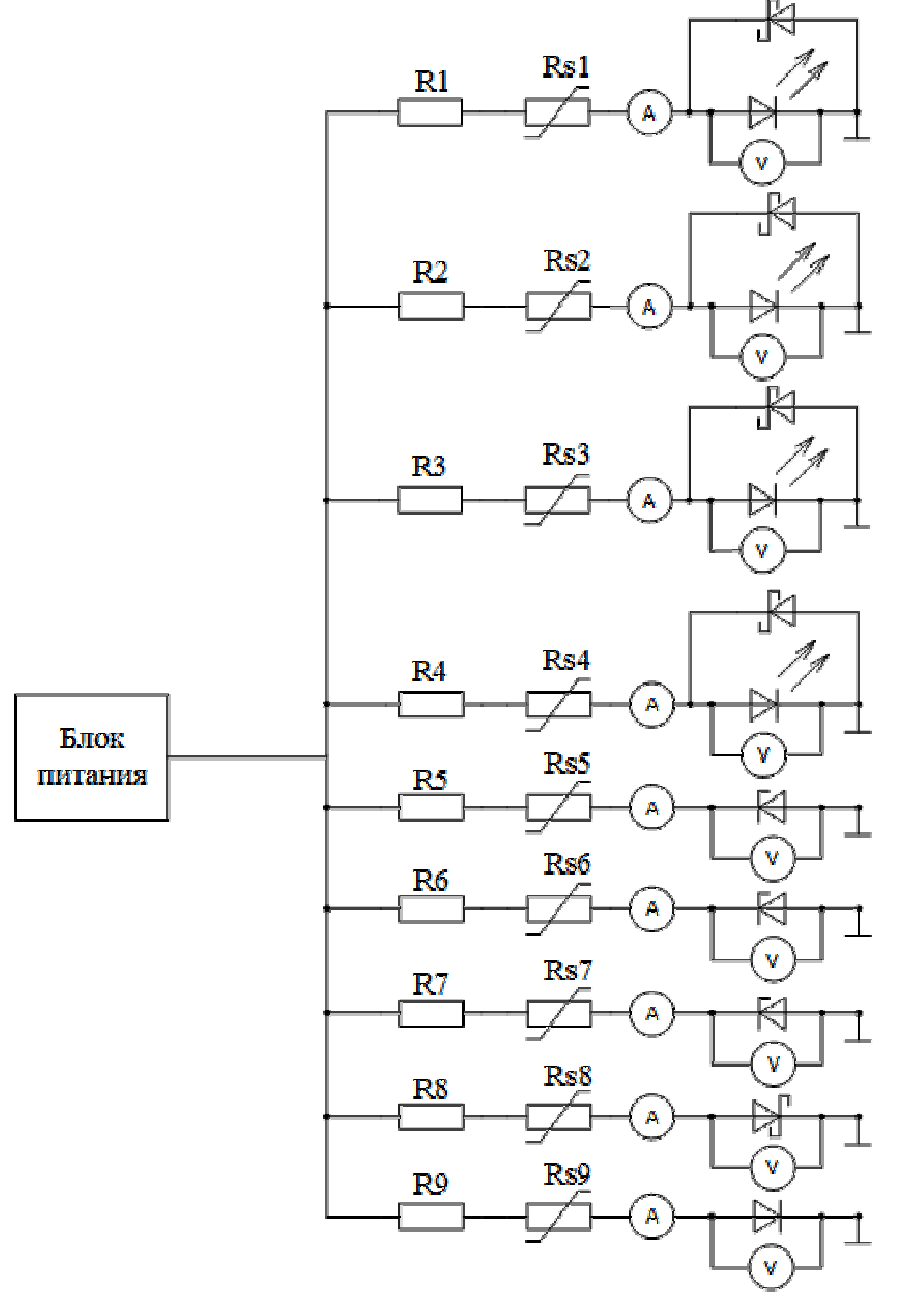

Рисунок 2 – Функциональная схема стенда

Одной из задач модернизации стенда является замена всех устаревших компонентов на более современные (рис.2). Связано это с тем, что советские компоненты уже морально устарели. Также, если посмотреть с технической точки зрения, то они со временем потеряли свои свойства и данные, снятые с них могут не совпадать с номинальными показаниями. В связи с тем, что советскую компонентную базу уже нельзя купить в магазине, ремонтопригодность стенда становится намного меньше.

В усовершенствованном стенде увеличится диодов за счет добавления УФ, и будут добавлены три диода Зенера.

Три вида однонаправленных стабилитронов выбраны для того, чтобы студент мог исследовать три типа пробоя: лавинный, туннельный и смешанный пробой.

Для защиты амперметров будут установлены самовосстанавливающиеся резисторы номиналом 15 мА, которые будут замыкаться при подаче тока, превышающего максимальное значение амперметра [1]. Чтобы защитить светодиоды от обратного протекания тока потребуется параллельно установить диоды Шоттки в обратном направлении.

Отличительной особенностью модернизированного стенда является уход от коммутаций. В ходе чего повышается надежность стенда и его ремонтопригодность. Надежность прибавляет последовательное соединение, так как при выходе из строя одного из элементов, другие элементы будут функционировать дальше. Ремонтопригодность улучшается за счет доступности элементов в магазинах.

Питание стенда осуществляется с помощью источника питания стабилизированного (ИПС-1) (рис.3).

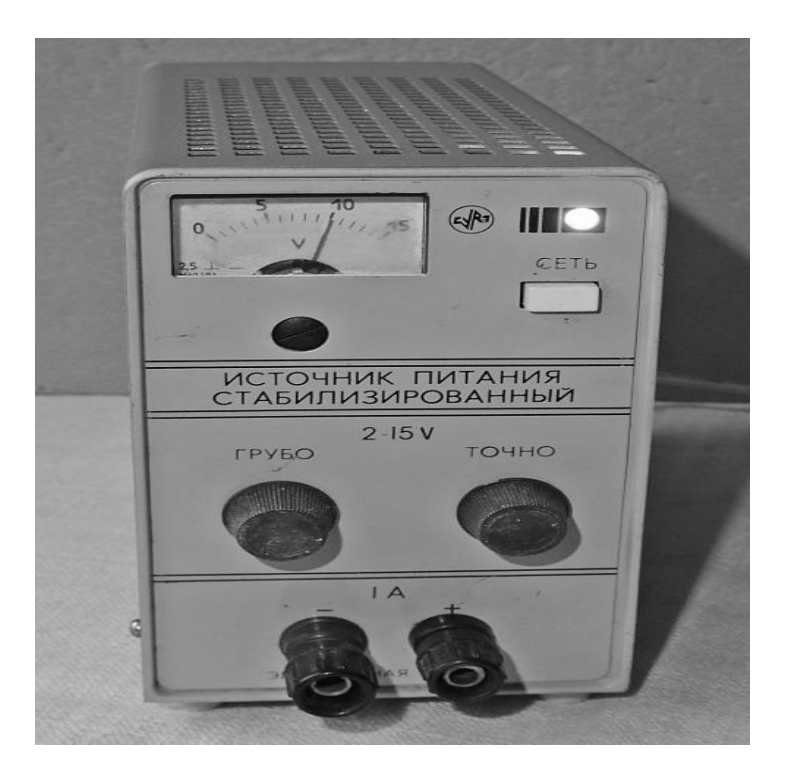

Рисунок 3 – Внешний вид ИПС-1

ИПС-1 представляет собой стабилизатор постоянного напряжения последовательного типа и состоит из четырех функциональных узлов: выпрямителя, датчика опорного напряжения, выходного усилителя, схемы электронной защиты.

 ИПС-1 обеспечивает поддержание выходного напряжения питания в установленных пределах для точной электронной аппаратуры. Максимальное выходное напряжение равно пятнадцати вольтам, максимальный ток нагрузки равен одному амперу.

 На данный момент стенд находится в разработке. Уточняется принципиальная схема устройства за счет подбора доступной компонентной базы и начата работа по созданию макета разрабатываемого лабораторного стенда.

### Литература

1. Дьяков И.А. Схемотехника: учебное пособие. Тамбов: Издательство ТГТУ, 2001. 84с.

2. Амелина М.А. Оформление курсовых и дипломных работ: методические указания для студентов специальности «Промышленная электроника» / Сост.: М.А. Амелина, С.А. Амелин, Ю.В. Троицкий.— Смоленск : ГОУВПО СФМЭИ (ТУ), 2007. — 78 с.

## *Д.С. Рассказа, асс; К.П. Клямеров. (филиал ФГБОУ ВО «НИУ «МЭИ» в г. Смоленске)*  **МЕТОДЫ ЗАЩИТЫ, ПРИМЕНЯЕМЫЕ ПРИ РАЗРАБОТКЕ ЛАБОРАТОРНЫХ СТЕНДОВ**

Для обучения студентов особенностям инженерной профессии необходимо проводить достаточно большое количество лабораторных работ. Стенды, используемые в этих работах, периодически ломаются из-за неправильного обращения с этим оборудованием. Чтобы минимизировать такие поломки, необходимо предусматривать ряд защит для стенда: защиту от короткого замыкания, от протекания обратных токов, от негативных воздействий режима холостого хода, от выбросов тока на индуктивных элементах.

Некоторые разрабатываемые стенды (например — импульсные преобразователи напряжения) чувствительны к режиму холостого хода. Одной из мер защиты стенда является параллельное включение защитной нагрузки *R\_protect* (рис. 1).

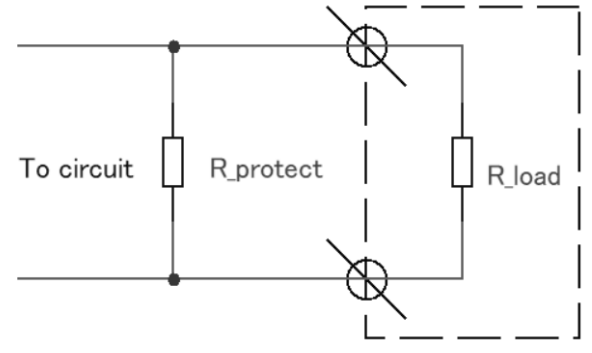

Рисунок 1 – Защита от режима холостого хода

Для корректной работы схемы защитная нагрузка должна быть минимум на 2 порядка больше, чем предполагаемая к подключению (R\_load). Это обеспечит погрешность установки сопротивления нагрузки – 1 % от предполагаемого сопротивления нагрузки [1]. Эта мера защиты позволит уменьшить уровень низкочастотных пульсаций на выходе преобразователя.

В процессе проектирования необходимо также предусмотреть защиту разрабатываемых стендов от короткого замыкания. Одним из вариантов защиты является установка низковольтного предохранителя (плавкого или самовосстанавливающегося) на входную и выходную цепи прибора последовательно с источником питания и нагрузкой [2]. Этот способ достаточно прост в реализации, но требует замены плавких предохранителей при каждом случае короткого замыкания.

Чтобы студент, работающий со стендом, не смог создать короткое замыкание, необходимо подключить токоограничивающий резистор последовательно с точкой подключения осциллографа. Во время наблюдения сигналов в режиме согласования в ряде осциллографов внутреннее сопротивление устанавливается равным 50 *Ом*, что может являться слишком малой нагрузкой для ряда схем, также ток, протекающий через пробники осциллографа не должен превышать единиц миллиампер, поэтому величину токоограничивающего резистора резистора стоит выбирать около 10 *кОм* [2].

При прикосновении студента к кнопке стенда возможно возникновение искры статического электричества, что приводит к появлению обратного тока в электрической цепи, содержащей этот интерфейс взаимодействия со стендом. Также обратные токи возникают в случае несоблюдения полярности при подключении стенда к сети электропитания.

Одним из вариантов защиты стенда от несоблюдения полярности при подключении к сети электропитания (рис. 2 а) и интерфейсов взаимодействия со стендом от протекания обратных токов на кнопках, которые нажимает студент (рис. 2 б), является установка диода [3].

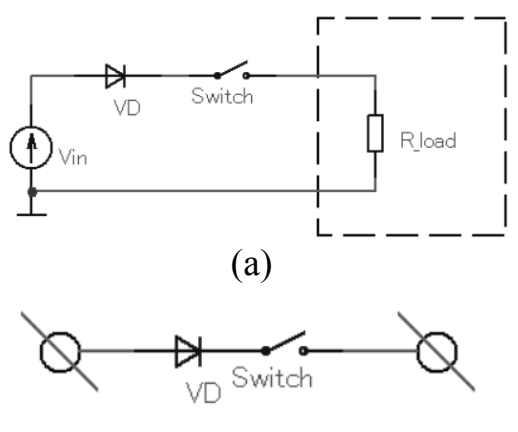

(б)

Рисунок 2 – Защита от протекания обратных токов при помощи диода

В случае, если напряжение анода диода ниже, чем напряжение катода, диод переходит в «запертое» состояние, переставая проводить электрический ток. Этот процесс, в случае обратной полярности, в установившемся режиме блокирует наносящие повреждения электрической цепи обратные токи. Во время переходного процесса на схему, защищенную диодом, воздействует обратное напряжение до момента заряда паразитных емкостей диода, однако, величина обратного напряжения обычно не превышает милливольта, что некритично для большинства проектируемых схем и возможных типов нагрузки.

Данная схема защиты от возникновения обратных токов проста в исполнении, эффективна для большинства проектируемых стендов и дешева. К недостаткам данного типа защиты относится падение напряжения в цепи, содержащей диод на 0,6 – 0,7 В (типичная величина падения напряжения на диоде), при использовании диода Шоттки падение напряжения можно снизить до 0,3 – 0,4 В [2]. Это падение напряжения в ряде схем может составлять значительную часть от величины входного сигнала или же напряжения питания устройства, а при батарейном питании уменьшить время автономной работы устройства.

В момент подключения различных видов нагрузок (в том числе различных микросхем) к сети электропитания возникает кратковременный скачок напряжения. Также, напряжение в сети электропитания может периодически изменяться. Учитывая, что ряд используемых при разработке лабораторных стендов микросхем требует неизменного уровня напряжения питания, заданного с достаточной точностью, необходимо стабилизировать подаваемое на микросхемы напряжение питание. Схема стабилизации с использованием стабилитрона (рис. 3) позволяет минимизировать скачки напряжения на входах электропитания чувствительных к ним приборов.

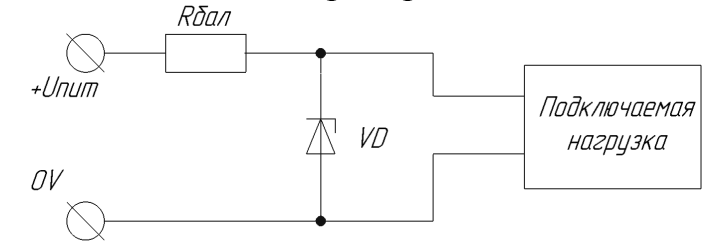

Рисунок 3 — Защита от скачков напряжения с использованием стабилитрона

В данной схеме резистор *Rбал* необходимо подбирать таким образом, чтобы в предполагаемом диапазоне изменения подаваемого на нагрузку питания, ток через стабилитрон не выходил за пределы обозначенного в технической документации. Эта схема достаточно проста и надежна, но имеет не самый широкий рабочий диапазон (задается предельными значениями напряжения питания стабилитрона) и применима только в линиях, в которых необходимо подавать постоянный потенциал.

При проектировании стендов, содержащих индуктивные элементы (например, различные преобразователи напряжения), следует учитывать, что стремление индуктивного элемента сохранить величину тока через себя создает выброс напряжения на его выводах. Это напряжение складывается с напряжением пита.ния  $U_{\Pi}$  и может пробить ключевой транзистор преобразователя (рисунок 4).

Напряжение на ключевом транзисторе, хоть и на короткое время, повышается — появляется значительный индуктивный выброс. Схема стабилизации уменьшит коэффициент заполнения или повысит частоту, однако, реакция схемы управления не мгновенна, и уследить за короткими индуктивными выбросами невозможно.

В качестве демпфирующей цепи используется *RCD*-цепь, образующая дополнительную нагрузку трансформатора (рис. 4).

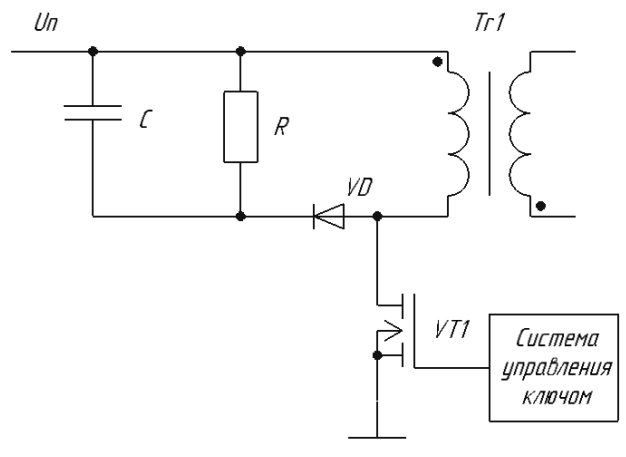

Рисунок 4 — Демпфирующая цепь

Ток, протекающий по контуру «напряжение питания – первичная обмотка трансформатора – диод – конденсатор – напряжение питания», заряжает емкость *С*. При размыкании ключа на первичной обмотке трансформатора может возникнуть индуктивный выброс, и, если амплитуда этого выброса больше, чем напряжение на конденсаторе *С*, диод *VD* открывается и оба напряжения выравниваются, а энергия выброса «перетекает» на конденсатор [1]. RC цепь также ограничивает скорость переключения, не позволяя силовому транзистору открываться слишком быстро, что предотвращает защелкивание выходных каскадов микросхем управления преобразователем [1].

Данная схема защищает элементы проектируемого стенда от пробивания обратным током, но при этом увеличивает нагрузку на индуктивный элемент, увеличивает потери энергии и снижает КПД.

Уменьшение чувствительности проектируемых схем к режиму холостого хода, использование плавких и самовосстанавливающихся предохранителей, токоограничивающих резисторов, диодной защиты от обратного тока, стабилизации напряжения питания и демпфирующих цепей — все эти защитные схемы, хоть и не лишены ряда недостатков, достаточно просты в реализации, дешевы и позволяют минимизировать вероятность поломки, связанной с неправильным обращением со стендами. Поэтому они часто используются при разработке различных лабораторных стендов для обеспечения их стабильной и продолжительной работы.

### Литература

1. Семенов Б.Ю. Силовая электроника: от простого к сложному. / Б. Ю. Семенов — М.: СОЛОН—Пресс, 2015. — 416 с.

2. Хоровиц, П. Искусство схемотехники / П. Хоровиц, У. Хилл. — М.: Мир; 2016. — 945 c.

3. Муханин Л. Г. Схемотехника измерительных устройств: учебное пособие для вузов по напр. 200100— Приборостроение и спец. 200101— Приборостроение / Л. Г. Муханин. — СПб; М.;: Лань, 2009. — 281с.

## *Д.С. Рассказа, асс., О.А. Ковалевская, маг., В.В. Ковалевский, маг. (филиал ФГБОУ ВО «НИУ «МЭИ» в г. Смоленске)*  **РАЗРАБОТКА УСТРОЙСТВА «СОЛНЫШКО»**

ХХI век сложно представить без электронных девайсов, которых с каждым днем становится все больше и больше. Современный человек ежедневно носит с собой и активно использует мобильные телефоны, карманные переносные компьютеры (КПК), электронные часы, фонарики, вспышки и многое другое. И каждый день сталкивается с необходимостью регулярной подзарядки всех этих устройств. Сегодня существует множество различных зарядных устройств для гаджетов и девайсов — стационарные, магнитные и беспроводные — но все они так или иначе зависят от розеток проводов. В последние пять лет в мире четко обозначилась тенденция создания способов использования альтернативных источников энергии, в том числе и для создания зарядных устройств разной мощности.

Самым распространенным источником энергии на нашей планете является солнечная энергия, которая доступна в любой точке на поверхности земли и является, по факту, безграничной. Именно поэтому предлагается разработка устройства увеличения длительности работы АКБ с использованием солнечной батареи «Солнышко», предназначенного для обеспечения номинальной величины зарядного тока АКБ в условиях нестабильности мощности дополнительного источника энергии (солнечной батареи).

 Рынок современных девайсов сейчас настолько широк, что в стремлении привлечь потребителя производители электронных устройств в каждой новой модели наращивают мощности и функционал устройств, вследствие чего возрастает их энергопотребление. Как следствие, устройства начинают все быстрее «терять» заряд аккумулятора, нуждаясь в частой подзарядке.

Исходя из анализа часто встречаемых в мобильных телефонах аккумуляторных батарей (табл.1), в качестве основных характеристик разрабатываемого устройства «Солнышко» было выбрано выходное напряжение, равное 3,7 В.

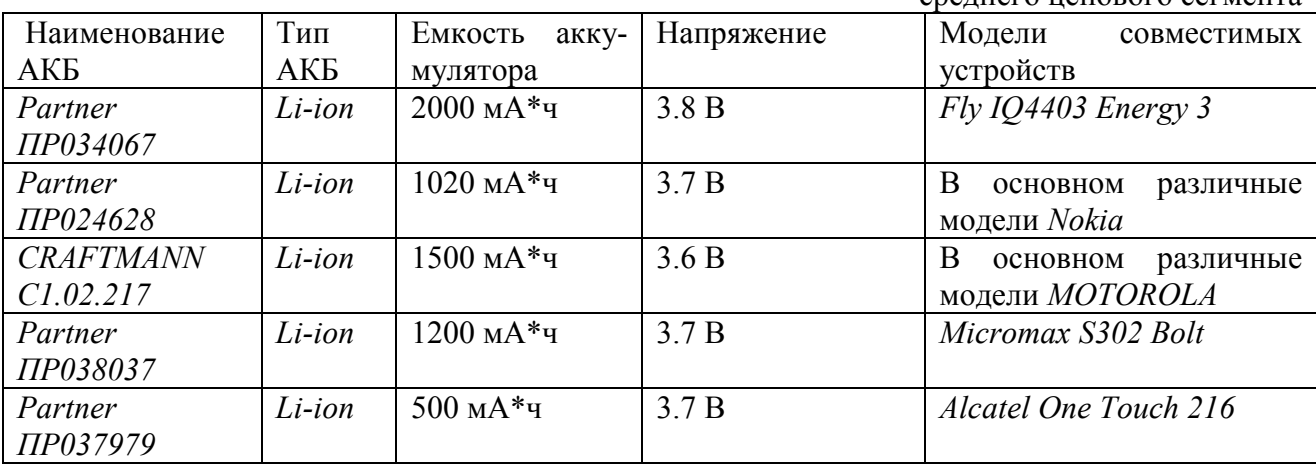

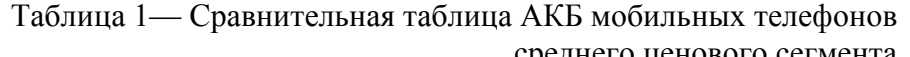

Задача создания устройства подзаряда АКБ при помощи солнечной батареи является хоть и актуальной, но не новой. На рынке существуют различные солнечные зарядные устройства в ценовом диапазоне от 1550 руб. до 15 тыс.руб. Солнечные зарядные устройства фирмы Aukey (табл. 2) являются одним из наиболее популярных на сегодняшний день солнечных зарядных устройств и представляет собой набор солнечных батарей (рис.1 а, б), которые удобно использовать на улице, например, в походе.

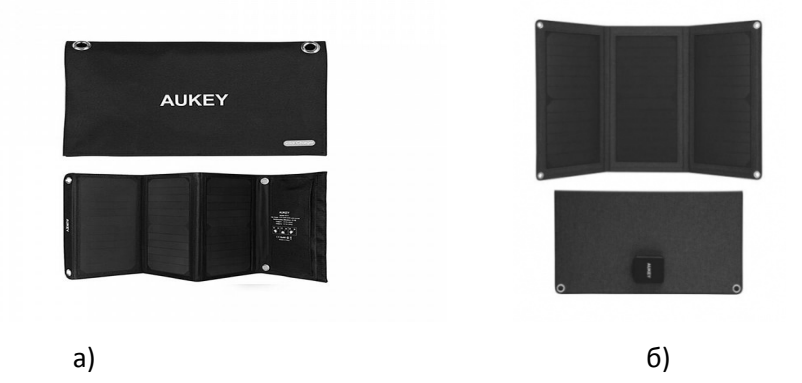

Рисунок 1 — Солнечное зарядное устройство а) *Aukey 21W Solar charger;* б) *Aukey Foldable 21W Solar Panels (PB-P25)*

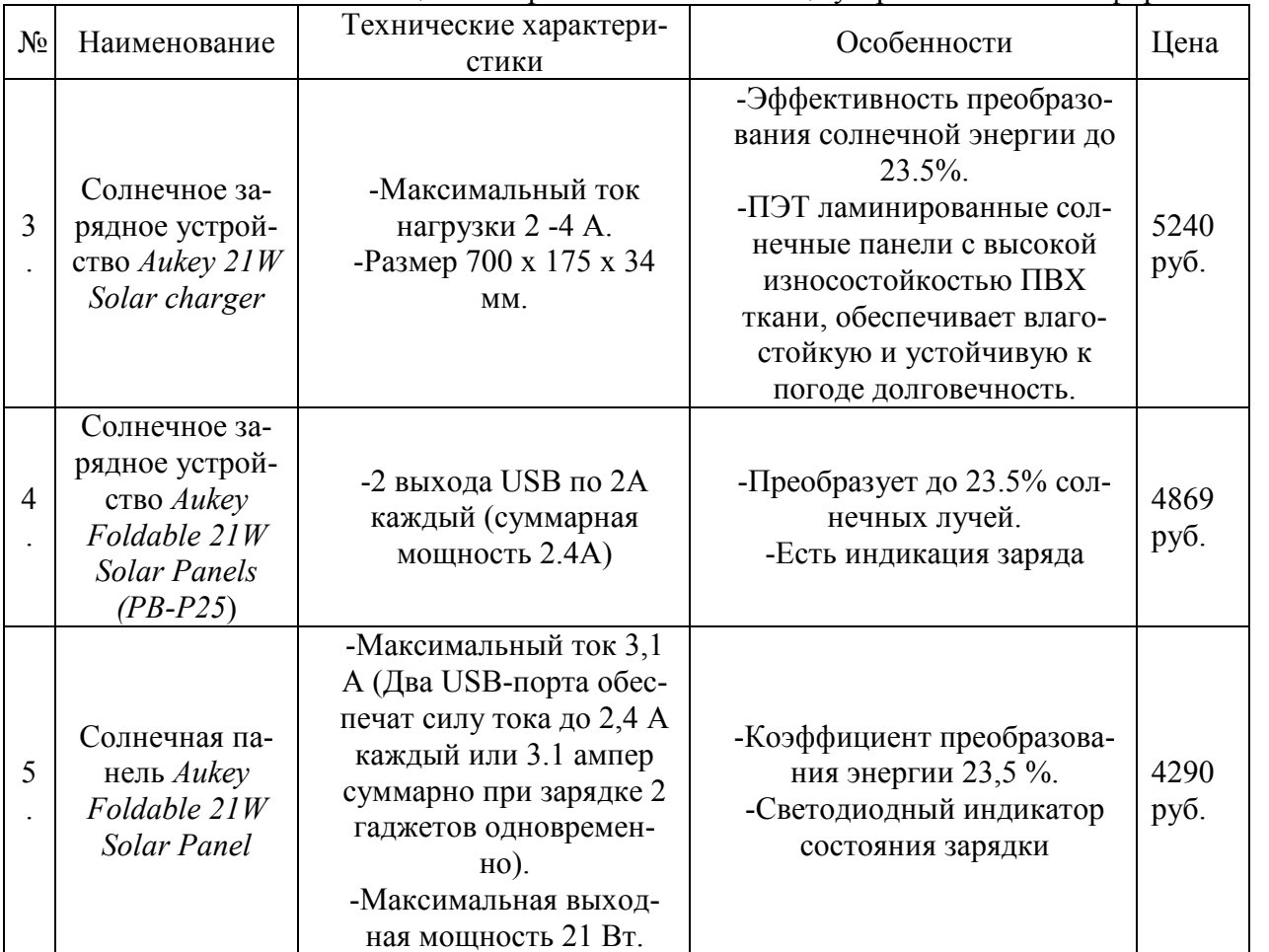

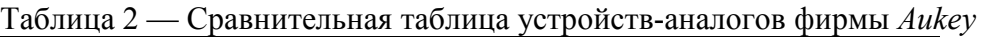

В руководстве по эксплуатации каждого проанализированного устройства сказано, что применение солнечных батарей вне прямых солнечных лучей будет вести к снижению эффективности заряда. Таким образом, использование подобных (рис.1) устройств подзаряда является удобным в условиях похода, когда возможно вывесить развернутые солнечные панели на палатку, или, например, закрепить их на рюкзаке во время пешего туризма (как того и предполагает руководство по эксплуатации), и совершенно бесполезным в условиях квартиры или офиса.

В качестве прототипа разрабатываемого устройства «Солнышко» может служить китайская солнечная зарядка Power Bank SOS Mode (рис.2), которая представляет собой портативный power bank в корпусе из ABS и PC пластика, с одной стороны которого расположена солнечная батарея. Устройство обладает двумя встроенными потайными стандартным USB и Mini/Micro портами для подключения устройств.

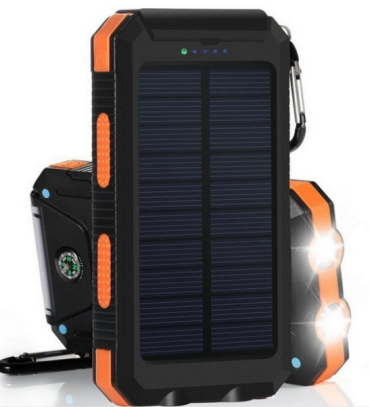

Рисунок 2 — Солнечная зарядка Power Bank SOS Mode

Выходной ток этого устройства равен 1А\*2, выходное напряжение равно 5 В, а ток, получаемый от солнечной батареи, составляет 200 мА. Но как и устройства серии *Aukey, SOS Mode* работает с заявленными характеристиками лишь при поступлении на солнечную панель прямых солнечных лучей.

Таким образом, очевидно, что ключевым вопросом разработки устройства подзаряда АКБ посредством использования солнечной энергии является непосредственно подбор солнечной батареи.

На данный момент макетирование устройства «Солнышко» по предложенной принципиальной схеме [1] проводится на солнечной панели *DIY* (рис. 3).

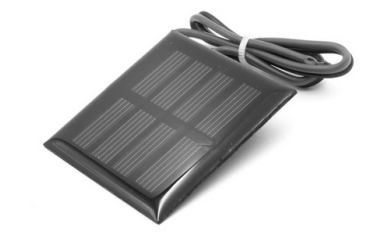

Рисунок 3 — Солнечная панель DIY

Выбор этой солнечной панели осуществлялся на основе анализа (табл.3) по общим техническим характеристикам, габаритным размерам и стоимости существующих солнечных батарей.

Параллельно с макетированием устройства проводится поиск и подбор солнечной панели, созданной на основе технологии «Глаз мотылька», которая позволяет солнечным панелям улавливать рассеянный свет даже при низком освещении, принимать не только видимую, но и ультрафиолетовую часть спектра, что значительно повышает эффективность панелей и уменьшает их размеры.

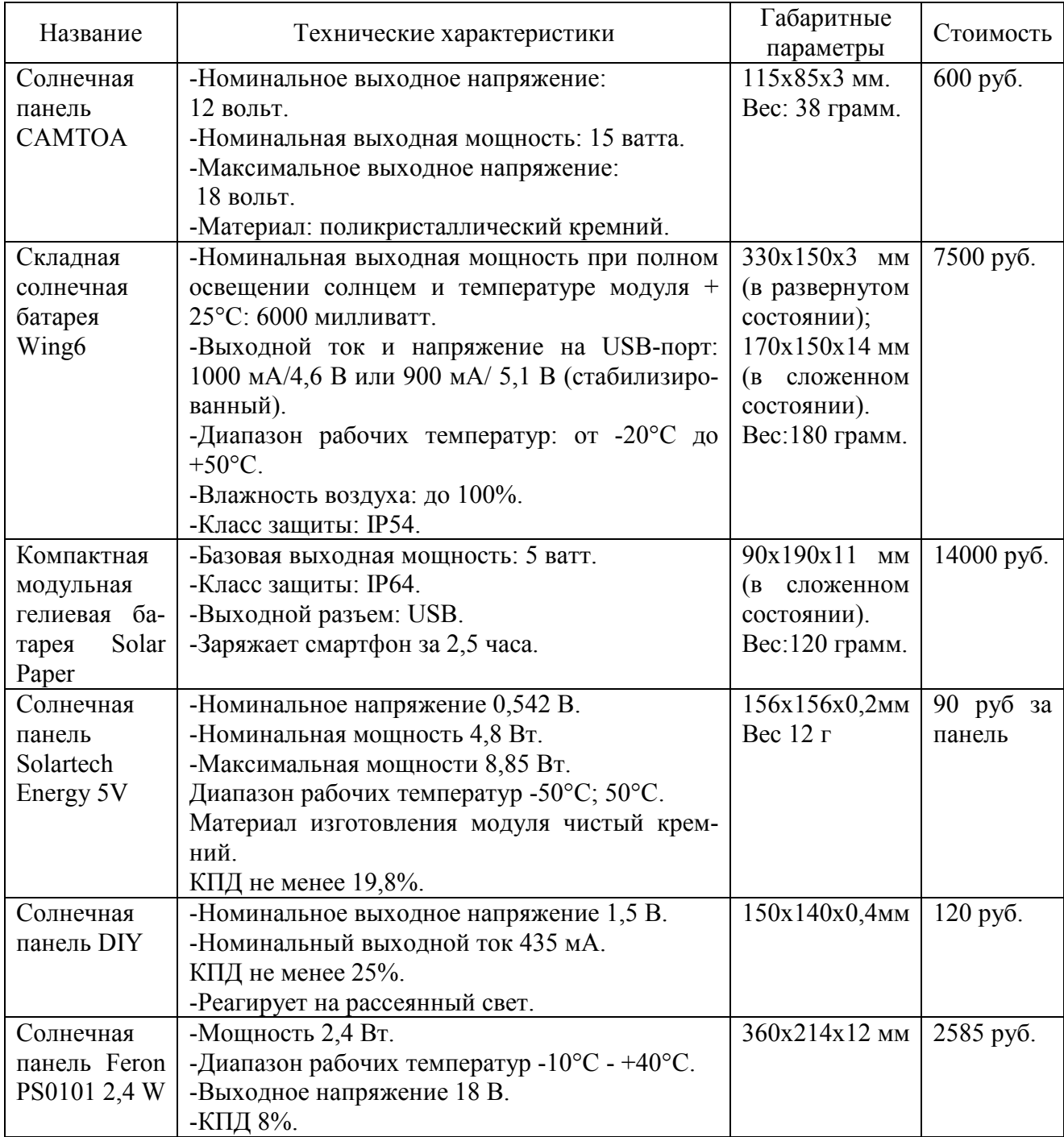

Таблица 3 — Сравнительная таблица характеристик солнечных панелей

Технология «Глаз мотылька» разработана исследователями из Агентства по науке, технологиям и исследованиям в Сингапуре [2] и представляет собой создание материала посредством нанолитографии никелевыми формами, в результате чего на поверхности поликарбоната наносятся первым рядом куполы диаметром 200 нм, а вторым рядом — линзы размером 2-25 нм. Получившаяся в результате поверхность отражает не более 4,8% света (400-1000 нм), падающего на нее.

Портативное устройство «Солнышко» для увеличения длительности работы АКБ с использованием солнечной батареи *«DIY»,* обеспечивающее выходное напряжение 3,7 В для подзаряда литий-ионных АКБ, находится на стадии макетирования и тестирования.

Литература

1. Ковалевская О.А., Ковалевский В.В., Рассказа Д.С. Разработка устройства увеличения длительности работы заряда АКБ с использованием солнечной батареи // Сборник: IХ международная научно-техническая конференция «энергетика, информатика, инновации-2019» - Смоленск: филиал НИУ МЭИ в г. Смоленске, т.2,  $2019. - C. 491 - 494.$ 

2. Hemant Kumar Raut, Saman Safari Dinachali, Yee Chong Lokе, Ramakrishnan Ganesan, Kwadwo Konadu Ansah-Antwi, Aleksander Góra, Eng Huat Khoo, V. Anand Ganesh, Mohammad S. M. Saifullah, Seeram Ramakrishna. Multiscale Ommatidial Arrays with Broadband and Omnidirectional Antireflection and Antifogging Properties by Sacrificial Layer Mediated Nanoimprinting // Электронный источник. URL: https://pubs.acs.org/doi/abs/10.1021/nn5051272?source=cen (Дата обращения: 20.09.2020)

# *Д.С. Рассказа, асс., О.А. Ковалевская, маг., В.В. Ковалевский, маг., (филиал ФГБОУ ВО «НИУ «МЭИ» в г. Смоленске)*  **НАТУРНОЕ МОДЕЛИРОВАНИЕ ПОРТАТИВНОГО УСТРОЙСТВА ПОДЗАРЯДА С ИСПОЛЬЗОВАНИЕМ СОЛНЕЧНОЙ БАТАРЕИ**

Для решения актуальной задачи подзаряда литий-ионной аккумуляторной батареи (АКБ) находится в процессе создания устройство «Солнышко» [1].

Оно является портативным устройством с установленной в корпус солнечной панелью DIY, способной улавливать рассеянные солнечные лучи. Это особенно важно, поскольку эксплуатация «Солнышка» планируется в том числе в средней полосе России, среднегодовое количество солнечных дней в которой колеблется в районе 130.

Выбранная для создания макета солнечная панель, согласно технической документации, обладает КПД около 70%, что является достаточным для проведения натурного моделирования разрабатываемого устройства.

Кроме того, в схеме использован понижающий линейный регулятор напряжения LM1117MPX-5.0, обеспечивающий 5 В на входе при поступающем с солнечной панели диапазоне напряжения 6-12 В.

Функцию контроля заряда выполняет структура, реализованная на микросхеме TP4056, а для защиты от короткого замыкания на выходе (ограничение установлено на 3 А) и встроенной защиты от глубокого разряда аккумулятора (ниже уровня 2,4 В) использованы микросхема DW01 и сдвоенный MOSFET-ключ ML8205А (рис.1).

Использование солнечные панели для подзаряда АКБ напрямую, без установки контролирующих структур, неэффективно и может вести даже к выкипанию электролита аккумулятора. Кроме этого, необходимость использование контроллера обусловлена и тем, что точка максимальной мощности солнечной батареи на выходе смещается то выше, то ниже по условной шкале значений.

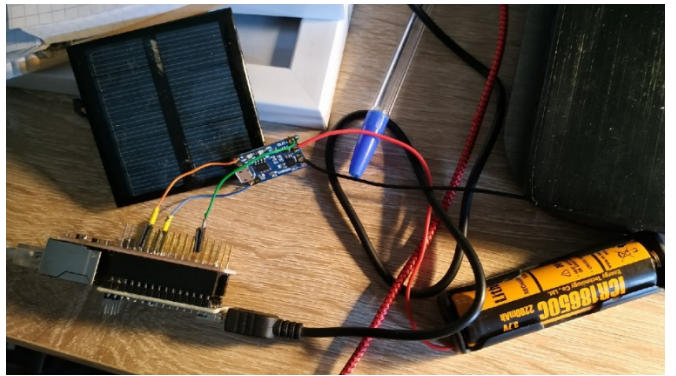

Рисунок 1 — Макет устройства «Солнышко»

В ходе исследования работоспособности собранного макета были получены осциллограммы уровня напряжения, снимаемого с солнечной панели при ее частичном (рис.2) и полном освещении (рис.3). При освещении солнечным светом с панели можно получить напряжение до 12 В, но в момент макетирования устройства и проведения моделирования солнечных дней не выдалось. Поэтому при моделировании в качестве источника освещения использовала лампочка накаливания мощностью 60 Вт.

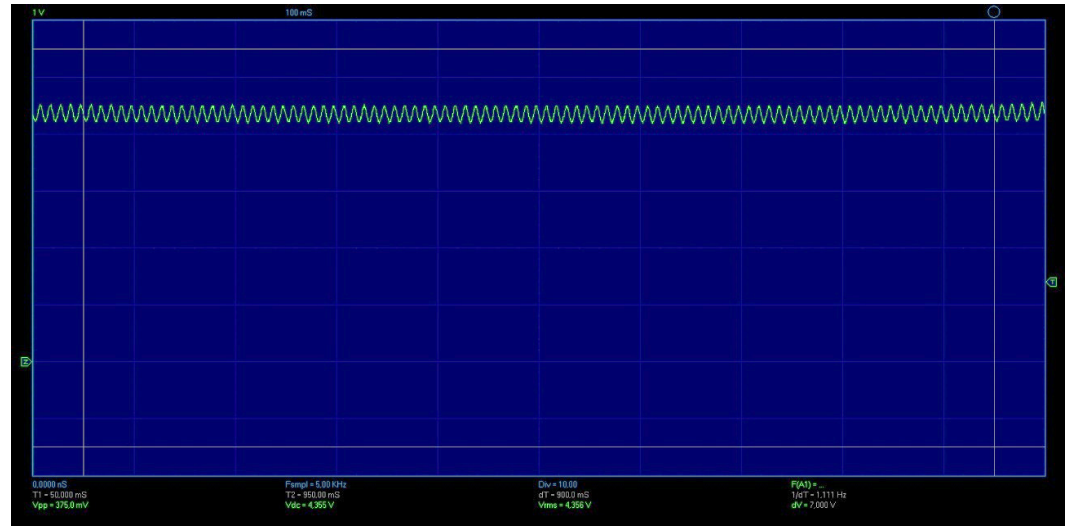

Рисунок 2 — Напряжение, снятое с солнечной панели при неполном ее освещении лампочкой накаливания

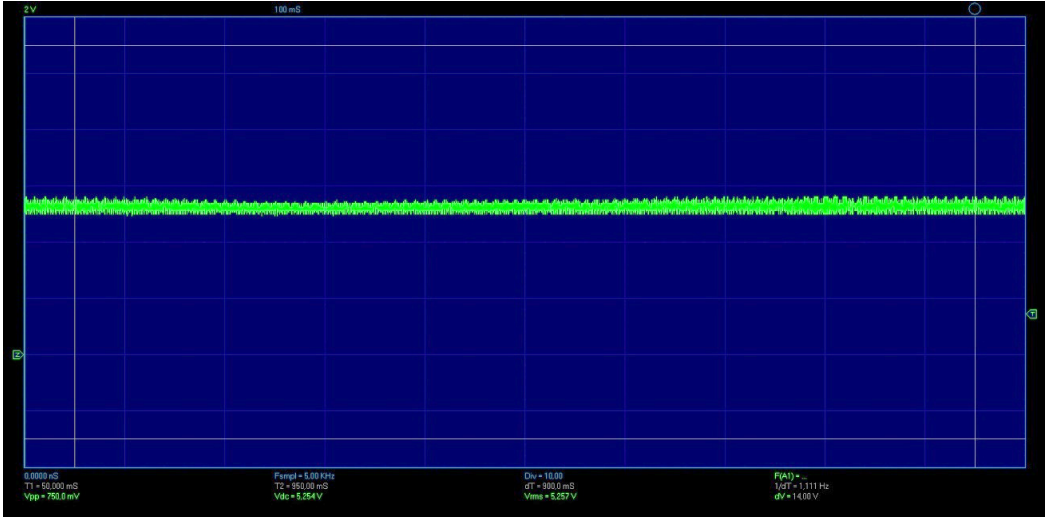

Рисунок 3 — Напряжение, снятое с солнечной панели при полном ее освещении лампочкой накаливания на расстоянии между панелью и лампочкой 4 см

Напряжение на солнечной панели даже при полном освещении варьируется в зависимости от расстояния между панелью и источником освещения (рис.3 и рис.4)

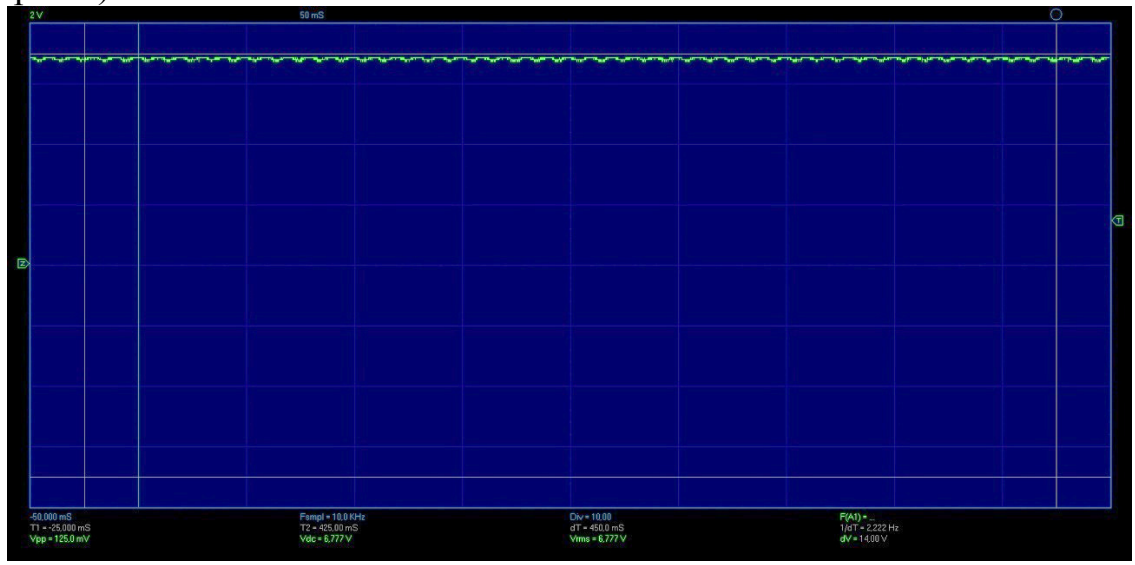

Рисунок 4 — Напряжение, снятое с солнечной панели при полном ее освещении лампочкой накаливания на расстоянии между панелью и лампочкой 1 см

Как следует из осциллограмм, при полном освещении солнечной панели лампочкой накаливания, максимальное напряжение составляет 6,77 В. Размах пульсация 25 мВ.

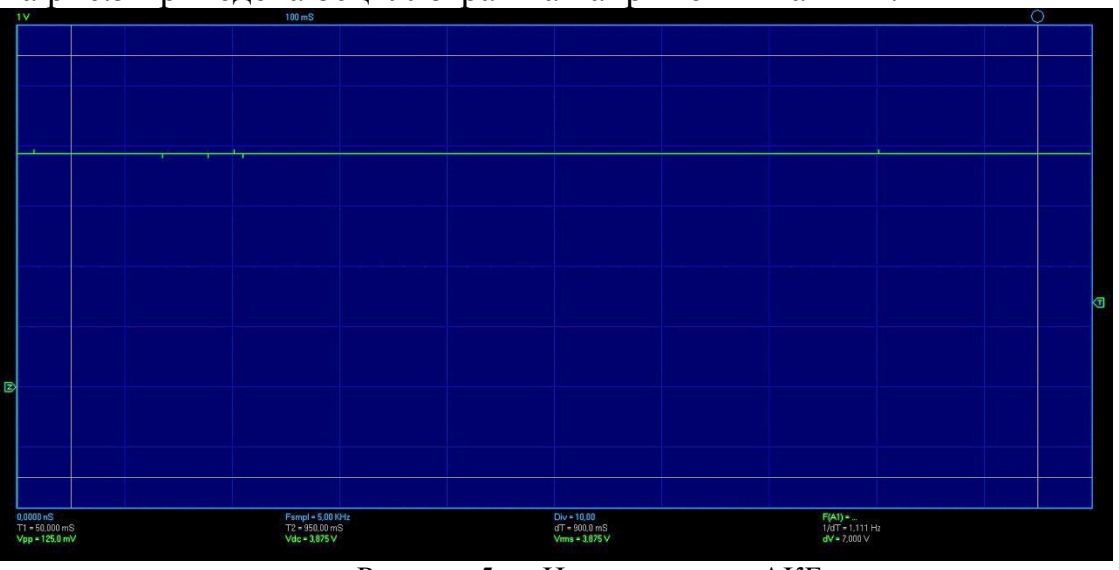

На рис.5 приведена осциллограмма напряжения на АКБ.

Рисунок 5 — Напряжение на АКБ

В зависимости от разряженности аккумуляторной батареи, заряд АКБ производится различной величиной тока согласно алгоритму работы устройства «Солнышко» [1], основанного на нормативной документации контроллера ТР4056 и в соответствии с его режимами работы.

На данный момент ведется работа по усовершенствованию принципиальной схемы устройства и осуществляется поиск солнечной панели, созданной по технологии «Глаз мотылька» [2]. Это поможет увеличить эффективность

### работы устройства за счет способности данной панели принимать ультрафиолетовую часть спектра вдобавок к видимой.

#### Литература

3. Ковалевский В.В., Ковалевская О.А., Рассказа Д.С. Разработка устройства увеличения длительности работы заряда АКБ с использованием индукционного преобразователя // Сборник: IХ международная научно-техническая конференция «энергетика, информатика, инновации-2019» - Смоленск: филиал НИУ МЭИ в г. Смоленске, т.2, 2019. – C. 494-496.

4. Hemant Kumar Raut, Saman Safari Dinachali, Yee Chong Lokе, Ramakrishnan Ganesan, Kwadwo Konadu Ansah-Antwi, Aleksander Góra, Eng Huat Khoo, V. Anand Ganesh, Mohammad S. M. Saifullah, Seeram Ramakrishna. Multiscale Ommatidial Arrays with Broadband and Omnidirectional Antireflection and Antifogging Properties by Sacrificial Layer Mediated Nanoimprinting // Электронный источник. URL:

https://pubs.acs.org/doi/abs/10.1021/nn5051272?source=cen (Дата обращения: 20.02.2020)

5. Абрамзон Г.В., Обоишев Ю.П. Индукционные измерительные преобразователи переменных магнитных полей. – Л.: Энергоатомиздат, 1984. – 117 с.

# *Д.С. Рассказа, асс.; Д.А. Пронин, студ. (Филиал ФГБОУ ВО «НИУ «МЭИ» в г. Смоленске)*  **РАЗРАБОТКА ЛАБОРАТОРНОГО СТЕНДА ДЛЯ ИЗУЧЕНИЯ ПРЕОБ-РАЗОВАТЕЛЕЙ ЭЛЕКТРИЧЕСКИХ СИГНАЛОВ НА ОПЕРАЦИОННОМ УСИЛИТЕЛЕ**

В современном мире большое значение уделяется науке. В высшем учебном заведении для реализации учебной программы и вовлечения студентов в процесс обучения используются различные методы, одним из которых является обучение на лабораторных стендах.

Студенты способны посчитать требуемые физические величины (напряжение, ток, сопротивление и так далее) по формулам, провести симуляции в различных программных средах (*Proteus, Micro*-*Cap* и другие), увидеть различные зависимости и графики. Но это всего лишь теоретическая часть. Какой бы идеальной не была симуляции в программных средах, она никогда не сможет заменить реальную жизнь, ведь влиять на результат работы могут разного рода обстоятельства: погрешность измерений, дефект оборудования и другие. Нужна практическая часть, где учащиеся смогут сами подключать определенные звенья платы, снимать нужные характеристики, подключать осциллограф и смотреть на графики (например, напряжения).

Иными словами, лабораторные стенды очень сильно помогают в образовательном процессе и дают возможность наглядно продемонстрировать все то, что уже было изучено в теории. К тому же такие занятия помогают лучшему усвоению материала, что существенно упрощает задачу преподавателя. Стенды являются незаменимыми во время практических занятий, поскольку способствуют формированию определенных навыков для ведения полноценной исследовательской деятельности.

Разрабатываемый стенд предназначен для исследования схем преобразователей электрических сигналов на ОУ (рис.1).

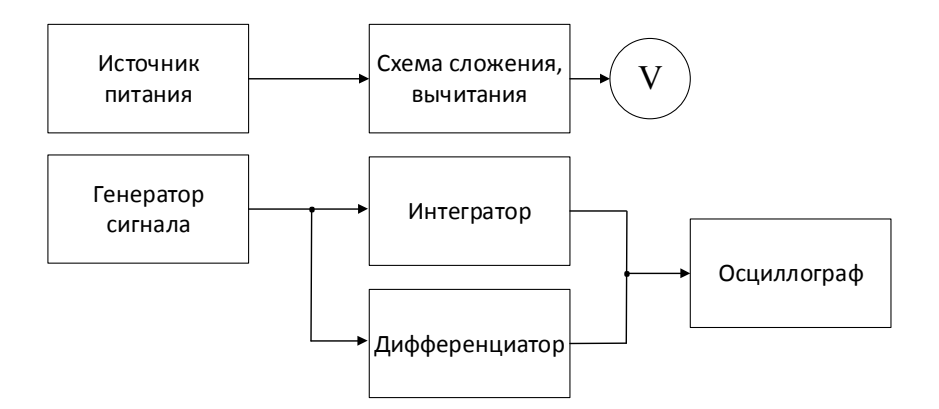

Рисунок 1 — Структурная схема стенда преобразователей электрических сигналов на ОУ

Изначально, лабораторный стенд представляет собой плату с выводами для сбора схем. При коммутации проводами контрольных точек схемы происходят различного рода шумы и потери, которые могут негативно сказаться на результате работы устройства. К тому же, в лабораторном стенде используются морально устаревшие компоненты, из-за которых случаются довольно частые поломки. Из этого следует, что требуется существенная модернизация платы. Главная задача заключается в том, чтобы убрать большую часть соединительных проводов, заменив всё на целиком собранные участки (полностью собранный сумматор, схему сложения/вычитания и другие). Студенту останется лишь выбирать то, что он хочет изучать, подключив источник питания к нужному входу и сняв требуемые показания с осциллографа и контрольных точек.

Операционный усилитель используется во множестве аналоговых устройств. Поэтому в лабораторной работе исследуются следующие схемы на ОУ: схема сложения, вычитания, интегратора и дифференциатора, чтобы студент смог знать и отличать их работу.

При сборке схем интегратора и дифференциатора, студентам потребуется подавать на входы двуполярные симметричные прямоугольные импульсы и синусоидальный сигнал. Для этого нужно использовать универсальный генератор сигналов *Rigol DG*1022(рис. 3), который может формировать сигналы стандартных и специальных форм.

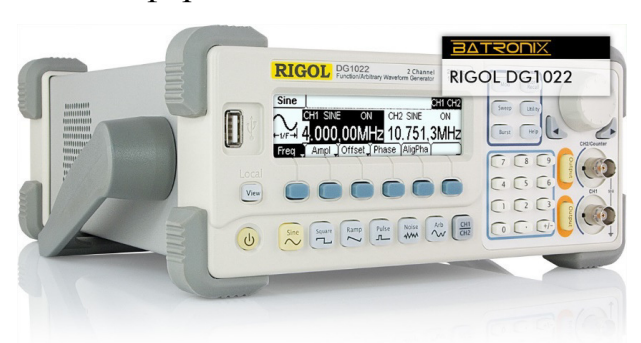

Рисунок 2 — Универсальный генератор сигналов *Rigol DG*1022

Для подачи постоянного входного напряжения на схему будет использоваться источник питания стабилизированный ИПС-1 (рис. 3) с выходным напряжением 3-15 В и с максимальным током 1 А*.* 

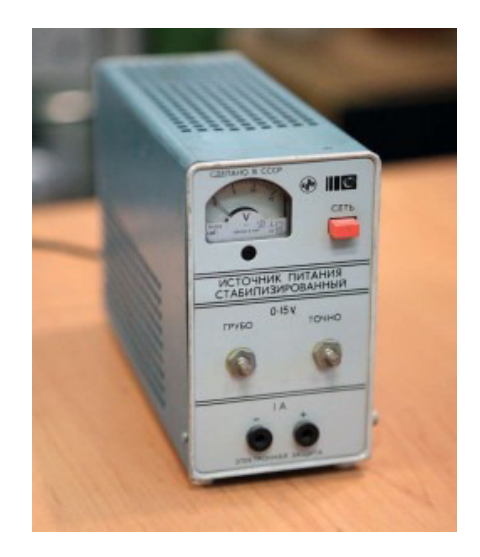

Рисунок 3 — Источник питания ИПС-1

Разработка осуществляется на операционном усилителе КР140УД8А средней точности с большим входным сопротивлением. Большое входное сопротивление достигнуто применением во входном каскаде полевых транзисторов.  $[1]$ 

При питании пониженным напряжением амплитуда выходного сигнала уменьшается, коэффициент усиления напряжения практически не изменяется.

Процесс выполнения одного из пунктов лабораторной работы заключается в следующем: собирается одна из схем (к примеру, инвертирующий сумматор) с использование резисторов, представленных на плате, проверяется зависимость выходного напряжения от входных, снимаются показания вольтметра на входе и выходе, а затем полученные значения сравниваются с практическими. Как правило, эти значения будут отличаться на 3-5%.

В ходе выполнения работы студенты получают АЧХ схем дифференциатора и интегратора путем просмотра сигнала на выходе ОУ с помощью осциллографа.

В схеме предусмотрена защита от статического напряжения (путём установки стабилитронов в точках включения вольтметра), а также защита от поражения электрическим током и напряжением (все контакты скрыты, а схема находится в корпусе).

Таким образом, студент может понять на практике, что такое погрешности измерения, так как на реальные компоненты влияют разного рода характеристики, которая, как правило, равна 3-5 %.

Лабораторный стенд находится в активном процессе разработки, подбираются наиболее подходящие элементы для реализации его.

#### Литература

- 1. Ефимов И.П. Операционные усилители и их применение: Учебное пособие. Ульяновск: УЛ- $\Gamma$ TV, 2000. — 70 c.
- 2. Опадчий, Е.Ф. Аналоговая и цифровая электроника: учебник для вузов / Ю.Ф. Опадчий, О.П. Глудкин, А.И. Гуров; под ред. О.П. Глудкина. - М.: Горячая линия - Телеком, 2002. - 768 с.

## *Д.С. Рассказа, асc.; А.В. Сулимин, студ. (Филиал ФГБОУ ВО «НИУ «МЭИ» в г. Смоленске)*  **РАЗРАБОТКА ЛАБОРАТОРНОГО СТЕНДА ДЛЯ ИССЛЕДОВАНИЯ ХАРАКТЕРИСТИК ТРАНЗИСТОРА**

«Теория без практики — мертва, практика без теории — слепа».

Для того чтобы студенты могли закреплять свои знания, полученные на лекциях, проводятся лабораторные работы на различных стендах. В ходе таких занятий сравниваются теоретические данные с реальными данными, необходимы современные исследовательские стенды. Модернизация стендов нужна для улучшения практического опыта студентов, а так же увеличения их продолжительности работы. Создание работоспособных стендов для учебных дисциплин всегда является актуальной задачей.

В ходе лабораторных работ студенты часто выводят из строя некоторые элементы платы, что приводит к неработоспособности целого стенда для исследований. Во избежание таких инцидентов, были разработаны следующие улучшения:

•включение в цепь самовосстанавливающегося предохранителя для безопасности амперметра от неправильного подключения в цепь. Таким образом, не нужно будет постоянно перепаивать предохранитель, поскольку он самовосстанавливающий, а так же менять амперметр;

•увеличения диаметра разъема гнезда, куда будет подключаться входное питания ИПС-1, чтобы провода питания подключались только в определенные гнезда, тем самым подключить питание неправильно физически невозможно. Что сохранить элементы на плате в рабочем состояние;

Лабораторный стенд на биполярных транзисторах с p–n–p переходами, рассматриваемый в данной статье предназначен для исследования статических характеристик биполярного транзистора с общей базой, общим эмиттером (рис. 1).

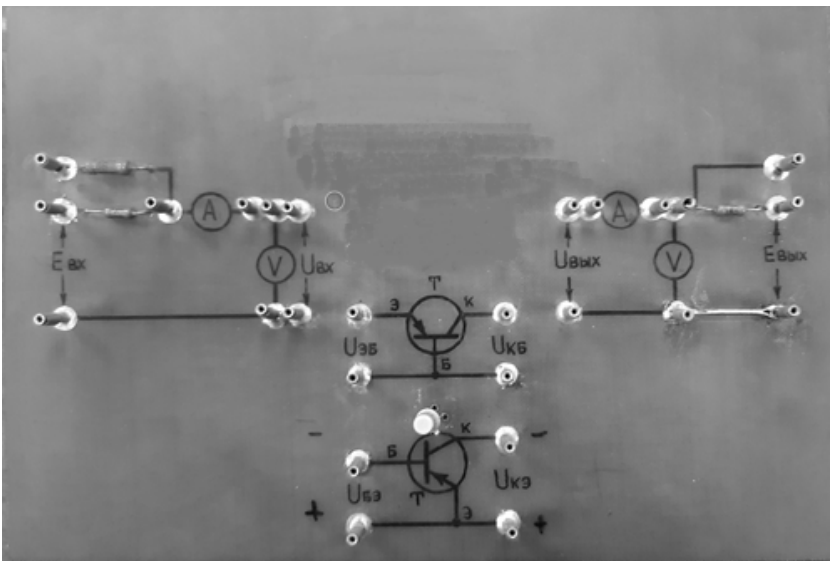

Рисунок 1 — Плата лабораторного стенда

На верхней части платы выведены контактные гнезда измерительной схемы. Питание схемы осуществляется от источника питания стабилизированного ИПС – с выходным напряжением 3-15 В и с максимальным током 1 А.

Приборы, необходимые для измерения: амперметр, вольтметр, присоединяются к схеме с помошью соединительных проводников. Исследуется транзистор с р-n-р переходом биполярный.

В лабораторной работе исследуются следующие схемы на транзисторах:

- схема измерения входной характеристики ОБ при  $U_{\kappa} = 0B$  и  $U_{\kappa} = -5B$ ;
- схема измерения выходной характеристики ОБ;
- схема измерения входной характеристики ОЭ при  $U_{K2} = 0B$ ,  $U_{K3} = -5B$ ;

• схема измерения выходной характеристики ОЭ.

Основным исследуемым элементом разрабатываемой схемы является транзистор. Для снятия характеристик предусмотрены подключения транзистора как с общей базой (рис.2) так и с общим эмиттером (рис.3). Подключение Rк к ключу, упростит переходы схем от одной к другой

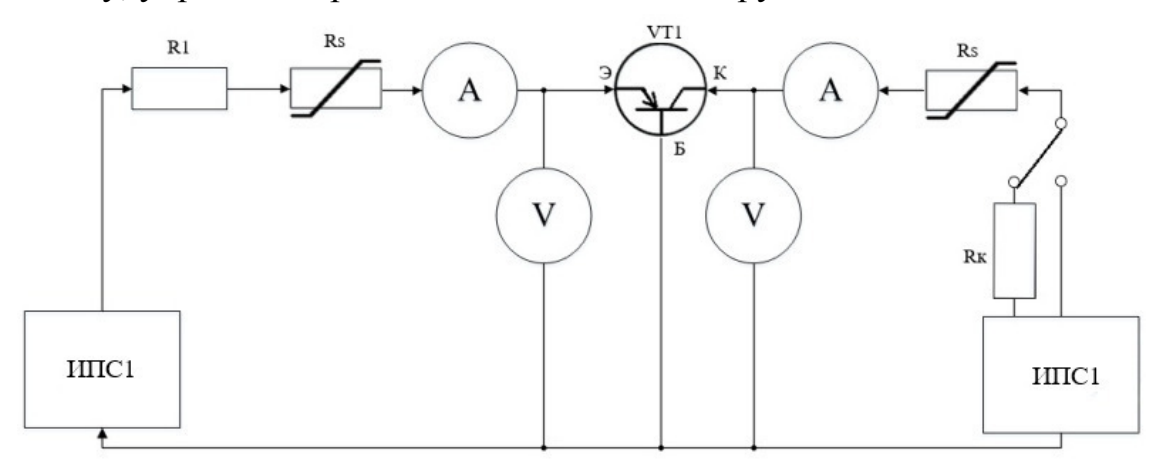

Рисунок 2 — Функциональная схема с ОБ

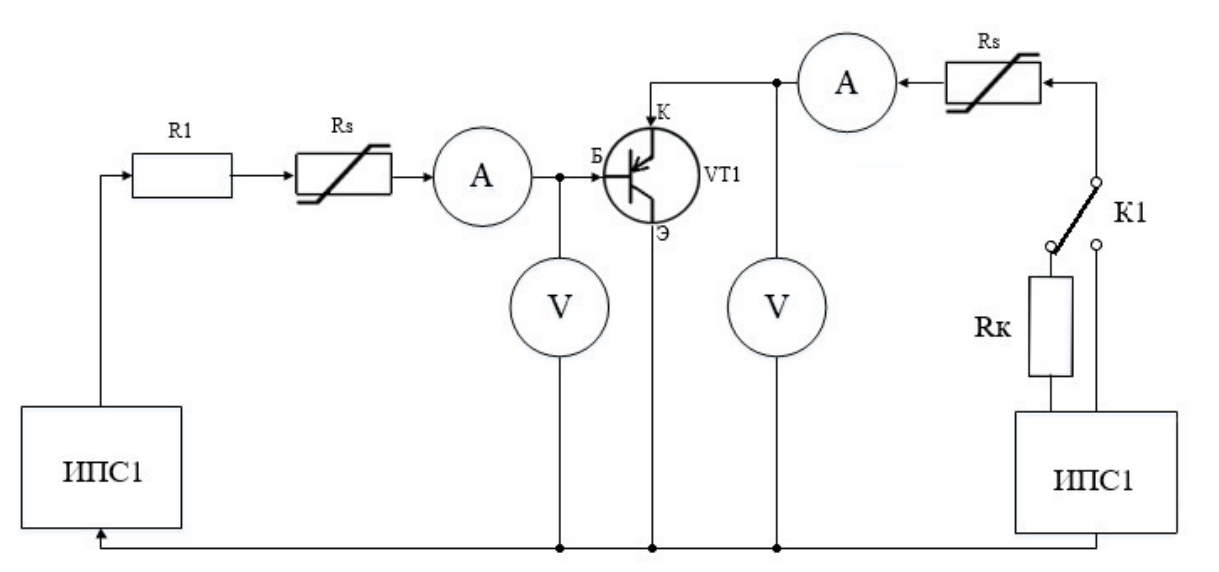

Рисунок 3 — Функциональная схема с ЭО

В ходе практического занятия студенты должны снять входные (рис. 4) и выходные (рис. 5) характеристики транзистора BCP69 [1].

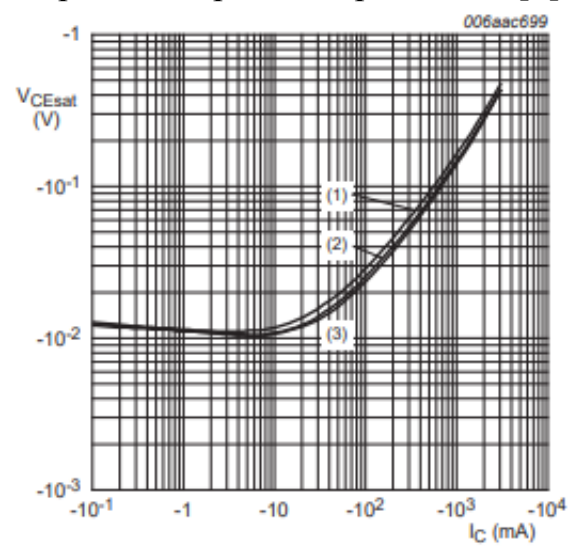

Рисунок 4 — Входные характеристики транзистора

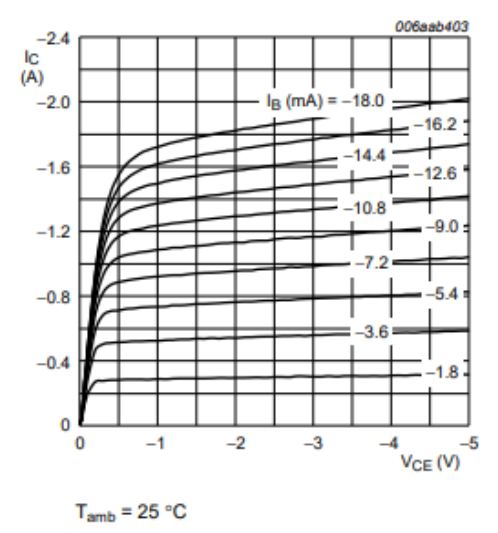

Рисунок 5 — Выходные характеристики транзистора

BCP69 транзистор биполярный с p–n–p переходом его характеристики:

- максимально допустимый ток 1А;
- максимальное напряжение коллектор-база 32В;
- максимальное напряжение коллектор-эммитер 20В.

Данный транзистор подходит нам, поскольку мы используем источник питания ИПС-1.

Лабораторный стенд находится в процессе разработки, проводится подбор современной компонентной базы. Опытный образец находиться на стадии разработки.

#### Литература

- 3. Николаевский, И.Ф. Параметры и предельные режимы работы транзисторов / И.Ф. Николаевский, Д. В. Игумнов. – М.: Советское радио, 2017. – 380с
- 4. Степаненко, И. П. Основы теории транзисторов и транзисторных схем / И. П. Степаненко. М.: Государственное энергетическое издательство, 2014. – 374 c.

### *Д.С. Рассказа, асс.; М.С. Шляхтова, студ. (Филиал ФГБОУ ВО «НИУ «МЭИ» в г. Смоленске).*  **РАЗРАБОТКА СТЕНДА ИСПЫТАТЕЛЬНОЙ НАГРУЗКИ**

При вводе в эксплуатацию оборудования должны проводиться его предварительные испытания посредством подключения к испытательной нагрузке. При проведении этих испытаний необходимо иметь устройство, заменяющее собой полезную нагрузку. Для реализации этих целей применяют испытательную нагрузку.

Устройство состоит из трех модулей, каждый из которых включает плату ключей, вентилятор, а также разъем для подключения проверяемого источника питания. Управление нагрузкой осуществляет блок управления(БУ). Питание подается от внешнего испытуемого источника питания (ИП), к которому подключается испытательная нагрузка. Внутренний блок питания (БП) преобразует входное напряжение 12-30В в 5В для питания БУ и 12В для питания платы ключей. Нагрузка запитывается напрямую от ИП (рис. 1).

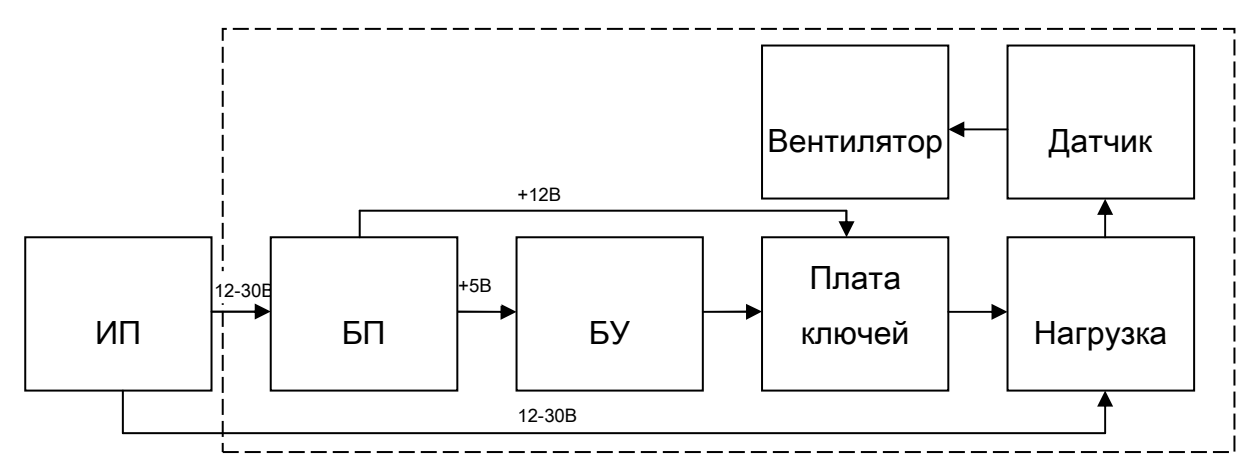

Рисунок 22 — Структурная схема модуля

БУ *А11* (рис. 2) формирует управляющие сигналы, которые поступают через гальваническую развязку *К1...К3* (рис. 2) на плату ключей *А2, А4, А6* (рис. 2), реализованную на мощных полевых транзисторах с изолированным затвором. Плата ключей управляет нагрузочными резисторами *А1, А3, А5.* В зависимости от выбранного режима работы к испытательной нагрузке через входные соединители *XS1...XS3* (рис. 2) может быть подключено до трех независимых испытуемых ИП.

Гальваническая развязка используется для защиты слаботочной части испытательной нагрузки при выходе из строя силовой. Гальваническая изоляция обеспечивает независимый контур тока слаботочной цепи относительно контуров тока силовой цепи. В качестве гальванической развязки используется оптореле, включаемое между микроконтроллером и платой ключей [1].

Для охлаждения системы используются вентиляторы М1...М3 (рис. 2), управляемые датчиками температуры А7...А9 (рис. 2).

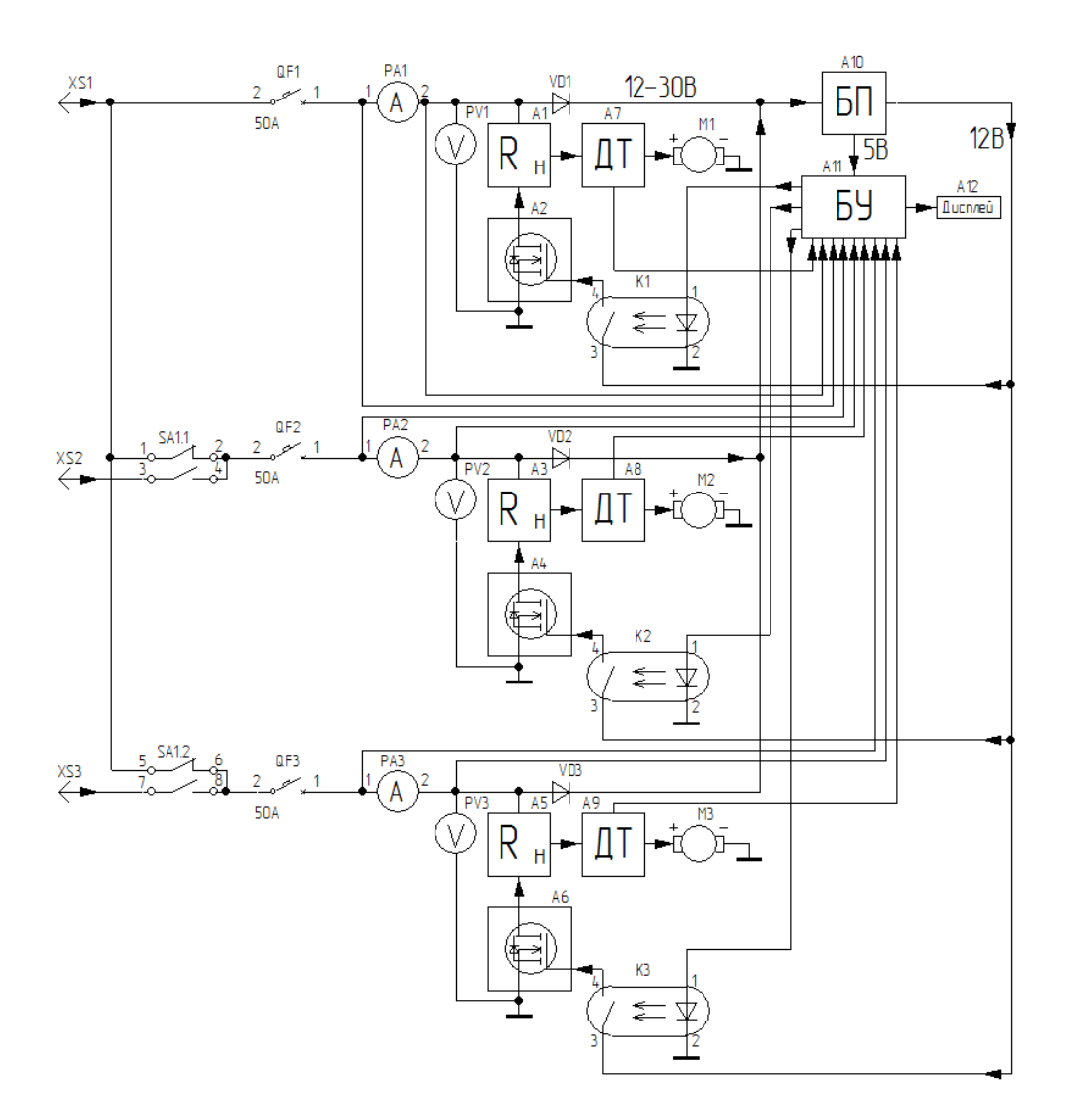

Рисунок 2 — Функциональная схема устройства

Для контроля напряжения и тока нагрузки модулей используются АЦП БУ. Канал напряжения нормируется, т.е. приводится в диапазон, с которым работает АЦП микроконтроллера, делителем напряжения, канал тока — внешним усилителем.

Выбор режима работы производится кулачковым переключателем на три положения. Первое положение нейтральное. Оно предусмотрено для отключения нагрузки. Второе и третье положение обеспечивают два режима работы: 1 и 2.

В первом режиме работы (рис. 3) все три модуля нагрузки подключены к одному испытуемому ИП.

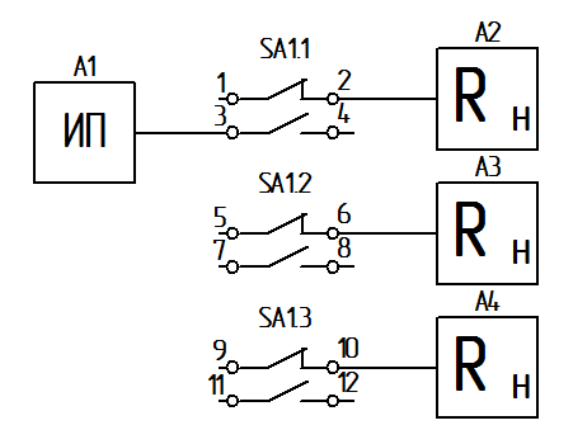

Рисунок 3 — Первый режим работы переключателя

Во втором режиме работы (рис. 4) каждый модуль подключается к своему испытуемому ИП. При этом максимальная нагрузка уменьшается в 3 раза. На каждый блок нагрузки мощность будет распределяться равномерно.

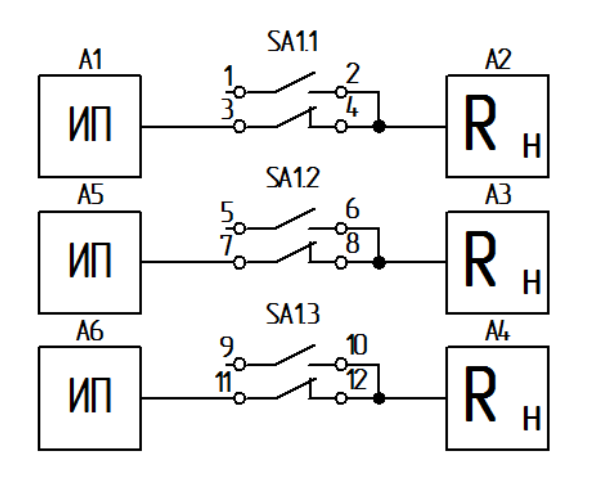

Рисунок 4 — Второй режим работы переключателя

Рассмотрим каждый блок устройства более подробно.

Основой БУ является микроконтроллер. Основная функция микроконтроллера — управление платой ключей. Через входные органы управления будет определяться количество подключенных ключей, тем самым на нагрузку будет распределяться входная мощность. Также с помощью микроконтроллера будет осуществляться вывод информации на дисплей.

Блок нагрузки состоит (рис. 5) из 16 каналов, включающих в себя 16 полевых транзисторов с изолированным затвором, каждый из которых управляет подключенным к нему нагрузочным резистором.

Управление блоком происходит следующим образом: с БУ на затвор транзистора подается положительное управляющее напряжение. Транзистор открывается. Через канал проводимости на нагрузку начинает протекать ток. Через нагрузочные резисторы выделяется мощность.

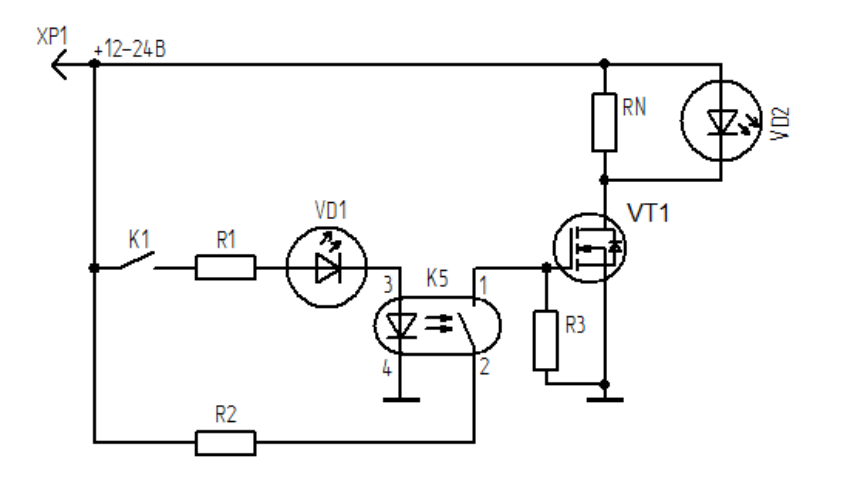

Рисунок 5 — Математическая модель блока нагрузки

Для контроля температуры нагрева радиатора используется датчик температуры, который помещается непосредственно на радиатор. Для охлаждения радиатора используется вентилятор. При нагреве радиатора до пороговой температуры, соответствующей уставке, включается контактная группа датчика, и включается вентилятор. После охлаждения радиатора до температуры уставки вентилятор отключается.

Каждый модуль имеет свой автомат защиты *QF1...QF3* (рис. 2), предохраняющий модуль и испытуемый ИП от выхода из строя. Работа автомата защиты основана на тепловом принципе: при превышении предельно допустимого значения тока происходит нагрев биметаллической пластины, она деформируется, приводя в действие расцепитель, и цепь размыкается, отсекая защищаемую нагрузку [2].

БУ в своем составе имеет следующие органы управления и индикации:

LCD дисплей для отображения параметров работы;

- кулачковый переключатель для выбора режима работы;
- энкодер для задания мощности.

В настоящее время ведется разработка устройства. Была разработана печатная плата и промоделирована плата ключей, разработана общая 3d-модель корпуса устройства. Ведется разработка БУ.

### Литература

1. Шмаков С.Б. Энциклопедия радиолюбителя. Современная элементная база / С.Б.Шмаков; СПб.: Наука и техника, 2012. – 384 с.

<sup>2.</sup> Кабышев А.В.Низковольтные автоматические выключатели: учебное пособие / А.В. Кабышев, Е.В. Тарасов; Томский политехнический университет. – Томск: Изд-во Томского политехнического университета, 2011. – 346 с.

# *Е.А. Рябинина, асс., В.Ю. Гончаренко, студ., А.Ю. Гончаренко, студ. (Филиал ФГБОУ ВО «НИУ «МЭИ» в г. Смоленске)*  **РАЗРАБОТКА СТРУКТУРНОЙ СХЕМЫ ДОПОЛНИТЕЛЬНОГО УЗЛА ВПРЫСКА ТЕРМОПЛАСТИЧНЫХ МАТЕРИАЛОВ ДЛЯ МНОГОКОМПОНЕНТНЫХ ДЕТАЛЕЙ**

Одним из основных направлений развития современной техники является повсеместный переход от использования давно известных и зарекомендовавших себя материалов (таких как стекло, керамика, сталь и т.д.) к использованию различных полимерных материалов, позволяющих гибко варьировать их свойства для достижения специфических качеств: стойкости к агрессивным средам и большой механической прочности (специальные герметики), гибкости и высокой электрической прочности (гибкие печатные платы) и т.д.

Однако всегда при создании любого сколь угодно превосходящего по характеристикам материала возникала необходимость налаживания массового и относительно экономичного производства в пригодном для промышленности виде. Ярчайшим примером является проблема производства графена. Воссоздать графен в малом объёме можно даже в домашних условиях при помощи скотча. Технология довольна просто и была открыта абсолютно случайно. Она заключается в многократном склеивании двух кусочков скотча, между которыми находится тонкий слой карандашного грифеля. Но несмотря на то, что получить дома графен может даже ребёнок, технология промышленного производства не освоена до сих пор.

Поэтому особую важность приобретают вопросы организации применения передовых материалов в массовом производстве максимально широкого спектра изделий. Для решения этой задачи самым простым способом будет привлечь фирмы, занимающиеся выпуском термопластавтоматов (ТПА), так как на рынке уже довольно широко представлены станки, использующие прогрессивные методы нагрева полимера и позволяющие работать с широчайшим спектром материалов, а, главное, варьировать вес выпускаемых деталей от сотен до тысячных долей граммов. Однако в таком случае остаётся нерешённым вопрос о применении существующего станочного парка. Финансово такой шаг также влечёт за собой большие риски и необходимость крупных капиталовложений.

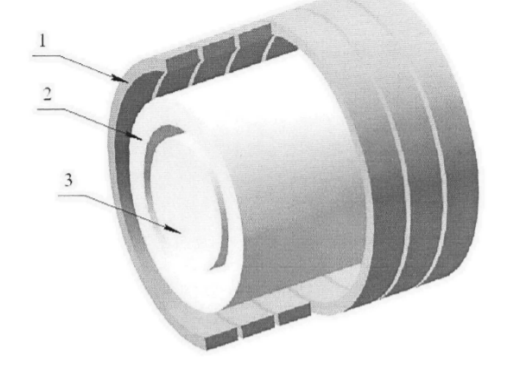

Рисунок 1 Эскиз теплообменного аппарата с индукционным нагревом. 1 — витки индуктора, 2 — цилиндр пластикации, 3 — шнек.

Целью работы является разработка встраиваемого дополнительного узла впрыска полимерных материалов ТПА, использующего прогрессивный метод нагрева рабочего тела при помощи индукционного нагревательного элемента с цифровым управлением.

Для сравнительного анализа (таблица 1) были рассмотрены аналоги подобных решений, доступные на рынке.

| Название устройства       | Преимущества                          | Недостатки                                  |
|---------------------------|---------------------------------------|---------------------------------------------|
| Микролитьевых             | Возможность нагрева до 350°С,         | Высокая<br>стоимость<br>станка.             |
| машин Babyplast           | литьё форм массой до 0,002 г          | консервативный способ нагрева               |
|                           |                                       | ТЭНами, малый объём литья,                  |
|                           |                                       | низкий КПД,<br>невозможность                |
|                           |                                       | существующих<br>модернизации                |
|                           |                                       | станков                                     |
| Интегрированная           | Встраиваемость<br>решения<br>$\bf{B}$ | Крайне высокая инерционность                |
| технология<br>нагрева     | TΠA,<br>существующий<br>парк          | службы<br>системы,<br>срок                  |
| SmartHeat™                | повышенный КПД по сравнению с         | ограничен<br>сроком                         |
|                           | резистивными способами нагрева        | устаревший<br>теплоизоляции,                |
|                           |                                       | способ нагрева.                             |
| <b>Технология RTC IHC</b> | Прогрессивный<br>метод                | Высокая<br>стоимость,                       |
|                           | индукционного нагрева, высокий        | невозможность<br>интеграции<br>$\mathbf{B}$ |
|                           | КПД,<br>продвинутая<br>система        | оборудование,<br>существующее               |
|                           | управления нагревом.                  | невозможность<br>ЛИТЬЯ                      |
|                           |                                       | микродеталей.                               |
| Устройство                | Изготовление<br>комплектного          | Полное<br>отсутствие                        |
| управления                | электрооборудования<br>И              | кардинальных изменений, не                  |
| термопластавтомом         | современной<br>системы                | имеет никакого смысла в случае              |
| k535                      | обеспечение<br>управления,            | если ТПА уже оснащён ЧПУ                    |
|                           | удобства работы,<br>надежности,       |                                             |
|                           | точности<br>ЛИТЬЯ<br>И                |                                             |
|                           | производительности                    |                                             |

Таблина1 - Сравнительный список аналогов излелия

По результатам проведения сравнительного анализа сделан вывод о том, что сегодня на рынке представлены немногочисленные комплекты модернизации, не привносящих новых возможностей в силу того, что являются развитием уже устаревшей технологии резистивного нагрева. Готовые же станки чаще всего являются узкоспециализироваными машинами, предназначенными для решения узкого спектра задач.

Главным отличием разрабатываемого узла модернизации ТПА от существующих аналогов будет разогрев нагревательных элементов вихревыми токами, созданными переменным магнитным полем индуктора, расположенного вокруг цилиндра узла пластификации. Это повысит качество производства, снизит затраты энергии и расширит возможности уже существующих ТПА [1].

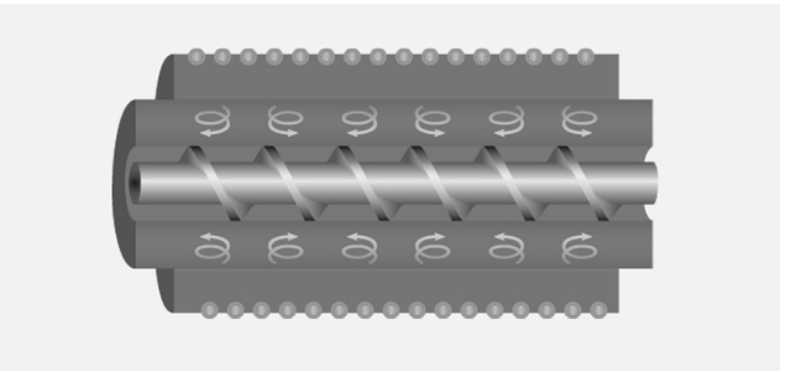

Рисунок 2 Индукционная нагревательная камера в разрезе

Предлагаемый узел пластификации (рисунок 3) позволяет осуществлять литье микродеталей сложной формы массой от 0,01 до 75 грамм в отличие от аналогов, работающих с крупными пресс-формами с усилием смыкания от 10 тонн. Режим нагрева разрабатываемого узла не столь агрессивен. Благодаря равномерному прогреву всей массы, разность температуры различных участков пластификации составляет не более 7% в отличие от классических узлов пластификации (УП) ТПА, а повторяемость впрыска выше благодаря возможности контроля нагрева всего рабочего объёма в реальном времени и низкой инерциальности системы [2]. Время выхода УП на рабочий режим занимает примерно 1 минуту, что в 3 раза быстрее, чем у обычного УП. При этом масса нового узла пластификации меньше базового узла, а энергопотребление на 70% ниже и не требует изменения системы электропитания ТПА.

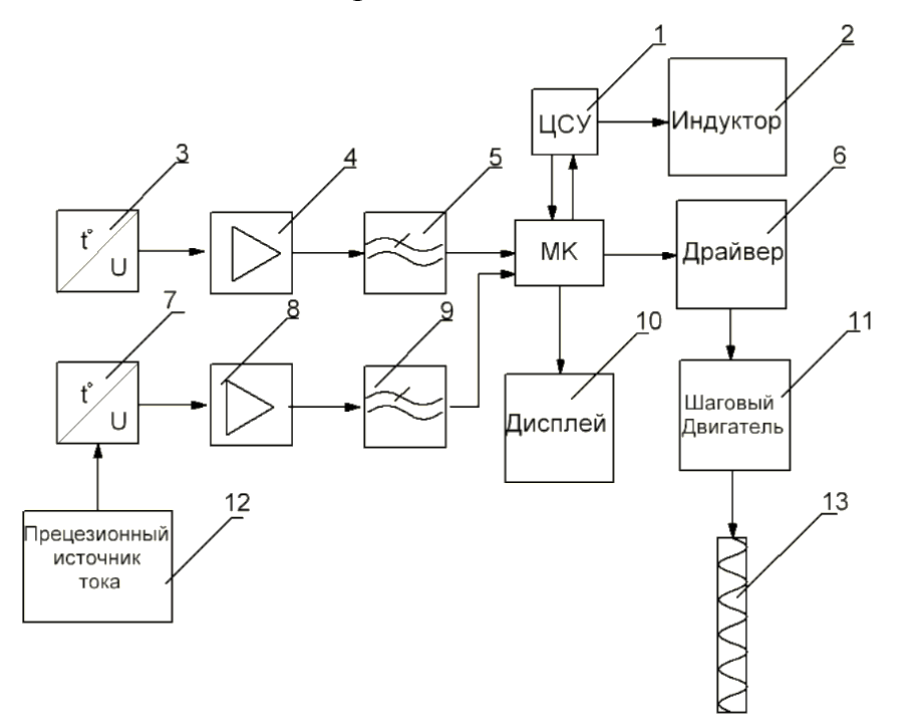

Рисунок 3 — Структурная схема ДУП: 1 – цифровая система управления станка, 2 – индукционный нагревательный элемент, 3 – термопара, 4,8 – операционный усилитель сигнала, 5,9 – фильтры нижних частот, 7 – платиновый датчик температуры, 10 – дисплей WF35PTIBCDBT0, 12 – прецизионный источник тока, 13 – шнек

Управление узлом пластификации ТПА реализовано на микроконтроллере семейства STM32F103CB. Этот микроконтроллер (МК) был выбран исходя из того, что он имеет достаточную вычислительную мощность для обработки измерений и вычислений для подачи управляющих сигналов в реальном времени. Также аппаратные возможности этого МК включают в себя возможность обработки аналоговых сигналов и возможность работы с различными промышленными протоколами связи. Особенно стоит отметить наличие 12-ти разрядных АЦП, что является крайне важным преимуществом перед МК других семейств. Также использование платформы STM32F103CB открывает возможность достаточно простой реализации протокола связи с ТПА посредством CAN-шины.

В качестве датчиков температуры были выбраны термопара и платиновый датчик температуры, отвечающие за контроль состояния полимера в зоне нагрева (термопара) и впрыска (платиновый датчик температуры). Так как в составе устройства присутствует мощный индуктор, для избегания помех, вносимых индуктором в результаты измерений аналоговых датчиков температуры, в схему были добавлены ОУ и ФНЧ, позволяющие снизить уровень помех. За перемещение полимера в камере нагрева отвечает шнек [3], механически связанный через редуктор с шаговым двигателем, который управляется драйвером и благодаря равномерности подачи обеспечивает высокую повторяемость процесса [4]. Индикация и контроль за работой модуля осуществляется с помощью дисплея, на который выводится информация о температуре в различных зонах камеры с полимером, количестве выполненных циклов, а также сообщения о возникающих ошибках в работе ТПА. Цифровая система управления (ЦСУ) станка выполняет роль внешних датчиков таких как концевые выключатели и манометры, отвечающие за усилие смыкания, позволяющей МК определять, какая стадия процесса должна выполнятся в определенный момент, а также даёт возможность МК управлять ТПА используя CAN-шину.

Питание осуществляется от внешнего источника с выходным напряжением 5 Вольт через понижающий DC/DC преобразователь с 5 В в 3,3 В MAX756, а так же также источник опорного напряжения MAX6126A41 и прецизионный резистор 3540S-1-102L для обеспечения тока возбуждения платинового датчика температуры.

В настоящий момент ведется дальнейшая разработка проекта.

#### Литература

<sup>1.</sup> Сорокин, А.Г. Исследование электромагнитных и тентовых полей в технологической установке для производства пластмассы [Текст]/ А.Г Сорокин, .Л.С. Зимин // Вестн. Самар. Гос. Техн. Ун-та. Сер. Техн. Науки.  $-2007$ . Вып. №1(19) - с. 131-135.

<sup>2.</sup> Торнер, Р.В. Поле распределения температур и скоростей истечении расплавов полимеров в круглых каналах [Текст] / Р.В. Торнер, В.В. Шишляпников // Процессы и аппараты химических производств: Тр. Волгоградского политехнич. ин-та. - Волгоград, 1972. - с. 91 - 99.

<sup>3.</sup> Рябинин, Д.Д. Методы расчета профилирующих элементов головок червячных машин для переработки полимеров [Текст] / Д.Д. Рябинин // - Киев, ИТИ ГК КНИР, 1962. - с. 28

<sup>4.</sup> Скачков В.В. Моделирование и оптимизация экструзии полимеров [Текст] / В.В. Скачков, Р.В. Торнер, Ю.В. Стунгур // - Л.: Химия,1984.-с. 152.

# *С.А. Скачков, д.т.н., профессор; И.Э. Алексанян, к. т. н, доцент.; В.А. Дорман, курсант. (ВА ВПО ВС РФ г. Смоленске)*  **СПОСОБ ПОВЫШЕНИЯ ДОСТОВЕРНОСТИ ПЕРЕДАВАЕМОЙ РАДИОСИГНАЛОМ ИНФОРМАЦИИ**

Проблема обеспечения безошибочности (достоверности) передачи информации имеет очень большое значение.

Существует множество методов обеспечения достоверности передачи информации, отличающихся по используемым для их реализации средствам, по затратам времени на их применение на передающем и приёмном пунктах, по затратам дополнительного времени на передачу фиксированного объёма данных, по степени обеспечения достоверности передачи информации.

Известен «Способ защиты информации в метеорном радиоканале путём шифрования случайным природным процессом», основанное на применении дистанционной генерации ключа для защиты от несанкционированного доступа в системах связи, в котором ключ не передаётся от одного абонента к другому, а создаётся на передающей и приёмной сторонах метеорного радиоканала одновременно путём измерения одного и того же случайного процесса, который не доступен криптоаналитику (другому абоненту). Принцип генерации ключа состоит в том, что на приёмном и передающем пунктах системы метеорной связи измеряется случайная для данного метеорного радиоотражения характеристика – время распространения сигнала от передатчика к приёмнику.

Недостатком вышеуказанного способа является громоздкость, большое энергопотребление, высокая себестоимость применяемой аппаратуры и её эксплуатации, Другим существенным недостатком прототипа является низкая (~102 бит/с) пропускная способность используемого метеорного радиоканала, что «затормаживает» и замедляет процесс обмена конфиденциальной информацией.

Известен «Способ повышения достоверности передачи цифрового сообщения», заключающийся в том, что вводят избыточность цифрового сообщения для защиты от информационного «вброса», с помощью добавления эталонных маркеров; для этого до начала передачи цифрового информационного сигнала доводят до участников информационного взаимодействия значение эталонных маркеров, которое вводят и хранят в базе данных аппаратно-программных комплексов, входящих в состав информационной сети, и не меняют в установленном временном интервале, затем в процессе подготовки передаваемых сообщений в передающем аппаратно-программном комплексе формируют цифровое сообщение таким образом, что после каждого передаваемого информационного сигнала «1» вводят дополнительный эталонный маркер через известный заданный интервал времени, меньший, чем интервал между информационными сигналами, а после передаваемого информационного сигнала «0» через заданный интервал времени эталонный маркер не вводится, после получения цифрового сообщения в принимающем аппаратно-программном комплексе анализируют временные интервалы между сигналами, выделяют эталонные маркеры и формируют истинное значение переданного цифрового информационного сигнала из фактически принятого сообщения вне зависимости от типа и величины помех, действующих на передаваемое сообщение.

Недостатком данного способа является то, что возможен взлом любого шифра вычислительными средствами, а также велика сложность обработки сигналов в режиме непосредственного приёма информации.

Мы предлагаем, для повышения достоверности передаваемой информации устройство, функциональная схема которого приведена на рисунке 1, состоящее из узлов связи  $(1, 2, \ldots N)$ , расположенных в положительной части пространства ОХУ и линий связи.

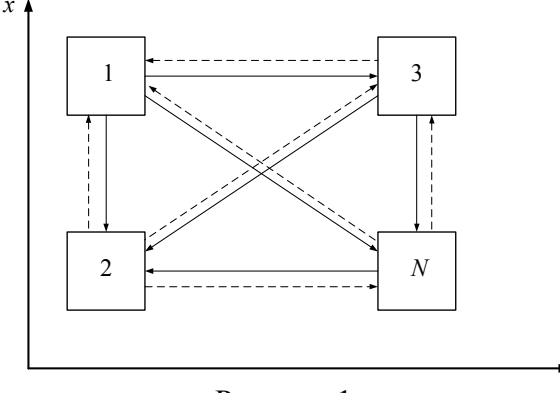

Рисунок 1

Узел связи состоит из блоков: 1 - приёмопередатчик, 2 - устройство обработки информации и 3 - хранитель координат точек стояния, электрически связанных между собой. Узлы связи являются мобильными, в случае перемещения они передают друг другу координаты местонахождения для каждого момента времени  $t_i$ . Кроме того, для каждого момента времени, все координаты передаются в хранитель координат точек стояния. Первая точка приёма сигнала в момент времени  $t_i$  имеет координаты первая - 1  $(x_1^{t_i}, y_1^{t_i})$ ; вторая - 2  $(x_2^{t_i}, y_2^{t_i})$ ...; *n*-ая  $N_{\rm VC}$   $(x_n^{t_i}, y_n^{t_i})$ . Линии связи представляет собой физическую среду, по которой передаются электрические информационные сигналы. Введём понятие противника. Противник - объект, вбрасывающий заведомо ложную или искажённую информацию. Противник имеет свой узел связи, перехватывающий полезную информацию, модифицирующий и вбрасывающий её во все узлы связи.

Считаем, что узел связи имеет возможность определить направление на источник излучения. Рассмотрим первый и второй узлы связи (рисунок 2).

Известны углы  $\alpha_1$  и  $\alpha_2$  и расстояние между узлами связи. Математический аппарат, позволяющий вычислить координаты х и у в прямоугольной системе координат ОХҮ, если противник находится в точке ху имеет вид: определяется угол  $\angle xy = 180 - a_1 - a_2$ , затем по теореме синусов определяют координаты<br>  $xy \frac{a}{\sin \alpha_2} = \frac{b}{\sin \alpha_{xy}}$ . Полученные координаты поступают в хранитель координат точек стояния, затем в устройство обработки информации. После чего происходит попарное сравнение координат (x и x<sub>i</sub>), (y и y<sub>i</sub>) с известными значениями.

Если значение *х* не совпало ни с одним  $x_i$ , а значение *у* с  $y_i$  точек стояния узлов связи, то полученная информация свидетельствует о недостоверности («вбросе») передаваемой информации.

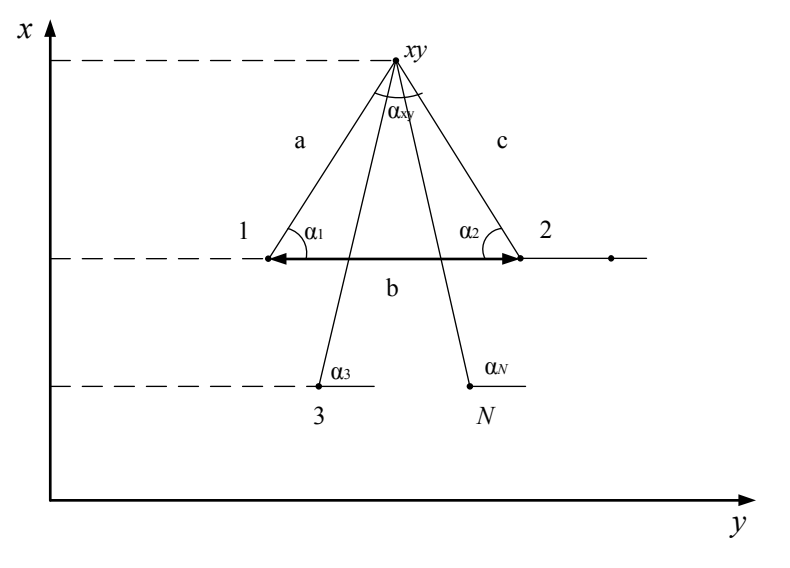

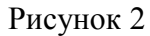

Аналогичные рассуждения можно выполнить в системе координат XYZ. Рассмотрим, узел связи расположенный в точке  $A(x_0, y_0, z_0)$ , принявший сигнал от источника излучения находящегося в точке стояния  $P(x_c, y_c, 0)$ . Если рассмотреть проекцию точки  $P$  на плоскость  $OXY$ , то мы получим уравнение прямой  $AP_c$ , которое будет иметь вид  $y = (x - x_0)tg\alpha + y_0$  и соответственно проекция данной точки будет принадлежать этой прямой. Модуль вектора

$$
|\overline{\text{AP}_c}| = \sqrt{(x_c - x_0)^2 + (y_c - y_0)^2} = \left| \frac{x_c - x_0}{\cos \alpha} \right|.
$$

Из свойств прямоугольного треугольника следует что  $tg\beta = \frac{z_c}{|\mathbf{AP}|}$ .

Из полученных выражений получаем:  $\mathbf{z}_c = \left| \frac{(x_c - x_0) \tau_{\mathcal{G}} \beta}{\cos \alpha} \right| + \mathbf{z}_0$ .

Если у нас имеется система состоящая из *п* узлов связи, расположенных в точках  $A(x_i, y_i, z_i)$ ,  $i=1, 2, \ldots n$ , то принимая координату  $x_c = t$ , при  $t \in R$  приходим к системе

$$
\begin{cases}\n x_c = t, \\
 y_c = (t - x_0)tg\alpha + y_0, \\
 z_c = \frac{(t - x_0)tg\beta}{cos\alpha} + z_0\n\end{cases}
$$

Тогда координаты источника излучения противника можно выразить однопараметрическим уравнением множества точек:

$$
P_i(t) = (t_i(t - x_i)tg\alpha_i + y_i, \frac{(t - x_i)tg\beta_i}{cos\alpha_i} + z_i)
$$
  
Принимая, что 
$$
P_i(t) = P \text{ получим}
$$

$$
P = (t_c, (t_c - x_i)tg\alpha_i + y_i, \frac{(t_c - x_i)tg\beta_i}{cos\alpha_i} + z_i)
$$

Сравнивая попарно координаты (*x* и *x*i), (*y* и *y*i), (*z* и *z*i) с известными значениями, занесёнными в базу хранителя координат точек стояния, и если значение *x* не совпало ни с одним  $x_i$ , значение *y* с  $y_i$ , а значение *z* с  $z_i$  точек стояния приёмопередатчиков, то полученная информация свидетельствует о недостоверности («вбросе») передаваемой информации.

Литература

1. Патент № 2642803 U1 Российская Федерация МПК H04L 1/00 (2006.01) H04L 29/14 (2006.01) Способ повышения достоверности передачи цифрового сообщения/ Белов А. Н., Дюндиков Е. Т., Есаулов С. К., Тихонов С. С., Чепелев А. В. Заявка: №2017101583/18.01.2017; Опубл. 26.01.2018 Бюл. № 3.

## *В.А. Смолин, ст. преп.; П.Ю. Бражненкова, студ. (Филиал ФГБОУ ВО «НИУ «МЭИ» в г. Смоленске)*  **РАЗРАБОТКА УЧЕБНОГО СТЕНДА «ДАТЧИКИ»**

Важной составляющей в любом управлении механизмами и автоматизации различных процессов является датчик. С помощью данного вида электронного элемента можно получить многочисленные характеристики исследуемого устройства. В современном мире датчики получили широкое применение от обычных научных исследований до разработки систем автоматизированного управления.

Чтобы нагляднее можно было продемонстрировать студентам начальных курсов работу некоторых датчиков, было решено разработать лабораторный стенд, помогающий понять основу принципа работы этих электронных приборов.

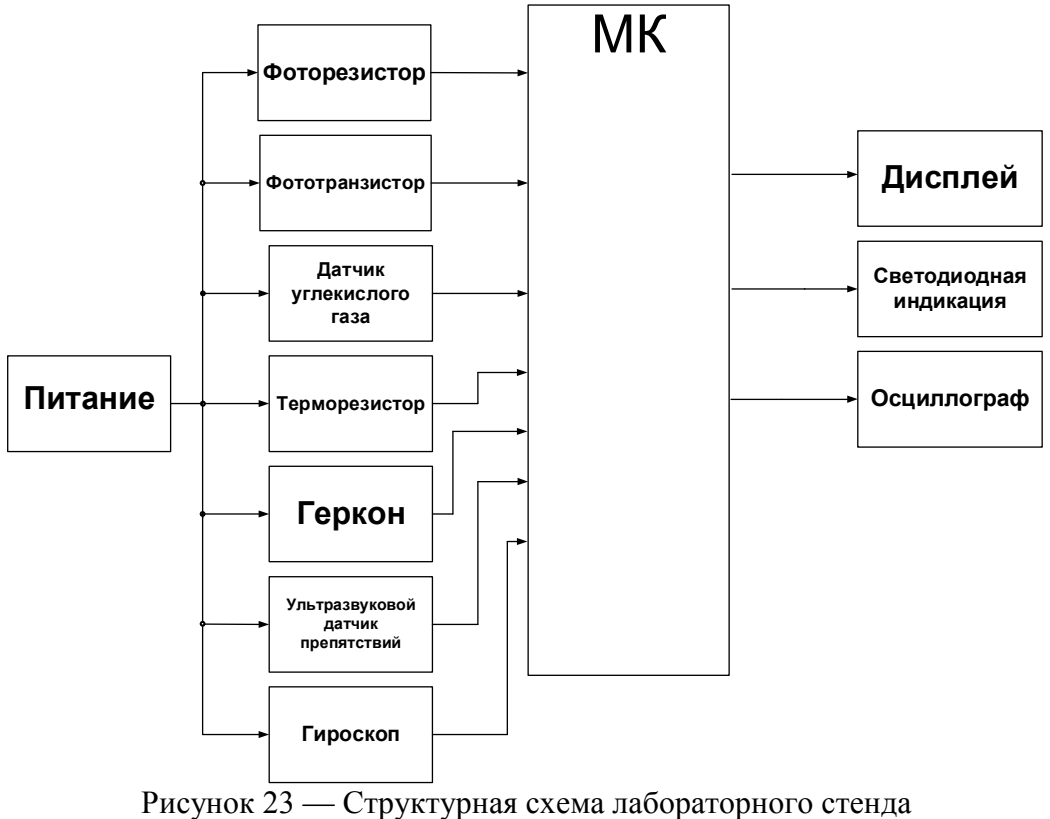

На разрабатываемом лабораторном стенде (рис. 1) будут исследоваться следующие компоненты:

— фоторезистор;

— терморезистор;

— фототранзистор;

— датчик углекислого газа;

— ультразвуковой датчик препятствий;

— геркон;

— гироскоп.

Питание учебного стенда будет осуществляться от напряжения в сети 230 В.. Далее следует *AC/DC* преобразователь, который позволяет из переменного напряжения (230 В.) сделать постоянное.

Также вся система будет оснащена самовосстанавливающимся предохранителем, работающим по следующему принципу: при достижении максимально допустимой величины тока, предусмотренной данным предохранителем, резко повышается его сопротивление.

Рассмотрим каждый из датчиков и его роль в разрабатываемом стенде по отдельности. Фототранзистор генерирует сигнал пропорциональный величине света, попадающего на фотоэлемент. Когда это количество света превысит точку насыщения фототранзистора, выходной сигнал, соответственно, перестанет изменяться. При исследовании работы фототранзистора в ходе лабораторной работы будет получена характеристика зависимости изменения сигнала (с помощью осциллографа) от количества света, поступающего на фототранзистор.

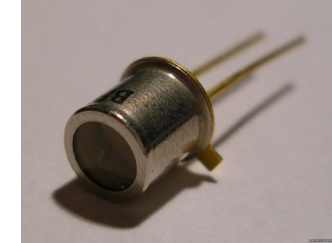

Рисунок 24 — Внешний вид фототранзистора

Фоторезистор (рис. 3) в лабораторном стенде будет подключен последовательно со светодиодом. Если фоторезистор освещен достаточным количеством света, сопротивление уменьшается и ток, протекающий через фоторезистор, становится больше и светодиод начинает светиться. В случае, когда фоторезистор не освещается, его сопротивление становится больше и ток, протекающий через него, уменьшается. В таком случае светодиод не светится или гаснет.

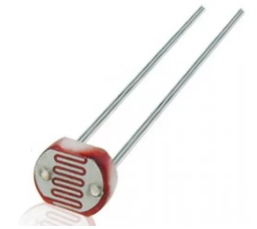

Рисунок 25 — Внешний вид фоторезистора
В лабораторном стенде будет использоваться, полупроводниковый прибор, электрическое сопротивление которого изменяется в зависимости от его температуры. Нагревая элемент пальцами, студент увидит на дисплее рядом с ним величину той температуры (в градусах Цельсия), до которой нагрелся термоэлемент. В данной работе будет использоваться термистор с отрицательным температурным коэффициентом, что означает повышение величины сопротивления термоэлемента с повышением температуры.

Следующий прибор — датчик углекислого газа (рис.4), определяющий величину концентрации этого газа в помещении. Принцип работы данного прибора базируется на изменении сопротивления элемента тонкопленочного слоя диоксида олова при контакте с молекулами определяемого газа.

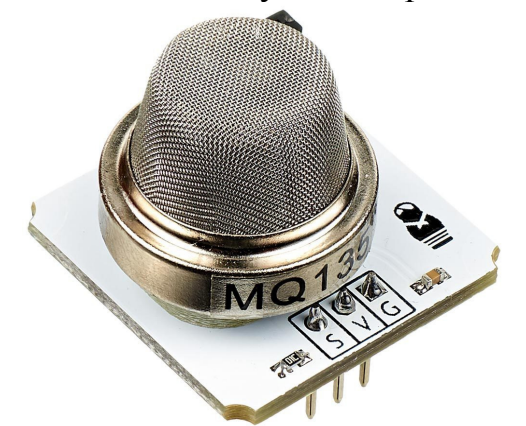

Рисунок 4 — Внешний вид датчика углекислого газа

На стенде на дисплей будет выводиться величина содержания углекислого газа в аудитории. Подышав на датчик, тем самым повысив измеряемую величину, можно будет легко увидеть, сколько углекислого газа выдыхает один студент.

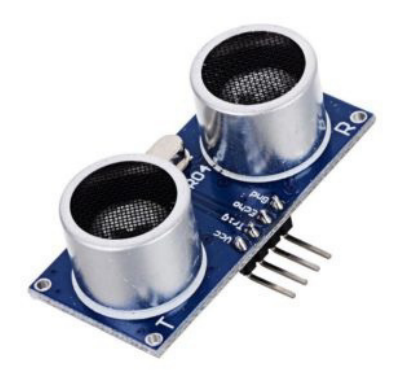

Рисунок 5 — Внешний вид датчика препятствий

Ультразвуковой датчик HC-SR04 (рис.5), также используемый в лабораторном стенде, определяет расстояние до объектов точно также как делают это летучие мыши, которые в полете руководствуются лишь отраженными звуками. Прибор же излучает звуковые импульсы на частоте 40 кГц и принимает эхо. Как только звук доходит до объекта, он возвращается обратно в виде отраженного сигнала. Расстояние до объекта датчик определяет по формуле:

$$
S=v\cdot \frac{t}{2};
$$

где v — скорость звука, t — время, за которое сигнал пройдет до объекта и назад. Плюсом этого датчика является то, что ему не нужен свет.

Лабораторный стенд будет наглядно показывать функционал датчика, выводя расстояние до объекта на дисплей. Студент сможет поднести какой-либо предмет (например, тетрадь) к датчику и увидеть расстояние от него до прибора в цифровом эквиваленте.

Гироскоп — один из самых сложных для понимания датчиков в лабораторном стенде. Главная функция этого устройства состоит в реагировании на изменение положения тела, на котором датчик установлен, относительно инерциальной системы отсчёта.

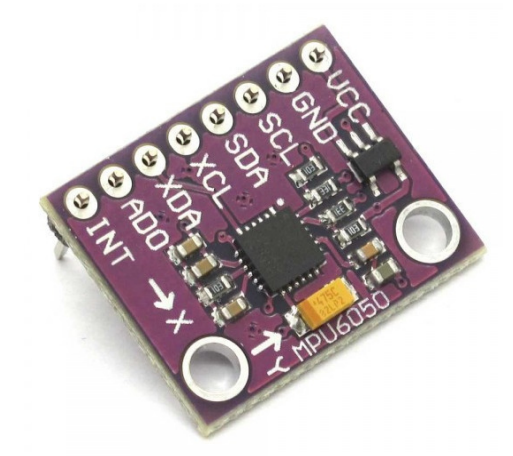

Рисунок 6 — Внешний вид гироскопа

Датчик будет закреплен на выпирающей части стенда. Меняя положение датчика, студент увидит на дисплее угол, на который отклонился элемент от своего изначального положения.

Геркон — это магнитно-управляемый контакт. По сути своей это обычный переключатель с внешним управлением подобно реле. Но в отличие от последнего, состоянием геркона можно управлять только с помощью магнитного поля.

В стенде будет сделана дверца с магнитом. При закрытии дверцы, то есть приближении магнита к датчику, геркон приводит в действие световую индикацию на стенде. Когда же дверца открывается, световая индикация перестает работать.

В данный момент осуществляется разработка функциональной схемы стенда, проводится подбор компонентов, проводится моделирование в среде *MicroCap* и *Proteus.*

#### Литература

- 1. Кашкаров А. П. Датчики в электронных схемах: от простого к сложному / Кашкаров А. П. М.: ДМК Пресс, 2013. – 200с.
- 2. Михеев В.П., Просандеев А.В. Датчики и детекторы: Учебное пособие. / Михеев В.П., Просандеев А.В. – М.: МИФИ, 2007. – 172 с.

#### *В.А. Смолин, ст. преп.; И.С. Бушуев, студ. (Филиал ФГБОУ ВО «НИУ «МЭИ» в г. Смоленске)*  **РАЗРАБОТКА УЧЕБНОГО СТЕНДА «АЦП-ЦАП»**

Одними из самых распространённых электронных элементов являются аналогово-цифровой преобразователь (АЦП) и цифро-аналоговый преобразователь (ЦАП).

Для демонстрации студентам принципа работы вышеуказанных элементов было решено разработать учебный стенд, позволяющий наглядно увидеть данные преобразователи в работе. Стенд будет включать в себя три схемы включения (рис. 1) этих приборов, а именно:

- схема для изучения принципа работы АЦП;
- схема для изучения принципа работы ЦАП;
- принципы взаимодействия работы АЦП и ЦАП

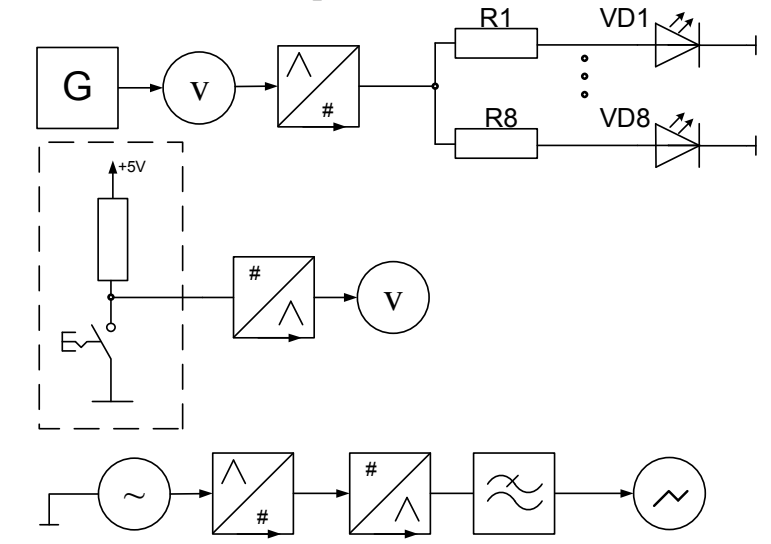

Рисунок 26 — Функциональные схемы отдельных схем включения

Рассмотрим каждую из схем по отдельности.

В первой схеме основным элементом, работа которого будет исследоваться, является АЦП. Подача аналоговых сигналов в схемы с АЦП производится с помощью источника постоянного напряжения.

Задачей схемы является демонстрация преобразования напряжения в двоичный код. Светодиоды будут использоваться в качестве индикаторов. Если светодиод после преобразования загорелся, это означает логическую единицу и наоборот, если светодиод не светится, то это логический нуль.

Эта схема была промоделирована в программе *Proteus* , и проверена ее работоспособность (рис. 2).

Студент в ходе лабораторной работы, изменяя величину напряжения на входе АЦП, сможет увидеть изменение двоичного кода на выходе.

Во второй схеме будет наглядно демонстрироваться преобразование двоичного кода, подающегося на вход ЦАП, в напряжение на его выходе. На входе преобразователя стоит 8 кнопок (рис. 3). Резисторы, подключенные последовательно к каждой кнопке, служат в качестве токоограничителей. На выходе преобразователя стоит вольтметр, позволяющий измерять величину напряжения на выходе ЦАП.

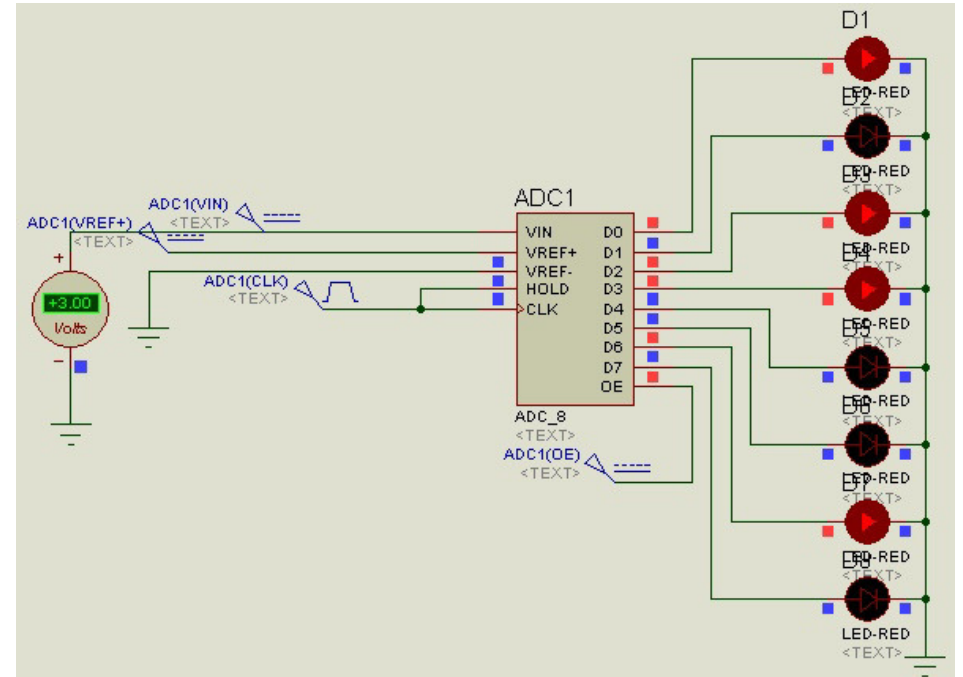

Рисунок 27 — Моделирование схемы для изучения принципа работы АЦП в программе Proteus

Студент нажатием кнопки, то есть выставлением логического нуля на цифровой вход, меняет напряжение на выходе ЦАП. Таким образом, можно увидеть характер изменения напряжения на выходе от цифрового кода на входе.

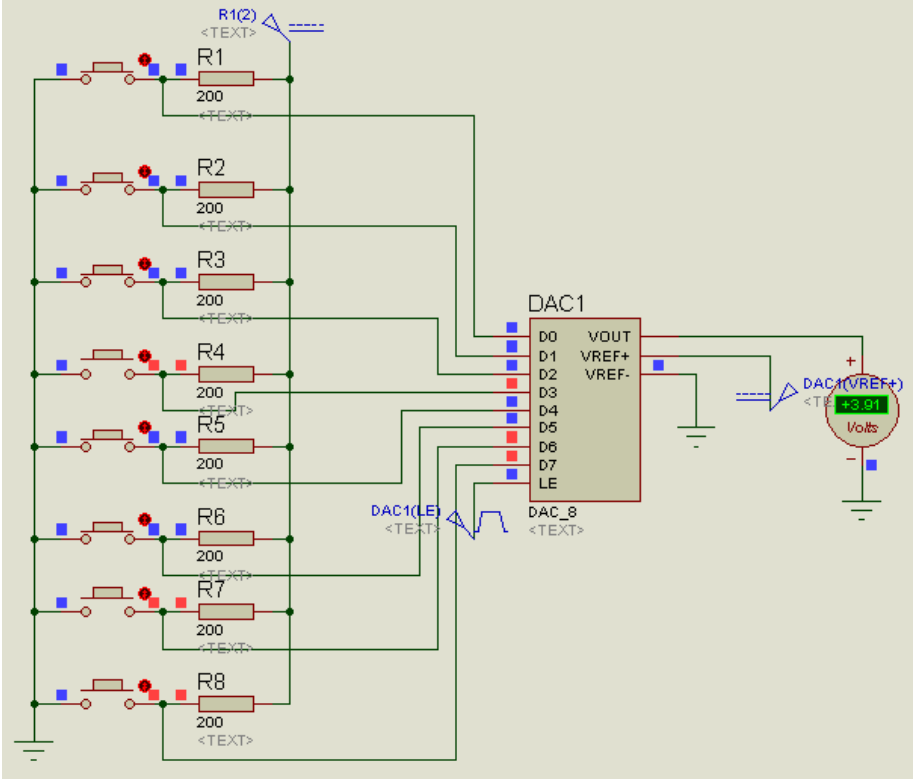

Рисунок 28 — Моделирование схемы для изучения принципа работы ЦАП в программе Proteus

В третье схеме, где рассматривается совместная работа АЦП и ЦАП, подача сигналов будет осуществляться с помощью генератора *DG1022* (рис. 4).

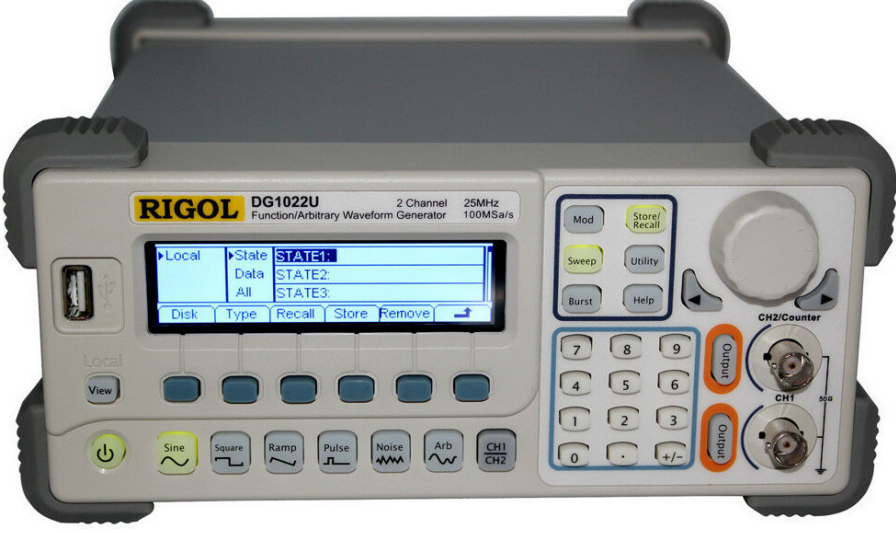

Рисунок 29 — Внешний вид генератора DG1022

Эта схема включается в себя как ЦАП, так и АЦП. На вход АЦП подаётся аналоговый сигнал, который преобразуется АЦП в двоичный код. Далее код с выхода АЦП идёт на цифровые входы ЦАП и начинается обратное преобразование. После этого можно проследить с помощью осциллографа динамику изменений входного сигнала после преобразования на выходе ЦАП и на выходе низкочастотного *RC*-фильтра.

Студент, проследив динамику изменения сигнала, подающегося на вход АЦП, а именно его ступенчатость на выходе ЦАП, увидит проблему дискретизации. Для устранения этой проблемы используются различные фильтры. Для этого стенд будет располагать RC – фильтром. Также в ходе выполнения лабораторной работы студент установит зависимость, что чем больше величина частоты входного сигнала, тем больше искаженность выходного сигнала.

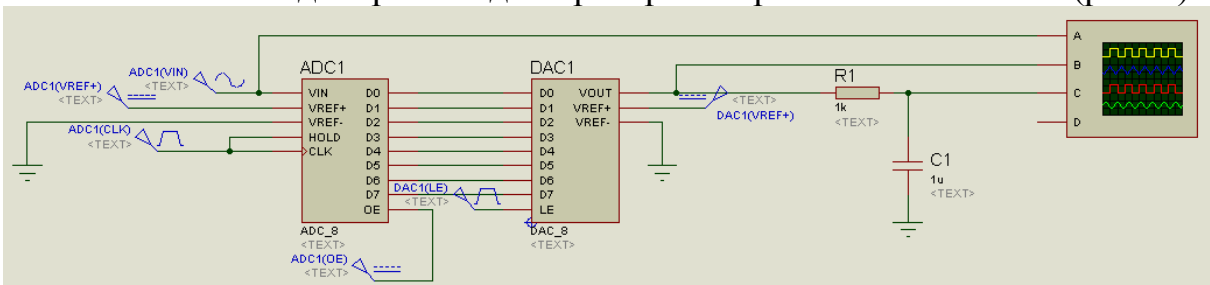

Схема была смоделирована для проверки ее работоспособности (рис. 5).

Рисунок 30 — Моделирование схемы для изучения принципа работы АЦП и ЦАП вместе в программе Proteus

В итоге студент, посредством осциллографа, сможет получить три сигнала: первый — входной синусоидальный сигнал, второй — сигнал с выхода ЦАП и третий — выходной сигнал схемы, обработанный *RC* фильтром (рис. 6).

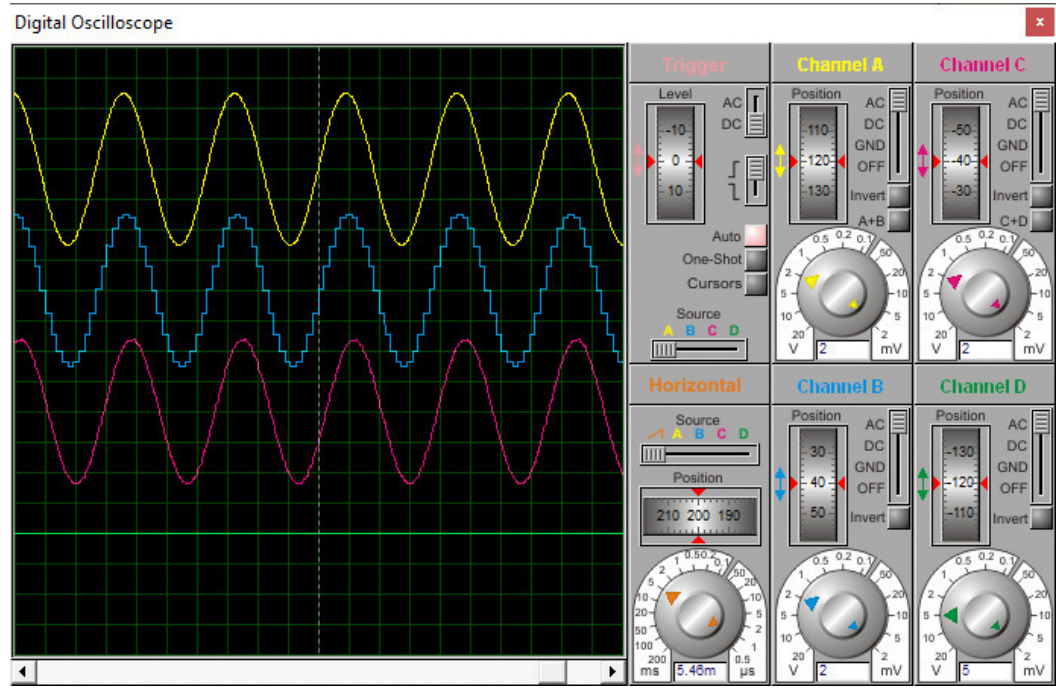

Рисунок 31 — Полученные в ходе моделирования сигналы

Таким образом, были разработаны все части стенда, проверена работоспособность каждой схемы. Моделирование отдельных частей стенд производилось в программе *Proteus.* В дальнейшем планируется создание стенда на реальных компонентах для дальнейшего использования студентами на лабораторных работах.

#### Литература

- 1. Топильский В.Б. Cхемотехника аналого-цифровых преобразователей. Учебное издание / Топильский В.Б. – М.: Техносфера, 2014. – 288 c.
- 2. Волович Г.И. Схемотехника аналоговых и цифроаналоговых электронных устройств / Волович Г.И. М.: Издательский дом «Додэка-XXI», 2005. – 528 с.

### *В.А. Смолин, ст. преп.; П.Ю. Бражненкова, студ.; И.С. Бушуев, студ. (Филиал ФГБОУ ВО «НИУ «МЭИ» в г. Смоленске)*  **РАЗРАБОТКА ФУНКЦИОНАЛЬНОЙ СХЕМЫ ШЛЕМА С ТЕРМОРЕГУЛИРОВКОЙ**

Оставаться в хорошей физической форме в наше время актуально как никогда. Езда на велосипеде остается одним из самых популярных видов активностей, позволяющих не только хорошо провести время, но и получить фигуру вашей мечты. Велоспорт многообразен, от экстремального мотокросса до обычной поездки в университет. Безусловно, велосипед является полезным для здоровья человека и безопасным для окружающей среды транспортным средством, несмотря на это и этот вид передвижения имеет свои недостатки.

Незащищенность велосипедиста в плохую или некомфортную погоду является для многих людей большим минусом при выборе транспортного средства. Когда приходят холода, ездить на велосипеде хочется все меньше, то же

самое можно сказать и об экстремальной жаре, встречающейся в некоторых частях нашей огромной страны. А ведь комфортность поездки куда-либо является для многих решающим фактором при выборе средства передвижения. И как раз главная функция придуманного устройства, шлема с терморегулировкой, заключается в обеспечении надлежащего комфорта в разные погодные условия.

Шлем с терморегулировкой является одним из ряда электронных устройств, входящих в разработанный ранее велосипедный комплекс «ББ-1» [1].

Разработанное устройство служит для поддержания температуры на уровне, заданном потребителем, что создает более комфортные условия езды на дороге. Возможны варианты, когда велосипедисту становится либо холодно, либо жарко в шлеме, и в данном случае у него возникает дискомфорт при езде. Функция терморегулировки, позволяет изменять температуру внутри шлема так, как захочет это сделать велосипедист. Исходя из всего сказанного, была разработана функциональная схема шлема (рис.1).

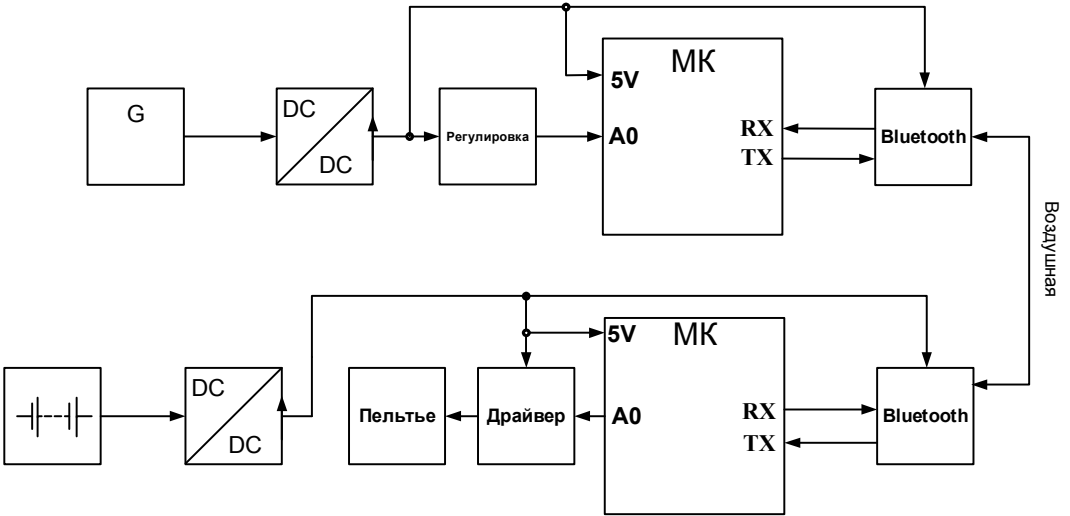

Рисунок 1 — Функциональная схема шлема

На выходе блока «G», состоящего из литий-ионного аккумулятора и динамо-машины, величина напряжения равна всего 3,7 В. Повышающий  $DC/DC$ преобразователь, следующий после блока «G», служит для обеспечения нужного для питания микроконтроллера напряжения 5 В. Блок «Регулировка» включает в себя переменный резистор, кнопку включения и выключения системы. При изменении сопротивления переменного резистора, сигнал с выхода блока «Регулировка» поступает на микроконтроллер, который рассчитывает нужную нам температуру и передаёт сигнал по Bluetooth модулю другому микроконтроллеру, который находится в шлеме. Внутри шлема сделано отделение (рис.2) специально для микроконтроллера, *Bluetooth* модуля, аккумулятора с преобразователем и элемента Пельтье, где все эти компоненты и будут располагаться, не мешая велосипедисту во время движения. Все элементы, находящиеся внутри шлема, питаются напряжением, получаемым на выходе батарейки и повышающего *DC/DC* преобразователя.

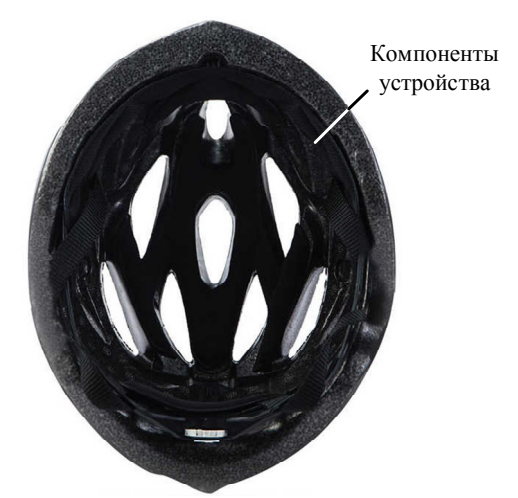

Рисунок 2 — Расположение компонентов внутри шлема

Алгоритм работы (рис.3) состоит в следующем: при включении устройства микроконтроллер начинает опрашивать переменный резистор. Далее сигнал с микроконтроллера, расположенного на руле велосипеда, отправляется на другой микроконтроллер, который находится в шлеме. Передача сигнала с одного микроконтроллера на другой осуществляется благодаря *Bluetooth* модулю. Сигнал с микроконтроллера отправляется на драйвер, который в зависимости от пришедшего сигнала замыкает определённые ключи. Затем микроконтроллер снова начинает опрашивает переменный резистор на изменения его сопротивления.

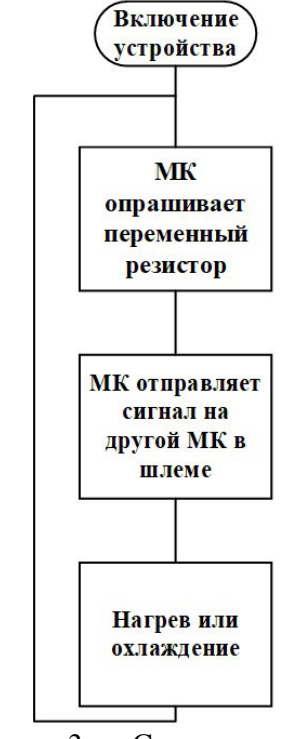

Рисунок 3 — Схема алгоритма

Основным элементом, лежащим в основе функции терморегулировки, является элемент Пельтье (рис.3). Элемент Пельтье — это термоэлектрический преобразователь, принцип действия которого базируется на возникновении разности температур при протекании электрического тока. Так, если через

близко расположенные разнородные проводники пропускать электрический ток, то один из них сильно нагревается, а другой, напротив, охлаждается. И величина вырабатываемого тепла и холода прямо пропорционально связана с величиной пропускаемого тока. Если же вектор направления тока изменить, то и стороны нагрева и охлаждения так же поменяются местами.

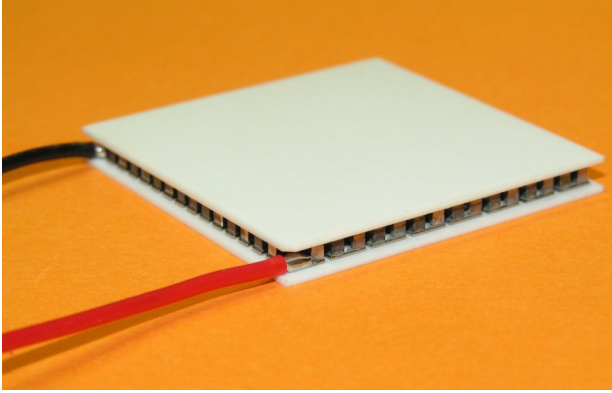

Рисунок 4 — Внешний вид элемента Пельтье

Сигналы с аналоговых выходов микроконтроллера поступают на драйвер, состоящий из четырех ключей (рис.5). Если задача стоит в понижении температуры, то с цифрового выхода *D2* идет сигнал на 2-ой и 4-ый ключи, замыкающий их. Если же задача обратная, то есть повысить температуру, с аналогового выхода *D1* идет сигнал на 1-ый и 3-ий ключи, замыкающий их. В зависимости от того, какие ключи оказались замкнутыми, элемент Пельтье либо охлаждает, либо нагревает.

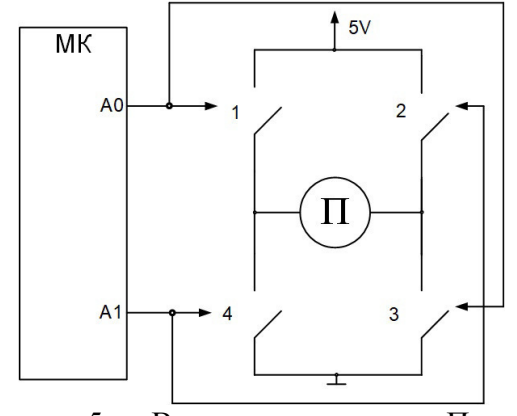

Рисунок 5 — Включение элемента Пельтье

В ходе работы было доказана эффективность элемента Пельтье, многообразие его применений. Разработанный шлем служит отличным устройством для обеспечения большей комфортности езды. В дальнейшем планируется изготовление макетного устройства на основе разработанной функциональной схеме.

#### Литература

- 1. П.Ю. Бражненкова, студ., И.С. Бушуев, студ.; рук. В.А. Смолин, ст.преп. (Филиал ФГБОУ ВО «НИУ «МЭИ» в г. Смоленске) Разработка велосипедного комплекса «ББ-1» // XVII международная научно-техническая конференция студентов и аспирантов.
- 2. TSTAR TECH URL: https://static.chipdip.ru/lib/164/DOC001164799.pdf (дата обращения 25.09.2020);
- 3. Гончаров Г.Ф. Сделай сам. Ваш друг велосипед (Электронный журнал). Москва. 1989. №7 URL:http://zhurnalko.net/=sam/sdelaj-sam-(izdatelstvo-znanie)/1989-07 (дата обращения 20.09.2020);

#### *В.А. Смолин, ст. пр.; В.В. Владимиров, студ.; Н.В. Макушинская, студ. (Филиал ФГБОУ ВО «НИУ «МЭИ» в г. Смоленске)*  **РАЗРАБОТКА РОБОТА-БАРМЕНА**

В современном мире люди все чаще полагаются на роботизированные машины. Они делают жизнь проще, удобнее и лучше. Роботы стали более высоко технологично развитые: роботы-пылесосы быстро и качественно убирают квартиру, а «умный холодильник» позволяет нам заказать еду. Но что делать, если вы решили собраться с друзьями в выходные, но никто из них не умеет смешивать коктейли? Не проблема. Робот-бармен сделает это за вас. Он не только удивит гостей своей оригинальностью, но смешает, взболтает и нальёт любой коктейль за вас. Для экономии времени и сил был разработан переносной робот-бармен, который не требует специальных навыков в эксплуатации.

Робот-бармен имеет высокую скорость работы благодаря двум помпам, которые обеспечивают быструю подачу жидкости в ёмкость. Перемещение жидкостей из нескольких емкостей в резервуар осуществляется с помощью помп. Концевые кнопки выполняют функцию датчика наличия стаканов, чтобы избежать ситуации, при которой пользователь заказал себе коктейль, но не поставил бокал. Микроконтроллером реализовано пользовательское меню для выбора коктейлей. Приготовление коктейлей – сложный и скрупулёзный процесс, который требует точного дозирования ингредиентов. Для решения этой задачи в нашем изделии используется микроконтроллер Atmega328. Его EEPROM (энергонезависимая) память позволяет хранить рецепты для широкого ассортимента коктейлей. Количество ингредиентов коктейля контролируется с помощью адресных расходомеров, подключенных по шине данных I2C. На основании этих данных микроконтроллер определяет время открытия и закрытия соответствующих компонентов. Робот-бармен (рис. 1) состоит из:

- футляра (корпуса) водонепроницаемого, ударопрочного ящика;
- двух помп *YRK370SH14340D/V12.0200409* водяных насосов, служащих для переноса жидкости из резервуара в ёмкость;
- шести концевых кнопок, благодаря которым определяется местоположение стакана;
- •микроконтроллера *ArduinoNano 3,0 Atmega328* «центр управления» роботом;
- шести диодов, которые информируют пользователя о готовности к употреблению напитка;
- дисплея, информацию о режимах работы и выборе напитка;
- двух вибрационных моторов *7\*25mm DC*, предназначенных для смешивания жидкостей в резервуаре;
- потенциометра *EC11*, выполняющий калибровку;
- драйвера *L298N*, который управляет моторами.

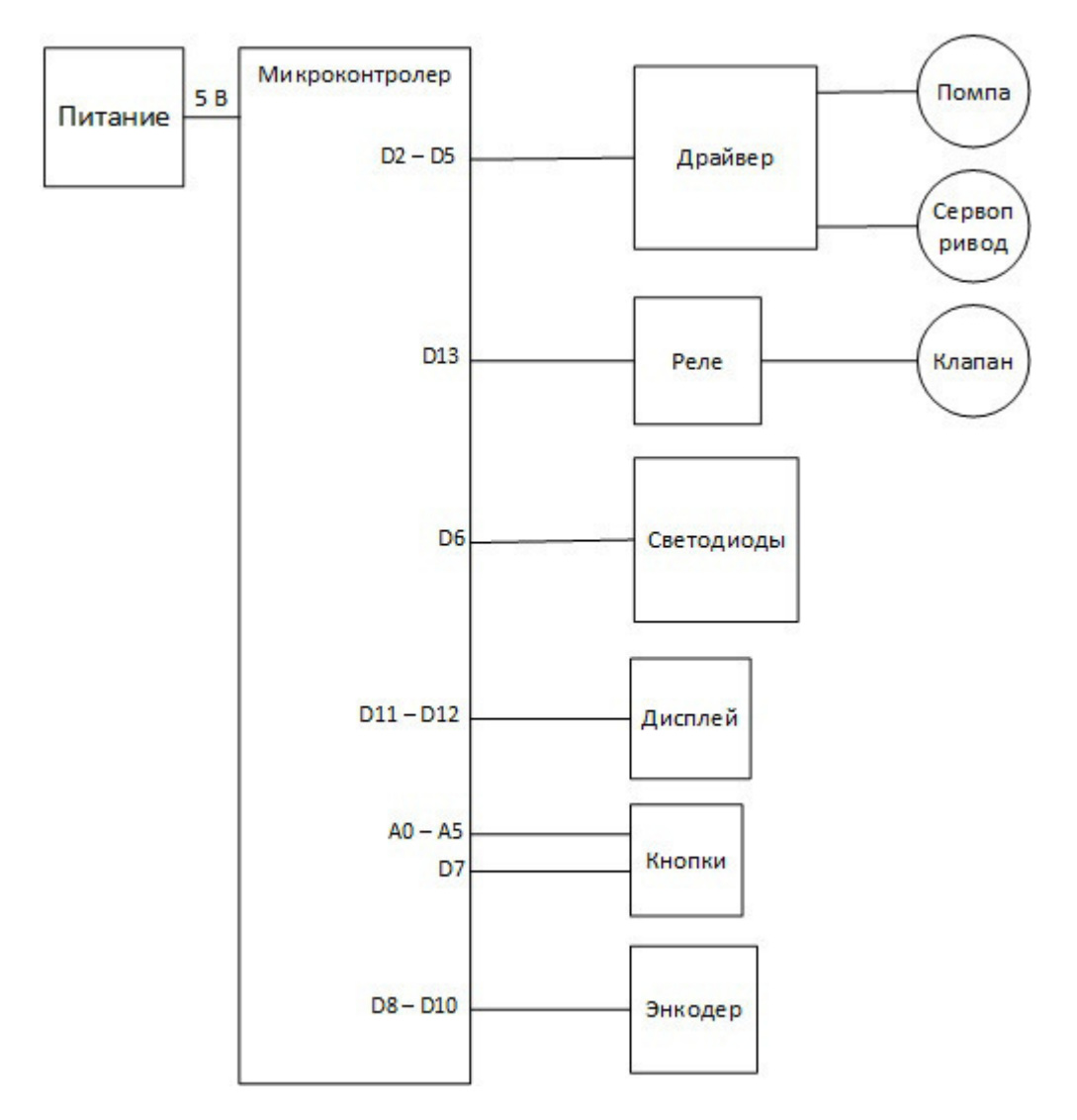

Рисунок 1 — Структурная схема робота-бармена

Питание робота-бармена осуществляется от Power-банка или блока питания. [1]

После запуска робот-бармен находиться в режиме ожидания (рис. 2). Для его управления необходимо выбрать нужную функцию с помощью кнопок, и информация отобразится на дисплее.

Он позволяет пользователю выполнять ряд функций:

- управлять объёмом жидкости, подаваемой в ёмкость;
- управлять временем смешивания жидкостей в резервуаре;
- управлять соотношением объёмов различных жидкостей, подаваемых в резервуар.

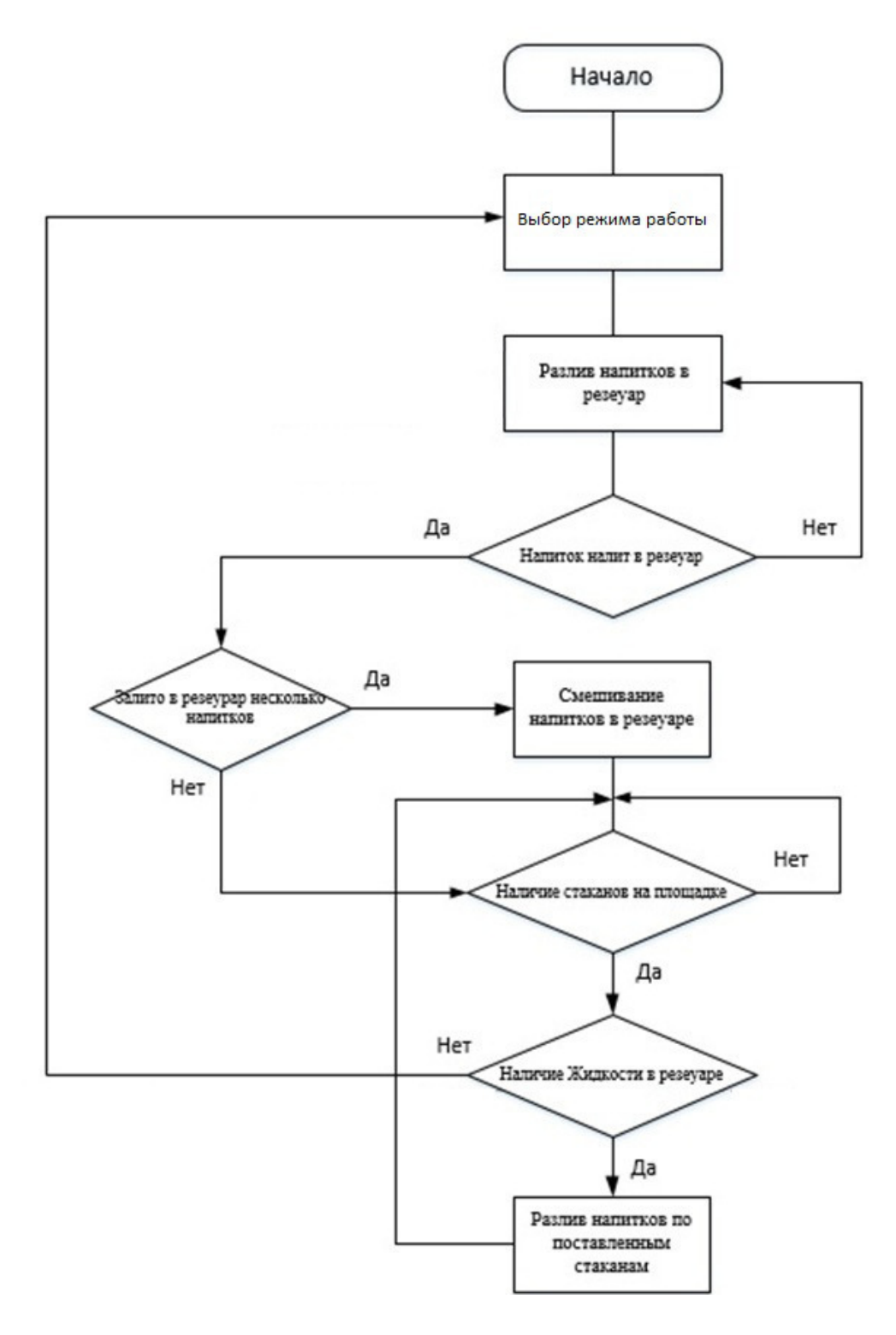

Рисунок 2 — Блок-схема робота-бармена

На данный момент разрабатывается макет устройства и управляющее роботом приложение. [2] Предполагается полная автоматизация работы робота, которая будет включать контроль уровня заряда аккумулятора, автоматический выбор коктейля из списка. Робот-бармен будет расположен в водонепроницаемом, ударопрочном ящике, который удобен для переноса и защитит робота от неблагоприятных внешних воздействий.

Дальнейшее направление разработки планируется посвятись созданию полноразмерного робота-бармена.

#### Литература

- 1. ARDUINOMASTER.RU. Всё для радиолюбителей [Электронный ресурс]. URL: https://arduinomaster.ru/ (дата обращения 18.01.2020)
- 2. Титце У., Шенк К. Язык программирования С++: В 2-х т. 12-е изд. [Пер. с нем.] М.: ДМК Пресс, 2006. Т. 1. 340 с.

### *В.А. Смолин, ст. преп., В.Ю. Гончаренко, студ. (филиал ФГБОУ ВО «НИУ «МЭИ» в г. Смоленске)*  **ЦИФРОВОЙ МОДУЛЬ СВЕТОМУЗЫКИ ЭКВАЛАЙЗЕР НА БАЗЕ МИКРОКОНТРОЛЛЕ ATMEGA328P**

В последнее время в мире всё большую популярность приобретают различные виды мультимедийных развлекательных устройств, и всё чаще они оснащаются RGB подсветкой в декоративных целях (рисунок 1). Но лишь в устройствах премиум сегмента используются решения на основе адресных светодиодов с каким-либо внешним управлением.

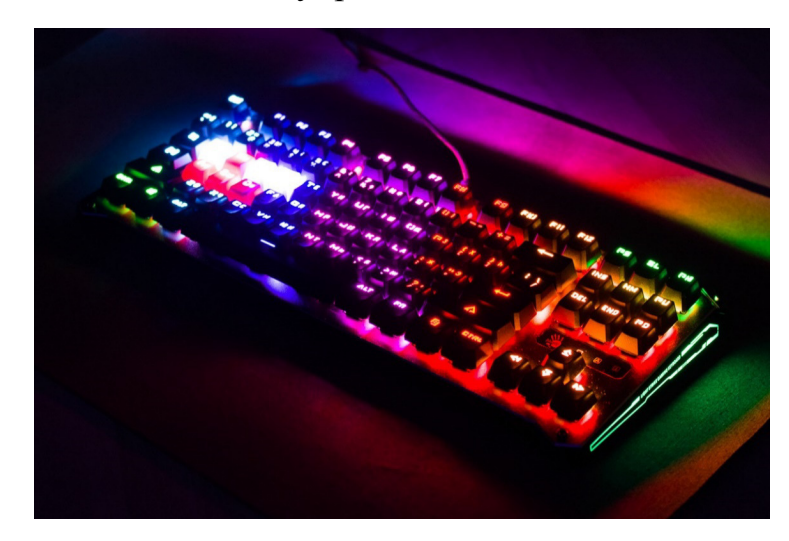

Рисунок 1 — Клавиатура с RGB подсветкой, цвет которой может изменятся только по заранее заданному алгоритму

Принцип работы основан на преобразовании входного аналогового сигнала в цифровой вид, путём использования 8-битной АЦП микроконтроллера Atmega328p, который в дальнейшем раскладывается на 10 спектров путём быстрого преобразования Фурье(БПФ) [2]. Далее в зависимости от режима генерируется управляющий сигнал, для адресных светодиодов который основывается на спектральном составе сигнала в конкретный момент времени, либо же на его амплитуде.

Разрабатываемый модуль светомузыки может встраивается в любое изделие с минимальными доработками в изначальной конструкции. Для реализации этой цели были решен ряд задач, направленных на миниатюризацию изделия, таких как:

-многоуровневая разводка платы.

-использование SMD компонентов типоразмера 0402

-оптимизация расположения элементов для достижения максимальной плотности монтажа (рисунок 2).

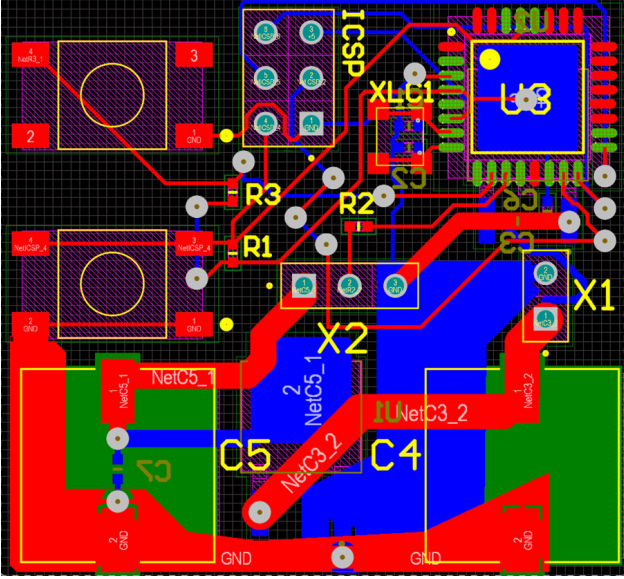

Рисунок 2 — Топология печатной платы

Целью работы является максимальное снижение стоимости модуля светомузыки по сравнению с предыдущей версией [1],в котором стоимость только блока питания(порядка 200 рублей) уже превышает стоимость нового модуля. Так же это позволило достичь высокого уровня ЭМС, в частности позволяющие размещать управляющею плату в одном корпусе с импульсными блоками питания.

 Кроме того, устройство является модульным, что даёт возможность менять силовую часть изделия под каждого конкретного заказчика, вплоть до возможности использовать для питания внешний блок питания.

 Достигается это путём использования линейных стабилизаторов в корпусе ТО-252, которые обладают диапазоном выходных токов от 0,5 А, до 3-4 А, что даёт возможность оптимизировать плату (рисунок 3) для работы с любым кол-вом светодиодов от 30 до 250).

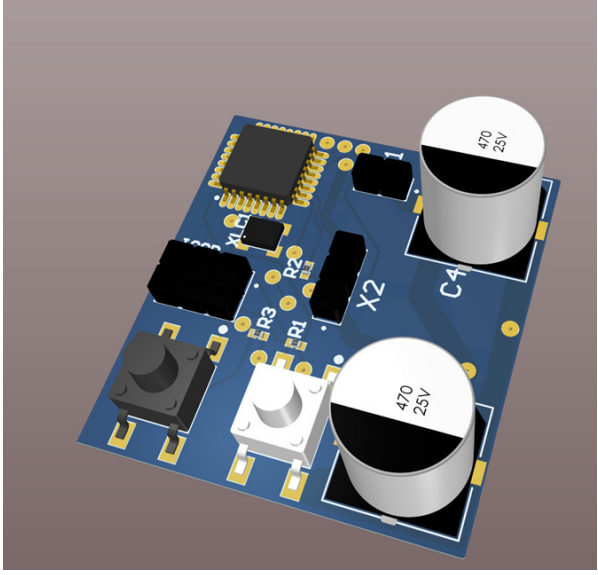

Рисунок 3 — 3D модель готового изделия

Переключение режимов работы осуществляется с ИК пульта (рисунок 4) или кнопкой расположенной на плате.

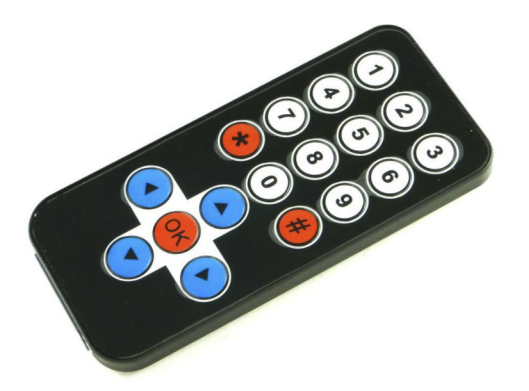

Рисунок 4 — ИК-пульт для управления модулем светомузыки

Основных режимов работы 9. Выбор осуществляется при помощи нажатия кнопок на пульте с 1 по 9. Уровень чувствительности подстраивается горизонтальными клавишами, скорость анимации-вертикальными. Кнопка «\*» отвечает замену подрежимов. Кнопка «Ок» производит калибровку по уровню шума в аудиосистеме, когда громкость музыки стоит на паузе.

Резервными же органами управления являются две механических кнопки на самой печатной плате: белая отвечает за включение/выключение, а чёрная- за переключение режимов по нажатию и калибровку по уровню шума при зажатии в течении трёх секунд.

- в результате работы были достигнуты следующие цели:
- снижение стоимости изделия на  $60\%$
- снижение площади печатной платы на  $45\%$
- заложена возможность использования как внутреннего источника питания светодиодной ленты, так и внешнего
- снижение чувствительности к эм, и как следствие улучшение характеристик электромагнитной совместимости

Так же разработан пакет технической документации к изделию.

#### Литература

- 1. В.Ю. Гончаренко, В.Ю. Саленков, Д.С. Рассказа разработка цифрового эквалайзера / Сборник трудов XVII международная научно-техническая конференция студентов и аспирантов «информационные технологии, энергетика и экономика» — Смоленск: Издательство «Универсум», филиал ФГБОУ ВО «НИУ «МЭИ» в г. Смоленске, 2019. Т.2, C. 45-48
- 2. Программирование на языке Си: Учеб. пособие / Авторы: В.В Подбельский, С.С. Фомин / Изд. 2-е доп. М.: Финансы и статистика, 2004. – 600 с.: ил.. - с. 91 - 99с.

# *В.А. Смолин, ст.преп; И.А. Иванова, маг.; В.А. Клауга, маг. (Филиал ФГБОУ ВО «НИУ «МЭИ» в г. Смоленске)*  **МЕТОДИКА ПОЛУЧЕНИЯ ОСНОВНЫХ ХАРАКТЕРИСТИК И ПАРАМЕТРОВ БАЗОВЫХ ЛОГИЧЕСКИХ ВЕН-ТИЛЕЙ ПРИ ПОМОЩИ ОСЦИЛЛОГРАФА**

Для разработки лабораторного стенда, который позволит исследовать основные статические характеристики и параметры базовых логических вентилей, необходимо определиться с методикой снятия данных характеристик. Для использования осциллографа, в качестве прибора, позволяющего снять характеристики базовых логических вентилей, лабораторный стенд должен предусматривать разъемы для подключения осциллографа. Для изучения будут представлены вентили ТТЛ, ТТЛШ и КМОП структур.

Для получения основных статических параметров необходимо получить следующие характеристики логических вентилей:

- входную характеристику  $I_{ex} = f(U_{ex})$ ;
- передаточную характеристику *Uвых=f(Uвх)*;
- выходную характеристику *Iвых=f(Uвых);*
- переходную характеристику [1].

Снятие основных характеристик и параметров цифровых интегральных микросхем будет производиться согласно ГОСТ 18683.1-83 и ГОСТ 18683.2-83.

### Cнятие входной характеристики  $I_{\alpha} = f(U_{\alpha}x)$ .

При снятии входной характеристики на один из входов логического вентиля подают сигнал с генератора линейно изменяющегося напряжения (ГЛИН) в пределах от 0 до *Eп* и наблюдают в его цепи ток при помощи осциллографа. При этом все остальные входы объединяют и присоединяют к источнику с уровнем напряжения, соответствующим логической единице (нулю) [2]. Выходная цепь исследуемого элемента при этом остается ненагруженной. Функциональная схема измерения входной характеристики показана на рисунке 1.1.

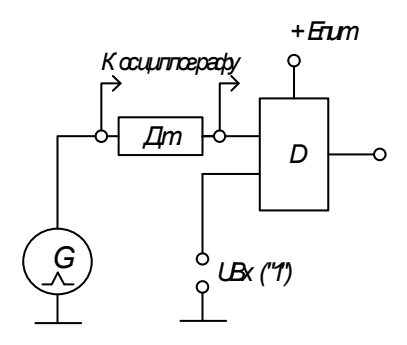

Рисунок 1— Схема снятия входной характеристики логического вентиля

Пользуясь входной характеристикой схемы, можно определить такие параметры ключа как  $I^1_{\alpha x}$  и  $I^0_{\alpha x}$  – входные токи логической единицы и нуля, т.е. токи, возникающие во входной цепи при подаче на вход напряжения логической единицы и нуля.

**Снятие выходной характеристики** *Iвых=f(Uвых)***.** 

Выходная характеристика снимается при отключенной нагрузке для двух состояний элемента (элемент включен и элемент выключен).

Функциональные схемы измерения выходной характеристики показаны на рисунках 1.2 и 1.3.

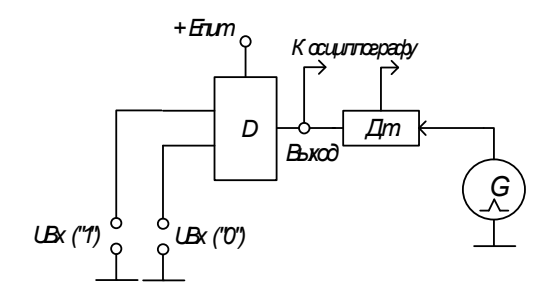

Рисунок 2 — Схема снятия выходной характеристики логического вентиля в состоянии логического нуля

При снятии выходной характеристики ключа в его входной цепи создают комбинацию входных сигналов, переводящую исследуемый ключ в состояние логического нуля или логической единицы.

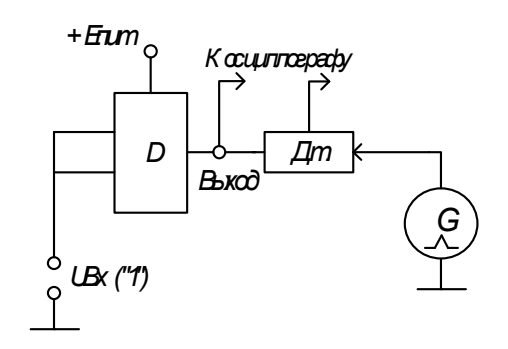

Рисунок 3— Схема снятия выходной характеристики логического вентиля в состоянии логической единицы

Выходную цепь ключа присоединяют к источнику напряжения и, изменяя напряжение на выходе, регистрируют изменения выходного тока.

Полученные характеристики используются для оценки *I* 1 *вых* и *I* 0 *вых* — выходных токов логической единицы и логического нуля. Это токи в выходной цепи ключа, которым соответствует на выходе ключа напряжение логической единицы и логического нуля.

# **Снятие передаточной характеристики** *Uвых=f(Uвх)***.**

Для снятия передаточной характеристики также используется ГЛИН, напряжение фиксируется с выхода вентиля. На один из входов подается напряжение уровня логической единицы, на другой сигнал с генератора ГЛИН. Функциональная схема измерения передаточной характеристики показана на рисунке 1.4.

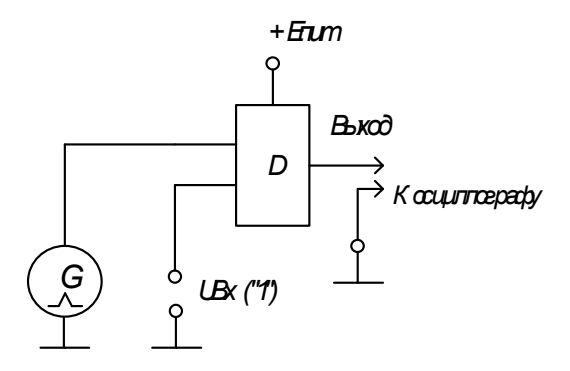

Рисунок 4 — Схема снятия передаточной характеристики логического вентиля

# Определение задержки сигнала (снятие переходной характеристики).

Для снятия переходной характеристики на один вход вентиля подают импульсный сигнал (при получении переходной характеристики — это идеальный прямоугольный импульс), все другие входы объединяют и подают на них уровень напряжения, который отключает эти входы (для ТТЛ-вентиля высокий уровень напряжения). На выход схемы присоединяется нагрузка в соответствии с найденным коэффициентом разветвления по выходу [3]. На экране осциллографа, работающего в режиме внешней синхронизации, наблюдают входной и выходной сигналы ключа. Функциональная схема измерения передаточной характеристики показана на рисунке 1.5.

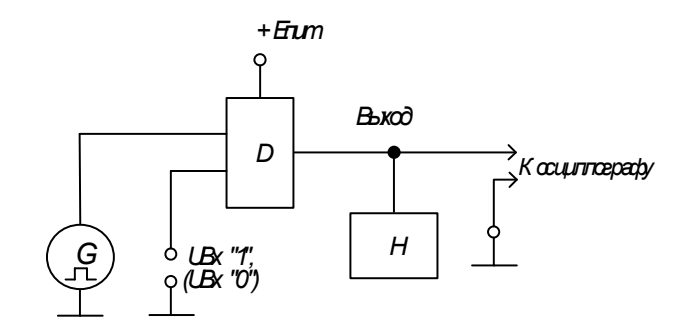

Рисунок 5 — Схема снятия переходной характеристики логического вентиля

Таким образом, используя перечисленные выше методики снятия основных характеристик и параметров базовых логических вентилей, можно разработать лабораторный стенд, который позволит студентам наглядно изучить теоретический материал и получить первичные навыки работы с реальными компонентами электронной техники.

#### Литература

<sup>1.</sup> Волович Г. И. Схемотехника аналоговых и аналого-цифровых электронных устройств. М.: Издательский дом «Додэка-XXI», 2005. 528 с. URL: https://serurvis.3dn.ru/skhema.pdf

<sup>2.</sup> ГОСТ 18683.1-83 [Электронный ресурс] Режим доступа: http://docs.cntd.ru/document/gost-18683-1-83

<sup>3.</sup> ГОСТ 18683.2-83 [Электронный ресурс] Режим доступа: http://docs.cntd.ru/document/gost-18683-2-83

# *В.А. Смолин, ст.преп; И.А. Иванова, маг.; В.А. Клауга, маг. (Филиал ФГБОУ ВО «НИУ «МЭИ» в г. Смоленске)*  **ЛАБОРАТОРНЫЙ СТЕНД ДЛЯ СНЯТИЯ И ИЗУЧЕНИЯ ОСНОВНЫХ ХАРАКТЕРИСТИК И ПАРАМЕТРОВ БАЗОВЫХ ЛОГИЧЕСКИХ ЭЛЕМЕНТОВ**

Для закрепления теоретических знаний в процессе обучения для студентов предусмотрены лабораторные работы, которые позволяют наглядно изучить теоретический материал. Во время занятий студенты должны продемонстрировать умение пользоваться своими теоретическими знаниями на практике, выполнив работу на лабораторном стенде.

Методика проведения лабораторных работ с использованием лабораторного стенда, в отличие от компьютерного моделирования, имеет ряд преимуществ, таких как получение более достоверных данных при работе с реальными компонентами электронной техники, а также приобретение практических навыков работы с оборудованием, что является важной частью деятельности инженера.

Таким образом, разработка лабораторного стенда для исследования статических характеристик и параметров базовых логических элементов является актуальной задачей на данный момент.

К основным параметрам базовых логических элементов относятся:

- быстродействие, которое характеризуется временем задержки распространения сигналов через логический элемент и определяется из графиков зависимости от времени входного и выходного сигналов;

 $-$  напряжение высокого  $U_1$  и низкого  $U_0$  уровней. Под  $U_1$  и  $U_0$  понимают номинальные значения напряжений «Лог.1» и «Лог.0»;

 $-$  пороговые напряжения высокого  $U_1$  и низкого  $U_0$  уровней, при котором начинается переход логического элемента из одного состояния в другое.

Для получения основных статических параметров необходимо получить следующие характеристики логических вентилей:

- входную характеристику  $I_{\alpha x} = f(U_{\alpha x})$ ;

*-* передаточную характеристику *Uвых=f(Uвх)*;

- выходную характеристику *Iвых=f(Uвых)* [1].

Лабораторный стенд (рис.1) включает в себя:

- генератор входного сигнала *G*1, предназначенный для исследования времени задержки распространения сигнала;

- генератор входного сигнала *G*2, предназначенный для исследования входной, выходной и передаточной характеристики;

- блок переключателей, предназначенный для коммутации блока логических элементов с блоком измерительных устройств;

- блок логических элементов, который включает в себя цифровые интегральные микросхемы базовых логических вентилей;

- блок измерительных устройств, предусматривающий наличие разъемов для подключения осциллографа;

- блок индикации, который включает в себя светодиоды, необходимые для индикации работы вентилей.

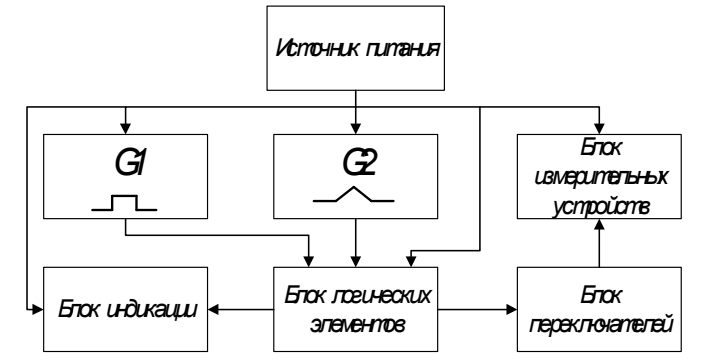

Рисунок 1 — Структурная схема разрабатываемого стенда

Генератор входного сигнала (*G*1) построен на микросхеме таймера *LMC555*  и формирует прямоугольные однополярные импульсы напряжения заданной длительности (рис. 2) [2]. Данная микросхема позволяет получить импульс с очень короткой длительностью фронта и среза  $(t_{d}, t_{cp} = 15 \text{ } \mu \text{C})$ , что необходимо для измерения задержки выходного сигнала. Также данная микросхема способна работать на высоких частотах, максимальная частота – 3 *МГц*.

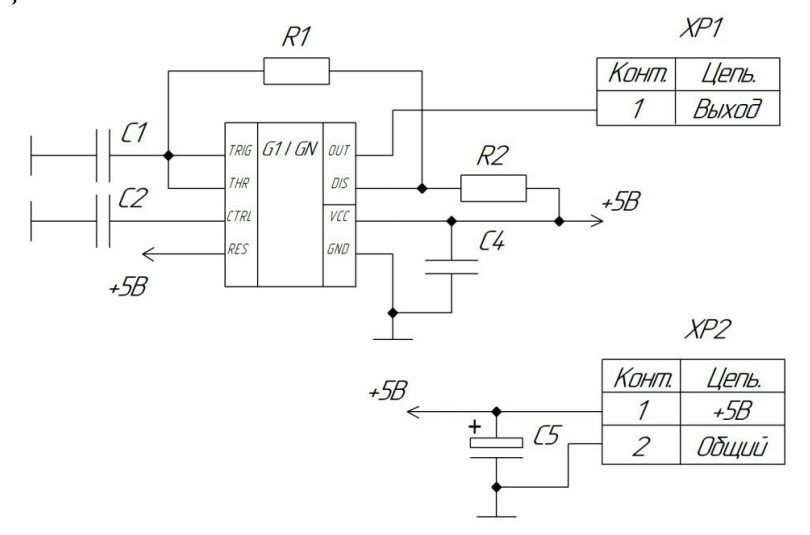

Рисунок 2 — Схема электрическая принципиальная генератора *G1* Период выходного сигнала определяется по следующей формуле:

# $T = 0.693 \cdot (R_2 + 2R_1)C_1$

В даташите на микросхему *LMC555* приводится график рекомендуемого соотношения номиналов времязадающих резисторов и конденсатора. Пользуясь графиком, примем номиналы компонентов *R*2 и *C*1 с учетом минимальной задержки сигнала:

$$
C1=0.01
$$
  $MK\Phi$ ,  $R2=430$   $OM$ 

Рассчитаем номинал резистора R1:

$$
R_1 = \frac{1}{2} \left( \frac{1/f}{0.693 \cdot C_1} - R_2 \right) = \frac{1}{2} \left( \frac{1/100 \cdot 10^2}{0.693 \cdot 0.01 \cdot 10^{-6}} - 430 \right) = 506,5 \text{ OM}
$$

Из номинального ряда *Е*24 выбираем резистор *R1=*510 *Ом.* 

Конденсаторы *С*4 и *С*5 обеспечивают развязку по питанию микросхемы Конденсатор *С*4 — керамический, номиналом *С*4=0.1 *мкФ*, конденсатор *С*5 — электролитический, номиналом *С*5=100 *мкф*. Конденсатор *С*2 выбирается согласно рекомендациям из даташита, поскольку вывод *CTRL* не используется, номинал конденсатора *C*2*=*0.01 *мкФ.* 

Исследование времени задержки осуществляется на микросхеме *CD4001BE*, которая содержит в себе 4 логических элемента «2ИЛИ-НЕ». Данная микросхема построена по КМОП технологии, время задержки распространения сигнала данной микросхемы составляет 125-250 *нс*.

На рисунке 3 представлены графики выходного сигнала генератора *G*1 и сигнала с выхода логического вентиля.

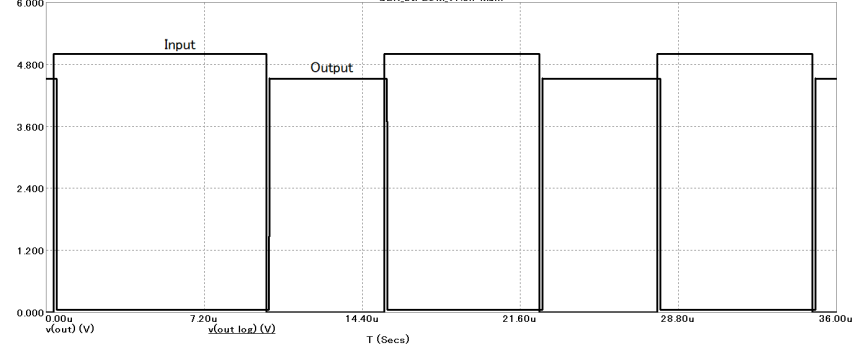

Рисунок 3 — Графики сигналов на выходе генератора *G*1(Input) и на выходе логического вентиля (Output)

На графиках видно, что присутствует задержка сигнала на выходе логического вентиля. Выходной сигнал соответствует типу логического элемента («2ИЛИ-НЕ»). На рисунке 4 представлен график с измеренным временем задержки распространения сигнала.

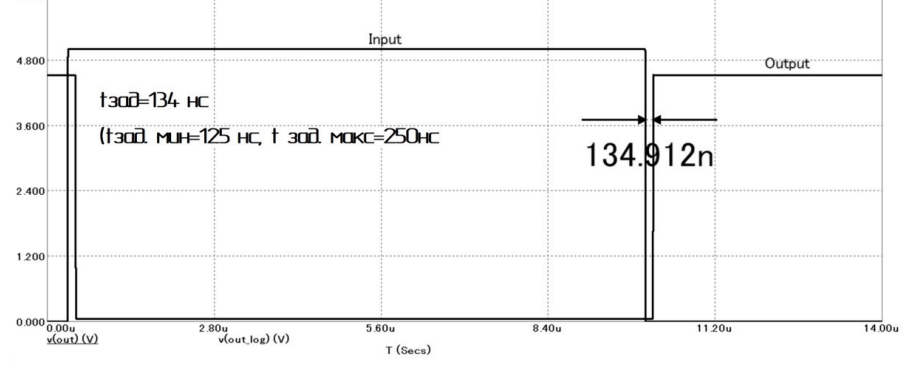

Рисунок 4 — Измерение времени задержки распространения сигнала

Генератор *G*2, используется для снятия входной, выходной и передаточной характеристики. Он строится на двух микросхемах операционного усилителя *AD8603.* Данный усилитель обладает очень маленьким значением напряжения смещения, а также низким уровнем шума. Технология *Rail-to-Rail* позволяет получить напряжение на выходе усилителя близкое к напряжению питания [3]. Схема электрическая принципиальная генератора G2 показана на рисунке 5.

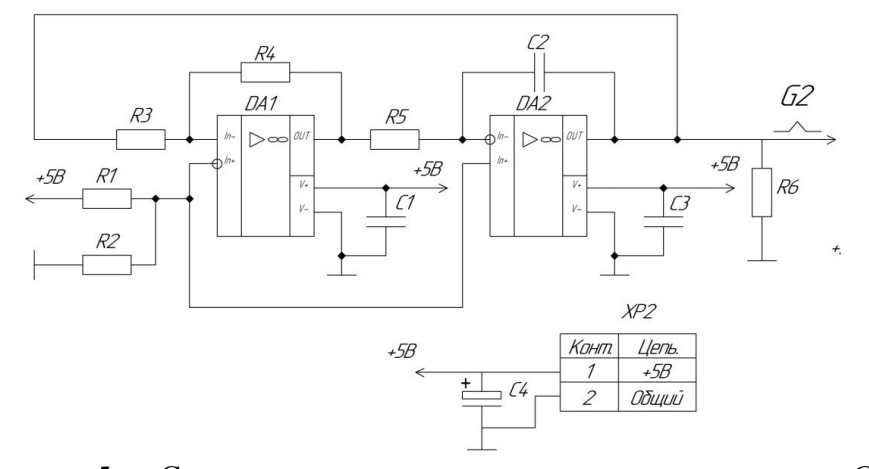

Рисунок 5 — Схема электрическая принципиальная генератора G2

Генератор состоит из триггера Шмитта (DA1, R1-R4) и интегратора (DA2, R5, C2). Для получения однополярных импульсов напряжения используется однополярное питание операционных усилителей  $V_{cc}$ =5 В.

На выходе генератора формируются однополярные треугольные импульсы напряжения (рис.6).

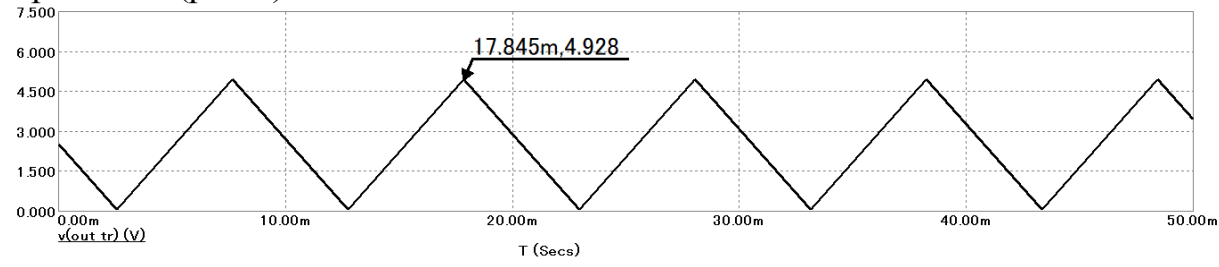

Рисунок 6 — Сигнал на выходе генератора G2

В таблице 1 представлены компоненты, используемые в блоке базовых логических элементов.

Таблина 1

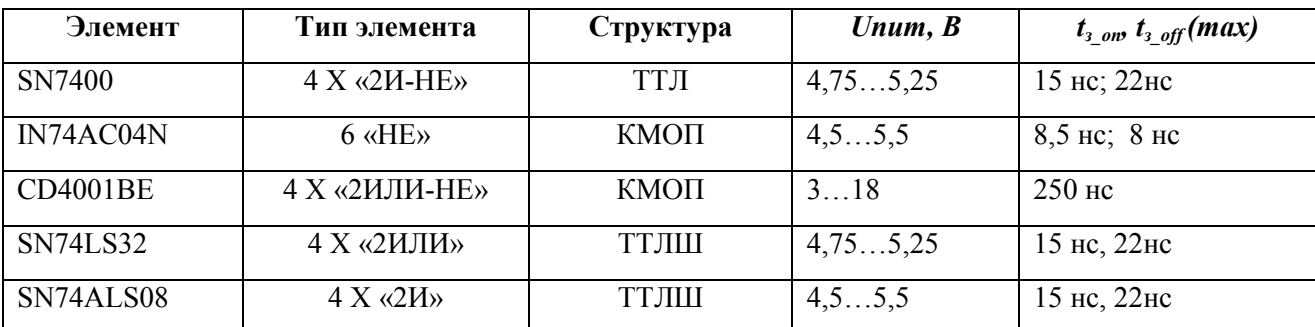

Также, стенд снабжен разъемами для подключения измерительного устройства, в качестве которого подразумевается использование осциллографа, что обеспечит наглядность при выполнении лабораторных работ.

Питание на разрабатываемый лабораторный стенд подается от блока питания, который должен включать в себя защиту против скачков мощности и напряжения, защиту от перегрузок и перегрева, защиту от пониженного напряжения и от короткого замыкания, устройство защитного отключения, для обеспечения безопасной работы.

Таким образом, разработанный лабораторный стенд позволит студентам снять основные характеристики и изучить основные параметры базовых логических элементов для корректного использования их, как компонентов электронной техники. Наличие блока индикации позволит студентам наглядно увидеть работу логических вентилей, а блок измерительных устройств позволит в полной мере наблюдать исследуемые характеристики на осциллографе. Также, будущие инженеры смогут приобрести начальные навыки работы с действующим оборудованием, с аналогами которого им придется столкнуться в будущей практической деятельности.

#### Литература

- 4. Волович Г. И. Схемотехника аналоговых и аналого-цифровых электронных устройств. М.: Издательский дом «Додэка-XXI», 2005. 528 с. URL: https://serurvis.3dn.ru/skhema.pdf
- 5. Титце У., Шенк К. Полупроводниковая схемотехника: В 2-х т. 12-е изд. [Пер. с нем.] М.: ДМК Пресс, 2008. Т. 1.568 c. URL: http://lazysmart.ru/wp-content/uploads/2016/07/Tittse-U.-SHenk-K.-Poluprovodnikovaya shemotehnika - Tom-I-2007.pdf
- 6. Хоровиц П., Хилл У. Искусство схемотехники: В 2-х т. 1-е изд. [Пер. с англ.] М.: Мир, 1984.Т. 1. 598с. URL: http://publ.lib.ru/ARCHIVES/H/HOROVIC Paul', HILL Uinfild/ Horovic P., Hill U.,html

# В.А. Смолин, ст.преп; И.А. Иванова, маг.; В.А. Клауга, маг. (Филиал ФГБОУ ВО «НИУ «МЭИ» в г. Смоленске) ЛАБОРАТОРНЫЙ СТЕНД ДЛЯ СИНТЕЗА КОМБИНАЦИОННЫХ УСТРОЙСТВ НА ОСНОВЕ МУЛЬТИПЛЕКСОРОВ

Для закрепления теоретических знаний в процессе обучения для студентов предусмотрены лабораторные занятия, которые позволяют наглядно изучить теоретический материал. Во время занятий студенты должны показать умение пользоваться своими теоретическими знаниями на практике, выполнив работу на лабораторном стенде.

Преимущество проведения лабораторных работ с использованием лабораторного стенда заключается в том, что студенты изучают и исследуют реальные электронные компоненты, а не их модели, характеристики которых зачастую отличаются от действительных.

В качестве лабораторных работ, выполняемых на разработанном лабораторном стенде, предполагается выполнение синтеза комбинационных логических схем на основе мультиплексоров.

В состав лабораторного стенда для синтеза комбинационных устройств включены следующие блоки:

- 1) бок питания (представляет собой импульсный блок питания);
- 2) блок логических элементов (в него включены микросхемы элементов логики);
- 3) блок цифровых устройств (в состав которого входят микросхемы счётчика, дешифратора, мультиплексоров 8-в-1 и 4-в-1);
- 4) генератор прямоугольного сигнала;

Структурная схема лабораторного стенда представлена на рисунке 1.

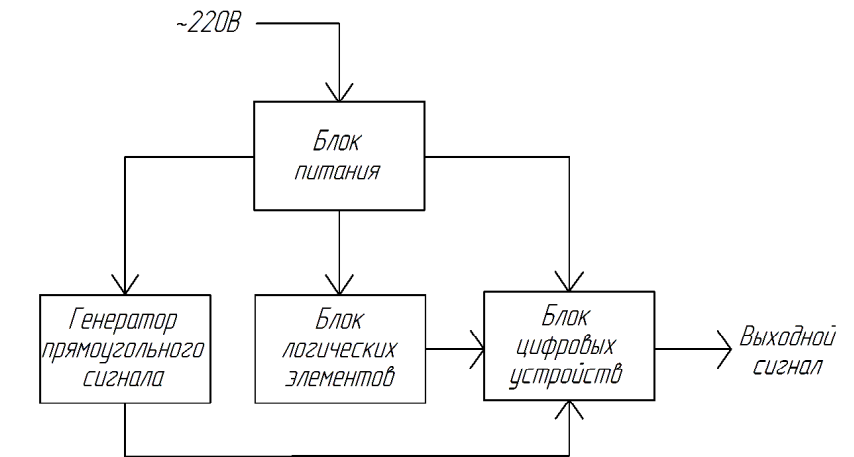

Рисунок 1 –– Структурная схема разрабатываемого лабораторного стенда

Функциональная схема разрабатываемого лабораторного стенда представлена на рисунке 2.

Питание стенда низковольтное и составляет 5*В*. Стенд питается от сетевого напряжения через понижающий *AC/DC* преобразователь. Питающее напряжение подается на все микросхемы устройства.

В блоке «Логические элементы» находятся микросхемы логических элементов «НЕ», «ИЛИ», «И». В блоке «Цифровые устройства» помещены микросхемы счетчика, дешифратора и двух мультиплексоров.

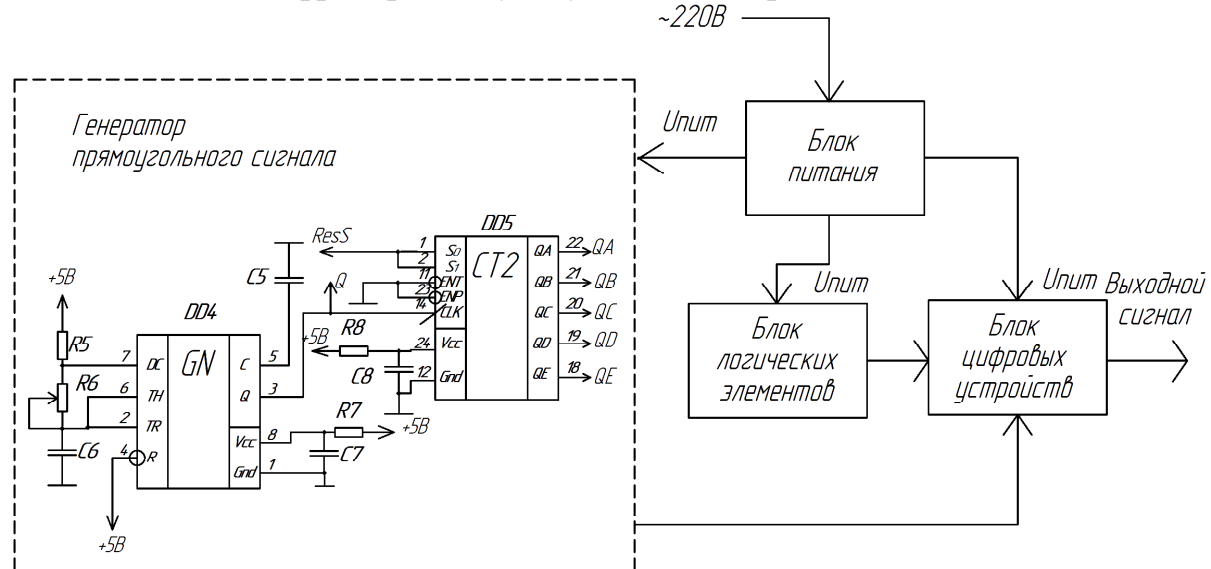

Рисунок 2 –– Функциональная схема разрабатываемого лабораторного стенда

Проводами студенты будут осуществлять коммутацию комбинационной схемы, синтезированной в ходе лабораторной работы. Также предусмотрено наличие разъёмов для подключения осциллографа. В частности, на выходах «Генератора прямоугольного сигнала» и на выходах мультиплексоров [1].

Также на стенде предусмотрены выводы для подключения измерительных устройств (осциллографа), чтобы у студентов была возможность самостоятельно отслеживать данные на входах/выходах цифровых устройств [2].

В блоке «Генератор прямоугольного сигнала» осуществляется формирование прямоугольных импульсов с перестраиваемой частотой.

Генератор реализован на основе микросхемы таймера *LM*555*C* и счетчика 74*ALS*867. Генератор включает в себя делитель частоты. На счетный вход счетчика подаются сигналы с выхода таймера, таким образом на первом выходе счетчика формируется сигнал делителя частоты на 2, на втором делителя частоты на 4, на третьем на 8 и так далее. Данные сигналы подаются на управляющие входы мультиплексора 8-в-1 и дешифратора. Кроме того, в блоке цифровых устройств также имеется микросхема счетчика и мультиплексора (4-в-1). На счетный вход счетчика подаются сигналы с выхода таймера из блока «Генератор прямоугольного сигнала».

Сигналы управления подаются на управляющие входы мультиплексора 4-в-1.

В блоке базовых логических элементов будут использоваться микросхемы серии *SN*74*ALS*, так как они обладают наиболее высоким быстродействием (задержки на вентиль составляют порядка 4 *нс*) в сравнении с КМОП и более низким потреблением (порядка 10 *мА*). Кроме того, данная серия микросхем является более помехоустойчивой, чем предшествующие ТТЛ-представители.

Вид комбинационной схемы, собранной в среде *Micro-Cap* 9 на основе функциональных блоков представлен на рисунке.

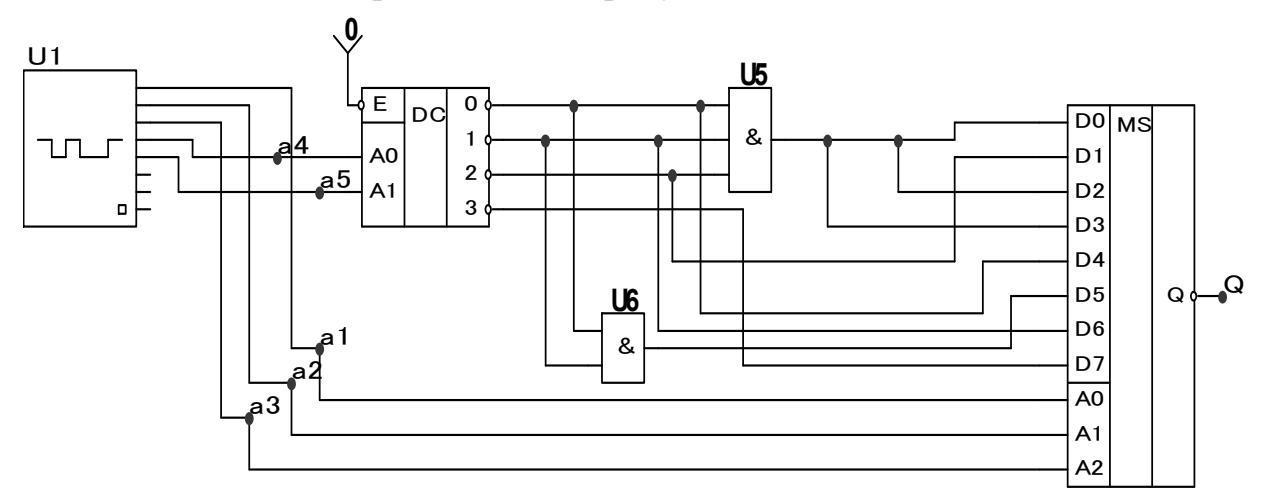

Рисунок 3 –– Математическая модель устройства

Генератор *U*1 является функциональным аналогом, имеющегося в составе лабораторного стенда генератора прямоугольного сигнала. На его выходе формируются сигналы управления, которые подаются на входы дешифратора и мультиплексора [3].

Также в соответствии с заданием, осуществляется коммутация комбинационной схемы. В результате на выходе *Q* получим последовательность импульсов, представленную на рисунке 4, где на первом графике изображены по порядку номера букв в десятичной системе счисления, а на втором графике выходной сигнал мультиплексора.

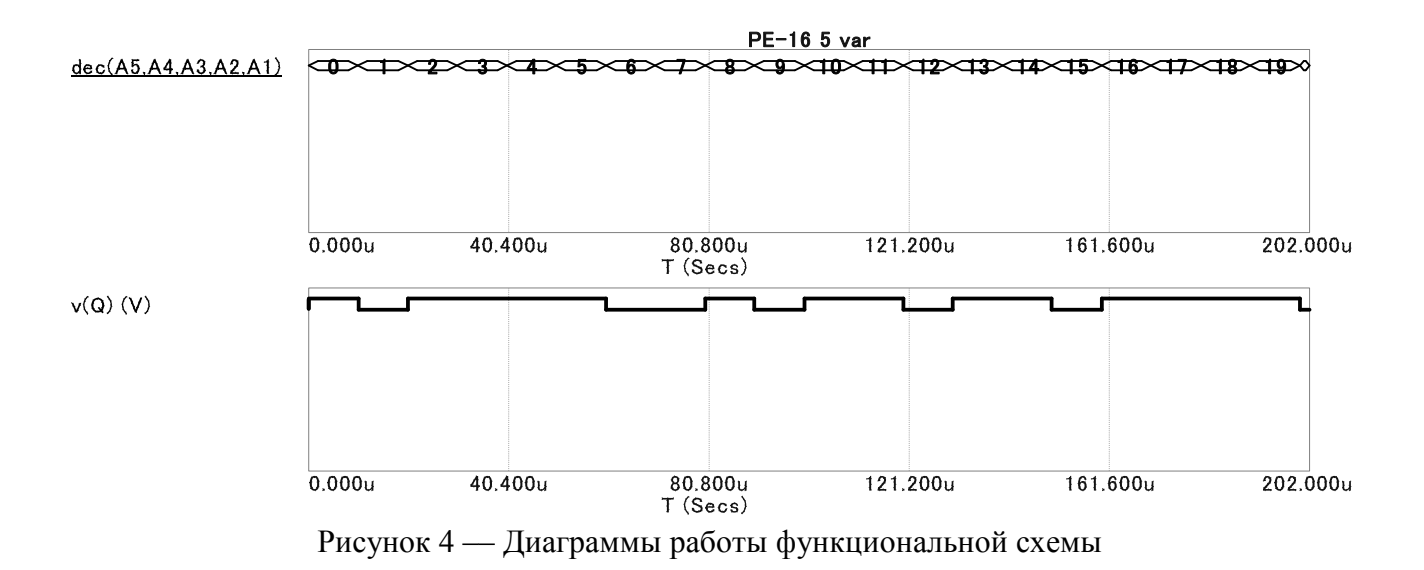

Именно с последним графиком и будут сравниваться сигналы на выходе микросхемы мультиплексора из разрабатываемого лабораторного стенда.

Итак, далее необходимо смоделировать комбинационную схему на основе моделей реальных микросхем, чтобы отразить работу модели лабораторного стенда.

Вид комбинационной схемы в программе схемотехнического моделирования Micro-Cap представлен на рисунке 5.

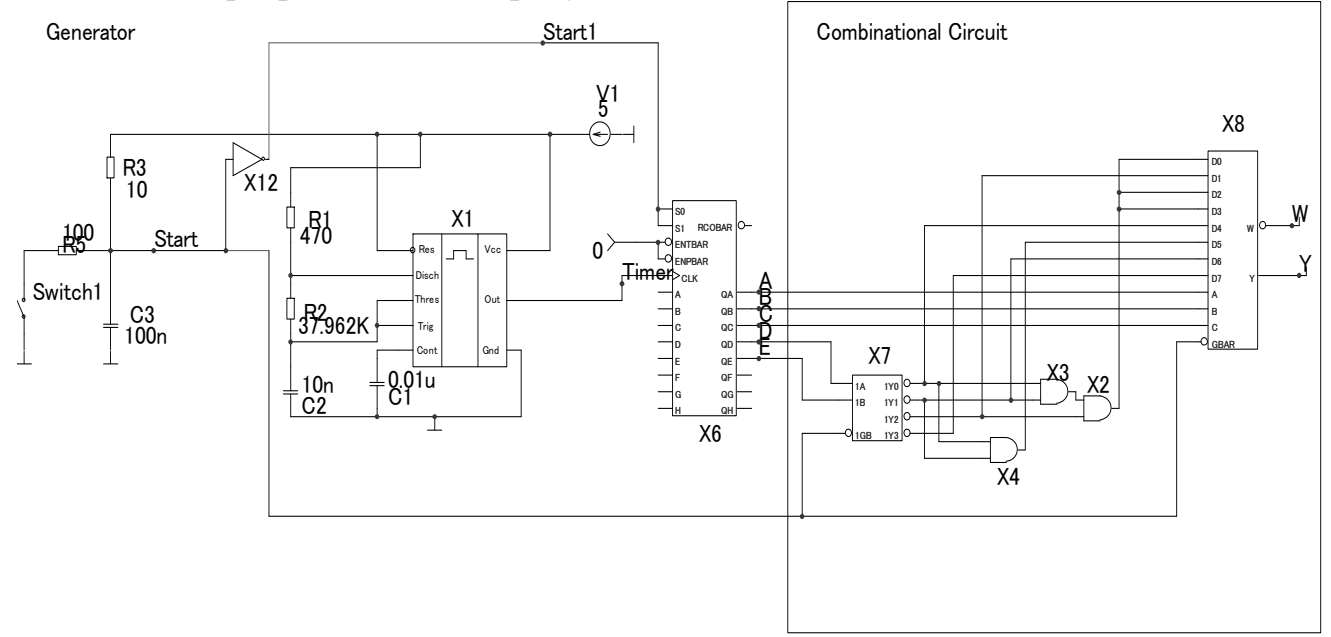

Рисунок 5 — Вид комбинационной схемы, собранной в программе Micro-Cap 9

Диаграммы работы комбинационной схемы представлены на рисунке 6.

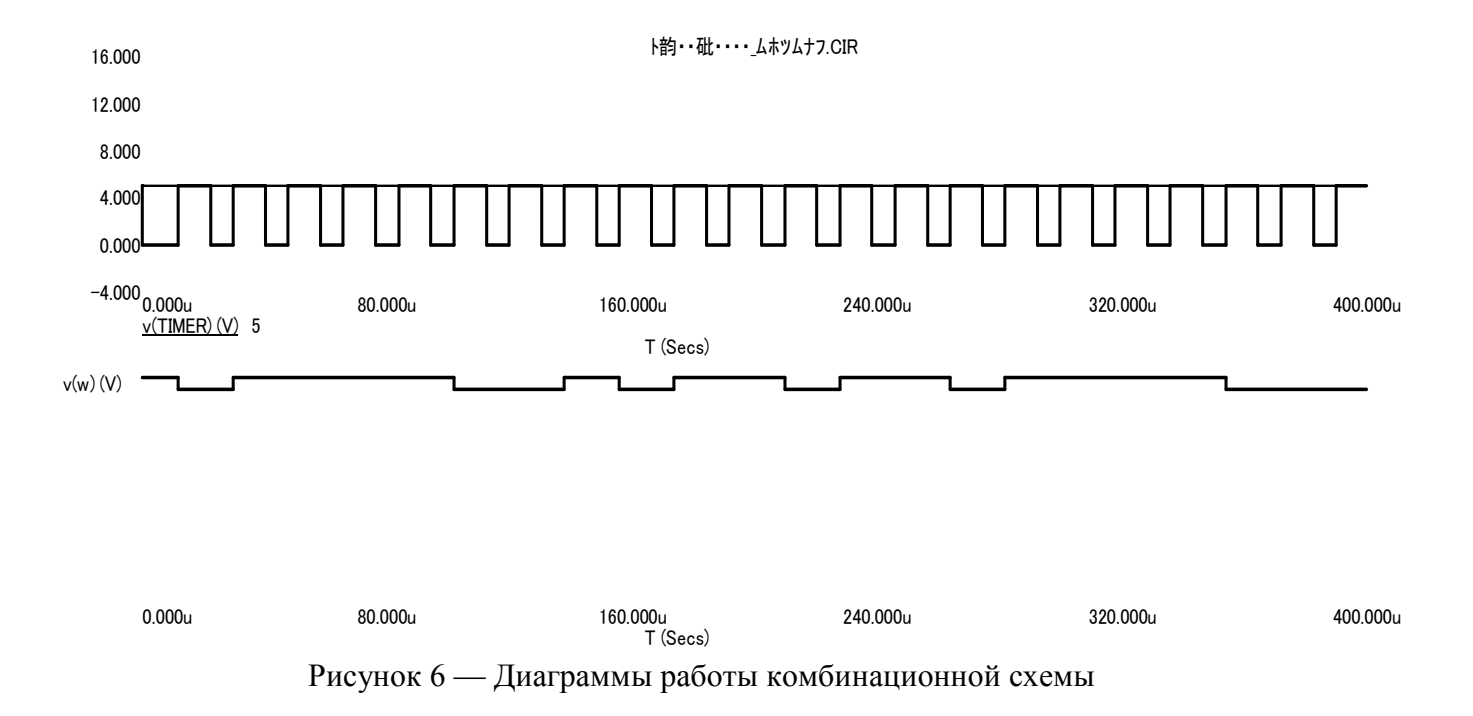

Для того, чтобы обезопасить студентов от поражения электрическим током при повреждении изоляции, к будущему лабораторному стенду должны быть применены, согласно п.1.7.32 п.47, следующие защитные меры:

- заземление:
- зануление;
- защитное отключение:

- разделительный трансформатор;

- малое напряжение;
- двойная изоляция;

- выравнивание потенциалов.

Блок питания разрабатываемого лабораторного стенда представляет собой АС-DC преобразователь, поэтому в целях безопасности его необходимо изолировать от студента. Лабораторный стенд же следует поместить в корпус из электроизоляционного материала.

Таким образом, выполнение лабораторных работ на разрабатываемом лабораторном стенде позволит студентам самостоятельно собрать и изучить принципиальные схемы на цифровых устройствах, также будущие инженеры смогут приобрести начальные навыки работы с действующим оборудованием, с аналогами которого им придется столкнуться в будущей практической деятельности.

#### Литература

1. Титце У., Шенк К. Полупроводниковая схемотехника: В 2-х т. 12-е изд. [Пер. с нем.] М.: ДМК Пресс, 2008. Т. 1. 568 с.

2. Хоровиц П., Хилл У. Искусство схемотехники: В 2-х т. 1-е изд. [Пер. с англ.] М.: Мир. 1984.Т. 1. 598с.

3. Волович Г. И. Схемотехника аналоговых и аналого-цифровых электронных устройств. М.: Излательский дом «Додэка-XXI», 2005. 528 с.

# *В.А. Смолин, ст.преп; И.А. Иванова, маг.; В.А. Клауга, маг. (Филиал ФГБОУ ВО «НИУ «МЭИ» в г. Смоленске)*  **МОДЕЛИРОВАНИЕ ЛАБОРАТОРНОГО СТЕНДА ДЛЯ СИНТЕЗА КОМБИНАЦИОННЫХ УСТРОЙСТВ**

В состав лабораторного стенда для синтеза комбинационных устройств включены следующие блоки:

- 5) блок питания (представляет собой импульсный блок питания);
- 6) блок логических элементов (в него включены микросхемы элементов логики);
- 7) блок цифровых устройств (в состав которого входят микросхемы счётчика, дешифратора, мультиплексоров 8-в-1 и 4-в-1);
- 8) генератор прямоугольного сигнала;

Структурная схема лабораторного стенда представлена на рисунке 1.

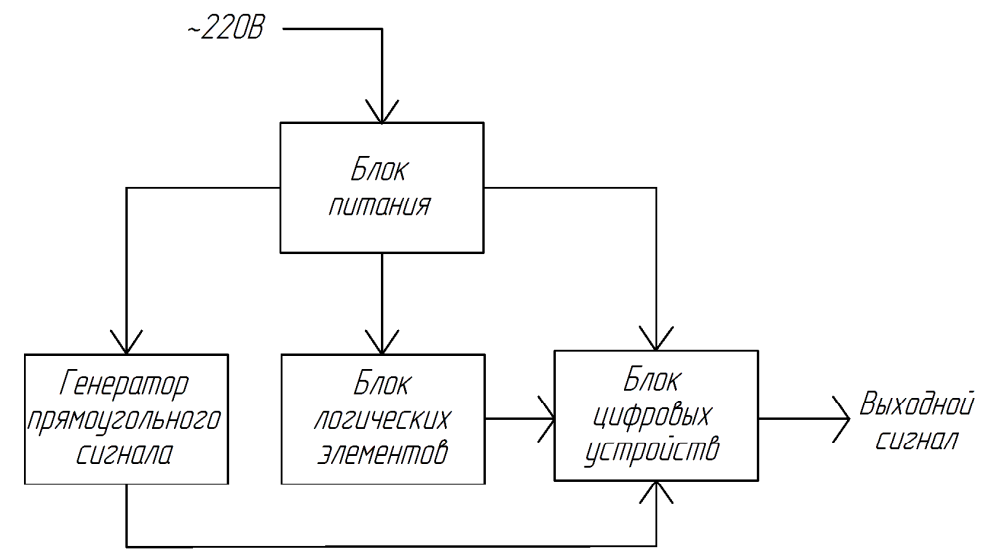

Рисунок 1 –– Структурная схема разрабатываемого лабораторного стенда

Для удобства моделирование лабораторного стенда разделено на отдельные узлы. Общий вид модели блока «Генератора прямоугольного сигнала» с регулируемой частотой представлен на рисунке 2.

Модель микросхемы таймера 555 *Х*1 генерирует импульсы с периодом от 10 *мкс* до 2 *мс*.

Резистором *R*2 осуществляется регулировка длительности периода импульсов. Микросхемой счётчика *Х*6 осуществляется последовательный счёт импульсов, а на выходах генерируются импульсы в соответствии с двоичным кодом количества прошедших импульсов [1].

Выходные сигналы счётчика *Х*6 являются управляющими сигналами для цифровых микросхем из стенда.

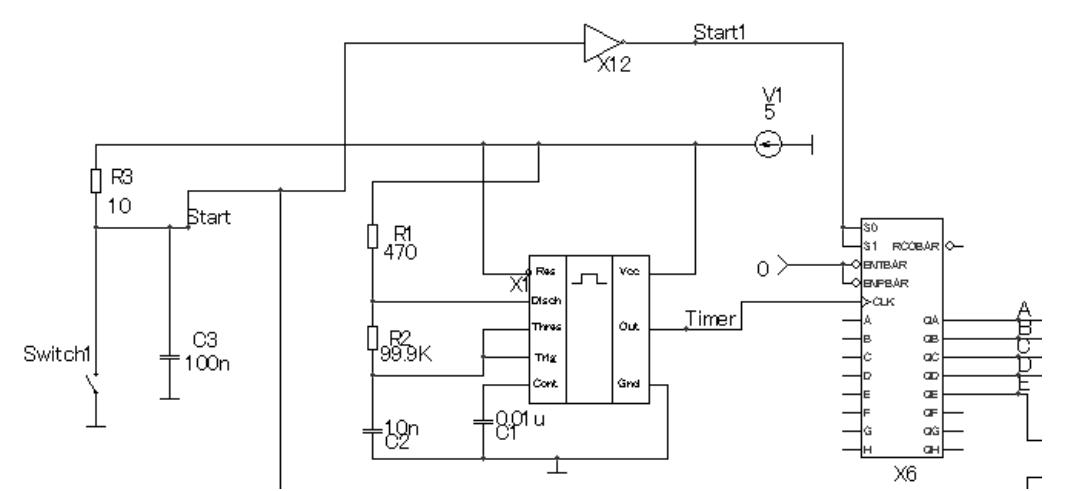

Рисунок 2 –– Модель генератора прямоугольного импульса с регулируемой частотой в среде моделирования *Micro-Cap* 9

В режиме анализа *Transient* была проверена работоспособность собранной модели генератора прямоугольного сигнала. Результат моделирования представлен на рисунке 3.

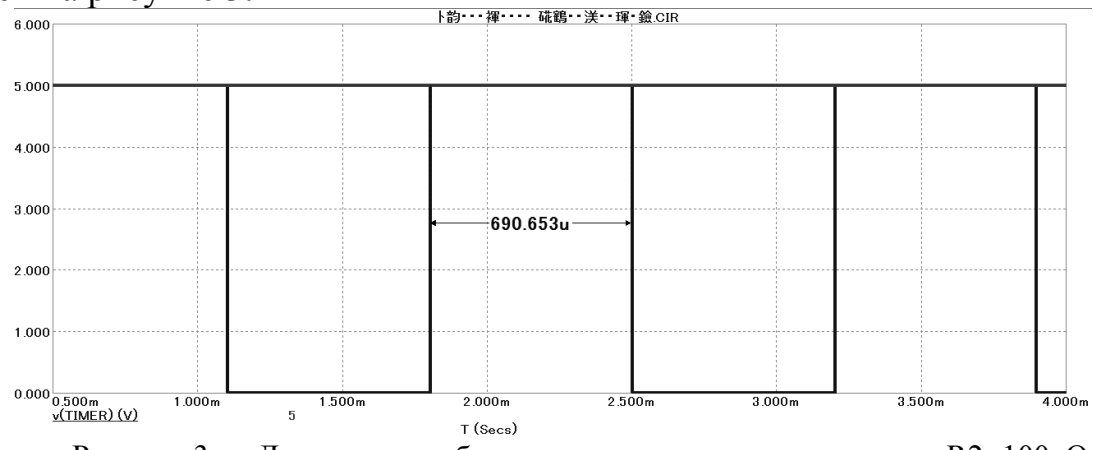

Рисунок 3 –– Диаграммы работы при сопротивлении резистора R2=100кОм

В состав блока «Генератора прямоугольного сигнала» включена схема сброса для цифровых устройств стенда, состоящая из конденсатора *С*3, ключа *Switch*1 и резистора *R*3.

Длительность импульса сброса определяется номиналами *R*3 и *C*3.

Зная, что *T*=*RC*, получили, что *R*3=10 *Ом*, а С3=100 *н*Ф.

При включении устройства (или после кратковременного замыкания кнопки *Switch1*) конденсатор *C*3 разряжен и напряжение на выводе RESET близко к нулю — микросхема не начинает работу, так как на неё подается сигнал непрерывного сброса. Но со временем конденсатор *C*3 через резистор R3 зарядится и напряжение на RESET достигнет лог. «1» — микросхема запустится [2].

Диаграммы работы схемы сброса, полученные в среде схемотехнического моделирования *Micro-Cap* 9 представлены на рисунке 4.

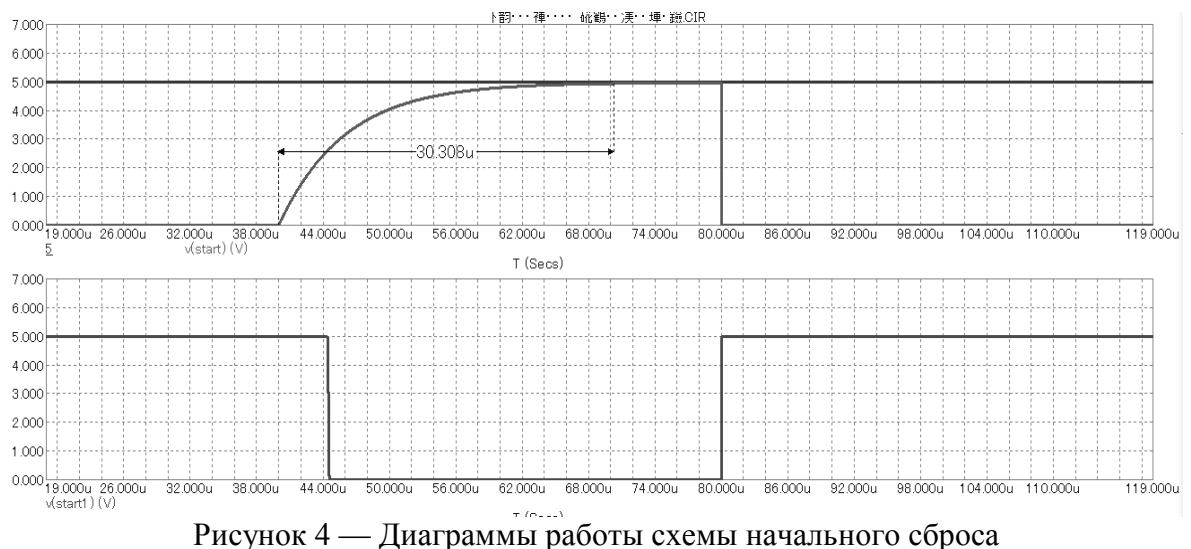

разрабатываемого лабораторного стенда

На первом графике рисунка 4 представлен сигнал на выходе RC-цепи, формирователя сигнала сброса, с указанным временем заряда конденсатора, на втором графике сигнал на выходе инвертора  $X12$  (рисунок 2). Выходной сигнал инвертора подаётся на входы сброса микросхем счётчиков из блоков «Генератор прямоугольного сигнала» и «Цифровые устройства».

Так как входы сброса остальных микросхем инверсные, на них будут подаваться сигналы непосредственно с RC-цепи.

В качестве лабораторных работ, выполняемых на разрабатываемом лабораторном стенде, предполагается выполнение синтеза комбинационных логических схем на основе дешифратора и мультиплексора, счётчика и мультиплексора [3].

Вид комбинационной схемы на основе мультиплексора и дешифратора в программе схемотехнического моделирования Micro-Cap 9 представлен на рисунке 5.

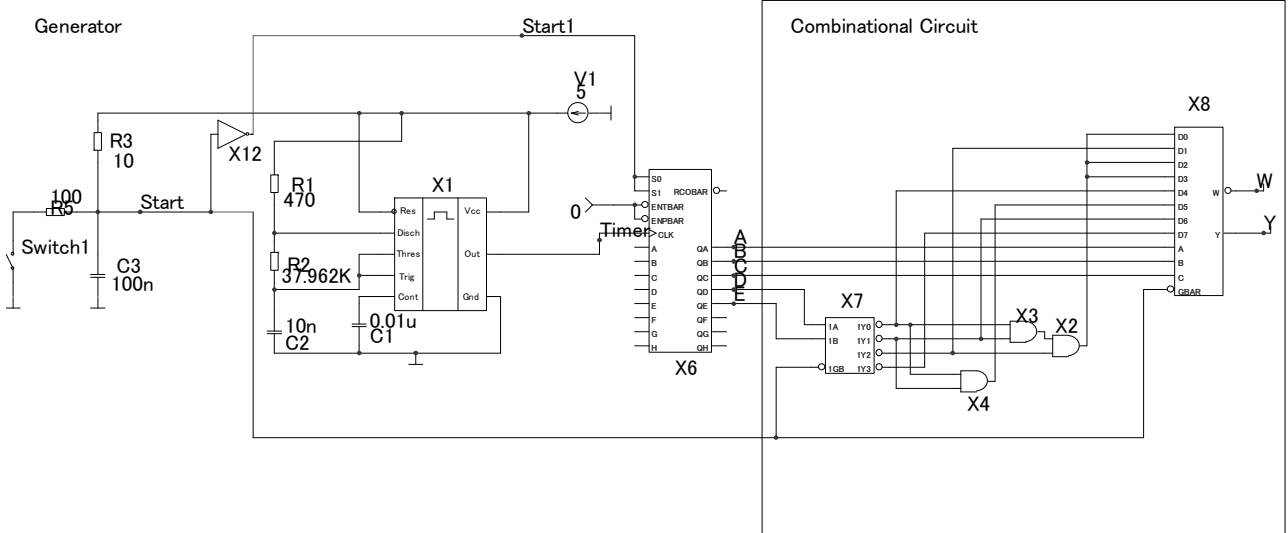

Рисунок 5 — Вид комбинационной схемы, собранной в программе Micro-Cap 9

Диаграммы работы комбинационной схемы представлены на рисунке 6.

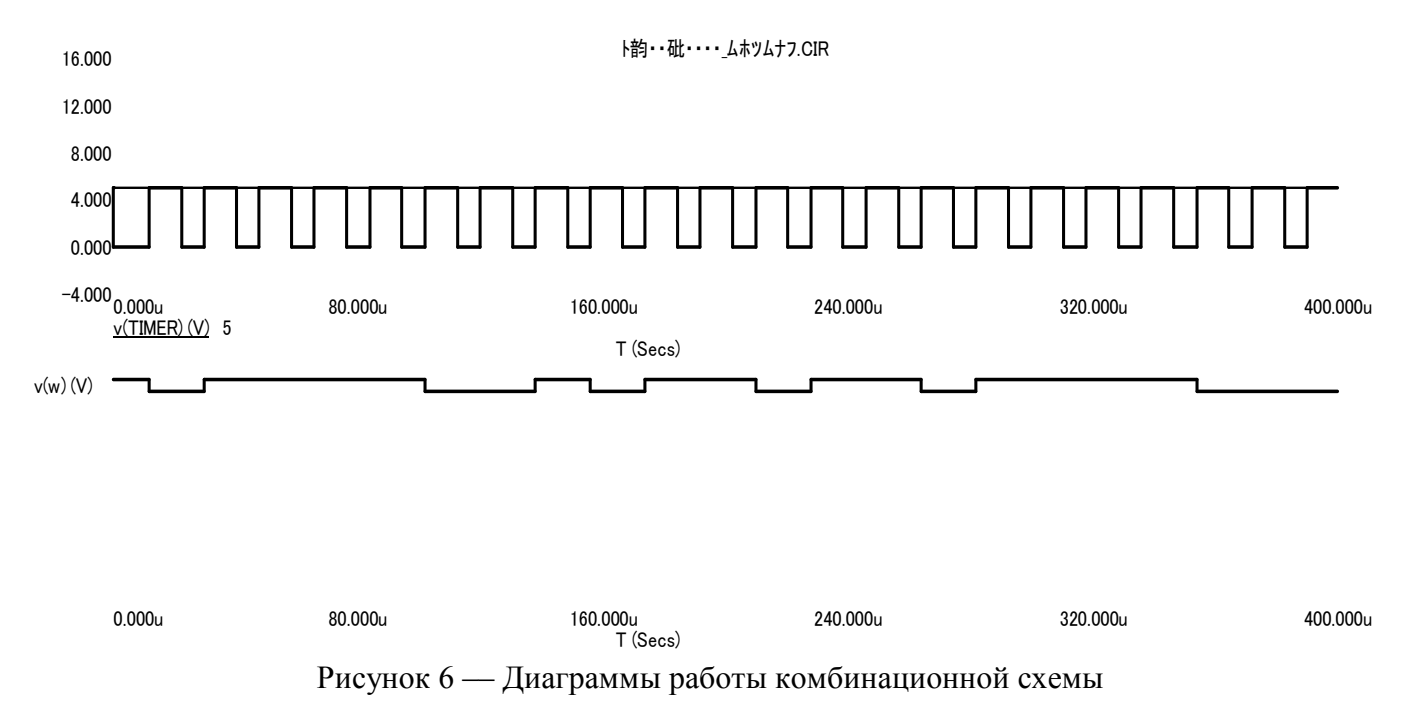

В качестве второго задания на лабораторную работу предлагается выполнить синтез комбинационной схемы на основе счётчика и мультиплексора.

Модель комбинационной схемы, построенной на основе разрабатываемого лабораторного стенда, представлена на рисунке 7.

Предполагается, что генератор прямоугольного импульса будет иметь 6 выхолов:

1) узел  $Timer;$ 

2) узлы $A-E$ .

Такой генератор позволит выполнить оба вида заданий.

В представленной на рисунке 7 модели выходы генератора А-Е, а также счетчик, генерирующий сигналы на этих выходах не показан.

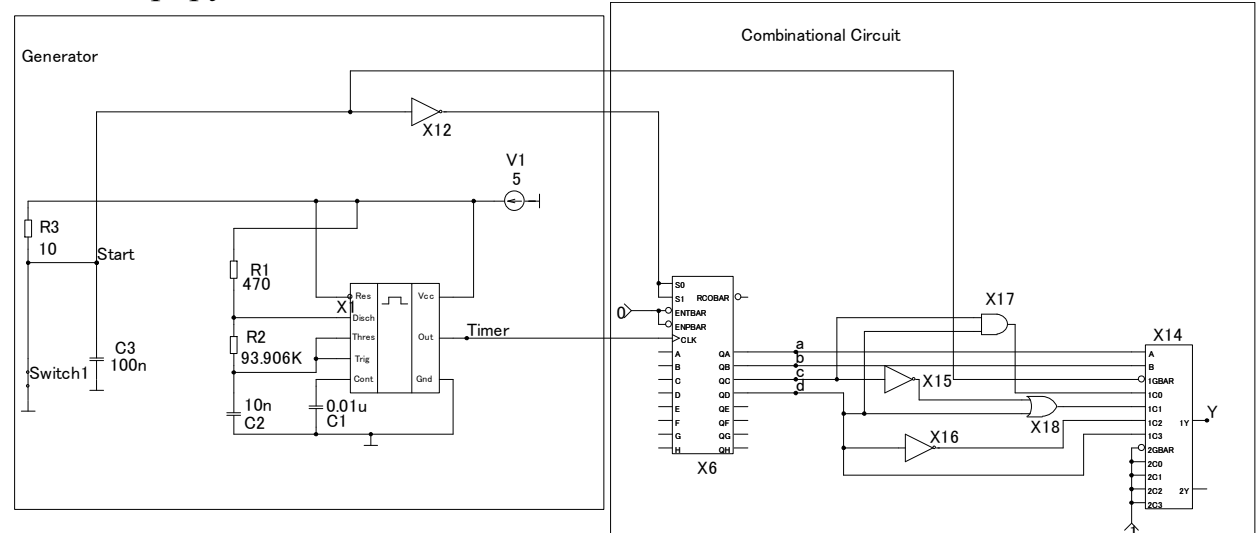

Рисунок 7 — Вид схемы комбинационного логического устройства на основе счетчика и мультиплексора

Диаграммы работы комбинационной схемы, собранной на основе модели разрабатываемого лабораторного стенда показаны на рисунке 8.

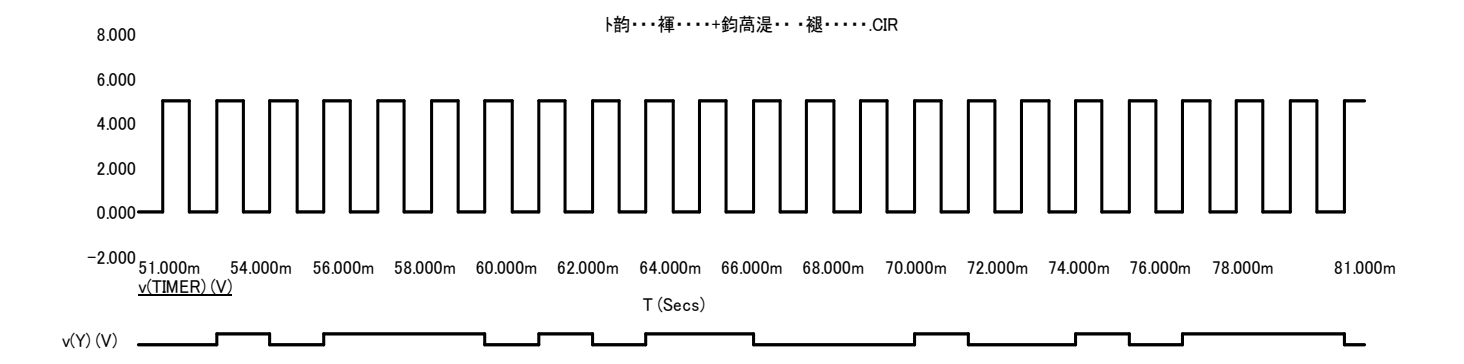

81.000m 51.000m 54.000m 56.000m 58.000m 60.000m 62.000m 64.000m 66.000m 68.000m 70.000m 72.000m 74.000m 76.000m 78.000m  $f(S_{PCS})$ 

Рисунок 8 — Диаграммы работы комбинационного логического устройства на основе счетчика и мультиплексора

Таким образом, был смоделирован лабораторный стенд для синтеза комбинационных логических устройств. Результаты моделирования соответствуют ожидаемым и подтверждают работоспособность разработанной модели лабораторного стенда.

Литература

1. Титце У., Шенк К. Полупроводниковая схемотехника: В 2-х т. 12-е изд. [Пер. с нем.] М.: ДМК Пресс, 2008 T 1 568 c

2. Хоровиц П., Хилл У. Искусство схемотехники: В 2-х т. 1-е изд. [Пер. с англ.] М.: Мир, 1984.Т. 1. 598с.

3. Волович Г. И. Схемотехника аналоговых и аналого-цифровых электронных устройств. М.: Издательский дом «Додэка-XXI», 2005. 528 с.

#### В.А. Смолин, ст.преп.; И.В. Рыбаков, маг.; Д.Д. Мартынов, маг.; А.О. Фомченков, маг. (Филиал ФГБОУ ВО «НИУ «МЭИ» в г. Смоленске) РАЗРАБОТКА ОТЛАДОЧНОЙ ПЛАТЫ ДЛЯ ДВУХКАНАЛЬНЫХ ДАТ-ЧИКОВ НА ТЕРМОПАРНЫХ ПРИЁМНИКАХ

Актуальность данной разработки связана с необходимостью применения наиболее точных и простых в реализации решений для подбора и контроля основных параметров датчиков, используемых при разработке газоаналитической техники. Данная работа посвящена разработке отладочной платы для датчиков-детекторов углеводородов в воздухе и газовых смесях.

На данный момент наиболее простыми в проектировании и применении являются методы детектирования газовых примесей, основанные на использовании датчиков на термопарных приёмниках. При разработке может возникнуть трудности обработки выходных сигналов датчика. А именно подбора уровней усиления и смещения сигналов опорного и рабочего каналов датчика. Разрабатываемая отладочная плата обладает необходимым функционалом для подбора данных параметров. Также разрабатываемое устройство может использоваться в качестве универсального газоанализатора для измерения газовых проб. Универсальность заключается в возможности замены ИК датчика на аналогичный, но предназначенный для детектирования газов в другой части спектра.

Недисперсионные инфракрасные (*NDIR*) датчики на термопарных приёмниках представляют собой простые спектроскопические устройства, часто используемые для анализа газов. Принцип детектирования примесей исследуемого газа в воздухе с помощью *NDIR* датчиков основан на принципе бесконтактного измерения, а именно на детектировании инфракрасного излучения, создаваемого нагретым телом. Полупроводниковый термоэлемент состоит из двух электропроводящих *MEMS* пластин, расположенных в виде проводящих контактов, которые в одной точке контактируют друг с другом. Если за счет внешнего воздействия возникает разница температур между точкой контакта и обоими открытыми концами проводящих контактов, то на обоих концах термоэлемента появляется напряжение в несколько милливольт. При бесконтактном способе измерения температуры повышение температуры точки контакта вызывается за счет поглощения попадающего в эту точку инфракрасного излучения.

В данной работе предлагается реализация отладочной платы для двухканальных *NDIR* датчиков на основе микросхемы *Texas Instruments LMP*91051 [1]. *LMP*91051 представляет собой конфигурируемую микросхему семейства *Sensor AFE* компании *Texas Instruments* и является частью интегрированной программно-аппаратной платформы, упрощающей разработку систем датчиков. Так интегрированный аналоговый интерфейс (ИАИ) (рисунок 1) позволит сэкономить время и снизить сложность проектирования за счет включения функций дискретного операционного усилителя в одном чипе.

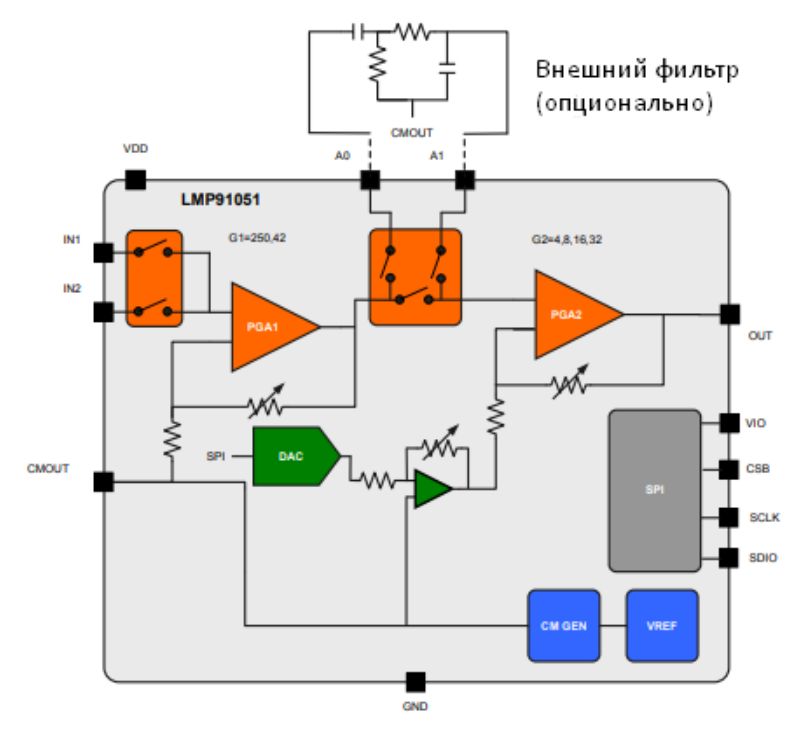

Рисунок 1 — Внутренняя структура микросхемы *LMP*91051

ИАИ *LMP*91051 содержит: два включенных последовательно усилителя с программно изменяемыми коэффициентами усиления, ЦАП, два переключателя, модуль *SPI* для изменения параметров компонентов ИАИ, а также генератор опорного напряжения.

Разрабатываемое устройство включает в себя следующие основные элементы: источник излучения (излучение от источника проходит через детектируемую газовую среду), ИК датчик, микросхему *LMP*91051, микроконтроллер. Структурная устройства отладочной платы представлена на рисунке 2.

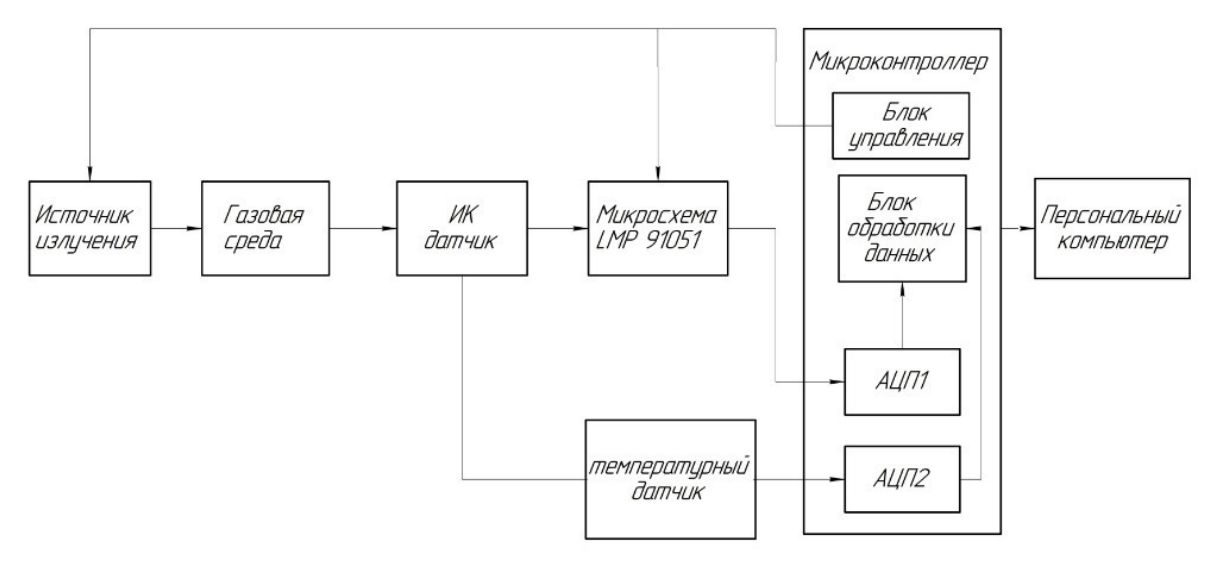

Рисунок 2 — Структурная электрическая схема разрабатываемого устройства

В качестве источника излучения выступает миниатюрная лампа накаливания с широким спектральным диапазоном в ИК области (до 4,4 мкм). Оптическое излучение лампы, проходя через газовую среду по оптическому пути, теряет часть энергии за счёт поглощения излучения в определённом для детектируемого газа спектральном диапазоне. Далее попадает на чувствительные поверхности рабочего и опорного каналов ИК датчика, и преобразуется в электрический сигнал.

Разрабатываемая схема рассчитана на использование двухканальных ИК датчиков без встроенного усиления выходного сигнала. Также в составе датчиков может быть термистор для ввода поправки на температуру окружающей среды при расчёте концентрации газа. Температурный выход датчика поступает на вход АЦП микроконтроллера для дальнейшей обработки.

В двухканальных датчиках спектральная характеристика оптического фильтра совпадает с длиной волны поглощения анализируемого газа, а спектральная характеристика фильтра канала сравнения не совпадает, поэтому соотношение сигналов опорного и рабочего каналов будет пропорционально газовой концентрации, но не зависит от вариаций ИК-излучателя. Для работы в газоанализаторе применяются два кристалла датчика и два различных фильтра интегрированные в один корпус. Фильтр опорного канала как правило фиксированный и рассчитан на центральную длину волны в 3,91 мкм и полосу пропускания в 0,09 мкм. Центральная длина волны фильтра рабочего канала зависит от спектра поглощения детектируемого газа.

С помощью микросхемы *LMP*91051 обеспечивается попеременное детектирование опорного и рабочего каналов датчика. *LMP*91051 необходима для установки уровня усиления каждого из каналов, а также уровня смещения выходного сигнала. Сигнал с выхода микросхемы поступает на вход микроконтроллера для последующей обработки.

Переключение между контактами *IN*1 и *IN*2 осуществляется микроконтроллером с частотой 100 Гц. За счёт модуляции сигнала ИК лампы, выходной сигнал *LMP*91051 имеет следующий вид (рисунок 3). С помощью такого решения достигается двойное детектирование сигналов опорного и рабочего каналов и дальнейшая их обработка посредством одного АЦП микроконтроллера. Такой подход упрощает и удешевляет схему детектирования относительно классической схемы с двумя усилителями и фильтрами для каждого из каналов.

Микроконтроллер обеспечивает работу источника излучения в импульсном режиме с частотой 1-3 Гц, что обеспечивает возможность вычета фоновых инфракрасных (тепловых) сигналов из измеряемого оптического сигнала для точного определения концентрации газа в рабочей камере. Также посредством микроконтроллера конфигурируется ИАИ *LMP*91051, оцифровываются выходные сигналы датчика и микросхемы, а также происходит передача данных персональному компьютеру. Разработанная функциональная схема представлена на рисунке 4.

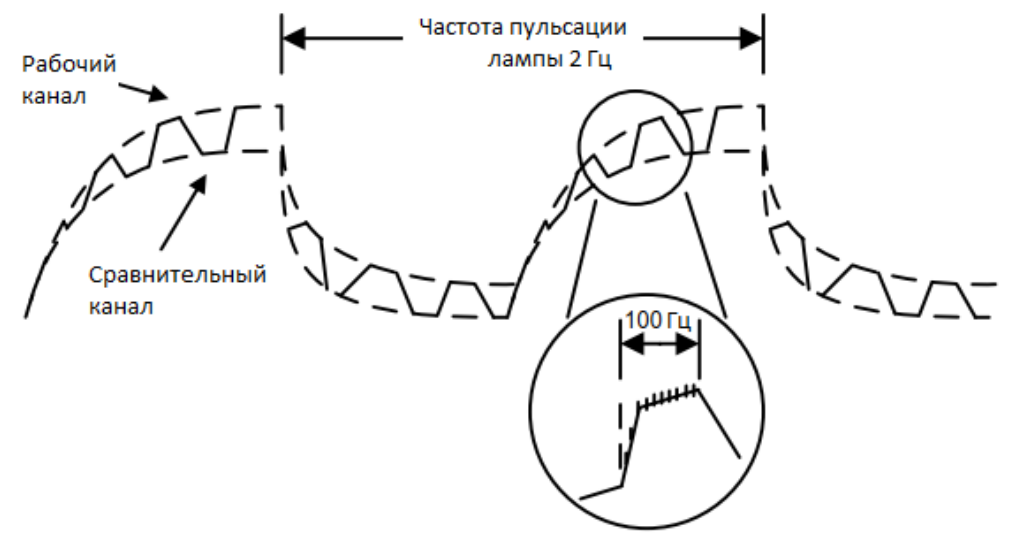

Рисунок 3 — Выходной сигнал микросхемы *LMP*91051

Выход рабочего канала датчика подключается на вход микросхемы *IN*1, опорного на вход *IN*2. Контакт *GND* на вход *cmout* для отсечения темнового напряжения терпопарного датчика. Температурный выход датчика подключается к операционному усилителю с заданным коэффициентом усиления для дальнейшей оцифровки посредством АЦП микроконтроллера. Выходной аналоговый сигнал *LMP*91051 поступает на вход АЦП микроконтроллера. Входы микросхемы *LMP*91051 *A*0 и *A*1 служат для подключения полосового фильтра (рисунок 5) и отсечения постоянной составляющей сигнала и возможного сигнала помехи.

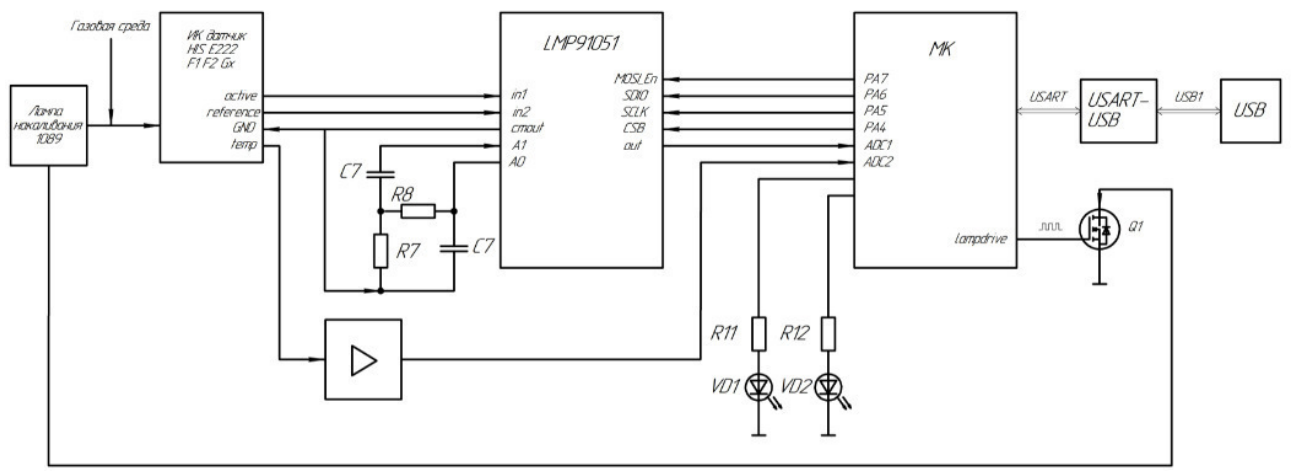

Рисунок 4 — Функциональная электрическая схема разрабатываемого устройства

Настройка параметров микросхемы осуществляется за счёт встроенного интерфейса *SPI* (контактов *CSB*, *SCLK, MOSI\_EN* и *SDIO*), который подключен к микроконтроллеру. Также посредством микроконтроллера и транзистора организовано импульсное питание лампы накаливания.

Микроконтроллер передаёт данные через интерфейс передачи данных *UART*. Связь с компьютером осуществляется через переходник *UART*-*USB*, что позволяет анализировать выходной сигнал лампы в реальном времени.

Подбор параметров усиления происходит исходя из уровня выходных сигналов датчика, которые в свою очередь зависят от оптической схемы и источника излучения. Максимальный уровень выходного сигнала *LMP*91051 равен 5 В. Соответственно, усилители конфигурируются таким образом, чтобы полезный сигнал находился в середине диапазона выходного сигнала микросхемы и максимально выделялся на фоне постоянной составляющей. Также с помощью отладочной платы возможно снижение уровня постоянной составляющей сигнала датчика в случае, если полезный сигнал выходит за рамки 5 В. Калибровка устройства происходит путём регистрации сигналов после продувки датчика воздухом. Расчёт концентрации газа основан на использовании градуировочной кривой для измеряемой поверочной газовой смеси и изменении разности между выходными напряжениями опорного и рабочего каналов датчика.

Таким образом, был разработан прототип устройства отладочной платы, который позволяет подбирать требуемые для точного определения концентрации газа параметры усиления и смещения выходного сигнала различных датчиков на термопарных приёмниках.

Литература

<sup>1.</sup> Микросхема LMP91051. Техническое описание [Электронный ресурс]. Режим доступа (свободный):

http://www.ti.com/lit/ds/symlink/lmp91051.pdf?ts=1588842551727 (Дата обращения 03.09.20)

<sup>2.</sup> П. Хоровиц, У. Хилл ИСКУССТВО СХЕМОТЕХНИКИ Издание 5-е, переработанное/ Перевод с английского Б. Н. Броннна, А. И. Коротова, М. Н. Микшиса, Л. В. Поспелова. О. А. Соболевой, Ю. В. Чечеткина// Москва «Мир» 1998. - 704 с.
# *А.А. Смоляков студ.; Е.Л. Царегородцев, к.т.н., доц. (филиал ФГБОУ ВО «НИУ «МЭИ» в г. Смоленске)*  **РАЗРАБОТКА ВСПОМОГАТЕЛЬНОГО ОБОРУДОВАНИЯ ДЛЯ ИССЛЕДОВАНИЯ ВЛИЯНИЯ СВЧ-ИЗЛУЧЕНИЯ МИКРОВОЛНОВОЙ ПЕЧИ НА КАЧЕСТВО ПИЩЕВОЙ ПРОДУКЦИИ**

Микроволновое излучение (СВЧ-излучение) — электромагнитное излучение, включающее в себя дециметровый, сантиметровый и миллиметровый диапазоны радиоволн. Частоты микроволнового излучения изменяются от 300 МГц до 300 ГГц (длина волны от 1 м до 1 мм). Данное определение относит к микроволнам как УВЧ диапазон (дециметровые волны), так и КВЧ диапазон (миллиметровые волны), тогда как в радиолокации микроволновым диапазоном принято обозначать волны с частотами от 1 до 100 ГГц (с длинами волн от 300 до 3 мм). В обоих определениях микроволновое излучение включает в себя СВЧ диапазон.

Микроволновое излучение наиболее распространено в пищевой промышленности. Энергию сверхвысокочастотного излучения применяют для размораживания продуктов, их пастеризации (уничтожения мицелия плесневых грибов и нестойких к воздействию теплоты спор микроорганизмов), стерилизации, выпечки и сушки [1].

Использование СВЧ-излучения в вышеописанных процессах позволяет сократить длину производственных линий в 1.5 раза за счет ускорения процесса. Процессы пастеризации и стерилизации продуктов посредством микроволнового излучения могут производится непосредственно в диэлектрической упаковке. А применение микроволнового излучения для нагрева при сублимационной сушке позволяет резко сократить процесс обезвоживания продукта [2].

Одним из наиболее ярких примеров применения СВЧ-излучения в пищевой промышленности является сушка. В электромагнитном поле СВЧ происходит быстрый нагрев влаги во всем объеме продукта. При этом за счет объемного парообразования резко возрастает градиент давления влаги в продукте, который является основным движущим фактором при обезвоживании продукта. При обычной сушке тепловое сопротивление частично высушенного продукта часто снижает скорость нагрева, тогда как при микроволновом нагреве высушенный поверхностный слой отличается меньшим поглощением энергии по сравнению с внутренними слоями, содержащими большое количество влаги [3].

Дальнейшее исследование связано с выявлением зависимости скорости процесса сушки, качества конечного продукта, процента его влагосодержания от уровня СВЧ-излучения и мощности микроволновой печи. Исследование проводится на примере изготовления яблочных чипсов с помощью микроволновой печи.

Для фиксации уровня СВЧ-излучения необходимо устройство позволяющее задать базовый сигнал высокочастотного излучения и проводить сравнительный качественный анализ в необходимом диапазоне электромагнитных волн.

На основании всех вышеуказанных тезисов была предложена идея о разработке устройства, детектирующего уровень микроволнового излучения.

Из всех возможных вариантов наиболее совершенным оказалась сборка по следующей схеме (рисунок 1) [4].

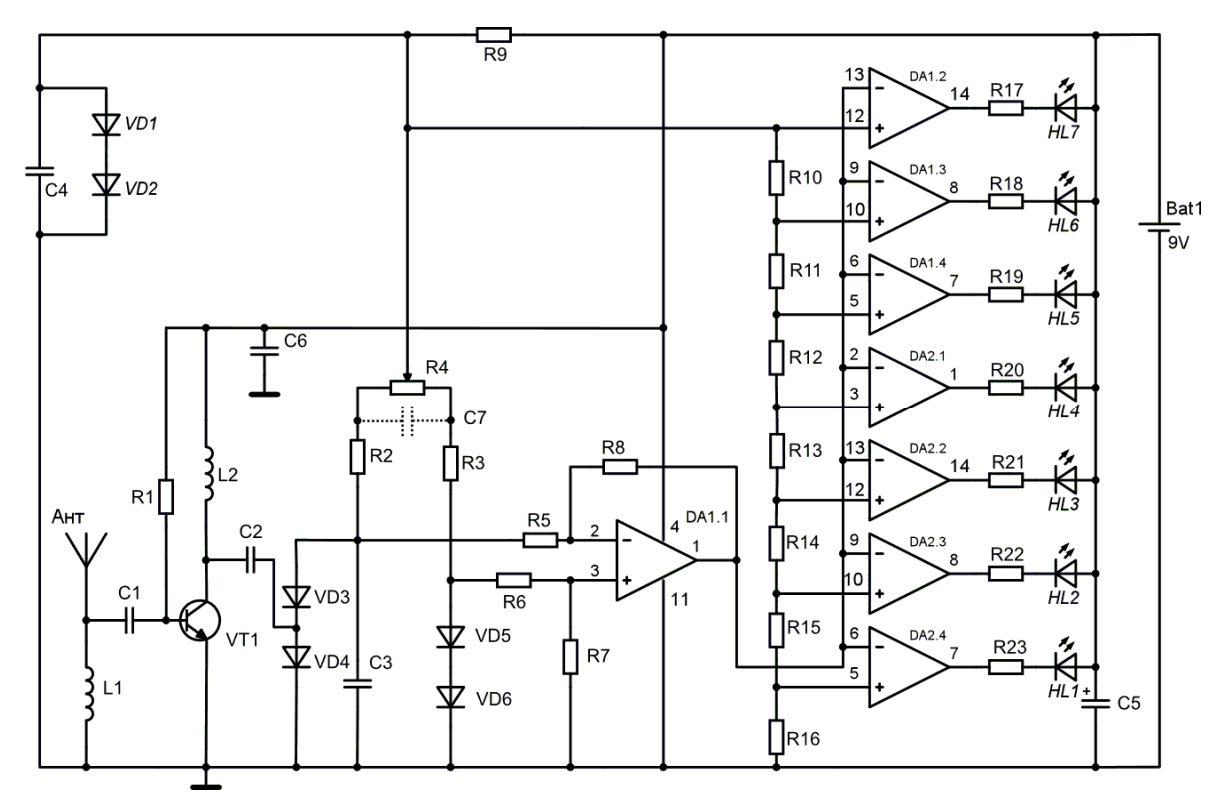

Рисунок 1 - Принципиальная схема индикатора ВЧ-излучения

Данная схема позволяет собрать индикатор ВЧ излучения со светодиодной индикацией уровня, который упрощает настройку приемо-передающей аппаратуры и так же может применяться для поиска устройств внегласного снятия информации (жучков, маяков).

Принцип работы схемы. Сигнал, усиленный УВЧ на транзисторе VT1, поступает на балансный детектор, собранный на диодах VD3-VD6, равновесие которого регулируется резистором R4. Детектированный сигнал поступает на дифференциальный усилитель DA1.1. На ОУ DA1.2-DA2.4 собраны компараторы напряжения, к которым подключены светодиоды HL1-HL7. Резисторам R10-R16 задаются опорные напряжения компараторов.

Дальнейшая работа происходила в среде KiCad. KiCad — это распространяемый по лицензии GNU GPL программный комплекс класса EDA с открытым исходным кодом, предназначенный для разработки электрических схем и печатных плат. В редактор электрических схем KiCad была перенесена принципиальная схема (рисунок 2), для элементов схемы, которой позже были выбраны посадочные места (рисунок 3) и собрана 3d-модель платы. Нужно отметить, что изготовление 3d-модели не является конечным продуктом при работе в пакете программ KiCad, как правило после создается файл расширения GRB., Gerber-файл. Чтение которого предусмотрено устройствами автоматического изготовления печатных плат и пайки электрических и SMD компонентов.

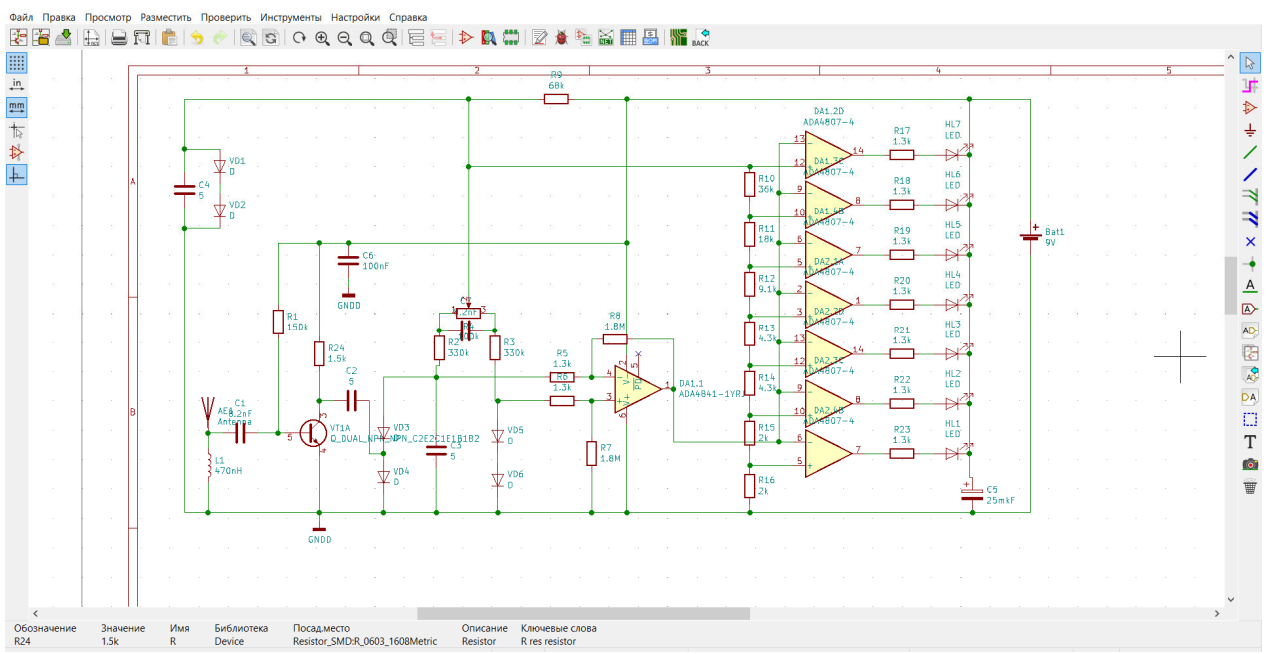

Рисунок 2 – Принципиальная схема индикатора ВЧ-излучения в программе KiCad

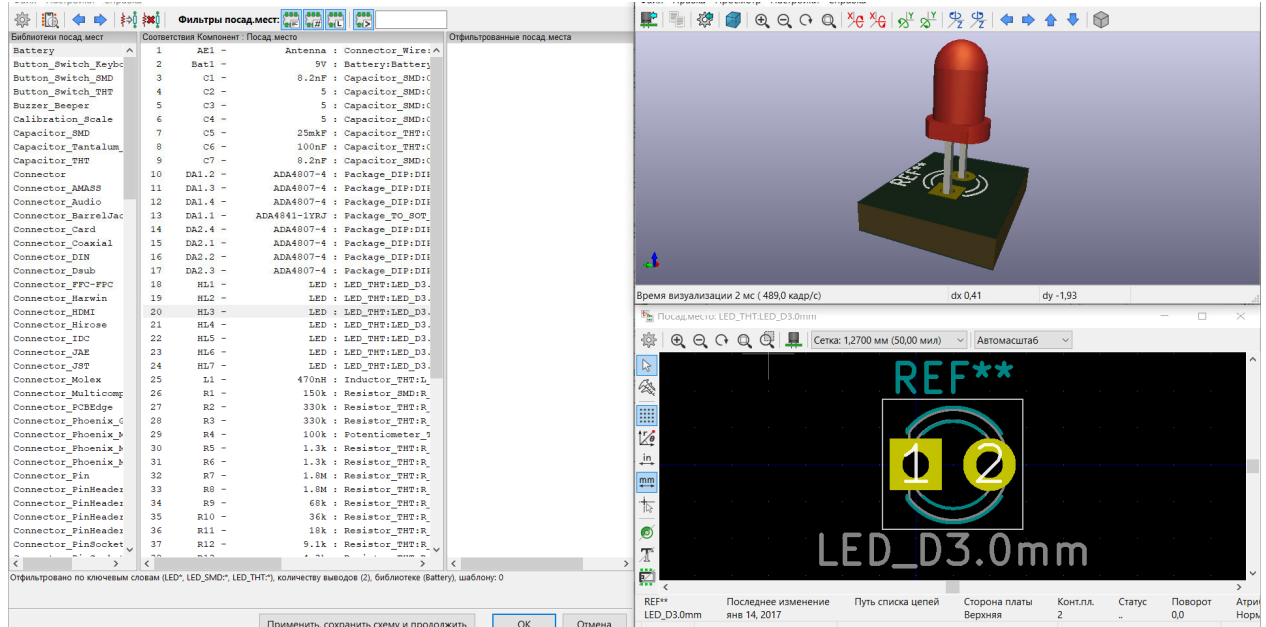

**Рисунок 3** – Выбор посадочных мест элементов электрической схемы  $P$ исунок 3 – Выбор посадочных мест элементов электрической схемы

Важно: в процессе редактирования электрической схемы была произведена замена катушки индуктивности L2 на резистор R24 с номинальным сопротивлением 1.2-1.5 кОм. Данная корректировка положительно сказалась на стабильности работы устройства (рисунок 4).

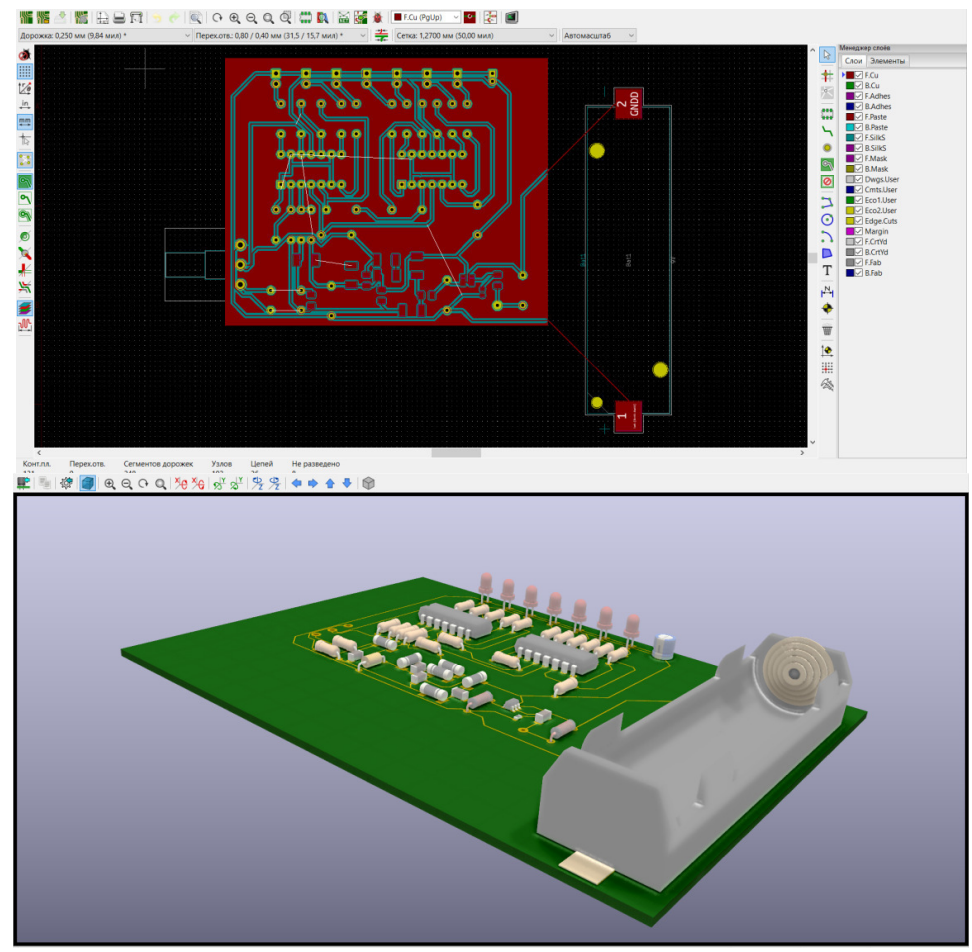

Рисунок 4 – Развертка печатной платы (выше) и ее 3d-модель (ниже)

 Для окончательного подтверждения работы схемы с введенными изменениями был изготовлен лабораторный макет индикатора ВЧ излучения (рисунок 5).

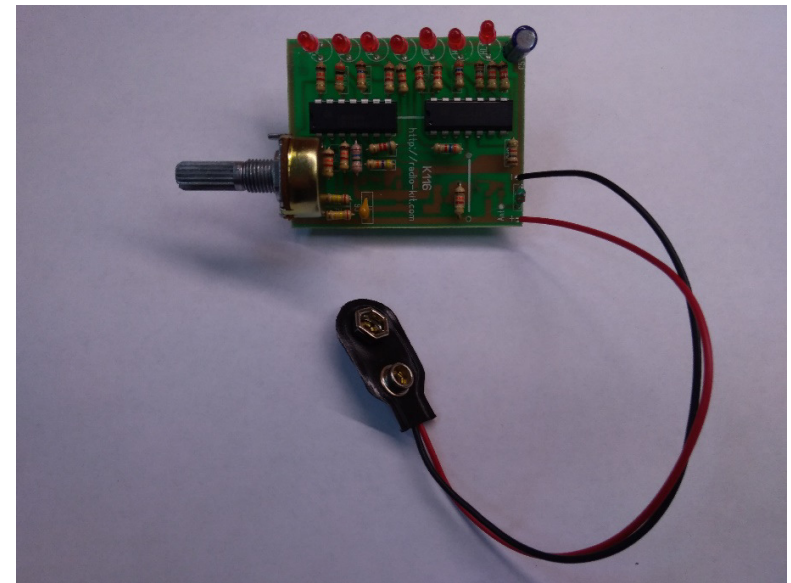

Рисунок 5 – Лабораторный макет индикатора ВЧ излучения

 В процессе выполнения всех вышеописанных действий были созданы 3d-модель и лабораторный макет индикатора высокочастотного излучения с возможностью оценки сигнала.

#### Литература

- 1. Научная электронная библиотека «Киберленинка» [электронный ресурс]//Cyberleninka URL:https://cyberleninka.ru/article/n/primenenie-mikrovolnovogo-izlucheniya-v-pischevoy-otrasli/viewer/ (дата обращения 20.09.20).
- 2. Рахманкулов Д. Л., Шавшукова С. Ю., Вихарева И. Н. Применение микроволнового излучения в пищевой отрасли. Башкирский химический журнал Т. 15. №1. – Уфа: Издательство «Реактив», 2008. – С. 73-75.
- 3. Остапенков А. М., Птушкин А. Т. Электрооборудование пищевых предприятий. М.: Агропромиздат, 1989. – С. 77.
- 4. Радиоэлектроника, схемы, статьи и программы для радиолюбителей [электронный ресурс]//Radiostorage URL:http://radiostorage.net/166-detektory-indikatory-radio-izlucheniya/2/ (дата обращения 08.12.19).

# *Н.Н. Строев, к.т.н., доц..; С.Н. Глинков, студ. (Филиал ФГБОУ ВО «НИУ «МЭИ» в г. Смоленске)*  **РАЗРАБОТКА УСТРОЙСТВА ДЛЯ СБОРА ИНФОРМАЦИИ О ТЕМПЕРАТУРЕ В ПОМЕЩЕНИИ И АНАЛИЗА КАЧЕСТВА УСЛУГ ТЕПЛОСНАБЖЕНИЯ**

В период отопительного сезона часто возникает ситуация, когда температура в отапливаемом помещении становится некомфортной для находящихся в нём людей. Чаще всего это происходит из-за недостаточного обогрева помещения, однако наличие источников сильных потерь тепла (приоткрытое окно, сквозняк, плохая теплоизоляция) может приводить к существенному понижению температуры помещения даже при достаточном обогреве.

Целью работы является создание автономного устройства для сбора информации о температуре в помещении и последующего анализа корректности поставок услуг теплоснабжения.

Работа проектируемого устройства основана на непрерывном мониторинге температуры в помещении и температуры теплоносителя с помощью датчиков температуры и последующего анализа, включающего оценку соответствия температуры в помещении норме, а также корректности поставок услуг теплоснабжения.

Информация о текущей температуре в помещении, температуре теплоносителя, а также отклонение температур от нормы выводится на жидкокристаллический LCD-дисплей. Также на нём отображается текущая дата и время.

С помощью модуля GSM осуществляется периодическая отправка с помощью SMS-сообщения на телефон пользователя информации о температуре в помещении и температуре теплоносителя и о результатах анализа соответствия температур нормам.

Так как работа LCD-дисплея необходима только при непосредственной работе пользователя с устройством, то в остальное время LCD-дисплей должен быть неактивен для уменьшения энергопотребления. Таким образом, когда пользователь не работает с устройством, оно производит лишь сбор информации о температуре и её анализ, результаты которого сохраняются в памяти устройства.

На структурной схеме устройства (рис. 1) можно выделить несколько модулей:

- 1) Микроконтроллер;
- 2) Модуль сбора данных;
- 3) Модуль часов реального времени;
- 4) Модуль вывода информации;
- 5) Модуль управления режимом работы устройства;
- 6) Модуль передачи данных.

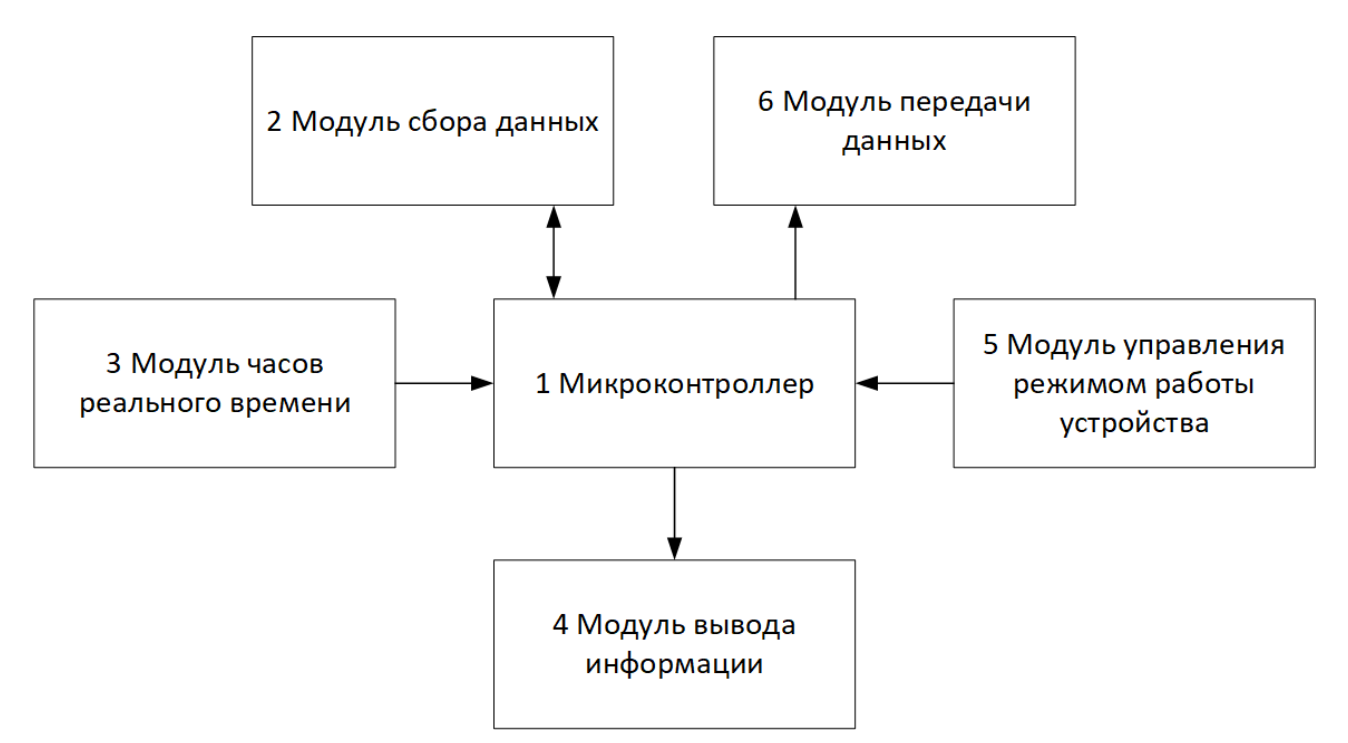

Рисунок 1 — Структурная схема устройства

Рассмотрим принцип работы каждого модуля.

Микроконтроллер обеспечивает взаимосвязанную работу всех остальных модулей. Информация о температуре, полученная от модуля сбора данных, сохраняется в памяти микроконтроллера. Анализ данных, включающий оценку соответствия температур норме, также производится микроконтроллером. Управление модулем вывода информации осуществляется микроконтроллером в зависимости от сигнала, поступающего от модуля управления режимом работы устройства.

Модуль сбора данных обеспечивает периодический сбор информации о текущей температуре в помещении, а также температуре теплоносителя, которая поступает в микроконтроллер для последующего анализа. Для определения температуры воздуха в помещении и температуры теплоносителя подойдёт цифровой датчик температуры DS18B20 (рис. 2).

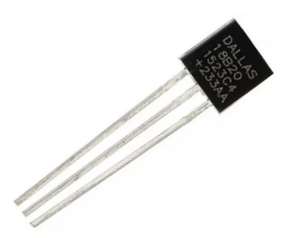

Рисунок 2 — Цифровой датчик температуры DS18B20

Температурный диапазон измерений данного датчика лежит в пределах от  $-55$  °C до  $125$  °C, что позволяет его использовать практически в любых условиях. Информация об измеренной температуре передаётся в микроконтроллер по протоколу 1-Wire.

Модуль часов реального времени служит для определения текущего времени и даты. При отправке на телефон SMS-сообщения вместе с информацией о температурах также отправляется информация о текущем времени и дате. В качестве часов реального времени можно взять модуль DS3231 (рис. 3), имеющий температурную компенсацию кварцевого генератора и кристалла, а также включающий в себя литиевую батарею для бесперебойной работы.

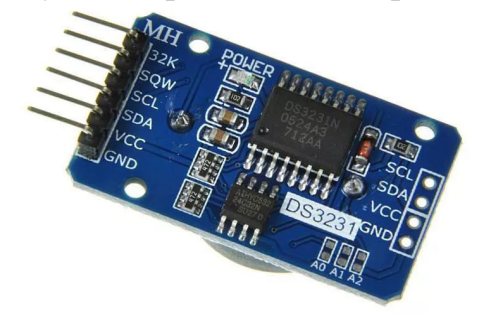

Рисунок 3 — Модуль часов реального времени DS3231

Модуль вывода информации необходим для визуального отображения информации о текущей температуре воздуха в помещении и температуры теплоносителя, а также оценки соответствия этих температур нормам. Кроме того, модуль можно использовать для отображения даты и времени. Для выполнения функций данного модуля подойдёт символьный дисплей LCD2004 (рис. 4), который может выводить до 20 символов в каждой из четырёх строк.

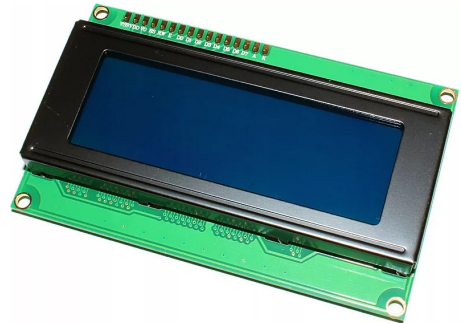

Рисунок 4 — Символьный дисплей LCD2004

Для подключения дисплея LCD2004 к микроконтроллеру используется интерфейс I2C.

Модуль управления режимом работы устройства необходим для переключения между режимом работы с выводом информации на LCD-дисплей и режимом работы, включающий только измерение и анализ температуры без вывода информации на LCD-дисплей. Для переключения режимов работы может подойти как кнопка с фиксацией, так и кнопка без фиксации.

Модуль передачи данных осуществляет периодическую отправку информации о температуре воздуха в помещении и температуре теплоносителя на телефон пользователя, что позволяет контролировать температуру помещения, находясь на значительном удалении от него.

Разрабатываемое устройство может быть полезно при учёте и оценке качества поставляемых услуг теплоснабжения, а модуль GSM позволяет информировать пользователя о температуре воздуха в помещении, если пользователь находится на большом расстоянии от него.

Литература

DS18B20 Programmable Resolution 1-Wire Digital Thermometer [Электронный ресурс]. – Режим  $\overline{3}$ . доступа:

https://docviewer.yandex.ru/view/295852370/?page=1&\*=bTAOTpWY4AO6tx2lbRo22GNw4Q17InVybCI6Imh0dHB zOi8vZGF0YXNoZWV0cy5tYXhpbWludGVncmF0ZWQuY29tL2VuL2RzL0RTMThCMjAucGRmIiwidGl0bGUiOiJ EUzE4QjIwLnBkZiIsIm5vaWZyYW1IIjp0cnVlLCJ1aWQiOiIyOTU4NTIzNzAiLCJ0cyI6MTYwMjQzMDE0MjE3Ni wieXUiOiIxMzA0NDIyNzIxNTY2Mzg3NDY5Iiwic2VycFBhcmFtcyI6Imxhbmc9ZW4mdG09MTYwMjQzMDEzOS Z0bGQ9cnUmbmFtZT1EUzE4QjIwLnBkZjZ0ZXh0PWRzMThiMjArZGF0YXNoZWV0JnVybD1odHRwcyUzQS8v ZGF0YXNoZWV0cv5tYXhpbWludGVncmF0ZWOuY29tL2VuL2RzL0RTMThCMiAucGRmJmxvPTEvJm1pbWU9c GRmJmwxMG49cnUmc2lnbi0zNzg2NDAxNTJmMWM1MTg1OTY3MGVmNzEzYzY1NicyNCZrZXlubz0wIn0%3 <u>D&lang=en</u> (дата обращения  $10.10.2020$ ):

 $\overline{4}$ . DS3131 Extremely Accurate I2C-Integrated RTC/TCXO/Crystal [Электронный ресурс]. - Режим доступа:

https://docviewer.yandex.ru/view/295852370/?page=1&\*=vsDdnFd1huMXtSLyL%2F10UddJk6d7InVybCI6Imh0dHB zOi8vZGF0YXNoZWV0cy5tYXhpbWludGVncmF0ZWQuY29tL2VuL2RzL0RTMzIzMS5wZGYiLCJ0aXRsZSI6IkR TMzIzMS5wZGYiLCJub2lmcmFtZSI6dHJ1ZSwidWlkIjoiMjk1ODUyMzcwIiwidHMiOjE2MDI0MzAzNjY2NDEsInl 1IjoiMTMwNDQyMjcyMTU2NjM4NzQ2OSIsInNlcnBQYXJhbXMiOiJsYW5nPWVuJnRtPTE2MDI0MzAzNjQmdG xkPXJ1Jm5hbWU9RFMzMjMxLnBkZiZ0ZXh0PWRzMzIzMStkYXRhc2hlZXQmdXJsPWh0dHBzJTNBLy9kYXRh c2hlZXRzLm1heGltaW50ZWdyYXRlZC5jb20vZW4vZHMvRFMzMjMxLnBkZiZscj0xMiZtaW1lPXBkZiZsMTBuP XJ1JnNpZ249NzU0YWRkMWViNDk4MGY0ZTZiMmMyMDO0MzJmOGNlNDkma2V5bm89MCJ9&lang=en (дата обращения 10.10.2020);

5. LCD2004 Module User Guid [Электронный pecypc]. – Режим доступа: https://datasheet4u.com/datasheet-parts/LCD2004-datasheet.php?id=983151 (дата обращения 10.10.2020).

# Н.Н. Строев, к.т.н., доц.; А.А. Лысенков, студ. (Филиал ФГБОУ ВО «НИУ «МЭИ» в г. Смоленске) КОМПЛЕКС СРЕДСТВ МОНИТОРИНГА И КОНТРОЛЯ КЛИМА-ТИЧЕСКИХ УСЛОВИЙ ДЛЯ ОБЕСПЕЧЕНИЯ БЕЗОПАСНОСТИ ЖИ-ЛОГО ПОМЕЩЕНИЯ

Для обеспечения большей комфортности жилья необходимо применять средства автоматизированного контроля климатических условий с возможностью дистанционного управления и накоплением данных для анализа и принятия решений. Подобные средства разрабатываются и выпускаются промышленностью в основном как автономные устройства с ограниченным набором сервисных функций, в то время как требуются системные решения, объединяемые в рамках проектов «умный дом».

Целью нашей разработки было создание станции наблюдения за климатическими параметрами и контролем безопасности жилого дома с расширенными коммуникационными возможностями для дальнейшей реализации комплексных решений.

Работа устройства основана на постоянном мониторинге климатических параметров с помощью соответствующих датчиков, сбора и накопление данных для дальнейшего анализа с учетом факторов энергопотребления, режимов работы теплового оборудования и вентиляции.

На дисплей устройства постоянно выводится информация о текущей температуре (в помещение и на улице), влажности воздуха и концентрации углекислого газа, возможно определение атмосферного давления. Полученные данные направляются средствами беспроводной передачи на пользователя, их можно постоянно контролировать в специально разработанном приложении для данной станции. Указанный набор данных отнесен к классу климатических. Помимо этого, в станции имеются датчик дыма, датчик пламени и датчик уровня воды, которые необходимы для определения аварийных ситуаций и обеспечения безопасности помещения. Их работа осуществляется в фоновом режиме слежения и в случае возникновения опасности станция сообщает об этом на дисплее и в приложение на мобильном устройстве пользователя.

Таким образом, в комплект станции входят следующие средства:

-Устройство сбора данных с коммуникационными модулями и встроенными датчиками

-Выносные датчики со средствами подключения (опционно)

-Блок электропитания с аккумуляторной батареей

-ПО для установки на смартфон пользователя

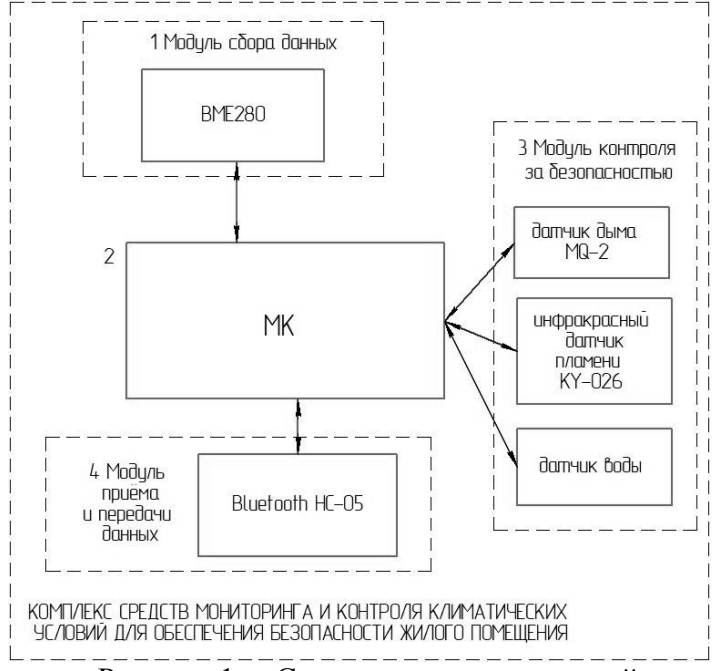

Рисунок 1 —Структурная схема устройства

Структурная схема устройства сбора данных состоит из четырёх модулей (рис. 1):

- 1) Модуль сбора данных;
- 2) Микроконтроллер;
- 3) Модуль контроля за безопасностью;
- 4) Модуль приема и передачи данных.

Рассмотрим принцип работы каждого модуля.

Первый модуль состоит из датчика атмосферного давления, влажности и температуры – BME280. Он имеет три режима работы:

- $SLEEP p$ ежим сна;
- FORCED –ждет команду на измерение, по приходу команды считывает значения и переходит в режим ожидания;
- NORMAL этот режим наиболее интересен и загоняет датчик в циклическую работу. То есть, он самостоятельно через определенное время, которое можно задать, выходит из режима сна и выполняет измерения, сохраняет данные в регистры памяти и вновь засыпает на указанное время.

В станции будет использоваться третий режим «NORMAL».

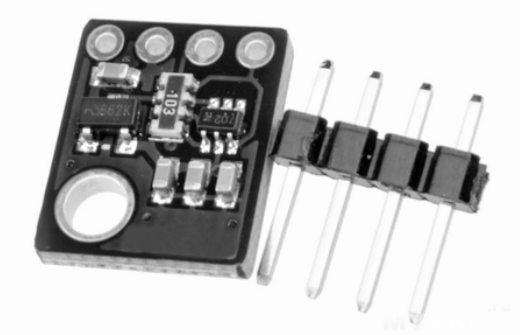

Рисунок 32 — BME280

Второй модуль, объединяющий датчики обеспечения безопасности включает:

- датчика дыма MQ-2,
- инфракрасного датчика пламени KY-026,
- датчика воды

MQ-2 Это надежный датчик газа, подходящий для определения концентрации в воздухе LPG (сжиженного нефтяного газа), дыма, алкоголя, пропана, водорода, метана и угарного газа. Это датчик газа типа металл-оксид-полупроводник (МОП, MOS), также известный как химрезистор (химический резистор), поскольку обнаружение основано на изменении сопротивления чувствительного материала, когда газ вступает в контакт с этим материалом.

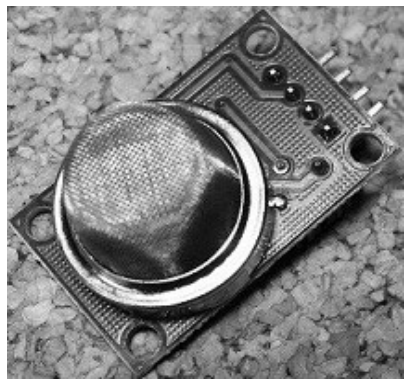

Рисунок 3 — Датчик дыма MQ-2

KY-026 – датчик пламени реагирует на инфракрасное излучение (открытый огонь) и наиболее чувствителен к длинам волн от 760 нм до 1100 нм.

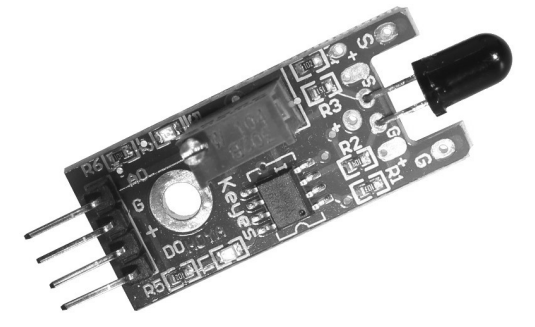

Рисунок 4 — Датчик пламени KY-026

Датчик воды состоит из двух частей:

«Плата обнаружения капель» она представляет собой переменный резистор, который замыкается водой в разных местах, из-за чего происходит изменение сопротивления.

Вторая часть это сдвоенный компаратор LM393. Как правило, у модуля датчика есть два выхода аналоговый и цифровой, но нас будет интересовать второй. На него датчик выдаёт высокое или низкое напряжение, которое регулируется уровнем порога с помощью подстроечного резистора.

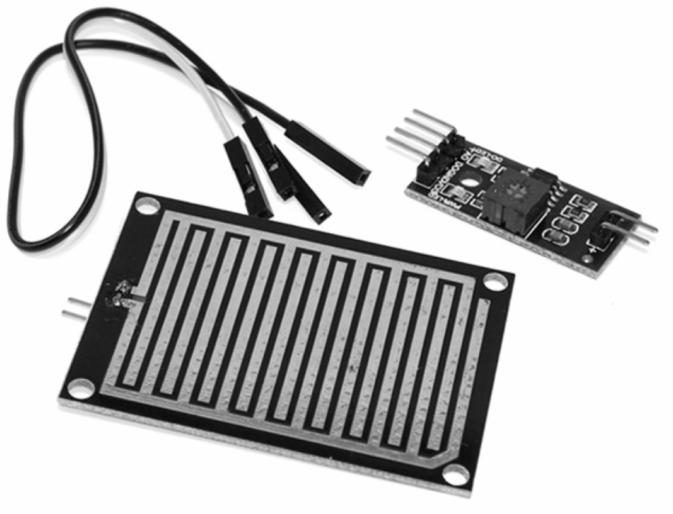

Рисунок 5 — Датчик воды

Блок приёма и передачи данных необходим для взаимосвязи станции со смартфоном пользователя по Bluetooth.

В качестве микроконтроллера будет использоваться AdruinoNano, что является отличным выбором для нашего устройства.

Проектирование и разработка домашней станции, позволяет создать не дорогое и в тоже время многофункциональное устройства, которое способно не только помогать человеку в повседневной жизни, но и предупредить пользователя об опасности. При этом домашняя станция может быть доработана путем добавления функций. Например, установкой автоматических вентилей для перекрывания воды или автоматической системы пожаротушения, также можно подключить камеру видео наблюдения к станции, обеспечить связь с пультом охраны.

- Литература 1. Bluetooth модуль HC-05 [Электронный ресурс]. – Режим доступа: https://3d-diy.ru/wiki/arduino-moduli/bluetooth-modul-hc-05/ (дата обращения 01.11.2019).
- 2. Датчик BME280 датчик атмосферного давления, влажности и температуры [Электронный ресурс]. Режим доступа: https://robotchip.ru/bme280-datchik-atmosfernogo-davleniya-vlazhnosti-i-temperatury// (дата обращения 10.10.2020).
- 3. Датчик дыма MQ-2 Как работает датчик газа/дыма MQ-2? И его взаимодействие с Arduino [Электронный ресурс]. – Режим доступа: https://radioprog.ru/post/737 (дата обращения 10.10.2020).
- 4. Датчик пламени KY-026 Датчик пламени KY-026 [Электронный ресурс]. Режим доступа: https://роботехника18.рф/датчик-пламени-ардуино// (дата обращения 10.10.2020).<br>5. Датчик воды — Датчик воды [Электронный ресурс]. —
- 5. Датчик воды Датчик воды [Электронный ресурс]. Режим доступа: https://роботехника18.рф/датчик-воды-ардуино// (дата обращения 10.10.2020).
- 6. Смолин В.А., Лысенков А.А. Концепции проекта умный город и технические средства их реализации // ИНФОРМАЦИОННЫЕ ТЕХНОЛОГИИ, ЭНЕРГЕТИКА И ЭКОНОМИКА (микроэлектроника и оптотехника). Сб. трудов том 2, секции 4,5. 16-17 апреля 2020 г. Филиал ФГБОУ ВО «НИУ «МЭИ» в г. Смоленске. Смоленск «Унверсум». – 2020. С. 116-118.

### *Н.Н. Строев, к.т.н., доц., С.Е. Морозов, маг., В.Ю. Чернов маг. (Филиал ФГБОУ ВО «НИУ «МЭИ» в г. Смоленске)*  **АВТОНОМНАЯ СИСТЕМА КОНТРОЛЯ И УПРАВЛЕНИЯ ДОСТУПОМ В ПОМЕЩЕНИЕ**

Системы контроля и управления доступом (СКУД) повсеместно используются для регулирования доступа в помещения и контроля параметров их использования, обеспечения безопасности. В настоящее время технологии СКУД доступны практически для любого пользователя, т.к. монтаж выбранной системы проводится как унифицированная операция с применением сертифицированных блоков и комплектующих исходя из требуемой функциональности. Ценовой диапазон устройств зависит исключительно от требований пользования и качества отработки событий. На рынке предоставлен огромный ассортимент устройств для широкого спектра задач[2].

Важным признаком классификации СКУД является коммуникационные характеристики, устройства могут работать автономно либо как сетевые узлы с распределенными функциями. Автономный класс по своему принципу устроен проще чем сетевой класс. Автономный комплекс СКУД по экономическим соображениям намного выгоднее своего сетевого аналога, прост в управлении и

настройке, а по причине отсутствия соединения отсутствует необходимость монтажа кабелей, не требуется отдельный компьютер и специалист по обслуживанию [1]. Для контроля и управления такой системой применяются мастер-карты или перемычки на контроллере Рис 1.1

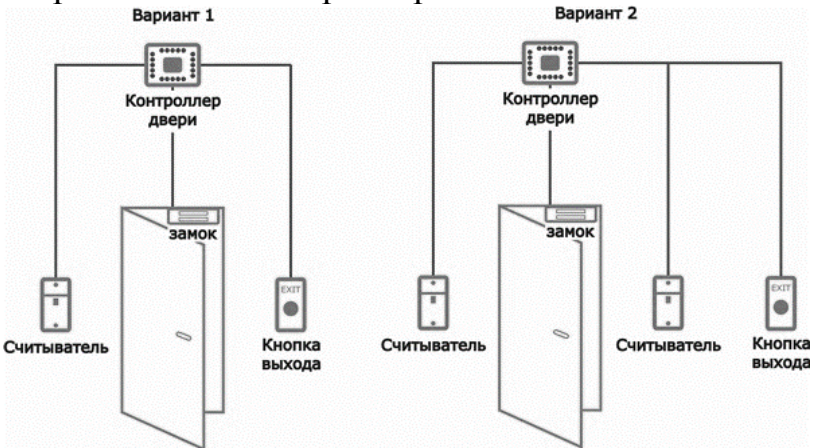

Рисунок 1.1. Схема подключения модулей к автономной СКУД

Автономная система контроля и доступа идеально подойдет для небольших офисов с небольшим количеством дверей и минимальным числом персонала. В более масштабных предприятиях использование автономной системы не является рациональной, поэтому применяются крайне редко. Простота автономной СКУД несет и ряд недостатков перед сетевым аналогом. Это недостатки, такие как:

- Невозможно создать отчет
- Отсутствие возможности организовать учет времени пребывания сотрудника на рабочем месте
- С контроллера не передается информация в режиме реального времени
- Отсутствует возможность применения дистанционного управления Типовая схема автономного устройства СКУД представлена на рисунке 1.2.

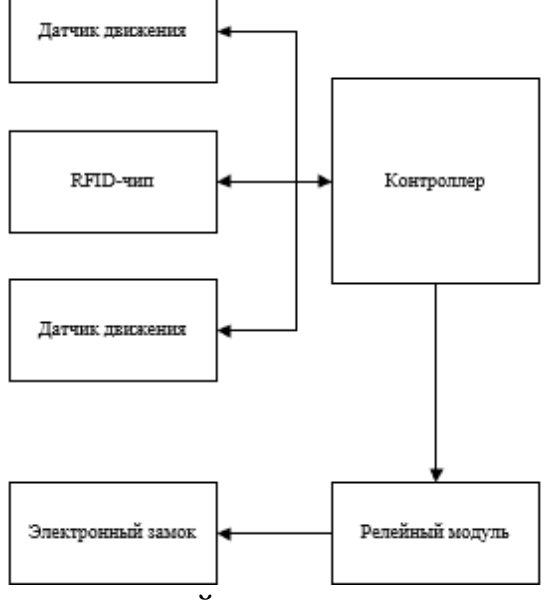

Рисунок 1.2. Структурная схема устройства контроля и управления доступом в помещении

Устройство включает в себя: микроконтроллер, релейный модуль, электронный замок, 2 датчика движения и метку доступа.

Микроконтроллер служит управлением для подключенной периферии. Датчик движения необходим для приведения в активность всей системы и готовность к действиям в целях экономии энергии. Метка доступа необходима для получения доступа к охраняемому объекту и открытию электронного замка.

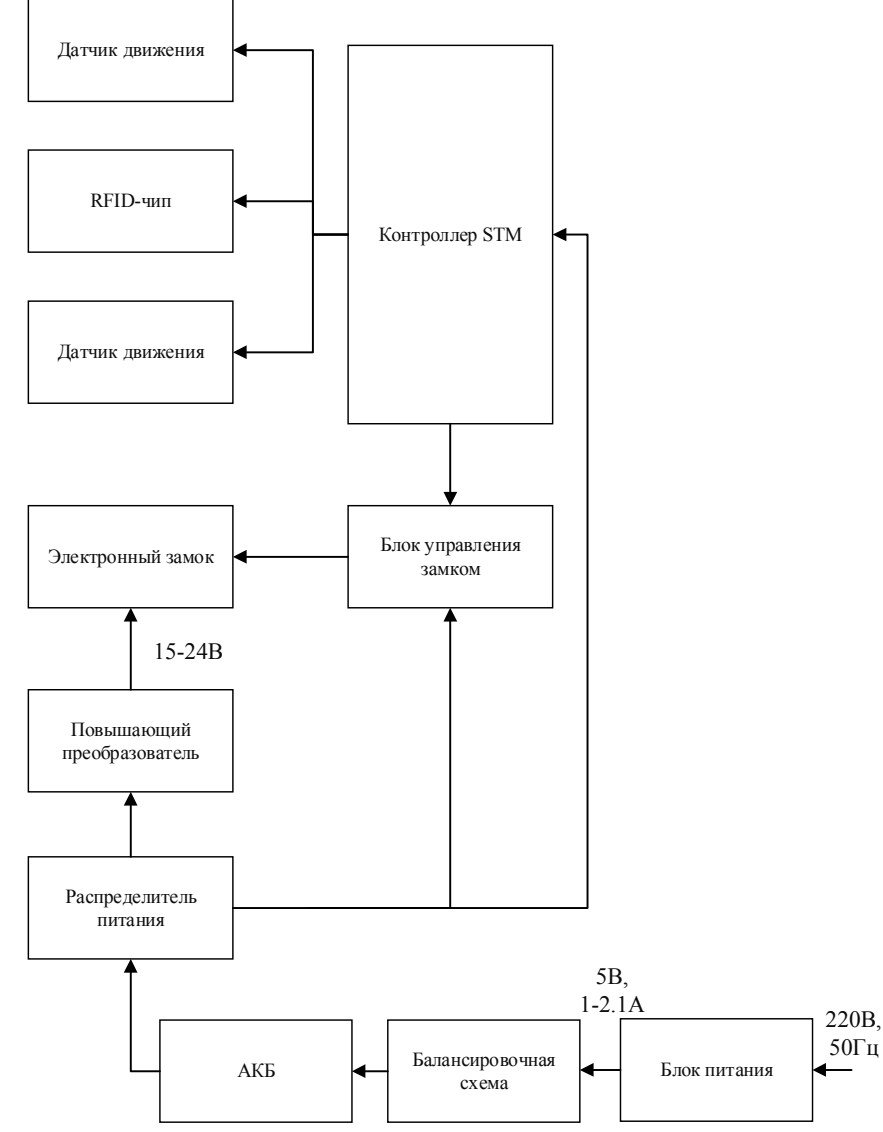

Рисунок 1.3. Функциональная схема устройства контроля и управления доступом в помещении

Предложена следующая схема автономного устройства с расширенной функциональностью (рисунок 1.3). Представленная версия устройства состоит из контроллера, двух датчиков движения, RFID-контроллера, релейного модуля или полевого транзистора, электронного замка, повышающего преобразователя на 15-24В, блока питания с выходом на 5В и 1-2.1А, резервного аккумулятора и балансировочной схемы.

Блок питания является основным источником питания для разрабатываемого устройства. При помощи балансировочной схемы от блока питания происходит зарядка АКБ, которая служит резервным источником питания при отключении блока питания от сети. Распределитель питания необходим для

распределения тока и напряжения по узлам: основной узел подключается к контроллеру и блоку управления замком, вторичный узел подключается к повышающему преобразователю. Повышающий преобразователь необходим для того, чтобы дать необходимое напряжения для электронного замка при его активации, т.к. замок входит в режим от 7В. Блок управления, которым является релейный модуль или полевой транзистор, позволяет управлять электронным замком с помощью контроллера. Контроллер необходим для управления и приема сигналов от датчиков движения и RFID-контроллера. RFID-контроллер используется как чип-карта для получения доступа к закрытой двери.

При разработке программного обеспечения для проектируемого устройства необходимо учитывать следующие требования:

• Корректное взаимодействие с используемыми датчиками движения и RFID-чипом;

• Корректное управление блоком управления замком.

 Для инициализации выводов микроконтроллера используется свободно распространяемое программное обеспечение STM32CubeMX, генерирующее предварительный код на основе библиотеки HAL. Для реализации поставленных задач требуется инициализировать два отдельных вывода, с настроенными прерываниями по фронту сигнала, для датчиков движения, один вывод для управления блоком управления замком, SPI интерфейс для RFID-считывателя (5 выводов), а также вывод с напряжением 3,3 В для управления питанием RFID-считывателя. Управление RFID-считывателем осуществляется при помощи библиотеки MFRC522.h, содержащей необходимые команды и адреса регистров для чтения и записи, которая была модифицирована для использования с библиотекой HAL.

В изначальном состоянии системы замок закрыт, RFID-считыватель находится в спящем режиме для минимизации потребления энергии, статус системы принимается за спящий.

В главном цикле программы происходит опрос RFID-считывателя по протоколу SPI, при условии, что система находится в активном режиме (для этого вводится пользовательский флаг, изменяющий состояние в определенных алгоритмом условиях). При обнаружении считывателем RFID-метки с соответствующим используемой базе данных номером производится операция разблокировки замка.

Переход системы из спящего режима в активный происходит при обнаружении сигнала высокого логического уровня, приходящего с как минимум одного датчика движения. При этом, соответственно RFID-считыватель выводится из спящего режима. При отсутствии сигналов высокого логического уровня с датчиков движения система возвращается в спящий режим.

В статье был описан метод разработки автономной СКУД. Универсальность исследуемого устройства позволяет устанавливать устройство как в городской местности, так и в отдаленной от неё среде. Исследуемое устройство обладает важным параметром – модульность и, при необходимости, может выполнять широкий ряд функций.

Литература

1. Что такое система контроля и управления доступом (СКУД) //dverizamki.org СКУД. [Электронный ресурс]. URL: https://dverizamki.org/?topic=844.0;wap2

2. RFID-технология. Всё о радиочастотной идентификации: [Электронный ресурс]. URL: http://www.rst-invent.ru/about/technology/

3. Морозов С.Е., Чернов В.Ю.Применение RFID-систем: преимущества и недостатки / Морозов С.Е., Чернов В.Ю. // Сборник работ 3-го научного семинара. Филиал ФГБОУ ВО «национальный исследовательский университет «МЭИ», 2019. – 10 с.

### *Н.Н. Строев, к.т.н., доц.; Н.И. Устинов, маг., (Филиал ФГБОУ ВО «НИУ «МЭИ» в г. Смоленске)*  **ПРОЕКТИРОВАНИЕ ЭЛЕКТРОННЫХ МОДУЛЕЙ ДЛЯ УПРАВЛЕНИЯ ЗАПОРНОЙ АРМАТУРОЙ ВОДОПРОВОДОВ**

Запорная и регулирующая арматура (обычно представленная в виде клапана, вентиля), конструктивно выполненная таким образом, чтобы её запирающий момент перемещался параллельно оси потока рабочей среды, применяется для полного перекрытия своего проходного сечения, следовательно, потока рабочей среды. Эта важная выполняемая функция делает запорную арматуру одной из важнейших частей водопроводных и иных систем. Запорная арматура отключает, регулирует, распределяет, смешивает и сбрасывает циркулирующую по трубам среду.

По назначению запорную арматуру различают на:

1) промышленную (устройства данной категории обычно используются для работ с сыпучими, токсичными, радиоактивными, коррозионными и абразивными средами, в условиях повышенного давления, высоких или низких температур);

2) судовую (необходимую для работы судов речного и морского флота, к которой свойственно предъявление специальных требований по минимальному весу, вибрационной стойкости, повышенных показателей надёжности);

3) сантехническую (используемую в различных бытовых устройствах, таких как раковины, котлы, газовые плиты, колонны и душевые кабинки);

4) изготовленную по спецзаказу (например, арматура для АЭС).

Исходя из перечисленных областей использования запорной арматуры возникает необходимость обеспечения возможности управления запорной арматуры без непосредственного участия человека. Это относится как к условиям трудной доступности, так и к чрезвычайно агрессивным средам использования запорной арматуры. Решением данной проблемы является использование электромагнитных клапанов или специальных электроприводов, выполняющих механическое управление запорной арматурой, использующие для этого электрическую энергию. Функциональное назначение электропривода трубопроводной арматуры может заключаться не только в управлении запорным элементом, но также и в фиксации его в нужном положении для обеспечения требуемой герметичности затвора. Классический пример использования электропривода для управления запорным вентилем представлен на рисунке 1. На данном примере представлен также помимо привода поворотного механизма датчик–расходомер, реализующий устройство обратной связи автоматической системы управления для качественного и надёжного режима работы поворотного вентиля. Использование датчиков в системе управления (зачастую контактных электромеханических и бесконтактных электронных энергонезависимых датчиков положения) обеспечивает отключение электродвигателя в момент, когда движущей частью затвора арматуры занимается заданное положение.

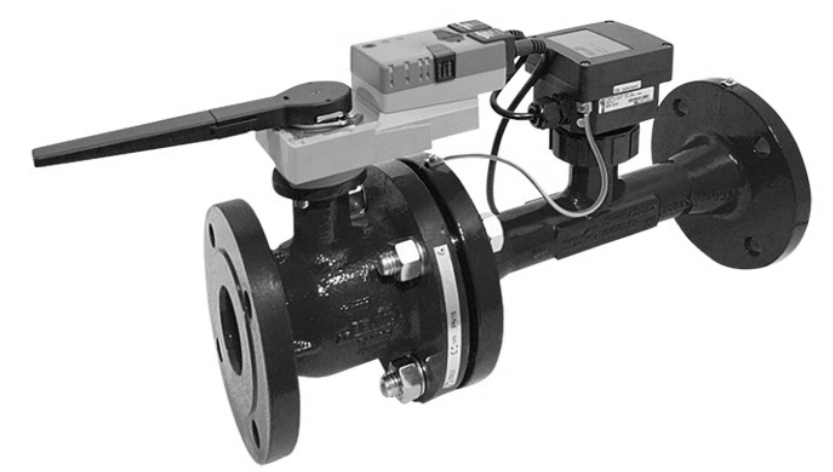

Рисунок 1 — Электрический привод управления запорной арматурой

Для использования как электромагнитных клапанов, так и электроприводов трубопроводной арматуры, необходимо применение системы управления, включающей в себя необходимые преобразователи энергии (если требуются), ключевые элементы, выполняющие электронное (транзисторы, тиристоры, твердотельные реле и т.д.), механическое (переключатели) или электромеханическое (электромагнитные реле) размыкание цепей питания, а также элементы логики и дискретных систем управления (цифровые устройства, в том числе микроконтроллеры) для реализации различных вариантов режимов внешнего управления, а также эффективного преобразования электрической энергии в механическую, формирования защиты всех составляющих электропривода, обеспечения точностей позиционирования динамических частей запорных арматур.

Используемая система управления называется электронным модулем для управления запорной арматурой. В зависимости от используемой электронной компонентной базы электронные модули разделяют на аналоговые и цифровые, при чём первая группа является наиболее дешевой и простой в реализации, а вторая позволяет реализовать очень широкий спектр управления запорной арматурой и обеспечения должного уровня контроля работы электроприводов вентилей за счет использования в качестве управляющего устройства микроконтроллер.

Микроконтроллером (МК) является микросхема, основное предназначение которой заключается в управлении электронным устройством или группой электронных устройств, сочетающая на одном кристалле процессора и периферийных устройств, содержащая оперативное запоминающее устройство и (или) постоянное запоминающее устройство. Иными словами, МК представляет собой однокристальный компьютер, способный к решению относительно простых задач, имеющий достаточно большой ресурс к перепрограммированию и облегчающий жизнь разработчика устройств промышленной электроники, что обусловило его большую распространённость при проектировании современных электронных устройств.

Использование в электронном модуле управления запорной арматурой МК позволяет реализовать широкий спектр удалённого управления за счёт системе управления различных электронных применения  $\overline{B}$ модулей. обеспечивающих коммуникации по промышленным интерфейсам. Среди них распространены такие микросхемы. обеспечивающие очень различные интерфейсы проводной связи (ENC28J60 - модуль подключения к сетям Ethernet, модули для подключения по интерфейсу RS485, позволяющие использовать протоколы Free MODBUS) и беспроводной связи (например, Bluetooth,  $HC-06$ , обеспечивающая СВЯЗЬ  $\Pi$ <sup>O</sup> стандарту NRF24L01. использующая радиоканал частотного диапазона стандарта Wi-Fi, а также SIM800L, являющийся популярным GSM/GPRS-модулем связи). Использование данных модулей обеспечивает качественное поддержание коммуникаций с внешними системами управления, что позволяет организовать целую сеть управляемых запорных арматур для различных трубопроводов и на достаточно дальние расстояния).

Также использование МК сделало возможным программирование самой работы электроприводов. Программы могут как храниться непосредственно в памяти электронного модуля, так и транслироваться удалённо с какого-либо центрального пункта автоматической системы управления технологическими процессами. Электронный блок позволит не только реализовать обеспечение высокой точности работы электроприводов, но также реализовать ведение её учёта в форме специальных архивов, например, подсчёт времени открытий и закрытий затвора, подсчёт числа цикла срабатываний и т.д. Такой архив открывает потенциал к осуществлению диагностики текущего состояния всех узлов электропривода, подаче сигналов о аварийной ситуации или даже о появлении предпосылок к её появлению.

Кроме того, из достоинств использования МК в электронных модулях управления запорной арматурой является возможность организации полностью автономного модуля управления арматурой, за счёт использования продвинутых алгоритмов работы МК, использования его помимо прочих функций в режиме контроля заряда питающей систему АКБ, а также использования в системе периферийных устройств, которые возможно использовать  $\mathbf{B}$ режиме энергопотребления. Такие электронные пониженного модули **MOLAL** поддерживать автономную работу в течение длительного периода времени без необходимости непосредственного участия оператора. Для них не требуется питания от электрической сети, что позволяет использовать их в условиях крайне агрессивных сред при условии наличия полностью герметичного защитного корпуса устройства. Однако данный класс электронных модулей рекомендован к управлению лишь электромагнитных клапанов постоянного тока за счёт относительно низкого уровня энергопотребления при управлении и отсутствия необходимости в использовании моторов-редукторов, которые используются в электрических приводах.

Таким образом, разработка электронных модулей управления запорной арматурой является важной и актуальной задачей в силу широкого спектра возможного применения: от обычных бытовых устройств до специализированных устройств, используемых в условиях агрессивной передаваемой, а также внешней средах. Использование электронных модулей открывает потенциал к автоматическому удалённому управлению запорной арматурой с использованием различных проводных и беспроводных интерфейсов промышленных информационных сетей. Для обеспечения широкого спектра решаемых задач при сохранении относительно низких экономических показателей цифровой системы управления в качестве центрального элемента электронного модуля оптимальным решением является использование микроконтроллерного устройства с беспроводным интерфейсом и силовым модулем.

Литература

1. Мелешин В.И. Транзисторная преобразовательная техника. – М.: Техносфера, 2005. – 632с., ил.

2. Ковалев А.П,, Лелеев Н.С., Виленский Т.В. Общие положения о системах трубопроводов. – М.: Техносфера, 2016. – 763с., ил.

3. Таненбаум Э., Уэзеролл Д. Цифровые системы управления в силовой электронике. 5-е изд. — М.: Техносфера, 2016. — 323 с: ил.

### *Н.Н. Строев, к. т. н., доц.; М.А. Филатов, студ. (Филиал ФГБОУ ВО «НИУ «МЭИ» в г. Смоленске)*  **РАЗРАБОТКА СРЕДСТВ СКАНИРОВАНИЯ ОБЪЕКТОВ С ИСПОЛЬ-ЗОВАНИЕМ РАДИОВИДЕНИЯ МИЛЛИМЕТРОВОГО ДИАПАЗОНА**

Техническое зрение используется для изучения объектов в различных сферах применения. Оптические системы имеют наибольшее распространение, обеспечивают максимальную информативность. Однако возможности таких систем ограничены характеристиками среды нахождения объекта. В большинстве случаев среда оптически не прозрачна и приходится применять другие виды излучения, например, рентгеновское.

К сожалению, рентгеновские лучи крайне опасны для человека и многих биологических и технических объектов, что ограничивает применение таких систем. Важным направлением в развитии систем технического зрения является применение радиочастотных излучений миллиметрового и субмиллиметрового диапазонов [1,2]. Подобные системы могут применяться в радио прозрачных средах, к которым относится большинство используемых в строительстве и промышленности материалов.

В качестве излучателей в радиочастотных системах используют генераторы требуемого диапазона с антенными устройствами. В качестве приемников могут использоваться традиционные радиотехнические средства либо новые приборы, построенные по принципу прямого преобразования энергии волн, например [1]. Во втором случае речь идет о матричных приемниках, являющихся аналогами оптических камер и о системах радиовидения [3]. Внешний вид камеры представлен на рисунке 1.

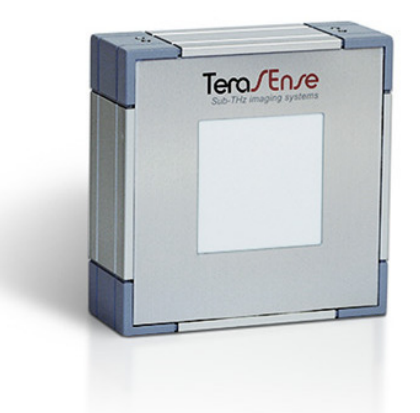

Рисунок 1 — Камера, работающая в миллиметровом диапазоне частот

При создании систем, обеспечивающих контроль объектов в радио прозрачной среде, должны быть решены задачи обзора и сканирования для охвата необходимой зоны пространства. Существует множество принципов работы подобных систем, которые различаются по способу организации перемещения передающих и приемных узлов, по способу их взаимного расположения.

Для контрольных систем радиовидения в настоящее время предпочтительны варианты с оппозитным расположением источника и приемника и построчным сканированием возвратно-поступательного типа, поскольку в этом случае удается относительно просто решить задачу определения контуров и поиска неоднородностей в рабочей зоне, заключенной между источником и приемной камерой.

Нами предложен вариант построения такой системы, предназначенной для «просвечивания» объектов больших габаритов (например, стен или стеновых панелей). Фактически это два механических сканера, синхронно перемещающихся по разные стороны объекта с сохранением позиции источник-камера.

Сканеры состоят из двух платформ с закрепленными на них подвижными каретками. На одной каретке установлена камера, на другой излучатель радиоволн. Связь между платформами и устройством управления осуществляется через интерфейс Bluetooth. При запуске устройства происходит синхронизация положения платформ относительно друг друга по положению кареток. Каретка с приемником должна зафиксировать сигнал каретки с излучателем. При рассинхронизации устройство прекращает перемещение и производит попытки взаимного определения положения платформ в пространстве для дальнейшей синхронизации. Платформы синхронно передвигаются вдоль объекта, требующего проверки на наличие инородных тел и дефектов, с помощью шаговых двигателей. В качестве движителя выступает полноприводная колесная база (рис.2).

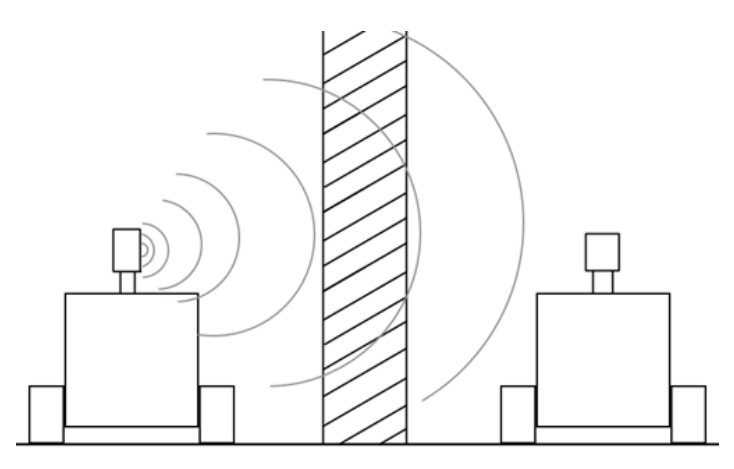

Рисунок 2 — Работа устройства

Платформы перемещаются на дискретные расстояния. При остановке платформ устройство синхронно перемещает каретки с излучателем и приемником. Перемещение осуществляется в двух плоскостях при помощи шаговых двигателей. За перемещение по горизонтали отвечает ременная лента на шкивах, за перемещение по вертикали отвечают винтовые валы(рис.3).

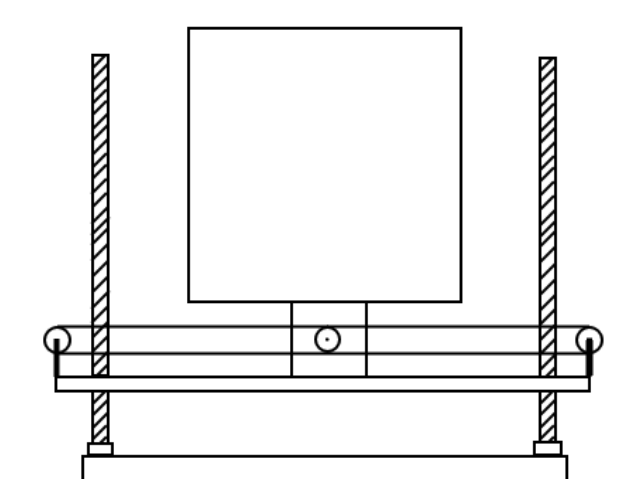

Рисунок 3 — Компоновка приводов перемещения каретки

Путем последовательных перемещений кареток и платформ устройство способно сделать серию снимков, совместив которые программно, можно получить внутренней структуры стены, в достаточно высоком качестве. В настоящее время идет разработка технических средств сканеров и подготовка к их изготовлению.

#### Литература

<sup>1.</sup> Продукция Terasense [Электронный ресурс.] URL: https://terasense.com/products/sub-thz-imaging-cameras/ (Дата обращения 02.10.20)

<sup>2.</sup> Строев Н.Н. Подходы к построению систем освещения средств технического зрения с использованием радиовидения миллиметрового диапазона. // Сборник трудов VI Международной научно-техническая конференции «Энергетика, информатика, инновации — 2016». Смоленск: Издательство «Универсум», филиал НИУ МЭИ в г. Смоленске, 2016. Т.2, С. 196-201.

<sup>3.</sup> Строев Н.Н., Сулимский Е.С. Исследование средств мультикадрового представления для применения в системах радиовидения субтерагерцового диапазона.// Вестник Югорского государственного университета. 2016. №2(41). С. 17-20.

### *Н.И. Устинов, маг., Н.Н. Строев, к.т.н., доц. (Филиал ФГБОУ ВО «НИУ «МЭИ» в г. Смоленске).*  **ПРОЕКТИРОВАНИЕ РОБОТА «ПАУК-АНАНАС»**

Робототехника в настоящее время является важнейшей прикладной наукой в развитии различных отраслей общества и искусственного интеллекта. Данный робот может использоваться как для решения каких-либо задач,так и в качестве развлечения для детей и подростков.

 Робот-паук создан для демонстрации работы сервоприводов под управлением контроллера Arduino.У робота один режим работы: паук движется вперед, при обнаружении препятствия, поворачивается и движется дальше. Перемещение робота с использованием сервоприводов к которым присоединены «ноги» представляет собой сложную задачу динамики. Для увеличения стабильного устойчивого движения,использовались три сервопривода sg90. Например, робот-паук, имеющий 6 ног (рис.1).

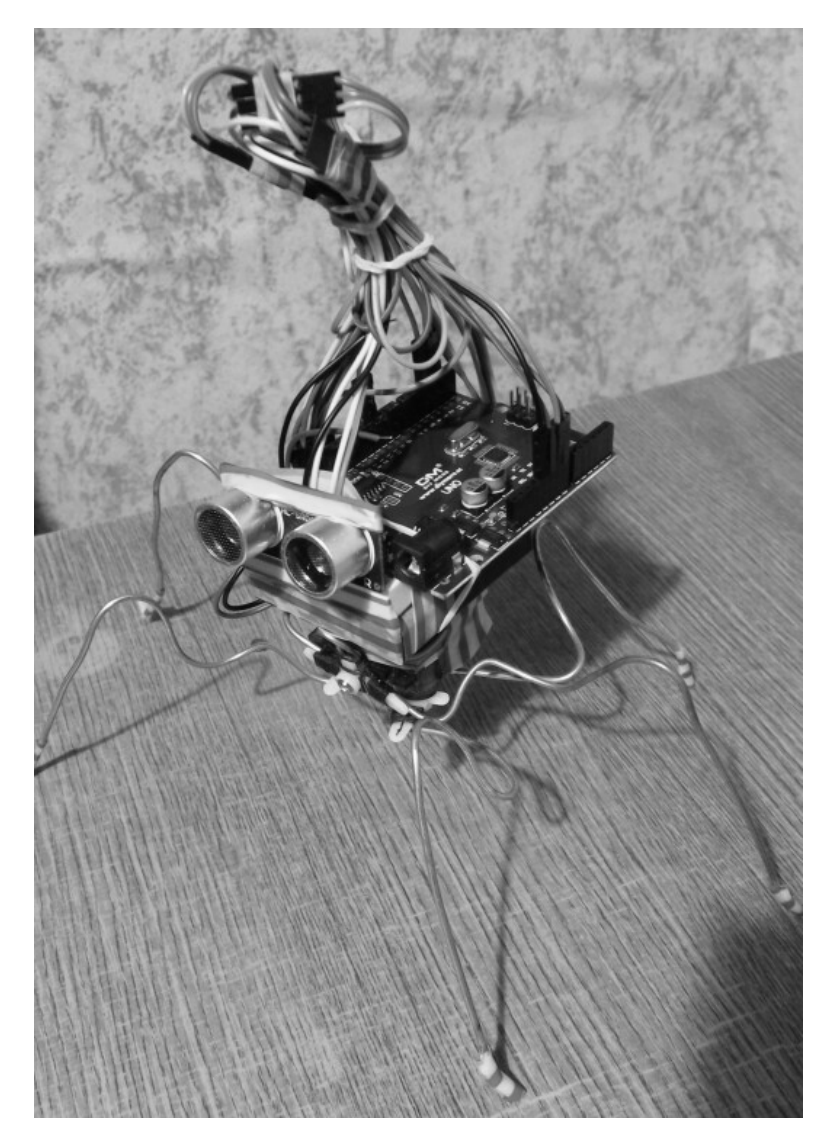

Рисунок 1 — Готовый проект робота-паука

Работа данного устройства основана на результате действий сервоприводов при подаче на них питания.В качестве источника питания использовались 4 батарейки типа ААА.

Сервопривод — это устройство с управлением через обратную отрицательную связь, которая позволяет точно управлять параметрами движения. Схема работы сервопривода основана на использовании обратной связи (контура с замкнутой схемой, в котором сигнал на входе и выходе не согласован). В качестве сервопривода может выступать любой тип механического привода, в составе которого есть датчик и блок управления, который автоматически поддерживает все установленные параметры на датчике. Конструкция сервопривода состоит из двигателя, датчика позиционирования и управляющей системы. Все повороты сервоприводов должны выполняться одновременно, иначе робот может потерять равновесия и упасть.

 В качестве обнаружения препятствий используется ультразвуковой датчик HC SR04. Датчик расстояния является безконтактным прибором, и обеспечивает высокоточное измерение . Диапазон дальности его измерения составляет от 2 до 400 см.В данной разработке диапазон варьируется от 2 до 15 см. На его работу не оказывает существенного воздействия электромагнитные излучения и солнечная энергия.

Ультразвуковой датчик HC SR04 имеет такие технические параметры:

- Питающее напряжение 5В;
- Рабочий параметр силы т ока 15 мА;
- Сила тока в пассивном состоянии < 2 мА;
- Обзорный угол  $-15^\circ$ ;
- Сенсорное разрешение  $-0.3$  см;
- Измерительный угол  $-30^{\circ}$ ;
- Ширина импульса  $10^{-6}$  с.

Способность ультразвукового датчика определять расстояние до объекта основано на принципе сонара – посылая пучок ультразвука, и получая его отражение с задержкой, устройство определяет наличие объектов и расстояние до них. Ультразвуковые сигналы, генерируемые приемником, отражаясь от препятствия, возвращаются к нему через определенный промежуток времени. Именно этот временной интервал становится характеристикой помогающей определить расстояние до объекта. Все повороты сервоприводов должны выполняться одновременно, иначе робот может потерять равновесия и упасть.

Подключение сервоприводов и датчика HC SR04 к Arduino.

Сервопривод имеет три контакта с разными цветами. Коричневый провод ведет к земле, красный – к питанию +5В, провод оранжевого цвета – сигнальный. К Ардуино устройство подключается через макетную плату. Оранжевый провод (сигнальный) подключается к цифровому пину, черный и красный – к земле и питанию соответственно. Выполнить подключение ультразвукового датчика расстояния к плате Arduino можно также осуществить через макетную плату. Схема подключения показана на рисунке 3.

Контакт земли подключаем к выводу GND на плате Arduino, выход питания соединяем с 5V. Выходы Trig и Echo подсоединяем к arduino на цифровые пины[1].

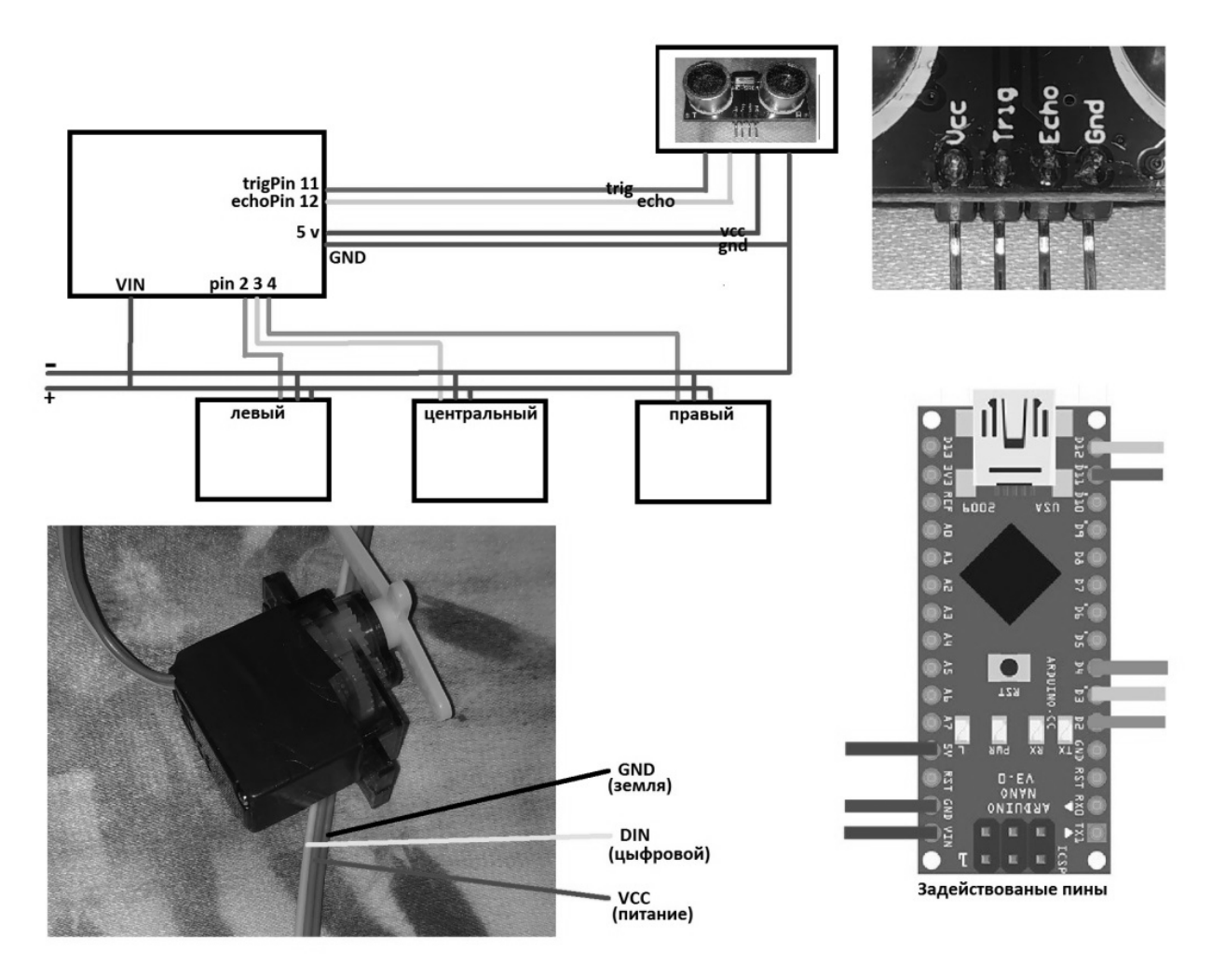

Рисунок 2 - Схема подключения

В будущем будет проведена работа по модернизации робота: дистанцонное управление с помощью телефона по Bluetooth.

- Литература
- 5. IARDUINO.RU Всё для радиолюбителей [Электронный ресурс]. Режим доступа: https://iarduino.ru/ свободный (дата обращения 20.11.2019).

### *А.В. Халла к.т.н. (ВА ВПВО ВС РФ г. Смоленск) А.В. Мурашкин к.т.н. (ВА ВПВО ВС РФ г. Смоленск) Ю.А. Попов (ВА ВПВО ВС РФ г. Смоленск) А.В. Карцев (ВА ВПВО ВС РФ г. Смоленск)*  **МОДЕЛИРОВАНИЕ КОНТУРА УПРАВЛЕНИЯ**

Под контуром управления понимают совокупность динамических звеньев, объединяющую кинематическое звено (КЗ) и собственно систему управления, которое в общем случае содержит информационно – вычислительную систему (ИВС), управляющую систему (УС) и динамику объекта управления (ОУ).

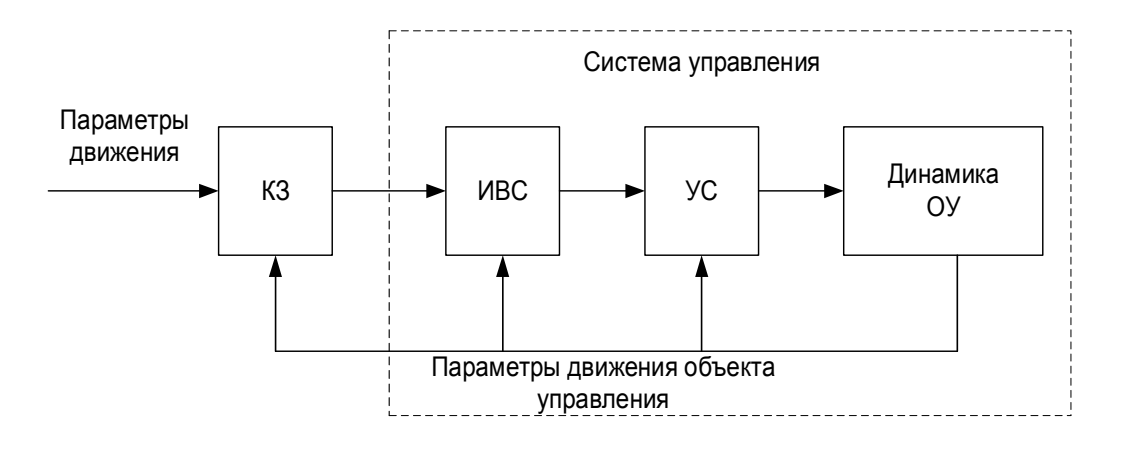

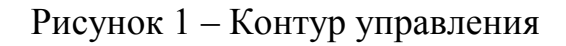

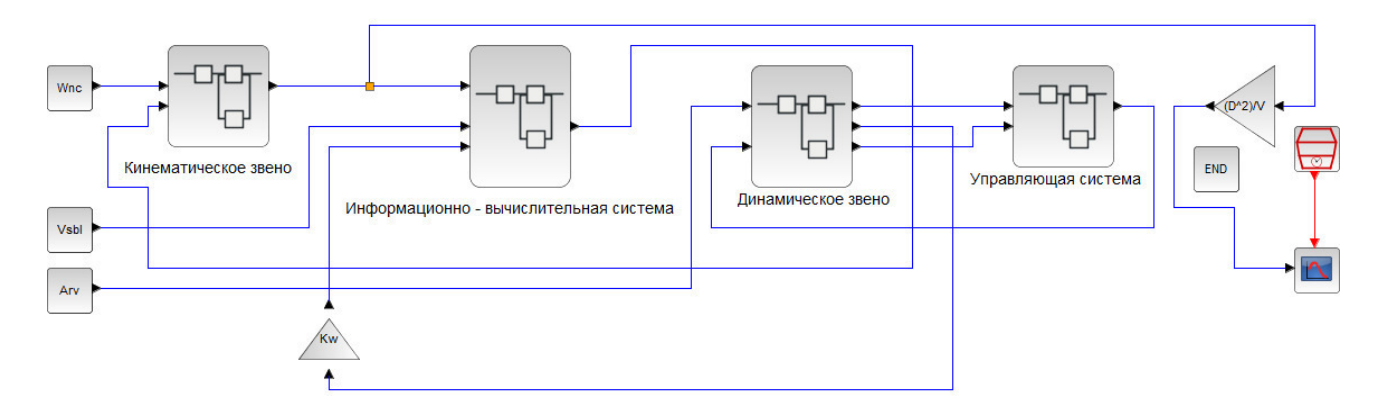

Рисунок 2 – Модель контура управления

ИВС формирует сигналы, характеризующие отклонения ОУ от требуемой траектории полета. В общем случае ИВС – комплексная иерархическая система. В её состав входят датчики различной физической природы, объединенные в совместно функционирующие группы, которые по отношению к ИВС играют роль подсистем. Однако основными источниками информации в ИВС систем радиоуправления являются радиоэлектронные датчики (РЭД). Являясь частью системы радиоуправления РЭД во многом определяют её эффективность, в частности, такие важные показатели как устойчивость и точность наведения, помехозащищённостью, экономичность и надёжность. В связи с этим тактико-технические данные составных частей РЭД нельзя выбирать произвольно, а следует обязательно увязывать друг с другом, чтобы обеспечить наивысшую её эффективность.

В зависимости от типа системы наведения различают контуры самонаведения, теленаведения, комбинированной системы наведения. Проведём анализ контура самонаведения. Отметим, что к системам самонаведения относятся такие системы наведения, которые для наведения используют поступающие сигналы. ИВС в системах самонаведения полностью расположена на борту ОУ. Наземная аппаратура при самонаведение используется только для управления стартом, и в некоторых случаях для облучения и подсвета цели.

Процесс самонаведения описывается системой дифференциальных уравнений, которые можно разделить на пять групп.

К первой группе относятся уравнения управляемого объекта, устанавливающие связь параметров его движения с отклонением органов управления (рулей).

Вторую группу при автоматическом самонаведения образуют уравнения управляющей подсистемы (автопилота). Эти уравнения определяют зависимость между отклонениями рулей управляемого объекта и управляющими сигналами. Управляющий сигнал в каждом канале управления образуется алгебраическим суммированием сигналов траекторного управления (измеренных значений параметров рассогласования) с сигналами, обеспечивающими повышение устойчивости и стабилизацию углового положения управляемого объекта в пространстве.

В третью группу входят уравнения информационной подсистемы, связывающие измеренные значения параметров рассогласования (управления) с параметрами относительного движения цели и ОУ, а при некоторых методах наведения – дополнительного ещё и с параметрами собственного движения объекта управления.

Четвертую группу составляют кинематические уравнения, описывающие взаимное перемещение ОУ и цели в горизонтальных и вертикальных плоскостях. Уравнения пятой группы характеризуют ошибки наведения управляемых объектов.

Отмеченные выше пять групп уравнений позволяют найти динамическую структурную схему, которая образует контур самонаведения.

В процессе разработки системы самонаведения чаще всего не удаётся полностью реализовать рекомендации, даваемые теорией автоматического управления, в силу этого получающиеся на практике системы и контуры самонаведения нуждаются в анализе их основных характеристик, которые в конечном итоге определяют эффективность системы контура самонаведения.

Структурная схема наведения ОУ представлена в виде соответствующих подсистем, поэтому чтобы говорить о динамической структурной схеме необходимо перейти от уравнений описывающих эту подсистему к передаточным функциям всей подсистемы или устройств, входящих в неё и уже на этой основе приступить к анализу.

В основном устройства, входящие в подсистемы это вычислители и фильтры. Но помимо этих устройств подсистемы содержат усилители и устройства сопряжение этих подсистем с головками самонаведения к сумматорам, которые располагаются в подсистемах сигналов, снижают уровень флюктуационных шумов, сопровождающих полезные сигналы информационно-вычислительных подсистем. Если эти подсистемы являются оптимальными, то они сами осуществляют необходимую фильтрацию шумов. На практике часто не удаётся создать оптимальные информационно-вычислительные подсистемы, вследствие чего оказываются нужными упомянутые выше фильтры.

Для контура самонаведения, под кинематическим звеном понимается математическая модель, которая отображает связи параметров относительного движения цели и ОУ с параметрами собственных перемещений этих объектов в пространстве, то есть оно характеризует параметры движения линии визирования «ОУ - Ц».

Так как каналы управления полётом объекта управления в горизонтальной и вертикальной плоскостях независимы и идентичны по своему построению, то в дальнейшем будет рассматривать самонаведение в вертикальной плоскости.

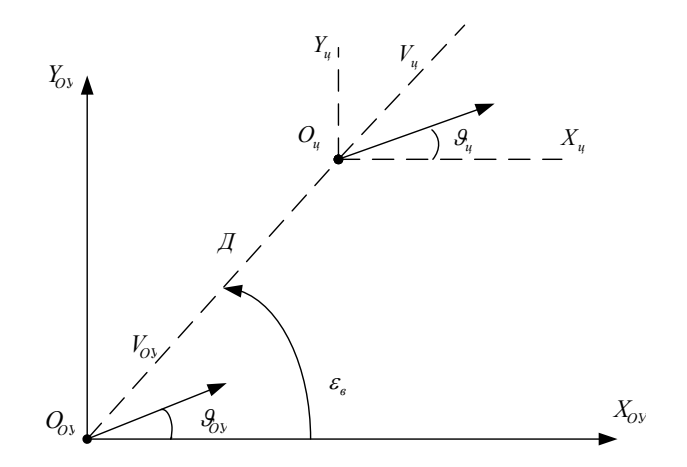

Рисунок 3 – Положение ОУ относительно цели в полете

Кинематическое звено представляет собой дифференциальное уравнение первого порядка. Математическая модель изображена на рисунке 4.

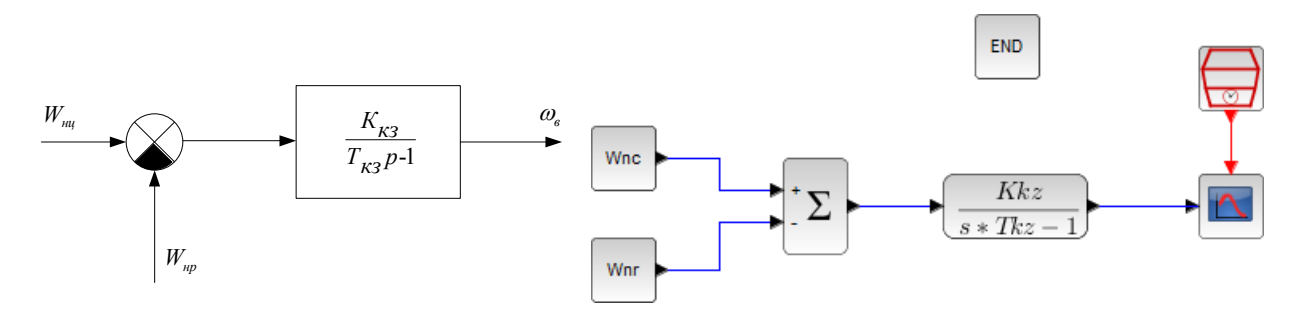

Рисунок 4 – Кинематическое звено и его модель

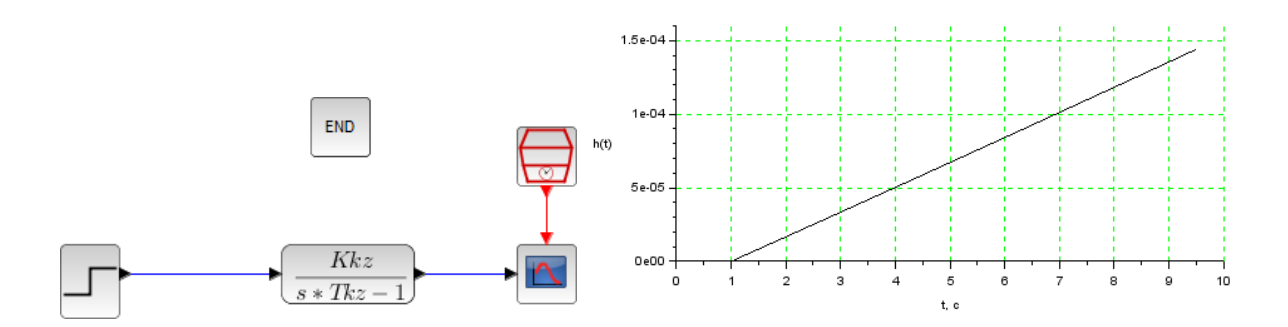

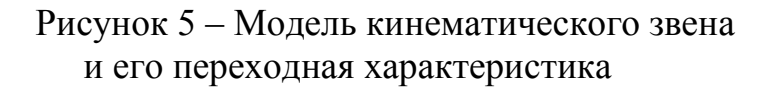

Для получения математической модели ИВС необходимо задать метод наведения ОУ. При использовании метода пропорционального наведения, алгоритм траекторного управления ракетой в вертикальной плоскости имеет вид:

$$
\Delta_{_{\text{\tiny\it BH}}} = N_{_{\text{\tiny\it H}}} V_{_{\text{\tiny\it C\bar{0} \pi}}}\omega_{_{\text{\tiny B}}} - W_{_{\text{\tiny\it HP}}}\,,
$$

где *NнVсблw<sup>в</sup>* – требуемое ускорение ЗУР в вертикальной плоскости; *Wнр* – фактическое ускорение ЗУР в вертикальной плоскости.

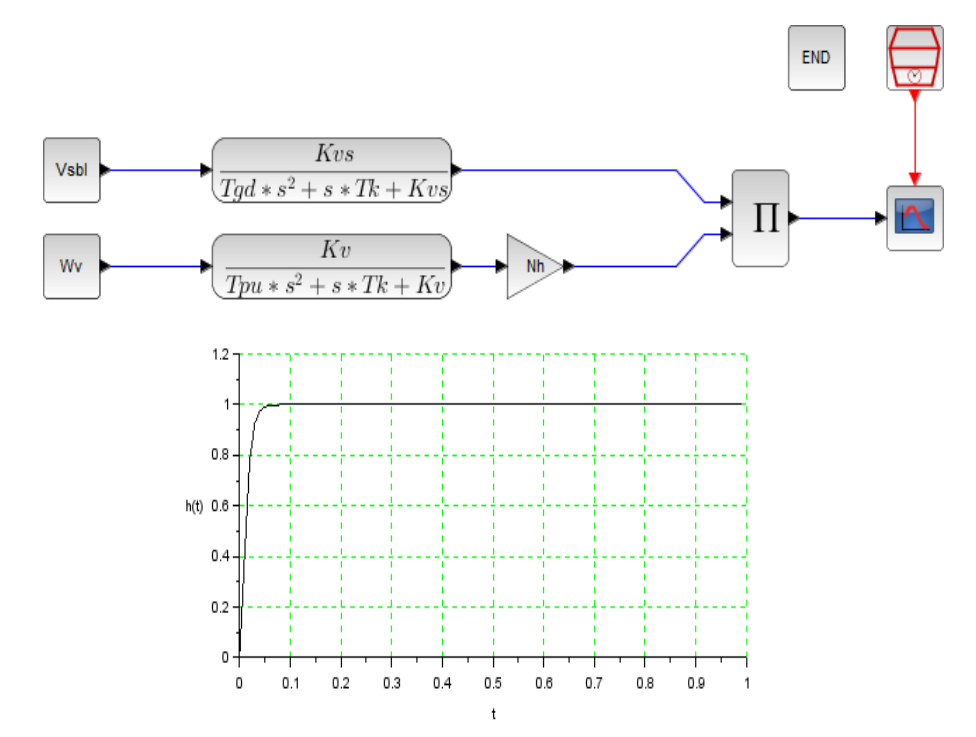

Рисунок 6 – Модель ИВС и ее переходная характеристика

Динамическая структурная схема линеаризированного контура самонаведения ОУ по методу пропорциональной наведения в вертикальной плоскости с учётом вышеизложенного имеет вид представленный на рисунке 7.

Входные и выходные воздействия данного контура представляют собой нормальное ускорение цели  $W_{n\mu}$  и текущей промах  $h_{y\mu}$  OУ.

Из анализа следует, что контур самонаведения является многомерной системой автоматического регулирования. Помимо внешнего основного контура, замыкающегося через кинематическое звено, схема содержит два внутренних контура, которые характеризуют динамические свойства УС вместе с объектом управления.

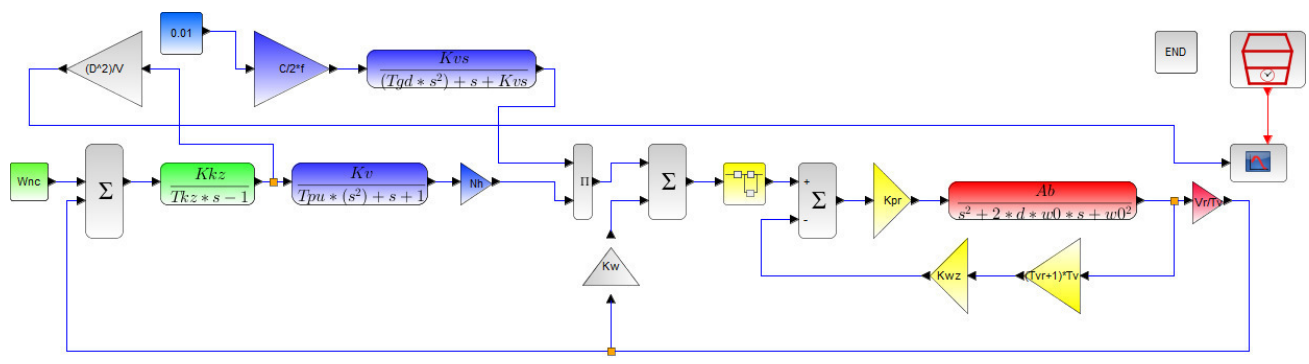

Рисунок 7 – Модель контура самонаведения ЗУР по методу пропорциональной навигации

Список литературы

1. Радиосистемы управления: учеб. для вузов / В.А. Вейцель, А.С. Волковский, С.А. Волковский и др.; под ред. В.А. Вейцеля. – М.: Дрофа, 2005. – 416 с.

### А.А. Хотеев, студ.; М.В. Беляков, к.т.н., доц. (филиал ФГБОУ ВО «НИУ «МЭИ» в г. Смоленске) Д.А. Филатов, учащийся; Т.П. Титова, учитель (МБОУ «Лицей №1 им. Академика Б. Н. Петрова») ЛЮМИНОСКОП ДЛЯ ДИАГНОСТИКИ БИОЛОГИЧЕСКИХ ОБЪЕК-**TOB**

В современном мире большую часть информации человек получает визуально, в том числе с использованием различных приборов. С помощью таких приборов как микроскоп, люминометр можно получить информацию, которую невозможно получить невооружённым глазом, особенно при исследовании биологических объектов малых размеров. Люминоскоп (от лат. lumen, род. падеж luminis – свет, и от гр. skopeo – смотрю) сочетает в себе свойства микроскопа и фотолюминесцентного анализатора.

Целью данной работы является разработка метода и прибора фотолюминесценции для диагностики биологических объектов и применение данного прибора в различных целях.

На рисунке 1 изображена концепция прибора:

На рисунке 1: 1 - тёмная камера; 2 - отверстие для электронного микроскопа; 3 – отверстия для светодиода; 4 – светодиод; 5 – электронный микроскоп; 6 - встроенные светодиоды электронного микроскопа.

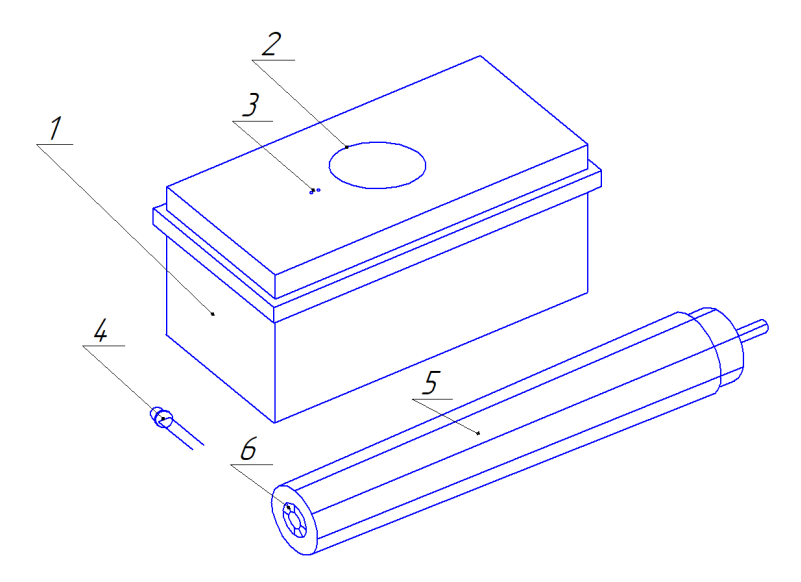

Рисунок 1 – Состав люминоскопа

Принцип работы данного прибора (рисунок 3) состоит в следующем – электронный микроскоп, помещается вертикально над тёмной камерой и фиксируется на её крышке. Подключив его к компьютеру и используя специальное программное обеспечение, можно наблюдать картинку, передаваемую микроскопом (рисунок 4). Для обнаружения люминесценции необходимо включить встроенные светодиоды микроскопа. Ранее, с помощью метода электронной микроскопии была зафиксирована люминесценция семян различных культур[1,2].

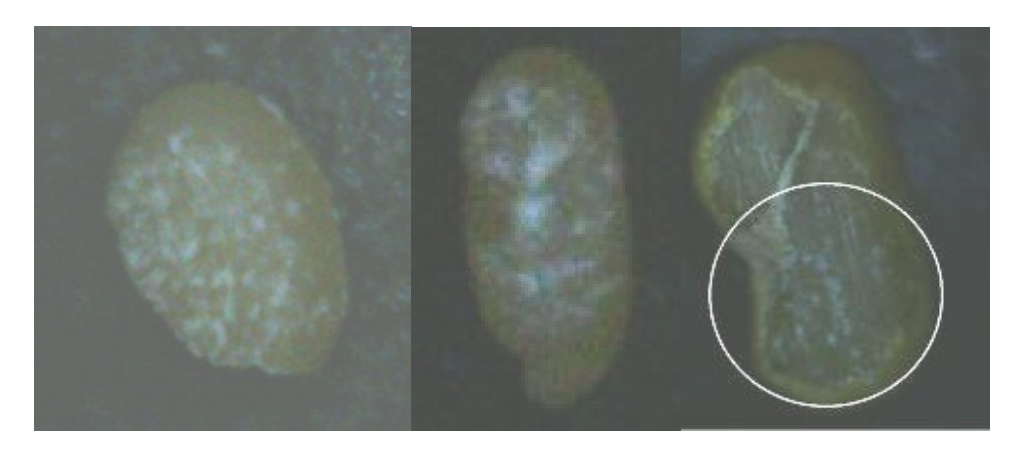

Рисунок 2 – Фиксация люминесценции

 Для более точной диагностики необходим УФ светодиод, который подключается к системе питания – батарея-балласт. Излучение светодиода поглощается изучаемым объектом, после чего происходит свечение вещества объекта в связи с получением энергии возбуждения. Далее, анализируется цвет свечения, и на основе этих данных делается вывод, например, о строении и составе объектов. Если есть предположения или сомнения о том, какое вещество содержится, то данный прибор подойдёт для окончательного решения.

Готовый к использованию прибор:

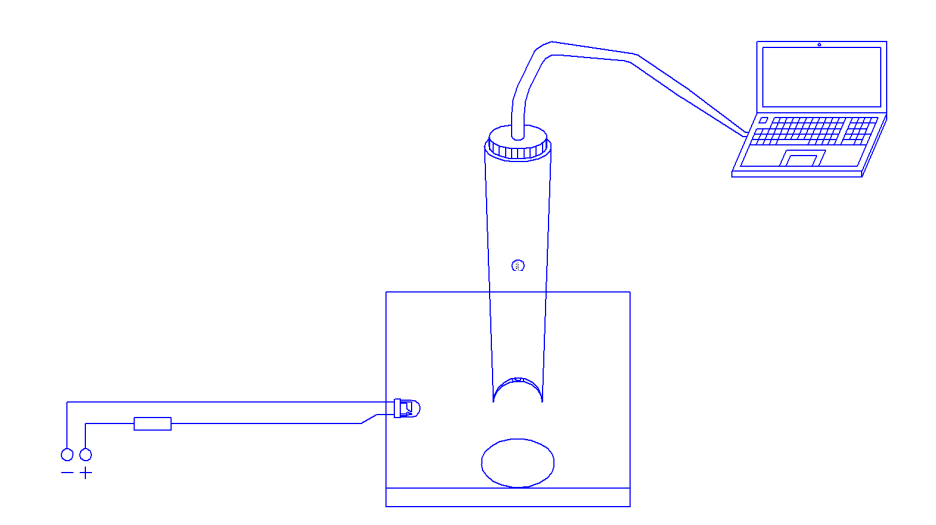

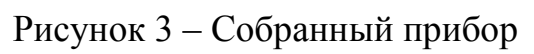

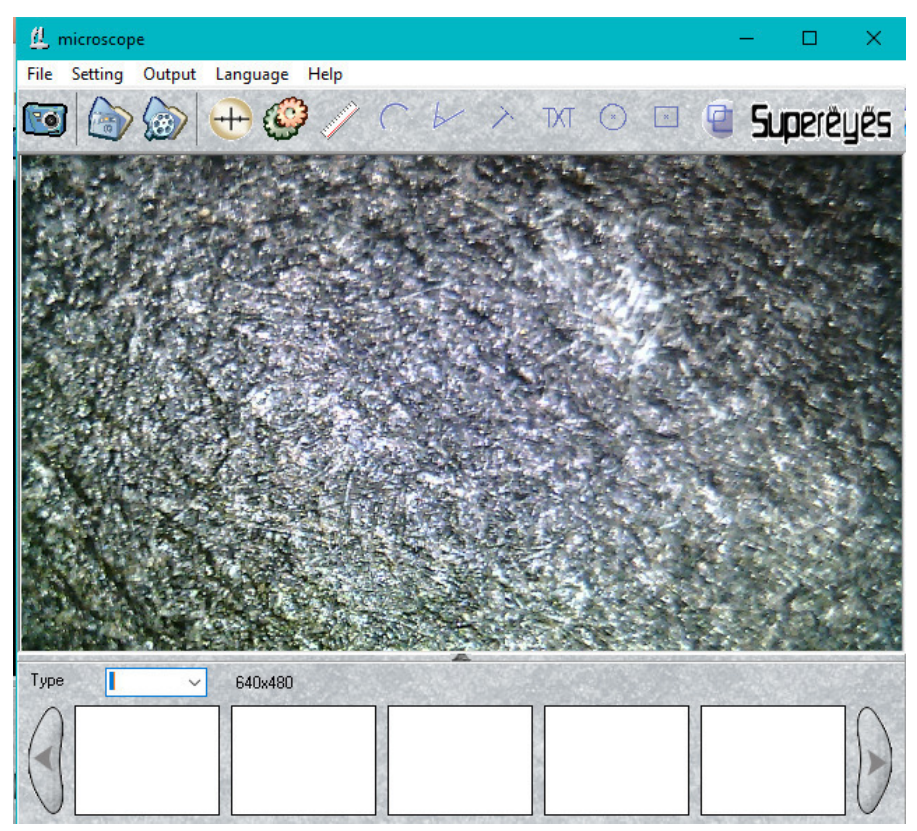

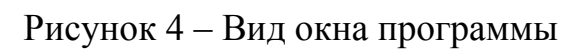

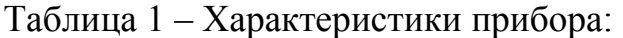

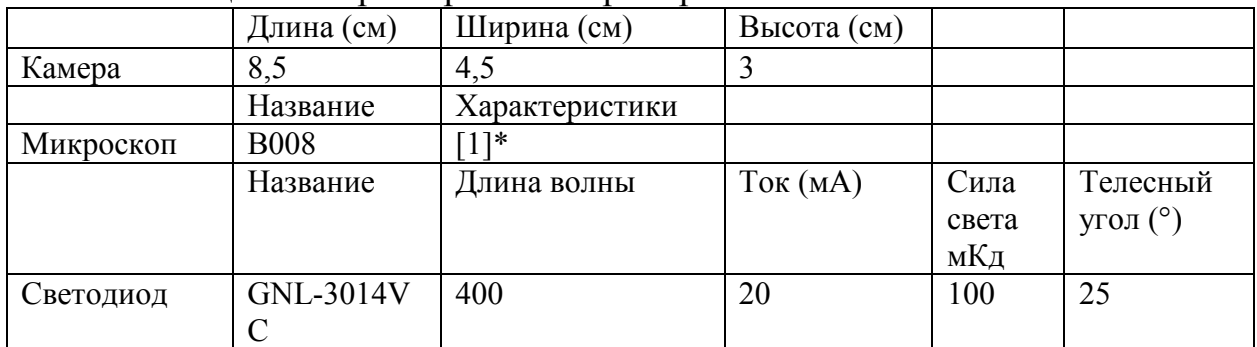

 $*$  – Характеристики микроскопа представлены в [1], светодиод – в [3].

Наиболее подходящим светодиодом является GNL-3014VC [3], его внешний вид представлен на рисунке 5, а параметры – в таблице 1.

# Рисунок 5 – Светодиод с УФ излучением

Разработанный люминоскоп может быть применён для учебных задач – демонстрации люминесценции, научных и практических задач по диагностики различных объектов.

Литература

1. Хотеев А.А., Беляков М.В., Филатов Д.А., Титова Т.П. ИЗУЧЕНИЕ СЕМЯН РАСТЕ-НИЙ С ПОМОЩЬЮ МЕТОДА ЭЛЕКТРОННОЙ МИКРОСКОПИИ // ИНФОРМАЦИОННЫЕ ТЕХНОЛОГИИ, ЭНЕРГЕТИКА И ЭКОНОМИКА: матер. семнадцатой междунар. науч.-техн. конф., г. Смоленск, 16-17 апреля 2020, Т. 2. Секции 4,5 – Смоленск: Универсум, филиал ФГБОУ ВО «НИУ «МЭИ» в г. Смоленске, 2020 – С.225-227.

2.Хотеев А.А., Беляков М.В. Филатов Д.А., Титова Т.П. ИССЛЕДОВАНИЕ СКАРИФИ-ЦИРОВАННОЙ ПОВЕРХНОСТИ СЕМЯН КОРМОВЫХ РАСТЕНИЙ С ПОМОЩЬЮ ЭЛЕКТРОННОГО МИКРОСКОПА // ИНФОРМАЦИОННЫЕ ТЕХНОЛОГИИ, ЭНЕРГЕ-ТИКА И ЭКОНОМИКА: матер. семнадцатой междунар. науч.-техн. конф., г. Смоленск, 16-17 апреля 2020, Т. 2. Секции 4,5 – Смоленск: Универсум, филиал ФГБОУ ВО «НИУ «МЭИ» в г. Смоленске, 2020 – С. 228-232.

3.Datasheet [Электронный ресурс] https://static.chipdip.ru/lib/773/DOC002773606.pdf

# *Е.Л. Царегородцев, к.т.н., доц.; С.О. Назаров, студ., И.С. Кузнецов, студ.; (филиал ФГБОУ ВО «НИУ «МЭИ» в г. Смоленске; ОГБПОУ "Смоленская областная технологическая академия)*  **СИНТЕЗ ЛАБОРАТОРНОГО БЛОКА ПИТАНИЯ ДЛЯ РЕМОНТА АП-ПАРАТУРЫ**

Определение и отыскание неисправностей — наиболее сложный процесс при налаживании и ремонте радиоэлектронной аппаратуры. Как правило, можно выделить несколько этапов проверки электронных приборов:

- 1. Визуальный осмотр.
- 2. Проверка работоспособности прибора.
- 3. Измерения.

Основу комплекса системы для ремонта составляют лабораторные стабилизированные источники питания. Лабораторный источник питания – это электронное устройство, которое формирует и регулирует напряжение и ток, а при изменении напряжения питающей сети и сопротивления нагрузки, поддерживает заданные значения с высокой точностью. Источники питания могут применяться, как для повседневных задач специалистов в области радиотехники, так и для точных производственных испытаний и измерений. Область применения источников питания обширна и связана с электроникой и радиотехникой. Главный признак, характеризующий блок питания – это принцип его работы. Стабилизированные источники вторичного питания на полупроводниковых элементах по характеру стабилизации напряжения делятся на источники с непрерывным (линейным) и импульсным регулированием.

Источник питания − необходимая вещь при ремонте радиоэлектронного оборудования, так как для питания электронных изделий требуется регулируемый источник питания со стабильным выходным напряжением от 1,2 до 30 вольт и силой тока до 10А, со встроенной защитой от короткого замыкания.

Лабораторный источник питания − устройство, предназначенное для генерирования регулируемого напряжения или тока по одному или нескольким каналам. Рынок лабораторных источников питания предлагает множество серий от разных производителей. Одни модели привлекают низкой ценой, другие − впечатляющим видом передней панели, третьи − разнообразием функций. Поэтому правильный выбор такого устройства становится непростой задачей.

Полное понимание задач, для решения которых необходимо иметь лабораторный блок питания, поможет определиться с поиском и выбором оптимальной модели устройства.

Для отбора используются следующие рекомендации:

1. Рабочие параметры;

2. Наличие защитных функций;

3. Мощность и количество выходных каналов;

4. Размеры;

5. Стоимость устройства.

При проведении исследований в области использования программного обеспечения и создания лабораторного блока питания с хорошими характеристиками была выбрана наиболее оптимальная принципиальная схема, соответствующая приведенным требованиям и критериям. Для создания лабораторного макета использовалась система автоматизированного проектирования KiCad − кроссплатформенный программный комплекс с открытым исходным кодом, предназначенный для разработки электрических схем и автоматизированной проводки печатных плат.

Выбор оправдан многочисленными преимуществами.

Эта система:

функциональная;

свободная;

русифицированная;

интуитивно понятна.

Из всех существующих лабораторных блоков питания (ЛБП) интерес представляет схема, изображенная на рисунке 1.

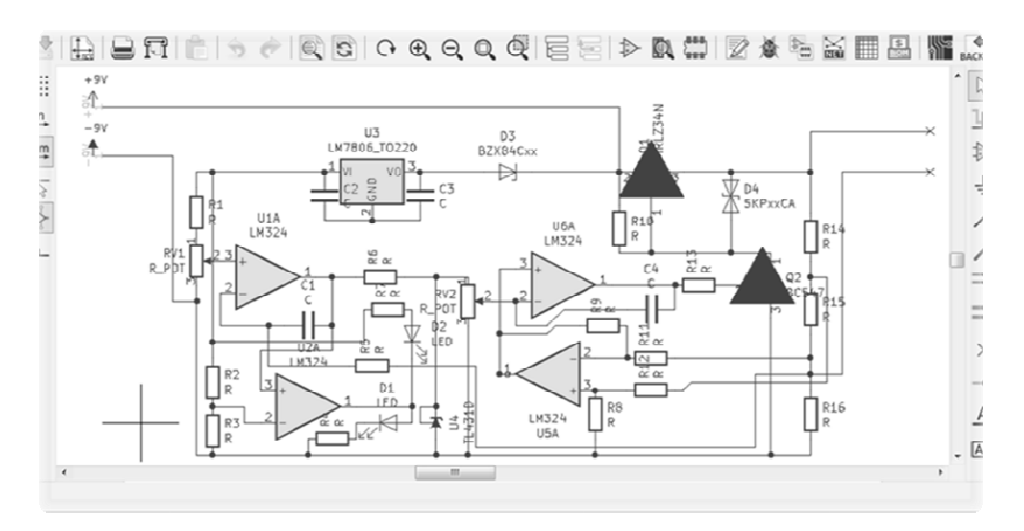

Рисунок 1 - Принципиальная схема ЛБП в окне KiCad

Представленная схема достаточно функциональная, простая и экономически выгодная.

Лабораторный источник питания основан на популярной линейной схеме питания с возможностью регулировки выходного напряжения и отображения рабочего режима. Номинальное входное напряжение: 9-45 В; выходное напряжение: 0-30 В. номинальный ток нагрузки: 0-3 А.

Широкое внедрение и распространение облачных технологий и сервисов также повлияло на создание печатных плат.

Объемная модель собранной печатной платы позволяет понять, как будет выглядеть вся конструкция, и обеспечивает свежий взгляд на изделие. Это помогает выявить ошибки на ранних стадиях разработки и полезно для всех, кто занимается полным циклом разработки проекта (рисунок 2).

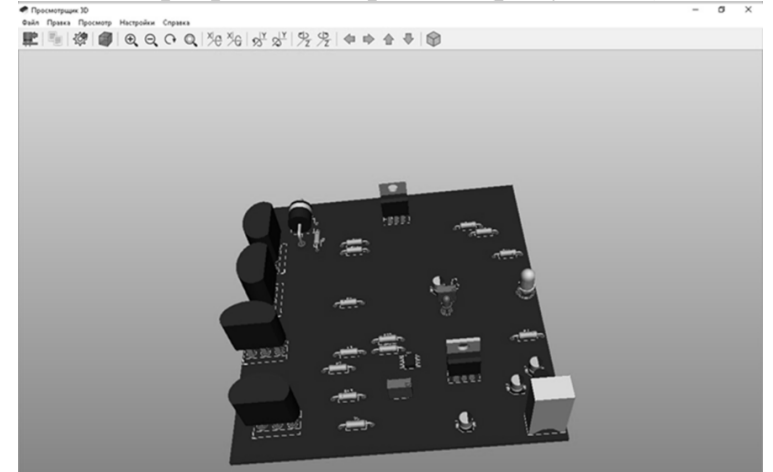

Рисунок 2 ˗ Объемная модель, полученная в KiCad

Схема выполнена в отдельном контуре системы автоматизированного проектирования (САПР). Некоторые программные пакеты САПР содержат такие компоненты, как проектирование и конструирование схем. Другие системы

САПР печатных плат не включают редактор схем, а только импортируют электрические схемы в популярных форматах.

После получения заказа служба поддержки клиентов отправляет файлы Gerber инженерам для предварительной проверки.

Далее весь процесс изготовления печатных плат можно разделить на четыре этапа:

1. Изготовление заготовки (фольгированного материала);

2.Обработка заготовки для получения желаемого электрического и механического внешнего вида;

3. Монтаж комплектующих;

4. Тестирование.

Изготовление печатной платы проходит в следующем порядке:

1. Определение конструкции печатной платы (контур и габаритные размеры, монтажные отверстия, максимально допустимая высота элементов).

Чертеж размеров (кромок) платы, вырезов, монтажных отверстий, а также областей запрета размещения компонентов. Размещение конструктивно связанных деталей: разъемов, индикаторов, кнопок, и т.д. Определение правил расположения критических проводников: выбор участков для прокладки сильноточных проводников и шин питания; компоновка высокочастотных и дифференциальных линий, определение путей прокладки и экранирования чувствительных к помехам цепей и цепей − источников помех.

2. Выполнение автоматического или ручного размещения компонентов.

Обычно стараются разместить все компоненты на одной стороне платы, так как двусторонняя установка деталей заметно дороже в производстве.

3.Запуск автоматического трассировщика. При неудовлетворительном результате компоненты перераспределяются. Эти шаги часто выполняются десятки или сотни раз подряд. В некоторых случаях трассировка печатных плат (рисование дорожек) выполняется вручную полностью или частично.

4. Проверка плату на наличие ошибок, пробелов, замыканий и накладок компонентов.

Таким образом, выполнив необходимую последовательность действий при проектировании и разводке печатной платы в САПР KiCad, был получен лабораторный макет устройства (рисунок 3).

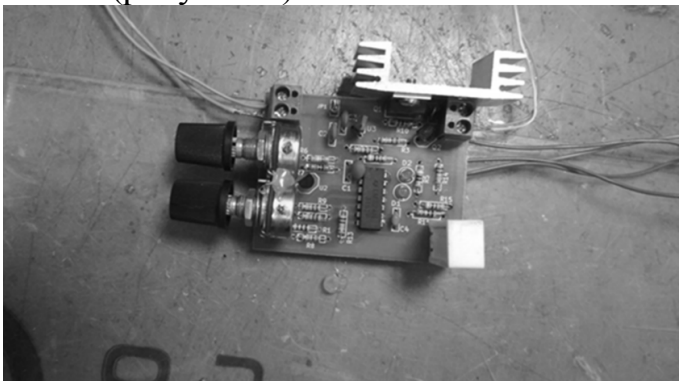

Рисунок 3 – Макет лабораторного блока питания

В ходе проведенных исследований была проанализирована современная классификация источников питания, что позволило уточнить требования к объекту проектирования.

Выполнено схемотехническое проектирование блока питания, включая выбор принципиальной электрической схемы и элементной базы.

Натурный эксперимент подтвердил работоспособность готового устройства.

Литература

1. Хрусталева З. А. Источники питания радиоаппаратуры: учебник / З. А. Хрусталева, С. В. Парфенов. -Москва: КНОРУС, 2019. – 240 с. – (Среднее профессиональное образование). 2. https://docs.kicad-pcb.org/5.0.2/ru/kicad/kicad.html.

### *Т.В. Широких, к.т.н., доц. (Филиал ФГБОУ ВО «НИУ «МЭИ» в г. Смоленске)* **ОТРАЖЕНИЕ ИЗЛУЧЕНИЯ БРИЛЛИАНТАМИ КРУГЛОЙ ФОРМЫ**

Показателем использования оптических свойств бриллианта является внутреннее отражение излучения гранями бриллианта. Огранка должна быть такой, чтобы большая часть падающих на площадку бриллианта лучей не прошла его насквозь, а вернулась обратно, отразившись от граней [1].

В настоящей работе исследовались бриллианты практической огранки различных диаметров *D* и следующими геометрическими параметрами:

1) диаметр верхней грани  $d = (0.5 - 0.65)D$ ;

2) углы наклона нижних граней  $\alpha = (30 - 40)$  градусов;

3) углы наклона нижних граней  $\beta = (38 - 43)$  градусов.

Была разработана математическая модель, реализация которой на ЭВМ позволила рассчитать ход лучей в бриллианте круглой формы «идеальной» и практической огранки, и выполнены расчетные исследования влияния α, β и*D*на геометрию выхода лучей из бриллианта и равномерность распределения светового потока по поверхности кристалла.

*Исследования показали:* 

1. Угол отклонения лучей от нормали достигают  $33^{\circ}$ . Были выявлены зависимости координат выхода лучей из бриллианта от углов наклона граней (рис.1).

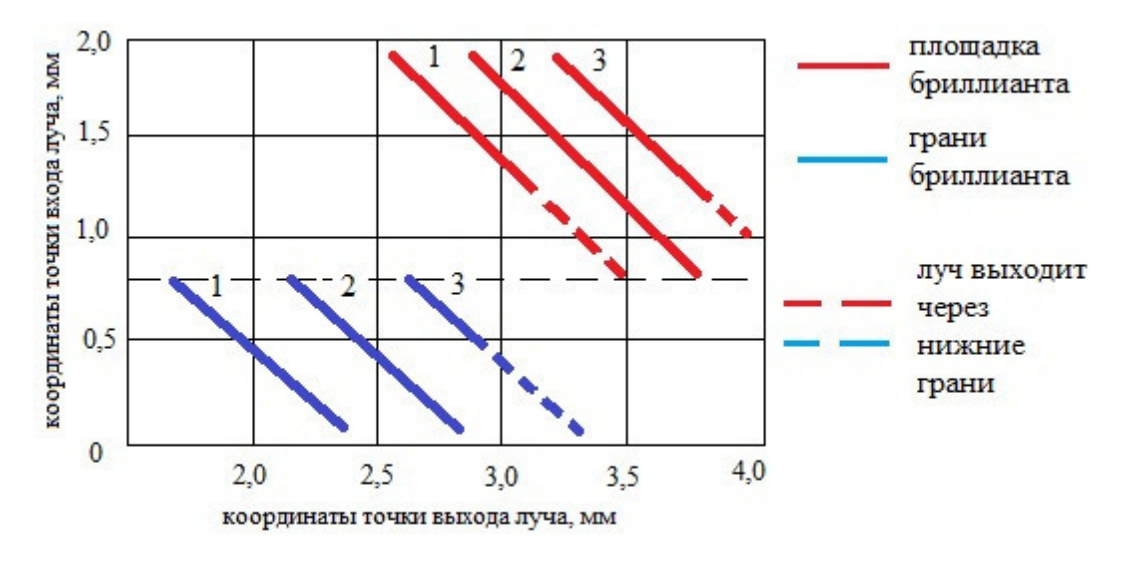

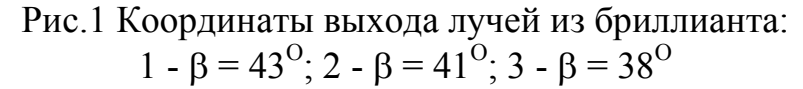
2. На поверхности бриллианта практической огранки имеются участки, через которые отраженные внутри кристалла лучи не выходят («темные зоны») (рис.2).

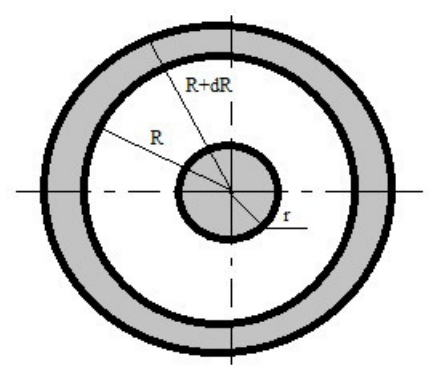

Рис.2 Расположение «темных зон» в бриллианте

В качестве примера в таблице приведены (в процентах) результаты расчета отношения площади «темной зоны» к площади поверхности верхней грани  $(S_T/S, \%).$ 

3. С увеличением углов α и β площадь «темных зон» увеличивается на краю и уменьшается в центре бриллианта (рис.3), т.е. смещение выходящих лучей происходит к центру бриллианта.

 $\alpha$ 

Таблица

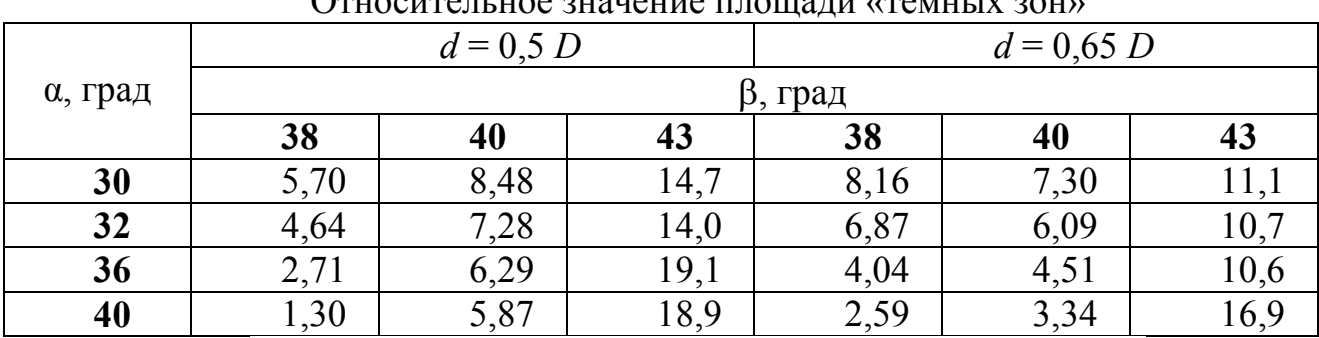

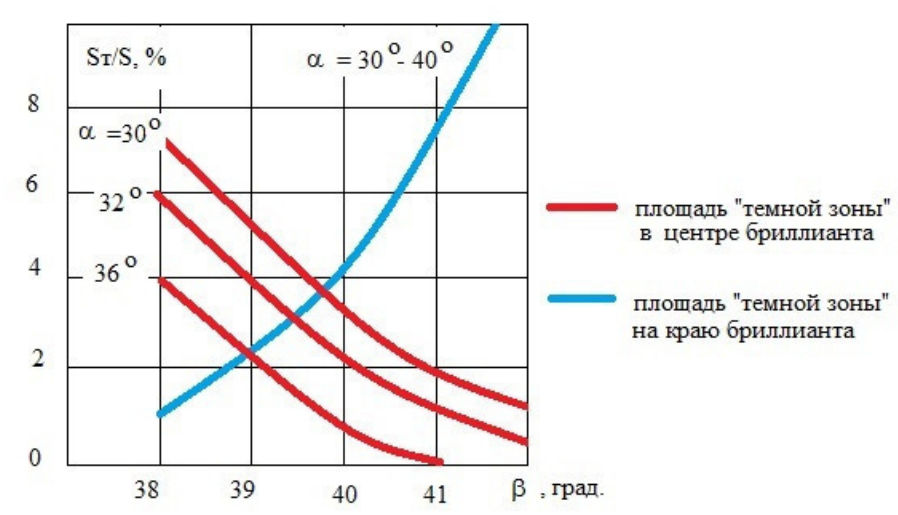

Рис.3. Зависимость «темных зон» от углов α и β

#### Литература

1. В.И. Епифанов и др. Технология отработки алмазов в бриллианты. М.: В.школа. 1987 2. Т.В. Широких, Г.В. Мартыненко Математическая модель для исследования отражения излучения бриллиантами// Сборник научных трудов № 5. Смоленск: СФ МЭИ, 1993.

### *Т.В. Широких, к.т.н., доц., В.Е. Иванов, к.т.н., доц. (Филиал ФГБОУ ВО «НИУ «МЭИ» в г. Смоленске)*  **ЯРКОСТЬ ПОВЕРХНОСТИ, ОСВЕЩЕННОЙ СВЕТОДИОДАМИ**

Одним из основных параметров, используемых в расчетах яркости поверхности с направленно-диффузным отражением или пропусканием является коэффициент яркости (β), представляющий собой отношение яркости исследуемой поверхности в заданном направлении  $(L_{\alpha})$  к яркости идеально белой равномерно рассеивающей поверхности (*L=E*/π) при тех же условиях освещения:

$$
\beta = \frac{\pi L_{\alpha}}{E}
$$

Для определения яркости поверхности, освещенной цветными светодиодами, необходимо знать спектральный коэффициент яркости. Спектральный коэффициент яркости измерялся по схеме замещения на установке, блок-схема которой приведена на рисунке 1.

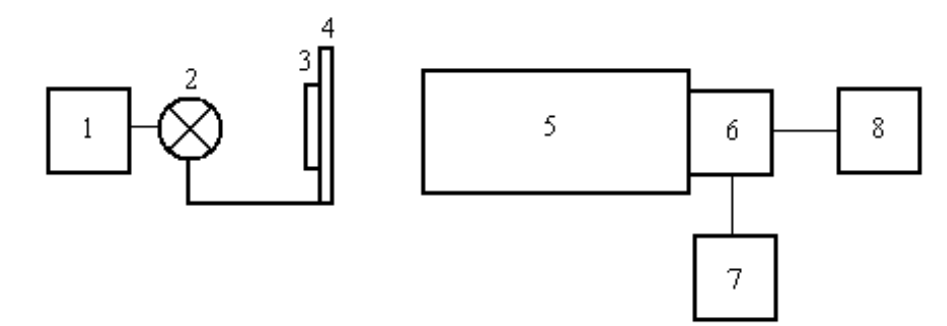

Рис.1. Схема установки для измерения спектрального коэффициента яркости 1 – стабилизированный источник питания, 2 – осветитель – лампа накаливания, которая с помощью кронштейна жестко крепится к поворотному устройству 4, содержащему исследуемый образец 3. Такое крепление позволяет производить измерения коэффициентов яркости образцов как на отражение, так и на пропускание, обеспечивая одинаковые условия освещения, 5 – универсальный монохроматор УМ-2, 6 – приемник излучения, 7 –стабилизированный источник питания приемника излучения, 8 – регистрирующий прибор - микроамперметр.

Процесс измерения включал два этапа: на первом фиксировался фототок приемника от исследуемого образца *i*ф,<sup>λ</sup>. Измерения производились по схеме 0/0 (освещение-наблюдение). На втором фиксировался фототок *i*ф,о,λ идеально белой равномерно рассеивающей поверхности с известным спектральным коэффициентом яркости ( $\beta_{0\lambda}$ ), в качестве которой использовалась пластинка из сульфата бария. Измерения производились по схеме 0/45.

Спектральный коэффициент яркости исследуемых образцов  $\beta_{\lambda}$  рассчитывался по формуле:

$$
\beta_{\lambda} = \beta_{0\lambda} \frac{i_{\phi\lambda}}{i_{\phi 0\lambda}}
$$

Рис. 2. Интерфейс программы

 Измеренный β<sup>λ</sup> использовался для расчета яркости каждой точки поверхности, освещаемой одним или несколькими светодиодами, расположенными в разных точках на заданном расстоянии от поверхности. Поглощение излучения образцов аппроксимировалось законом Бугера-Ламберта

Для расчёта геометрического расположения и силы света светодиодов относительно освещаемой поверхности, обеспечивающих заданную равномерность яркости, была разработана программа.

Программой суммируются яркости, создаваемые заданным рассредоточенным количеством светодиодов, и рассчитывается абсолютная и относительная яркости точек поверхности. С помощью соответствующей методики вычисленная яркость пересчитывается программой в необходимую для достижения заданной равномерности яркости осевую силу света светодиода.

Интерфейс программы состоит из четырёх окон (рис.2). В первом окне осуществляется ввод исходных данных: максимальная яркость по поверхности панели, диаграмма направленности и расположение диодов, экспериментально найденные с помощью установки показатель преломления и коэффициент поглощения материала панели, её размеры. Результаты расчётов отображаются во втором и третьем окнах в виде таблицы абсолютной и относительной яркостей панели в зависимости от координаты. В четвёртом окне изображена поверхность исследуемой панели. Чем больше рассчитанная яркость панели в данной точке, тем интенсивнее цвет в этой точке. Для быстрого ввода расположения диодов относительно панели предусмотрена возможность при помощи мыши перемещать диоды по изображению панели в четвёртом окне. Кроме того, для удобства перемещение курсора по окнам интерфейса сопровождается отображением в заголовке окна координаты курсора на поверхности и характеристик яркости в данной точке. В качестве примера на рис. 2 приведен результат расчёта для четырёх диодов, расположенных в углах площадки 10х10 мм.

#### Литература

4. *Д. Джадд, Г. Вышецки* Цвет в науке и технике.-М.: Изд. «Мир», 1978, 592 с.

### *И.В. Якименко, д.т.н., доц.; Е.В. Кирпиченков, студ.; С.А. Петров, студ., (Филиал ФГБОУ ВО «НИУ «МЭИ» в г. Смоленске)*  **АКТУАЛЬНОСТЬ РАЗРАБОТКИ ЦИФРОВОЙ СИСТЕМЫ УПРАВЛЕНИЯ ПАРОГЕНЕРАТОРА ИНДУКЦИОННОГО НАГРЕВА**

Парогенератор – это специальный аппарат, который предназначен для производства пара с давлением выше атмосферного. Самыми удобными и эффективными на сегодняшний день для различных типов производств являются промышленные парогенераторы с электронагревателями –

<sup>1.</sup> Широких Т.В. Физическое моделирование светодиодных модулей. Материалы докладов Международной научно-технической конференции «Энергетика-2008: инновации, решения, перспективы». В 5 кн.; Кн. 3 «Энергетика и электроника».- Казань: Казан.гос.энерг.ун-т, 2008. С.142

<sup>2.</sup> Широких Т.В., Иванов В.Е. Влияние рассеивателей при использовании светодиодов в качестве осветителей. Тезисы докладов XXIX Российской школы, посвященной 85-летию со дня рождения академика В.П. Малеева.- Миасс: МСНТ, 2009.- с.114

<sup>3.</sup> Широких Т.В., Иванов В.Е Использование светодиодов для подсветки панелей визуальной информации. Материалы Международной научно-практической конференции 14 апреля 2010 г.- Омск: Изд-во ОмГТУ, 2010. с. 93

компактные, достаточно мощные и производительные (рис. 1). Область применения парогенераторов в данный момент очень обширна (от вспомогательных систем в испытательных лабораториях и на электростанциях, до функционального блока в системе мусоросжигателя и синтезатора частиц «гидрино»). Это и определило набор популярности парогенератора индукционного нагрева, в котором в качестве источника нагрева выступает магнитный поток (индукционный способ нагрева) (рис .1).

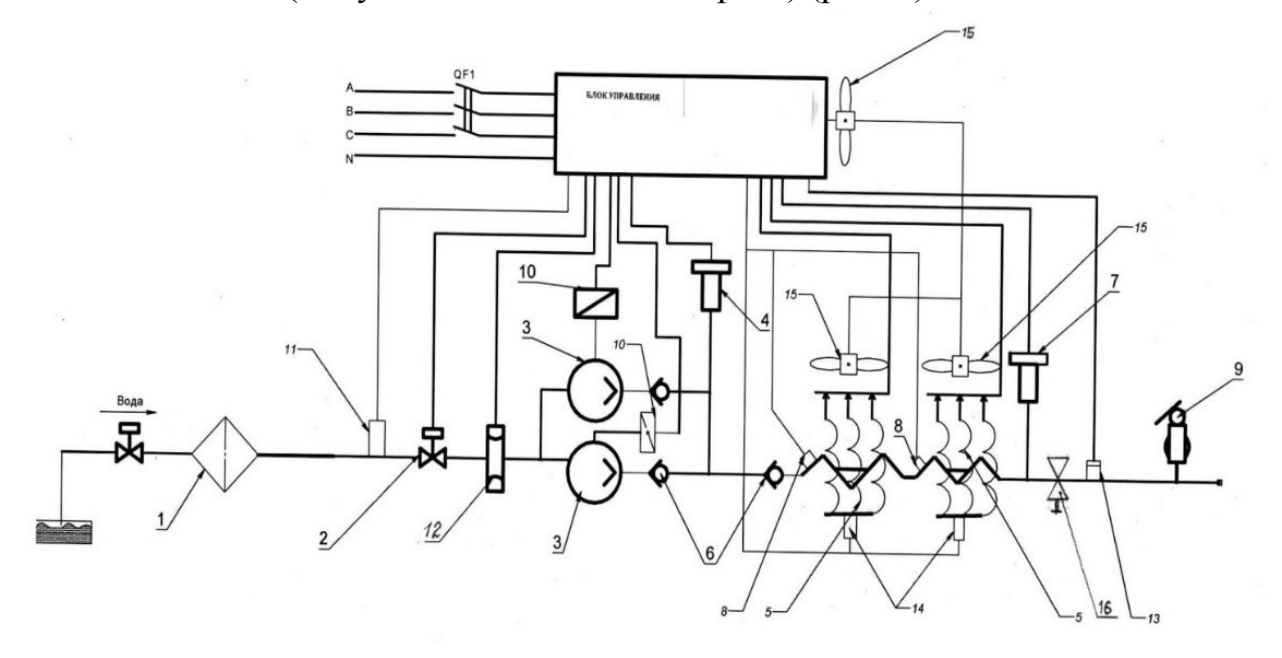

Рисунок 1 — Структурная схема парогенератора

Согласно практически ставшей эталонной структурной схеме типового парогенератора индукционного нагрева блок управления должен обеспечивать питание отдельных узлов парогенератора, снимать показания с основных датчиков, организовывать обратную связь и автоматическое управление, обеспечивать безопасность эксплуатации устройства. Подавляющее большинство отечественных производителей индукционных парогенераторов (ИП) используют в качестве блока управления продукцию компании ОВЕН. ОВЕН является российским разработчиком и производителем огромного количества контрольно-измерительных приборов, программируемых устройств, силовых и коммутационных устройств, датчиков и устройств связи.

Разрабатываемое компанией оборудование для автоматизации широко используется в современных блоках управления ИП и отвечает практически всем требованиям, предъявляемым этим блокам. Оборудование является унифицированным, разрабатываемым для решения разного спектра задач, однако не всегда это оборудование отвечает всем требованиям, предъявляемым к средствам контроля и мониторинга работы электрогидравлической системы ИП. Кроме того, широкий спектр решаемых задач компанией ОВЕН делает её практически монополистом в используемых узлах блоках управления, что делает цену блока запредельно большой. Зачастую также более половины функционала используемых узлов на практике даже не используются.

Вышеизложенные проблемы доказывают актуальность разработки в ряде случаев персональной цифровой системы управления индукционным парогенератором. В качестве примера будет рассмотрен разрабатываемый предприятием АО «СмАЗ» ИП, к которому были предъявлены в качестве основных требований по эксплуатации следующие условия: система управления должна иметь возможность управления и индикации посредством сенсорного экрана, а также возможность удалённого управления через беспроводной интерфейс.

Для решения поставленных задач было произведено сравнение разработанной системы управления на основе узлов автоматического оборудования компании ОВЕН и разработанной системы управления на основе модулей Arduino. Предварительный расчет общей стоимости необходимых модулей Arduino (порядка 15000 р) и общей стоимости узлов компании ОВЕН (35800) показал существенную разницу в себестоимости разрабатываемых систем. При этом использование модулей ОВЕН не в полной мере решает вопрос беспроводного удалённого управления и влечёт за собой дополнительные сложности в управлении. Рассматривался также вариант интегрированной разработки, при которой реализуется совместное использование модулей ОВЕН и Arduino, однако этот вариант ненамного снижает себестоимость разрабатываемой системы.

Таким образом, в ряде случаев разработка цифровой системы управления парогенератора индукционного нагрева на основе модулей Arduino является актуальной при необходимости значительного снижения себестоимости блока управления.

#### Литература

1. Мелешин В.И. Транзисторная преобразовательная техника. – М.: Техносфера, 2005. – 632с., ил.

2. Ковалев А.П,, Лелеев Н.С., Виленский Т.В. Парогенераторы. – М.: Техносфера, 2016. – 763с., ил.

3. Таненбаум Э., Уэзеролл Д. Цифровые системы управления в силовой электронике. 5-е изд. — М.: Техносфера, 2016. — 323 с: ил.

### *И.В. Якименко, д.т.н., доц.; Е.В. Кирпиченков, студ.; С.А. Петров, студ., (Филиал ФГБОУ ВО «НИУ «МЭИ» в г. Смоленске)*  **СРАВНЕНИЕ ПРОГРАММНОГО И АППАРАТНОГО БЫСТРОГО ПРЕОБРАЗОВАНИЯ ФУРЬЕ НА ПРОЦЕССОРЕ TMS320C6670**

В современном мире практически ни одна инновационная область науки не обходится без использования такого цифрового элемента, как центральное процессорное устройство. Оно может быть выполнено как в виде электронных блоков (либо интегральной схемы), исполняющих машинные инструкции (код программ), и является главной частью аппаратного обеспечения персональных компьютеров или программируемых логических контроллеров. Так, процессор (или микропроцессор) является устройством, отвечающим за выполнение арифметико-логических операций и операций управления, записанных в машинном коде.

Всё большую распространённость и применение получают цифровые процессоры (ЦСП), без которых практически невозможно сигнальные представить любое современное коммуникационное оборудование, систему гидро- и радиолокации, управление технологическими процессами. Применение ЦСП получают при решении задач распознавания речи и изображений, речевого и музыкального синтезаторов, а также других областей, где необходима быстродействующая обработка сигналов, в том числе и в режиме реального времени. Цифровым сигнальным процессором является специализированный микропроцессор, предназначенный для обработки оцифрованных сигналов. Так, например, архитектура сигнальных процессоров сравнению  $\Pi$ <sup>O</sup>  $\mathbf{C}$ микропроцессорами общего применения, имеет некоторые особенности, связанные со стремлением максимально ускорить выполнение типовых задач цифровой обработки сигналов, таких, как цифровая фильтрация, преобразование Фурье, поиск сигналов и т. п.

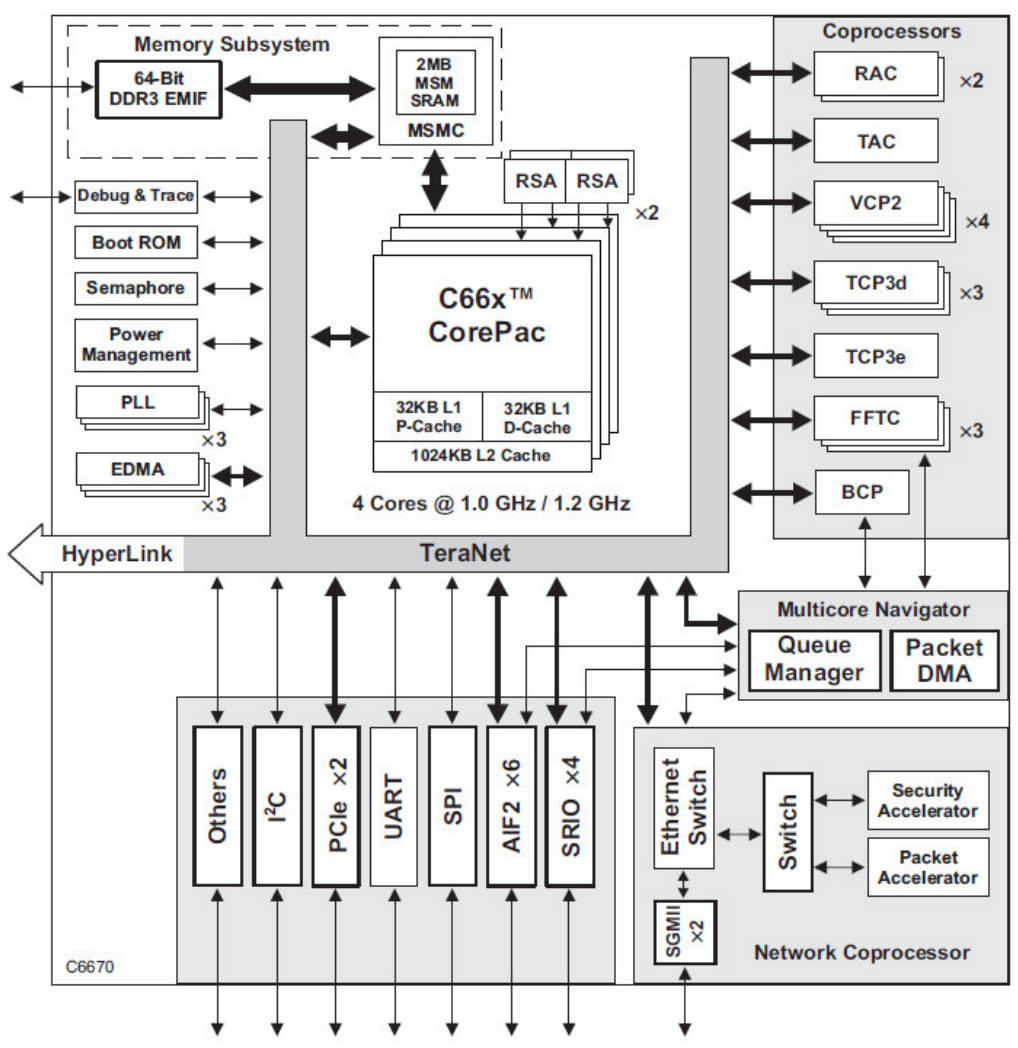

Рисунок 1 — Функциональная диаграмма ЦСП TMS320C6670

Одной из ведущих компаний по производству цифровых сигнальных процессоров является компания Texas Instruments, выпускающая флагманские семейства цифровых сигнальных процессоров, одной из которых является семейство TMS320. Относительно недавно арсенал этого семейства пополнился относительно мощным ЦСП TMS320C6670, являющийся многоядерной системой с фиксированной и плавающей запятой на кристалле, имеющий следующую структуру (рис.1).

Как видно из структурной схемы ЦСП имеет множество встроенных сопроцессоров, среди которых имеется сопроцессор быстрого преобразования Фурье. Сопроцессор направлен на автономное, параллельное работе ЦСП выполнение быстрых преобразований Фурье комплексных массивов в формате фиксированной точки. Сопроцессор способен производить преобразование Фурье для 2048 точек за 6.4 мкс, однако, реальная практика использования встроенного сопроцессора показывает, что использование этого аппарата имеет гораздо большее время на выполнение за счёт необходимости использования вспомогательных интерфейсов межпроцессорного взаимодействия, менеджеров очередей и контроллеров управления памятью. С учётом этого встаёт вопрос о целесообразности использования встроенного сопроцессора. Для решения этого вопроса необходимо сравнить время на выполнение всех операций, связанных с выполнением быстрого преобразования Фурье на сопроцессоре, со временем выполнения программного БПФ на самом процессоре.

Для выполнения сравнительного анализа использовалась интегрированная среда разработки для создания кода для DSP и/или ARM процессоров семейства TMS320 - Code Composer Studio 6.0. В качестве критерия сравнения использовалось количество тактов процессора, за которое исполнялся тот или иной алгоритм. Подсчёт осуществлялся одной из обширного списка отладочных утилит - «Clock». Вычисления производились для аналогичных массивов комплексных чисел с фиксированных запятой размерностью 256 точки. Таким образом, количество тактов на выполнение всех операций, связанных с выполнением аппаратного БПФ, округленно получилось равным 100000, что, при частоте работы процессора 1 ГГц, соответствует 100 мкс, что находит объяснение во временных задержках на настройку дескрипторов для передачи и приёма, отправку запросов для буфера, выделение памяти под буферы передачи, заполнение их необходимыми данными, отправку данных, ожидание готовности данных, приём данных и дальнейшая обработка, для представления данных в получение служебной удобный ВИД  $(B)$ **TOM** числе информации  $\mathbf{O}$ масштабирующих коэффициентах, применяемых для избегания переполнения данных). Программное быстрое преобразование Фурье было выполнено за 230000 тактов, что соответствует при той же частоте работы процессора 230 мкс.

Таким образом, следует отметить целесообразность использования аппаратного сопроцессора БПФ при разработке систем реального времени и различных устройств радиолокации. Сравнительная оценка времени выполнения процессором необходимых операций для получения требуемого результата показала более высокие показатели в пользу аппаратного БПФ, однако следует отметить, что программный БПФ не требует в свою очередь дополнительных настроек и использования дополнительных интерфейсов,

### нагружающих работу процессора и занимающих существенное место в памяти программ.

#### Литература

1. Марков С.И. Цифровые сигнальные процессоры. – М.: Техносфера, 2017. – 714с., ил.

2. Ковалев А.П,, Лелеев Н.С., Виленский Т.В. Цифровая обработка сигналов. – М.: Техносфера, 2016. – 763с., ил.

3. Таненбаум Э., Уэзеролл Д. Цифровые системы управления в радиолокации. 5-е изд. — М.: Техносфера, 2016. — 323 с: ил.

### *И.В. Якименко, д.т.н., доц.; Е.В. Кирпиченков, студ.; С.А. Петров, студ., (Филиал ФГБОУ ВО «НИУ «МЭИ» в г. Смоленске)*  **СРАВНЕНИЕ РЕАЛИЗАЦИЙ МОДУЛЕЙ ЦИФРОВОЙ ОБРАБОТКИ СИГНАЛА НА МИКРОСХЕМЕ AD9081 И ПЛИС XILINX**

В настоящее время большинство задач в области цифровой обработки сигналов (ЦОС), требующих высокое быстродействие, решаются с использованием специализированных микросхем – цифровых сигнальных процессоров (микропроцессоров) ЦСП или программируемых логических интегральных схем (ПЛИС). Они способны решать задачи усечения спектра в реальном времени, на их базе строятся цифровые фильтры высоких порядков, а также квадратурные конвертеры частоты вниз, что зачастую позволяет экономить ресурсы интегральных схем и производить фильтрацию высокочастотных сигналов в диапазоне низких частот [1].

Одним из наиболее распространенных методов проектирования современных узлов ЦОС является использование в качестве вычислительного блока микросхем ПЛИС. На базе ПЛИС программно реализуются блоки квадратурного конвертера частоты вниз, блоки каскадно-интегрирующих (гребенчатых) фильтров (CIC), а также цифровой фильтр нижних частот (FIR). (рис.1) [2].

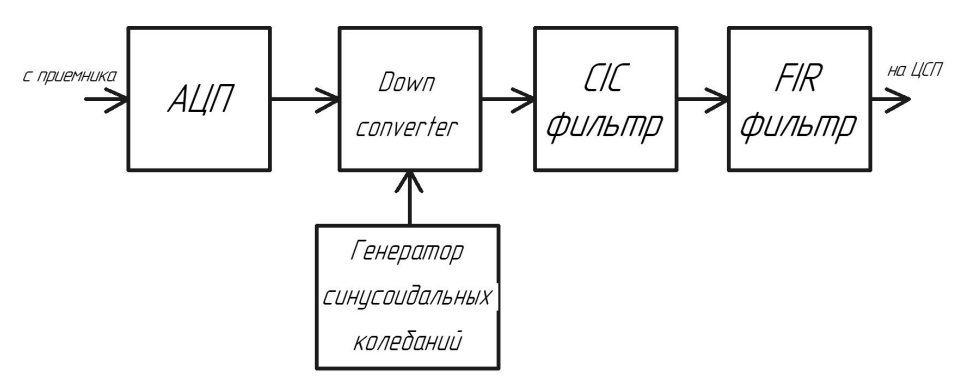

Рисунок 1 — Структурная схема типового узла ЦОС

Учитывая, что все блоки данной структурной схемы, за исключением АЦП, реализуются на ПЛИС, к ней предъявляются требования по количеству базовых логических ячеек, а также аппаратной поддержки вычислений с плавающей точкой (DSP48). ПЛИС фирмы Xilinx, удовлетворяющие данным требованиям, имеют высокую стоимость, что влияет на конечную стоимость всего изделия. Также, проектирование конечных устройств подобным методом может быть сопряжено с рядом сложностей, ввиду отсутствия в данных микросхемах блоков нетривиальностью аналого-цифрового преобразования, создания **V3ЛОВ** фильтрации, организацией хранения данных.

Учитывая данные сложности, всё большую распространенность получают готовые микросхемы цифровой обработки сигналов, включающие в себя все необходимые модули и позволяющие гибко настраивать требуемые узлы, не меняя конфигурацию всего модуля. Одной из таких микросхем является AD9081 производства компании Analog Devices. Функциональная диаграмма данной микросхемы (рис.1) представляет собой законченный узел ЦОС.

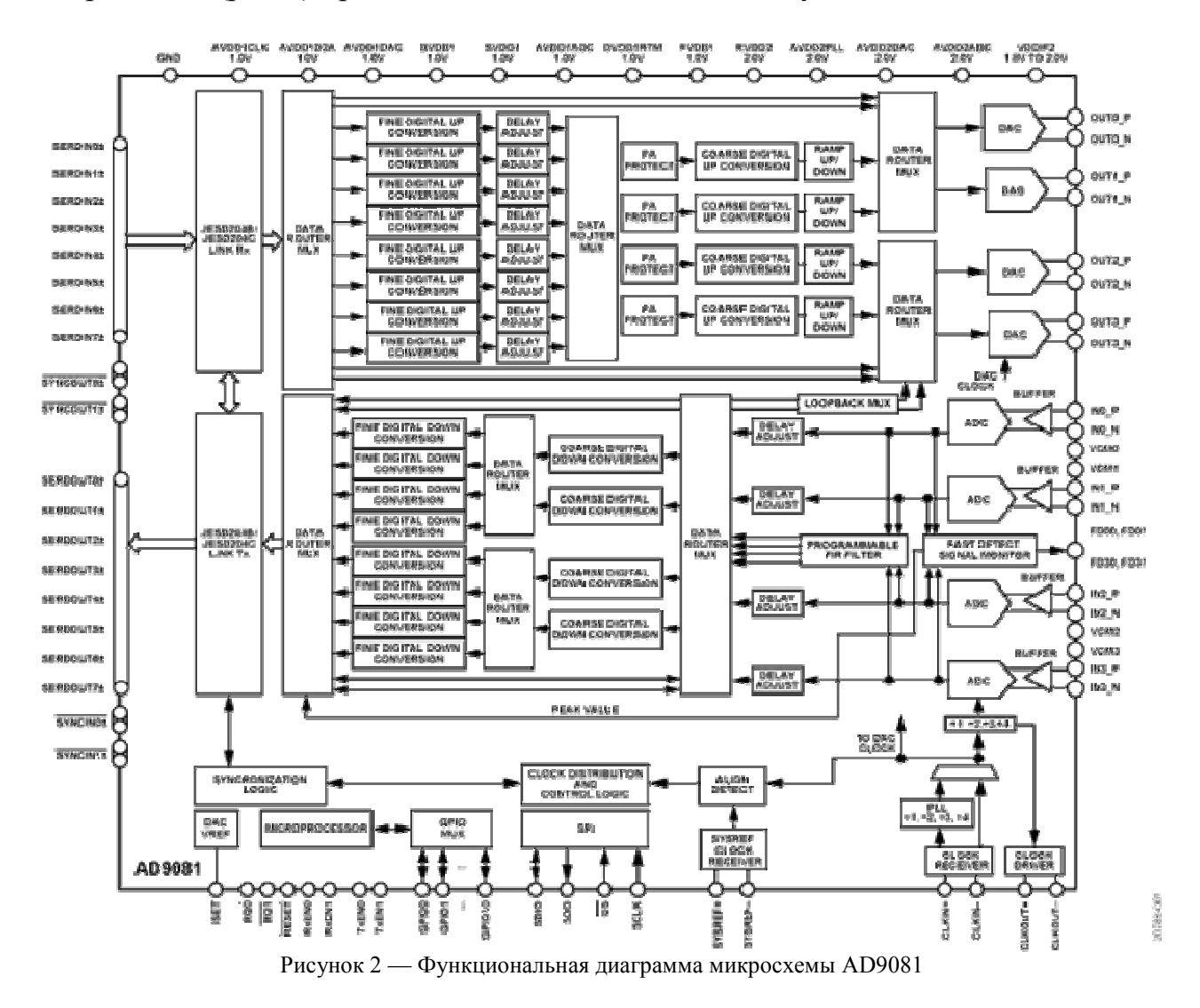

Микросхема обладает нескольким каналами одновременной аналого-цифровой обработки сигнала, программируемым цифровым фильтром нижних частот, а также каскадными цифровыми конвертерами частоты вниз. На базе данной микросхемы возможно также обратное преобразование цифрового сигнала в аналоговый. В силу данного фактора, AD9081 может использоваться одновременно в каскадах как приемных, так и передающих устройств. Готовые данные отправляются на вторичную обработку на сигнальный процессор или ПЛИС по высокоскоростному последовательному интерфейсу JESD204B. Это значительно разгружает процессор цифровой обработки сигнала и позволяет выполнять на нем операции более высокого порядка без понижения быстродействия системы.

 Очевидно, что использование специальной микросхемы AD9081 в разы уменьшает трудоемкость при проектировании узлов ЦОС по сравнению со схожей реализацией данных узлов на ПЛИС:

- уменьшается размер устройства ввиду отсутствия дискретных АЦП;
- АЦП реализуются в одном корпусе с блоками фильтрации, что исключает наведение помех при работе на высоких частотах;
- стоимость конечного изделия с микросхемой AD9081 уменьшается в несколько раз по сравнению с решением на ПЛИС;

К недостаткам данной микросхемы можно отнести сложную отладку готового модуля и введение дополнительных конструктивных изменений в печатную плату – дополнительных разъемов и соединителей для перепрограммирования внутренних фильтров. Также данная микросхема не пригодна к использованию в случаях, когда требуется иная конфигурация блоков ЦОС.

Таким образом, проектирование узлов ЦОС, не требующее универсальности в аппаратной части, возможно с использованием микросхем серии AD9081.

Литература

1. Марков С.И. Цифровые сигнальные процессоры. – М.: Техносфера, 2017. – 714с., ил.

2. Кирпиченков Е.В., Петров С.А.., Шевцов А.В. Проектирование FIR фильтров для ПЛИС с использованием пакетов Matlab и САПР ISE Design // Интернаука: электрон. научн. журн. 2020. № 20(149).

3. Ковалев А.П,, Лелеев Н.С., Виленский Т.В. Цифровая обработка сигналов. – М.: Техносфера, 2016. – 763с., ил.

## *И.В. Якименко, д.т.н., доц.; И.С. Трошин, маг. (Филиал ФГБОУ ВО «НИУ «МЭИ» в г. Смоленске)*  **АНАЛИЗ ВОЗМОЖНОСТЕЙ ВСТРОЕННОГО СОПРОЦЕСООРА БЫСТРОГО ПРЕОБРАЗОВАНИЯ ФУРЬЕ ЦИФРОВОГО СИГНАЛЬ-НОГО ПРОЦЕССОРА TMS320C6670**

В системах реального времени к продолжительности обработки сигналов предъявляются высокие требования: десятки тысяч операций должны выполняться в течение очень короткого временного интервала, составляющего, как правило, единицы миллисекунд - сотни микросекунд.

Несмотря на то, что структура сигнальных процессоров специально адаптирована для быстрого выполнения основных математических операций (сложение, вычитание, умножение, деление), в некоторых случаях существует необходимость прибегать к очень большому объему довольно сложных вычислений, что, учитывая особенности работы процессоров – последовательное выполнение команд, может существенно увеличить время обработки сигнала. Примером такой операции можно считать быстрое преобразование Фурье (БПФ), которое, в отличие от обычного дискретного преобразования Фурье хоть

и требует значительно меньше операций, при большом объеме обрабатываемых данных, существенно понижает быстродействие.

Оптимальным вариантом решения данной проблемы будет являться распараллеливание процесса обработки, например, в случае использования многоядерного процессора, БПФ производится на одном ядре, в то время как второе ядро в это время выполняет другие задачи или, как в случае с сигнальным процессором ТМS320С6670, предлагается использовать специально разработанный для данной операции сопроцессоры БПФ [1].

Сопроцессор способен производить как прямое, так и обратное БПФ. Преобразование выполняется, основываясь на методе прореживания по частоте. по следующей формуле для прямого БПФ:

$$
x_k = \sum_{n=0}^{N-1} (x_n * e^{\frac{2nk}{N}}), k = 0, 1 \dots N-1
$$

где  $x_k$  – k-й выходной отсчёт;

 $x_n$  – n-й входной отсчёт;

 $N$  – количество отсчётов.

Для обратного БПФ:

$$
x_n = \sum_{k=0}^{N-1} (x_k * e^{-\frac{2nk}{N}}), n = 0, 1 \dots N-1
$$

Все операции выполняются на аппаратном уровне. Сопроцессор БПФ может за один такт выполнять одновременно две четырёхточечных операции «бабочка», две трёхточечных, четыре двухточечных или одну пятиточечную.

Буфер памяти сопроцессора разделён на три фрагмента, для каждого сопроцессора. Каждый фрагмент вмещает до 4096 отсчётов БПФ, а каждый комплексный отсчёт состоит из 16-бит лействительной и 16-бит комплексной частей. Целью разделения буфера на 3 фрагмента, является обеспечение возможности записи данных в первый фрагмент, чтение обработанных данных из третьего фрагмента, в то время как процессор выполняет БПФ над данными, находящимися во втором фрагменте буфера. Такой принцип работает в случае если размер БПФ не превышает 4096 отсчётов, в случае если необходимо выполнить преобразования для 6144 или 8192 отсчётов, то в следствие того что используется сразу 2 банка данных, чтение и запись одновременно с обработкой выполнить невозможно [2].

Структурная схема сопроцессора представлена на рисунке 1.

Сопроцессор, кроме непосредственно выполнения операции БПФ, обладает множеством других возможностей. Одной из них является автоматическая перестановка входных и выходных данных таким образом, чтобы левая и правая сторона данных поменялись местами. Так же существует вариант настраиваемой перестановки входных и выходных данных, в случае если пакет данных организован таким образом, что постоянная составляющая находится не в начале пакета данных, а в его середины. В этом случае данных сдвигаются в право на значение равное  $2n$ , где  $n -$ задаётся пользователем. Другой важной особенностью является наличие функции дополнения входных данных нулями с целью улучшения оценки спектра.

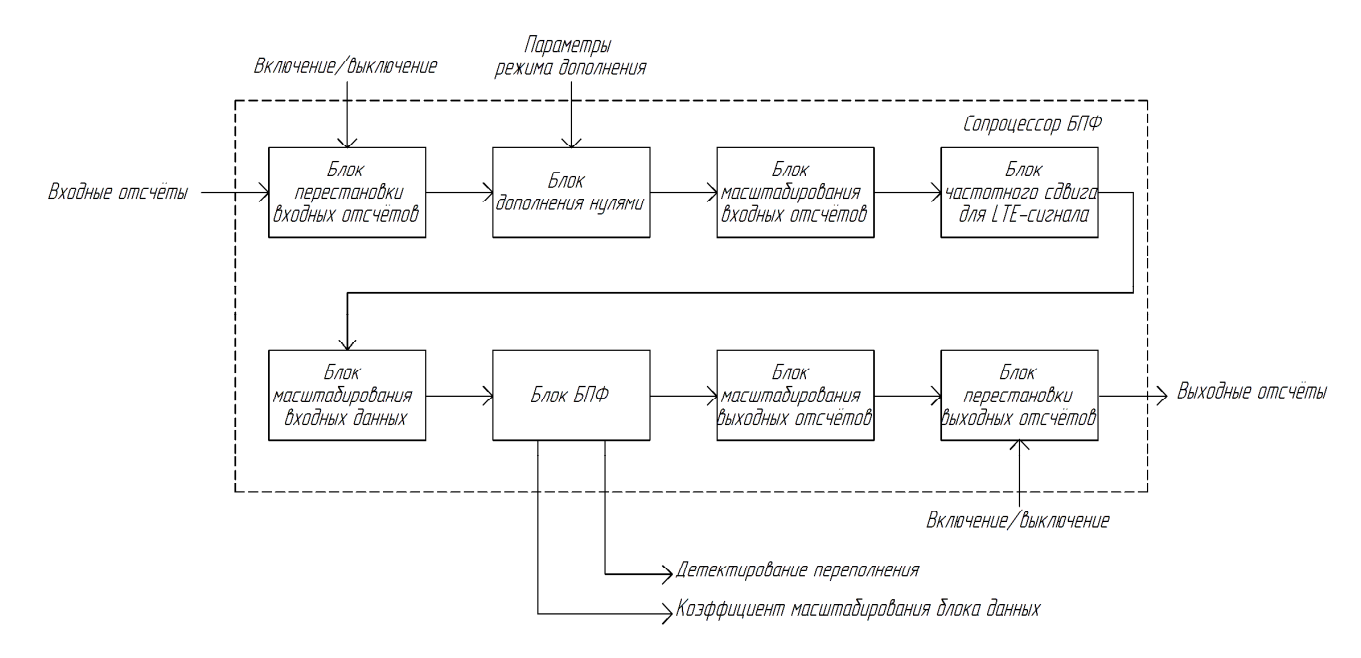

Рисунок 33 – Структурная схема сопроцессора БПФ

Существует возможность использования специального частотного сдвига для обработки LTE-сигнала.

Особую роль следует отвести функции масштабирования блока, над которым производится преобразование, после каждой стадии операции «бабочка», масштабирование применяется одинаково ко всем данным в блоке. Операция масштабирования представляет собой, сдвиг данных в право на 0,1,2 или 3 разряда, что эквивалентно делению на 1, 2, 4, и 8 соответственно. Данная операция выполняется для того чтобы исключить переполнения, так как размер данных в 16 бит довольно ограничен по диапазону значений. Значения масштабирования отслеживаются процессором на каждой стадии и затем формируются в общее значение экспоненты блока. Существует два режима масштабирования: ручной и автоматический. В ручном режиме пользователь сам задаёт коэффициента масштабирования на каждой стадии преобразования, в автоматическом коэффициенты определяются сопроцессором. Коэффициент выходного масштабирования в обоих случаях задаётся пользователем.

Взаимодействие с ядрами процессора ТМS320С6670 осуществляется с помощью встроенной системы Pakcet DMA, самостоятельно осуществляющей обмен данными с периферийными устройствами и ядрами процессора, независимо от вычислительных ядер, что так же способствует повышению быстролействия.

Большая гибкость настройки и использование специализированных систем для обмена данными с центральными ядрами в то же время усложняет процесс конфигурирования и отладки приложения, в работе которого задействуется данный сопроцессор. Кроме того, использование размера данных в 16 бит хоть и позволяет производить обработку и пересылку быстрее, но в некоторых случаях может приводить к потере части данных в результате масштабирования. Так как сопроцессор масштабирует каждый блок по отдельности, коэффициенты могу получаться разные, и в некоторых случаях возникает необходимость выполнять приведение к общему коэффициенту уже непосредственно ядру процессора, что несколько негативно сказывается на быстродействии.

Однако, рассмотренные основные недостатки являются незначительными на фоне значительного увеличения быстродействия, и широкого спектра предоставляемых возможностей для дополнительной обработки данных.

#### Литература

1. Fast Fourier Transform Coprocessor (FFTC) for KeyStone Devices User's Guide (Rev. С) [Электронный pecypc] — Режим доступа: https://www.ti.com/lit/ug/sprugs2c/sprugs2c.pdf?ts=1602697251136 свободный (дата обрашения 2.10.2020)

2. TMS320C6670 Multicore Fixed and Floating-Point System-on-Chip [Электронный ресурс] — Режим доступа:

https://www.ti.com/lit/ds/symlink/tms320c6670.pdf?ts=1602697198561&ref url=https%253A%252F%252Fwww.ti.co m%252Fproduct%252FTMS320C6670 свободный (дата обращения 2.10.2020)

# **СЕКЦИЯ 5 ИННОВАЦИОННЫЕ ТЕХНОЛОГИИ И ОБОРУДОВАНИЕ В ПРО-МЫШЛЕННОСТИ, УПРАВЛЕНИЕ ИННОВАЦИЯМИ**

## *Ю.В. Вайнилович, ст. пр. (Белорусско-Российский университет, г. Могилев, Беларусь)*  **МЕТОДИКА ИССЛЕДОВАНИЯ ЛИЧНОСТНЫХ И ПСИХОЛОГИ-ЧЕСКИХ КАЧЕСТВ УЧАСТНИКОВ ДЛЯ ПОВЫШЕНИЯ ЭФФЕКТИВ-НОСТИ ФОРМИРОВАНИЯ КОМАНД IT-ПРОЕКТОВ**

Современные IT-проекты характеризуются постоянным ростом сложности разработки программного обеспечения. Для успешной реализации IT-проектов требуется эффективное взаимодействие заказчиков, менеджеров и проектных команд, наличие средств и методов, позволяющих эффективно выстраивать организовывать работу всех участников проекта. Одним из ключевых факторов успешной реализации IT-проекта является слаженная работа проектной команды, которая, в свою очередь, зависит от распределения ролей между участниками.

В большинстве случаев менеджеры проектов при подборе участников проектных команд обращают внимание только на профессиональные знания, умения и навыки претендентов. Однако, как показывают многочисленные исследования [1,2], наличие в команде наиболее квалифицированных специалистов не всегда обеспечивает эффективную работу проектной команды. Одной из причин неэффективной работы команд IT-проектов является психологическая несовместимость участников, назначение квалифицированных специалистов на роли в проекте, не соответствующие их личностным и психологическим качествам. В результате в IT-проектах возникают конфликты, приводящие к снижению эффективности разработки из-за нарушения информационного обмена между участниками проекта и необходимости участников постоянно отвлекаться от решения задач.

Способности и профессионализм участников IT-проекта важны с точки зрения эффективного решения отдельных задач. При этом эффективность реализации проекта существенно снижается, если в команде нет сплоченности, решения не обсуждаются и принимаются без учета и анализа альтернатив. К такому выводу пришли Гройсберг Б. (профессор Гарвардской школы бизнеса, преподаватель теории управления бизнесом) и Белбин Р.М. (доктор психологических наук, выпускник Кембриджа) в исследованиях, посвященных психологическим аспектам повышения эффективности взаимодействия участников команд IT-проектов [3-5].

В результате исследований, проведенных Гройсбергом Б. и Белбином Р.М. [3-5], установлено, что первостепенное значение играет тип личности и та роль, которую может играть участник проекта в команде. В качестве способа подбора людей для работы в команде и определение их роли предлагается использовать психологическое тестирование.

Белбин Р.М. в результате исследований [5] выделил девять типов ролей, которые может исполнять человек в команде в зависимости от личностных и психологических качеств. Для выявления склонности участника к той или иной командной роли, а, следовательно, и для формирования успешных команд Белбин Р.М. предлагает использовать разработанный им тест [5].

Узнать сильные стороны участника проектной команды можно на основе результатов теста Майерс-Бриггс (Myers-Briggs Type Indicator, MBTI) [6]. Суть тестирования MBTI заключается в измерении уникальных сочетаний личностных и психологических качеств человека. На основе результатов тестирования можно определить склонность к определённому виду деятельности, стилю действий, характеру принимаемых решений и другие особенности, позволяющие участнику проекта чувствовать себя уверенно и комфортно.

Опросник Кеннета Т. (Kenneth Thomas) [7] предназначен для выявления типа поведения человека в конфликтах. Тест Хони-Мамфорда [8] обеспечивает поддержку принятия решений по выбору предпочтительного стиля обучения с учетом сильные и слабые сторон индивидуума, стремящегося к участию в проектной команде. Тест С. Розенцвейга [9] предназначен для определения особенностей поведения человека в сложных, неожиданно возникающих неприятных ситуациях, когда возникают препятствия на пути достижения цели.

Сочетание перечисленных психологических тестов обеспечивает определение предрасположенности участников IT-проектов к видам работ, конфликтам, лидерству, стрессам, самостоятельности, общению, активности.

Специфической особенностью IT-проектов является постоянное изменение состава и структуры проектных команд. Команда формируется для выполнения одного проекта. Требования к структуре и составу команды IT-проекта определяется требованиями заказчика, определяющимися к моменту начала проекта. Состав участников команды IT-проекта может изменяться в процессе работы над проектом в зависимости от изменения требований заказчика. Главным критерием эффективности работы команды является решение максимального количества задач за минимальное время и высокое качество выполнения работ в IT-проекте. Соответственно, изменение состава команды при изменении требований заказчика должно происходить в максимально короткие сроки. В связи с этим актуальной является задача разработки методики исследования личностных и психологических качеств участников для повышения эффективности формирования команд IT-проектов.

Целью исследований является создание методики, обеспечивающей автоматизированную обработку информации и результатах оценки личностных и психологических качеств участников для формирования команд IT-проектов на основании результатов психологического тестирования. Практическая значимость предлагаемой методики заключается в повышении эффективности выполнения IT-проектов (сокращения сроков и повышения качества работ) за счет подбора ролей участников проектных команд с учетом личностных и психологических качеств, улучшения психологической совместимости участников проектных команд, сокращения количества конфликтов и улучшения психологического климата в командах.

Предлагаемая методика исследования личностных и психологических качеств участников команд IT-проектов включает следующие основные этапы.

Этап 1. Прохождение психологического тестирования потенциальными участниками проектных команд. Результатом данного этапа является набор результатов психологических тестов, всесторонне характеризующих личностные и психологические качества потенциальных участников проектных команд.

Этап 2. Формирование команд IT-проектов из потенциальных участников с учетом результатов психологического тестирования, выполненного на первом этапе. В каждой группе для формирования команд используется свой набор результатов тестов. В некоторых случая участникам проекта разрешается формировать команды и вносить изменения в составы команд с учетом личных предпочтений участников IT-проектов.

Оценка взаимосвязи показателей, полученных в результате психологического тестирования на первом этапе, осуществляется путем применения кластерного анализа. В результате участники IT-проектов должны быть разделены на кластеры (группы) с учетом личностных и психологических качеств. В соответствии с предлагаемой методикой, разбиение участников проектных команд осуществляется на четыре кластера (по числу командных ролей): руководитель-системный аналитик, проектировщик, программист и тестировщик.

Для разбиения участников проектных команд на группы применяется три метода кластерного анализа: неиерархический метод к-средних, иерархический агломеративный метод (Agglomerative Nesting, AGNES) Уорда (Ward's method) и иерархический агломеративный метод дальнего соседа (или полной связи).

По результатам кластерного анализа формируются проектные команды и назначаются на проекты с учетом их приоритета. На каждую роль в команде выбираются участники из соответствующего кластера (руководитель - системный аналитик из первого кластера, проектировщик – из второго, программист – из третьего, тестировщик – из четвертого). Если нераспределенные участники в каком-либо кластере отсутствуют, то на роль берется участник из предыдущего кластера. Если нераспределенные участники в предыдущих кластерах отсутствуют, то на роль берется участник из более низкого кластера.

Этап 3. Контроль хода работы каждой команды IT-проекта. На данном этапе каждый руководитель IT-проекта контролирует процесс работы своей команды, но при этом во внутренние процессы разработки и тестирования программного обеспечения руководитель проекта не вмешивается. Результатом данного этапа является оценка руководителем IT-проекта различных аспектов работы команды, таких как качество принимаемых решений, поиск и обсуждение альтернативных решений, частоты и эффективности разрешения конфликтов в команде, частота вмешательства руководителя проекта в работу команды.

Этап 4. Оценка эффективности работы проектных команд. На данном этапе собираются и анализируются данные о результатах выполнения IT-проекта.

Критерием эффективности работы команды является своевременное выполнение и приемлемое качество решения проектных задач. По результатам обработки результатов работы команд IT-проектов оценивается эффективность работы команд, созданных на основе различных наборов психологических тестов.

Результаты обработки информации об эффективности работы команд IT-проектов позволяют определить оптимальные сочетания психологических тестов для формирования команд IT-проектов.

Разработанная методика прошла апробацию при подготовке студентов по направлению «Программная инженерия» в Белорусско-Российском университете и при подборе участников команд для реализации IT-проектов в ООО «Стэпл Инк». Результаты апробации показали эффективность применения предложенной методики, обеспечив сокращение сроков выполнения IT-проектов за счет сокращения количества конфликтов в командах и повышение производительности труда участников проектных команд.

#### Литература

1. Крегер О., Тьюсон Дж.М. Типы людей и бизнес: Как 16 типов личности определяют ваши успехи на работе / Пер. с англ. М.: Персей: Вече: АСТ, 1995. – 560 с.

2. Юнг К.Г. Психологические типы. – М.: Алфавит, 1992. – 67 с.

3. Гройсберг Б, Слинд М. Диалог, Inc. Как успешные руководители используют диалог с сотрудниками для развития компании. – Мн: Абрикобус, 2020. – 304 с.

4. Nohria N., Groysberg B., Lee L.-E. Employee motivation: A powerful new model // Harvard business rev. – Boston, 2008. - Vol. 86, N 7/8. - P. 78-84.

5. Белбин Р.М. Типы ролей в командах менеджеров; [пер.с англ.]. М.: HIPPO, 2003. – 232 с.

6. Майерс И., Майерс П. MBTI. Определение типов. У каждого свой дар. – М: Бизнес Психологи, 2010. – 320 с.

7. Гришина Н.В. Психология конфликта. 2-е изд. – СПб.: Питер, 2008. – 544 с:

8. Honey P. & Mumford A. Manual of Learning Styles. – London: Publications, 1988 – 342 p.

9. Лукин С.Е., Суворов А.В. Тест рисуночной ассоциации С. Розенцвейга. Руководство по использованию. – СПб, 1993. – 62 с.

## *А.В. Виноградова, к.э.н., доц.; А.С. Шурыкин, маг.; (филиал ФГБОУ ВО «НИУ «МЭИ» в г. Смоленске)*  **СРАВНИТЕЛЬНЫЙ АНАЛИЗ МЕТОДОЛОГИЙ СИСТЕМ ОБНАРУ-ЖЕНИЯ ВТОРЖЕНИЙ ДЛЯ БОРЬБЫ С УГРОЗАМИ КОМПЬЮТЕРНОЙ БЕЗОПАСНОСТИ**

Компьютерная безопасность является важной составляющей обеспечения безопасности бизнеса и личности. Исследования показали, что кибератаки становятся все более изощренными и, таким образом, представляют все возрастающие проблемы с точным обнаружением вторжений. Неспособность предотвратить вторжения может подорвать доверие к службам безопасности, например конфиденциальность, целостность и доступность данных. В литературе было предложено множество методов обнаружения вторжений для борьбы с угрозами компьютерной безопасности, которые в целом можно разделить на системы обнаружения вторжений на основе сигнатур (SIDS) и системы обнаружения вторжений на основе аномалий (AIDS) [1].

Эволюция вредоносного программного обеспечения (вредоносных программ) представляет собой серьезную проблему для разработки систем обнаружения вторжений (IDS). Вредоносные атаки стали более изощренными, и главная задача состоит в том, чтобы идентифицировать неизвестные и запутанные вредоносные программы, поскольку авторы вредоносных программ используют различные методы уклонения для сокрытия информации, чтобы предотвратить обнаружение IDS. Кроме того, увеличилось количество угроз безопасности, таких как атаки нулевого дня, предназначенные для пользователей Интернета. Поэтому компьютерная безопасность стала важной, поскольку использование информационных технологий стало частью нашей повседневной жизни.

В результате атаки нулевого дня сильно пострадали различные страны, такие как Австралия и США. Согласно отчету Symantec Internet Security Threat Report за 2019 год, было зарегистрировано более трех миллиардов атак нулевого дня, а объем и интенсивность атак нулевого дня были значительно выше, чем ранее [1]. С 2018 года хакерами было утеряно или украдено около девяти миллиардов записей данных [2]. Согласно отчету Symantec, количество инцидентов, связанных с нарушениями безопасности, растет. В прошлом киберпреступники в основном ориентировались на клиентов банков, ограбление банковских счетов или кражу кредитных карт [2]. Однако новое поколение вредоносных программ стало более амбициозным и нацелено на сами банки, иногда пытаясь отобрать миллионы долларов за одну атаку. По этой причине обнаружение атак нулевого дня стало наивысшим приоритетом.

Вторжение можно определить как любой вид несанкционированных действий, наносящих ущерб информационной системе. Это означает, что любая атака, которая может создать возможную угрозу конфиденциальности, целостности или доступности информации, будет считаться вторжением. Например, действия, в результате которых компьютерные службы перестают отвечать на запросы законных пользователей, считаются вторжением. IDS - это программная или аппаратная система, которая определяет вредоносные действия в компьютерных системах, чтобы обеспечить безопасность системы [3]. Целью IDS является выявление различных видов вредоносного сетевого трафика и использования компьютера, которые не могут быть идентифицированы традиционным брандмауэром. Это жизненно важно для достижения высокой защиты от действий, которые ставят под угрозу доступность, целостность или конфиденциальность компьютерных систем. Системы IDS можно в общих чертах разделить на две группы: система обнаружения вторжений на основе сигнатур (SIDS) и система обнаружения вторжений на основе аномалий (AIDS).

Сигнатурные системы обнаружения вторжений (SIDS) основаны на методах сопоставления с образцом для обнаружения известной атаки. Они также известны как обнаружение на основе знаний или обнаружение злоупотреблений [3]. В SIDS для обнаружения предыдущего вторжения используются методы сопоставления. Другими словами, когда сигнатура вторжения совпадает с сигнатурой предыдущего вторжения, которая уже существует в базе данных сиг-

натур, срабатывает сигнал тревоги. Для SIDS журналы хоста проверяются на предмет последовательности команд или действий, которые ранее были идентифицированы как вредоносные.

На рисунке 1 показана концептуальная работа подходов SIDS. Основная идея состоит в том, чтобы создать базу данных сигнатур вторжений и сравнить текущий набор действий с существующими сигнатурами и подать сигнал тревоги при обнаружении совпадения.

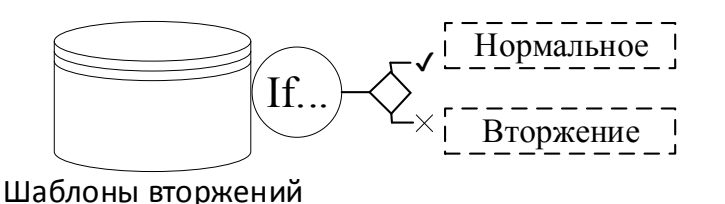

Рисунок 1 - Концептуальная работа подходов SIDS

AIDS вызвал интерес у многих ученых благодаря своей способности преодолевать ограничения SIDS. При AIDS нормальная модель поведения компьютерной системы создается с использованием машинного обучения, статистических методов или методов, основанных на знаниях. Любое существенное отклонение между наблюдаемым поведением и моделью рассматривается как аномалия, которую можно интерпретировать как вторжение. Предположение для этой группы методов состоит в том, что вредоносное поведение отличается от типичного поведения пользователя. Поведение аномальных пользователей, отличное от стандартного, классифицируется как вторжение. Развитие AIDS включает два этапа: этап обучения и этап тестирования. На этапе обучения профиль нормального трафика используется для изучения модели нормального поведения, а затем на этапе тестирования новый набор данных используется для определения способности системы обобщаться на ранее невидимые вторжения. AIDS можно разделить на несколько категорий в зависимости от метода обучения, например, на основе статистических данных, знаний и машинного обучения.

Основным преимуществом AIDS является способность идентифицировать атаки нулевого дня благодаря тому факту, что распознавание аномальной активности пользователя не зависит от базы данных сигнатур [3]. AIDS вызывает сигнал опасности, когда исследуемое поведение отличается от обычного поведения. Кроме того, AIDS имеет ряд преимуществ. Во-первых, у него есть возможность обнаруживать внутренние вредоносные действия. Если злоумышленник начинает совершать транзакции с украденной учетной записью, которые не идентифицируются при обычной активности пользователя, он подает сигнал тревоги. Во-вторых, киберпреступнику очень сложно распознать нормальное поведение пользователя без предупреждения, поскольку система построена на основе настроенных профилей.

В таблице 2 представлены различия между обнаружением на основе сигнатур и обнаружением на основе аномалий. SIDS может обнаруживать только хорошо известные вторжения, тогда как AIDS может обнаруживать атаки нулевого дня. Однако AIDS может привести к высокому уровню ложных срабатываний, потому что аномалии могут быть просто новой нормальной деятельностью, а не подлинным вторжением.

|            |             | Преимущества       | Недостатки                                               |  |  |
|------------|-------------|--------------------|----------------------------------------------------------|--|--|
| Методы об- | <b>SIDS</b> | • Очень эффекти-   | • Необходимо часто обновлять новую подпись.              |  |  |
| наружения  |             | вен при обнару-    | • SIDS предназначен для обнаружения атак по известным    |  |  |
|            |             | жении вторжений с  | сигнатурам. Когда предыдущее вторжение было слегка из-   |  |  |
|            |             | минимальным ко-    | менено на новый вариант, тогда система не сможет иденти- |  |  |
|            |             | личеством ложных   | фицировать это новое отклонение от аналогичной атаки.    |  |  |
|            |             | срабатываний (FA). | • Невозможно обнаружить атаку нулевого дня.              |  |  |
|            |             | • Оперативно       | • Не подходит для обнаружения многошаговых атак.         |  |  |
|            |             | определяет втор-   | • Недостаточное понимание сути атак                      |  |  |
|            |             | жения.             |                                                          |  |  |
|            |             | • Превосходный     |                                                          |  |  |
|            |             | для обнаружения    |                                                          |  |  |
|            |             | известных атак.    |                                                          |  |  |
|            |             | • Простой дизайн.  |                                                          |  |  |
|            | <b>AIDS</b> | • Может использо-  | • AIDS не может обрабатывать зашифрованные пакеты, по-   |  |  |
|            |             | ваться для обна-   | этому атака может оставаться незамеченной и представлять |  |  |
|            |             | ружения новых      | угрозу.                                                  |  |  |
|            |             | атак.              | • Большое количество ложных срабатываний.                |  |  |
|            |             | • Может использо-  | • Трудно построить нормальный профиль для очень дина-    |  |  |
|            |             | ваться для созда-  | мичной компьютерной системы.                             |  |  |
|            |             | ния сигнатуры      | • Несекретные предупреждения.                            |  |  |
|            |             | вторжения          | • Требуется начальная подготовка.                        |  |  |

Таблица 2 – Сравнение методологий обнаружения вторжений

Киберпреступники атакуют пользователей компьютеров, используя сложные методы, а также стратегии социальной инженерии. Некоторые киберпреступники становятся все более изощренными и мотивированными. Киберпреступники продемонстрировали свою способность скрывать свою личность, скрывать свое общение, дистанцировать свою личность от незаконной прибыли и использовать инфраструктуру, устойчивую к компрометации. Поэтому для компьютерных систем становится все более важным быть защищенным с помощью передовых систем обнаружения вторжений, которые способны обнаруживать современные вредоносные программы. Чтобы спроектировать и построить такие системы IDS, необходимо иметь полный обзор сильных сторон и ограничений современных исследований IDS.

Таким образом, сравнительный анализ методологий систем обнаружения вторжений позволил выделить их преимущества и недостатки. Для обнаружения атак нулевого дня были предложены несколько методов машинного обучения. Исследования показывают, что системы SIDS и AIDS могут иметь проблемы с генерацией и обновлением информации о новых атаках и давать большое количество ложных тревог или низкую точность.

#### Литература

<sup>1</sup> А. Аббаси, Дж. Ветцельс, В. Бокслаг, Э. Замбон и С. Эталле О системах обнаружения сетевых вторжений на основе эмуляции // Исследования атак, вторжений и защиты. 2018.№ 40(181). С. 37–49.

<sup>2</sup> А. Адебовале, С. Идову, А.А. Амарачи Сравнительное исследование выбранных алгоритмов интеллектуального анализа данных, используемых для обнаружения вторжений. М. : ФОРУМ : ИНФРА-М , 2019. 253 с.

3 Отчет об угрозах Австралийского центра кибербезопасности за 2018 год [Электронный ресурс]: URL: https://www.acsc.gov.au/publications/ ACSC\_Threat\_Report\_2017.pdf (Дата обращения: 02.10.2020).

### *М.Ю. Воротилова, студ.; А.Ю. Пучков, к.т.н., доц. (филиал ФГБОУ ВО «НИУ «МЭИ» в г. Смоленске)*  **ИСПОЛЬЗОВАНИЕ ПРИКЛАДНОЙ ИНФОРМАТИКИ В АВТОМАТИ-ЗАЦИИ УПРАВЛЕНИЯ В СТРОИТЕЛЬСТВЕ**

Строительство представляет собой единый комплекс взаимосвязанных элементов, от согласованной работы которых зависит эффективная реализация проекта, продуктивное использование вложенного капитала, а также конкурентоспособность строительной организации на рынке. Для установления связи между компонентами, необходимо эффективно проводить управленческую деятельность [1]. Ежегодное увеличение объемов строительства и повышение сложности проектов оказывают сильное влияние на систему организации производства, вследствие чего появляется целый ряд различных трудностей, требующих значительного контроля со стороны управления. Одним из перспективных путей их преодоления и предотвращения является автоматизация.

В настоящее время невозможно представить работу практически любых видов деятельности без автоматизации. Она является одним из самых значимых элементов в общей системе функционирования и развития любого современного строительного предприятия, так как служит средством получения максимальной прибыли и эффективным инструментом в борьбе с конкурентами. За счет автоматизации процессов увеличивается производительность труда и качество выполняемых операций, что тем самым уберегает предприятие от лишних расходов, а также позволяет скоординировать денежные потоки, материальные и людские ресурсы, урегулировать взаимодействие с партнерами, учитывая при этом все специфические особенности строительной отрасли.

Изначально применение информационных технологий в строительстве начиналось с решения расчетных задач. В настоящее время достигнутый уровень развития в области ИТ позволяет создавать сложнейшие автоматизированные системы управления, полностью охватывающие деятельность строительных организаций. При выборе процессов, которые будут подвергнуты автоматизации, нужно руководствоваться тем, что именно компании нужно улучшить. Успешно реализовав данные процессы, компания получит существенное повышение своей конкурентоспособности на рынке. Существуют различные автоматизированные системы, которые отвечают за всевозможные функции управления.

Одной из таких систем является *HRM*-система (*Human Resources Management*). Она представляет собой единый комплекс различных составляющих, позволяющих автоматизировать большую часть процессов, относящихся к жизнедеятельности сотрудников предприятия, а также, расчетных и аналитических операций, имеющих отношение к данной сфере, включая не только расчет заработной платы и документацию, но и развитие карьеры, и профессиональный рост. Наиболее известными являются системы: «1С: Зарплата и

управление персоналом», «КОМПАС: Управление персоналом», Корпорация Галактика. «Управление персоналом», SAP SE, «БОСС. Кадровые системы», Oracle HRMS, «ИНЭК-Персонал», IFS: «Персонал» [2].

Сравнительный анализ HRM-систем приведен в таблице 1. Исходя из него, можно провести сопоставление данных систем по соответствующим параметрам, а затем дать их общую оценку.

| Наименование<br>продукта   | «БОСС. Кад-<br>ровые систе-<br>MЫ»                                                                                                    | «1С: Зарплата и<br>управление персо-<br>налом»                                                                                                    | KOMITAC:<br>Управление<br>персоналом                                                                                                    | Корпорация Га-<br>лактика.<br>«Управление<br>персоналом»                                                                                                    |
|----------------------------|----------------------------------------------------------------------------------------------------|----------------------------------------------------------------------------------------------------|----------------------------------------------------------------------------------------------------|----------------------------------------------------------------------------------------------------|
| Потребители                | Крупные ор-<br>ганизации,<br>имеющие раз-<br>ветвленную<br>структуру                                                                                                  | Предприятия малого<br>и среднего бизнеса,<br>крупные организа-<br>ЦИИ                                                                                                    | Средние орга-<br>низации                                                                                                    | Крупные пред-<br>приятия, хол-<br>динги, государ-<br>ственные кор-<br>порации                                                                                                    |
| Преимущества               | Осуществление<br>процессов<br>управления<br>любой слож-<br>ности, воз-<br>можность раз-<br>вития системы<br>в соответствии<br>с изменениями<br>задач и мас-<br>штабов | Модернизированный<br>механизм учета ис-<br>пользования рабо-<br>чего времени, реа-<br>лизация инструмен-<br>тов для управления<br>сотрудниками (обу-<br>чение, повышение<br>квалификации) | Оптимизирует<br>расчет зара-<br>ботной платы,<br>кадровый учет,<br>управление<br>трудовыми<br>ресурсами.<br>Начисление<br>заработной<br>платы на бан-<br>ковские кар-<br>точки, переда-<br>ча данных в<br>ПФ и МНС | Хранение в базе<br>неограниченного<br>по объему архи-<br>ва данных. Пе-<br>ресылка сооб-<br>щения от одного<br>пользователя<br>системы друго-<br>MV.<br>Система имеет<br>самый большой<br>набор функций<br>среди Россий-<br>ских систем |
| Недостатки                 | Система не<br>ведет учет вы-<br>полненных<br>работ, а также<br>отсутствует<br>формирование<br>кадровой от-<br>четности<br>Бесплатная                                  | Высокая стоимость<br>продукта, а также<br>невозможность ра-<br>боты с одной ин-<br>формационной базой<br>одновременно не-<br>сколькими пользо-<br>вателями<br>Бесплатная версия           | Высокая сто-<br>имость, а так-<br>же отсутствие<br>оценки со-<br>трудников для<br>повышения<br>эффективности<br>их работы<br>Бесплатная                                                                            | Система не кон-<br>тролирует бюд-<br>жет при вводе<br>оперативных<br>документов и не<br>имеет механиз-<br>мов прогнози-<br>рования движе-<br>ния денежных<br>средств<br>Бесплатная вер-                                                 |
| Наличие сво-<br>бодного ПО | версия для<br>обучения                                                                                                    | на 30 дней в неко-<br>торых версиях                                                                                                    | версия отсут-<br>ствует                                                                                                    | сия отсутствует                                                                                                    |

Таблица 1 – Сравнительный анализ HRM-систем

Исходя из таблицы 1, можно сделать вывод, что все представленные системы направлены на выполнение схожих операций, но не каждая из них подходит для любого предприятия. При выборе продукта, необходимо учитывать все его особенности, ведь многие из представленных выше систем имеют рас-

ширенный ряд функций, не все из которых могут быть необходимы организациям. Также, необходимо учитывать стоимость продукта, так как большинство систем из-за своей высокой стоимости являются недоступными небольшим организациям. Большим преимуществом некоторых систем, таких как: «БОСС. Кадровые системы», «1С: Зарплата и управление персоналом» и SAP SE является наличие бесплатной версии, благодаря которой предприятия могут опробовать данный продукт и оценить его эффективность.

Подводя итог, необходимо отметить, что благодаря быстрому развитию сферы информационных технологий в наше время, системы автоматизации с каждым годом совершенствуются, что способствует появлению на рынке большого количества новых предложений. Одной из перспектив развития является внедрение в системы управления облачных технологий SaaS (англ. software as a service - программное обеспечение как услуга), что позволит дистанционно управлять процессами, а также обеспечит эффективное функционирование предприятия удаленно, что при особенностях профиля организаций и разобщенности проектов положительно скажется на результате работы. Внедрение облачных технологий способствует выводу систем в мобильные приложения. А широкое распространение в современном мире смартфонов и планшетов будет лишь стимулировать развитие сферы «облачных» систем управления персоналом.

#### Литература

Автоматизация строительства с использованием информационных технологий / А. А. Скрипкина, А. С.  $1<sub>1</sub>$ Тимофеева, А. А. Афанасьева, И. Л. Ципурский // Научный формат. 2019. №2. С. 177-182.  $2^{\circ}$ Чеглакова А. А., Чистилина Е. В. Значение современных НRM-систем в управлении предприятием // Инновационная экономика: перспективы развития и совершенствования. 2019. № 6. С. 139-145.

## Г.Ш. Гусейнова, студ.; И.А. Гончарова, к.т.н., дои. (Филиал ФГБОУ ВО «НИУ «МЭИ» в г. Смоленске, Россия) ВОПРОСЫ МОДЕРНИЗАЦИИ ТЕХНИЧЕСКОГО ОБОРУДОВАНИЯ В ПРОЦЕССЕ ЭКСТРУДИРОВАНИЯ НА ПРИМЕРЕ ИЗГОТОВЛЕНИЯ ЖИВОТНЫХ КОРМОВ

Одним из современных способов изготовления комбикормов и скармливания их животным и птице является метод экструдирования. Процесс экструдирования происходит под воздействием высокой температуры (около 150 °C) и давления. При таком способе обработки сырья, компоненты, входящие в состав корма, подвергаются механическому воздействию (измельчению) в шнековой части экструдера. Кроме того, под воздействием высокой температуры измельченная масса попадает под влияние низкого давления, в результате которого происходит так называемый «взрыв» - готовый продукт увеличивается в объеме и приобретает пористую структуру. Преимуществами данного метода получение комбикормов является то, что после термической обработки образуются ароматические вещества, улучшающие вкусовые качества кормов, а также увеличивается активность ферментов в повышении усвояемости кормов, нейтрализация некоторых токсинов и гибель их продуцентов. В процессе экструдирования комбикорма усвояемость питательных веществ резко возрастает в результате набухания и разрыва мембран растительных клеток, так как происходит денатурация белка. Готовый продукт приобретает мелкопористую, легкоусвояемую для пищеварительной системы структуру. В итоге, сложные структуры белков и углеводов распадаются на более простые, а такие как клетчатка и крахмал − на вторичные и на простые сахара соответственно [1,4,8]. Этот уникальный метод обработки удваивает пищевую ценность корма [1,10].

Особенностью процесса экструдирования является то, что даже после 1,5 месяцев хранения продукта, индикатор присутствия микробов, содержащихся в сырье для экструзии, сохраняется на том же уровне, в то время как в необработанном виде имеет тенденцию к росту.

Зерновые экструдеры предназначены для быстрого изготовления комбикормов. Степень переваривания экструдированных комбикормов составляет 90-95%, а степень переваривания необработанного зерна не превышает 65%. Процесс экструдирования осуществляется на кормовом экструдере. Кормовой экструдер – это универсальное устройство, которое может превратить обычный корм в экструдированный. Экструдер способен обрабатывать даже слегка поврежденные зерна[3].

В основном применяются три метода экструдирования: холодная формовка; теплая обработка; горячая экструзия.

Метод холодной формовки в основном используется для приготовления таких продуктов, как макаронные изделия и лапша, а также для экструдированных мучных смесей на основе злаков, которые превращаются в продукты быстрого приготовления при добавлении воды. Применение этого метода предполагает использование исключительно механических изменений в обработке материала, то есть при его медленном передвижении под воздействием давления и формованием изделия посредством головки.

Метод теплой обработки предполагает смешивание сухого сырья и воды, а далее подача этой смеси в экструдер. Эта смесь подвергается механическому и тепловому воздействию в экструдере. Примером продукта, полученного этим методом, является завтрак, который нужно только залить горячей водой. В результате готовый продукт отличается низким уровнем плотности, повышенным объемом, пластичностью и ячеистой структурой. В некоторых случаях готовый продукт бывает сухим.

Метод горячей экструзии предполагает производство продукции при высоких температурах и скоростях. Структура материала претерпевает различные изменения. Уровень влажности сырья колеблется в пределах 10-20%. В последнее время метод горячей экструзии получил широкое применение, особенно в производстве комбикормов [1,2,3,7].

Кормовой экструдер любой модели можно условно разделить на три зоны: 1-я – зона загрузки; 2-я – зона плавления; 3-я – дозирующая зона (рис. 1). Разделение это обусловлено тем, что на разных участках шнека происходят различные преобразования в перерабатываемом материале. Однако элементы в этих

областях не разграничены, так как представляют единое пространство для движущегося материала от загрузочного устройства до выхода из формующего отверстия.

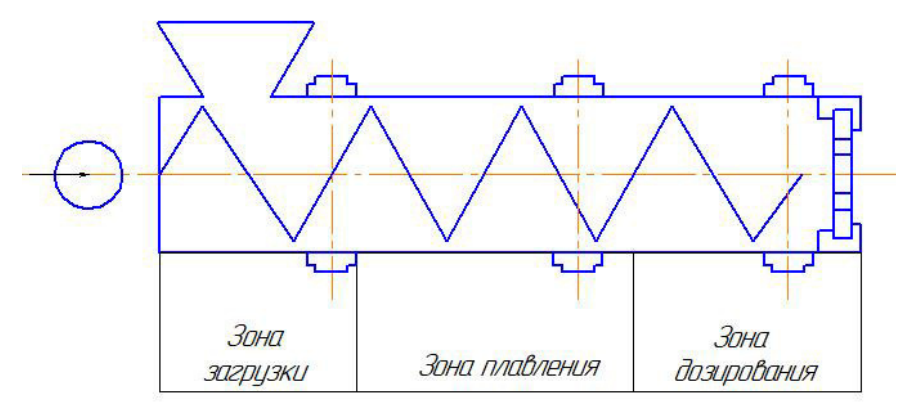

### Рисунок 1 – Шнековая камера пресс-экструдера

В стандартную комплектацию кормовых экструдеров входят: рамное основание, являющиеся основанием агрегата, на котором закрепляются все остальные составляющие (привод, приводящий в движение механизм); бункер, в который загружается сырье для дальнейшей переработки (зерно, фураж, шрот и т.д.); шнек-дозатор, подающий сырье с определенной скоростью и в определенных количествах; шнек-нагнетатель; цилиндр – корпус, в котором происходят процессы обработки сырья; приемная камера; отрезной нож; фильера; двигатель; редуктор; ремень и манжета [6].

Прессующий узел − цилиндр, в который вставлен нагнетающий шнек. Шнек разделяется на три части: начальную, среднюю и выводную. Для большей прочности каждую из них закрепляют при помощи шпильки с левой резьбой. Эти узлы закрываются каркасом из стальных листов. Приемный бункер обычно сварен из листа стали, а отверстие находится в нижней части лотка, куда сырье вытекает из винта нагнетателя приемника. Внизу имеется продольное углубление для перемещения зерна. В конце секции шнека установлен режущий блок для регулировки размера гранул.

С помощью пружины нож прижимается к матрице, а вал вращается с помощью привода и поводка. Готовый продукт выходит через отверстие в матрице и режется ножом по заданным параметрам [1,7].

Редуктор и электродвигатель соединены цепной передачей с валом и носовой частью корпуса и прикреплены к раме. Электрический узел закрыт стальной манжетой для безопасности. Регулирование температуры осуществляется перемещением матрицы, контроль - термометром. Установлен он рядом с режущим элементом.

Зерновой экструдер устанавливается на ровной поверхности. Желательно использовать прибор в помещении с хорошей вентиляцией и низкой влажностью. Зерно подается равномерно и постоянно, иначе отсек с прессом будет перегружен. Для регулировки размера готовых гранул меняют сито или затягивают болт матрицы.

Завершают работу постепенным сокращением оборотов. После использования машина разбирается и очищается, чтобы предотвратить засорение рабочих и режущих узлов частицами засохшего корма. Также после завершения работы небольшое количество жмыха можно пропустить через экструдер, который поможет очистить шнек, собрав оставшиеся внутри остатки зерна[1,7].

В процессе магистерской подготовки стоит задача модернизировать кормовой экструдер для производства комбикормов. Будет предложена система автоматизированного проектирования перспективного оборудования для осуществления новых способов производства экструдированного комбикорма для птиц с высокой степенью эффективности. В зоне дозирования планируется установить матрицу, чтобы экструдированный корм превращался в гранулы, а за матрицей соответственно устанавливается нож, которой будет отсекать гранулы нужных размеров. Новые элементы по плану будут способствовать интенсификации экструдирования, так как совмещается измельчение и резание в один процесс. Данная установка упростит и ускорит производство комбикормов, сократит расходы на оборудование.

 Таким образом, стоит отметить, что на современном этапе развития машиностроения экструдирование активно внедряется в отечественную пищевую промышленность. Основными запланированными задачами является снижение затрат на рабочую силу и улучшение условий труда оператора, повышение производительности экструдера в случае аварийного простоя, снижение эксплуатационных расходов и повышение температуры грануляции, необходимой для точного сохранения качества продукции.

Литература

1. Бахчевников О.Н., Брагинец С.В., Ольшевская А.В, Пахомов В.И., Рудой Д.В. Технологии и оборудование для производства комбикормов и премиксов: учеб. пособие / Доской гос. техн. ун-т. - Ростов-на-Дону: ДГТУ, 2019. – 228с.

2. Буянкин Н.И. Перспективы освоения инновационных технологий в сельском хозяйстве / Буянкин Н.И. // Матер. Междунар.практ. конф. // Калининград: ООО "Живем", 2012. – 132 с.

3. Донник И. М., Воронин Б. А., Лоретц О. Г. Импортозамещение сельскохозяйственной продукции, сырья и продовольствия: состояние, задачи // Аграрный вестник Урала. 2015. № 3 (133). С. 54-59

4. Калашников А.П. Нормы и рационы кормления сельскохозяйственных животных: Справочное пособие / А.П. Калашников - М.: Колос, 2013. - С.42 - 53

5. Коновалов В.В., Орсик И.Л., Успенская И.В. Оптимизация конструктивнотехнологических параметров направителя пресс-экструдера по неравномерности давления в зоне загрузки. Вестник Ульяновсекая ГСХА. 2015. №2(30). С. 161-165.

6. Курочкин А.А., Новиков В.В. Обоснование рациональных параметров шнека экструдера в зоне загрузки. XXI век: итоги прошлого и проблемы настоящего плюс. 2013. № 6(10). С. 123-126

7. Мартынова Д.В. Оптимизация процесса экструдирования белково-клетчатко-крахмалосодержащего сырья // Интеллект. Инновации. Инвестиции. 2016. № 3. – С. 151 – 156.

8. Петенко А. И. Обеспечение биологической безопасности кормов / А. И. Петенко, В. А. Ярошенко, А. Г. Кощаев, А. К. Карганян // Ветеринария. – 2016. – № 7. – С. 7–11.

9. Фролов В. Ю. Теоретические и экспериментальные аспекты разработки технологий и технических средств, приготовления коцентрированных кормов на основе соевого белка. – Краснодар, 2010. – 140 с.

## *И.А. Жужгина к.э.н., доц.; Ю.А. Цветкова, маг. (Филиал ФГБОУ ВО «НИУ «МЭИ» в г. Смоленске)*  **РАЗРАБОТКА СИСТЕМЫ ИТ-КОНТРОЛЛИНГА КАК ЭФФЕКТИВ-НОГО МЕХАНИЗМА ПЛАНИРОВАНИЯ И КОНТРОЛЯ И ИТ-ПРОЕКТОВ ЭЛЕКТРОЭНЕРГЕТИЧЕСКОЙ ОРГАНИЗАЦИЕЙ В УСЛОВИЯХ ЦИФРОВОЙ ТРАНСФОРМАЦИИ**

На сегодняшний день велика роль информационных технологий в развитии стратегических секторов экономики. Особенно это касается отрасли электроэнергетики. Производство электроэнергии является сложным процессом, который требует использования передовых технологий для уменьшения количества потерь в процессе ее создания.

Для решения данной задачи на основании ведомственного проекта «Цифровая энергетика», утвержденного Министерством энергетики Российской Федерации под председательством Министра энергетики РФ № АН-448пр от 21 сентября 2018 г., были определены основные направления в области электроэнергетики [1]:

– повышение уровня надежности энергоснабжения потребителей;

– развитие новых моделей управления, в т.ч. внедрение риск-ориентированного управления;

– отбор и реализация пилотных проектов по внедрению цифровых технологий и отраслевых платформенных решений на основе технологий обработки больших данных Big Data.

Реализация пилотных проектов по внедрению цифровых технологий является одной из основных задач рассматриваемого проекта. В связи с этим встает вопрос комплексного контроля за реализацией намеченных планов.

Для решения данной проблемы можно предложить создание комплексной системы контроллинга ИТ-проектов в организациях электроэнергетического комплекса.

Процесс создания системы ИТ-контроллинга в организации может включать в себя следующие стадии:

– определение необходимости создания системы ИТ-контроллинга;

– определение основных функций и задач ИТ-контроллера;

– выбор концепции ИТ-контроллинга;

– определение и выбор программного обеспечения (ПО) для обеспечения нужд ИТ-контроллинга.

Выделение функций и задач ИТ-контроллера необходимо осуществлять с учетом специфики деятельности рассматриваемой организации.

В таблице 1 представлены основные функции и задачи ИТ-контроллера, выделенные для организации электроэнергетики.

К основным функциям ИТ-контроллера, исходя из анализа разработанной таблицы, можно выделить планирование, контроль и надзор за ИТ-деятельностью и информацией для руководства.

# Таблица 1 - Функции и задачи ИТ-контроллера электроэнергетической организации

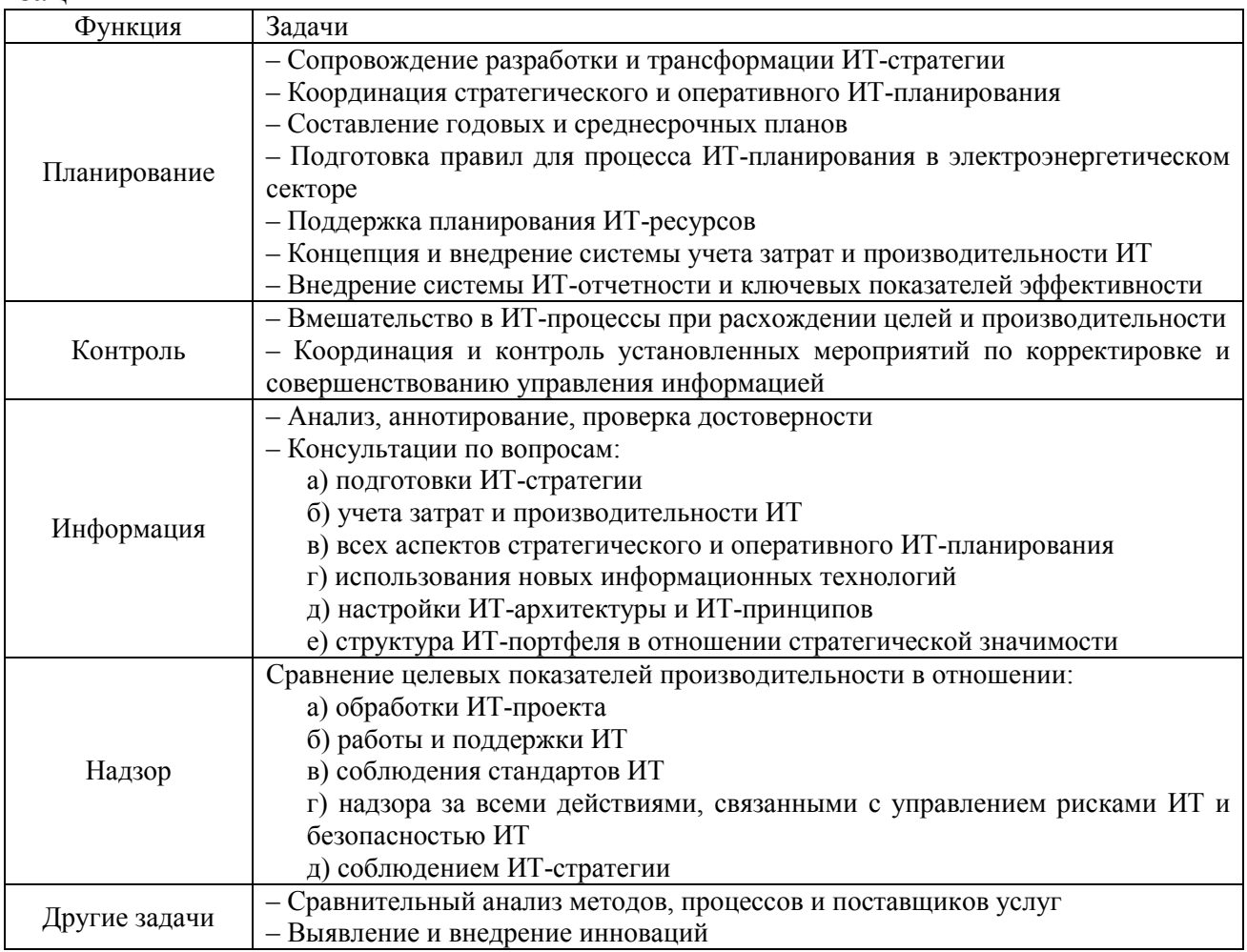

Стадия выбора концепции ИТ-контроллинга является не менее серьезной задачей. Выбор концепций должен осуществляться, исходя из целей их практического применения в организациях различного профиля (таблица 2).

| Автор (год)                     | Фокус                                                                                   | Целевая<br>группа  | Цель                                                                                                    | Задачи                                                                                                    |
|---------------------------------|-----------------------------------------------------------------------------------------|--------------------|----------------------------------------------------------------------------------------------------|----------------------------------------------------------------------------------------------------|
| Ясперсен<br>Jaspersen<br>(2005) | ИТ-контроллин<br>г для малых и<br>средних<br>KOM-<br>паний                              | Практи-<br>ку-ющие | Управление<br>про-<br>(техни-<br>цессами<br>ческий<br>ИТ-контроллинг)<br>отображение<br>И<br>денежных эффек-<br><b>TOB</b><br>(экономический<br>ИТ-контроллинг) | Бухгалтерский учет (например,<br>стандартизация,<br>управление<br>ИТ-безопасностью) и стратеги-<br>ческие задачи (например, пла-<br>нирование инвестиций в ИТ,<br>ИТ-проектов),<br>контроль<br>ИТ-аутсорсинг |
| Кютц<br>Kütz (2005)             | ИТ-контроллин<br>как система,<br>как процесс и<br>организа-<br>как<br>цион-ный<br>$op-$ | Практи-<br>ку-ющие | Повышение<br>-фе<br>ИТ,<br>фективности<br>импульсы<br>К<br>pe-<br>структуризации и<br>инновациям ИТ                                                             | Учет затрат и производитель-<br>ности ИТ, экономика ИТ, пока-<br>ИТ,<br>эффективности<br>затели<br>процедуры планирования, про-<br>гнозирования<br>И<br>поддержки                                            |

Таблица 2 - Концепции ИТ-контроллинга

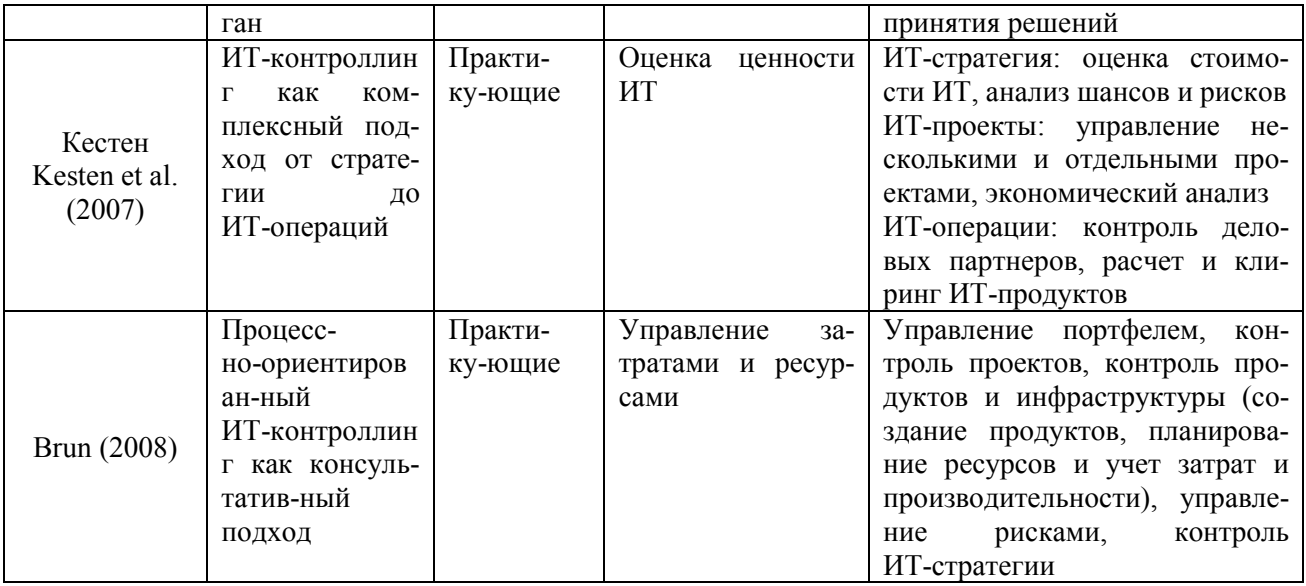

Концепция Ясперсена [2] предназначена для сотрудников средних и малых предприятий. Автор различает технический ИТ-контроллинг (планирование, контроль и надзор за процессами) и экономический ИТ-контроллинг (денежные модели процессов). Эта концепция - одна из попыток обсудить ИТ-контроллинг для малых и средних предприятий.

Предложение Кютца [2] нацелено на ИТ-менеджеров и ИТ-контроллеров. ИТ-контроль рассматривается с разных сторон как система, как процесс и как иерархический экземпляр. ИТ-контроллинг отвечает за учет затрат и производительности ИТ, анализ эффективности ИТ и анализ показателей эффективности ИТ, процедуры планирования, анализа, прогнозирования и поддержки принятия решений.

Практически ориентированная концепция ИТ-контроля, разработанная Кестеном и др. [2], является одной из полных описаний ИТ-контроллинга с четким акцентом на управление ИТ-проектами и их внедрение на практике. Цель концепции создать интегрированную структуру от ИТ-стратегии до управления ИТ. Структура включает разработку и контроль ИТ-стратегии, планирование проекта, включая анализ эффективности ИТ, и ИТ-операции. На уровне стратегии список задач ИТ-контролера включает подзадачи: разведку и оценку новых технологий, анализ шансов и рисков, расчет добавленной стоимости ИТ и определение стратегических проектов. На уровне проекта основное внимание уделяется управлению несколькими проектами, а также контролю и анализу эффективности отдельных проектов. Область ИТ-операций охватывает задачи экономического контроля, например, управление взаимоотношениями с внешними деловыми партнерами, определение и расчет стоимости ИТ-продуктов, учет затрат, а также оценка и надзор за проектами аутсорсинга.

В работе Бруна [2] представлен консультативный подход к процессно-ориентированной концепции управления ИТ. В предложении управление ИТ гармонизирует бизнес-стратегию ИТ-стратегию,  $\mathbf{M}$  $\overline{B}$ **TO** время как контролирует ИТ-контроллинг процесс планирования конкретных

ИТ-продуктов, учет затрат на ИТ и отчетность. Список задач ИТ-контроллинга фокусируется на деятельности, ориентированной на затраты и ресурсы.

Анализ предложенных концепций ИТ-контроллинга позволяет сделать вывод о том, что для создания эффективной системы ИТ-контроллинга в организациях электроэнергетического сектора целесообразно на основе концепции Кестена, чьи положения соответствуют функциям и задачам ИТ-контроллера, выделенных ранее для организаций рассматриваемой предметной области.

| Критерий                                                                                                    | $R/3$ (SAP AG)                     | SAS System (SAS<br>Inst.)       | Oracle Express                  | «Галактика»                     |
|----------------------------------------------------------------------------------------------------|------------------------------------|---------------------------------|---------------------------------|---------------------------------|
| Размер компании                                                                                                    | Крупная                            | Крупная<br>средняя              | Крупная и средняя               | Средняя                         |
| Функции<br>ИТ-контроллинга:<br>– ИТ-стратегия<br>- поддержка принятия<br>решений<br>- контроль выполне-<br>ния ИТ-проектов | Имеется<br>встраиваемая<br>система | Реализация от-<br>дельных задач | Реализация от-<br>дельных задач | Реализация от-<br>дельных задач |
| Возможности анали-<br>тики:<br>- планирование<br>- прогнозирование                                                         | Встроенный<br>набор анали-<br>тики | Встроенный<br>набор аналитики   | Встроенный набор<br>аналитики   | Встроенный набор<br>аналитики   |
| Информационные                                                                                                    | Широкие                            | Широкие воз-                    | Широкие воз-                    | Широкие воз-                    |
| возможности анализа                                                                                                    | возможности                        | можности                        | можности                        | можности                        |
| Уровень интеллекту-                                                                                                    | Высокие                            | Высокие воз-                    | Высокие возмож-                 | Высокие возмож-                 |
| альности                                                                                                    | возможности                        | можности                        | ности                           | ности                           |
| Уровень защиты                                                                                                    | Высокий                            | Высокий                         | Высокий                         | Высокий                         |

Таблица 3 – Сравнительный анализ ИС с модулем контроля

Этап выбора программного обеспечения для ИТ-контроллинга осуществляется на основании выделенных задач, решаемых ИТ-контроллерами в организации. Специальных программных продуктов для ИТ-контроллинга не существует. Реализованы модули контроллинга различного назначения во многих ИС, автоматизирующих основные бизнес-процессы организации. В связи с этим, был произведен выбор программных продуктов, имеющих модуль контроллинга для решения задач ИТ-контроллинга [3]. К данным продуктам относят разработки как зарубежных фирм (R/3 компании SAP AG, SAS System компании SAS Institute, Oracle Express компании Oracle), так и отечественных производителей («Галактика» компании «Галактика»). Сравнительный анализ рассматриваемых продуктов представлен в таблице 3.

Для анализа были предложены следующие критерии сравнения программных продуктов - размер компании, функции ИТ-контроллинга, возможности аналитики, информационные возможности анализа, уровень интеллектуальности, уровень защиты системы, являющимися наиболее важными с точки зрения возможности практического создания системы ИТ-контроллинга в организации.

Таким образом, на основании проведенного исследования можно сделать вывод о том, что разработка эффективной системы ИТ-контроллинга в организациях электроэнергетики является сложным процессом, требующим координацию всех управляющих структур для успешного достижения поставленных задач. Определение функций, задач, концепции и ПО ИТ-контроллинга должно осуществляться с учетом особенностей предметной области рассматриваемых организаций.

#### Литература

- 1 Ведомственный проект «Цифровая энергетика» [Электронный ресурс] / Министерство энергетики (2020). URL: https://minenergo.gov.ru/node/14559 (дата обращения: 07.10.2020).
- 2 Gadatsch A. IT Controlling Concepts and Transformation into Practice / SpringerLink. 2009. №1. С. 254-262.
- 3 Коптелов А.К, Крохин В.В. Информационные системы в контроллинге бизнес-процессов // BYTE. Россия. 2005. № 10.

### *Н.С. Зинкевич, студ.; А.А. Тютюнник, к.э.н, доц. (Филиал ФГБОУ ВО «НИУ «МЭИ» в г. Смоленске)*  **ПРИМЕНЕНИЕ МОБИЛЬНЫХ СЕТЕЙ ПЯТОГО ПОКОЛЕНИЯ ДЛЯ ОРГАНИЗАЦИИ АВТОНОМНЫХ СИСТЕМ**

За 40 лет своего существования мобильные технологии передачи данных стали серьёзным конкурентом проводных. Этот процесс лишь набирает обороты в преддверии запуска мобильных сетей пятого поколения. Отличительными особенностями новых стандартов станет многократный рост скорости Интернета, более стабильное качество связи, лучшая энергоэффективность. Всё это позволяет использовать мобильную передачу данных там, где это было неэффективно. Это касается систем Интернета вещей (*IoT*).

На сегодняшний день специалисты в сфере *IoT* так и не пришли к универсальным стандартам, одну и ту же задачу можно решить разным набором технологий. Одной из самых обсуждаемых проблем является способ организации взаимодействия компонентов. В качестве примера можно взять организацию системы умного дома. Клиенту требуется, чтобы система распознавала голосовые команды из любой точки помещения, например, изменение температуры воздуха, громкости музыки, включение/выключение света. Для этого в помещении располагаются специальные датчики, распознающие голос и отправляющие данные на сервер для расшифровки. Но только каким образом осуществить передачу данных? Классический метод – организовать проводное соединение датчиков и сервера. Такое решение приведёт к прокладке путей через стены, что сильно увеличит стоимость работ. Кроме того, если клиенту захочется организовать перепланировку помещения, сделать это без вмешательства специалиста будет проблематично.

Другой способ – использование технологий беспроводного подключения. К ним относятся персональные сети *WPAN*, такие как *Bluetooth*, *Zigbee*, *Z-Wave* и т.д. Данные протоколы осуществляют передачу данных на относительно небольшие расстояния (несколько десятков метров). При проектировании сети в большом помещении необходимо это учитывать, используя устройства с функ-

цией репитера (устройства образуют связь друг с другом, через которую происходит передача с отдалённых участков до сервера).

Использование технологий беспроводной локальной сети (WLAN) кажется удобным решением, почти у каждого есть одно или несколько устройств, поддерживающих *Wi-Fi*. Однако данная технология рассчитана на передачу большого потока данных, чего не требуется от системы умного дома с простым взаимодействием вроде команд включения света. Вдобавок, эта особенность пагубно сказывается на энергопотреблении, в то время как большинство сенсоров работают от аккумуляторов.

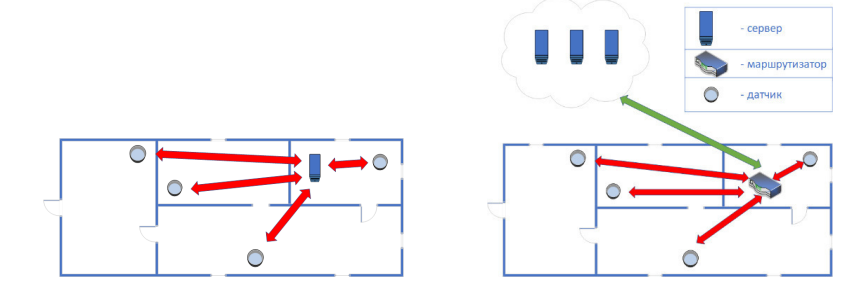

Рисунок 34 – Вариант использования локального и удалённого сервера

Все указанные способы подключения актуальны в том случае, если в пределах помещении присутствует сервер. Существуют системы, отправляющие все полученные данные на удалённый сервер, откуда получают ответ. Такое решение сильно удешевляет установку умного дома, но требует качественного и быстрого соединения. Даже при хороших условиях задержка обратного ответа может длиться до нескольких секунд. В случае обрыва связи умный дом теряет всю свою функциональность. Однако с появлением и внедрением сетей 5G ситуация может кардинально измениться в лучшую сторону.

Сегодня принято считать, что мобильным интернетом могут обладать лишь мобильные и персональные компьютеры. Однако развитие сферы IoT меняет это представление - даже самые незначительные устройства будут иметь собственный выход в Интернет для выполнения своих функций.

Мобильные сети пятого поколения станут конкурентом не только предыдущим поколениям, но и домашнему проводному Интернету. Популярная на сегодняшний день технология передачи GPON (Gigabit passive optical network) имеет максимальную пропускную способность 1 Гбит/с. Переход на стандарт 10G-EPON (10 gigabit ethernet passive optical network), увеличивающий это значение до 10 Гбит/с, только планируется. Что касается мобильных сетей, то на тестовых проверках 5G продемонстрировал скорость передачи данных до 25 Гбит/с. При этом подключение возможно в любом месте, где есть связь, а не только проводной доступ к провайдеру. Перенести такую систему также не составит большого труда.

Устройство, имеющее поддержку 5G, способно напрямую посылать данные, минуя маршрутизаторы. Тем самым снижая время отклика до минимума. Кроме того, независимость устройств повышает отказоустойчивость системы: выход какого-либо устройства из строя не повлечёт за собой полное отключение

функций остальных. Новые устройства будут энергоэффективными настолько, что смогут послужить работать несколько лет без замены батареек [1]. Существует масса ресурсоёмких задач, зависящие не только от вычислительной мощности, но и от быстроты доставки данных, иначе полученные результаты могут стать неактуальными. Это относится, прежде всего, к различным системам безопасности, видеонаблюдения. Чем быстрее система обнаружит нарушение, тем выше вероятность её устранения. Независимость таких систем тоже играет на руку, так как злоумышленники могут заранее перекрыть доступ к Интернету. Имея возможность работать при необходимости как с проводными, так и беспроводными сетями, стало бы намного сложнее обезвредить такие системы безопасности.

Таким образом, все эти нововведения направлены на то, чтобы сделать устройства IoT доступными, безопасными и максимально эффективными для рядового пользователя. Сфера применения  $I \circ T$  не ограничивается лишь умным домом. Огромное число организаций, начиная от стартапов и заканчивая крупными корпорациями, уже проводят тестирование автономных систем. Это может быть поддержка автопилота в автомобиле и летающих беспилотников. Точность и отказоустойчивость таких систем может быть значительно увеличена, если происходит взаимодействие не только на основе данных системы, но данных, полученных от внешних компонентов, способных дать много полезной информации. Например, при использовании автопилота автомобиль получает данные о количестве автомобилей на участках проложенного маршрута от других автомобилей или систем наблюдения и т.д.

Данная ситуация является примером так называемого межмашинного взаимодействия - передачи данных от одного устройства к другому напрямую. Для реализации подобных систем нужно стабильное качество сети, так как полученные данные зачастую нуждаются в непрерывном обновлении, иначе пользы от них никакой не будет. При этом тот же автопилот будет получать данные от многих устройств, формируя из них общую картину и принимая на её основе соответствующие решения, например, изменение скорости.

В перспективе все устройства могут послужить основой для строительства «умного» города - интеграции устройств информационных технологий для управления городским имуществом [2]. Плотность устройств тоже имеет значение. В радиусе действия вышки может находиться несколько тысяч автономных устройств, каждое из которых необходимо обслуживать. Многие соты 4G поддерживает не более сотни абонентов, а то и меньше. Ради эксперимента через 5G запускали трансляцию на заполненных футбольных стадионах, и при этом на выходе получалась плавная и чёткая картинка [3]. В заключении, стоит отметить, что внедрение мобильных сетей пятого поколения откроет простор для возможностей Интернета вещей, сделав их более функциональными и автономными.

#### Литература

<sup>1.</sup> Элис Ходжсон Как 5G сделает ваш дом умнее [Электронный ресурс] // URL: https://www.intel.ru/content/www/ru/ru/it-managers/5g-smart-home.html (Дата обращения: 03.10.2020);

- 2. Антонина Самсонова Точка «5G»: как сети «пятого поколения» изменят нашу жизнь [Электронный  $\text{pecycle}$  // vc.ru, 19.06.2018 // URL: https://vc.ru/tele2/40427-tochka-5g-kak-seti-pyatogo-pokoleniya-izmenyat-nashu-zhizn (Дата обращения:30.09.2020);
- 3. Павел Пучков Быстрый интернет изменит спорт. Он уже рядом [Электронный ресурс] // Sport Connect, 15.03.2018 // URL: http://sport-connect.ru/case/5g (Дата обращения: 25.09.2020).

## *А.А. Козинникова, маг., И.А. Гончарова, к.п.н., доц. (Филиал ФГБОУ ВО «НИУ «МЭИ» в г. Смоленске)*  **ИСТОРИЧЕСКИЕ ОСНОВЫ И ТЕНДЕНЦИИ РАЗВИТИЯ ПРО-ЦЕССА ПЛЮЩЕНИЯ ЗЕРНА**

Плющение является одним из важных технологических этапов при производстве хлопьев из зерна. Именно после данного процесса зерна приобретает свою хлопьевидную форму.

Как и при каких обстоятельствах впервые появился процесс плющения зерна? Произошло это при открытии хлопьев.

В 1894 году, два брата Джон и Уилл Келлоги работали в санатории Бэттл Крик. В данном санатории пациентам полагалась диета, здоровая еда без мяса и специй. Один из братьев был ответственен за питание и придумывал новые рецепты. Так, однажды, на ночь он забыл замоченную пшеницу. Чтобы накормить пациентов этой пшеницей им пришлось выкручиваться. Они пропустили массу через пресс, а потом поджарили ее. Получилось неожиданно вкусно. Полюбившийся всему санаторию продукт назвали Гранозой и братья продолжили эксперименты. Так впервые произошел процесс плющения зерна.

Спустя время догадались, что можно менять толщину зерен с помощью плющения. Так, в 1920-е годы появилась овсяная каша, хлопья которой были сплющены до толщины 1 мм. Благодаря этому, овсяная каша стала наиболее быстро приготавливаемая.

Пищевые технологии на этом не остановились. Они продолжили плющить зерна овса, и впоследствии, появилось ещё несколько видов данной крупы: лепестковые хлопья и хлопья «Экстра».

Впоследствии процесс плющения был добавлен в технологическую схему производства хлопьев. Одной из главных компаний по производству хлопьев является НПО «АГРО-СИМО-МАШБУД», которая использует на своем производстве линию плющения.

Зерновые хлопья, которые изготавливаются по передовой технологии НПО «АГРО-СИМО-МАШБУД», сохраняют свои поверхностные слои зерна как пищевой продукт, в которых находятся биологически активные вещества и пищевые волокна, осуществляющие функции лечебно-профилактического питания. Благодаря этому, зерновые хлопьям имеют особую пищевую ценность и являются полнорационными по балансу питательных веществ. Также они являются профилактическим средством от целого ряда серьезных заболеваний желудочно-кишечного тракта, сердечно-сосудистой системы и нарушений обмена веществ.

При производстве хлопьев процесс плющения оказывает некоторое влияние на зерно, а именно на изменение белкового комплекса, при этом содержание белка не изменяется, но наблюдается снижение растворимости всех его фракций. При этом аминокислотный состав белка при плющении практически не меняется.

Помимо хлопьев, технология плющения используется при производстве кормов. Плющение – как технологическая операция в отличие от дробленого зерна повышает переваримость зерна, также плющеное зерно не пылит и животные их лучше поедают.

Еще в 1918 английские ученые выяснили, что плющение и консервирование зерновых культур является более выгодным и эффективным процессом, чем сушка зерновой продукции. Так как плющение и консервирование позволяет сохранить максимальное количество полезных свойств в зерне, которые теряются при сушке. Питательные вещества испаряются из зерна вместе с влагой, если зерно сушить. При плющении и консервировании такого не происходит. Это позволяет сохранить в зерне до 40% питательных веществ

Исследования показали, что степень измельчения зерна влияет на продуктивность крупного рогатого скота. Цельное зерно усваивается тяжелее по сравнению с плющеным зерном, что обусловлено клетчаткой, которая препятствует доступу ферментов пищеварительного сока к питательным веществам зерна.

Таким образом, используя технологию плющения зерна, можно сократить затраты на производство и повысить продуктивность животных.

В фермерских хозяйствах Германии, Польши, Финляндии, Канады и других западных стран основными концентрированными кормами в рационах рогатого скота являются именно плющеное и консервированное зерно (до 60 % общей потребности в концентратах).

По прогнозным оценкам [1] доля применения технологии консервирования зерна с внесением консервантов и его плющением должна занимать до 40 % валового производства зерна в регионах повышенного увлажнения (в т. ч. и Северо-Западного) сельскохозяйственных товаропроизводителей продукции молочного животноводства.

Процесс плющения совершенствуется, и вместе с тем необходимо совершенствовать оборудование для данного процесса.

Первый патент на плющилку для зерна был выдан в 1977 году Пилипенко А.Н., Кулаковскому И.В. и др. Их изобретение относилось к оборудованию для переработки зерна и могло быть использовано в пищевой промышленности или сельском хозяйстве. После этого было выдано более 15 патентов на тему: измельчение вальцовыми (валковыми) мельницами или дробилками – для размалывания зерна.

На данный момент для процесса плющения применяются вальцовые станки, с помощью которых зерновой материал обрабатывается в зазоре между двумя валками, которые вращаются навстречу друг другу с одинаковыми скоростями.

Известно, что механическая обработка, оказывает влияние на некоторые параметры, которые определяют качество продукта, например, коэффициент
водопоглощения, содержание водорастворимых веществ, а также на потребительские качества готового продукта.

Применение современного измельчительного оборудования позволяет повысить производительность труда, сократить затраты и облегчить труд работников предприятий массового питания, улучшить качество изделий и сократить время обслуживания клиентов.

Одним из лидеров по поставке техники, оборудования и запасных частей для сельскохозяйственной отрасли в Центральном федеральном округе является ООО «БАТС». Особое внимание компания уделяет продвижению инновационных технологий при переработке зерна. Наряду с этой компанией также популярны НПФ «Агромаш», ООО «Промтех», «Техноград» и др.

В настоящее время в сельском хозяйстве и пищевой промышленности для плющения зерна наибольшее распространение получили следующие плющилки: Фермер АПЗ-02, ПЗ-1 и ПЗ-2, ПВЗ-250, ПВЗ-700, ПЗ-10 и др.

Широко используются плющилки ведущих мировых фирм, например, компании «AimoKortteenKonepajaOy» (Финляндия), фирмы «SOMMER» (Германия), NewConcept (Канада). А также ПЗ-3-П (Украина); ПВЗ-10 (Калинковичский ремонтно-механический завод, Белоруссия), ПЗ-600 (Лозовский машиностроительный завод, Харьковской области, Украина), вальцовые плющилки «Murska 350S, 700S, 1000S, 1400S, 2000S 2×2» пропускной способностью 1-40 т/ч и т. д.

В настоящее время уже существуют некоторые тенденции в усовершенствовании зерноплющилок.

Востребованной темой является усовершенствование межвальцового зазора в машине. Была подана заявка на получение патента на распорное приспособление для «выборки» зазоров между вальцами. Задача данной разработанной модели было увеличить качественные показатели процесса измельчения зернового сырья и повысить долговечность рабочей поверхности вальцов. При использовании данной модели увеличивается жесткость размольного узла и стабилизируется величина межвальцового зазора.

Кроме этого, было предложено следующее: при высокой влажности зерна происходит налипание зерна на вальцы, поэтому приходиться часто останавливать установку и очищать их. Вследствие этого было предложено установить чистящие ножи под вальцами, что сделает процесс очистки вальцов автоматическим и не трудоемким.

Существующая одна стадия плющения была недостаточна для некоторых видов зерна, поэтому было предложено двухстадийное плющение. Для двух стадий плющения использовались три вальца, что позволяло повысить качество фуража и сэкономить время на производство. Две щели позволяли расплющивать крупные и мелкие зерна. Ширина первой щели (предварительной) постоянна, а ширина второй щели регулируется [2].

Анализ приведенных данных показывает, что технология плющения зерна применяется в пищевой промышленности при изготовлении крупяных хлопьев, а также и в сельском хозяйстве при заготовке зерна и производства концентратов.

Технология плющения зерна является прогрессивной, и должна быть востребована, как в пищевой отрасли, что позволит повысить качество готового продукта, так и животноводами в России, что приведет к увеличению переваримости питательных веществ используемого зерна, продуктивности животных и снижению себестоимости рациона.

#### Литература

- 1. Перекопский А. Н., Могильницкий В. М. Развитие механизации послеуборочной обработки зерна в Северо-Западном регионе России // Механизация и электрификация сельского хозяйства. 2012. № 3. С. 7–9.
- 2. Степанов А.С., Ершова А.А. Модернизация установки для плющения зерна ПЗ-1 // Вестник Нижегородской государственной сельскохозяйственной академии. 2013. Т. 3. С. 196-197.

#### *А.П. Корнеев, ст. преп. (Белорусско-Российский Университет, г. Могилёв)*  **РАЗРАБОТКА СТЕНДА ДЛЯ ИССЛЕДОВАНИЯ ЭЛЕКТРОМЕХАНИ-ЧЕСКИХ СИСТЕМ С РАСПРЕДЕЛЕННЫМИ ПАРАМЕТРАМИ**

Многочисленные объекты во многих областях техники являются системами с распределенными параметрами. Деформации механических звеньев являются основным фактором, не позволяющим повысить эффективность управления электромеханическими объектами управления [1, 2].

Большое влияние на работу электроприводов оказывают упругие деформации, возникающие в системах с распределенными параметрами. Неточное математическое описание такого механизма может привести к большим ошибкам при анализе и синтезе систем управления, также к потере устойчивости электропривода и к ухудшению работы, и даже к разрушению установки [3].

Для проверки адекватности математического описания таких систем разработан экспериментальный стенд, позволяющий заменить реальный объект. Для уменьшения габаритных размеров и унификации разрабатываемого стенда по сравнению с изучаемым оборудованием получены соотношения между параметрами установки и механическими параметрами стенда для определения частотных и энергетических характеристик систем [4].

Расположение установки может быть горизонтальным, наклонным или вертикальным. В качестве примера рассмотрено горизонтальное расположение установки – рисунок 1.

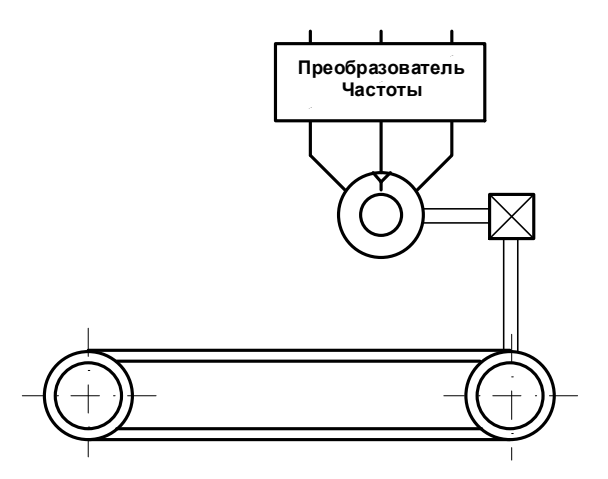

Рисунок 1 – Схема установки

Для имитации системы с распределёнными параметрами в стенде использована пружина с малым коэффициентом упругости, внутри которого натянута струна для отсутствия эффекта провисания.

Для приведения установки в движение используется электропривод переменного тока Siemens Micro Master – представляет собой преобразователь частоты со звеном постоянного тока мощностью 250 Вт и асинхронный двигатель Siemens мощностью 90 Вт.

Технические возможности электропривода:

− Преобразователи снабжены системой управления потоком (FCC-Flux Current Control), автоматически адаптирующейся к нагрузке. Это позволяет достигать оптимального КПД двигателя.

− Для подержания технологического параметра предназначен интегрированный в систему управления ПИД - регулятор.

Возможность дистанционного управления через интерфейс RS-485 с использованием протокола ProfiBus.

Управление выходной частотой одним из пяти способов:

1) Цифровое задание частоты с клавиатуры пульта управления.

2) Аналоговое задание частоты по входному току либо напряжению.

3) Посредством потенциометра.

4) Задание фиксированных частот.

5) Цифровое задание частоты через интерфейс RS-485.

− Автоматическое измерение сопротивления статора.

Встроенный цифровой генератор функций для задания различных кривых разгона и замедления.

Возможность автоматического перезапуска двигателя при временном пропадании питания.

− Возможность пропуска резонансных частот механической части системы.

− Программирование частоты ШИМ: фиксированная и частота из диапазона.

− Пленочная клавиатура (7 кнопок).

Два релейных выхода.

− Пять релейных входов.

− Аналоговый выход.

Технические характеристики электропривода:

## **Общие характеристики преобразователя:**

− Степень защиты преобразователей серии Micro Master – IP21, серии Midi Master – IP21 или IP54

− Диапазон выходных частот 0-650 Гц, дискретность 0.01Гц

- − Напряжение питающей сети 220 или 380 В
- − Частота питающей сети 47-63 Гц
- − Коэффициент мощности более 0.7 (cosφ>0,98)
- − Перегрузочная способность 150% в течение 60 с
- − Возможность работы в четырех квадрантах механической характери-

стики

- − Способ управления вольт/частотное (U/f=const), управление потоком
- − Стабильность аналогового задания 1%
- − Стабильность цифрового задания 0.02%
- − Коэффициент полезного действия преобразователя 97%
- Температура окружающей среды 0-40 С, без крышки до 50 С
- − Максимальная температура радиатора 65 С

− Охлаждение – естественное либо принудительная вентиляция (в зависимости от мощности)

− Относительная влажность воздуха – до 90% (при отсутствии конденсации)

− Высота над уровнем моря – до 1000 м

Зависимости входного напряжения и тока нагрузки от высоты над уровнем моря представлены на рисунке 1.

Диапазон задания времен разгона/торможения – 0.1-650 с (дискретность 0.1 с)

− Частота импульсов ШИМ:

1) Фиксированная – 16, 8, 4, 2.44 кГц

2) Плавающая, диапазоны – 8-16, 4-8, 2.44-4 кГц

# **Технические характеристики входов/выходов:**

− Разрешение аналого-цифрового преобразователя по входному напряжению задания 10 бит, по напряжению ПИД регулятора 8 бит

− Аналоговый выход – токовый 0/4-20 мА при нагрузке 0-500 Ом

− Аналоговый вход – перенастраиваемый (по току либо по напряжению):

1) Диапазон входных токов – 0/4-20мА, нагрузочное сопротивление – 300 Ом

2) Диапазон входных напряжений – 0/2-10В, импеданс – 33 кОм

Аналоговый вход для ПИД регулятора– перенастраиваемый (по току либо по напряжению):

- 1) Диапазон входных токов 0-20мА
- 2) Диапазон входных напряжений 0-5В
- − Дискретные входы:
- 1) Диапазон входных напряжений 13-33 В
- 2) Низкий уровень входного напряжения 0-4 В
- 3) Высокий уровень входного напряжения 9-33 В
- 4) Максимальный входной ток 8 мА
- 5) Импеданс 5 кОм
- 6) Время реакции 10-20 мс (настраивается)

Дискретные выходы – релейные. Реле 1 содержит один переключающийся контакт, реле 2 содержит 1 нормально разомкнутый контакт. Нагрузочная способность реле 1 А 240 В переменного тока или 2 А 24 В постоянного тока.

Преобразователь Siemens Micro Master построен по стандартной схеме преобразователей частоты со звеном постоянного тока. Функциональная схема преобразователей приведена на рисунке 2.

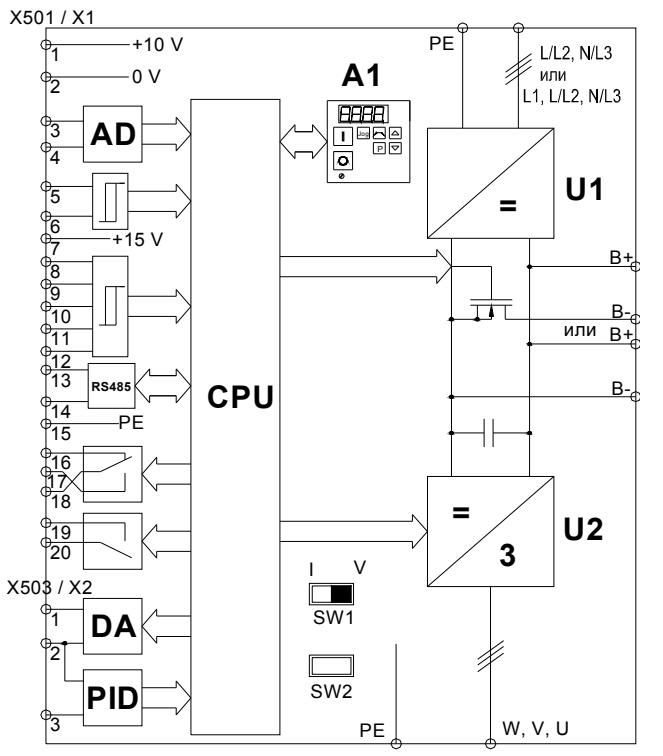

Рисунок 2 – Функциональная схема преобразователя

На рисунке приведены следующие обозначения:

AD – аналого-цифровой преобразователь

- DA цифро-аналоговый преобразователь
- CPU микроконтроллер
- A1 панель управления
- U1 выпрямитель
- $U2 -$ инвертор
- PID аналого-цифровой преобразователь для входа ПИД- регулятора

#### Список литературы

1. Башарин А. В., Будилов М. Ф., Федотовский С. Б. Параметрическая идентификация промышленных объектов с упругими связями первого и второго рода //Многомерные электромеханические системы. Межвузовский сборник.– Л.:СЗПИ.1986. С.19-29.

2. Бутковский А. Г. Методы управления системами с распределенными параметрами.– М.: Наука, 1975.– 230 с.

3. Кузовков Н. Т. Модальное управление и наблюдающие устройства. – М.: Машиностроение, 1976.– 184 с.

4. Karneyev A.P., Lenevsky G.S. Development of a stand for research of systems with the distributed parameters / Journal of the Technical University of Gabrovo, Vol. 41' 2011 (32-35).

### *А.Д. Михайлова, студ.; И.А. Жужгина, к.э.н., доц. (филиал ФГБОУ ВО «НИУ «МЭИ» в г. Смоленске)*  **ИНФОРМАЦИОННЫЕ ТЕХНОЛОГИИ КАК СПОСОБ РЕШЕНИЯ ПРОБЛЕМЫ УТИЛИЗАЦИИ РАЗЛИЧНЫХ ВИДОВ ОТХОДОВ**

Последние десятилетия экологи говорят о нарастающей экологической катастрофе от увеличения с каждым годом количества токсичного мусора. С появлением новых технологий стало возможным получение искусственных материалов, таких как пластик и другие химические соединения, которые удобны в использовании, однако разлагаются сотни лет, выделяя при этом в окружающую среду различные токсичные компоненты. Эти соединения обладают мутагенным и канцерогенным эффектами, делая окружающую среду невозможной для жизни на планете. Образующиеся отходы настолько разнообразны, что нет единого способа их утилизации. Без раздельной сортировки мусора невозможна эффективная утилизация различных фракций. Решение обозначенной проблемы на современном этапе возможно только с применением информационных технологий на всех этапах: от сортировки мусора до его утилизации.

В 2019 году количество отходов производства и потребления, образованных на территории РФ, по отношению к 2010 году увеличилось примерно в 2 раза. На рисунке 1 представлена динамика изменения образования отходов и их утилизация за 2014-2019 гг.

В соответствии с рисунком 1 с 2016 года по 2018 год росли темпы прироста количества образованных отходов по сравнению с предыдущим годом (7,5%, 14,3%, 16,8% соответственно), в 2019 году темпы прироста по отношению к 2018 году снизились на 6,7%. При этом за анализируемый период объемы утилизации и обезвреживания отходов производства и потребления составляли от 45,6% до 59,6% по отношению к объемам образованных отходов [1, 2]. В 2019 году в России образовалось более 7,7 млрд тонн отходов, из которых 93,6 % составляют отходы по виду экономической деятельности «добыча полезных ископаемых». Оставшиеся 6,4% образованных отходов приходятся на обрабатывающие производства (3,8%) и другие виды экономической деятельности, на каждый из которых приходится менее 1% образованных отходов. Эти 6,4% отходов могут показаться незначительной цифрой, однако они наносят непоправимый вред здоровью людей и окружающей среде. Например, срок разложения пластиковых бутылок составляет не менее 100 лет, полиэтиленовой пленки - не менее 200 лет,

алюминиевой банки - не менее 500 лет. Стекло, металл и пластик низкого качества, комбинированные вместе в одном электронном приборе, могут распадаться на мелкие частицы миллионы лет, загрязняя токсичными соединениями окружающую среду.

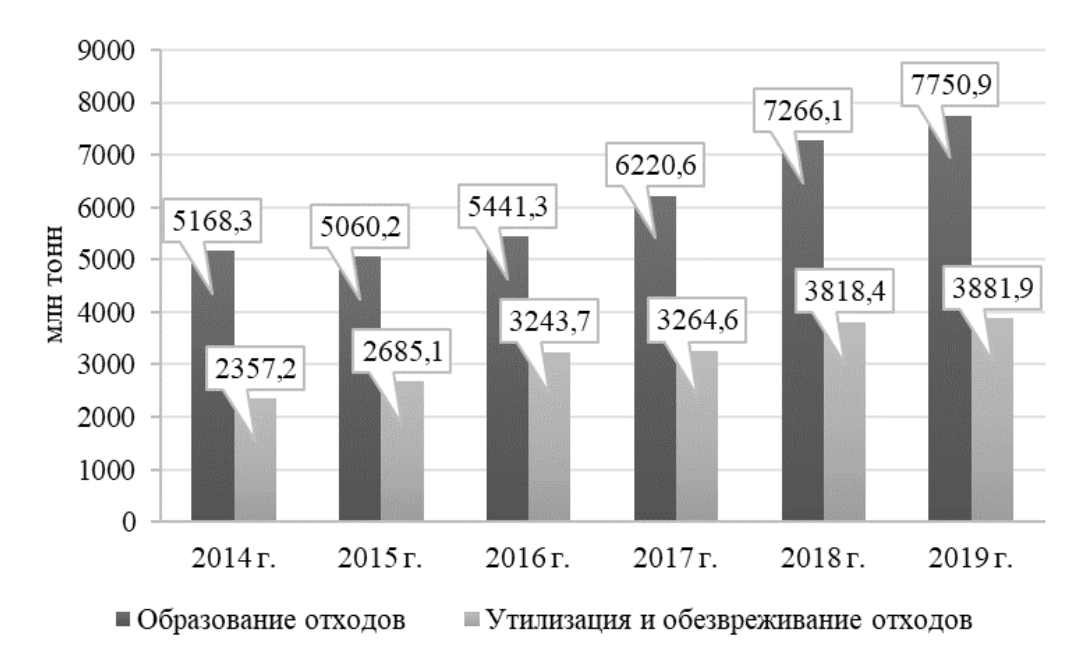

Рисунок 35 - Отходы производства и потребления в РФ за 2014-2019 гг.

В 2018 году в Смоленской области образовалось 1 072 322 тонн отходов производства и потребления, поступило отходов из других организаций 630 719 тонн. Из них было утилизировано 643 448 тонн отходов (37,5%), передано отходов другим организациям 636705,6 (37,4%), размещено отходов на собственных объектах 419127,9 (24,6%), обработано и обезврежено отходов 9775,6 (0,5%) [3]. В Смоленской области насчитывается 21 полигон твердых коммунальных отходов (ТКО), которые предназначены для захоронения отходов. Региональный оператор по обращению с ТКО в городе Смоленск и Смоленской области АО «Спецавтохозяйство» установило для юридических лиц в рамках реализации программы «Охрана окружающей среды и рациональное использование природных ресурсов в Смоленской области» 20 контейнеров и экошкафов для раздельного накопления ТКО. Для населения на сегодняшний день в области установлено четыре контейнера и семь экошкафов для раздельного накопления ТКО.

В рамках национального проекта «Экология» в Смоленской области были разработаны паспорта региональных проектов. В 2019 году в рамках регионального проекта «Чистая страна» был ликвидирован один опасный объект накопленного экологического вреда окружающей среде, на ликвидацию которого было выделено 84,4 млн рублей. Для формирования комплексной системы обращения с ТКО и создания условий для вторичной переработки всех запрещённых к захоронению отходов в 2020 году запланировано 2,4 млн рублей, в 2021 году - 3,3 млн рублей [3].

В 2016 году на территории Кощинского сельского поселения Смоленской области был введён в эксплуатацию первый мусоросортировочный завод, рассчитанный на переработку 120 тысяч тонн ТКО в год. Однако завод проработал 2 года с использованием производственной мощности на 10 %. Проблема низкой загрузки завода была связана с отсутствием подписанного тарифного соглашения с администрацией области. Документы для решения этого вопроса были направлены в суд, однако завод по-прежнему не работает.

Основными проблемами Смоленской области по утилизации отходов являются не развитая система раздельного сбора отходов, отсутствие действующие заводы по их переработке и неопределенность с внедрением информационных технологий в эту сферу.

В соответствии с национальным проектом «Экология», утвержденным указом президента РФ Владимира Путина от 7 мая 2018 года, предусмотрено внедрение информационных технологий в инфраструктуру для обращения с отходами I и II классов опасности. В проекте предусматривается создание единого федерального оператора по обращению с отходами I и II классов опасности; 100-процентное внедрение единой государственной информационной системы учета и контроля над обращением этих отходов; увеличение доли обезвреженных отходов, переданных федеральному оператору до 65%; введение в эксплуатацию семи производственно-технических комплексов по обработке, утилизации и обезвреживанию отходов I и II классов опасности [4].

В сфере учета и контроля за обращением отходов наиболее распространенными являются три основных технологии. Технологии типа RFID применяются для сбора необходимой информации по вывозу отходов из городских контейнеров. Полученная информация необходима для разработки нового вида контейнеров для перерабатываемых отходов. Система GPS позволяет оценить эффективность вывоза отсортированного по контейнерам мусора, в соответствии с договоренностью со службами уборки мусора. Ряд специальных компьютерных программ используется для оптимизации процесса сбора мусора после получения необходимой информации.

Следовательно, эффективное решение проблемы утилизации отходов возможно только при использовании информационных технологий. При этом наиболее актуальными являются интеллектуальные решения по раздельному сбору отходов, позволяющие отслеживать уровень отходов и обеспечивать оптимизацию маршрута, а также получать оперативную аналитику.

Достоинствами интеллектуальной системы по сбору отходов являются оперативное обслуживание контейнеров, оптимизация рабочего графика сотрудников, минимизация расхода топлива, сокращение операционных и эксплуатационных расходов.

 Общий набор элементов в интеллектуальных системах сбора отходов включает в себя: датчики, контролирующие уровень заполнения, температуры, влажности; беспроводные модули для передачи данных; программное обеспечение для управления данными. На каждый контейнер для отходов монтируются датчики, подключенные к беспроводным сетям связи и использующие аккумуляторы или солнечную энергию в качестве источников питания. Датчики оповещают о наполненности контейнером и передают информацию о необходимости очистить бак на сервер платформы анализа отходов, на котором результаты работы по сбору мусора отображаются в виде графиков и таблиц. На основе исторических данных и интеллектуальных алгоритмов платформа способна представить прогнозы уровня заполнения для дальнейшей оптимизации операций. Установка контейнеров с питанием датчиков от солнечной энергии и получение оперативной аналитической информации позволит, по предварительным расчетам, уменьшить эксплуатационные расходы на сбор отходов до 80 %. Специальный софт в диспетчерской ищет для каждой мусороуборочной машины оптимальный маршрут с учетом дорожной ситуации. На основе накапливаемой информации система позволяет прогнозировать наполненность каждого бака, оптимальные маршруты и периоды для его уборки. Диспетчеры, отвечающие за вывоз мусора, могут просматривать информацию в мобильном приложении самостоятельно или дождаться уведомлений на смартфон или планшет.

Американская компания «Bigbelly», основанная в 2003 году, предложила уникальное и полное решение эффективного и ресурсоёмкого сбора отходов, используя возобновляемую солнечную энергию и информационные технологии. Решение «Bigbelly» используется в сообществах, кампусах и организациях более чем в 50 странах на всех пяти континентах. Основой эффективного сбора отходов стала «умная» урна с прессом, работающим за счет энергии солнца. Солнечная батарея устанавливается на крышке урны, одного часа на солнце достаточно для работы системы в течение месяца. Пресс, установленный внутри урны, сжимает отходы в пять раз под давлением в 570 килограмм. В зависимости от выбранной программы утилизации урна имеет контейнеры для раздельного сбора мусора. Подсказками, как правильно распределять отходы, являются унифицированные для всех стран наклейки на урны. Объем стандартной урны составляет 200 литров. Программное обеспечение CLEAN Management Console включает в себя набор инструментов для настройки системы управления, мониторинга и её оптимизации с помощью веб-программного обеспечения или мобильного приложения в режиме реального времени. Онлайн-уведомления показывают оператору, какие урны необходимо очистить в данный момент. Местоположение урн отслеживается при помощи GPS. Если урна не работает, то система безопасности предупреждает обслуживающую компанию при помощи отправления сообщения на электронную почту или телефон. Система безопасности состоит из двух компонентов: модуля управления безопасностью, позволяющему удаленно управлять настройками урн, и физических пластин, которые предотвращают доступ посторонних лиц к настройкам системы. Модуль управления безопасностью в интернете обеспечивает планирование, мониторинг и рассылку уведомлений.

Российская компания «Эттон» проводит тестирование первого пилотного проекта по использованию «умных» контейнеров для сбора мусора с использованием информационных технологий. В начале 2020 года в Казани были установлены первые контейнеры, оснащённые датчиками, которые позволяют в онлайн-режиме следить за наполняемостью контейнера и передавать оператору по обращению с ТКО сведения о необходимости вывоза мусора. Пилотный проект только запущен, поэтому, когда будут учтены все особенности практического запуска системы, «умная» система обращения с отходами может стать новой российской реальностью.

#### Литература

- 1. Федеральная служба государственной статистики [Электронный ресурс]: URL: https://www.gks.ru/.
- 2. Министерство природных ресурсов и экологии РФ [Электронный ресурс]: URL: https://gosdoklad-ecology.ru/2018/obrashchenie-sotkhodami-proizvodstva-i-potrebleniya/otkhody-proizvodst va-i-potrebleniya/.
- 3. Департамент Смоленской области по природным ресурсам и экологии [Электронный ресурс]: URL: https://prirod.admin-smolensk.ru/files/283/doklad\_departament-ekologii\_2018.pdf
- 4. Национальный проект «Экология» [Электронный ресурс]: URL: https://нацпроектэкология.рф/proekt/.

#### *Д.В. Моисеенков, Н.М. Тищенков, студ. (Филиал ФГБОУ ВО «НИУ «МЭИ» в г. Смоленске) К.Б. Тулегенова, к.ф.-м.н., ассистент – профессор (Satbayev University, г. Алматы, Республика Казахстан)*  **АНАЛИЗ НАПРЯЖЕННО-ДЕФОРМИРУЕМОГО СОСТОЯНИЯ НОЖЕЙ РОТОРА**

Измельчение является одним из древнейших механических процессов. Данная операция широко используется практически во всех отраслях промышленности и в повседневной жизни. Основным режущим инструментов в процессе измельчения служат ножи. В зависимости от формы, угла заточки, материала и технологии изготовления современные режущие инструменты позволяют измельчить практически любой материал как в бытовых, так и в промышленных масштабах. Наибольшую эффективность на производстве имеют оборудования под названием дробилки.

Роторная дробилка является одним из самых востребованных оборудований в процессе измельчения как в оборудовании нефтегазопереработки, пищевой промышленности, сельскохозяйственной отрасли [1, 2, 3]. Основным режущим инструментом являются ножи, устанавливающиеся на статор и ротор. Также роторные дробилки являются одним из ведущих оборудований при переработке автомобильных покрышек в резиновую крошку, так как осуществляет последний этап измельчения сырья перед его сепарацией и сортировкой. Именно от ножей роторной дробилки, а именно от оптимальной конструкции и угла заточки зависит, как качество резиновой крошки, так и долговечность работы всего технологического оборудования. В данной статье произведен анализ напряженно-деформируемого состояния ножей ротора.

Рассмотрим модель измельчения резинового корда автомобильной покрышки, представленную на рисунке 1.

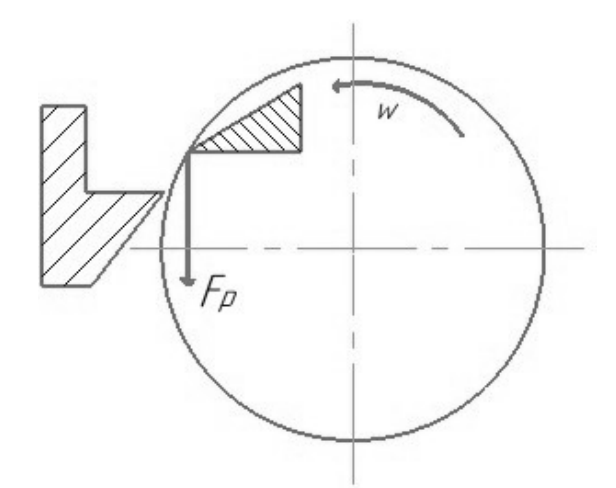

Рисунок 1 — Модель измельчения резинового корда автомобильной покрышки

При измельчении материала на нож действуют две силы  $F_1$  и  $F_2$ , расположенные в плоскости ножа. Лезвие ножа испытывает изгиб, вызываемый действием силы  $F_1$ , и растяжение, вызываемое силой  $F_2$  [1, 3]. Используя силу резания, действующую на нож, можно выразить  $F_1$  и  $F_2$  (рисунок 2).

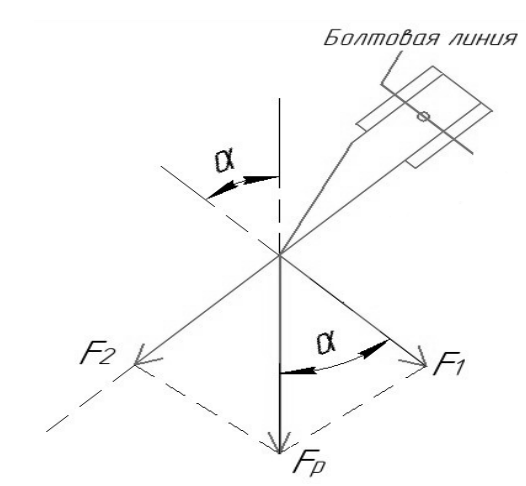

Рисунок 2 — Проекция сил, действующих на нож при работе

# $F_1 = F_{\rm P} \cdot cos\alpha,$  $\vec{F_2} = \vec{F_P} \cdot \sin \alpha$ ,

где  $\alpha$  — угол установки ножа.

Предположим, что сила резания равномерно распределена по всей плоскости лезвия ножа (рисунок 3) [1, 3].

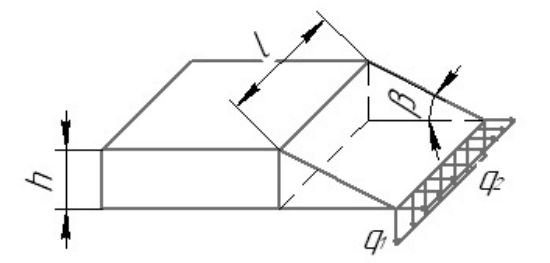

Рисунок 3 — Распределение сил резания по лезвию ножа

В процессе резания могут возникать ударные нагрузки, определение которых на лезвие ножа завит от многих факторов, таких как частота и вращение ротора, степень заточки ножей, зазор между статорными и роторными билами. Динамические нагрузки, приложенные к лезвию ножа равны:

$$
F'_{1} = k \cdot F_{1},
$$
  

$$
F'_{2} = k \cdot F_{2},
$$

где  $k$  - коэффициент динамического нагружения. Определение данных ударных сил приведено в работах [1, 3]. Здесь же предлагается вследствие равномерного их распределения по лезвию ножа определять равномерно распределенные нагрузки выражениями:

$$
q_1 = \frac{k \cdot F_1}{l},
$$
  

$$
q_2 = \frac{k \cdot F_2}{l},
$$

где  $l$  — длина лезвия ножа.

Рассмотрим только деформацию изгиба лезвия ножа. С некоторыми допущениями его можно представить, как консольную балку, с жестко заделанным концом. Сечение балки является прямоугольным с постоянной шириной  $\mathbf{l}$  и переменой высотой  $\nu$ , зависящий от угла заточки ножа  $\beta$ . Изгибающий момент лезвия ножа:

 $M_x = k \cdot F_1 \cdot z;$ момент сопротивления лезвия ножа:  $W_x = \frac{y \cdot l^2}{6}$ ;

Напряжение при деформации изгиба в каждом сечении можно определить следующим выражением:

$$
\sigma = \frac{M_x}{W_x} = \frac{6 \cdot k \cdot F_1 \cdot z}{y \cdot l^2} = \frac{6 \cdot k \cdot F_p \cdot \cos \alpha \cdot z}{y \cdot l^2},
$$
  
rate  $M_x = M_{x_{max}}$ — определается no snrope изгибающих моментов.

$$
M_{x_{max}}=\frac{6\cdot k\cdot F_{\rm p}\cdot cos\alpha}{h\cdot l^2}\cdot l',
$$

где  $h$  — толщина лезвия ножа;  $l'$  — длина незакрепленной части ножа.

На основании полученного выражения можно записать условие прочности, тем самым определить параметры ножа:

# $\sigma_{max} \leq [\sigma],$

Выражение для силы резания имеет вид:

$$
F_{p,qon.} \leq \frac{h \cdot l^2}{6k \cdot \cos \alpha \cdot l'} [\sigma],
$$

Так как значение  $\boldsymbol{l}$  много больше значения  $\boldsymbol{l}'$ , то можно сделать вывод о том, что максимальное напряжение возникает у основании крепления ножа. Таким образом при проектировании ножей роторной дробилки следует уделить особое внимание усилению именно этой части била, что позволит получить наиболее оптимальные характеристики режущего инструмента и минимизировать вероятность возникновения деформаций.

#### Литература

- 1. Резник Н.Е. Кормоуборочные комбайны / М.: Машиностроение, 1980. 375 с.
- 2. Гончаров М.М., Шанин В.А. Особенности проектирования резательного оборудования для пищевых производств // Энергетика, информатика, инновации – 2017. Сборник трудов VII-ой Международной научно-технической конференции. Филиал ФГБОУ ВО «НИУ «МЭИ» в г. Смоленске. 2017. С. 274-276.
- 3. Родзевич П.Е., Миренков В.В., Хиженок В.Ф., Шельманова Е.П. Влияние углов установки на напряженно-деформируемое состояние ножа измельчающего барабана кормоуборочного комбайна // Вестник ГГТУ им. П.О. Сухого. 2016. № 1. С. 32-37.

### *Я.И. Моисейченкова, студ.; Г.В. Короткова доц., к.б.н. (филиал ФГБОУ ВО «НИУ «МЭИ» в г. Смоленске)*  **ТЕНДЕНЦИИ ПО СОВЕРШЕНСТВОВАНИЮ ТЕХНОЛОГИИ ПРОЦЕССА ДЕАСФАЛЬТИЗАЦИИ НЕФТЯНЫХ ОСТАТКОВ СЖИ-ЖЕНЫМ НЕПОЛЯРНЫМ РАСТВОРИТЕЛЕМ – ПРОПАНОМ**

Основными проблемами в нефтеперерабатывающей промышленности при процессе деасфальтизации является низкий выход деасфальтизата (основного продукта данного процесса) и энергоемкость процесса [1]. Вследствие этого основное внимание уделяется модернизации оборудования, которая направлена на повышение выхода деасфальтизата при минимальных энергозатратах.

По результатам анализа научных литературных источников было отмечено два направления по совершенствованию процесса деасфальтизации: первый направлен на модернизацию оборудования, второй на усовершенствование технологии процесса.

Так на ЗАО «Рязанская НПК» была проведена модернизация блока экстракции установки 36/5, включающая замену внутренних устройств экстракторов К-1 и К-1а на регуляторную насадку РН-ИМПА-01 с усовершенствованием конструкции распределителей потоков [3]. Усовершенствование блока экстракции было необходимо, потому что в процессе эксплуатации были выявлены недостатки, которыми являются низкие отбор и качество деасфальтизата, вследствие недостаточного массообмена между контактирующими фазами – гудроном и пропаном.

Анализ показателей работы блоков экстракции установки деасфальтизации 36/5 до и после модернизации подтверждает повышение эффективности работы:

– средний отбор деасфальтизата увеличен на 1,5-2,0%;

– объемная кратность растворителя к сырью снижена на 15-20% [3].

Также при модернизации установки 36/2М предложено произвести замену воздушных холодильников на современные пластинчатые теплообменники испарительного типа. Сущность заключается в том, что аппараты воздушного охлаждения, применяемые в установке для охлаждения растворителя, имеют низкий КПД (охлаждение и конденсация происходит в шести конденсаторах параллельного соединения) и не обеспечивают оптимальной работы установки на стадии подготовки пропана, а теплообменники являются эффективной альтернативой устаревшему оборудованию. Замена кожухотрубных испарителей на пластинчатые теплообменники позволяет снизить количество аппаратов, а также повысить рентабельность оборудования, так как теплообменник пластинчатого типа имеет более высокий коэффициент передачи тепла при равной потере давления [5].

Что касается изменений в технологии процесса, то наиболее встречаемой является идея разделения деасфальтизатного раствора в сепараторе в сверхкритических условиях. Так, на установке деасфальтизации гудрона пропаном 36/2М Ангарской нефтехимической компании предлагают внедрить технологию регенерации пропана из деасфальтизата в сверхритических условиях [2]. Данная технология позволяет снизить энергоемкость процесса за счет того, что деасфальтизатный раствор, пройдя через экстрактор, направляют в сепаратор, где проходит разделение раствора на верхнюю и нижнюю фазы в сверхритических для пропана условиях и при дополнительном нагреве нижней фазы, обогащенной деасфальтизатом, на  $10 - 30$ <sup>o</sup>C превышающей температуру верхней фазы, обогащенной пропаном. Данное изобретение относится к способам регенерации пропана из деасфальтизатного раствора и запатентовано, № патента RU 2 051 951.

Для повышения выхода деасфальтизата – одной из основных проблем очистки масляных остатков от смолисто-асфальтеновых веществ, согласно патенту РФ №2326154, предлагается, чтобы пропан после смешения с гудроном в смесителе поступал не в экстрактор, как в традиционном способе, а в гомогенизатор, содержащий распределительную тарелку с 7-11 отверстиями диаметром 20-30 мм каждое. Как результат, после прохождения через гомогенизатор смесь имеет однородную консистенцию, что повышает общую площадь массообмена. Образовавшаяся мелкодисперсная фаза благодаря более полному смешению углеводородного растворителя с гудроном не только способствуют повышению выхода продукта для остаточных масел, но также препятствует образованию отложений на внутренних устройствах экстракторов [4].

В настоящее время в России в качестве растворителя в процессе деасфальтизации чаще всего используют пропан. В свою очередь зарубежные фирмы, такие как "Керр МакГи", "Дерби", "РокИсланд" более широко применяют высокоуглеродистые алканы от бутана до гексана (преимущественно используется бутан и пентан). Продукт, полученный с использованием более тяжелых парафиновых углеводородов, является сырьем для каталитического крекинга. Анализ литературных данных показывает, что с ростом углерода (для растворителя) в гомологическом ряду алканов повышается и выход деасфальтизата, но ухудшается его качество, которое определяется коксуемостью и содержанием тяжелых металлов.

В целом, технология деасфальтизации, разработанная еще в 50-60-ых годах, требует большего внимания, так как российским нефтеперерабатывающим заводам необходимо развивать более углубленную переработку нефти.

Таким образом, целями модернизации оборудования установки деасфальтизации являются более экономичная и глубокая переработка гудрона. Для достижения этих целей были затронуты вопросы совершенствования оборудования, в частности замена деталей блока экстракции и замена теплообменного оборудования. Так же стоит отметить внедрение технологии регенерации пропана в сверхкритических условиях, и патент №2326154, который решит одну из проблем, выявленных при использовании известных способов деасфальтизации – это низкий выход деасфальтизата, вследствие недостаточного смешения гудрона с растворителем [4].

Список литературы

1. Ахметов. С.А. Технология глубокой переработки нефти и газа. – СПб.: Недра, 2013.- 544 с.

2. Замковой Н.П., Смоляр А.В. Повышение эффективности установки деасфальтизации гудрона пропаном // Современные технологии и научно-технический прогресс, 2019. – Т.1. – С.15-16.

3. Зиганшин К.Г., Мыльцин А.В., Осинцев А.А., Зиганшин Г.К. Оценка влияния качества сырья и технологических показателей процесса деасфальтизации гудрона на эффективность процесса экстракции на примере модернизации установки 36/5 ЗАО «РНПК» // Башкирский химический журнал.2013.Том 20. №3. С.37-40.

4. Пат. 2326154 Р.Ф., МПК C10G 21/00. Способ деасфальтизации гудрона / В.А. Зоткин [и др.]; патентообладатель: ОАО "Славнефть-Ярославнефтеоргсинтез" – заявлено 28.03.2006; опубликовано 10.10.2007.

5. Саклаков Р.Н., Харитонова И.А., Анищенко О.В. МОДЕРНИЗАЦИЯ СТАДИИ ПОДГОТОВКИ ПРОПАНА НА УСТАНОВКЕ ДЕАСФАЛЬТИЗАЦИИ ГУДРОНА // Современные наукоемкие технологии. –  $2013. - N_2 2. - C. 111-111.$ 

### *Б.В. Окунев, к.т.н., доц.; А.С. Шурыкин, маг. (филиал ФГБОУ ВО «НИУ «МЭИ» в г. Смоленске)*  **ЗАЩИТА ВИРТУАЛЬНОЙ ИТ-ИНФРАСТРУКТУРЫ ОРГАНИЗАЦИЙ ОТ РАСПРЕДЕЛЕННЫХ АТАК ТИПА "ОТКАЗ В ОБСЛУЖИВАНИИ"**

В наши дни облачные вычисления формируют новую парадигму применения информационно-коммуникационных технологий, способствующую повышению производительности и экономической эффективности предприятий различных отраслей. Виртуализированные облака служат важнейшими компонентами современной промышленной революции, в ходе которой ИКТ предоставляют возможность трансформировать мировую производственную экономику, позволяя оцифровывать практически все современные производственные процессы.

Облачные вычисления позволяют поставщикам сдавать в аренду пространство в своей виртуальной и физической инфраструктуре. Однако существуют проблемы атаки DDoS (Distributed Denial of Service, распределенный отказ в обслуживании), которые угрожают способности облака отвечать на запросы клиентов, что приводит к значительным экономическим потерям. Существующие подходы к обнаружению все еще недостаточно развиты для удовлетворения требований к облачным системам обнаружения, поскольку они не учитывают изменяющуюся среду, которая характеризует облако в результате присущих ему характеристик. В самом деле, шаблоны, извлеченные и используемые существующими моделями обнаружения для идентификации атак, ограничены текущей инфраструктурой виртуальных машин, но не обязательно сохраняются после выполнения новых настроек в соответствии с бизнес-моделью с оплатой по мере использования. Следовательно, это отрицательно скажется на точности обнаружения. Отказ в сервисе или обслуживании

Исходя из этого, авторами предлагается новый подход к обнаружению DDoS-атак в виртуализированном облаке в меняющейся среде. Предлагаемая модель позволяет отслеживать и количественно оценивать влияние корректировок ресурсов на собранные данные. Это помогает отфильтровать влияние корректировок из собранных данных и, таким образом, повысить точность обнаружения в динамических средах. Данное решение также коррелирует метрики приложений виртуальных машин с фактической загрузкой ресурсов, что позволяет гипервизору различать умеренно высокие нагрузки и DDoS-атаки. Это также помогает гипервизору идентифицировать скомпрометированные виртуальные машины, которые без нужды пытаются потреблять больше ресурсов. Предлагаемая модель может повысить точность обнаружения в меняющихся условиях.

Для решения вышеупомянутых проблем предложена гибкая структура обнаружения, основанная на методике обучения SVM (Support vector machine, метод опорных векторов). SVM - это метод классификации, который использует нелинейное отображение для преобразования исходных данных в данные более высокой размерности, чтобы найти гиперплоскость, которая оптимально разделяет обучающие кортежи на основе их классов [1].

Данный подход можно резюмировать следующим образом. Гипервизор собирает некоторые функции для обучения классификатора SVM, чтобы он мог различать обычную активность и DDoS-атаку на виртуальную машину. Затем гипервизор отслеживает и количественно оценивает влияние выполнения корректировки ресурсов на собранные данные о производительности виртуальных машин. Эта информация (то есть эффект от выполнения корректировок ресурсов) используется после этого для поддержания фильтра эффекта корректировок ресурсов. Фильтр используется в качестве этапа предварительной обработки перед классификацией, чтобы избавиться от «шума», который может появиться в собранных данных (из-за новых настроек) и который может значительно снизить точность обнаружения [2].

Более того, предлагаемая структура позволяет виртуальным машинам регулярно объявлять свои текущие метрики приложения, такие как количество клиентов и запросов. Затем это используется гипервизором для сопоставления этих показателей с фактической загрузкой ресурсов. Эта корреляция позволяет гипервизору различать доброкачественные атаки с высокой нагрузкой и DDoS-атаки. Кроме того, он позволяет гипервизору идентифицировать скомпрометированные виртуальные машины, которые могут попытаться потребовать

и потребить больше ресурсов. Метод корреляции, который гипервизор использует для расчета ожидаемой нагрузки на ресурсы текущих скомпрометированных виртуальных машин на основе заявленных метрик. Затем рассчитанная загрузка ресурсов сравнивается с фактической загрузкой ресурсов. Если рассчитанная загрузка ресурсов выходит за пределы определенного диапазона фактической загрузки ресурсов, возрастает уверенность в том, что виртуальная машина была скомпрометирована. Таким образом, предложена комплексная структура, которая состоит из следующих статей:

- Предложение подхода к обнаружению для выявления DDoS-атак в виртуализированном облаке в меняющейся среде.

- Предложение мониторинга и количественной оценки эффекта от корректировки ресурсов, что повышает точность выявления DDoS-атак в меняющихся условиях.

- Предложение модели для сопоставления показателей виртуальных машин с фактической загрузкой ресурсов хостом, которая позволяет гипервизору выявлять скомпрометированные виртуальные машины.

- Моделирование метода стимулирования, который позволяет гипервизору предоставлять стимулы в виде ресурсов виртуальным машинам, которые правдиво объявили свои метрики, и выявлять эти виртуальные машины, которые лгали о своих фактических метриках.

Фреймворк содержит набор компонентов, каждый из которых представляет собой набор модулей. На рисунке 1 показана структура фреймворка и описаны модули каждого компонента. Эти компоненты включают: сбор данных, анализ данных и нагрузки и обнаружение.

Размер файла трассировки обычно настолько велик, что трудно проанализировать и понять работу системы. В большинстве случаев требуется другой инструмент анализа, чтобы абстрагироваться от низкоуровневых событий и представлять их как высокоуровневые события, тем самым сокращая объем данных, подлежащих анализу. Абстракция трассировки обычно требуется для вычисления статистики сложных системных метрик, которые нельзя вычислить напрямую из событий трассировки низкого уровня [3]. Например, для вычисления синтетических показателей, таких как «количество HTTP-соединений», «использование ЦП» и «количество различных типов системных и сетевых атак», необработанные события должны быть агрегированы для генерации событий высокого уровня. Затем необходимо извлечь и вычислить желаемые показатели

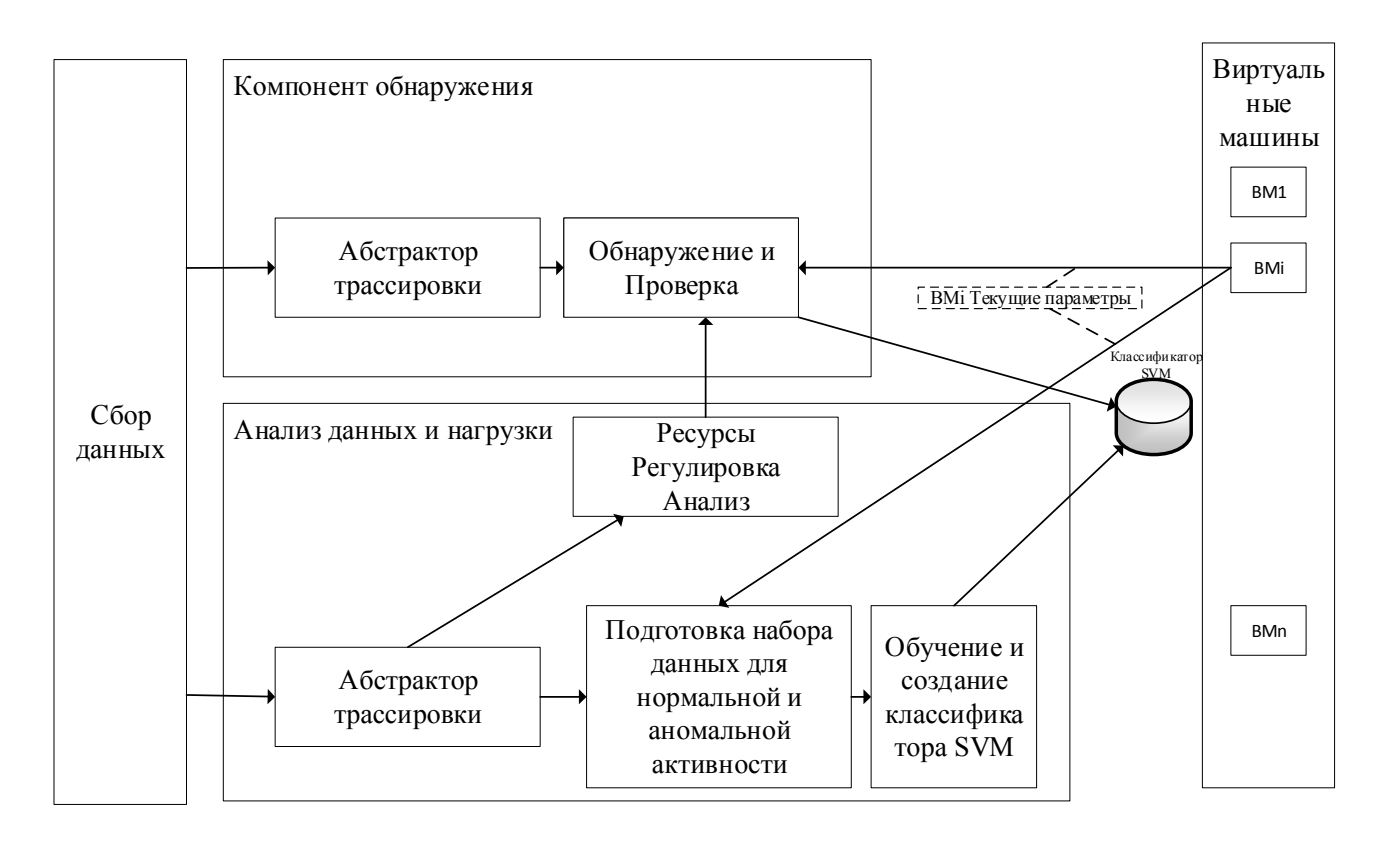

Рисунок 1 - Архитектура предлагаемой структуры

На этапе предварительной обработки и обучения метод классификации SVM используется для анализа собранных данных и классификации нагрузки виртуальных машин [3]. Гиперплоскость определяется с использованием опорных векторов и полей таким образом, чтобы максимизировать поля гиперплоскости с целью предоставления более точных результатов при классификации будущих кортежей данных [3]. SVM способен генерировать очень точные классификаторы и его эффективности в многомерных наборах данных, состоящих из большого количества атрибутов [3]. Более того, он устойчив к выбросам и переобучению [3].

Набор обучающих данных создается во время мониторинга хоста, чтобы определить, какие метрики отражают вредоносное поведение, а какие - нормальное. Как показано в предлагаемой архитектуре (рисунок 1), виртуальным машинам разрешено совместно использовать свои приложения, которые будут учитываться среди функций, используемых для обучения SVM.

Таким образом, была представлена платформа на основе SVM для обнаружения DDoS-атак в виртуализированном облаке в условиях изменяющейся инфраструктуры. Данное решение собирает некоторые системные метрики, чтобы обучить классификатор SVM различать обычные и вредоносные действия виртуальной машины. Затем гипервизор отслеживает и количественно оценивает влияние корректировки ресурсов на собранные данные. Эта информация затем используется для поддержания фильтра эффекта корректировки ресурсов. Фильтр используется в качестве этапа предварительной обработки перед клас-

сификацией, чтобы избавиться от шума, который может появиться в собранных данных и который может значительно снизить точность обнаружения. Более того, наше решение побуждает виртуальные машины объявлять гипервизору свои текущие бизнес-метрики, чтобы гипервизор мог соотносить эти метрики с фактической загрузкой ресурсов и решать, согласованы они или нет. Это увеличивает возможность выявления скомпрометированных виртуальных машин, попыток потребовать и потребить больше ресурсов.

#### Литература

1 Мейер Д., Лейш Ф., Хорник К. Обнаружение ddos-атак в среде облачных вычислений // Исследования атак, вторжений и защиты. 2019.№ 40(181). С. 37–49.

2 Фикко М., Рак М. Стратегия скрытого отказа в обслуживании в облачных вычислениях. – М. : ФОРУМ : ИНФРА-М , 2019. - 274 с.

3 Распределенное и совместное обнаружение вторжений в облачных сетях [Электронный ресурс]: URL: https://doi.org/10.1145/3009925.3009932 (11.10.2020).

## *А.Н. Павлов, к.т.н.; А.Н. Власов (Военная академия войсковой ПВО ВС РФ им. Маршала Советского Союза А.М.Василевского, г. Смоленск)*  **ВОЗМОЖНОСТИ ОБУЧЕНИЯ ПРИ ВНЕДРЕНИИ КОМПЬЮ-ТЕРНЫХ КОНТРОЛЬНО-ОБУЧАЮЩИХ ПРОГРАММ В УЧЕБНЫЙ ПРОЦЕСС**

*В данной статье рассмотрены преимущества компьютерных контрольно-обучающих программ, а так же новые возможности оптимизации учебного процесса* 

**Ключевые слова**: компьютерная программа, учебный процесс, контроль знаний, программирование, среда Delphi.

В настоящее время происходит всеобщая компьютеризация, автоматизация учебного процесса. Повсеместно в учебные программы вносятся изменения, включающие в себя занятия с различного рода электронными учебниками, применение наглядных презентаций, занятия с контрольно-обучающими программами. Ещё каких-то 10 лет назад это воспринималось как что-то далёкое, недосягаемое, фантастическое. Но сейчас настало время всеобщей компьютеризации, в связи с чем, процесс обучения в абсолютно любых сферах деятельности должен соответствовать современным требованиям и стандартам. Кроме того, современному человеку намного привычнее работать и обучаться, используя электронные средства. Это связано с одной из важнейших целей улучшения оптимизации учебного процесса-в наиболее полном и удобном восприятии информации обучающимся, а также её усвоением. Кроме того, программы такого рода, как правило, включают в себя последующую проверку и контроль знаний, что так же способствует усвоению полученного материала.

Более того, преподаватель, имея у себя «на вооружении» программу такого рода, имеющую возможность автоматического выставления оценки в текущей комплексной проверке усвоения материала, получает возможность постоянного мониторинга уровня знаний обучающихся.

Применение компьютерных контрольно-обучающих программ открывает новые возможности при обучении специалистов. Решается задача оптимизации учебного процесса, уменьшается время, затрачиваемое на организацию проведения контроля знаний, или, иными словами-среза знаний. Преподаватель освобождается от изнурительной работы, связанной с проверкой большого количества работ. Кроме того, важным преимуществом автоматизации контроля знаний является полное отсутствие человеческого фактора, способного повлиять на достоверность оценки.

Одним из главных преимуществ, влияющим на возможность применения компьютерных программ являются низкие системные требования, позволяющие использовать данное программное обеспечение даже на устаревших персональных электронно-вычислительных машинах, что крайне актуально ввиду отсутствия современной электронной среды обучения в некоторых учреждениях нашей страны.

Так же, к числу преимуществ контрольно-обучающих программ относится возможность и простота их модификации и персонализации, связанная с доступной средой и языком программирования, используемыми, например, в интегрированной среде разработчика Delphi. Помимо простоты использования данной среды программирования одним из удобств является универсальность и наличие безграничной возможности визуального улучшения программы, упрощения её восприятия путём замены внешнего вида компонентов, фонов, стилей и так далее. Полная свобода действий вкупе с простотой программирования в интегрированной среде разработчика Delphi создают оптимальные условия для создания и дальнейшего улучшения компьютерных программ. К примеру, за несколько минут преобразования и дополнения кода контрольно-обучающей программы, появляется возможность мгновенной автоматической выдачи на печать результатов контрольного опроса обучающихся, причём печатный вариант проверки знаний может включать в себя что угодно, в зависимости от необходимости, например, наличие правильных ответов, или же, наличие контрольных опросов. Требуется лишь наличие локальной (глобальной) сети и принтера у преподавателя.

Со временем компьютерные контрольно-обучающие программы повсеместно будут использоваться во многих сферах жизни общества. Эволюция человека меняет его окружение, упрощает и улучшает его жизнь, улучшается окружение, появляются новые изобретения, новые способы восприятия информации, а за ними и новые методы обучения. Это связано с постоянным процессом увеличения количества знаний и информации, которыми современный человек должен обладать. Контрольно-обучающие программы, наподобие тех, что описаны в данной статье, уже окружают нас, а вместе с ними появились и новые способы восприятия информации и проверки её усвоения, применяемые, к примеру, во многих обучающих мобильных приложениях, будь то программа обучения правилам дорожного движения, или, же программа для проверки знаний при подготовке к ЕГЭ по литературе.

Исходя из всего этого, можно сказать, что для удовлетворения современных потребностей предполагает постоянное обогащение информацией от различных внешних источников.

Современный мир не стоит на месте и с каждым годом делает все новые и новые открытия. Наше образование не должно отставать, а должно шагать в ногу со временем. В эпоху информационных технологий наше государство заинтересованно в том, чтобы граждане Российской Федерации были способны грамотно работать с информацией, принимать решения, самостоятельно, активно действовать, гибко адаптироваться к изменяющимся условиям жизни.

#### В.С. Паукова, студ., М.А. Новикова ст. пр. (Филиал ФГБОУ ВО «НИУ «МЭИ» в г. Смоленске) МЕТОЛОЛОГИЧЕСКИЕ АСПЕКТЫ РАЗВИТИЯ ПРОИЗВОЛСТВА МНОГОФУНКЦИОНАЛЬНЫХ НАПИТКОВ

Основная задача товароведения — это удовлетворить потребности людей в продукции, оказывающей полезное действие на организм, а также оценить качество изготовляемой продукции. Когда мы рассматриваем продовольственный товар, как источник питания, важно также учесть, что продукт обладает множеством нутриентов, они в свою очередь оказывают регулирующее влияние на организм человека и его отдельные системы. В этой сфере очень распространены безалкогольные напитки, ведь они входят в ежедневный рацион каждого человека.

На основе этого, производители стремятся изготавливать больше функциональных напитков, а также распространять их различные виды определённой функциональной направленности. Кроме того, производителям необходимо следить о совместимости компонентов в напитке и о его сроке годности с учетом функциональных веществ. В современное время задачами товароведенья также являются: идентификация и выявление фальсификации продовольственных товаров, оценка действия внешних и внутренних факторов на длительность хранения товаров.

Термин «функциональный» применяется к продуктам питания и напиткам, он ассоциируется у производителей и потребителей, как синоним словосочетанию «здоровое питание». На современном рынке постоянно появляются новые продукты с пользой для здоровья людей. Достаточно быстрыми темпами развивается рынок функциональных напитков. Дело в том, что производители предпочитают исключительно напитки, согласно их мнению напитки - самый удобный объект для включения в его состав почти любого, в том числе функционального, ингредиента без серьезных изменений технологического процесса, а современные потребители воспринимают такие напитки, как пищу, предназначенную для правильного питания. За счет такой продукции потребители как бы восстанавливают баланс необходимых организму компонентов. На самом деле, употребление напитков, в составе которых имеются полезные для здоровья компоненты, может стать эффективным способом поддержания защитных

функций организма человека в том случае, если разработка нового функционального напитка включает обоснованный выбор ингредиентов для будущего продукта. Потребители используют функциональные напитки вовремя завтрака или ужина, кроме того возможна замена приема пищи. На основании этого производителям необходимо моделировать состав продукта таким образом, чтобы все необходимые нормы потребления пищевых веществ и энергии были соблюдены, не забывая, о функциональной направленности напитка [1].

Так, например, нами был разработан функциональный напиток на основе чая матча, отличающийся большим количеством полезных свойств для организма:

- 1. Выводит из организма токсины и продукты метаболизма. Так как напиток является антиоксидантом, то его регулярное употребление поспособствует выведению из организма вредных веществ. Именно поэтому он способствует облегчению при отравлениях и похмелье.
- 2. Повышает сопротивляемость организма против бактерий. За счет содержания витаминов A и C употребление чая способствует укреплению иммунитета.
- 3. Тонизирующий эффект. Также и как другие чаи и кофе, матча способствует приливу энергии, но при этому содержание кофеина в напитке минимально. Тем самым оставляя в норме артериальное давление.
- 4. Восстановление холестеринового баланса. Снижается уровень «плохого» холестерина и приводится в норму «хороший».
- 5. Снижает риск онкологических заболеваний. Так как в составе чая содержатся витамин C и полифенолы, которые попадая в организм, уничтожают раковые клетки.
- 6. Укрепляет сердечно-сосудистую систему. Чай способствует снижению ломкости капилляров и увеличению прочности сосудов.
- 7. Снижает риск заболеваний органов ЖКТ. С помощью антиоксидантных действий чая из организма выводятся тяжелые металлы, токсины и шлаки. Благодаря регулярном потреблению печень, кишечник и почки освобождаются от вредных отложений.

 При оценке качества товаров питания и напитков покупателями немаловажную значимость представляют органолептические характеристики (внешний вид, окраска, аромат, привкус, структура). При разработке многофункциональных напитков цель образования надлежащего органолептического профиля, как уже фиксировалось, значительно усугубляется тем, что, как правило, многие многофункциональные компоненты в количестве, гарантирующем результат заявленного эффекта физиологического воздействия, проявляют значительное действие на основные качественные показатели. В данном случае изменение вкусового профиля многофункционального напитка согласно сопоставлению с классическим аналогом, можно сглаживать вкусовыми веществами. При разработке перечня ароматов изготовленных продуктов следует применять естественные также схожие естественным ароматические компоненты (груша, ваниль, банан, шоколад, сливки, клубника, малина, мускатный орех, корица). Помимо этого, все без исключения обязаны отвечать условиям СанПиН, а также быть одобрены с целью применения в пищевой индустрии. Наиболее непростой проблемой считается создание консистенции напитка, которая содержит в себе реологические свойства, к примеру, вязкость [2].

Таким образом, можно отметить, что производство функциональных напитков стремительно растет. Люди заинтересованы в том, чтобы употребляемая ими ежедневная пища имела благоприятные для организма свойства. Кроме того, отдельные группы людей, такие как спортсмены или же люди придерживающиеся правильно питания, заинтересованы в свойствах функциональных напитков в большей степени.

#### **Список литературы**

- 1. Беличенко A.M. Тенденция развития индустрии напитков / A.M. Беличенко // Пиво и напитки. 2001. №4. С. 14-15
- 2. Гаппаров М.М. Функциональные продукты питания /М.М. Гаппаров // Пищевая промышленность. 2003. №3. - С. 6-7

#### *Е.В. Прокощенков студ.; М.Д. Шаманков студ.; Е.Л. Царегородцев к.т.н., доц. (филиал ФГБОУ ВО«НИУ МЭИ» в г. Смоленске)*  **ОДИН ИЗ ПОДХОДОВ МОДЕЛИРОВАНИЯ ТЕХНОЛОГИЧЕСКОЙ ЛИНИИ С ПОМОЩЬЮ ОБЪЕКТНО-ВИЗУАЛЬНЫХ СРЕДСТВ**

На любом предприятии при запуске в производство нового вида изделия (замена устаревшего оборудования; изменение логики осуществления технологического процесса) инженерные и технологические службы вынуждены решать задачи проектирования, ввода и запуска новых производственных линий. Начальным этапом проектирования является составление технологических схем, они представляют собой строго определенный перечень основных операций и процессов технологической обработки сырья с соответствующим режимом обработки. После этого необходимо подобрать требуемое оборудование в зависимости от выбранных критериев.

Современная технологическая линия – это сложная техническая система. На этапе её проектирования требуется проведение итерационного процесса путем многократного разрешения противоречий между требованиями и технико-экономическими возможностями соответствующего производства.

В общем случае процесс проектирования представляется в виде спирали, каждый виток которой соответствует всем критериям и ограничениям и уточняется в ходе дальнейших работ. С течением времени спираль скручивается, отображая всё мешающее проекту и оставляя только оптимальные результаты.

Компьютерное моделирование – это достаточно эффективный инструмент анализа и проектирования. Появляется возможность экспериментировать с объектами исследования при минимальных затратах и высокой эффективности полученных результатов. Сущность методологии компьютерного моделирования предполагает замену реального технологического объекта его математической моделью в качестве образа. Сложность такой модели зависит в первую очередь от квалификации того, кто проводит исследование, а так же от используемого программного обеспечения [1].

Интерес вызывает объектно-визуальное программирование. Существенным шагом в развитии способов структурного программирования стал переход именно к объектно-ориентированному программированию. Программы стали состоять не из громоздких функций (процедур), а из простых объектов, именно в них были заложены массивы данных и подпрограммы их обработки. Гибкость таких объектов позволяет приспосабливать их для конкретных задач исследователя, с минимальными временными затратами. Появились готовые универсальные библиотеки, которые можно использовать для моделирования широкого круга задач в различных областях науки и техники.

Одной из программ, позволяющей осуществлять объектно-визуальное программирование, является Scilab. Пакет XCOS имеет возможность проектирования систем в области механики, гидравлики и электроники, а также систем массового обслуживания. Это графическая интерактивная среда, в основе которой лежит блочное моделирование.

Приложение дает возможность решать задачи динамического и ситуационного моделирования систем, процессов, а также проводить их анализ в масштабе реального времени. При этом моделируемый объект (система, устройство, процесс) представляется графически своей функциональной параметрической блок-схемой, включающей блоки элементов системы и связи между ними [2].

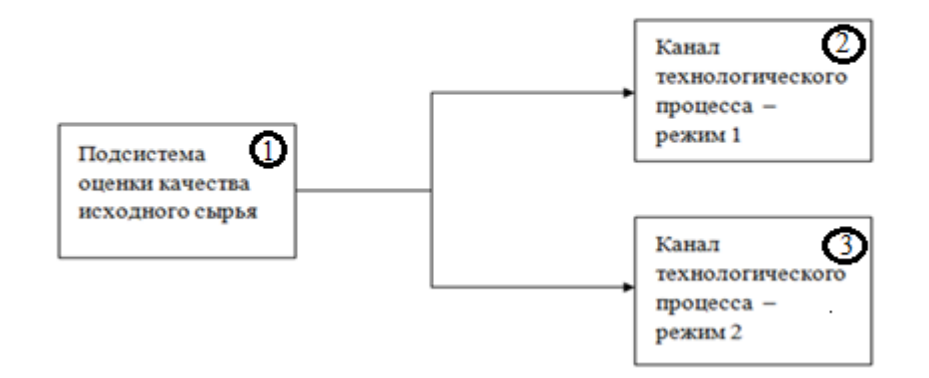

Рисунок 1 - Схема системы оценки качества продукции

В качестве примера рассмотрим процесс оценки качества сырья. На начальном этапе происходит разделение поставляемого сырья по его качеству. Более качественное сырье отправляется на переработку, а сырье с браком или неподходящими показателями следует на дополнительные процедуры. Описанная выше схема представлена на рис.1, в блоке 1 происходит сравнение параметров сырья и переключение режимов работы в зависимости от качества оцениваемой продукции. При удовлетворительных показателях исследуемого сырья, его отправляют в канал технологического процесса с режимом работы 1 (блок 2). Если же качество материала не соответствует заданным требованиям, то его отправляют в канал технологического процесса с режимом работы 2 (блок 3). Каждый из представленных блоков раскрывается в программе Scilab, а именно в его пакете XCOS.

На рис. 2 представлена модель системы оценки качества исходного сырья. Она состоит из 3 суперблоков, каждый из которых соответствует аналогичной цифре на рис. 1.

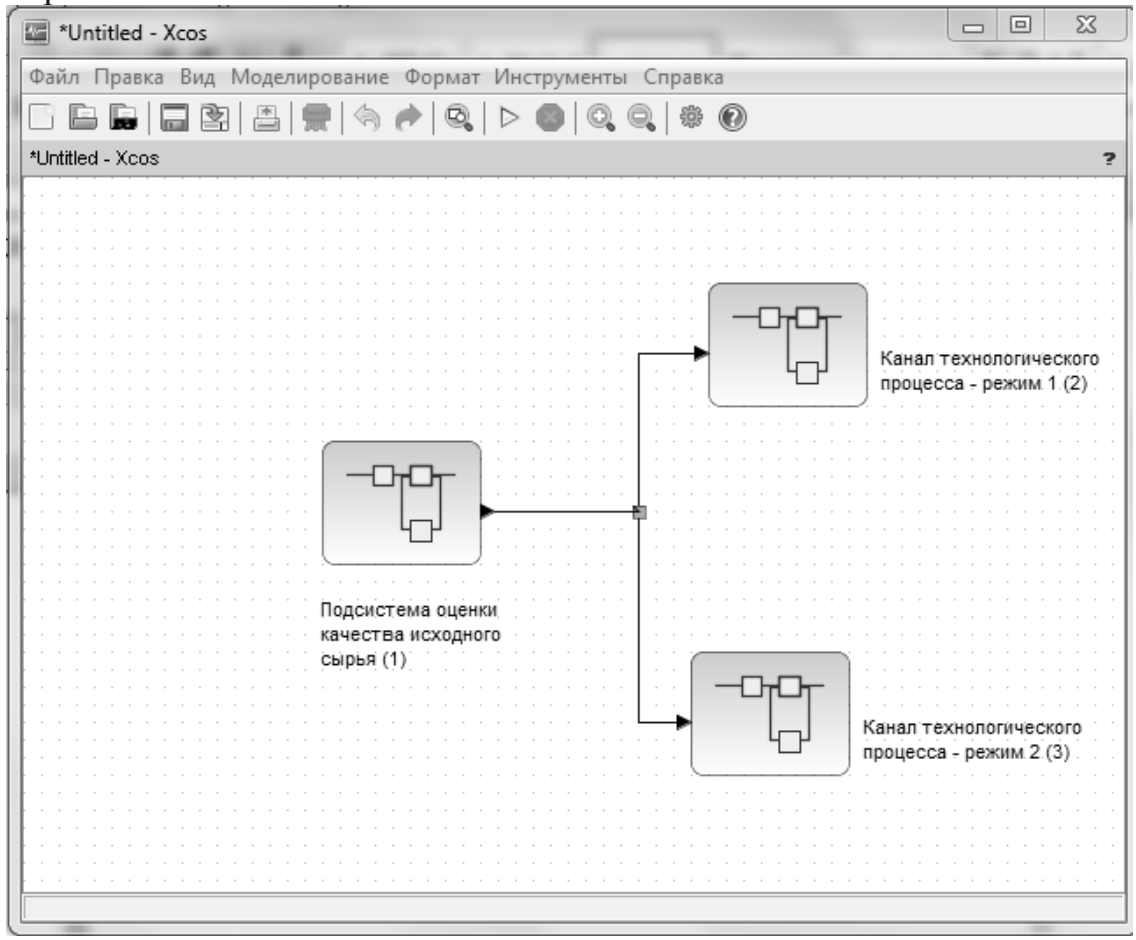

Рисунок 2 - Модель системы оценки качества продукции

Развернутая модель системы изображена на рис.3. Суть её работы следующая: блок Rnd, в соответствии со случайным законом распределения, генерирует число в диапазоне от 0 до 1. Стенерированное число идет на два блока сравнения, один из которых «строгий» (<), другой нет (> или =), и там сравнивается с характеристикой качества (в данном случае 0.5). При нужных характеристиках (< 0.5) на блок Affich идёт показание «1», при характеристиках, не удовлетворяющих условию - «0». По такому же принципу работает второе устройство сравнения, только оно берет другие условия (> или =). После процесса сравнения один из блоков на соответствующем ему табло покажет 1.0, а другой 0.0. Далее каждое из этих значений поступает в блок перемножения, откуда уже подается в канал технологического процесса. Если сырье проходит контроль качества и попадает в диапазон  $[0; 0, 5)$ , то условно оно считается подходящим к производству и отправляется на технологическую линию. В обратном случае требуется изменение технологического процесса и подключения канала 2 (или канала n).

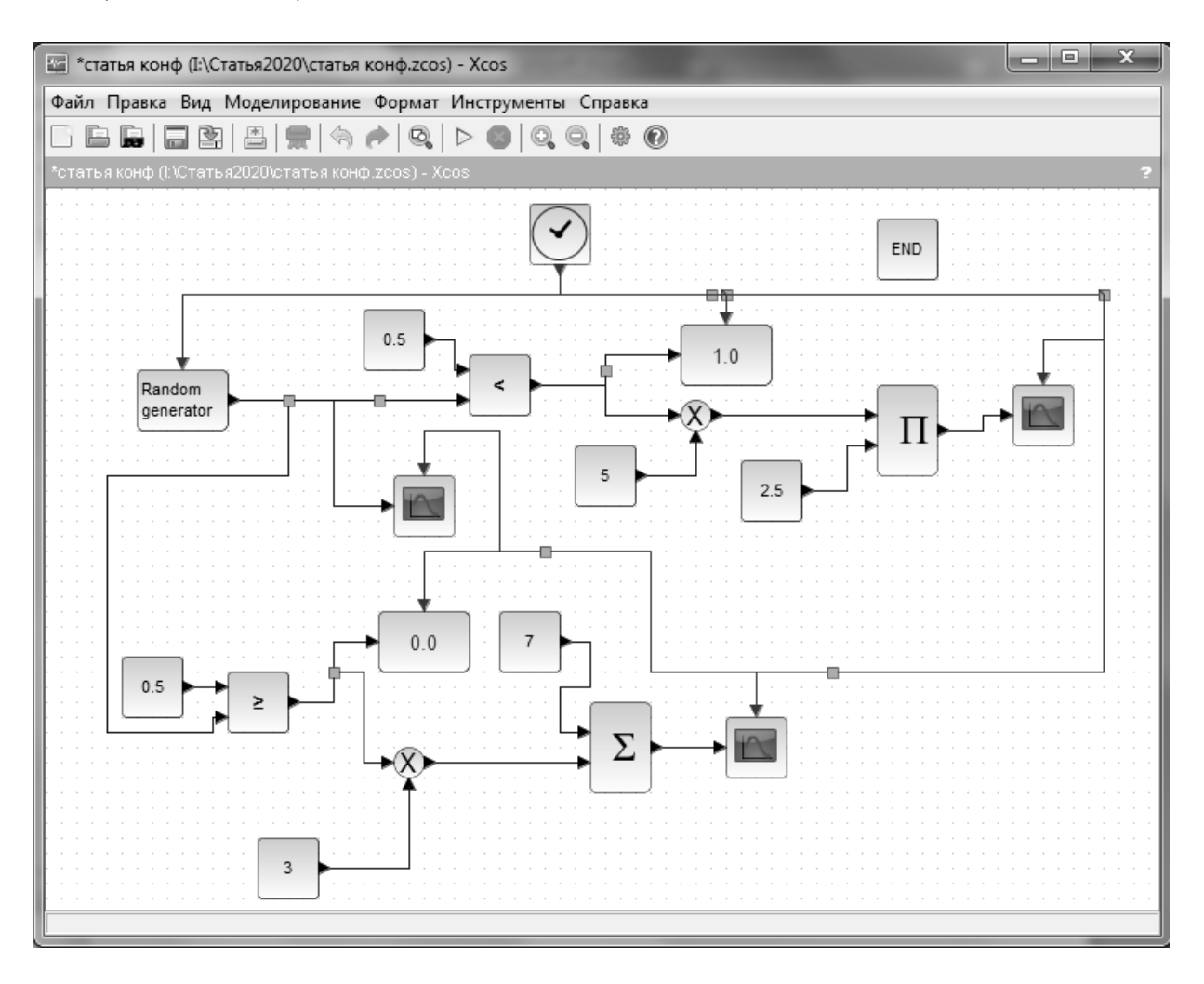

Рисунок 3 – Модель подсистемы оценки качества сырья

Таким образом, представленный подход моделирования виртуальной технологической линии в реальном масштабе времени позволяет предварительно оценить качество процесса и наметить пути его улучшения.

#### Список литературы

1. Моделирование замкнутых систем автоматического управления: учеб. пособие для академического бакалавриата / В.А. Жмудь. - 2-е изд., испр. и доп. – М.: Издательство Юрайт, 2019. -128 с. - (Серия: Бакалавр. Академический курс).

2. Глибич, Е. C. Моделирование электротехнологичеcких уcтановок в Xcos Scilab / Е. C. Глибич. – Тольятти : ТГУ, 2016. – 48 c.

#### *М.Д. Самарин, маг.; М.В. Беляков, к.т.н., доц. (Филиал ФГБОУ ВО «НИУ «МЭИ» в г. Смоленске)*  **ИССЛЕДОВАНИЕ СПЕКТРАЛЬНЫХ ХАРАКТЕРИСТИК РАЗЛИЧНЫХ ВИДОВ МОЛОТОГО КОФЕ «ЖОКЕЙ»**

Кофе «Жокей» является одной из наиболее успешных торговых кофейных марок, которые представлены на рынке в России. Данная марка обладает внушительных арсеналом различных сортов, которые могут удовлетворить самых искушенных кофеманов благодаря хорошему вкусу и аромату. Грамотный маркетинг и команда специалистов позволяет выпускаемой продукции хорошо продвигаться на рынке, опираясь на предпочтения пользователей.

Производитель выпускает натуральный молотый кофе различных марок таких как «Жокей Традиционный», «Жокей Caffe Italiano», «Жокей По-восточному» и др. Все эти виды молотого кофе имеют различную степень измельчения и требуют специально подобранного метода приготовления. В нашей работе будут исследованы три вышеописанных вида молотого кофе, представленные на рисунке 1.

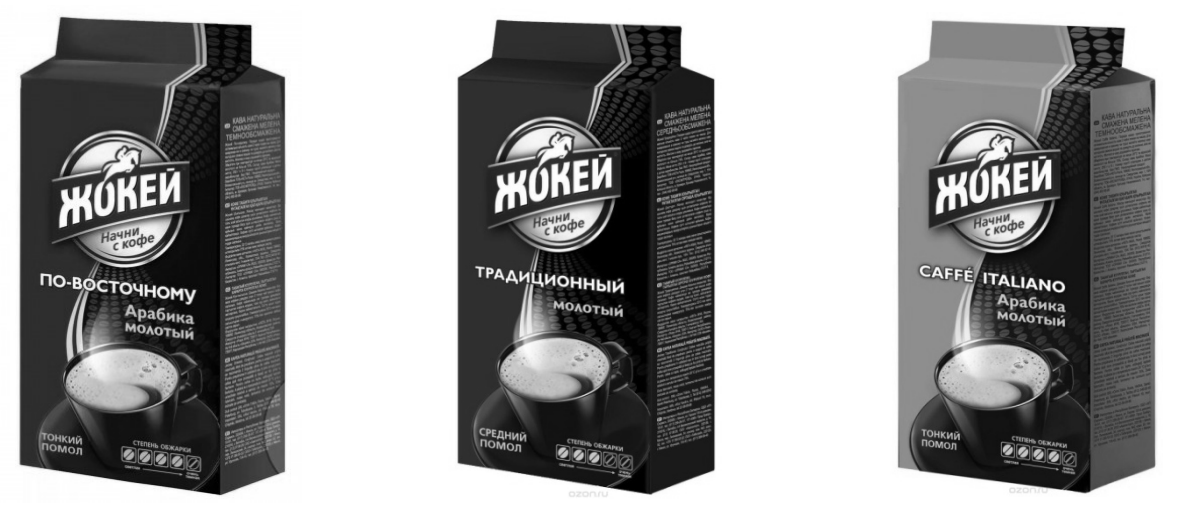

Рисунок 1 – Используемые в работе виды кофе

Для повышения уровня качества и правильного развития выпускаемой продукции необходимо повышать внедрять в производство оптические методы исследования пищевой продукции. Они основаны на определении зависимости спектральных характеристик от какого-либо параметра. Эти методы исследования является точными, избирательными, быстрыми, дистанционными и неразрушающими, что позволяет сократить временные, финансовые и т.п. затраты на производство. В работе будет зависимость спектральных характеристик различных сортов кофе «Жокей».

Для определения оптических характеристик был использован спектрофлуориметр «Флюорат-02-Панорама», компьютер с установленным программным обеспечением «Panorama Pro» и внешняя камера для исследуемых биообъектов. Все полученные в ходе работы результаты исследований обрабатывались в программном обеспечении «Panorama Pro» и MS Excel [1]. Измерение спектров возбуждения при синхронном сканировании производили по ранее описанной методике [2]. По результатам измерения была произведена математическая обработка результатов, где было произведено усреднение по 10 спектрам. При помощи MS Excel были рассчитаны интегральные параметры спектра.

Результаты измерения спектров возбуждения кофе различных видов при синхронном сканировании представлены на рисунке 2. Для получения каждой кривой было выполнено порядка 10 измерений различных кофейных проб, после чего полученный результаты усреднялись и математически обрабатывались [2].

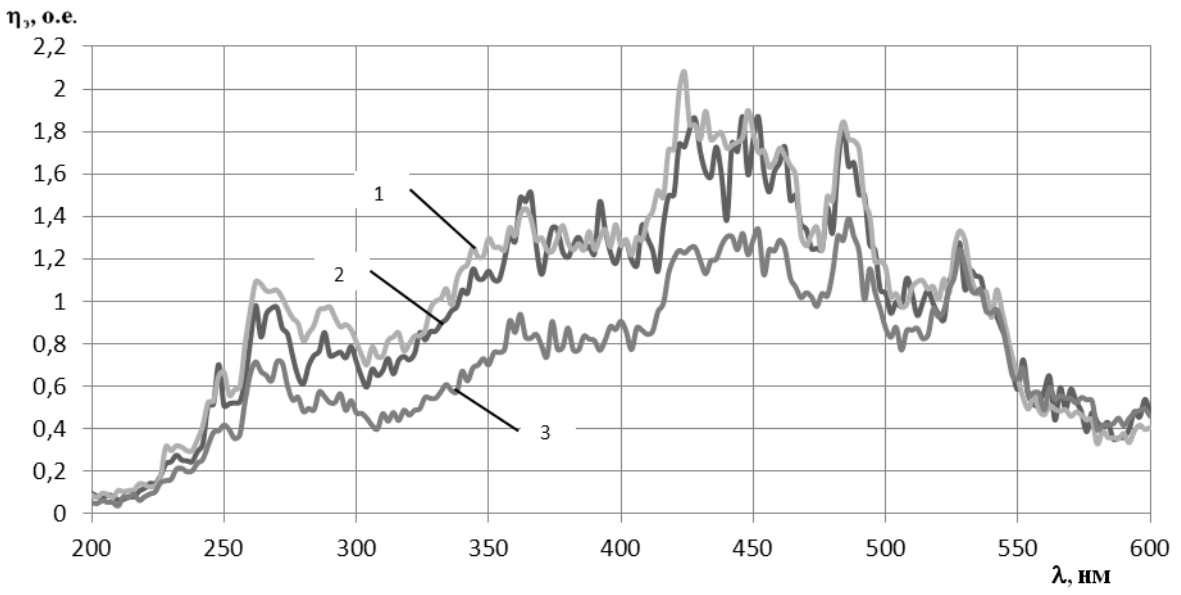

Рисунок 36 – Усреднённый результат сканирования синхронных спектров молотого кофе «Жокей». 1 – По-восточному; 2 – Итальяно; 3 – Традиционный;

При помощи программного обеспечения «Panorama Pro» и функции integral (f, a, b), где f – буквенные обозначения кривых, a и b – начальная и конечная точка заданной кривой, было рассчитано значение определенного интеграла от спектра, физический смысл которого является величина потока относительной энергии возбуждения (n<sub>3</sub>) от длины волны. Результаты в таблице 1.

| Вид     | По-восточному | Итальяно | I радиционный |
|---------|---------------|----------|---------------|
| H, 0.e. | 403           | 370      | 288           |

Таблица 1 – Относительная энергия возбуждения молотого кофе

На синхронных спектрах молотого кофе характерно присутствие 4 точек максимума расположенных преимущественно в длинноволновой области спектра – 250-300 нм, 420-430 нм, 480-490 нм и 520-540 нм. Все критические точки находятся практически на одинаковых длинах волны, что свидетельствует об отсутствии серьезных качественных изменений.

Для более детального анализа выделим из общих спектров 4 области – 250-310 нм, 400-470 нм, 470-500 нм и 500-550 нм. Для каждого сорта молотого кофе на рассматриваемом промежутке рассчитаем величину относительной энергии возбуждения, а также значения энергетического выхода и соответствующую им длину волны [3]. Результаты представлены в таблицах 2 и 3.

| Диапазон      | 250-310 нм              |                                      | 400-470 нм             |                                  | 470-500 нм             |                        | 500-550 HM      |                                |
|---------------|-------------------------|--------------------------------------|------------------------|----------------------------------|------------------------|------------------------|-----------------|--------------------------------|
| Copr          | $P_{\rm B, MARC}$<br>HM | $\mathbb{N}_{\text{B,NRRC}}$<br>0.e. | $P_{\rm B,MAXC}$<br>HM | $\eta_{\rm axa\bar{c}c}$<br>0.e. | $P_{\rm B-MdKC}$<br>HM | <b>Памакс.</b><br>0.e. | "Bartaine<br>HM | $\eta_{\text{source}}$<br>0.e. |
| Итальяно      | 288                     | 0,85                                 | 428                    | 1,86                             | 484                    | 1,83                   | 528             | 1,27                           |
| По-восточному | 290                     | 0,97                                 | 424                    | 2,08                             | 484                    | 1,85                   | 528             | 1,33                           |
| Традиционный  | 286                     | 0,57                                 | 428                    | 1,25                             | 486                    | 1,39                   | 528             | 1,24                           |

Таблица 2 – Анализ полученных синхронных спектров

Таблица 3 – Рассчитанные величины относительной энергии возбуждения для различных диапазонов

|               | Полный | 250-310 нм | 400-470 нм | 470-500 нм | 500-550 HM |
|---------------|--------|------------|------------|------------|------------|
| Итальяно      | 379    | 44         | 108        | 42         | 50         |
| По-восточному | 403    | 52         | 115        | 44         | 52         |
| Традиционный  | 288    | 32         | 79         | 34         | 46         |

Анализ рисунка 1 и таблиц 2 и 3 показывает, что все сорта различаются между собой. Это видно при оценке полноценных и кусочных синхронных спектров молотого кофе. Наибольшие значения величин потока возбужденного излучения находятся в диапазоне 400-470 нм, в то время как на других исследованных участках данное значение ниже примерно в 2 раза. Также на этом участке значения энергетического выхода также являются наибольшими. В дальнейшем этот участок спектра будет использован для получения спектров люминесценции.

Вывод. Полученные в ходе работы экспериментальные данные, а также их математическая обработка позволяют сделать вывод о том, что применение оптических методов исследования пищевой продукции для кофе является перспективным и может быть применено в условиях реального производства. С его помощью можно идентифицировать молотый кофе и в случае нарушения технологического процесса производства быстро внести необходимые корректировки для дальнейшего снижения процента брака продукции.

Список литературы

<sup>1.</sup> Технические характеристики спектрофлуориметра Флюорат-02-Панорама. Сайт компании «Люмэкс». Режим доступа: http://www.lumex.ru/catalog/flyuorat-02-panorama.php#specification (Дата обращения: 14.10.2020).

<sup>2.</sup> Беляков М. В. Фотолюминесцентный метод оценки параметров семян растений и прибор для его реализации // Инновации в сельском хозяйстве. 2018. №2(27). С. 153-159.

<sup>3.</sup> Беляков М. В., Куликова М. Г. Зависимости влажности семян растений от потока люминесценции // Естественные и технические науки. 2016. № 11. С. 162–163.

### *Н.Н. Строев, к.т.н., доц., Е.В. Строева, к.п.н., доц. (Филиал ФГБОУ ВО "НИУ"МЭИ" в г. Смоленске, НИИ СТТ г. Смоленск)*  **АКТУАЛЬНЫЕ ВОПРОСЫ ПРОФЕССИОНАЛЬНОЙ ПОДГОТОВ-КИ СПЕЦИАЛИСТОВ НА ИННОВАЦИОННЫХ ПРЕДПРИЯТИЯХ**

Современное высокотехнологичное производство, основанное на наукоемких технологиях, немыслимо без системы квалификационной подготовки сотрудников для обеспечения потребностей непрерывного и интенсивного развития предприятия.

Объект новой техники должен быть разработан и изготовлен; должен быть конкурентоспособен; должен появиться на рынке своевременно и быть доступен по стоимости потребителю; должен также эффективно отработать положенный срок и быть утилизирован.

Можно отметить, что в настоящее время периоды разработки нового продукта ускоряются, требования ужесточаются, а конкуренция усиливается. Даже при наличии необходимых материальных составляющих производства, качественные разработка и изготовление инновационного продукта не могут быть выполнены без определенного уровня компетенции человеческих ресурсов, задействованных на каждом этапе жизненного цикла продукта.

Среди факторов, влияющих на требования к повышению уровня компетенций сотрудников, можно выделить следующие:

1. Быстрое развитие технологий и требований к участникам процессов разработки техники и ее изготовления.

2. Изменение средств проектирования, не оставляющее места устаревшим программам и методикам.

3. Пользователи средств разработки становятся частью среды сквозного проектирования и должны иметь экспертный квалификационный уровень.

4. Стремительное развитие элементной базы и комплектующих, смена поколений технических и технологических средств.

5. Быстрый рост потребительских требований к изделиям новой техники, отсутствие спроса на устаревшие образцы.

6. Отсутствие возможности получения специалистов требуемой квалификации без активного участия предприятия по переподготовки и обучению.

7. Недостаточность источников пополнения кадрового резерва специалистами высокой квалификации в высокотехнологичных областях.

8. Снижение роста возможностей технических вузов в плане подготовки инженерных кадров, соответствующих требованиям современного производства.

9. Невозможность массовой переподготовки специалистов на коммерческой основе по экономическим причинам.

10. Низкая эффективность самоподготовки специалистов порой при отсутствии мотивирующих и стимулирующих факторов и выделенного для самообразования времени.

11. Полное отсутствие системы контроля роста компетенций на производстве.

Все выше указанные факторы определяют предельные возможности развития человеческих ресурсов и ставят высокотехнологичные предприятия России на грань выживания и «кадрового голода».

Для ВУЗов сверху декларативно поставлены задачи улучшения качества специалистов и роста связей с производством. Так многие ВУЗы уже перешли на обслуживание определенных групп предприятий и отраслей. Данное обстоятельство позволяет при финансовой и технической поддержке готовить «продвинутых» специалистов и формировать процесс непрерывной отраслевой подготовки. Однако для этого требуются большие материальные ресурсы, и хорошо когда они есть. Как правило, в большинстве случаев они ограничены и, следовательно, качественная подготовка доступна лишь небольшому числу молодых специалистов.

К сожалению, большинство государственных учреждений высшего профессионального образования ориентируются на усредненные учебные программы, обеспечивающие базовую подготовку выпускника ВУЗа, что является недостаточным для нужд высокотехнологичного производства. Многие выпускники ВУЗов даже этой подготовки не получают, учитывая сложности в работе учебных заведений и отсутствии возможности повышения квалификации среди выпускаемых специалистов. По этой причине многие молодые специалисты не могут занять интересующее их рабочее место, не смотря на существующий дефицит высококвалифицированных специалистов практически во всех отраслях промышленности.

К сожалению внутренних эволюционных механизмов изменения данной ситуации к лучшему в ближайшем будущем не просматривается. Ожидания, связанные с расширением ВУЗов отраслевой подготовки, так же не оправданы.

Можно отметить, что более-менее развивается система обучения рабочим профессиям на местах, где не требуется значительный уровень материальных и интеллектуальных затрат, и подготовленный специалист длительное время может соответствовать требованиям определенного производства.

В настоящее время работает такой инструмент как послевузовская подготовка, то есть возникает необходимость в доучивании выпускников ВУЗов, молодых специалистов. Многие из них самостоятельно выбирают путь дальнейшего развития, заканчивают платные курсы, получают дипломы о подготовке и переподготовке по выбранным Программам и направлениям и сертификаты соответствия, что обеспечивает им старт работы на выбранном предприятии.

Однако даже в этой ситуации, реально полученные умения и навыки нужно дальше развивать и совершенствовать. Тем более это трудно в условиях загруженности текущими производственными делами. Развитие становится сродни подвигу, часто идет в ущерб другим сторонам жизни.

Когда наступает потребность в системном развитии? Техника обновляется растущими темпами. Средства разработки качественно обновляются примерно раз в два года, элементная база электроники примерно в те же временные интервалы, а информационные и вычислительные системы еще быстрее.

Требования технологии заставляют предприятия закупать новое оборудование, искать возможность вносить изменения и совершенствовать существующие технологические цепочки. В этих условиях развитие человеческих ресурсов становится насущной проблемой. Конечно, можно отправить несколько человек на учебу, что на время снимет остроту проблемы. Но уже через год-два потребуется повторение процесса. В существующих условиях экономические ограничения не позволяют массово повышать квалификацию сотрудников на коммерческой основе.

В мире активно развиваются процессы послевузовской подготовки. Например, в медицине – обязательная учеба в форме обмена опытом, для рабочих профессий, созданы квалификационные стандарты, рекомендации по организации процесса квалификационной подготовки и переподготовки со строгим соблюдением существующих регламентов.

Разработка системы квалификационного роста, которая могла бы обеспечить эволюционное развитие широкого числа сотрудников на высокоточных инновационных предприятиях с незначительными материальными затратами, и была бы органически связана с работой предприятия, в настоящее время является актуальной задачей.

Нами была поставлена цель: на основе анализа процессов разработки и изготовления объектов новой техники выявить потребности высокотехнологичных предприятий в системе квалификационного развития человеческих ресурсов, разработать и внедрить организационную структуру на предприятии.

Исходя из поставленной цели, можно сформулировать следующие задачи:

1. Провести анализ потребностей кадрового развития человеческих ресурсов предприятия.

2. Определить возможности предприятия по организации и формам переподготовки специалистов разных уровней.

3. Сформулировать структуру компетенций для специалистов разных уровней для полноценной реализации задач разработки и производства объектов новой техники при проведении научно-исследовательских и опытно-конструкторских работ.

4. Предложить матрицу оценки компетенций работников предприятия и плановые работы по их развитию в интересах производства.

5. Подготовить и реализовать структуру базы данных справочника компетенций.

6. Разработать систему учета и развития квалификации сотрудников на основе компетентного подхода.

7. Предложить и реализовать структуру квалификационной базы данных сотрудников предприятия.

8. Разработать систему автоматизированного подбора рабочих групп для реализации проектных задач по новым разработкам.

9. Сформулировать рекомендации по совершенствованию системы должностного роста исходя из компетентного подхода.

10. Сформировать и наладить структуру центра профессиональных компетенций на предприятии.

11. Сформулировать рекомендации по формированию условий для подготовки специалистов разных уровней.

Концепция предлагаемого решения для предприятия электронного направления - радиоэлектронные комплексы и системы. Текущее состояние вопроса – этап внедрения.

Человек учится сам исходя из необходимости и условий. Простое заучивание и потребление информации обучением не является, здесь нет механизма востребованности и закрепления навыков. Поэтому суть профессионального развития – получение и закрепление опыта. А метод обучения – передача опыта при осознанной потребности.

Необходимые условия – среда, позволяющая изучить и отработать процесс на практике, предварительно получив начальные знания. Передача опыта – на основе примеров. Сначала повторение с пошаговым осмыслением, затем полностью самостоятельное выполнение с контролем результатов. Преподаватель, чаще всего специалист предприятия с высокой квалификацией, выполняет роль наставника, который вмешивается в процесс только в случае крайней необходимости. Объективный контроль – достижение результата без участия наставника, полностью самостоятельно. Предприятия должно обеспечить техническую базу для проведения занятий – либо на рабочем месте, либо в специально подготовленном помещении.

Определение потребностей и соответствующих целей обучения.

Анкетирование, планы отделов, планы текущих и перспективных разработок, планы развития производства, требования лицензирования и сертификации.

Организация курсов повышения квалификации (КПК) и внешнего обучения. В случае необходимости получения работниками сертификатов, лицензий, удостоверений, а так же компетенций, которые не могут быть получены без привлечения внешних специалистов, в рамках деятельности ЦПК организуются курсы повышения квалификации или организуется отправка работника на курсы на коммерческой основе.

Необходимость организации курсов или внешнего обучения должно быть продиктовано производственной необходимостью.

Для определения такой необходимости и определения точных задач внешнего обучения эффективно использовать метод проблемных семинаров.

Так например, семинар по проблемным вопросам может проводится в рамках деятельности Центра переподготовки с привлечением заинтересованных специалистов, руководителей тем и направлений. Назначение семинара:

1. Выявление проблемных вопросов, определение возможности их решения силами и ресурсами предприятие электронной отрасли.

2. При невозможности решения - определить четкие формулировки направления повышения квалификации, целей обучения и требований.

Курсы повышения квалификации проводятся в помещении учебного класса в соответствии с расписанием и договором с сертифицированным преподавателем.

Итак можно отметить, что нами при взаимодействии кафедры ЭиМТ филиала ФГБОУ ВО "НИУ"МЭИ" в г. Смоленске и АО НИИ СТТ г. Смоленск было предложено и организовано новое структурное подразделение – Центр профессиональных компетенций; разработано и утверждено Положение о ЦПК; разработаны перспективные и текущие планы работы; структурированы компетенции и разработана матрица на основе компетентностного подхода; сформированы группы стажеров и решена задача их трудоустройства с учетом производственных потребностей; разработаны специальные программы по подготовке стажеров на основе типовых задач; проведена подготовка по формированию структуры Базы Данных и программного обеспечения для автоматизированного заполнения необходимых форм матрицы компетенций; на основе утвержденных Планов проводятся занятия по подготовке и переподготовке специалистов при использовании различных технологий обучения; разработана первая версия БД Справочника компетенций; проводится подготовка электронной Базы знаний и др.

Перед нами стоит большая работа по формированию оценочного звена компетенций, рабочих групп, Программ по подготовке и переподготовке специалистов, дальнейшее развитие БД, и много другое.

Литература

1. Позднеев Б. М. ПРИОРИТЕТЫ И ПРОБЛЕМЫ ПОДГОТОВКИ КАДРОВ ДЛЯ СОЗДАНИЯ ЦИФРОВЫХ ПРЕДПРИЯТИЙ ОПК В УСЛОВИЯХ ФОРМИРОВАНИЯ ЦИФРОВОЙ ЭКОНОМИКИ [Электронный ресурс] URL: https://xn--h1aelen.xn--p1ai/wp-content/uploads/2018/05/Pozdneev.pdf (дата обращения: 15.10.2020). 2. Валуев Д.В., Хатькова С.В., Серикбол А.С. О ПОДГОТОВКЕ ИНЖЕНЕРНЫХ КАДРОВ В РОССИИ // Современные проблемы науки и образования. – 2014. – № 2.; URL: http://science-education.ru/ru/article/view?id=12852 (дата обращения: 15.10.2020).

### *Н.М. Тищенков, Д.В. Моисеенков, студ. Л.А. Тимошенко, ст. преп. (Филиал ФГБОУ ВО «НИУ «МЭИ» в г. Смоленске)*  **СОВРЕМЕННЫЙ СПОСОБ РАЗДЕЛЕНИЯ НЕФТЕШЛАМА НА КОМ-ПОНЕНТЫ**

В большинстве нефтеперерабатывающих заводах РФ главным способом утилизации нефтешламов является захоронение их в специальных «могильниках», а не комплексная переработка.

Переработка нефтешламов - насущная задача, требующая решения.

Нефтешлам представляет из себя смесь, в которую входят следующие компоненты:

— нефтепродукты;

— вода;

— механические примеси.

Процентный состав компонентов варьируется в зависимости от источника и в среднем составляет 10-56% нефтепродуктов, 30-85% воды и 1,3-46% твердых примесей.

Нефтешлам образуется в результате добычи, переработки, транспортировки и хранения нефти и нефтепродуктов. При этом как минимум 50% приходится на перерабатывающий сектор, и от 20% до 30% на нефтеперерабатывающий. Остальное дают хранилища и транспортный сектор.

По данным Российского общества инженеров нефти и газа (РОСИНГ): в России каждый год образуется более 3 миллионов тонн нефтешлама, а к настоящему моменту его накоплено примерно 100 миллионов тонн.

В свою очередь, переработка нефтешлама способна решить сразу несколько задач: экологическую и экономическую.

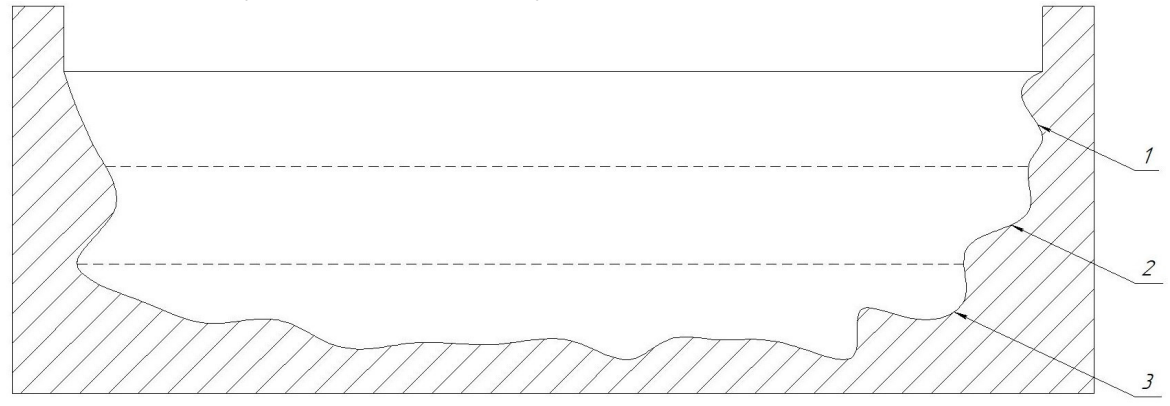

Рисунок 1 – Поуровневые слои шламонакопителя

Наиболее значимой из них является первая. Самым распространенным способом хранения нефтешлама является сброс его в шламонакопители амбарного типа, в котором с течением времени образуется три слоя нефтепродукта. На рисунке 1 представлена схема, на которой цифра 1 соответствует мазутному слою, цифра 2 водоэмульсионному слою, а цифра 3 донным отложениям.

Хранение нефтешлама в шламонакопителях амбарного типа приводит к тому, что накопившиеся нефтепродукты провоцируют смещение равновесия естественных природных балансов, экранируя солнечное излучение, изменяя газообмен и процессы испарения. В ряде случаях имеет место проникновение нефтяной пленки в экосистему, что приводит к загрязнению близлежащих вод, а загрязнение воздуха происходит в результате испарения углеводородов.

Переработка нефтешлама позволяет существенно снизить выбросы опасных веществ в природную среду, что поспособствует улучшению экологической ситуации в районе нефтепереработки и возвращению первоначальной, безопасной для живых существ и растений экосистеме.

Не менее важной является и экономическая задача, которая заключается в получении дополнительного количества нефтепродуктов, которые, в зависимости от состава нефтяной фракции, могут использоваться как битумные добавки для строительства дорог, в качестве сырья для строительных материалов, а также полученный продукт может быть отправлен на ректификацию для дальнейшей переработки.

Решение обеих задач одинаково важно, в рамках отдельно взятой компании, так и на государственном уровне, и с каждым годом необходимость в их решении только увеличивается.

На рисунке 2 представлена предлагаемая схема разделения нефтешлама на компоненты.

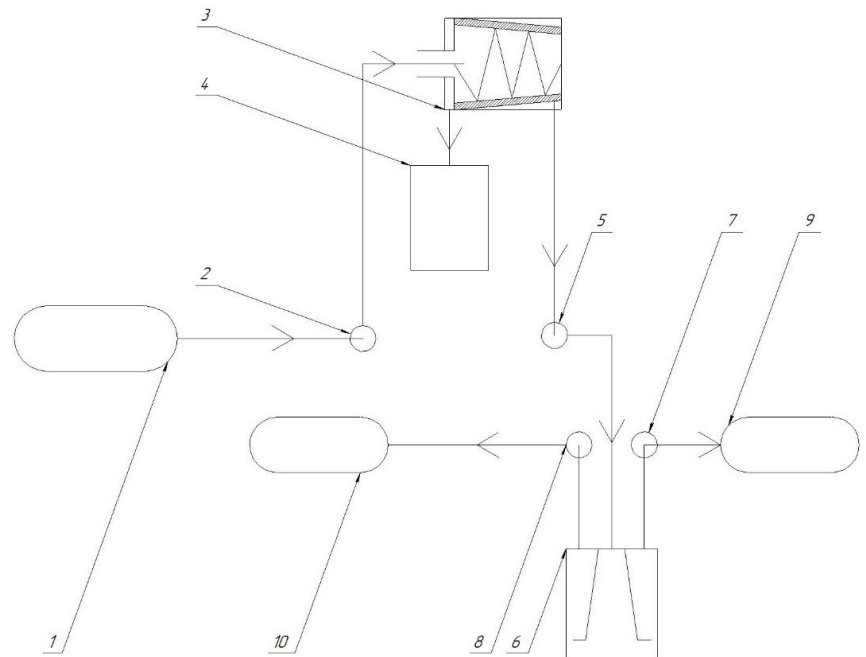

1 - резервуар с нефтешламом; 2 - насос для перекачки нефтешлама из резервуара; 3 - двухфазная декантерная центрифуга;<br>4 - бункер для механических примесей; 5 - насос для перекачки нефтешлама из декантерной центрифуги; 6 сепаратор; 7 - насос для перекачки нефтепродукта из сепаратора; 8 - насос для перекачки воды из сепаратора; 9 - резервуар с нефтепродуктом; 10 - резервуар с водой.

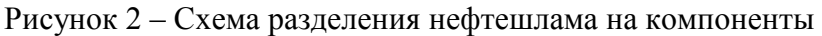

В резервуар 1 нефтешлам попадает после очистки железнодорожных цистерн или товарных резервуаров от накопившихся на стенках и днище нефтепродуктов. Резервуар оснащен врезными подогревателями.

Из отстойника с помощью насоса 2 нефтешлам попадает в двухфазную декантерную центрифугу 3, в которой происходит отделение механических примесей от смеси. Механические частицы попадают в бункер 4 по самотечному каналу.

Очищенный от механических примесей нефтешлам с помощью насоса 5 поступает в центробежный сепаратор, в котором происходит разделение смеси на нефтепродукт и воду. С помощью насосов 7 и 8 нефтепродукт и вода попадает, соответственно, в резервуар для нефтепродукта и воды.

После данного процесса требуется дополнительная очистка как нефтепродукта, так и воды.

Области применения данной схемы:

— переработка нефтешламов после очистки резервуаров;

— отделение нефтепродуктов от сточных вод;

— переработка нефтяных шламов из лагун и отстойников;

— переработка нефтесодержащих осадков после очистки транспортных цистерн.
В работе [1] предлагается технология разделения нефтешлама на нефтепродукт, воду и механические примеси за счет предварительного нагрева сырья до требуемой температуры, а именно до 65˚С, с последующем разделением смеси на компоненты в высокоскоростном тарельчатом сопловом сепараторе. Отделенная смесь нефтяной фракции поступает в товарный резервуар, а вода с механическими частицами отправляется на очистку от содержавшихся в ней примесей [2].

Преимущество предлагаемой схемы, рассмотренной в данной работе, в сравнении с представленной в работе [1], заключается в том, что отпадает необходимость создания циркуляции типа: Резервуар  $\rightarrow$  Насос  $\rightarrow$  Теплообменник → Резервуар, т.к. нет необходимости подогрева сырья. Помимо этого, схема предусматривает удаления основного объема механических примесей от нефтешлама еще до его разделения на воду и нефтепродукт. Данные преимущества делают представленную технологию конкурентоспособной на рынке переработки нефтешлама.

Предложенная технология разделения нефтешлама на компоненты не только позволят сократить вредные выбросы нефтепродуктов в воду и уменьшить потери полезного сырья, но также делает возможным очистку вод, для различных производственных нужд.

#### Литература

1. В.А. Гронь, В.В. Коростовенко, С.Г. Шахрай, Н.М. Капличенко, А.В. Галайко Проблема образования, переработки и утилизации нефтешламов //Успехи современного естествознания. 2013. № 9. С. 159-162.

2. Переработка нефтешламов [Электронный ресурс] //Экологические технологии нового поколения. – 2008. Режим доступа: http://otrabotka.com/goods/text.php.

*С.С. Шитухин, Н.А. Балихина, А.С. Василюженкова, И.Ю. Орлова, И.С. Родионов студ., В.Л. Борисова, к.т.н., доц. (ФГБОУ ВО Смоленская ГСХА, г. Смоленск)*  **ИССЛЕДОВАНИЕ СПОСОБОВ ОБОГАЩЕНИЯ ПОЛУФАБРИКАТОВ ИЗ МЯСА ПТИЦЫ ФУНКЦИОНАЛЬНЫМИ ИН-ГРЕДИЕНТАМИ** 

Использование инновационных методов находит свое применение в производстве продуктов для здорового питания населения.

Одним из современных направлений деятельности пищевой промышленности является более полная переработка сырья сельскохозяйственной промышленности, т.е. предусмотрено применение технологий безотходных производств. При этом сырье должно быть максимально полно переработано, с максимально возможным извлечением полезных веществ, которые могут быть использованы как в медицине, так и для производства обогащенных продуктов питания.

Производство обогащенных пищевых продуктов является также одним из важных направлений деятельности пищевой промышленности и поддерживается на Федеральном и региональном уровне.

Так разработана и действует на федеральном уровне Концепция государственной политики «Об основах государственной политики в области здорового питания населения Российской Федерации на период до 2020 года» [1]. На региональном уровне в соответствии с направлением развития государственной политики разработана региональная программа «Укрепление общественного здоровья» на 2020 – 2024 годы. Повышение качества продукции заложено в программе «Стратегии повышения качества пищевой продукции в Российской Федерации до 2030 года» [2].

Развитие концепции здорового питания населения, предусматривает включение в рацион питания обогащенных продуктов питания, которые могут оказывать положительное воздействие на физическое и психическое состояние человека, могут быть использованы для профилактики различного рода заболеваний и выступать как дополнительный источник эссенциальных веществ.

В настоящее время установлена корреляционная связь между здоровьем человека и поступлением в его рацион различных пищевых веществ. Так на развитие заболеваний сердечно-сосудистой системы, диабета, ожирения, остеопороза на 30 – 50% оказывало влияние питание [3].

Актуальность выработки обогащенных продуктов объясняется снижением качества продуктов общего назначения. Иными словами, использование глубоких методов обработки сырья приводит к уменьшению природного содержания нутриентов.

Обогащение продуктов может осуществляется по двум основным направлениям: прижизненного обогащения и путем внесения обогащающих компонентов на этапе производства.

Нами исследовано обогащение фарша из мяса птицы для производства полуфабрикатов путем внесения семян льна.

Основой полуфабрикатов выбрано мясо птицы, так как оно является диетическим и высокотехнологичным.

Мясо птицы имеет высокую пищевую ценность, что обусловлено содержанием в нем полноценного животного белка на уровне 17,2 – 23,8% и содержанием легкоусвояемого жира, включающего свыше 20% полиненасыщенных жирных кислот  $\omega_3$  и  $\omega_6$ . Белки мяса птицы практически полностью перевариваются ферментами желудочно-кишечного тракта. Их усвояемость составляет 80% по сравнению с усвояемостью говядины – 75%.

Более 85% белковых веществ мышечной ткани птицы относятся к полноценным и содержат все незаменимые аминокислоты: а.к. – лизин (8,7%), лейцин (7,8%), изолейцин (3,6%), валин (4,8%) и др.

По пищевой ценности мясо птицы практически не отличается от говядины, свинины, телятины, так что все эти виды мяса являются вполне взаимозаменяемыми продуктами в питании человека.

Пищевая ценность мяса птицы характеризуется также количеством и качеством жира. Ненасыщенных жирных кислот в мясе птицы больше, чем в свинине, говядине, баранине. Жир птицы по жирнокислотному составу близок к составу оливкого масла. В жире птицы на долю ненасыщенных жирных кислот приходится 69 – 73%, в нем мало холестерина. Липиды мяса птицы характеризуются высоким содержанием фосфолипидов, состоящих из 22 жирных кислот. В триглицеридах куриного жира содержится 18 жирных кислот [4].

Для повышения уровня полиненасыщенных жирных кислот, а также приведения их к более оптимальному соотношению были разработаны полуфабрикаты из мяса птицы с добавлением районированного сырья – семян льна.

Уникальные свойства льна вызывают интерес как источника функциональных ингредиентов, которые могут быть использованы для производства обогащенных продуктов питания. Семена льна богаты пищевым белком, эссенциальными полиненасыщенными жирными кислотами, полипептидами лигнанами, относящимся к классу фитоэстрогенов, которые поддерживают важнейшие физиологические функции организма человека.

Для производственных целей семена льна используют, в основном, в целом, измельченном виде, или в виде муки.

Помимо муки и масла перспективными функциональными пищевыми ингредиентами являются белковые и полисахаридные продукты переработки семян льна.

Для нашего исследования был использован районированный лен. Обогащение производилось цельными зернами льна. По расчетным значениям в рецептуру полуфабрикатов включался лен в количестве 5%.

Внесение льна осуществлялось на этапе перемешивания фарша. Совместно с дополнительным сырьем вносились семена льна, которые хорошо распределялись по всему объему фарша.

Также был изготовлен контрольный образец полуфабрикатов, не имеющий в своем составе семян льна. Органолептическая оценка образцов полуфабрикатов представлена в табл. 1.

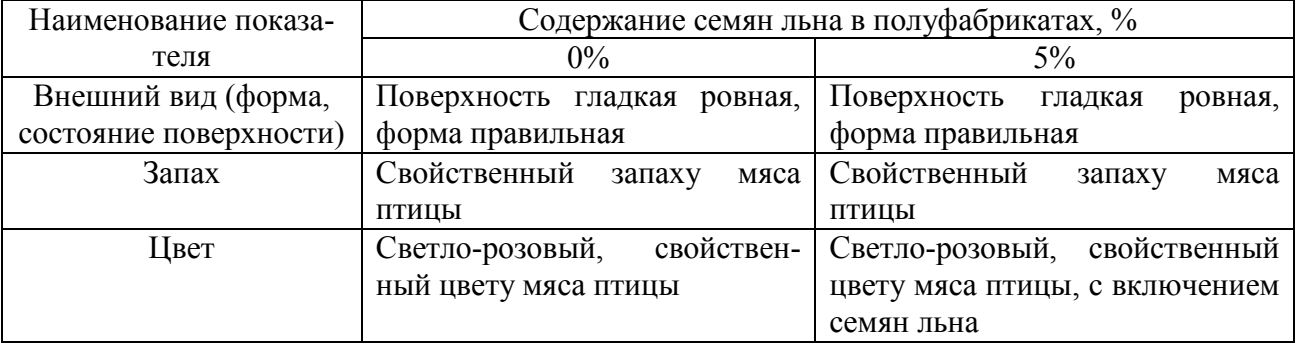

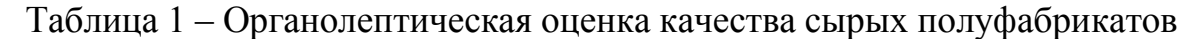

Термическая обработка проводилась при температуре 180 – 200°С. Результаты органолептической оценки образцов после термической обработки представлено в таблице 2.

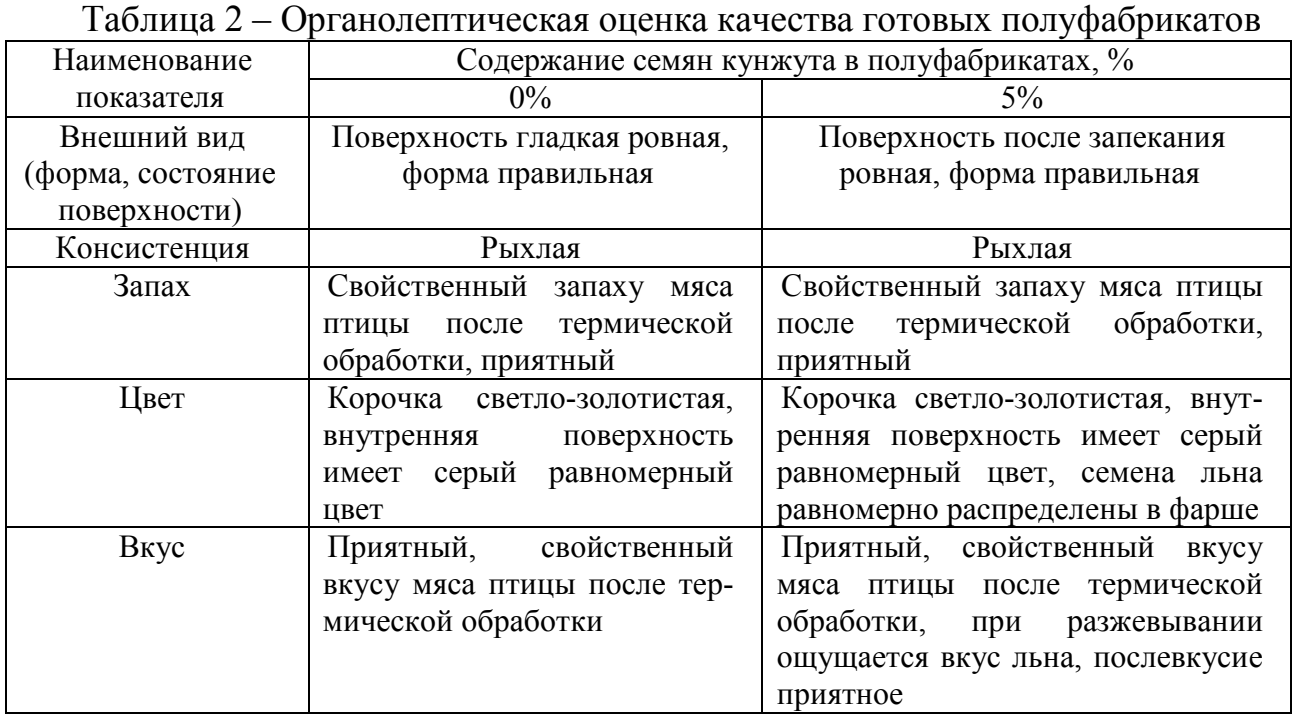

Таким образом, внесение семян льна повысило такой органолептический показатель как вкус, обогатив при этом полуфабрикаты функциональными ингредиентами.

На рис. 1,2 приведен внешний вид готовых полуфабрикатов.

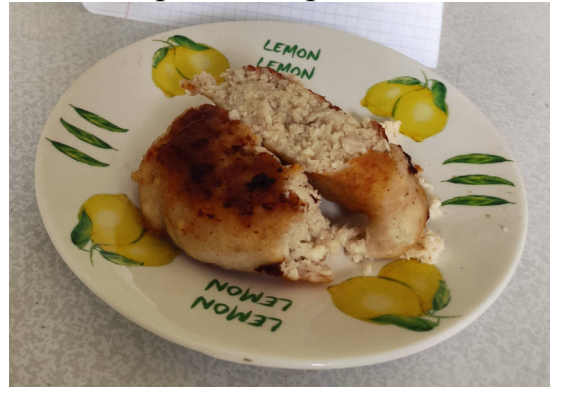

Рис. 1 Контрольный образец полуфабрикатов

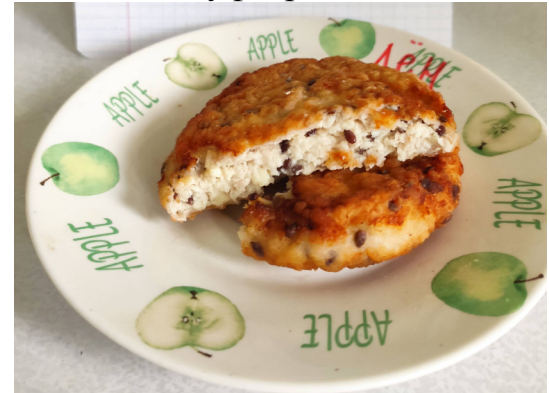

Рис. 2 Полуфабрикаты с семенами льна

Из физико-химических показателей была определена кислотность образцов. Она составила для контрольного образца – 3,0°Т; с 5% семян льна – 3,5°Т.

Таким образом, внесение семян льна оказывает положительное влияние на качество и пищевую ценность обогащенных полуфабрикатов.

#### Литература:

нальной программы "Укрепление общественного здоровья" на 2020 – 2024 годы.

<sup>1.</sup> Правительство российской федерации распоряжение от 25 октября 2010 года N 1873-р Об основах государственной политики в области здорового питания населения Российской Федерации на период до 2020 года. 2. Администрация Смоленской области постановление от 31 января 2020 года N 38 Об утверждении регио-

<sup>3.</sup> Миневич И. Э. (2019). Функциональная значимость семян льна и практика их использования в пищевых технологиях. Health, Food & Biotechnology, 1(2). https://doi.org/10.36107/hfb.2019.i2.s224.

<sup>4.</sup> Борисова В.Л. / В.Л. Борисова, И.Л. Стефанова, А.Ю. Клименкова //Все о мясе. - 2020. № 1. - С. 57-61.

### *А.О. Любенкова, студ., А.А. Черненкова, студ.; рук. Г.В. Короткова, к.б.н., доц. (Филиал ФГБОУ ВО «НИУ «МЭИ» в г. Смоленске, Смоленск)*  **АНАЛИЗ РАЗВИТИЯ ЧАЙНОГО ГРИБА В РАЗНЫХ УСЛОВИЯХ**

Чайный гриб (Medusomyces gisevi) представляет собой консорциум симбиотических дрожжей и уксуснокислых бактерий. Medusomyces gisevi состоит из микроорганизмов: дрожжеподобных грибов (Saccharomyces cerevisiae, Brettanomyces bruxellensis, Candida stellata и др.) и ацетобактерий (Acetobacter xylinum, Gluconobacter oxydans и др.). Напиток, полученный культивированием медузомицета, носит название комбуча.

Комбучу получают следующим образом. Сахаромицеты выращивают на отваре чая с добавлением сахара в стеклянных емкостях. Питательную среду предварительно стерилизуют. После охлаждения в питательную среду вносят кусочек тела медузомицета и выращивают в течение 5–10 дней.

В общем виде технологический процесс приготовления напитка состоит из следующих этапов: подготовка питательного раствора, первичная и вторичная ферментация. Предварительно в ферментатор заливают питательную среду и стерилизуют ее острым паром в течение одного часа. После охлаждения в него переносят сахаромицет с культуральной жидкостью. Через каждые 24 часа определяют концентрацию органических кислот. Процесс можно считать законченным при содержании сахаров 0,1–0,3 %. Результатом первичной ферментации является чистая комбуча, без каких-либо вкусовых добавок. Это концентрат чайного гриба, в котором содержится спирт (1–3 %), сахар, уксусная, глюконовая, лимонная, щавелевая и пировиноградная кислоты, ферменты, витамины С, Р, B1, кофеин, дубильные вещества. Сахаромицет по мере созревания образует послойную грибницу, часть которой можно отделить для размножения.

Вторичная ферментация – это процесс наделения готовой комбучи дополнительным вкусом с помощью всевозможных добавок. Дополнительный вкус комбуче придается за счет свежих или сушеных фруктов, соков, джемов, сиропов, сушеных трав и цветов, специй и др.

Напиток «Комбуча» можно встретить на прилавках магазинов во многих странах, но особенно в Америке. В России небольшой выбор комбучи, всего 8 вкусов можно найти на прилавках магазинов Санкт-Петербурга и Москвы, таких как FitoLis, ВотОнЯ, Экотопия и так далее, а также в интернет-магазинах. Цена на этот напиток варьируется от самого дешёвого бренда «Биомеханика» 29 рублей до самого дорогого бренда «KamBioChai» 394 рубля. На современных интернет просторах можно встретить в основной массе восторженные отзывы о полезных и целебных свойствах напитка.

Для определения оптимальных условий выращивания медузомицета были проведены эксперименты по получению напитка на основе чайного гриба. Для анализа взяты 15 кусочков тела гриба одинаковой массы. Их помещали в растворы, отличавшиеся концентрацией сахара и крепостью чайной заварки. В

качестве питательной среды были выбраны черный чай разной степени заварки 6-20 г/л с концентрацией глюкозы 50-150 г/л.

Культивирование проводили при комнатной температуре  $18^{\circ}$ С в течение 21 дня.

По истечении этого срока интенсивность жизнедеятельности гриба оценивали по изменению массы образцов и нарастанию кислотности раствора.

Для оценки изменения массы культуры кусочки вынимали из растворов, высушивали при помощи фильтровальной бумаги и взвешивали на весах. Результаты измерений представлены на графике (рис. 1).

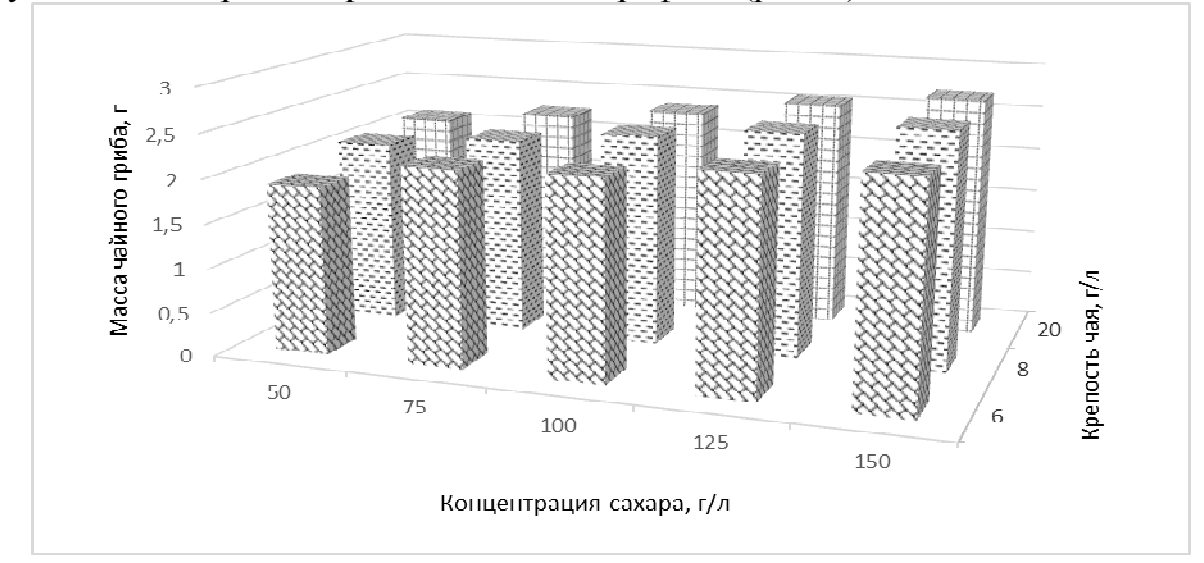

Рисунок – 1 Зависимость массы чайного гриба от крепости чая и концентрации сахара

Отмечено, что с увеличением крепости чая и концентрации сахара масса медузомицета увеличивается. Наибольший прирост массы отмечен в растворе с максимальной концентрацией сахарозы и крепостью заварки.

Для качественного анализа культуральной среды определяли кислотность раствора с помощью рН-метра. Результаты измерений отражены на графике (рис. 2).

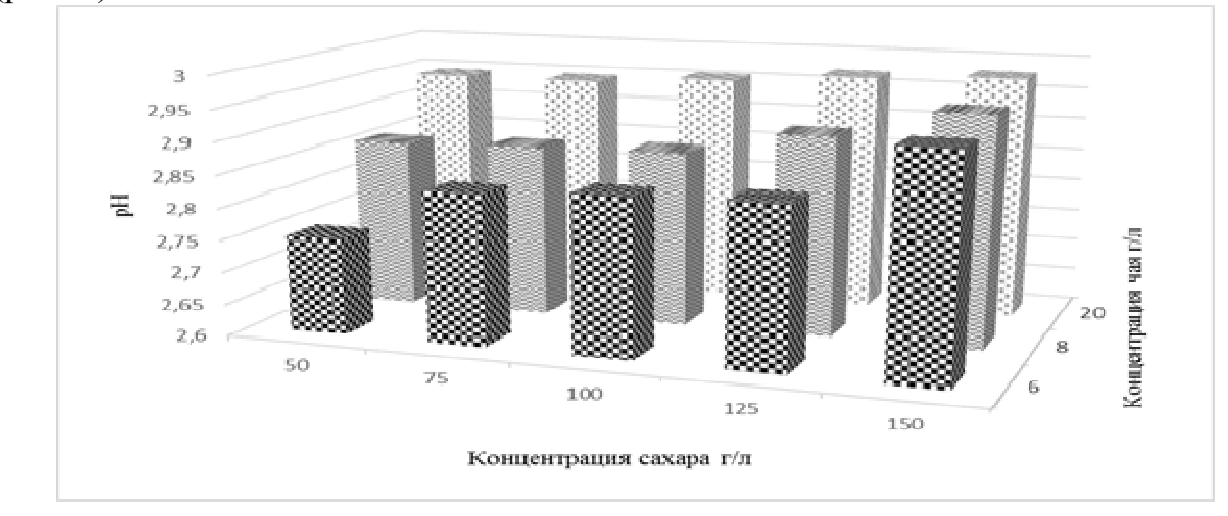

Рисунок 2 – Зависимость pH от крепости чая и концентрации сахара

Отмечено нарастание кислотности во всех растворах по мере увеличения концентрации питательных веществ в культуральной жидкости.

Проведенные эксперименты показали значительное влияние концентрации сахара и чайной заварки на интенсивность жизнедеятельности симбиотических микроорганизмов в составе чайного гриба. Дальнейшие исследования будут направлены на определение пределов повышения концентрации питательных веществ в растворе для культивирования и установление оптимальной температуры проведения процесса.

Список литературы

2. Fu C., Yan F., Cao Z. Антиоксидантная активность чайного гриба, приготовленного из трех различных субстратов, и изменения содержания пробиотиков во время хранения // Food Sci. Technol. – 2014. – V. 34. – N. 1. – С. 123-126.

## *А.М. Щебетков, студ.; О.В.Булыгина, к.э.н., доц. (филиал ФГБОУ ВО «НИУ «МЭИ» в г. Смоленске)*  **КОНТЕКСТНАЯ РЕКЛАМА КАК ОДИН ИЗ ЭФФЕКТИВНЫХ ВИДОВ ИНТЕРНЕТ-РЕКЛАМЫ**

В современном мире быстрыми темпами развиваются ИТ-технологии, растет скорость распространения информации, ежедневно на рынках появляются новые продукты, при этом многие традиционные инструменты воздействия на потребителей перестают быть эффективными. В ситуации усиления конкуренции формируется острая необходимость в новых способах воздействия на клиентов, которые будут способствовать росту объемов продаж [1].

С каждым годом все более привлекательным для рекламодателя становится интернет-пространство, повышается внимание к интернет-ресурсу, обладающему такими преимуществами, как невысокая стоимость контактов, точный таркетинг, мощные инструменты анализа и контроля результатов рекламной компании. В результате весьма распространенным и эффективным методом продвижения товара или услуги становится контекстная реклама, представляющая собой вид интернет-рекламы, показываемый на сайтах и в поисковых системах в зависимости от контекста (интересы пользователя, тема статей, ключевые слова, фразы и т.п.).

В России контекстная реклама занимает одно из лидирующих позиций, так как этот самый подходящий канал для привлечения новых клиентов во многих сферах экономики [1]. Так, Интернетом пользуются 118 млн. российских граждан, что составляет  $81\%$  от всего населения страны  $(+5\%$  прирост с 2019 года). Кроме того, в последнее время происходит вовлечение в интернет-пользователей экономически активных слоев населения: у женщин возрастной категории от 18-24 лет – 79%, от 25-34 лет – 81%, соответственно у мужчин – 97% и 89% [2].

Сегодня выделяют следующие разновидности контекстной рекламы:

<sup>1.</sup> Jayabalan R., Malbaša R.V., Lončar E.S. Обзор чая комбуча - микробиология, состав, ферментация, полезные эффекты, токсичность и чайный гриб // Compr. Обзоры в Food Sci. Безопасности пищевых продуктов. – 2014. – V.  $13. - N. 4. - C. 538 - 550.$ 

- поисковая: рекламные сообщения показываются на странице поиска используемой системы при тематике рекламных объявлений максимально соответствующих интересам пользователя, выраженной через запрос поиска;

- тематическая: на интернет-страницах отображается соответственно тематический материал по содержанию (контекстная сеть Google по программе AdSenseи др.);

- поведенческая, способствующая выявлению коммерческой заинтересованности пользователя интернет-сайта без привязки к просматриваемому содержимому.

Основными площадками для размещения контекстной рекламы являются наиболее посещаемые сайты по всему миру – поисковые системы Google, Яндекс и др., на которых ищут нужную информацию 90% интернет-пользователей.

В таблице 1 отражены преимущества и недостатки контекстной рекламы. Так, ее ключевыми достоинствами являются способность отвечать на запросы, уместность, направленность на конкретного пользователя, управляемость, последовательность и «терпеливость».

| 1 avuuna 1<br>TIPOHM УЩОСТВИ И ПОДОСТИТКИ KOHTOKOTHON POKAUMBI |                                                |                                 |  |  |  |  |  |  |  |
|----------------------------------------------------------------|------------------------------------------------|---------------------------------|--|--|--|--|--|--|--|
| $\Pi/\Pi$                                                      | Преимущества                                   | Недостатки                      |  |  |  |  |  |  |  |
| 1.                                                             | Обращение к пользователю в момент поиска услуг | Высокая конкуренция в некоторых |  |  |  |  |  |  |  |
|                                                                | или товара (только заинтересованному пользова- | сегментах                       |  |  |  |  |  |  |  |
|                                                                | телю)                                          |                                 |  |  |  |  |  |  |  |
| 2.                                                             | Оплата за клик                                 | Необходимость<br>профессиональ- |  |  |  |  |  |  |  |
|                                                                |                                                | ной настройки                   |  |  |  |  |  |  |  |
| 3.                                                             | Статистика, позволяющая проводить анализ эф-   | Плохо подходит для новых или    |  |  |  |  |  |  |  |
|                                                                | фективности рекламной кампании и внесение      | малоизвестных продуктов         |  |  |  |  |  |  |  |
|                                                                | корректировки для оптимизации                  |                                 |  |  |  |  |  |  |  |
| $\overline{4}$ .                                               | Высокий уровень контроля                       |                                 |  |  |  |  |  |  |  |
| 5.                                                             | Большой охват пользователей                    |                                 |  |  |  |  |  |  |  |
| 6.                                                             | Быстрый результат                              |                                 |  |  |  |  |  |  |  |

Таблица 1 - Преимущества и недостатки контекстной рекламы

Однако несмотря на то, что контекстная реклама является достаточно эффективным инструментом для рекламы товаров и услуг в Интернете, положительный результат может быть достигнут только при соблюдении следующих условий:

- правильность выбора формата и настройки (самая распространенная ошибка – неправильно подобраны запросы или настройка произведена на неэффективных площадках);

- качество объявлений по сравнению с конкурентами;

- оперативность и точность управления ставками;

- правильность настройки целей, подключены ли коллтрекинг при входящих звонках и сервис сквозной аналитики;

- точность расчетов маркетолога показателя KPI по конкретному каналу и оценки его рентабельности для определенного бизнеса [3].

Для оценки эффективности рекламы на основных площадках в Google и Яндекс обратимся к исследованию клиентов Aori в 2019 году, которое основывается на сравнении таких показателей, как CPC (по площадкам, регионам, отраслям) и CTR (отношение кликов объявления к показам по отраслям продвижения) [4].

Традиционно цена клика в Яндекс.Директ выше, чем в GoogleAds. Однако в 2019 году цена в Google подорожала на 50%, в Яндексе – на 3% (см. рис. 1).

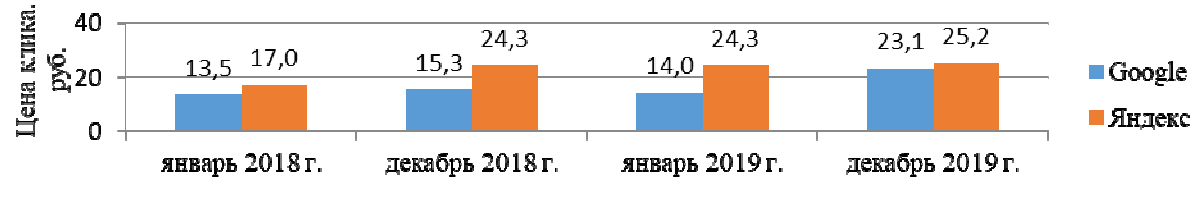

Рисунок 1 – Динамика цены клика за 2018-2019 гг.

Конкуренция за клики выросла в Сибири, Поволжье и максимально на Северном Кавказе (прирост СРС составил с 7,0 до 67,4 рублей). В соответствие с таблицей 2, самым «дешевым» регионом является Поволжье (средняя цена клика – 19,5 руб.), а самым «дорогим» регионом – Северный Кавказ (средняя цена клика – 38,5 руб.).

| $\Pi$ | Площад- | ЦФ   | Севе-    | Юг           | Сев. | Повол- | $\sim$ 1 $\sim$<br><b>Y</b> pa | $Cu-$ | Даль-  |
|-------|---------|------|----------|--------------|------|--------|--------------------------------|-------|--------|
| $\Pi$ | ка      |      | ро-Запад |              | Кав- | жье    | Л                              | бирь  | ний    |
|       |         |      |          |              | каз  |        |                                |       | Восток |
|       | Яндекс  | 27,5 | 27,0     | 23.          | 67,4 | 22,6   | 24,8                           | 22,6  | 27,4   |
|       |         |      |          | $\mathbf{r}$ |      |        |                                |       |        |
| 2.    | Google  | 19,4 | 16,4     | 7            | 9,7  | 16,4   | 21,9                           | 18,5  | 20,2   |
|       |         |      |          | ◠            |      |        |                                |       |        |

Таблица 2 – Цена клика контекстной рекламы по регионам, руб.

Проанализировав динамику цены клика по отраслям (см. рис. 2), с точки зрения СРС самой привлекательной оказалась отрасль «Одежда», при этом «Интернет-софт» является ее полной противоположностью.

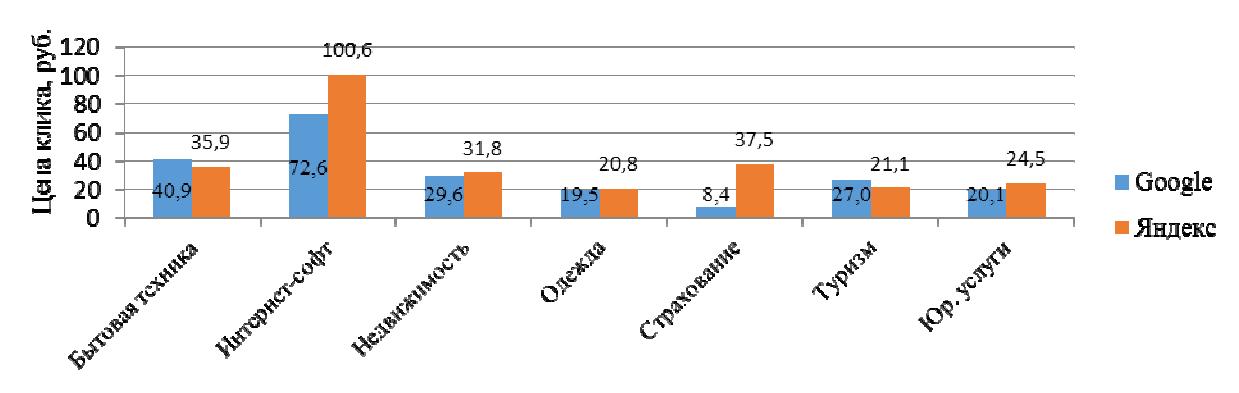

Рисунок 2 – Динамика цены клика по отраслям

На рисунке 3 приведена динамика среднего CTR по отраслям. Максимальный CTR – 10,3% (страхование) и самый минимальный – 2,1% (интернет-софт) на площадке в Google. В Яндексе с CTR – 5,8% переходят чаще всего по отрасли «Бытовая техника».

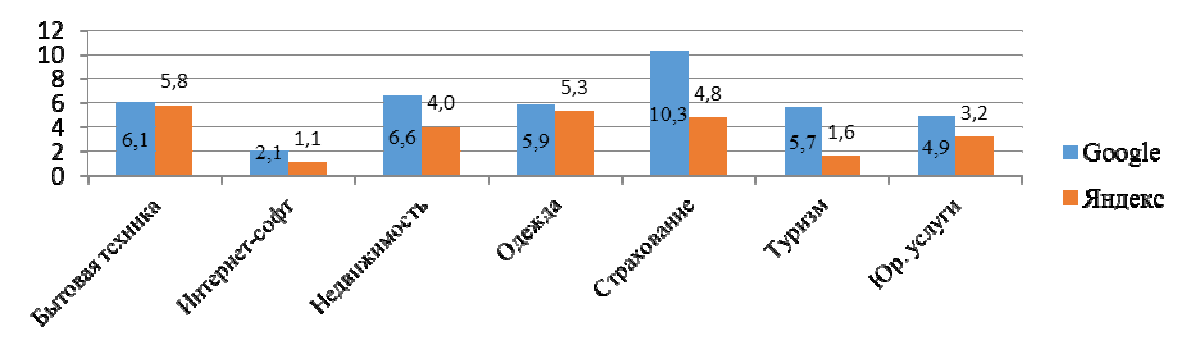

Рисунок 3 – Средний CTR по отраслям

Учитывая максимальную цену клика на площадках, с каждым годом становится труднее обеспечивать рентабельность рекламы в отрасли.

Полученные значения очень удобно использовать непосредственно как оценки эффективности работы различных компаний. Если показатели компании выше среднего по отрасли, это хороший результат.

Таким образом, на основании проведенного исследования можно сделать вывод о том, что независимо от региона и тематики цена клика в контекстной рекламе стабильно показывает рост, а CTR – падает. Это объясняется каннибализацией платной выдачи результатами поиска, в Яндексе чаще всего по запросам пользователей появляются ссылки и быстрые ответы на внутренние сервисы площадки (Карты, Коллекции, Картинки т.д.).

Литература

- 1. Котлер, Ф. Основы маркетинга. Краткий курс. М:Вильямс, 2016. 496 с.
- 2. Вся статистика интернета на 2020 год цифры и тренды в мире и в России [Электронный ресурс]: Официальный сайт WebCanape // URL:
- https://www.web-canape.ru/business/internet-2020-globalnaya-statistika-i-trendy/ (дата обращения: 02.10.2020). 3. Контекстная реклама – что это и как работает [Электронный ресурс]: Интернет-маркетинг для увеличения
- вашей прибыли // URL: https://fireseo.ru/blog/kontekstnaya-reklama-eto/ (дата обращения: 01.10.2020). 4. Индекс контекстной рекламы Aori за2019 [Электронный ресурс] : Официальный сайт Aori. URL:
- https://aori.ru/news/index-kontekstnoy-reklamy-aori-v-2019/.

# *А.М. Щебетков, студ.; А.А.Тютюнник, к.э.н., доц. (филиал ФГБОУ ВО «НИУ «МЭИ» в г. Смоленске)*  **АНАЛИЗ ГОСУДАРСТВЕННЫХ ИНФОРМАЦИОННЫХ РЕСУРСОВ В ОБЯЗАТЕЛЬНОМ МЕДИЦИНСКОМ СТРАХОВАНИИ РОССИИ**

Современные социально-экономические условия можно охарактеризовать значительным ростом объемов информационных потоков. Это относится как к социальной сфере в целом, так и к системе обязательного медицинского страхования (далее - ОМС), деятельность которой направлена на поддержание здоровья людей, служащее основным условием для существования. Являясь участниками системы ОМС, и фонды ОМС и современные медицинские организации (далее - МО) на сегодняшний день генерируют значительные объемы информации, которыми пользуются медицинские работники, разного рода руководители и управляющие органы [1].

От эффективности использования, от достоверности и актуальности этой информации зависит непосредственно качество медицинской помощи и следовательно уровень жизни граждан. Поэтому в настоящее время острой необходимостью является вопрос использования информационных систем, с внедрением которых и появилось понятие - информационные ресурсы (далее - ИР).

На основании вышеизложенного и определяется актуальность темы данного исследования. По законодательству РФ информационными ресурсами являются отдельные массивы документов и сами документы в таких информационных систем, как: архивы, банки данных, библиотеки, фонды и другие виды информационных систем. Отношения на право собственности на ИР регулируется российским гражданским законодательством [2].

В последнее время с созданием и с внедрением как в системе ОМС так и во всем здравоохранении ИС возникло такое новое понятие как информационные ресурсы отрасли.В процессах формирования и использования ИР осуществляется сбор, хранение, обработка, поиск, выдача различной информации по разным запросам и регламенту. ИР в такой отрасли как медицинское страхование - это электронные, бумажные носители информации, непосредственно содержащие сведения о здоровье застрахованных и деятельности участников системы ОМС, находящиеся в архивах, файлах, библиотеках, базах данных (БД) и других информационных источниках.

ИР, которые получают и расходуют по информационным потокам, в первую очередь играют роль носителей, средств медицинской информации. На основе каждого потока информации и формируется непосредственно информационный ресурс системы. В целом государственные ИР в системе ОМС можно подразделить с соответствии с классификацией, представленной на рисунке 1.

ИР, которые получают и расходуют по информационным потокам, в первую очередь играют роль носителей, средств медицинской информации. На основе каждого потока информации и формируется непосредственно информационный ресурс системы. Формирование и использование ИР является одной из первостепенных проблем создания единого медицинского информационного пространства, обеспечением которого занимается Федеральная государственная информационная система координации информатизации (ФГИС КИ), которая была создана для повышения эффективности информатизации государственных органов [3].

Другим наиважнейшим ИР как и для любой структуры организации, предприятия так и для медицинского страхования являются официальные сайты в сети Интернет, играющие в настоящее время важную роль источника информации о деятельности той или иной государственной структуры. На официальных сайтах фондов ОМС размещена информация о системе ОМС, аналитика работы фонда, нормативно-правовая документация, а также -реестры СМО и МО, являющихся участниками системы ОМС. По мнению медицинских работников наиболее ценным ИР системы ОМС территориального уровня являются БД застрахованных.

Информационные ресурсы органов государственной власти - это комплексное обеспечение сведениями (Правительство России, Госкомстат РФ, ФНС РФ, ПФ РФ,

Информационные ресурсы Министерства здравоохранения РФ, сеть которого состоит из 61 медицинских информационных центра

Информационные ресурсы библиотечной сети РФ: Российская государственная библиотека (объем фондов более 45,5 млн единиц хранения), Государственная центральная научная медицинская библиотека (з млн объектов хранения), Федеральная электронная медицинская библиотека (в открытом доступе 23558

Информационные ресурсы государственной информационной системы обязательного медицинского страхования (ГИС ОМС)

Рисунок 1- Государственные ИР системы ОМС

Положительным опытом информатизации нескольких направлений в сфере ОМС была обеспечена непосредственно возможность формирования современной структуры ГИС ОМС (рисунок 2), а также создание, эксплуатацию и в дальнейшем совершенствование обеспечивающей ГИС ОМС инфраструктуры.

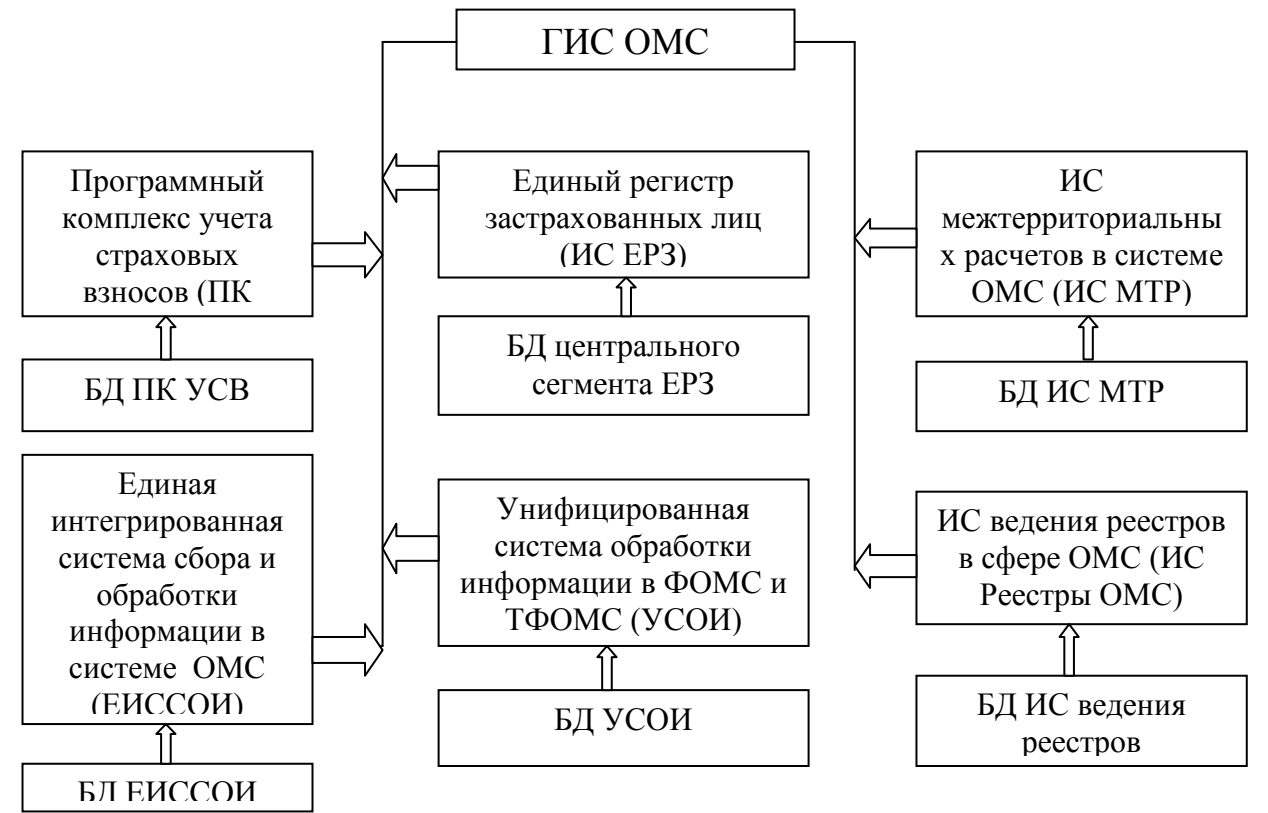

Рисунок 2– Государственная информационная система обязательного медицинского страхования

Как было отмечено выше, центральное место в ИР отводится базам данных застрахованных соответствующих регионов (рисунок 3).

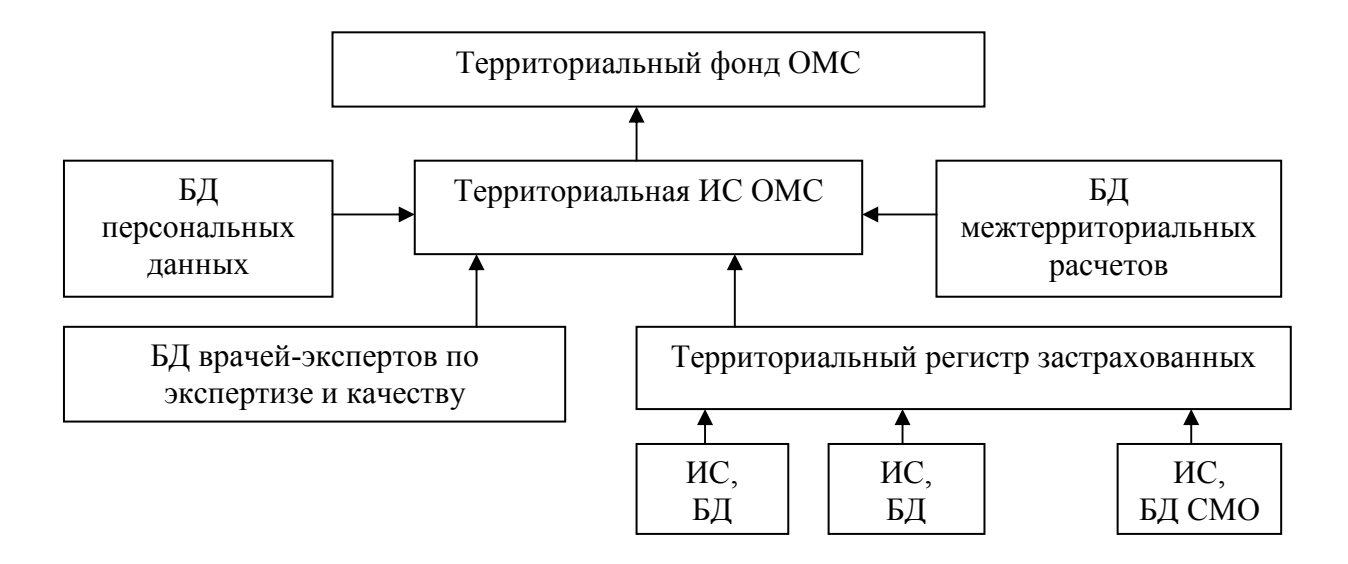

Рисунок 3 - Схема формирования ИР территориальной системы ОМС

В соответствии с Концепцией информатизации сферы ОМС на 2019-2021 гг. было определено целевое состояние ГИС ОМС после трехлетнего срока ее реализации: формирование информационно-технологического взаимодействия с применением интеграционной шины ГИС ОМС всех участников ОМС и ФОМС; посредством средств электронного взаимодействия интеграционное взаимодействие агрегаторов информации ОМС территорий и ФОМС с федеральными органами исполнительной власти; обозначение открытых данных сферы ОМС и электронных сервисов порталов ФОМС и ЕГПУ, сайтах ТФОМС и их развитие; автоматизацию и совершенствование информационной поддержки по принятию управленческих решений в ОМС; для обеспечения информационной безопасности и развития защиты информации переход поэтапно на свободное, а также российское программное обеспечение.

Таким образом информационные ресурсы становятся основополагающими факторами, определяющие развитие, методы управления, стратегию и эффективность ОМС.

Литература

- 1. Федеральный фонд обязательного медицинского страхования [Электронный ресурс]: Официальный сайт // URL:http://www.ffoms.gov.ru/ (дата обращения 13.09.2020).
- 2. Об информации, информационных технологиях и о защите информации [Электронный ресурс]: Федеральный закон от 27.07.2006 г. № 149-ФЗ (в ред. 03.04.2020 г.) // Доступ из справ.-правовой системы «КонсультантПлюс».
- 3. ФГИС: Государственная информационная система обязательного медицинского страхования [Электронный ресурс]: Портал ФГИС КИ // URL: https://portal.eskigov.ru/fgis/259 (дата обращения: 20.09.2020).

## *В.В. Борисов, д.т.н., проф.; М.В. Черновалова, асп.; С.П. Курилин д.т.н., проф. (Филиал ФГБОУ ВО «НИУ «МЭИ» в г. Смоленске)*  **ПРЕДСТАВЛЕНИЕ ПРОЕКТНЫХ ПРЕЦЕДЕНТОВ НА ОСНОВЕ НЕЧЕТКОГО ОНТОЛОГИЧЕСКОГО ПОХОДА**

*(Исследование выполнено в рамках государственного задания № FSWF-2020-0019, а также при финансовой поддержке РФФИ в рамках научного проекта №20-01-00283)* 

Развитие отечественного промышленного производства во многом зависит от эффективности инновационной деятельности предприятий, приоритетным направлением которого является информатизация все большего количества производственных процессов за счет использования различных интеллектуальных информационных систем, в том числе и для управления инновационными проектами. Одна из тенденций в этой сфере заключается в совместном применении методов интеллектуального анализа больших объемов данных и методов принятия решений на основе прецедентов (Case-Based Reasoning – CBR). Ограничениями использования такого подхода при управлении инновационными проектами является сложность описания и высокая степень неопределенности проектных решений, а также отсутствие типовых подходов к определению релевантности проектных прецедентов текущим проектным ситуациям.

Могут быть использованы различные подходы для описания проектных прецедентов, из которых наиболее перспективным представляется онтологический подход [1, 2], позволяющий формализованно описывать различные объекты, разнотипные отношения между ними, эффективно решать проблемы поиска информации их разнородных источников ее интеллектуальной обработки и извлечения зависимостей.

В обобщенном виде онтология представляет собой следующий набор компонентов [3]:

$$
O = \langle C, P, R, A \rangle,
$$

где *O* – онтология, *С* – концепты (классы); *P* – свойства концепта; *R* – отношения между концептами; *A* – аксиомы, характеризующие концепты, их свойства и взаимосвязи между ними.

Для организации базы проектных прецедентов могут быть использованы различные методы, основанные на онтологическом подходе. Так, онтология может служить для формирования концептуальной модели предметной области, в которую тесно «интегрируются» с проектные прецеденты [4], в другом случае база проектных прецедентов формируется относительно независимо от онтологической модели [5]. Выбор того или иного метода во многом зависит от сложности предметной области и проектных задач. Очевидно, чем больше в онтологии классов и связей между ними, тем сложнее описание проектных прецедентов. А качественное проектное решение предполагает наличие достаточно большого количества таких проектных прецедентов. Для подобного случая целесообразно использовать метод к представлению проектных прецедентов, описанный в работе [4].

*373* 

Для решаемой же в данной статье задачи обоснованным является использование другого метода, позволяющего, в том числе, реализовать оригинальный способ определения релевантности текущих проектных ситуаций проектным прецедентам и поиска обобщенных проектных прецедентных решений на основе нечеткого представления свойств концептов онтологической модели, что дает возможность осуществить их нечеткую грануляцию и типизацию.

 $\mathbf{B}$ качестве примера рассматривается управление инновационными проектами по разработке, производству и эксплуатации электромеханических систем. Фрагмент сформированной онтологии для одного из элементов электромеханической системы (асинхронного электродвигателя - $A \Theta \Pi$ представлен на рисунке 1. Основными концептами онтологии являются: «Асинхронный электродвигатель», «Типоразмер», «ЖЦ АЭД», «Приводимый механизм», «Документация». «Показатели». кажлый которых И3 характеризуется соответствующими свойствами.

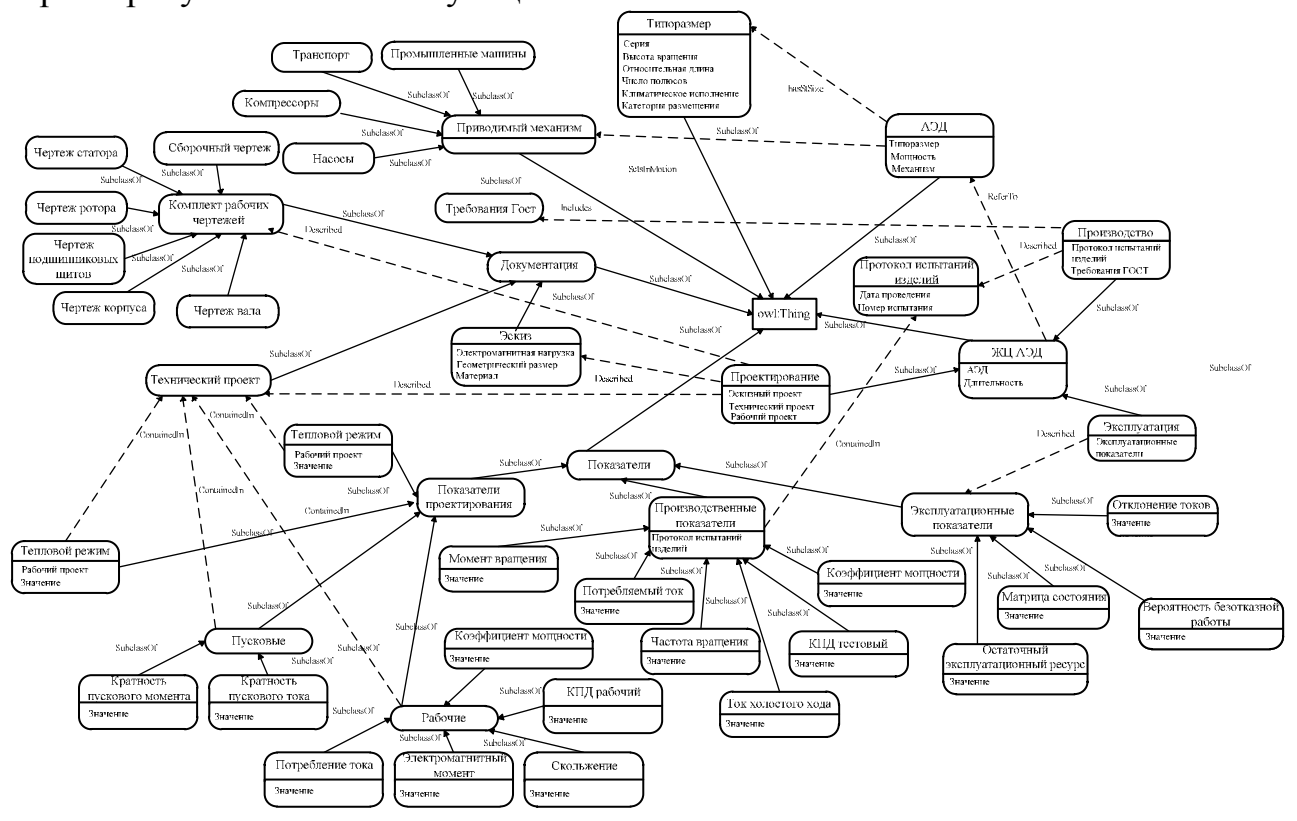

Рисунок 1 - Фрагмент онтологии для управления проектированием, производством и эксплуатацией АЭД

Примеры описания свойств для первых двух концептов приведены на рисунке 2. Для повышения выразительности описания свойств используются значений, которые выбираются ограничения на области их либо из предопределенного множества (символы, строка, целое число и т.д.), либо из подмножества концептов онтологии (множества его экземпляров, множества классов). Также для свойства «Имеет типоразмер» накладывается ограничение на область значений.

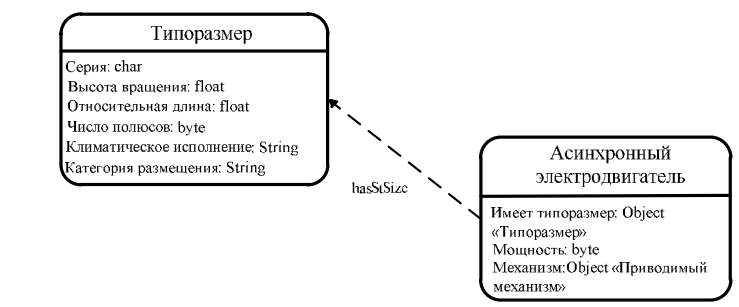

Рисунок 2 - Свойства концептов «Асинхронный электродвигатель» и «Типоразмер»

Что касается описания отношений между концептами, то в данном случае использовались два их основных типа: класс-подкласс (таксономия) и часть-целое (партономия). Например, в представленном на рис. 1 фрагменте онтологии присутствуют только отношения первого типа, которые обозначены как "SubclassOf". Часть онтологии, сформированная с помощью данных отношений, представляет собой родовидовую классификацию (таксономию), где вышестоящий концепт соответствует роду, а его потомок - виду. Ключевыми особенностями данного типа отношений являются транзитивность и наследование, наличие которых позволяет организовать логический вывод. Что касается второго типа отношений (часть-целое), то он используется на самом верхнем уровне иерархии при описании взаимосвязей между концептами «Система управления», «Рабочая машина» и «Электродвигатель». В данном случае первый в списке концепт представляет собой целое, а остальные - его части. Для данного типа отношений часть онтологии, сформированная с его помощью, называется партономией. Тип отношений «часть-целое» также обладает свойствами транзитивности и наследования. Однако помимо них, для данного типа отношений также могут выполняться операции от части к целому и наоборот – от целого к части.

Как отмечено ранее, применение прецедентного подхода предполагает формирование проектных прецедентов с их последующей интеграцией в предметной области. ОНТОЛОГИЮ B данном случае ЛЛЯ организации представления проектного прецедента предлагается **ИСПОЛЬЗОВАТЬ** дополнительный концепт (класс) Precedent, не имеющий потомков, который после интеграции будет располагаться на самом верхнем уровне иерархии, т.е. является непосредственным потомком концепта Thing. Он предназначен для формирования структуры подходящей для хранения информации о проектных прецедентах, отражающих результаты принятых решений по управлению инновационными проектами по разработке электромеханических систем и их дальнейшему сопровождению. Основной перечень свойств данного концепта представлен на рисунке 3.

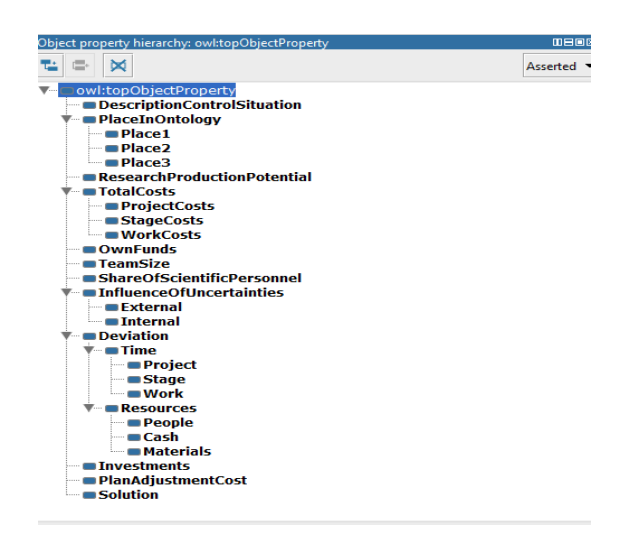

Рисунок 3 – Свойства концепта Precedent

Как видно из рисунка 3, структура проектного прецедента включает в себя свойства, представленные в виде характеристик (показателей) инновационного проекта, которые необходимо оценивать при формировании конкретных решений при наступлении различных текущих проектных ситуаций. При этом каждая из указанных характеристик имеет свой диапазон изменения, который покрывается терм-множествами соответствующих лингвистических шкал.

Поиск релевантных текущей проектной ситуации проектных прецедентов в данном случае осуществляется на основе оценки нечетких расстояний между ними. Использование для этих целей нечеткого расстояния позволяет единообразно учитывать различную степень их соответствия по разному составу характеристик с учетом различной значимости и степени их согласованности.

Нечеткое расстояние между текущей проектной ситуацией и отдельным проектным прецедентам представляется в виде нечеткого множества, которое формируется на основе принципа нечеткого обобщения:

$$
\forall a_d \in R, \mu_{s_i(Q_l, P_l)}(a) = \max_{a \in s(Q_l, P_l)} (\min(\mu_{Q_l}(q_m^l), \mu_{P_l}(p_m^i))) \quad \forall q_m^l, p_m^i \in X.
$$

где  $a_d$  – число различающихся характеристик;  $d$  – степень уверенности в соответствующем значении  $a_d$  ( $d = 1, ..., D$ ); R - множество неотрицательных действительных чисел;  $\mu_{s_i(Q_i,P_i)}$  - функция принадлежности, представляющая собой нечеткое расстояние  $s_i(Q_l, P_i)$ ;  $Q_l$  – текущая проектная ситуация  $l$ ;  $l$  – номер текущей ситуации  $(l = 1, ..., L);$   $P_i$  – проектный прецедент  $i;$   $i$  – номер проектного прецедента  $(i = 1, ..., I);$   $q_m^l$  – значение признака *m* текущей ситуации;  $P_m^{\prime}$  – значение признака *m* проектного прецедента *i*, *m* – номер признака  $(m = 1, ..., M)$ .

В этом случае наиболее релевантным текущей проектной ситуации  $Q_i$ будет проектный прецедент  $P_i$ , для которого значение нечеткого расстояния будет минимальным:

 $P_{k}^{*}$  :  $\min_{i \in I} s_{\tilde{i}}(Q_{i}, P_{i}).$ 

Таким образом, применение нечеткого онтологического подхода для представления проектных прецедентов позволяет организовывать быстрый и эффективный способ определения релевантных текущей проектной ситуации проектных прецедентов и формировать на их основе качественные проектные решения.

#### Литература

1. Усцелемов В.Н. Совершенствование подситемы информационной безопасности на основе интеллектуальных технологий // Прикладная информатика. 2016. Т. 11. № 3 (63). С. 31-38.

2. Fei L. A novel retrieval strategy for case-based reasoning based on attitudinal Choquet integral // Engineering Applications of Artificial Intelligence. 2020. Vol. 94, 103791

3. Олейник П.П., Грегер С.Э. Применение и реализация онтологий при разработке приложений баз данных // Прикладная информатика. 2016. Т. 11. № 3 (63) С. 76-102.

4. Авдеенко Т.В, Макарова Е.С. Система поддержки принятия решений в it-подразделениях на основе интеграции прецедентного подхода и онтологии // Вестник Астраханского государственного технического университета. 2017. № 3. С. 85-99.

5. Варшавский П.Р., Алехин Р.В. Метод поиска решений в интеллектуальных системах поддержки принятия решений на основе прецедентов // International Journal «Information Models and Analyses». 2013. Vol. 2. No. 4 C. 385-39.

# **СОДЕРЖАНИЕ**

# **СЕКЦИЯ 4 МИКРОЭЛЕКТРОНИКА И ОПТОТЕХНИКА**

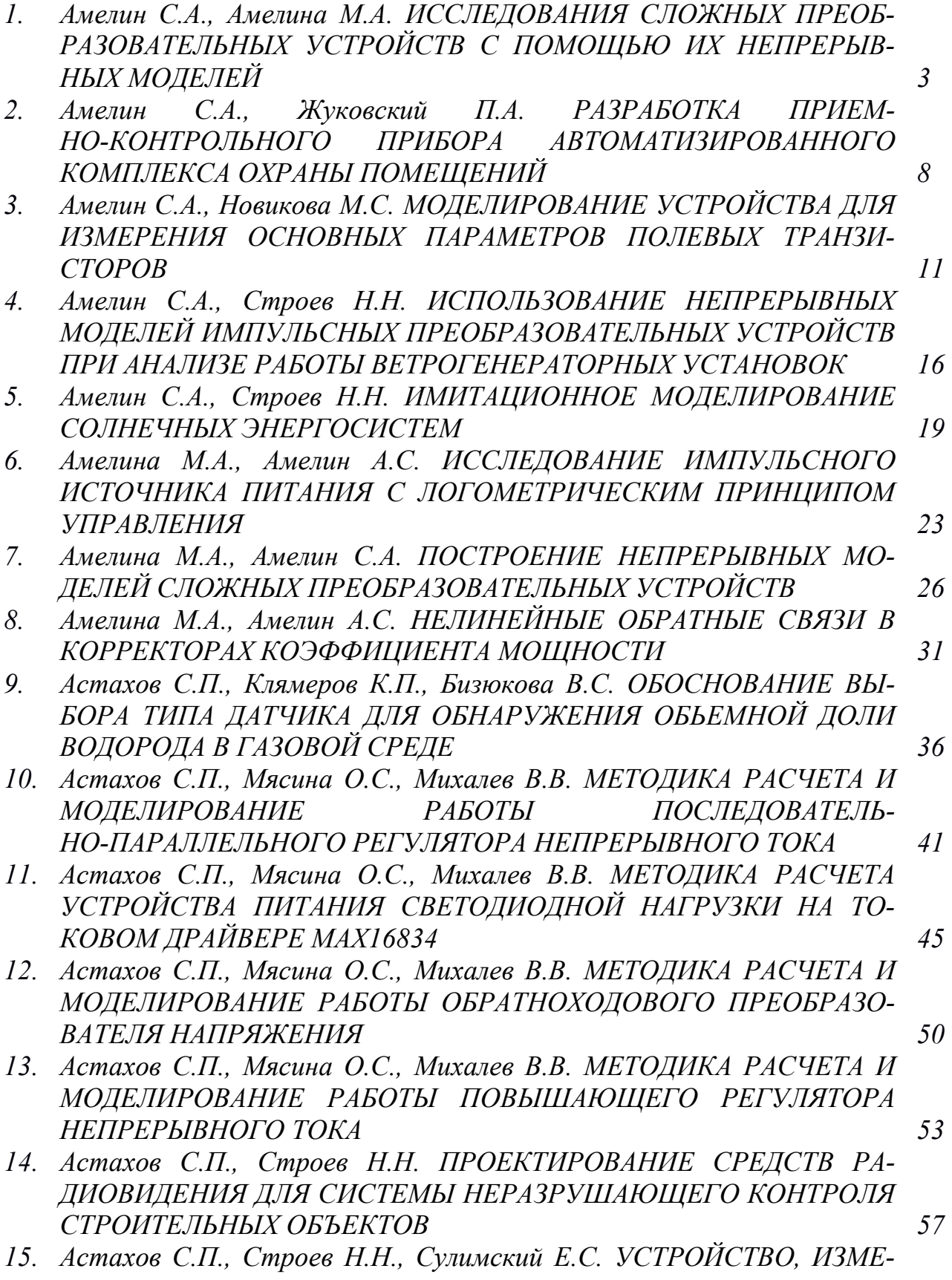

*НЯЮЩЕЕ РАСПРЕДЕЛЕНИЕ ЭНЕРГИИ В ПЛОСКОСТИ РАС-КРЫВА КОНИЧЕСКОГО ИЗЛУЧАТЕЛЯ СИСТЕМЫ РАДИОВИДЕ-НИЯ МИЛЛИМЕТРОВОГО ДИАПАЗОНА 61* 

- *16. Беляков М.В., Ефременков И.Ю. ИССЛЕДОВАНИЕ СПЕКТРАЛЬНЫХ ХАРАКТЕРИСТИК ВОЗБУЖДЕНИЯ И ЛЮМИНЕСЦЕНЦИИ СЕМЯН ГАЛЕГИ ПРИ СОЗРЕВАНИИ 64*
- *17. Беляков М.В., Малышкин В.В., Малышкина М.Е., Куряков Д.В. ОПРЕДЕЛЕНИЕ ЛЮМИНЕСЦЕНТНЫХ ПАРАМЕТРОВ СТОЛОВЫХ ЯИЦ 69*
- *18. Беляков М.В., Малышкин В.В., Малышкина М.Е., Куряков Д.В. СПЕКТРОСКОПИЯ БЕЛОСКОРЛУПНОГО ИНКУБАЦИОННОГО КУРИНОГО ЯЙЦА 71*
- *19. Беляков Н.А., Полищук С.А., Прокопенко В.Т., Смирнов Ю.Ю., Соловьев И.Ю. МОДЕЛЬ РАСЧЁТА ПАРАМЕТРОВ ТОНКИХ ПЛЁНОК НА ОСНОВЕ МЕТОДОВ ИНТЕРФЕРОМЕТРИИ ПЕРЕМЕННОГО УГЛА ПАДЕНИЯ 74*
- *20. Гавриш Р.М, Беляков М.В., Корнева Ю.С. ОБРАБОТКА СПЕКТРОВ ЛЮМИНЕСЦЕНЦИИ МЕТАСТАЗОВ ЖЕЛУДОЧНО-КИШЕЧНОГО ТРАКТА 78*
- *21. Жбанова В.Л. РАЗРАБОТКА ЦИФРОВОГО КОЛОРИМЕТРА НА ОСНОВЕ ФОТОМЕТРИЧЕСКОГО УСТРОЙСТВА 81*
- *22. Жбанова В.Л., Дегонский С.В, ПРОХОЖДЕНИЕ ЛУЧЕЙ В ЦИФРО-ВОЙ МАТРИЦЕ МНОГОСЛОЙНОГО ТИПА 85*
- *23. Жбанова В.Л., Зингалева А.А. ИССЛЕДОВАНИЕ ЦВЕТОПЕРЕДАЧИ МАТРИЧНЫХ ФОТОПРИЕМНИКОВ РАЗЛИЧНЫХ ФИРМ 89*
- *24. Жбанова В.Л., Зингалева А.А. МАТЕМАТИЧЕСКИЙ АНАЛИЗ СПЕК-ТРАЛЬНЫХ ХАРАКТЕРИСТИК МАТРИЧНЫХ ФОТОПРИЕМНИКОВ 93*
- *25. Жбанова В.Л., Степанов А.Ю. ОПРЕДЕЛЕНИЕ ЦВЕТНОСТИ ВОДЫ В ЦИФРОВОМ КОЛОРИМЕТРЕ 97*
- *26. Зиенко С.И., Лабусов А.И. ДИЭЛЕКТРИЧЕСКИЙ «НАГРЕВ» АЛМАЗА В ФОНОННОМ КРЫЛЕ ЛЮМИНЕСЦЕНЦИИ 101*
- *27. Зиенко С.И., Никитина В.Д. ОСОБЕННОСТИ ЛЮМИНЕСЦЕНЦИИ СЕМЯН РАСТЕНИЙ 105*
- *28. Каткова A.A., Фомченков А.О. РАЗРАБОТКА УСТРОЙСТВА ИЗМЕ-РЕНИЯ ПАРАЗИТНЫХ ЕМКОСТЕЙ МДП-ТРАНЗИСТОРА 108*
- *29. Ковалёв В.А., Смолин В.А. СТЕНД ДЛЯ ИЗУЧЕНИЯ АЛЬТЕРНА-ТИВНЫХ ИСТОЧНИКОВ ЭНЕРГИИ 113*
- *30. Ковалевский В.В., Ковалевская О.А., Рассказа Д.С. НАТУРНОЕ МО-ДЕЛИРОВАНИЕ УСТРОЙСТВА ДЛЯ ПОДЗАРЯДА АКБ С ИС-ПОЛЬЗОВАНИЕМ ИНДУКЦИОННОГО ПРЕОБРАЗОВАТЕЛЯ 116*
- *31. Конаков А.Н., Ефимов П.Д. ОПТИЧЕСКАЯ СИСТЕМА ПРИБОРА НОЧНОГО ВИДЕНИЯ И РАСЧЁТ СХЕМЫ ПРИБОРА НА ОСНОВЕ МОДУЛЬНОГО ЭОП 120*
- *32. Маслов А.Д., Костенков В.А. КОНСТРУКТОРСКОЕ ПРОЕКТИРО-*

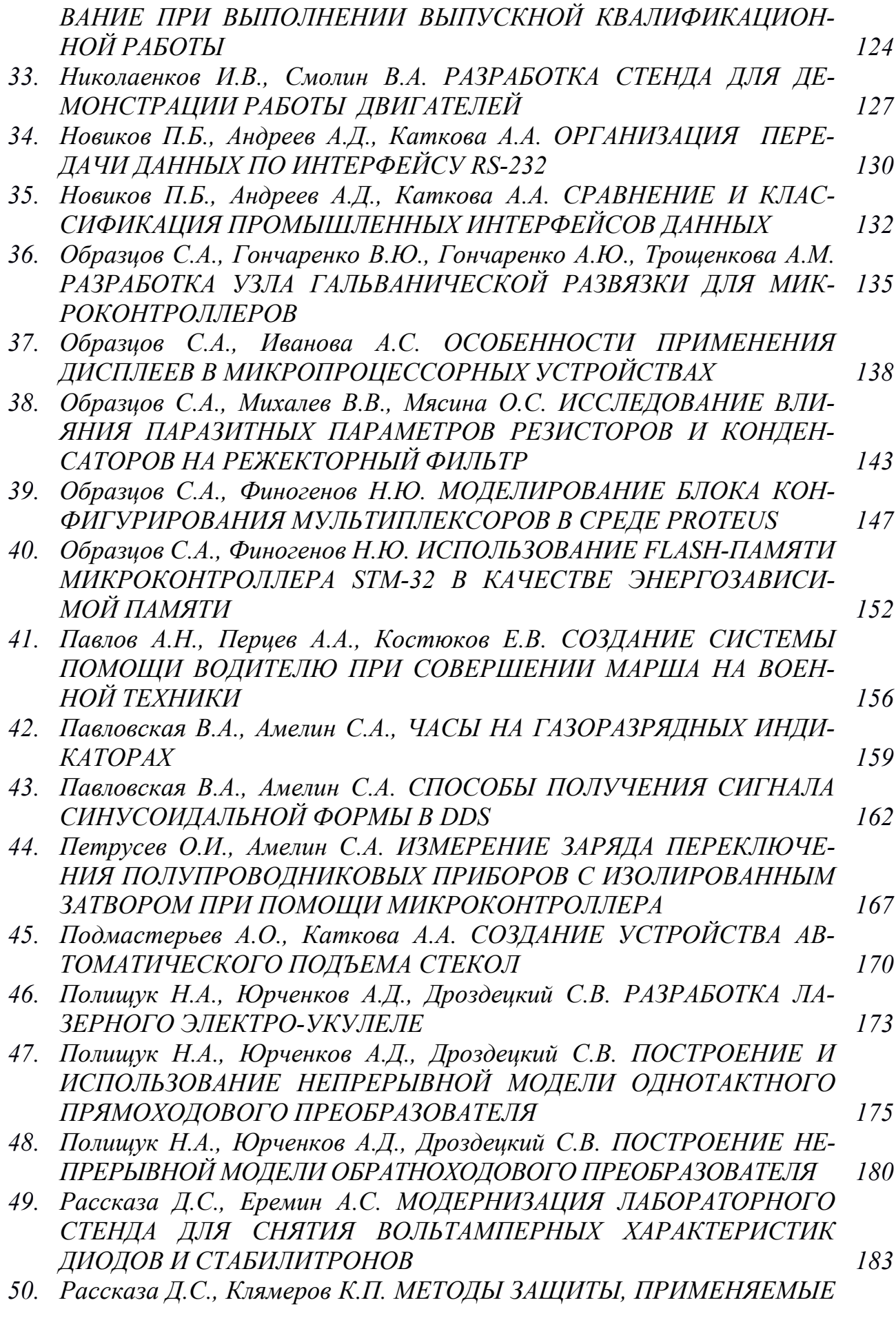

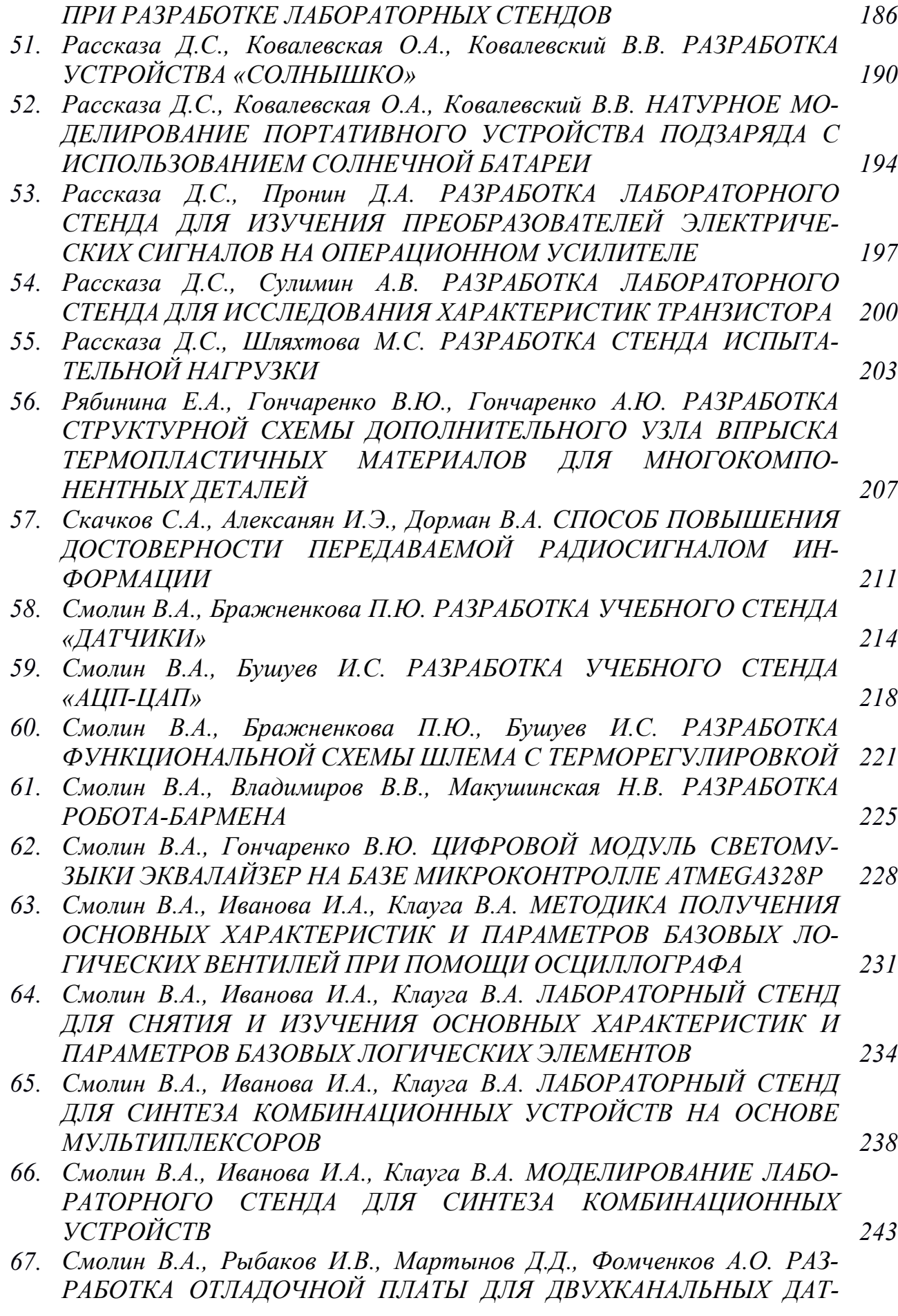

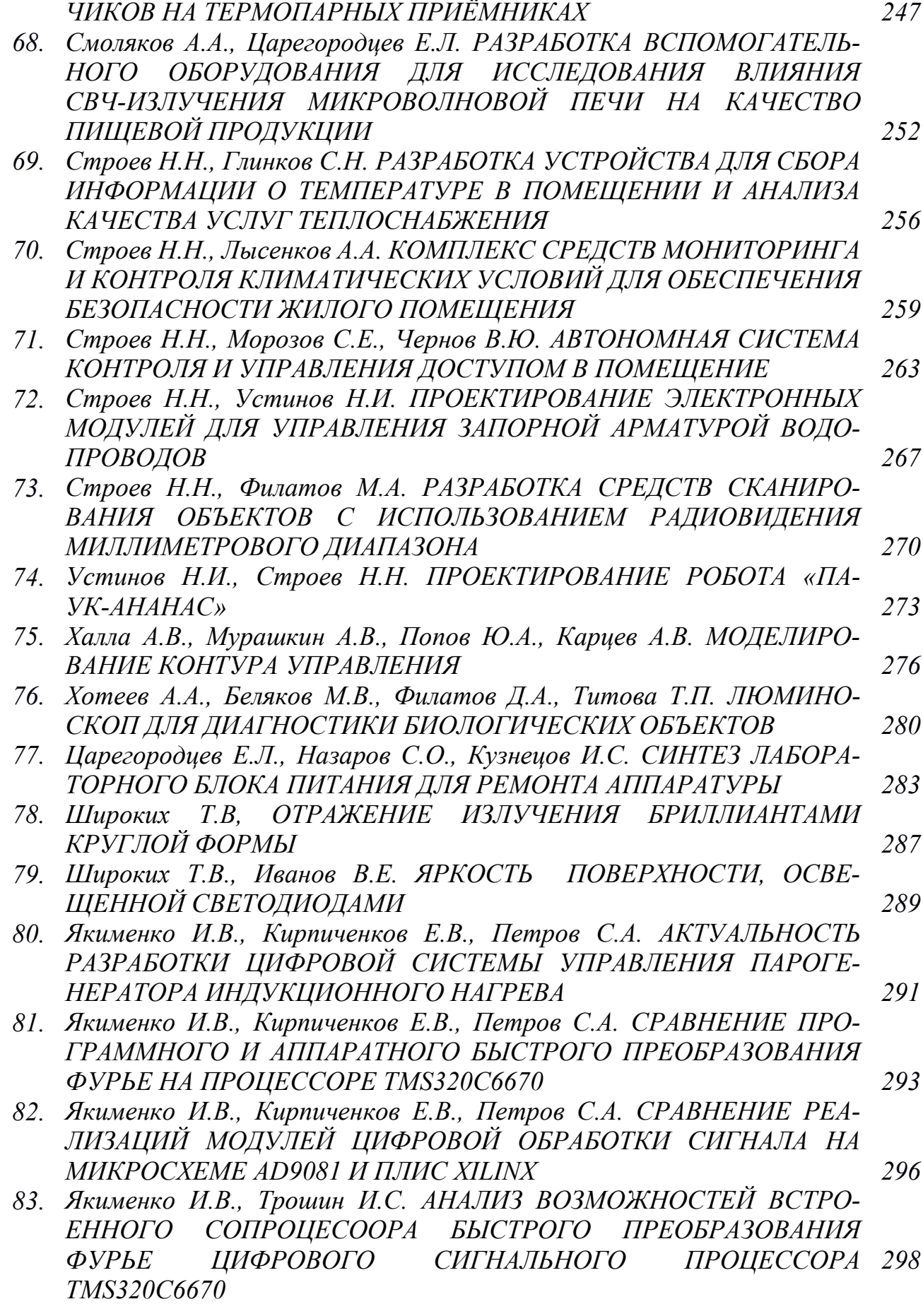

# **СЕКЦИЯ 5**

# **ИННОВАЦИОННЫЕ ТЕХНОЛОГИИ И ОБОРУДОВАНИЕ В ПРОМЫШЛЕННОСТИ, УПРАВЛЕНИЕ ИННОВАЦИЯМИ**

- *1. Вайнилович Ю.В. МЕТОДИКА ИССЛЕДОВАНИЯ ЛИЧНОСТНЫХ И ПСИХОЛОГИЧЕСКИХ КАЧЕСТВ УЧАСТНИКОВ ДЛЯ ПОВЫШЕНИЯ ЭФФЕКТИВНОСТИ ФОРМИРОВАНИЯ КОМАНД IT-ПРОЕКТОВ 302*
- *2. Виноградова А.В., Шурыкин А.С. СРАВНИТЕЛЬНЫЙ АНАЛИЗ МЕ-ТОДОЛОГИЙ СИСТЕМ ОБНАРУЖЕНИЯ ВТОРЖЕНИЙ ДЛЯ БОРЬБЫ С УГРОЗАМИ КОМПЬЮТЕРНОЙ БЕЗОПАСНОСТИ 305*
- *3. Воротилова М.Ю., Пучков А.Ю. ИСПОЛЬЗОВАНИЕ ПРИКЛАДНОЙ ИНФОРМАТИКИ В АВТОМАТИЗАЦИИ УПРАВЛЕНИЯ В СТРОИ-ТЕЛЬСТВЕ 309*
- *4. Гусейнова Г.Ш., Гончарова И.А. ВОПРОСЫ МОДЕРНИЗАЦИИ ТЕХНИЧЕСКОГО ОБОРУДОВАНИЯ В ПРОЦЕССЕ ЭКСТРУДИ-РОВАНИЯ НА ПРИМЕРЕ ИЗГОТОВЛЕНИЯ ЖИВОТНЫХ КОРМОВ 311*
- *5. Жужгина И.А., Цветкова Ю.А. РАЗРАБОТКА СИСТЕМЫ ИТ-КОНТРОЛЛИНГА КАК ЭФФЕКТИВНОГО МЕХАНИЗМА ПЛА-НИРОВАНИЯ И КОНТРОЛЯ И ИТ-ПРОЕКТОВ ЭЛЕКТРОЭНЕР-ГЕТИЧЕСКОЙ ОРГАНИЗАЦИЕЙ В УСЛОВИЯХ ЦИФРОВОЙ ТРАНСФОРМАЦИИ 315*
- *6. Зинкевич Н.С., Тютюнник А.А. ПРИМЕНЕНИЕ МОБИЛЬНЫХ СЕТЕЙ ПЯТОГО ПОКОЛЕНИЯ ДЛЯ ОРГАНИЗАЦИИ АВТОНОМНЫХ СИ-СТЕМ 319*
- *7. Козинникова А.А., Гончарова И.А. ИСТОРИЧЕСКИЕ ОСНОВЫ И ТЕНДЕНЦИИ РАЗВИТИЯ ПРОЦЕССА ПЛЮЩЕНИЯ ЗЕРНА 322*
- *8. Корнеев А.П. РАЗРАБОТКА СТЕНДА ДЛЯ ИССЛЕДОВАНИЯ ЭЛЕКТРОМЕХАНИЧЕСКИХ СИСТЕМ С РАСПРЕДЕЛЕННЫМИ 325 ПАРАМЕТРАМИ*
- *9. Михайлова А.Д., Жужгина И.А. ИНФОРМАЦИОННЫЕ ТЕХНОЛО-ГИИ КАК СПОСОБ РЕШЕНИЯ ПРОБЛЕМЫ УТИЛИЗАЦИИ РАЗ-ЛИЧНЫХ ВИДОВ ОТХОДОВ 329*
- *10. Моисеенков Д.В., Тищенков Н.М., Тулегенова К.Б. АНАЛИЗ НАПРЯ-ЖЕННО-ДЕФОРМИРУЕМОГО СОСТОЯНИЯ НОЖЕЙ РОТОРА 333*
- *11. Моисейченкова Я.И., Короткова Г.В. ТЕНДЕНЦИИ ПО СОВЕР-ШЕНСТВОВАНИЮ ТЕХНОЛОГИИ ПРОЦЕССА ДЕАСФАЛЬТИЗА-ЦИИ НЕФТЯНЫХ ОСТАТКОВ СЖИЖЕНЫМ НЕПОЛЯРНЫМ РАСТВОРИТЕЛЕМ – ПРОПАНОМ 336*
- *12. Окунев Б.В., Шурыкин А.С. ЗАЩИТА ВИРТУАЛЬНОЙ ИТ-ИНФРАСТРУКТУРЫ ОРГАНИЗАЦИЙ ОТ РАСПРЕДЕЛЕННЫХ АТАК ТИПА "ОТКАЗ В ОБСЛУЖИВАНИИ" 338*
- *13. Павлов А.Н., Власов А.Н. ВОЗМОЖНОСТИ ОБУЧЕНИЯ ПРИ ВНЕДРЕНИИ КОМПЬЮТЕРНЫХ КОНТРОЛЬНО-ОБУЧАЮЩИХ ПРОГРАММ В УЧЕБНЫЙ ПРОЦЕСС 342*

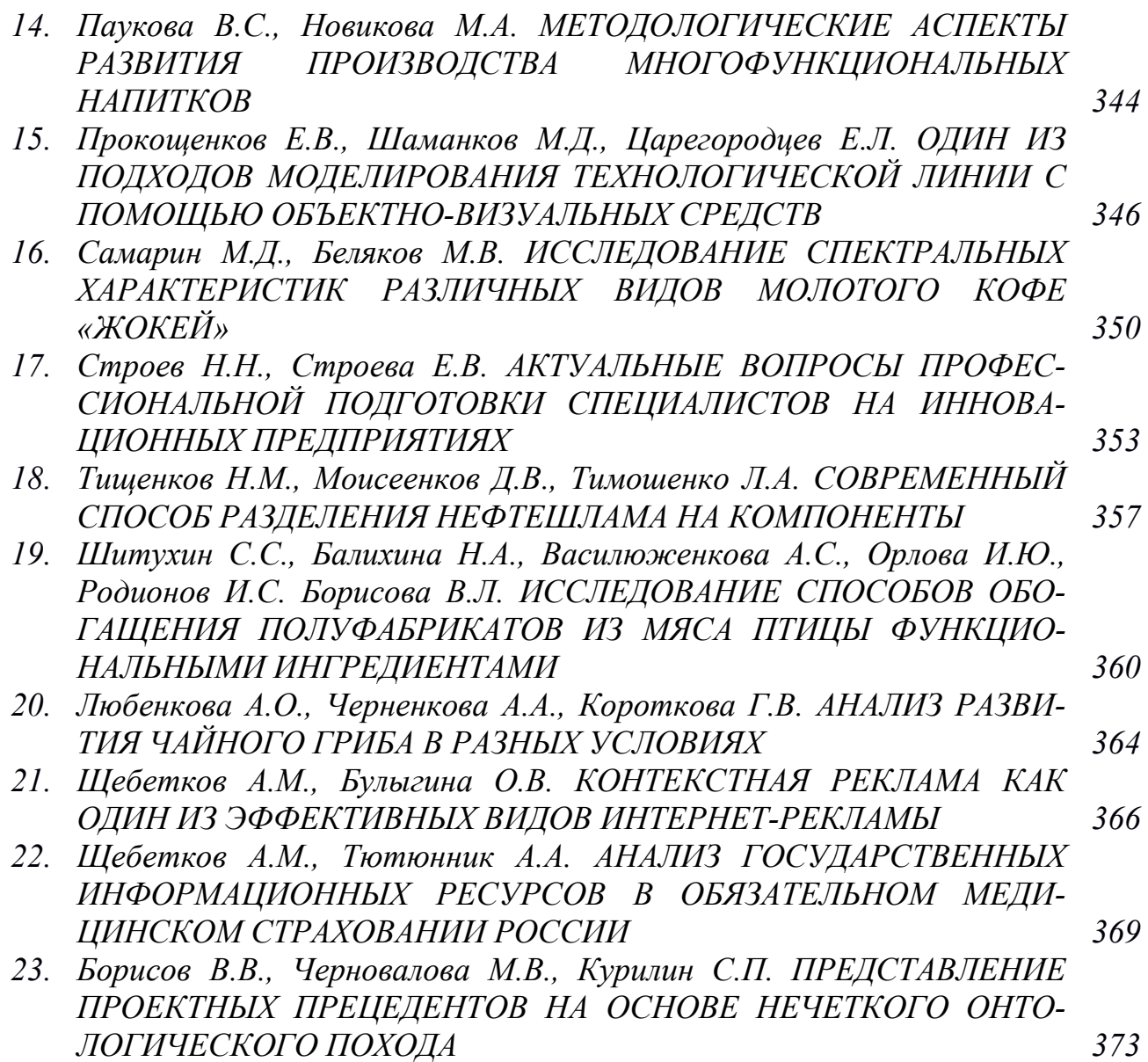

Научное издание

ЭНЕРГЕТИКА, ИНФОРМАТИКА, ИННОВАЦИИ – 2020 (инновационные технологии и оборудование в промышленности) Сб. трудов X Нац. науч.-техн. конф. с межд. уч. Сборник трудов в 3-х томах Том 2

Подписано в печать 11.11.2020 г. Формат 60х84<sup>1</sup> /16 . Тираж 200 экз. Печ. л. 23,5 Усл. печ. л. 21,85.

\_\_\_\_\_\_\_\_\_\_\_\_\_\_\_\_\_\_\_\_\_\_\_\_\_\_\_\_\_\_\_\_\_\_\_\_\_\_\_\_\_\_\_\_\_\_\_\_\_\_\_\_\_\_\_\_\_\_\_\_\_\_\_\_\_\_

Издательство «Универсум» Отпечатано в издательском секторе филиала МЭИ в г. Смоленске 214013 г. Смоленск, Энергетический проезд, 1

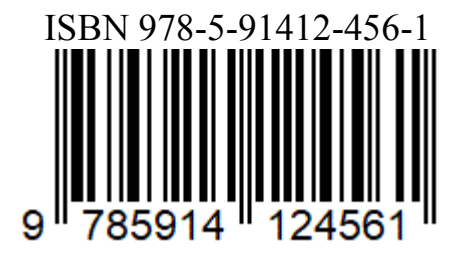